$\mathbf{t}$ ell-k $\mathbf{t}$ 

**2022 05 25**

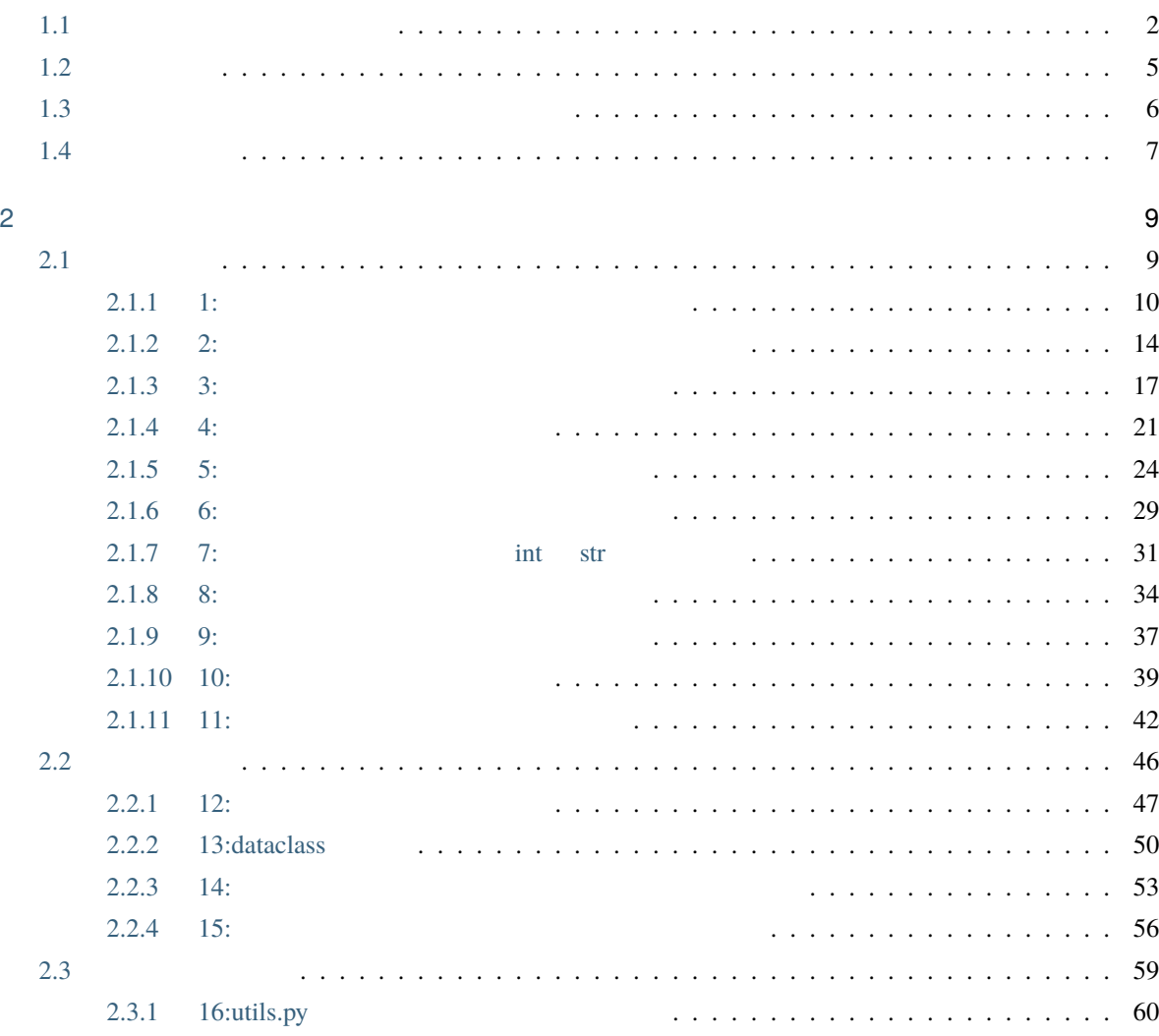

## **i**

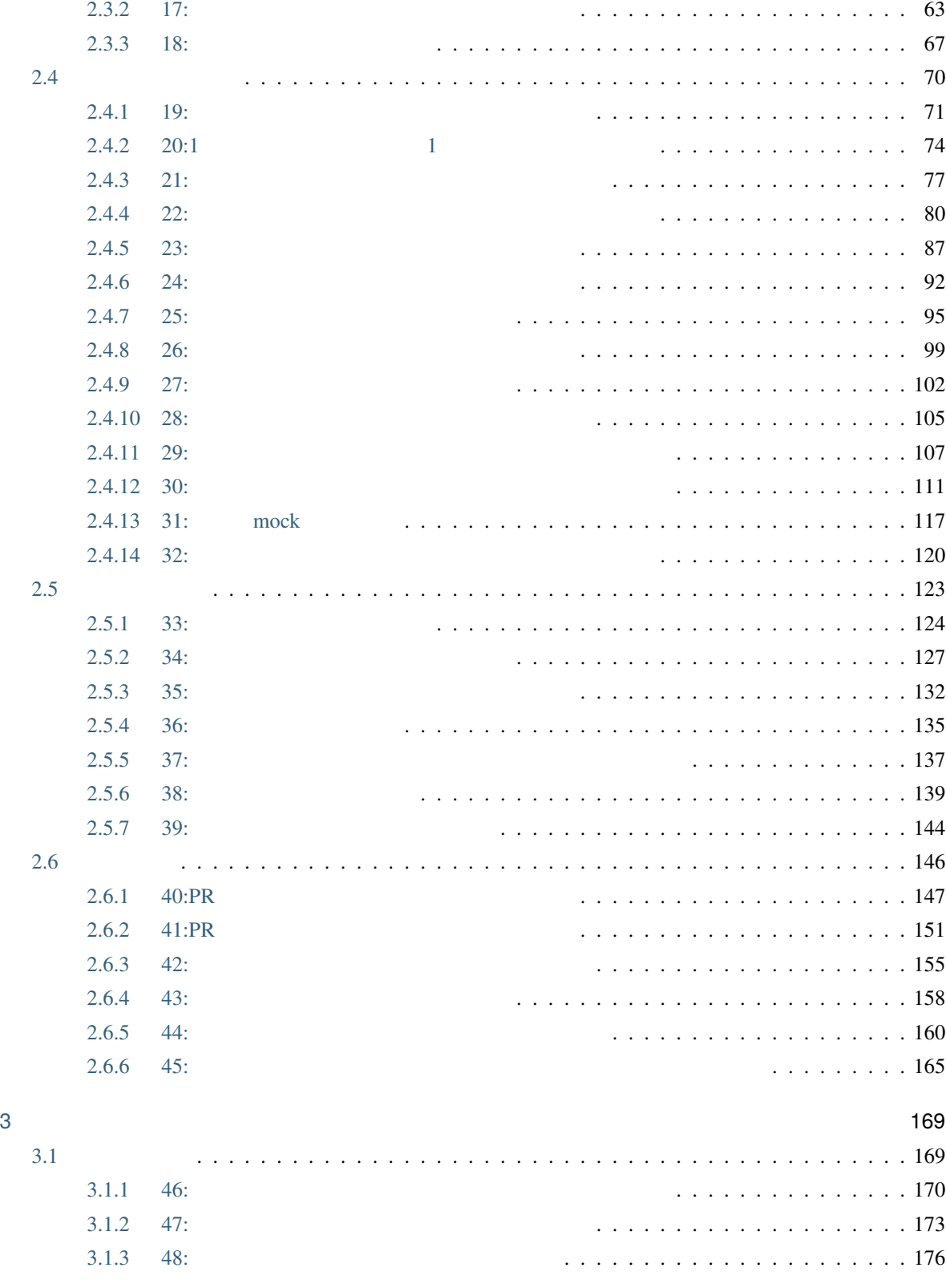

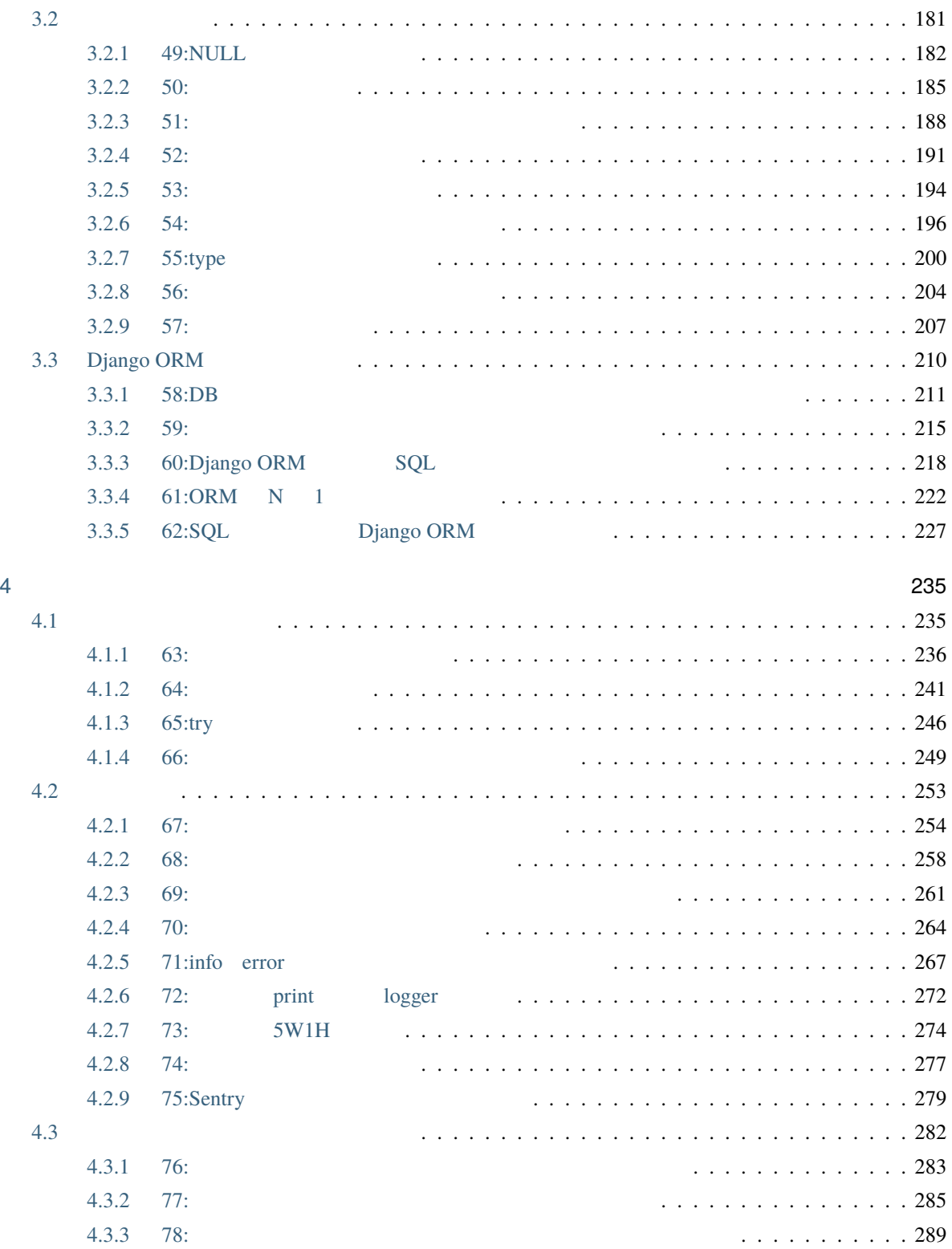

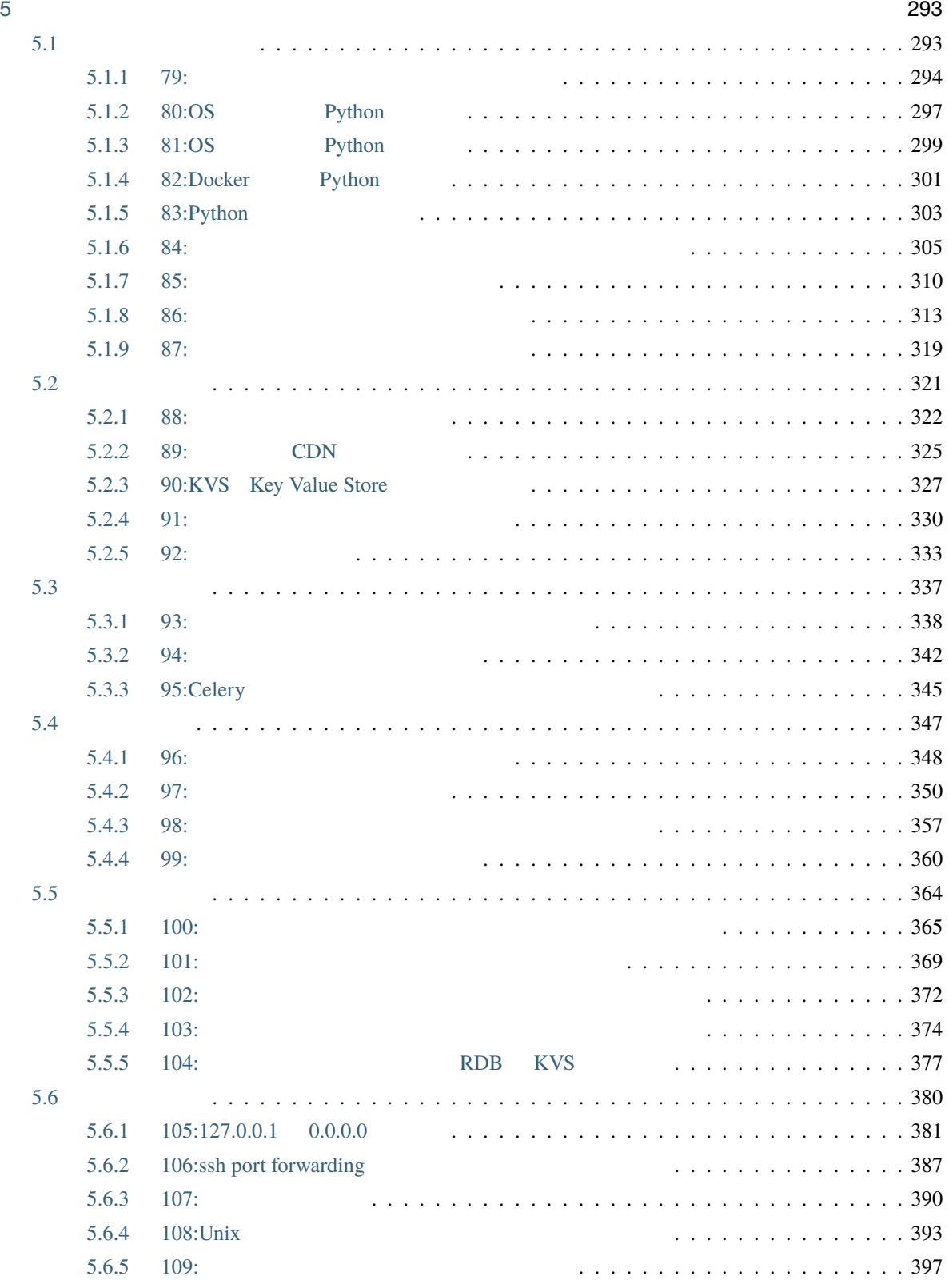

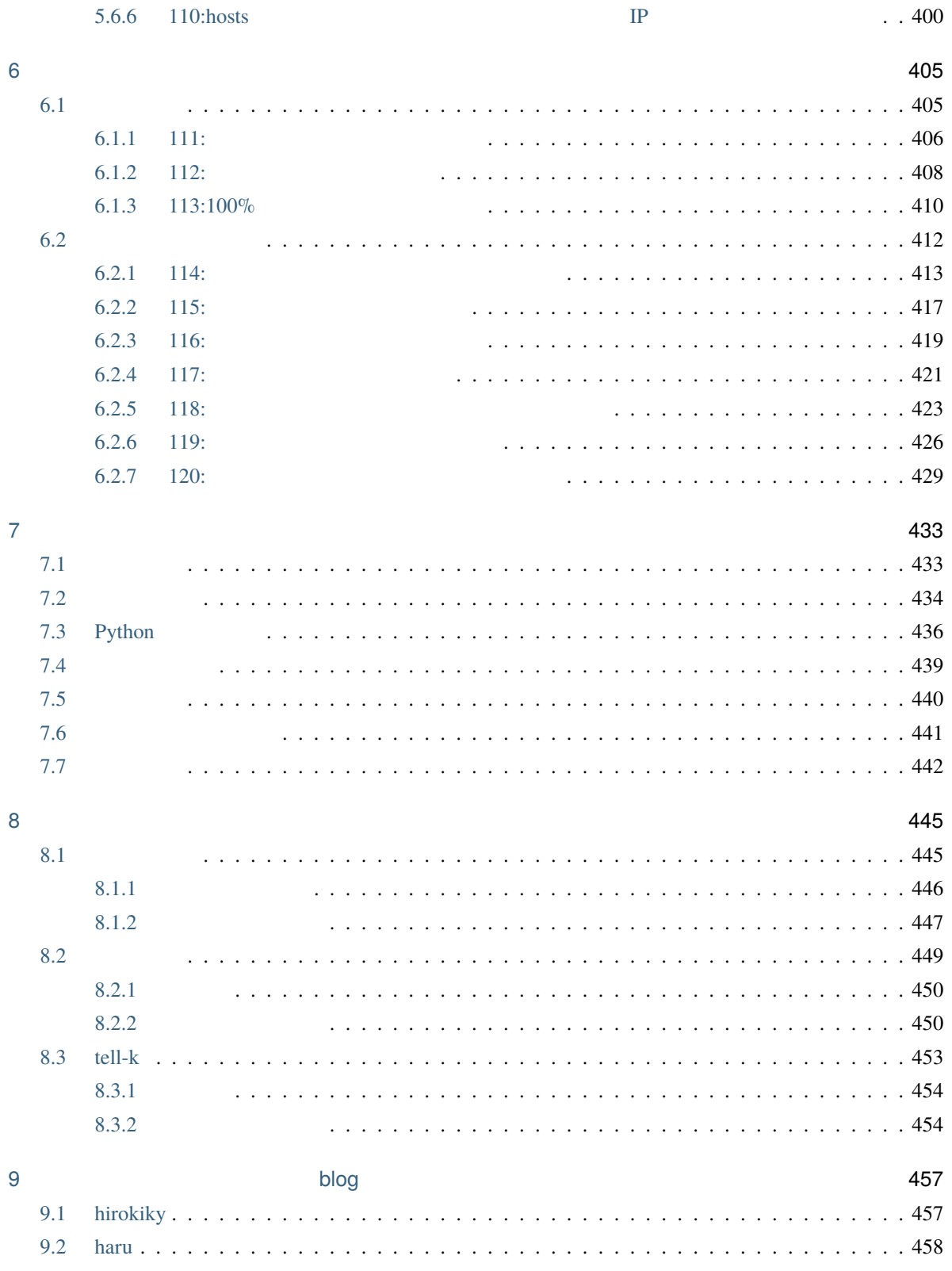

索引 461

- $\bullet$  1:  $\bullet$  +  $\bullet$  +
- $2:$
- $\sim$  3:
- $4:$
- $5:$
- 6:  $\bullet$  5:
- $\frac{7}{1}$
- 8:  $\hspace{2.5cm}$  8:
- $9:$
- $10:$
- $1$

# **1.1.**

 $120$  $\frac{1}{2}$  Python extended values at  $\frac{1}{2}$ Python  $\mathbf{P}$  $\sim$  5

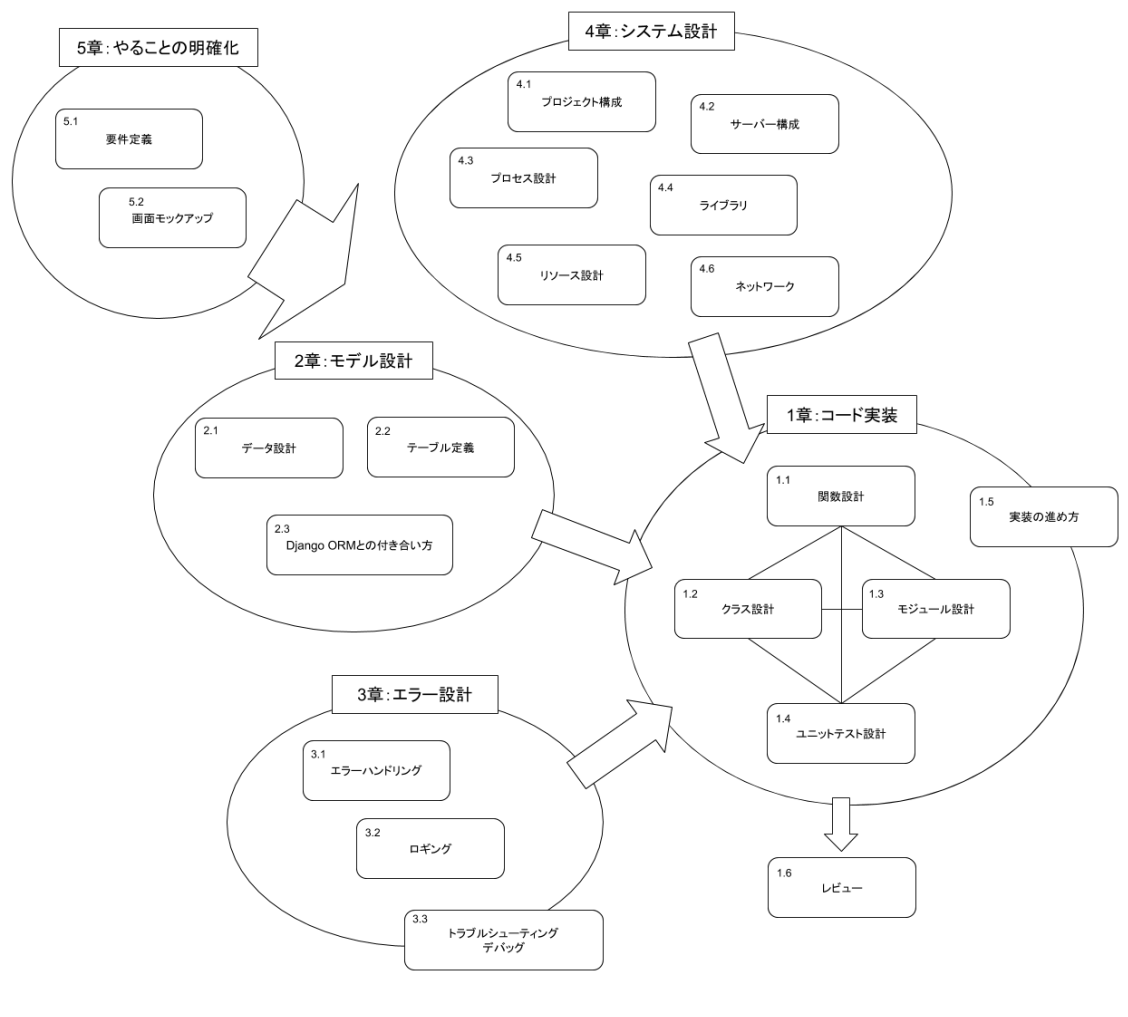

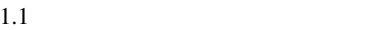

Request しょくしょう しょくしゅうしょく しゅうしゅうしゅぎ しゅうしゅうしゅう しゅうしゅうしゅうしゅうしゅうしゅうしょう

 $2 \leq$ 

Object-Relational-Mapping

 $3 \text{ }\Omega$ 

 $R$  PR Pull  $\alpha$ 

 $R$  and  $R$  and  $R$  and  $R$  and  $R$  and  $R$  and  $R$  or  $R$  and  $R$  or  $R$  or  $R$ 

 $\frac{4}{3}$   $\frac{4}{3}$ 

- $1$
- $5 \t 1$
- -
	-
- 
- 
- 
- - -
		-
- 
- - - - - - -

# $1.2.$

- $\bullet$  . The state definition of the state definition of the state definition of the state definition of the state definition of the state definition of the state definition of the state definition of the state definition o
- プログラムを書けるけど、レビュー指摘などで手戻りが多い人
- 
- 優れたエンジニアになりたい人
- Python Web
- Python Python Python Python Python Python <br>Python 2012

 $\bullet$  -  $\bullet$  -  $\bullet$ 

•  $\bullet$ 

# **1.3.**  $\blacksquare$

 $2020$ 

 $\aleph$ 

- $\bullet$
- どう設計すればアプリケーションとして良いものができるかがわかっている
- どういう場合にどのライブラリを使えば良いかわかっている

## $1.4.$

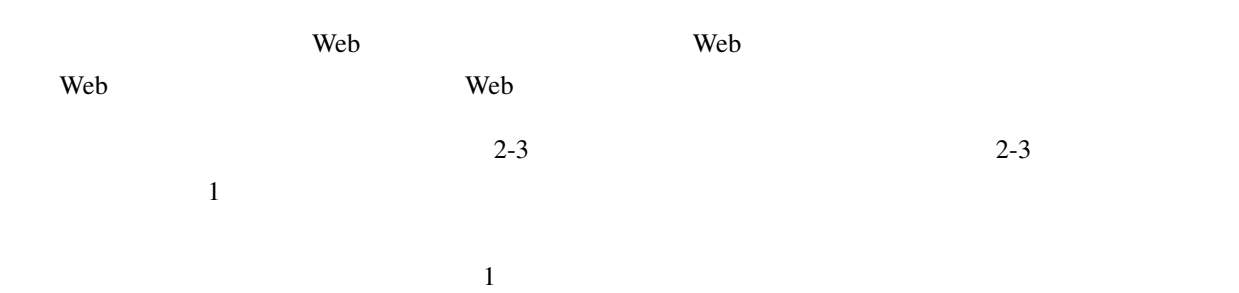

# **2.1.**

<span id="page-17-0"></span>**2.1.1 1:** 

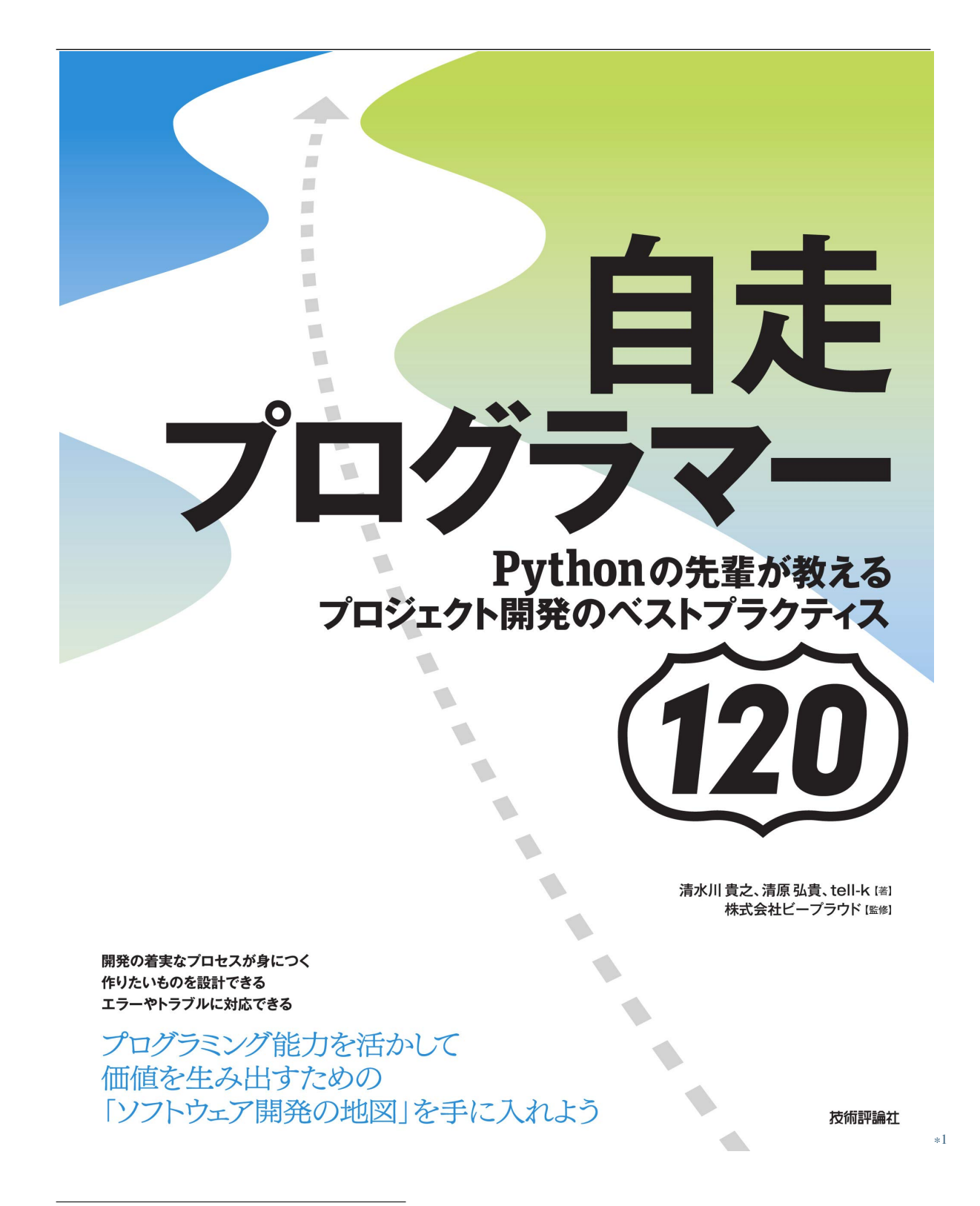

<sup>\*1</sup> https://gihyo.jp/book/2020/978-4-297-11197-7

• 9et\_item\_list calc\_tax is\_member

• The current\_date as\_dict

• **and its object of the set of the set of the set of the set of the set of the set of the set of the set of the set of the set of the set of the set of the set of the set of the set of the set of the set of the set of the** 

<sup>\*2</sup> https://gihyo.jp/book/2020/978-4-297-11197-7

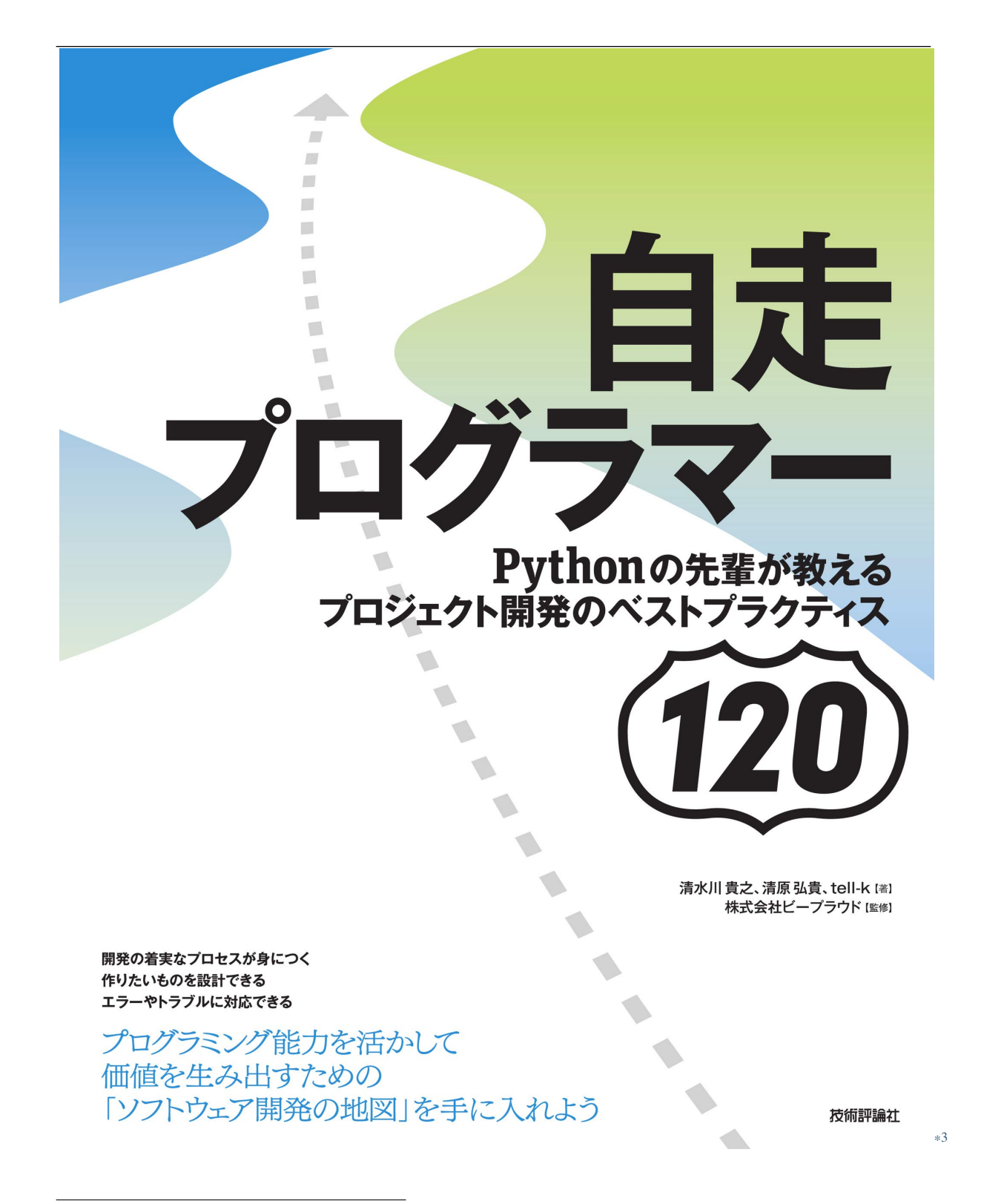

<sup>\*3</sup> https://gihyo.jp/book/2020/978-4-297-11197-7

<span id="page-21-0"></span>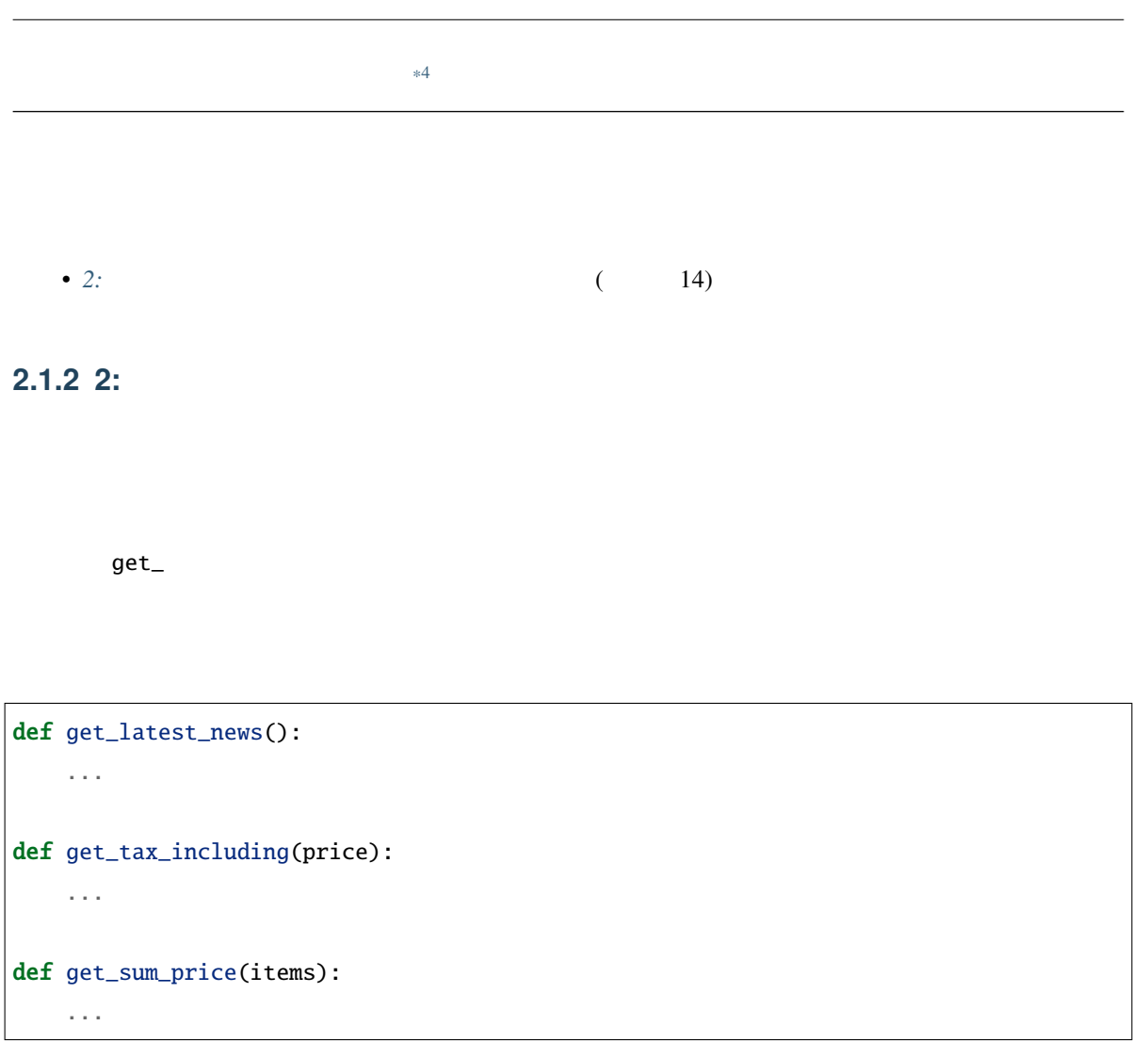

 ${\tt get\_}$ 

 $get$ 

<sup>\*4</sup> https://gihyo.jp/book/2020/978-4-297-11197-7

```
def fetch_latest_news():
    ...
def calc_tax_including(price):
    ...
def aggregate_sum_price(items):
    ...
```
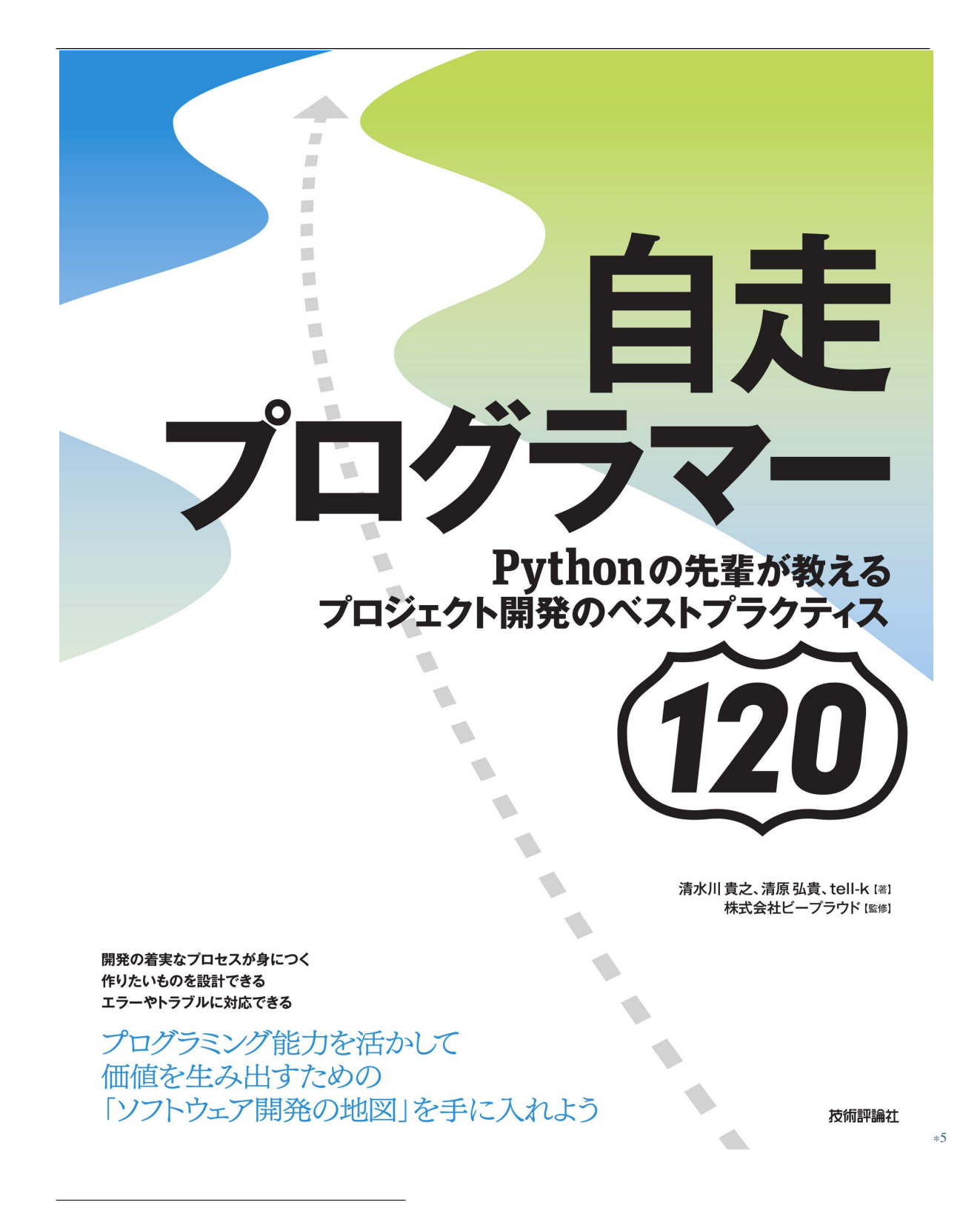

<sup>\*5</sup> https://gihyo.jp/book/2020/978-4-297-11197-7

<span id="page-24-0"></span>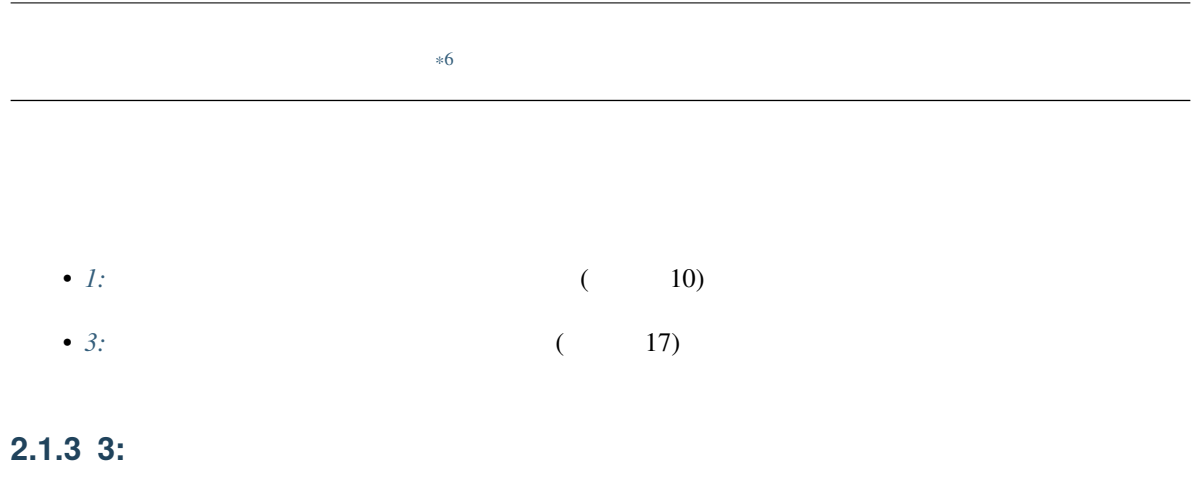

 $\overline{P}$ ython  $\overline{P}$ 

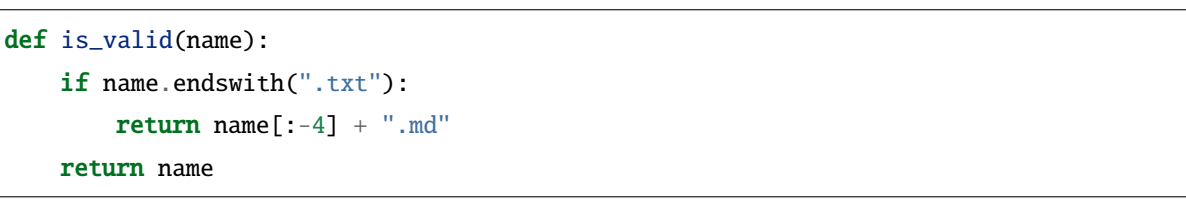

bool was seen to be seen to be seen to be seen to be seen to be seen to be seen to be seen to be seen to be se

is\_valid states is\_ has\_

<sup>\*6</sup> https://gihyo.jp/book/2020/978-4-297-11197-7

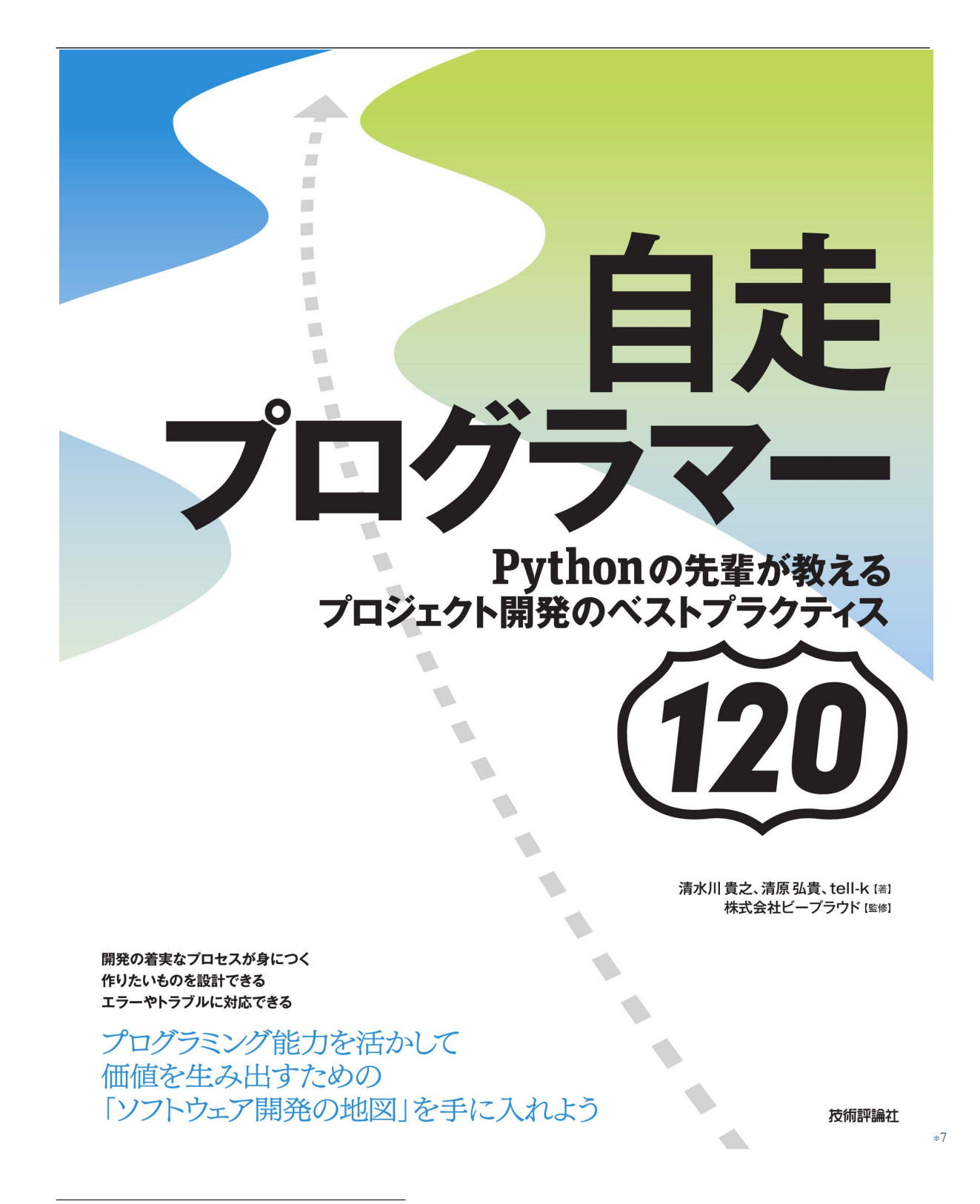

<sup>\*7</sup> https://gihyo.jp/book/2020/978-4-297-11197-7

is\_ has\_  $\qquad \qquad$ 

def is\_valid(name):

return not name.endswith(".txt")

if is\_valid():  $\qquad \qquad$  if

<sup>\*8</sup> https://gihyo.jp/book/2020/978-4-297-11197-7

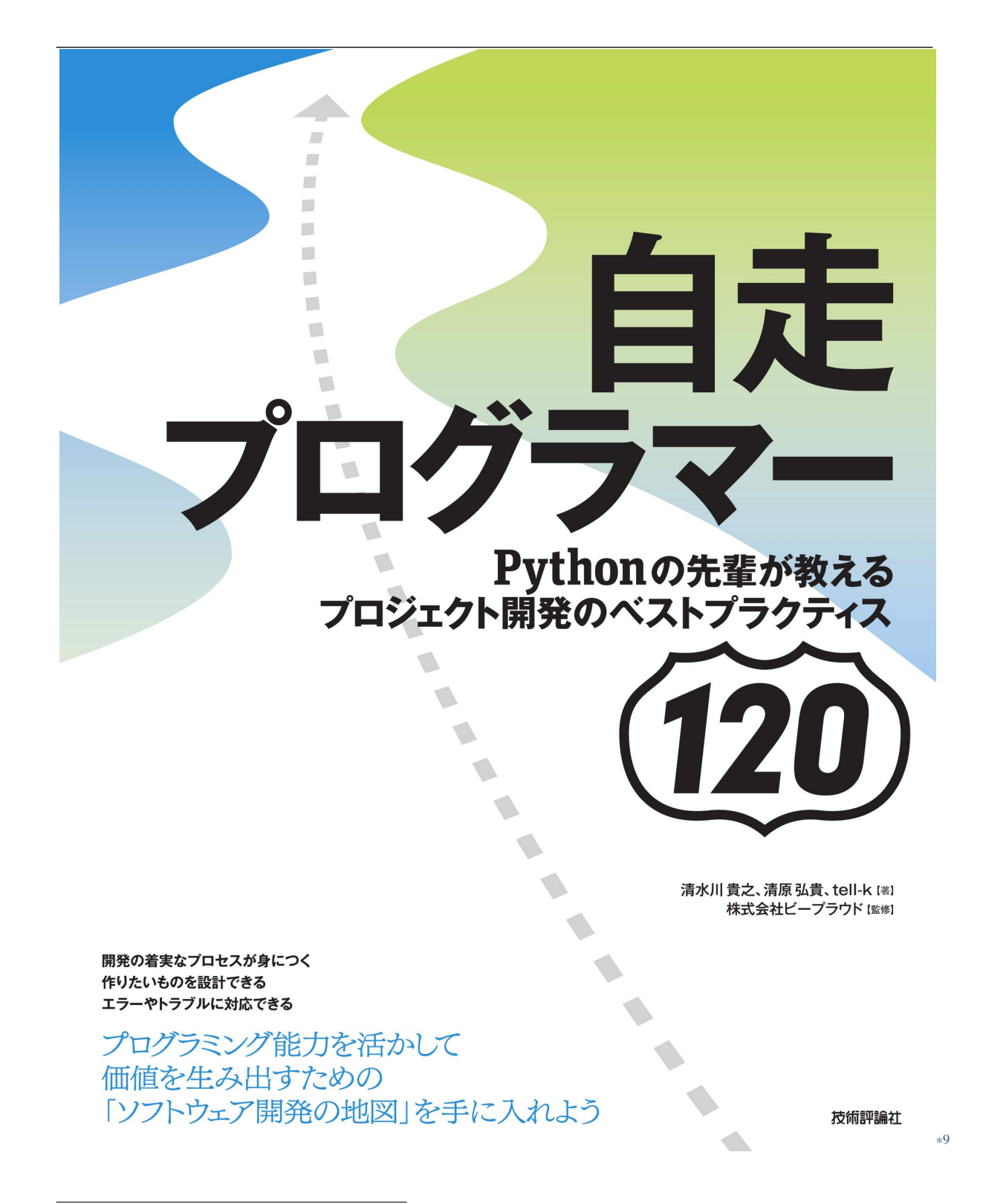

<sup>\*9</sup> https://gihyo.jp/book/2020/978-4-297-11197-7

## <span id="page-28-0"></span>**2.1.4 4:**

```
def is_valid(article):
   if article.title in INVALID_TITLES:
       return False
   # is_valid article.valid
   article.valid = True
   # .save()
   article.save()
   return True
def update_article(article, title, body):
   article.title = title
   article.body = body
   if not is_valid(article):
       return
   article.save()
   return article
```
is\_valid article .valid

<sup>\*10</sup> https://gihyo.jp/book/2020/978-4-297-11197-7

is\_valid is\_valid and the set of the set of the set of the set of the set of the set of the set of the set of t

```
def is_valid_title(title):
   return title not in INVALID_TITLES:
def update_article(article, title, body):
   if not is_valid_title(title):
       return
   article.title = title
   article.body = body
   article.valid = True
   article.save()
   return article
```
is\_valid\_title

update\_article

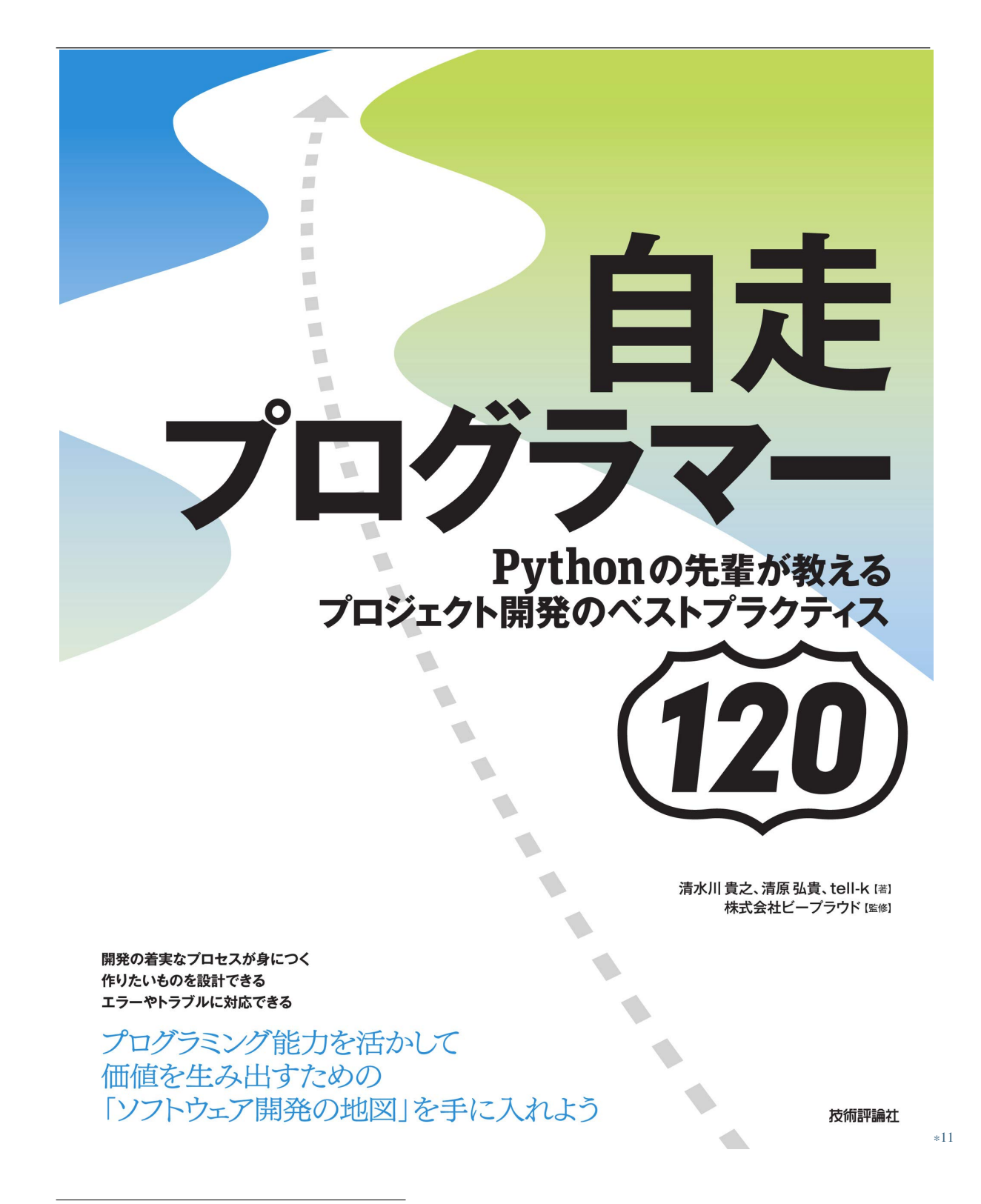

<sup>\*11</sup> https://gihyo.jp/book/2020/978-4-297-11197-7

<span id="page-31-0"></span>**2.1.5 5:** 

def main(): with open(...) as f: reader =  $\text{csv.reader}(f)$ for row in reader:  $i = row[1]$ if i < 100: print(row[0])

 $\text{main}()$ 

```
def print_row(row):
    i = row[1]if i < 100:
        print(row[0])
def main():
    with open(...) as f:
        reader = csv.reader(f)for row in reader:
            print_row(row)
```
<sup>\*12</sup> https://gihyo.jp/book/2020/978-4-297-11197-7

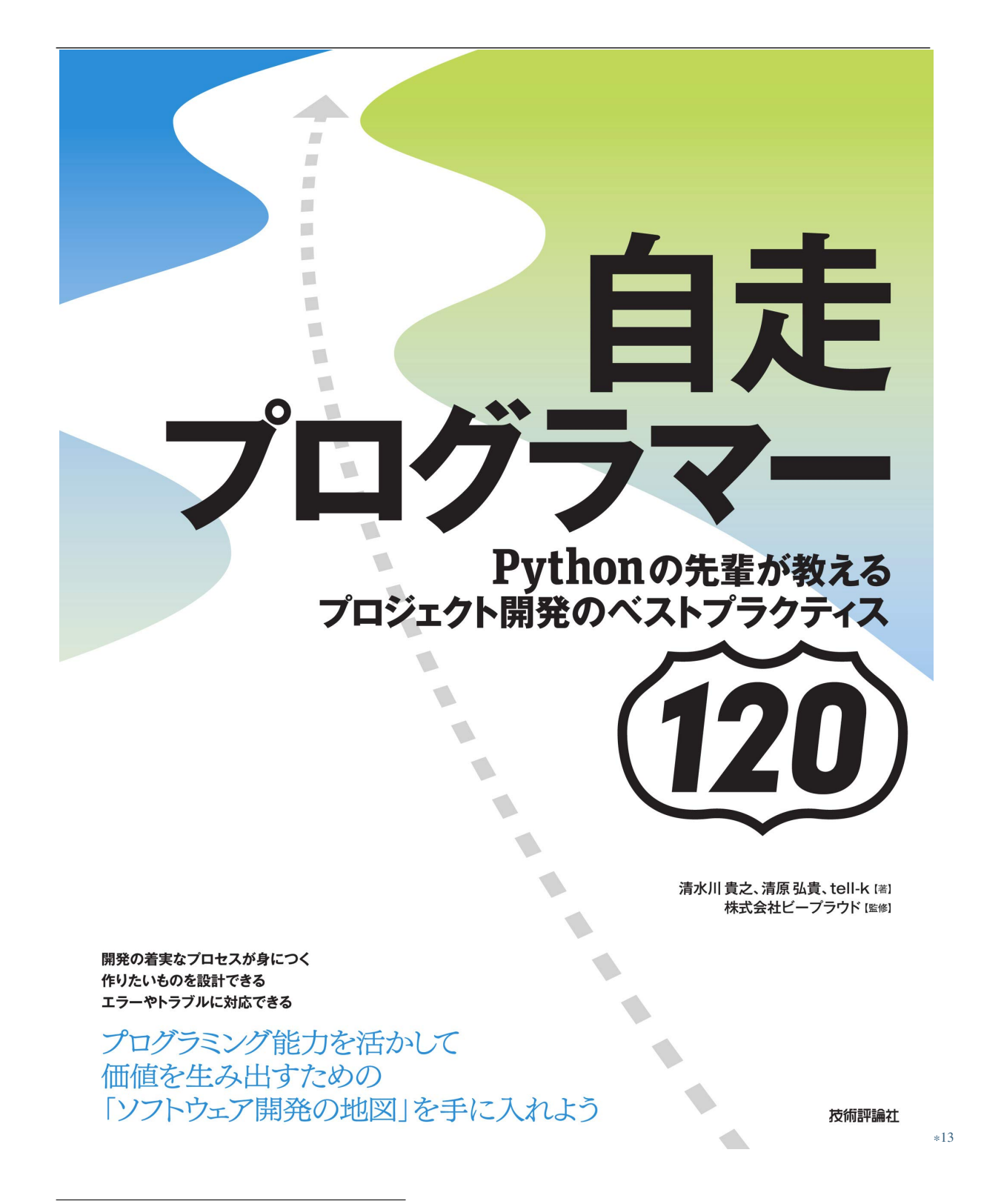

<sup>\*13</sup> https://gihyo.jp/book/2020/978-4-297-11197-7

```
*14
```
 $\text{CSV}$  and  $\text{CSV}$  and  $\text{100}$  $\overline{100}$ 

```
import csv
def read_items():
   \ldots\overline{CSV}\ldotswith open(...) as f:
       reader = \text{csv.reader}(f)for row in reader:
          name = row[0]price = int(row[1])yield name, price
def is_addon_price(price):
   "''" 価格が「買い合わせ対象商品」の場合 True を返す
   "''"return price < 100
def main():
   items = read_items()
   for name, price in items:
       if is_addon_price(price):
          print(name)
```
<sup>\*14</sup> https://gihyo.jp/book/2020/978-4-297-11197-7

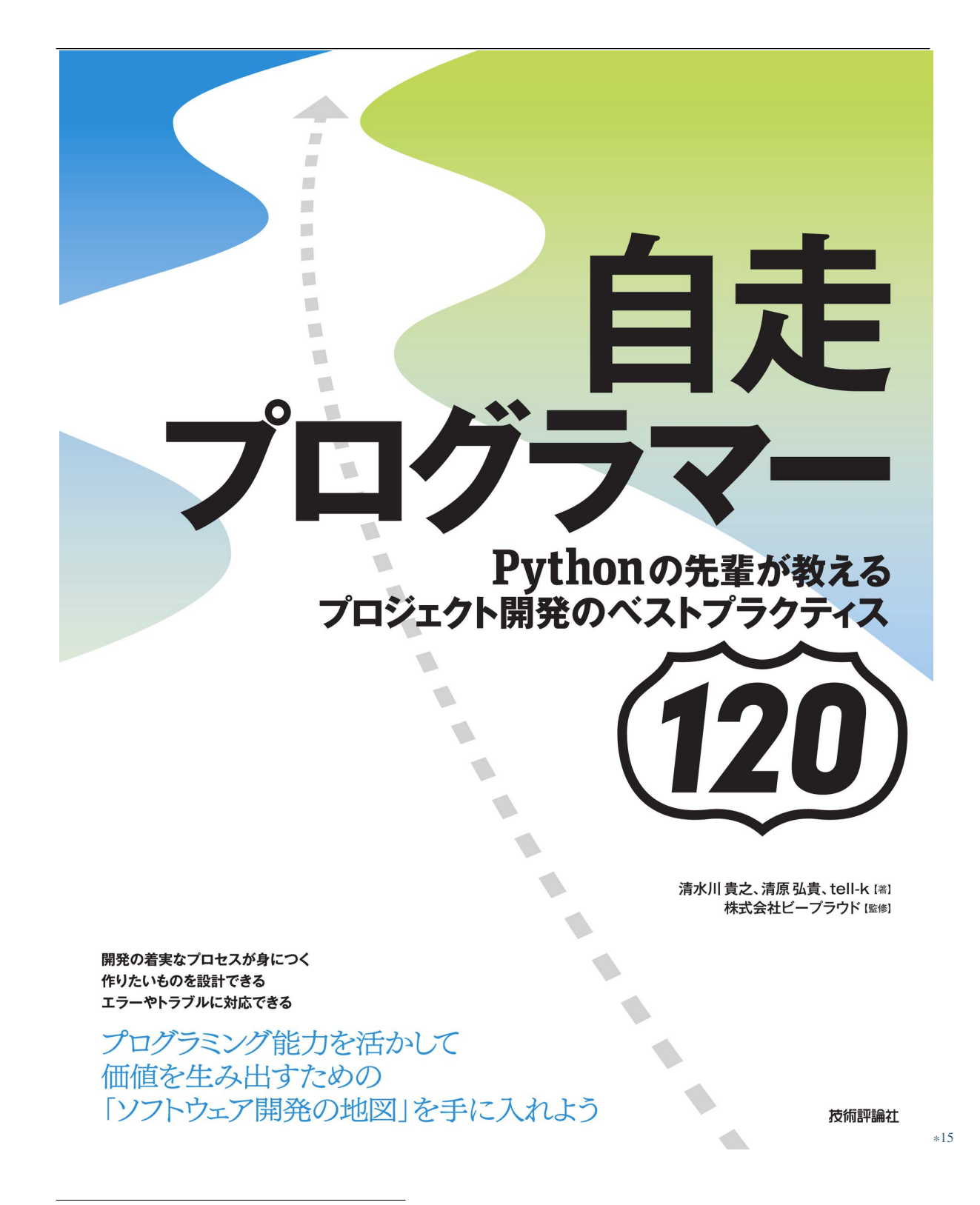

<sup>\*15</sup> https://gihyo.jp/book/2020/978-4-297-11197-7
## **2.1.6 6:**

Python  $\mathsf{Python}$ 

def foo(values=[]): values.append("Hi") return values

values values values=[]

<sup>\*16</sup> https://gihyo.jp/book/2020/978-4-297-11197-7

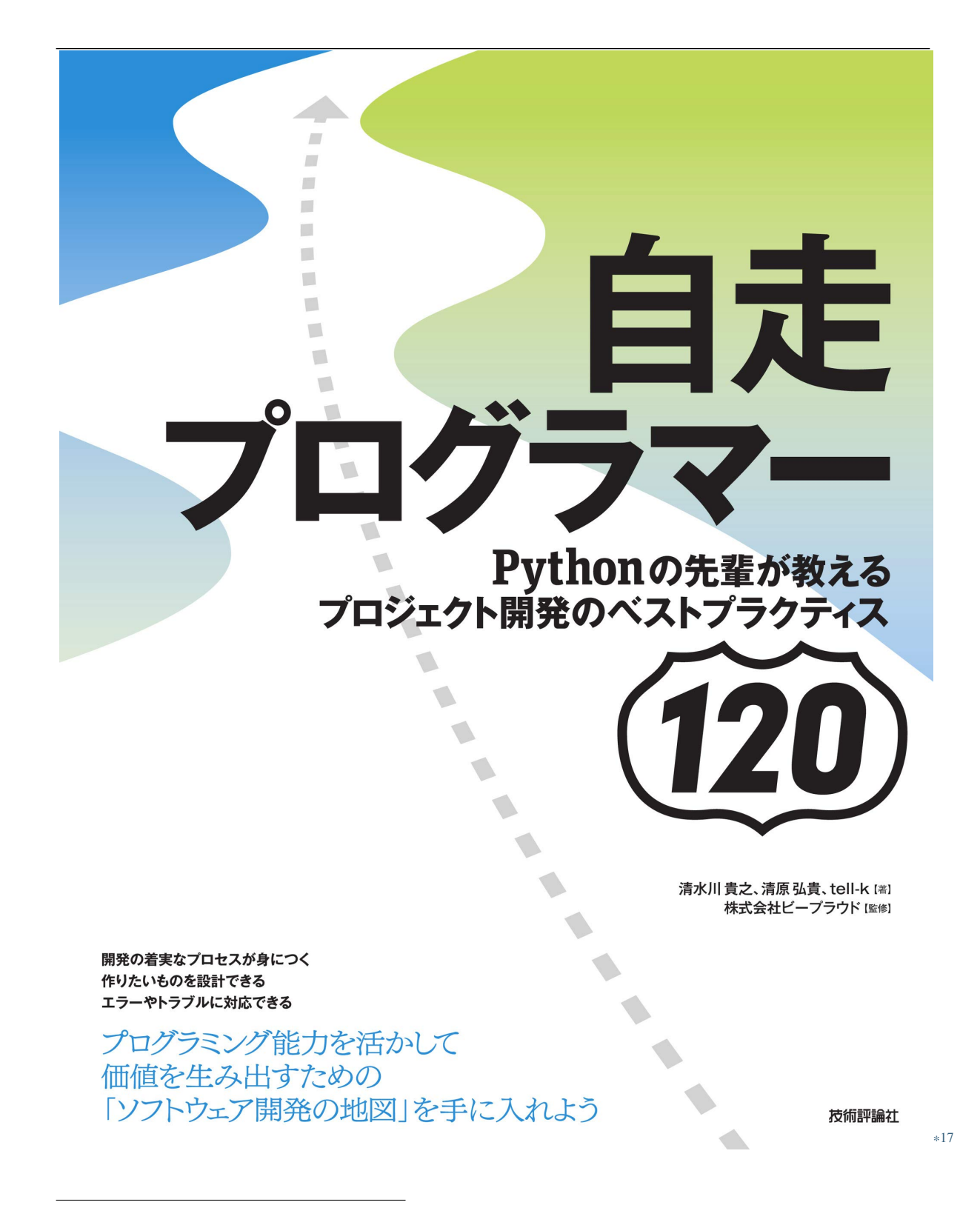

<sup>\*17</sup> https://gihyo.jp/book/2020/978-4-297-11197-7

<span id="page-38-0"></span>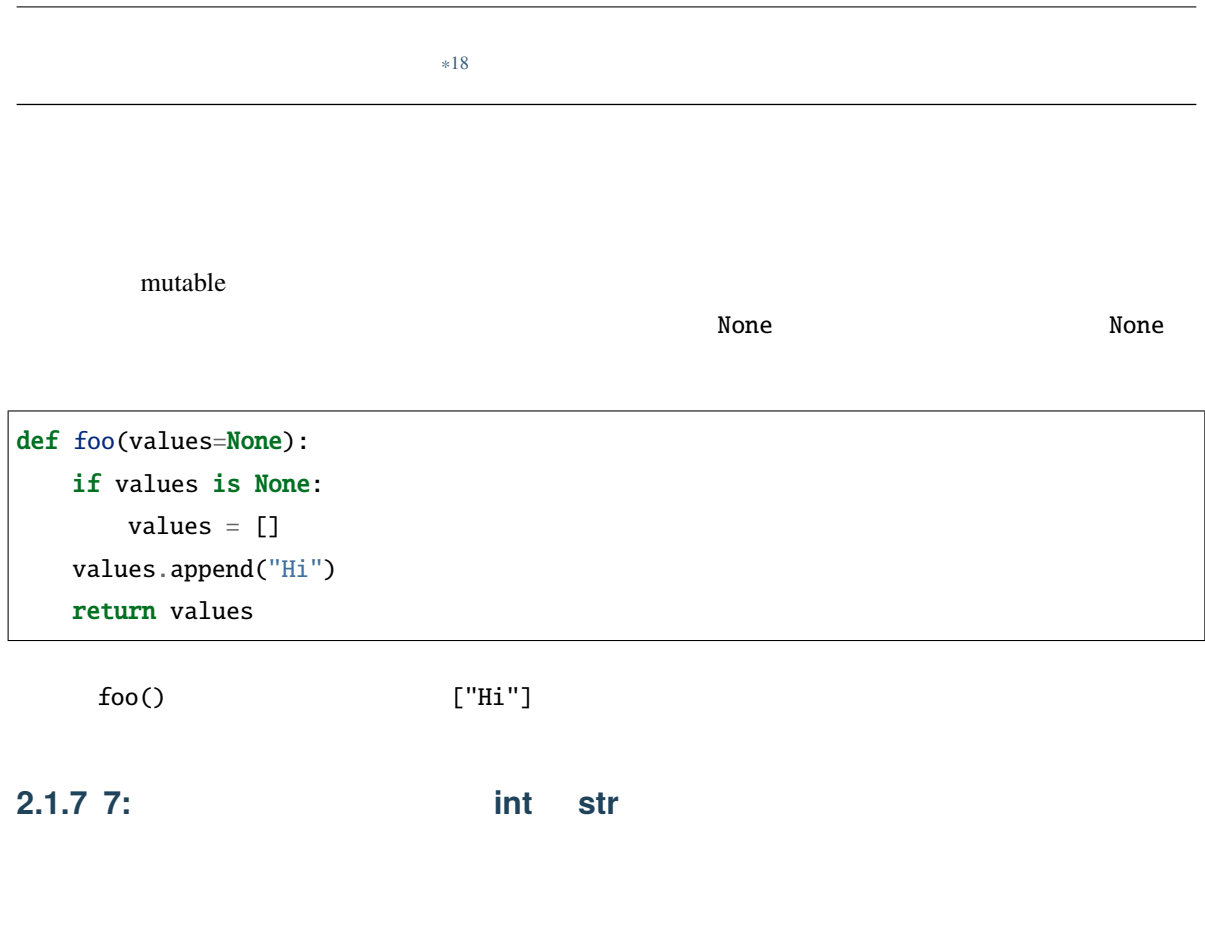

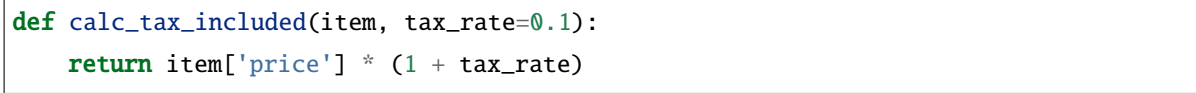

calc\_tax\_included item

 $\blacksquare$ price'  $\blacksquare$ 

<sup>\*18</sup> https://gihyo.jp/book/2020/978-4-297-11197-7

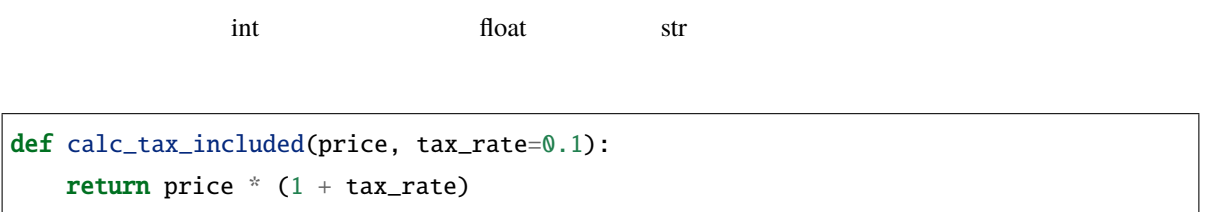

calc\_tax\_included

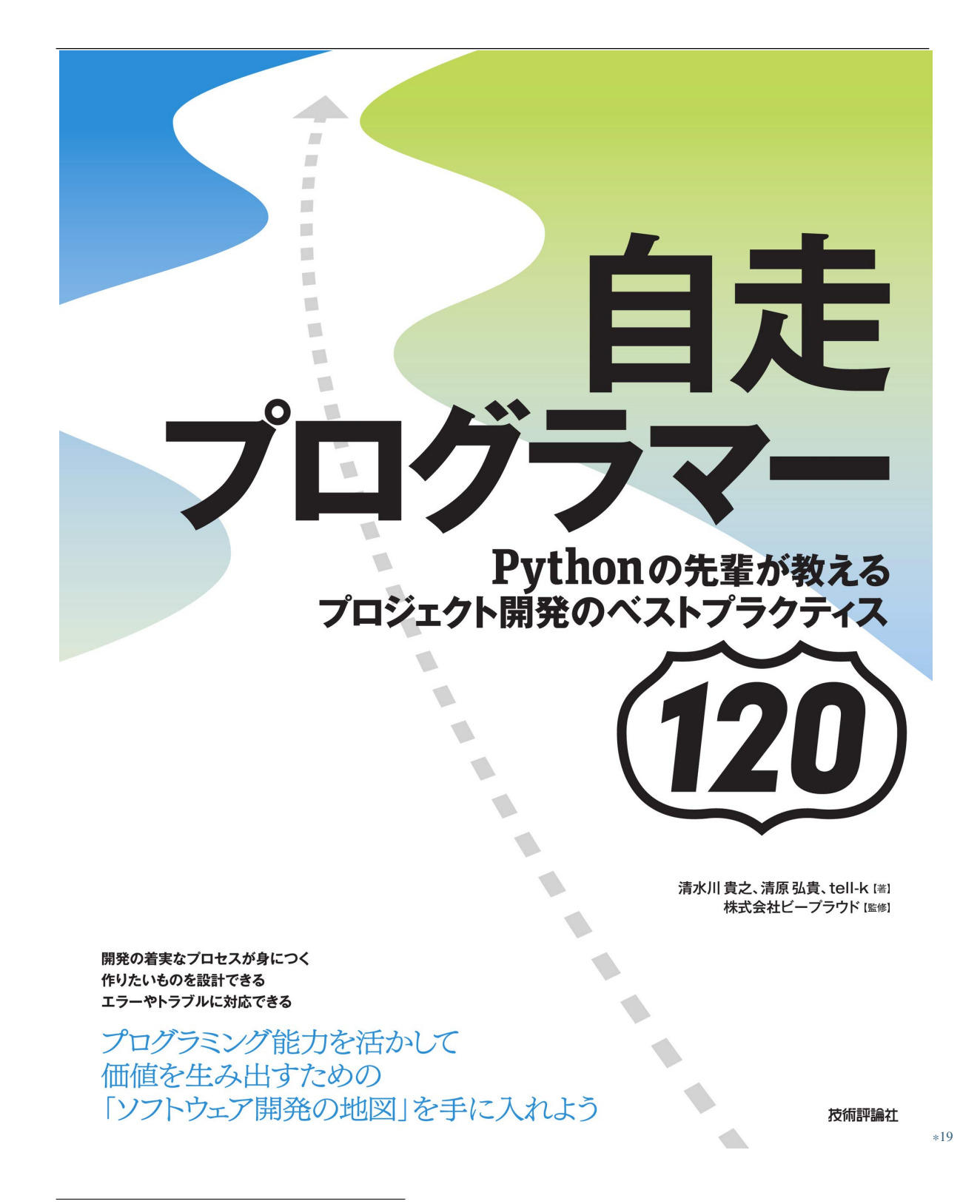

<sup>\*19</sup> https://gihyo.jp/book/2020/978-4-297-11197-7

## **2.1.8 8:**

Python  $\mathsf{Py}$ thon  $\mathsf{Sy}$ 

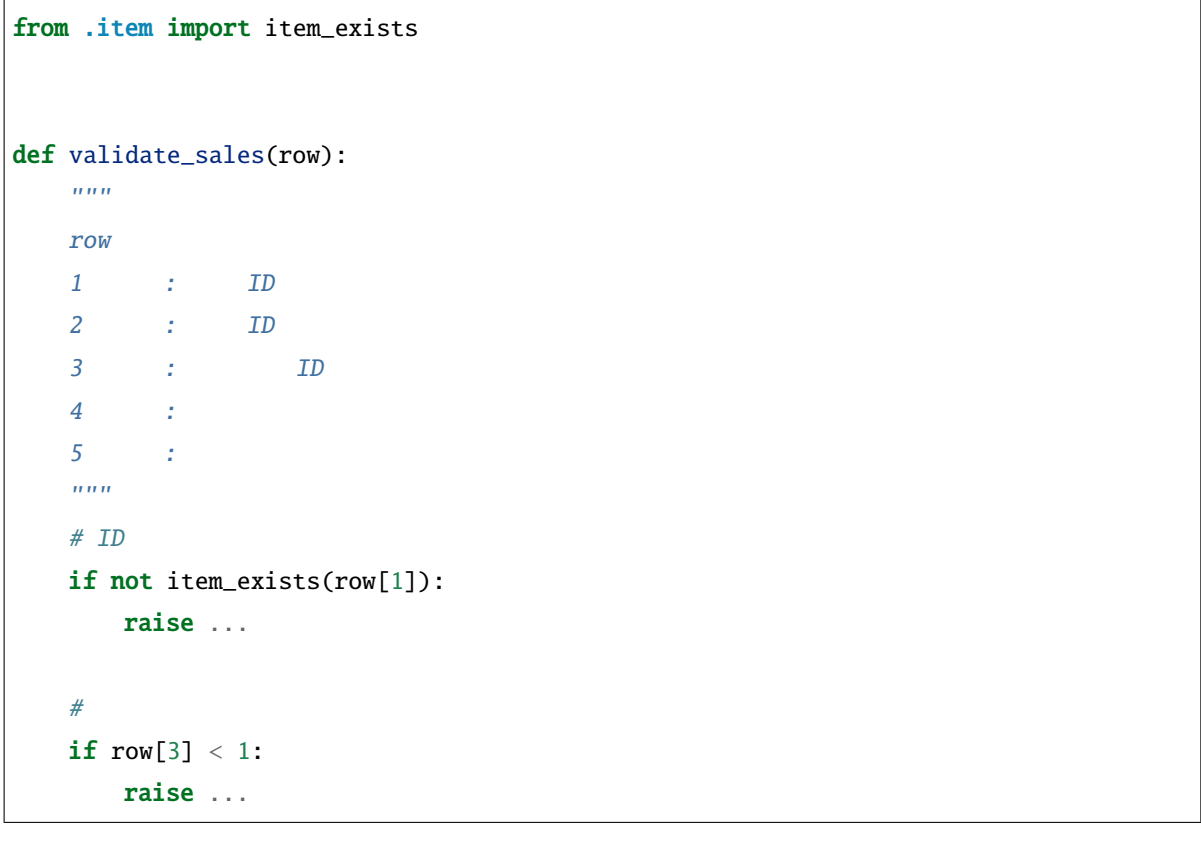

row['item\_id']

では処理の中で row のインデックス番号が意味を持っているので、プログラムが読みにくくなっています。

row[1] ID

#### 2  $\blacksquare$

 $\bm{\tau}$  row  $\bm{\tau}$ 

<sup>\*20</sup> https://gihyo.jp/book/2020/978-4-297-11197-7

 $row[3]$  row $[4]$ 

```
タプルで管理せず辞書やクラスにしましょう。row のタプルを Sale というクラスに置き換えると、
```
validate\_sales

```
@dataclass
class Sale:
   sale_id: int
   item_id: int
   user_id: int
   amount: int
   sold_at: datetime
def validate_sales(sale):
   ^{\tilde{m}}""
      \mathsf{safe}"''"''"if not item_exists(sale.item_id):
       raise ...
   if sale.amount < 1:
       raise ...
```
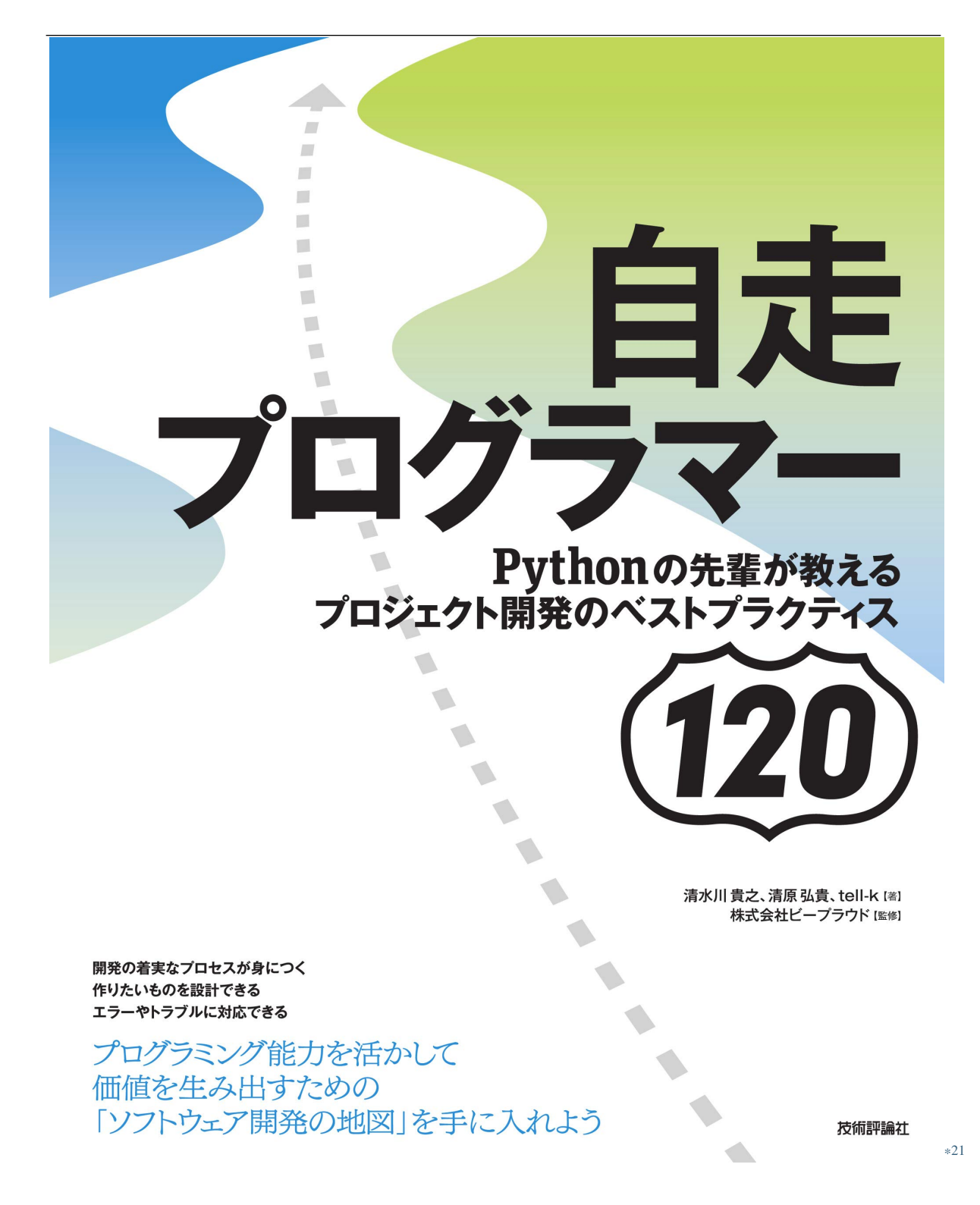

<sup>\*21</sup> https://gihyo.jp/book/2020/978-4-297-11197-7

#### **2.1.9 9:**

Python \*args \*\*kwargs やくりんちょうちょうしゃ

class User: def \_\_init\_\_(self, \*\*kwargs): self.name = kwargs['name'] self.mail = kwargs.get('mail')  $\texttt{User}$  email=  $\texttt{email}$ 

>>> user = User(name="hiroki", email="hiroki@example.com")

user.mail None

\*args \*\*kwargs

class User: def \_\_init\_\_(self, name, mail=None):  $self.name = name$  $self.mail = mail$ 

<sup>\*22</sup> https://gihyo.jp/book/2020/978-4-297-11197-7

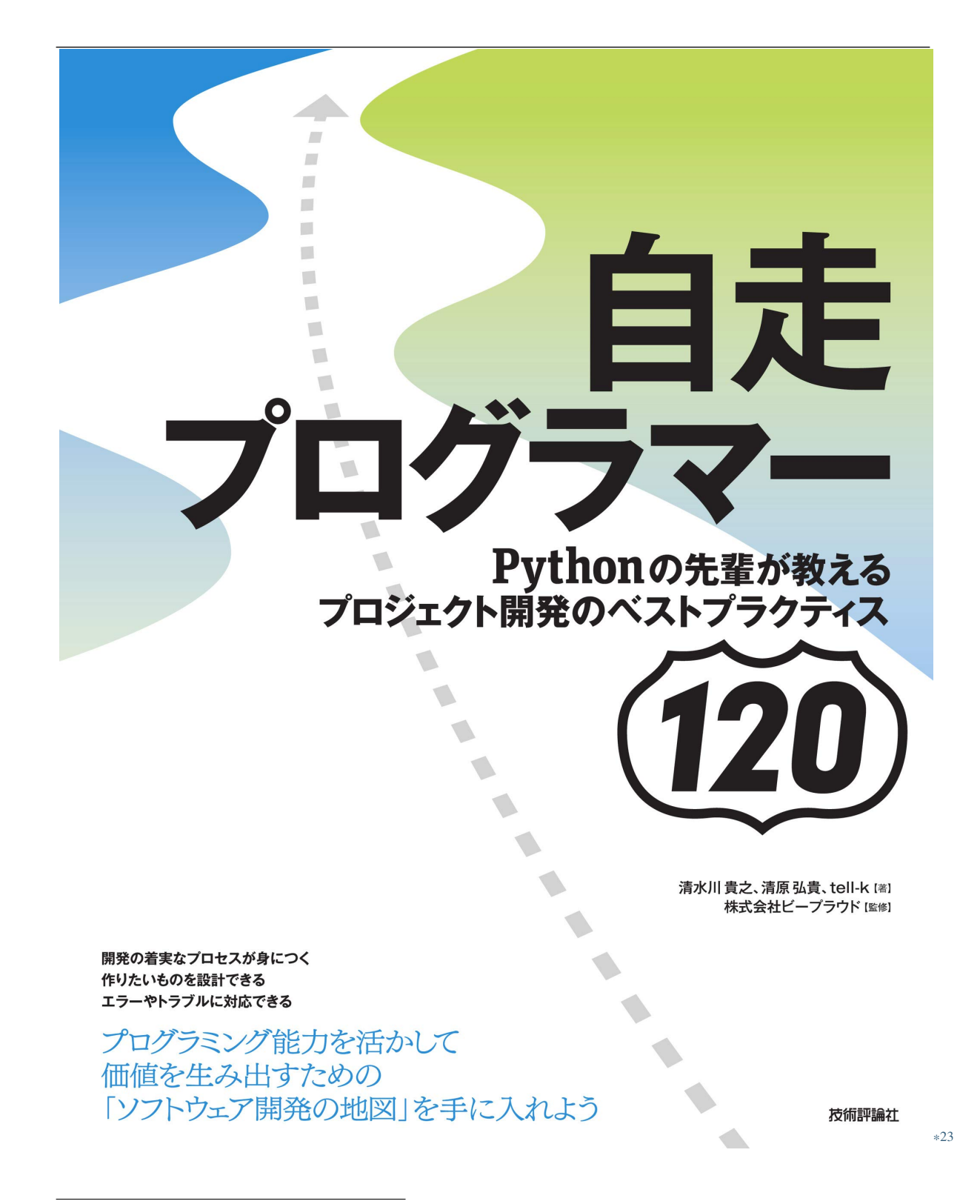

<sup>\*23</sup> https://gihyo.jp/book/2020/978-4-297-11197-7

## **2.1.10 10:**

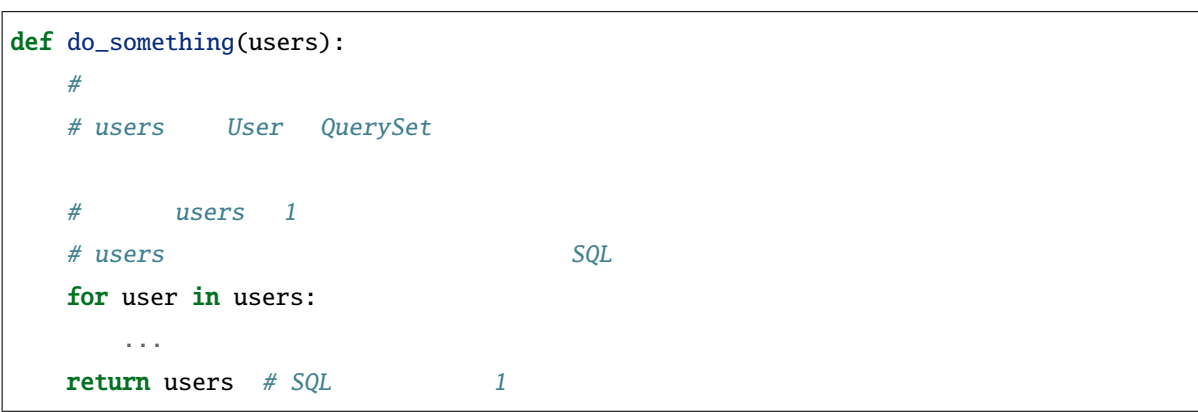

 $\alpha$  docstring  $\alpha$ 

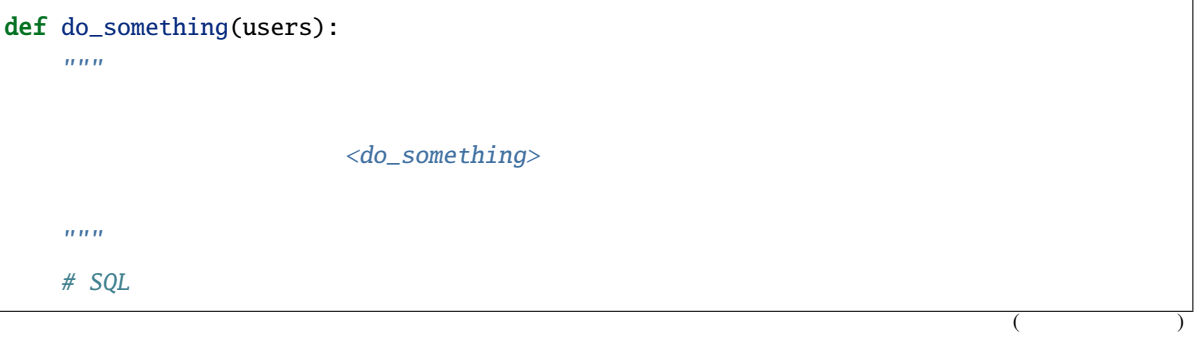

<sup>\*24</sup> https://gihyo.jp/book/2020/978-4-297-11197-7

for user in users: ... return users

(前のページからの続き)

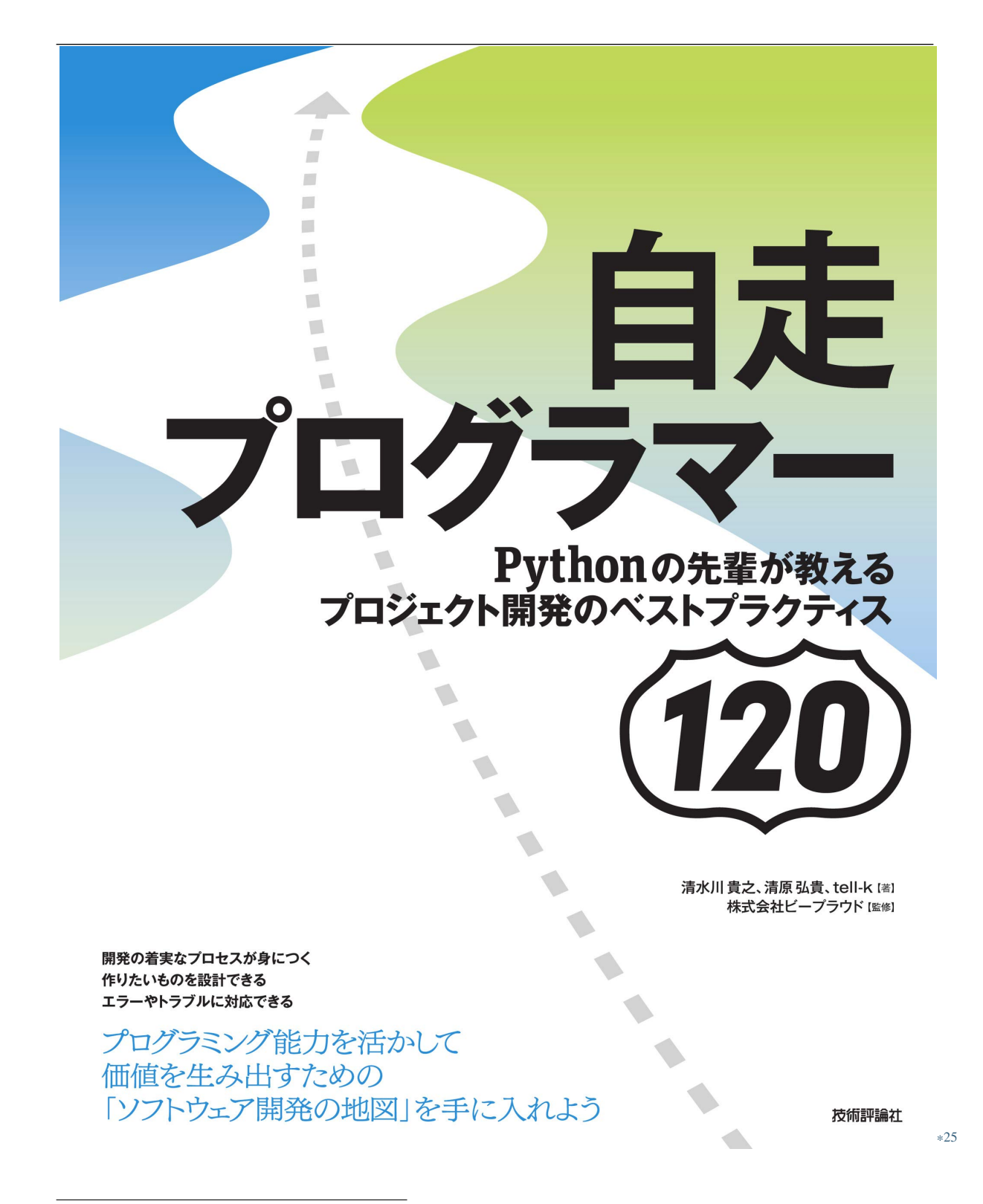

<sup>\*25</sup> https://gihyo.jp/book/2020/978-4-297-11197-7

#### **2.1.11 11:**

main() Web 2019 Networks Django View

**Example 3** Django View Neb

@login\_required

```
def item_list_view(request, shop_id):
   shop = get_object_or_404(Shop, id=shop_id)
   if not request.user.memberships.filter(role=Membership.ROLE_OWNER, shop=shop).
,→exists():
       return HttpResponseForbidden()
   items = Item.objects.filter(shop=shop,
                               published_at__isnull=False)
   if "search" in request.GET:
       search_text = request.GET["search"]
       if len(search\_text) < 2:
           return TemplateResnponse(request, "items/item_list.html",
                                    {\{"items": items, "error": " "}items = items.filter(name__contains=search_text)
   prices = []
   for item in items:
       price = int(item.price * 1.1)prices.append(f"{price:,} ")
   items = zip(items, prices)
   return TemplateResponse(request, "items/item_list.html", {"items": items})
```
item\_list\_view

<sup>\*26</sup> https://gihyo.jp/book/2020/978-4-297-11197-7

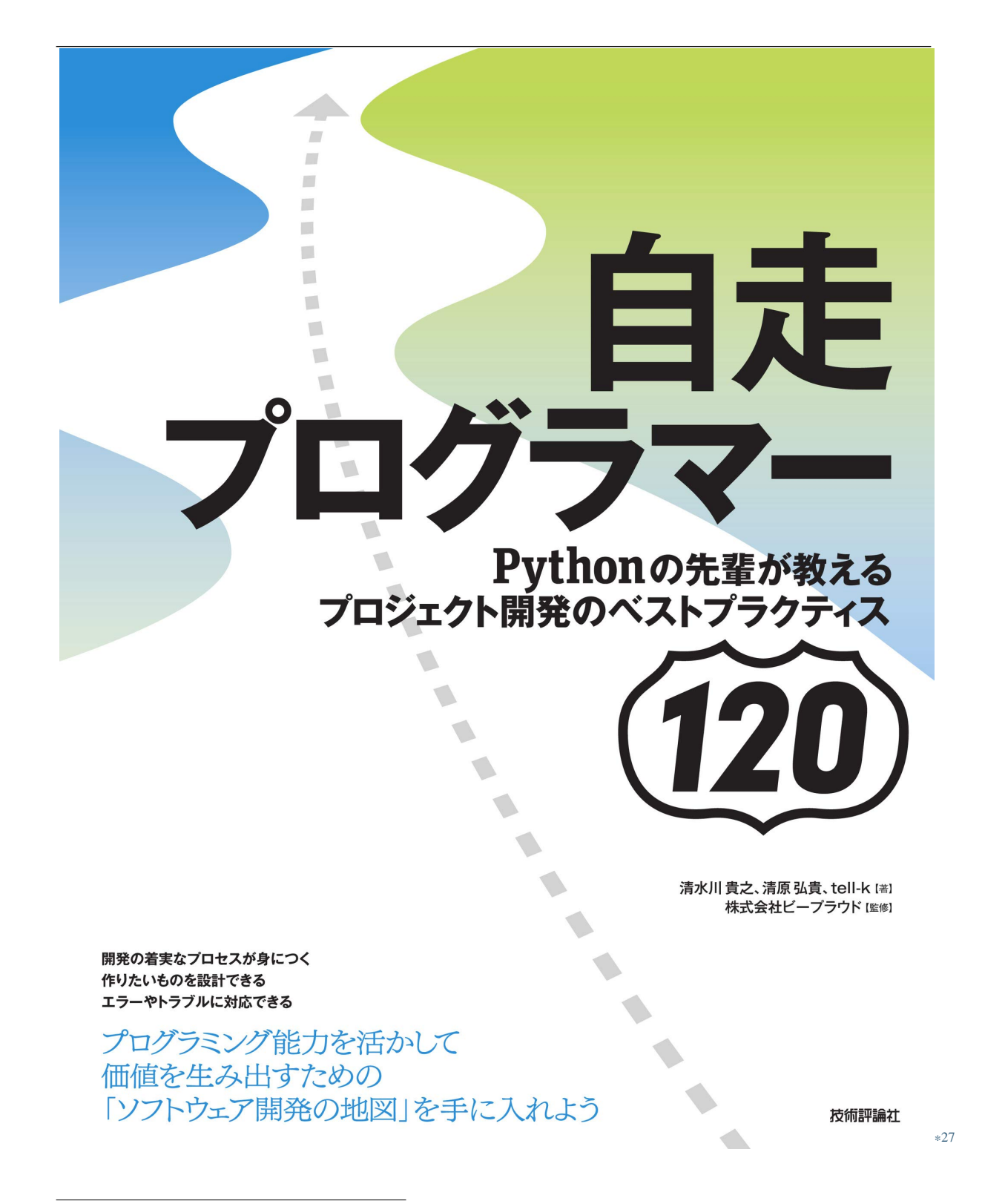

<sup>\*27</sup> https://gihyo.jp/book/2020/978-4-297-11197-7

item\_list\_view View

item\_list\_view

2.1 views.py

```
@login_required
def item_list_view(request, shop_id):
    shop = get\_object\_or_404(Shop, id=shop_id)validate_membership_permission(request.user, shop, Membership.ROLE_OWNER)
    items = Item.objects.filter(shop=shop).published()
    form = ItemSearchForm(request.GET)
    if form.is_valid():
        items = form.filter_items(items)
    return TemplateResponse(request, "items/item_list.html",
                            {"items": items, "form": form})
```
<sup>\*28</sup> https://gihyo.jp/book/2020/978-4-297-11197-7

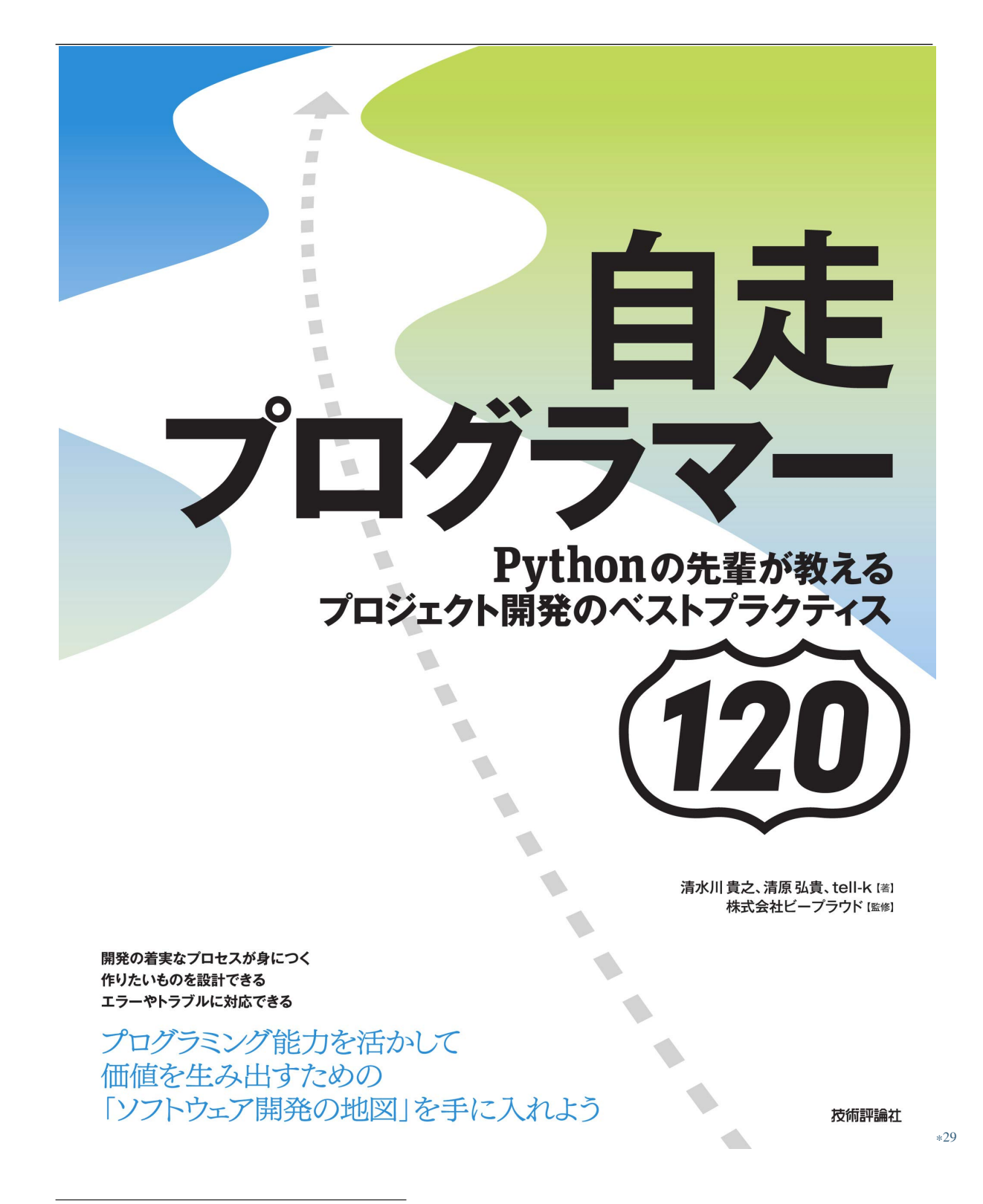

<sup>\*29</sup> https://gihyo.jp/book/2020/978-4-297-11197-7

<sup>\*30</sup> https://gihyo.jp/book/2020/978-4-297-11197-7

# **2.2.**

**2.2.1 12:**辞書でなくクラスを定義する

```
import json
from datetime import date
def get_fullname(user):
    return user['last_name'] + user['first_name']
def calc_age(user):
    today = date.today()
    born = user['birthday']
    age = today.year - born.year
    if (today.month, today.day) < (born.month, born.day):
        return age - 1
    else:
        return age
def load_user():
    with open('./user.json', encoding='utf-8') as f:
        return json.load(f)
```
get\_fullname

*str* (31)

関数にするのであれば、辞書でなく個別の引数として期待するべきです( *7:*コレクションを引数にせず *int*

```
import json
from dataclasses import dataclass
from datetime import date
@dataclass
class User:
   last_name: str
   first_name: str
   birthday: date
   # :
   ## ``user.fullname``
   @property
   def fullname(self):
       return self.last_name + self.first_name
   @property
   def age(self):
       today = date.toString()born = self.birthday
       age = today.year - born.yearif (today.month, today.day) < (born.month, born.day):
          return age -1else:
          return age
def load_user():
   with open('./user.json', encoding='utf-8') as f:
       return User(**json.load(f))
```
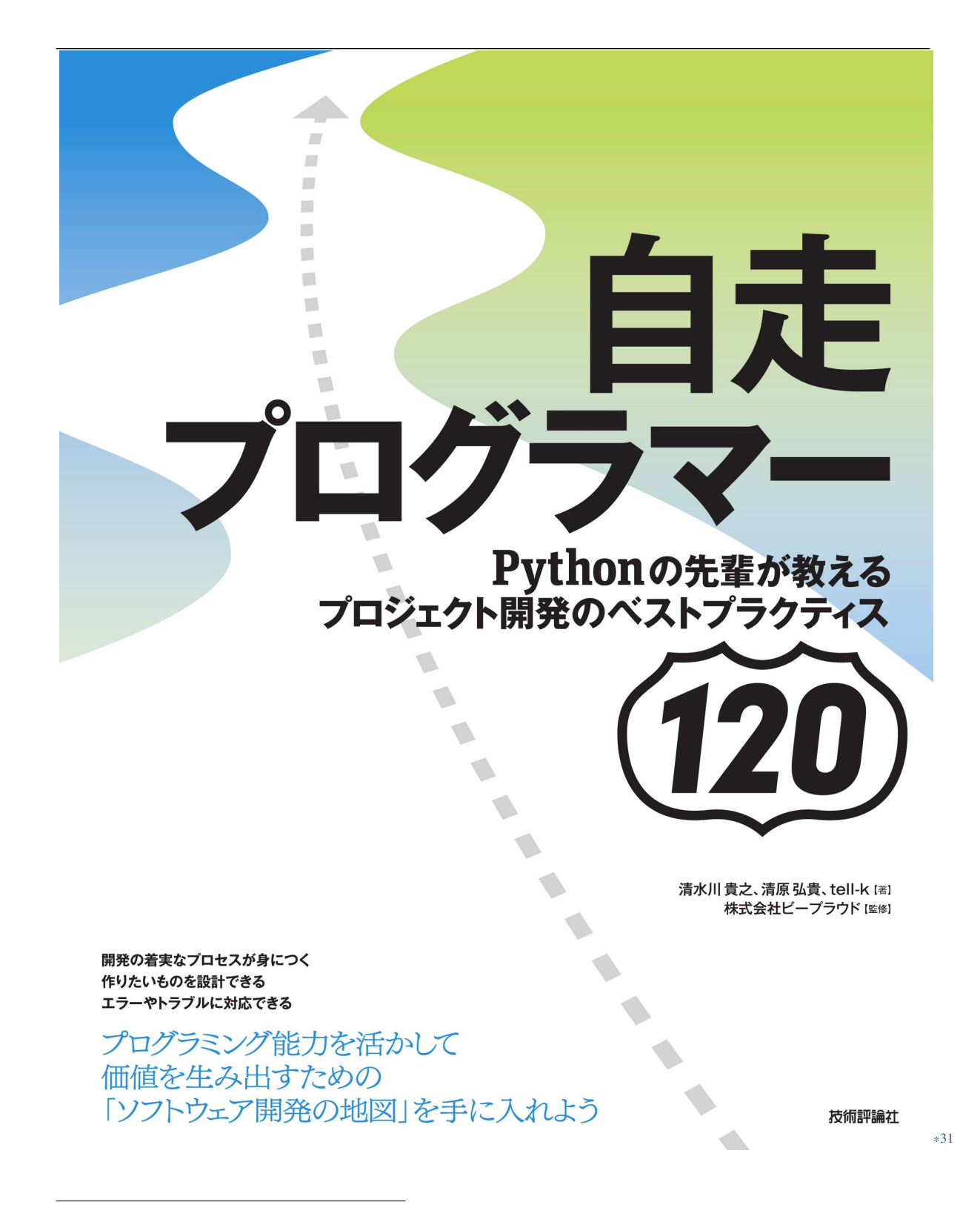

<sup>\*31</sup> https://gihyo.jp/book/2020/978-4-297-11197-7

#### **2.2.2 13:dataclass**

```
class User:
   def __init__(self, username, email, last_name, first_name, birthday, bio, role,.
,→mail_confirmed=False):
       self.username = username
       self. email = emailself.last_name = last_name
       self.first_name = first_name
       self.birthday = birthday
       self.bio = bio
       self.mail_confirmed = mail_confirmed
```
Python3.7 dataclass from dataclasses import dataclass from datetime import date @dataclass class User: username: str email: str  $($ 

<sup>\*32</sup> https://gihyo.jp/book/2020/978-4-297-11197-7

last\_name: str first\_name: str birthday: date role: str mail\_confirmed: bool = False

 $\text{unit}$   $\text{unit}$ 

(前のページからの続き)

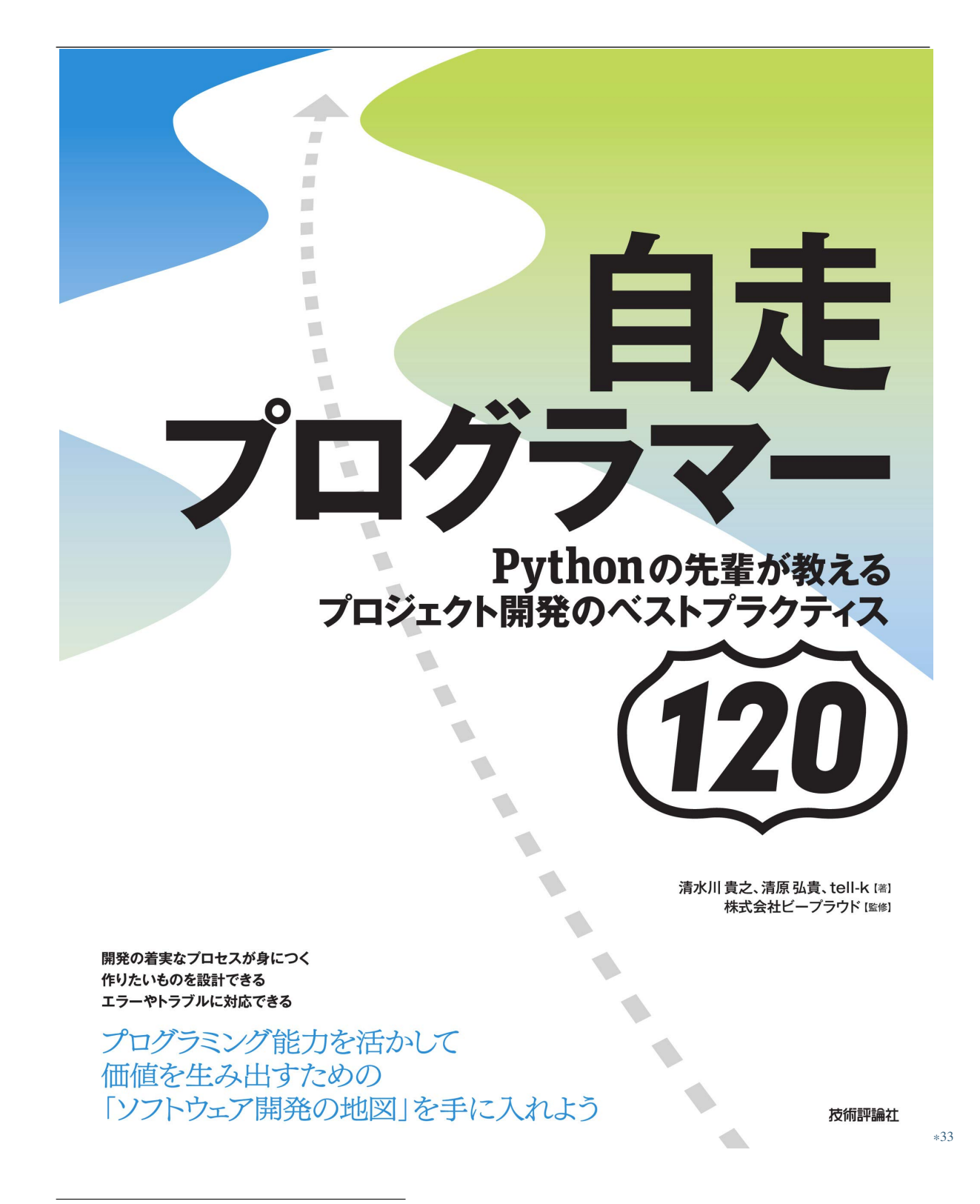

<sup>\*33</sup> https://gihyo.jp/book/2020/978-4-297-11197-7

### **2.2.3 14:**

 $\operatorname{self}$ 

```
from datetime import date
class User:
   def __init__(self, username, birthday):
       self.username = username
       self.birthday = birthday
       self.age = Nonedef calc_age(self):
       today = date.toString()age = (self.birthday - today).years
       if (self.birthday.month, self.birthday.day) < (today.month, today.day):
          age - = 1
       self. age = agedef age_display(self):
       return f"{self.age} "
            self.age age_display calc_age
calc_age age_display example age_display 
\sim "None "
__init__ calc_age extending calc_age birthday calc_age
```
<sup>\*34</sup> https://gihyo.jp/book/2020/978-4-297-11197-7

```
from datetime import date
class User:
   def __init__(self, username, birthday):
        self.username = username
        self.birthday = birthday
   @property
   def age(self):
        today = date.toString()age = (self.birthday - today).years
        if (self.birthday.month, self.birthday.day) < (today.month, today.day):
            age - = 1
        return age
   def age_display(self):
        return f"{self.age} "
```
age extension of the control of the control of the control of the control of the control of the control of the

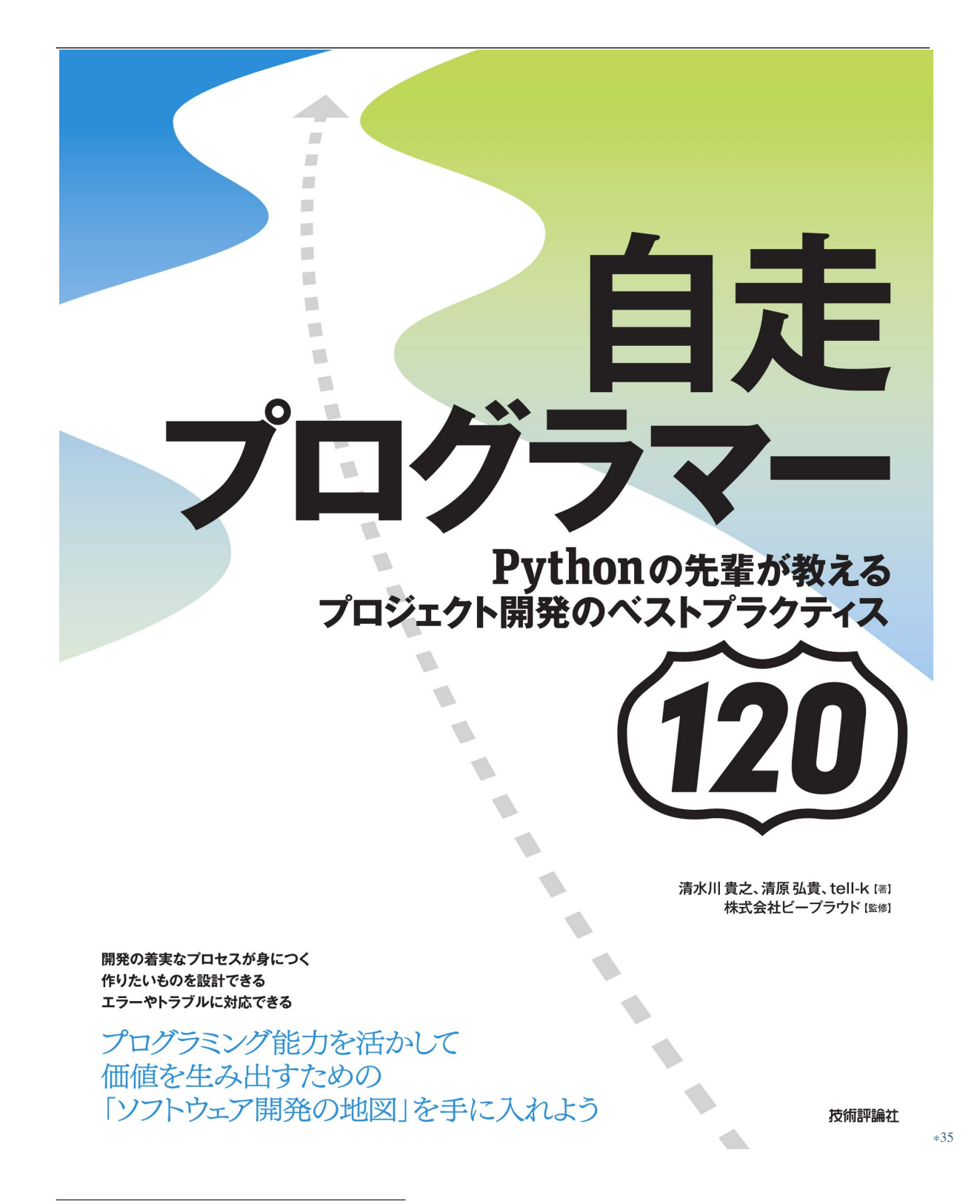

<sup>\*35</sup> https://gihyo.jp/book/2020/978-4-297-11197-7

**2.2.4 15:** 

```
from dataclasses import dataclass
@dataclass
class Product:
    id: int
   name: str
def retrieve_product(id):
   res = requests.get(f'/api/products/fid}')data = res.json()
    return Product(
        id=data['id'],
       name=data['name']
    )
```
retrieve\_product

 ${\bf Product}$ 

<sup>\*36</sup> https://gihyo.jp/book/2020/978-4-297-11197-7

```
from dataclasses import dataclass
from .dataapi import retrieve_product_detail
@dataclass
class Product:
   id: int
   name: str
   @classmethod
   def retrieve(cls, id: int) -> 'Product':
       "''"API"''"data = retrieve_product_detail(id)
      return cls(
          id=data['id'],
          name=data['name'],
      )
```
 $\mathsf{Product}$ 

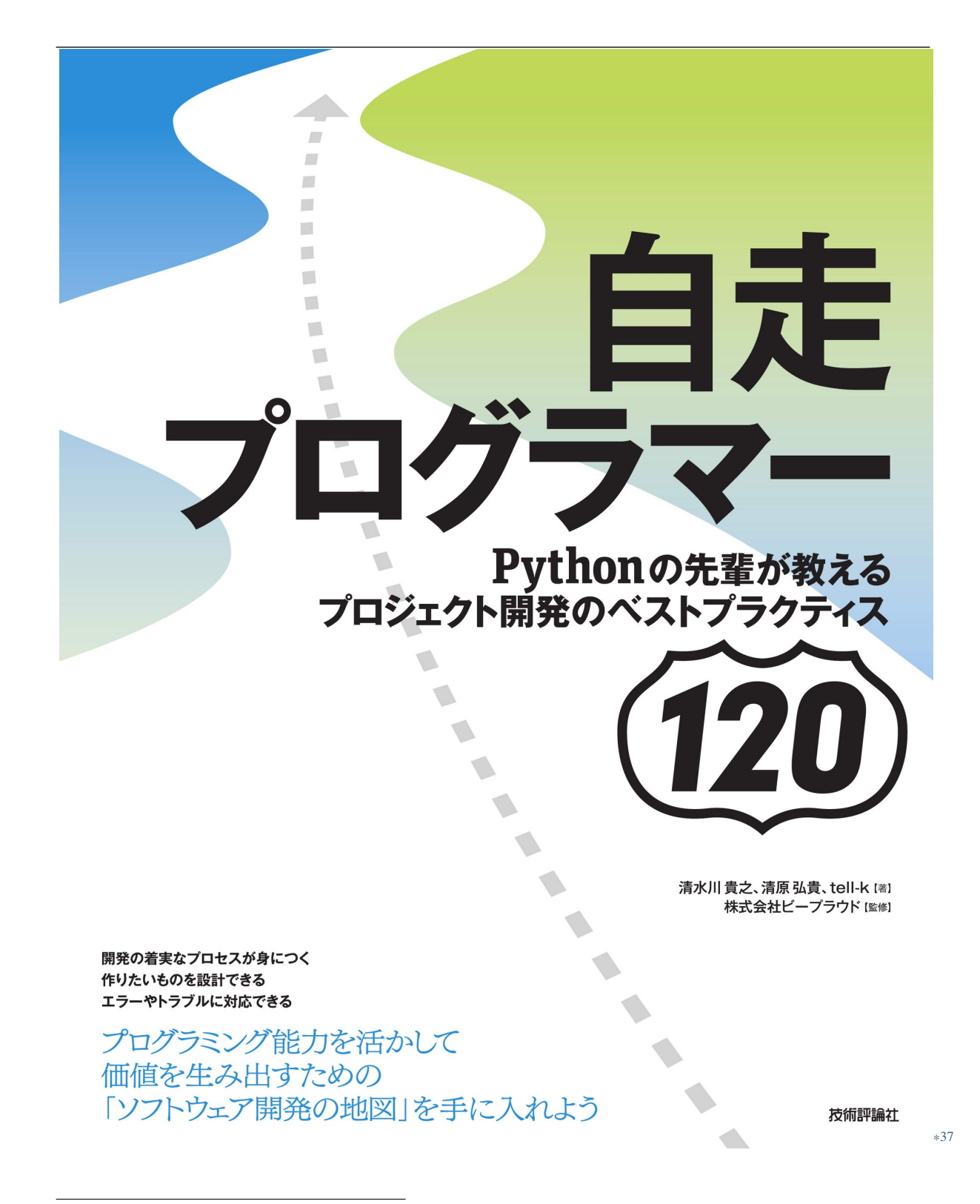

<sup>\*37</sup> https://gihyo.jp/book/2020/978-4-297-11197-7

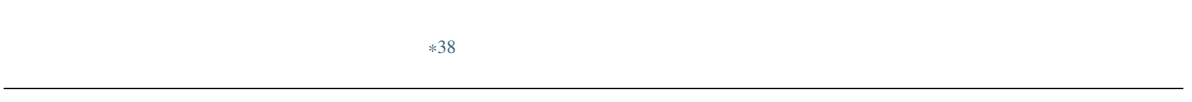

• *18:* ( 67)

<sup>\*38</sup> https://gihyo.jp/book/2020/978-4-297-11197-7

#### **2.3.1 16:utils.py**

Python Python Python 2012 Python 2012 Python 2013 Python 2013 Python 2013 Python 2013

utils.py

2.2 utils.py

```
from datetime import timedelta
from urllib.parse import urlencode
from payment.models import Purchase
def get_purchase(purchase_id):
   return Purchase.objects.filter(published_at__isnull=False).get(id=purchase_id)
def takeover_query(get_params, names):
   return urlencode({k: v for k, v in get_params.items() if k in names})
def date_range(start, end, step=1):
   current = startwhile current \leq end:
        yield current
        current += timedelta(days=step)
```
 ${\tt utils.py}$ 

```
QuerySet
                                        2.3 models.py
from django.db import models
class PurchaseQuerySet(models.QuerySet):
    def filter_published(self):
        return self.filter(published_at__isnull=False)
class Purchase(models.Model):
    ...
    objects = PurchaseQuerySet.as_manager()
```
request.py

models.py Django

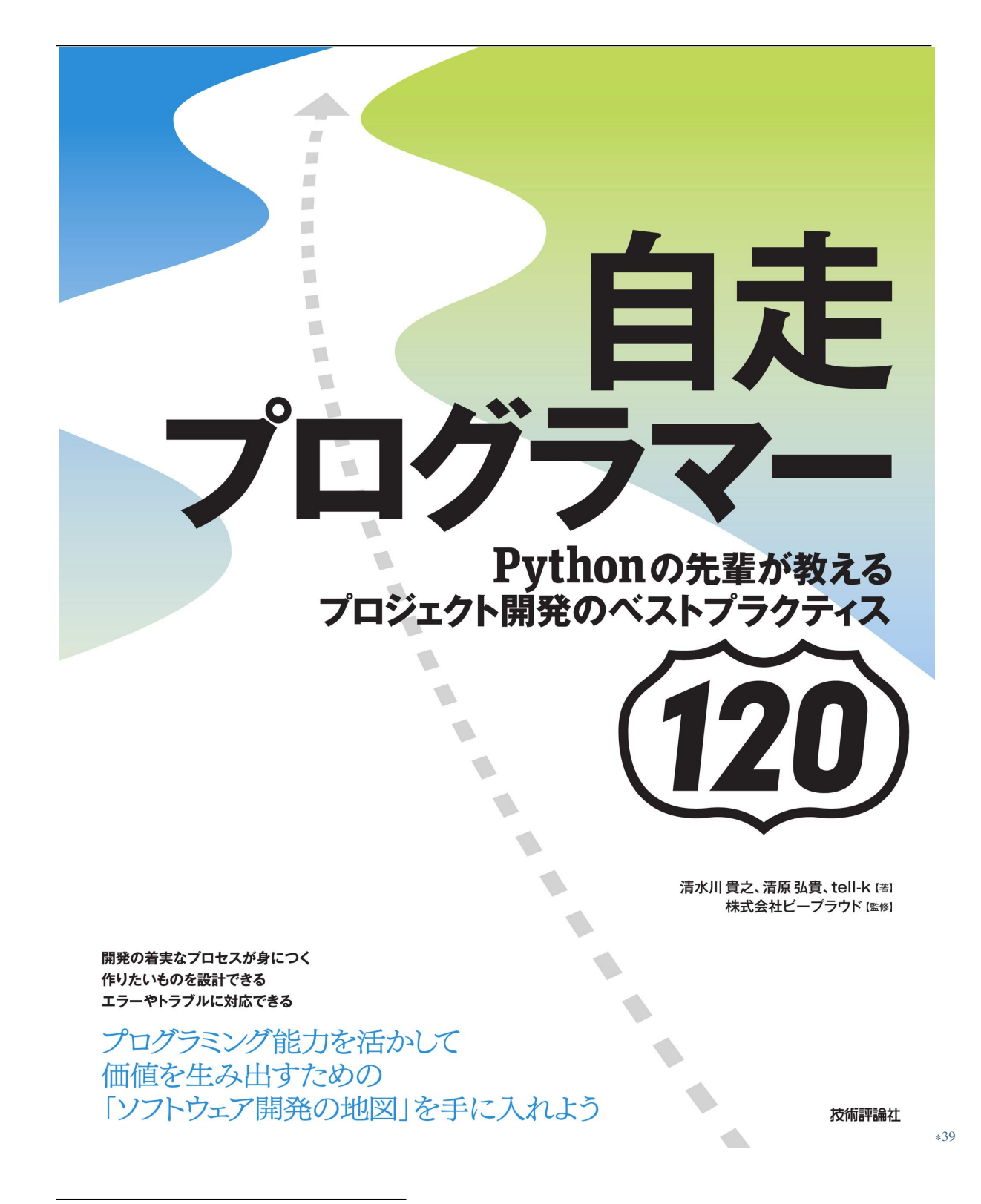

<sup>\*39</sup> https://gihyo.jp/book/2020/978-4-297-11197-7

<span id="page-70-0"></span>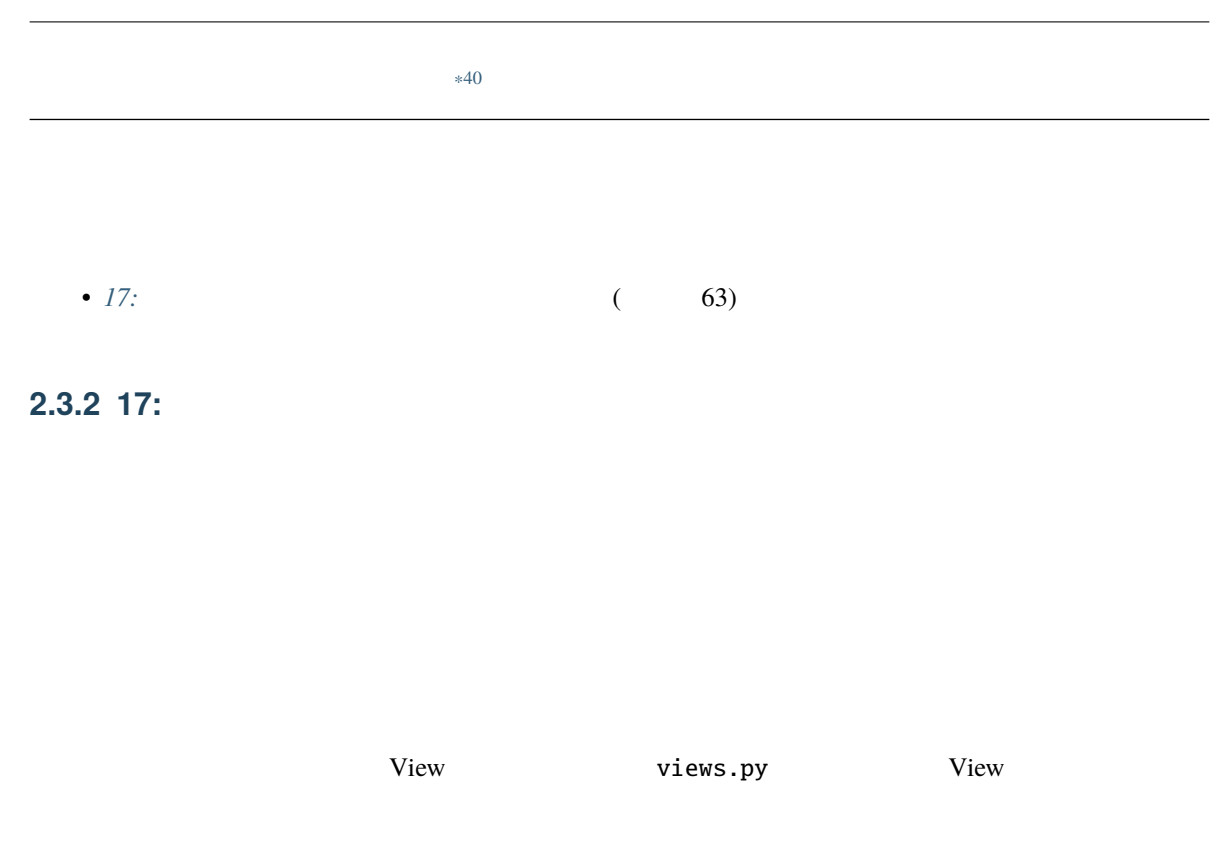

2.4 views.py

```
from some_payment_asp import purchase_item
def render_purchase_mail(item):
    return render_to_string('payment/item_purchase.txt', {'item': item})
def purchase(user, item, amount):
    purchase_item(user.card.asp_id, item.asp_id, amount=amount)
    PurchaseHistory.objects.create(item=item, user=request.user)
    body = render_purchase_mail(item)
    send_mail(
        '\mathcal{F}_{\mathbf{y}}^{\dagger}body,
        settings.PAYMENT_PURCHASE_MAIL',
        [user.email],
                                                                            (
```
<sup>\*40</sup> https://gihyo.jp/book/2020/978-4-297-11197-7

```
fail_silently=False,
    )
def item_purchase(request, item_id):
    item = get_object_or_404(Item, id=item_id)
   purchase(request.user, item, amount=1)
```
item\_purchase View View View

payment.py

(前のページからの続き)
```
2.5 payment.py
```

```
from some_payment_asp import purchase_item
def render_purchase_mail(item):
    return render_to_string('payment/item_purchase.txt', {'item': item})
def purchase(user, item, amount):
    purchase_item(user.card.asp_id, item.asp_id, amount=amount)
    PurchaseHistory.objects.create(item=item, user=request.user)
    body = render_purchase_mail(item)
    send_mail(
        '\mathcal{F}_{\mathcal{A}}body,
        settings.PAYMENT_PURCHASE_MAIL',
        [user.email],
        fail_silently=False,
     )
```
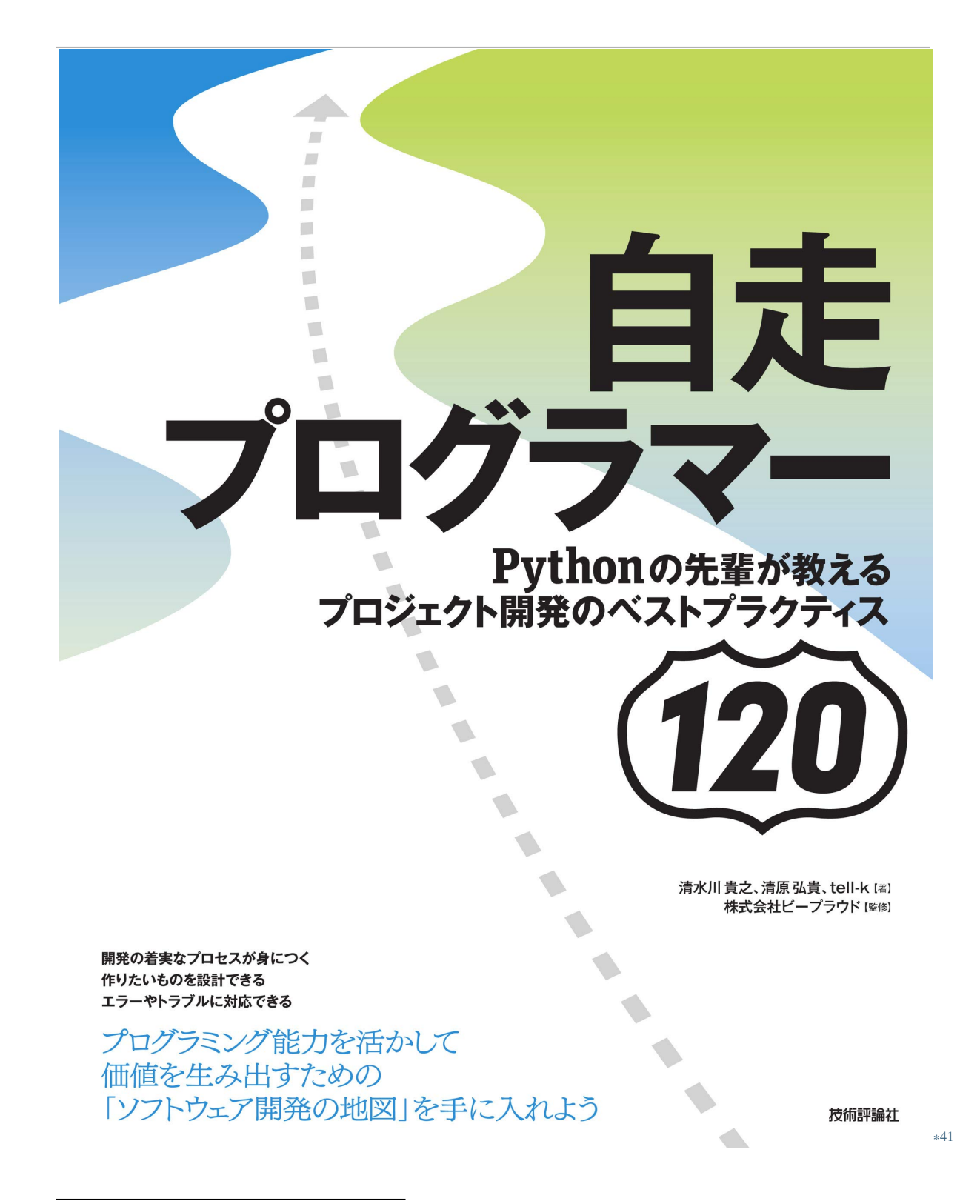

<sup>\*41</sup> https://gihyo.jp/book/2020/978-4-297-11197-7

 $*42$ 

**2.3.3 18:** 

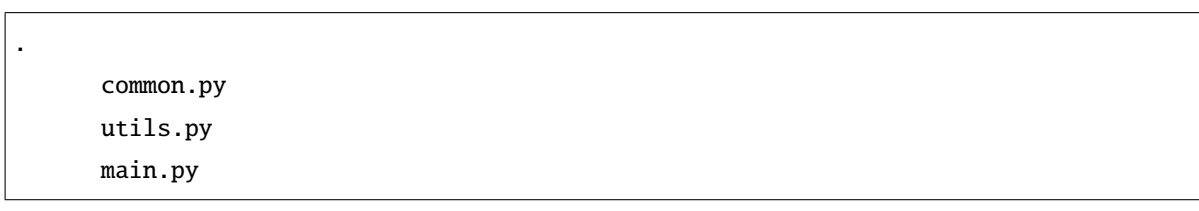

 $\mathbf 1$ 

 $\text{unit}$ .py

 $i$ tem $i$ 

| api                    | #    | API |     |  |  |
|------------------------|------|-----|-----|--|--|
| $_{\_}init_{\_}$ . py  |      |     |     |  |  |
| item.py                | #    |     | API |  |  |
| user.py                | $\#$ |     | API |  |  |
| commands               | #    |     |     |  |  |
| $_{-}$ init $_{-}$ .py |      |     |     |  |  |
| list.py                | #    |     |     |  |  |
|                        |      |     |     |  |  |

<sup>\*42</sup> https://gihyo.jp/book/2020/978-4-297-11197-7

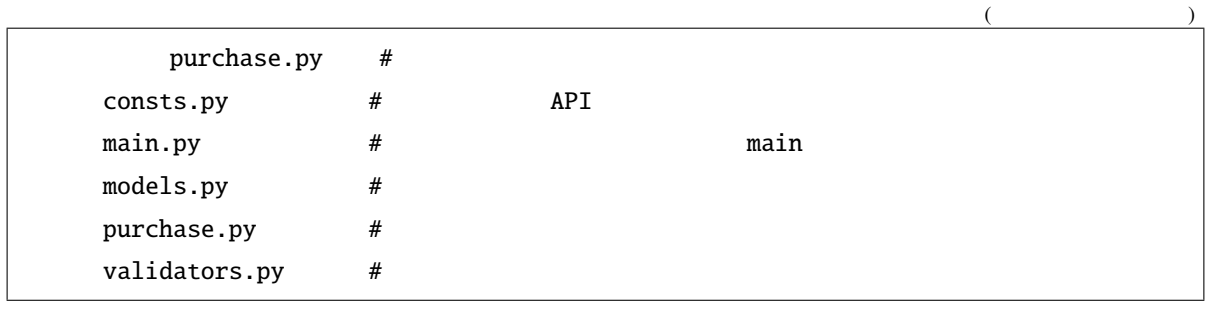

Django views.py models.py

urls.py middlewares.py Scrapy spiders.py items.py middlewares.py

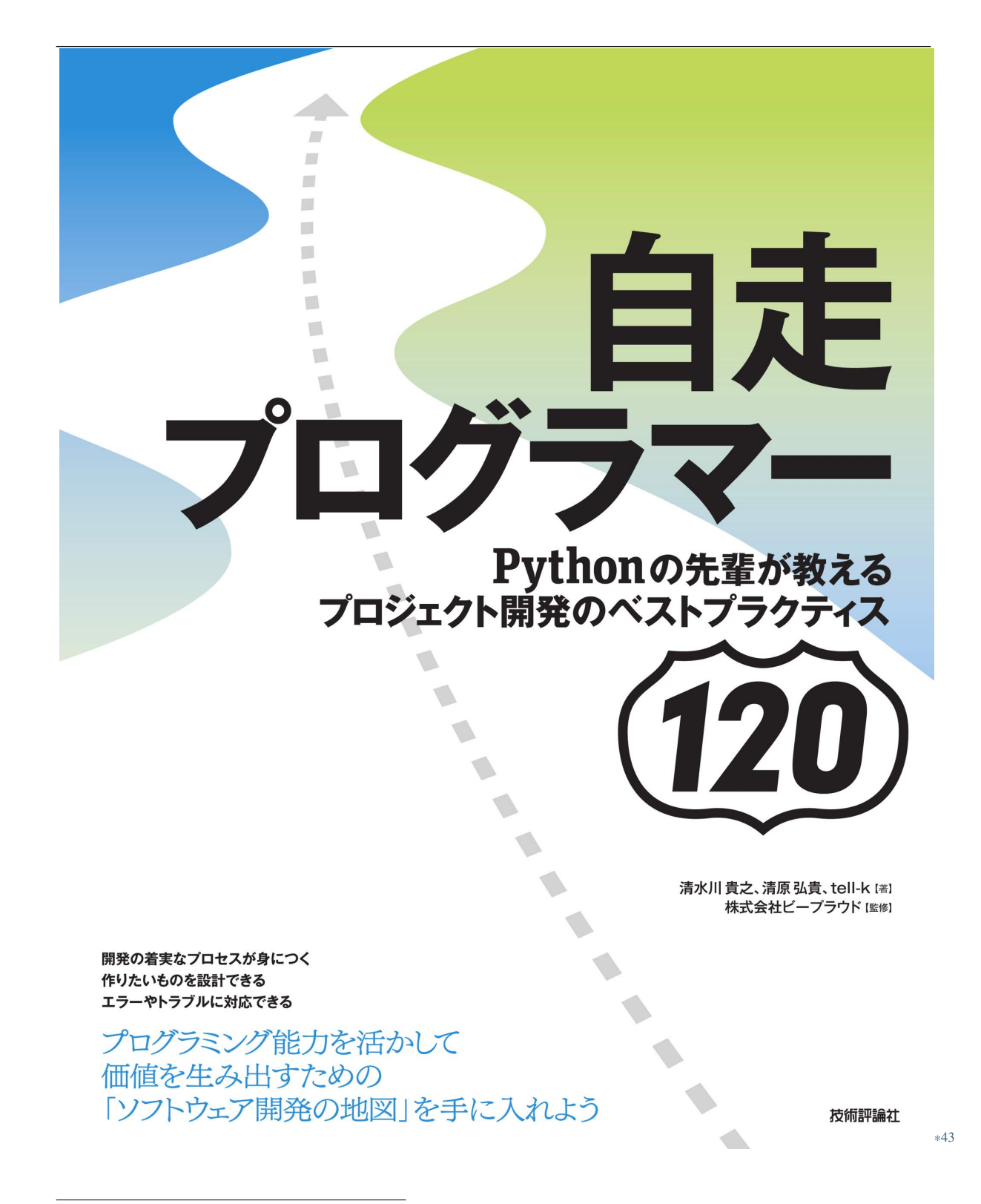

<sup>\*43</sup> https://gihyo.jp/book/2020/978-4-297-11197-7

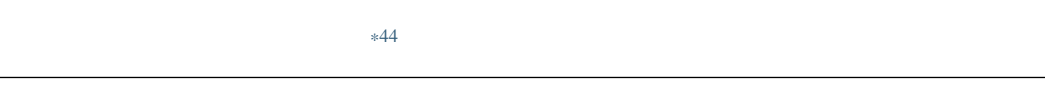

• 99:  $(360)$ 

<sup>\*44</sup> https://gihyo.jp/book/2020/978-4-297-11197-7

**2.4.** 

## **2.4.1 19:**

MD5 calc\_md5

2.6 main.py

```
import hashlib
def calc_md5(content):
   content = content.strip()m = hashlib.md5()m.update(content.encode('utf-8'))
   return m.hexdigest()
```
hashlib.md5

2.7 tests.py

```
import hashlib
from main import calc_md5
def test_calc_md5():
   actual = calc_md5(" This is Content ")
   m = hashlib.md5()m.update(b"This is Content")
   assert actual == m.hexdigest()
```
 $calc\_md5$ 

2.8 tests.py

```
from main import calc_md5
def test_calc_md5():
   actual = calc_md5(" This is Content ")
    assert actual == b"e61994e96b20e3965b61de16077e18c7"
```
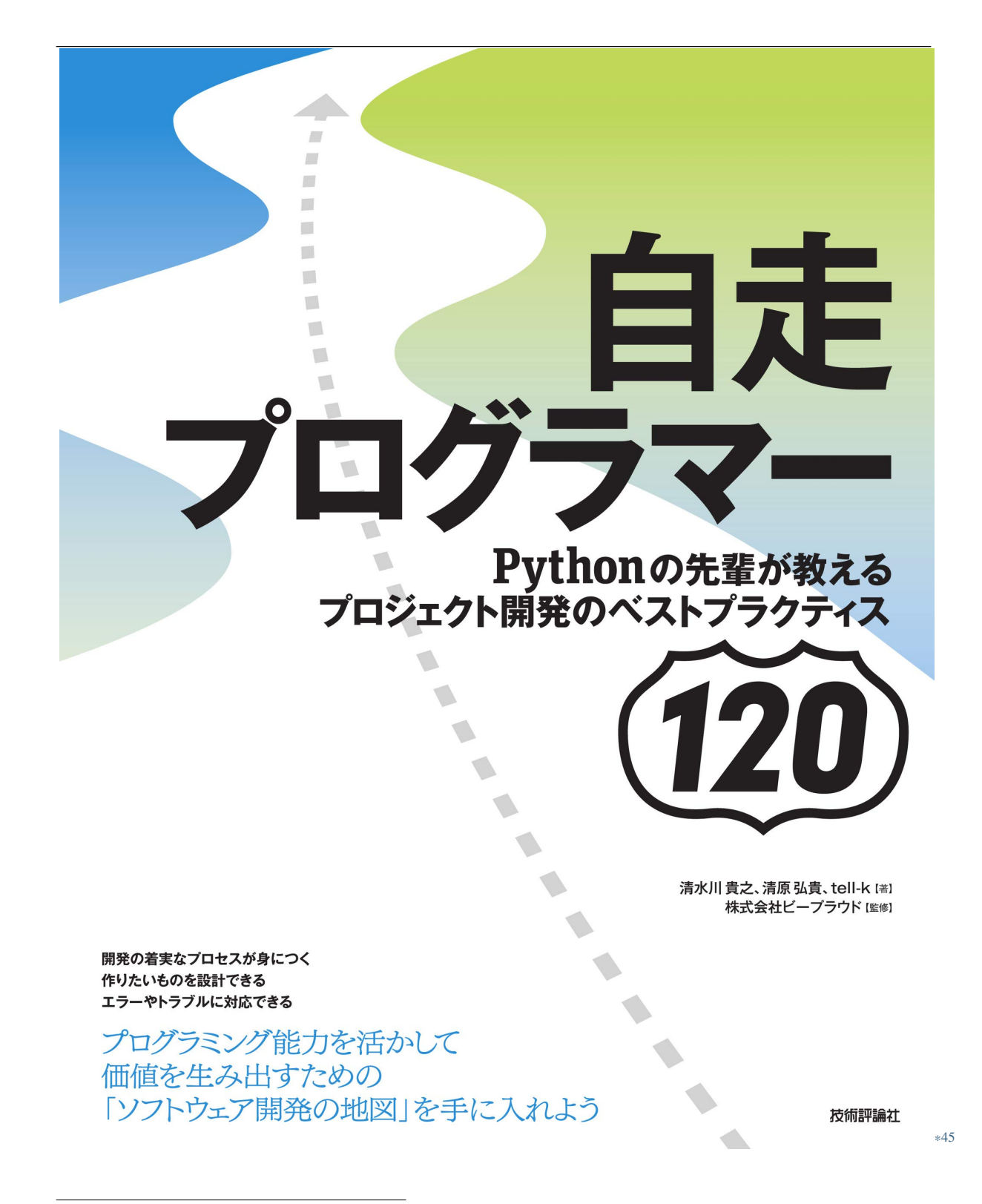

<sup>\*45</sup> https://gihyo.jp/book/2020/978-4-297-11197-7

```
*462.4.2 20:1 つのテストメソッドでは 1 つの項目のみ確認する
```

```
def validate(text):
   return 0 < len(text) \le 100
```

```
1
```

```
class TestValidate:
   def test_validate(self):
        assert validate("a")
        assert validate("a" * 50)
        assert validate("a" * 100)
        assert not validate("")
        assert not validate("a" * 101)
```
test\_validate validate

test\_validate

 $1$ 

## class TestValidate: def test\_valid(self):  $\ldots$

<sup>\*46</sup> https://gihyo.jp/book/2020/978-4-297-11197-7

```
"''"assert validate("a")
    assert validate("a" * 50)
    assert validate("a" * 100)
def test_invalid_too_short(self):
    \bar{u} \bar{u} \bar{u} 検証が正しくない: 文字が短すぎる場合
    "''"assert not validate("")
def test_invalid_too_long(self):
    "''" 検証が正しくない: 文字が長すぎる場合
    \ldotsassert not validate("a" * 101)
```
 $\overline{\mathbf{3}}$ 

docstring

(前のページからの続き)

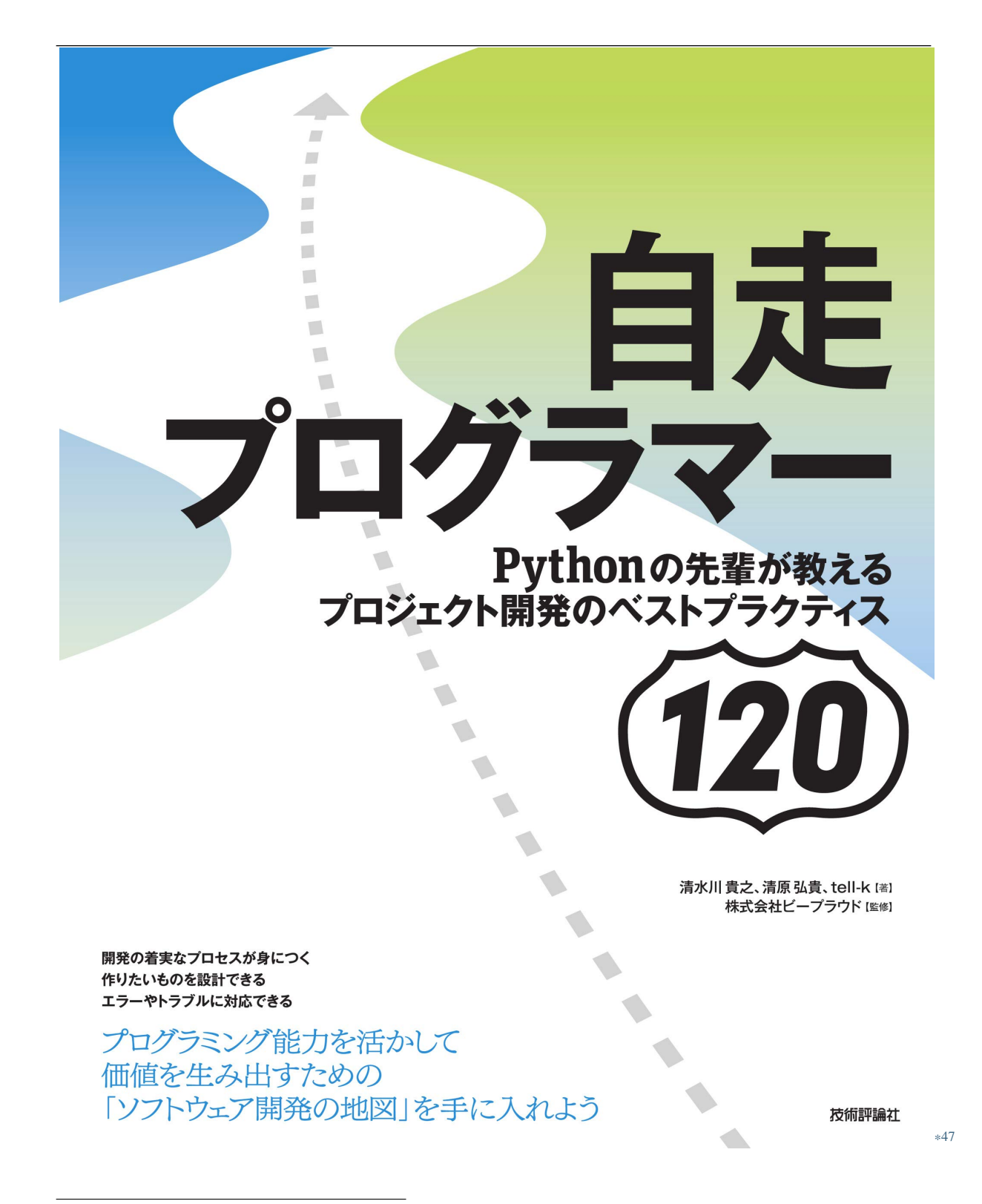

<sup>\*47</sup> https://gihyo.jp/book/2020/978-4-297-11197-7

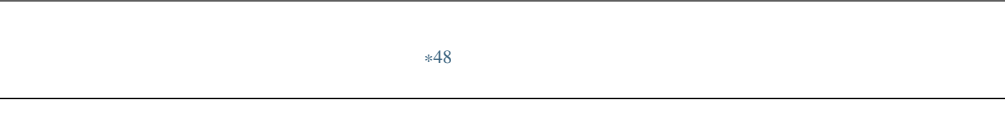

**2.4.3 21:** 

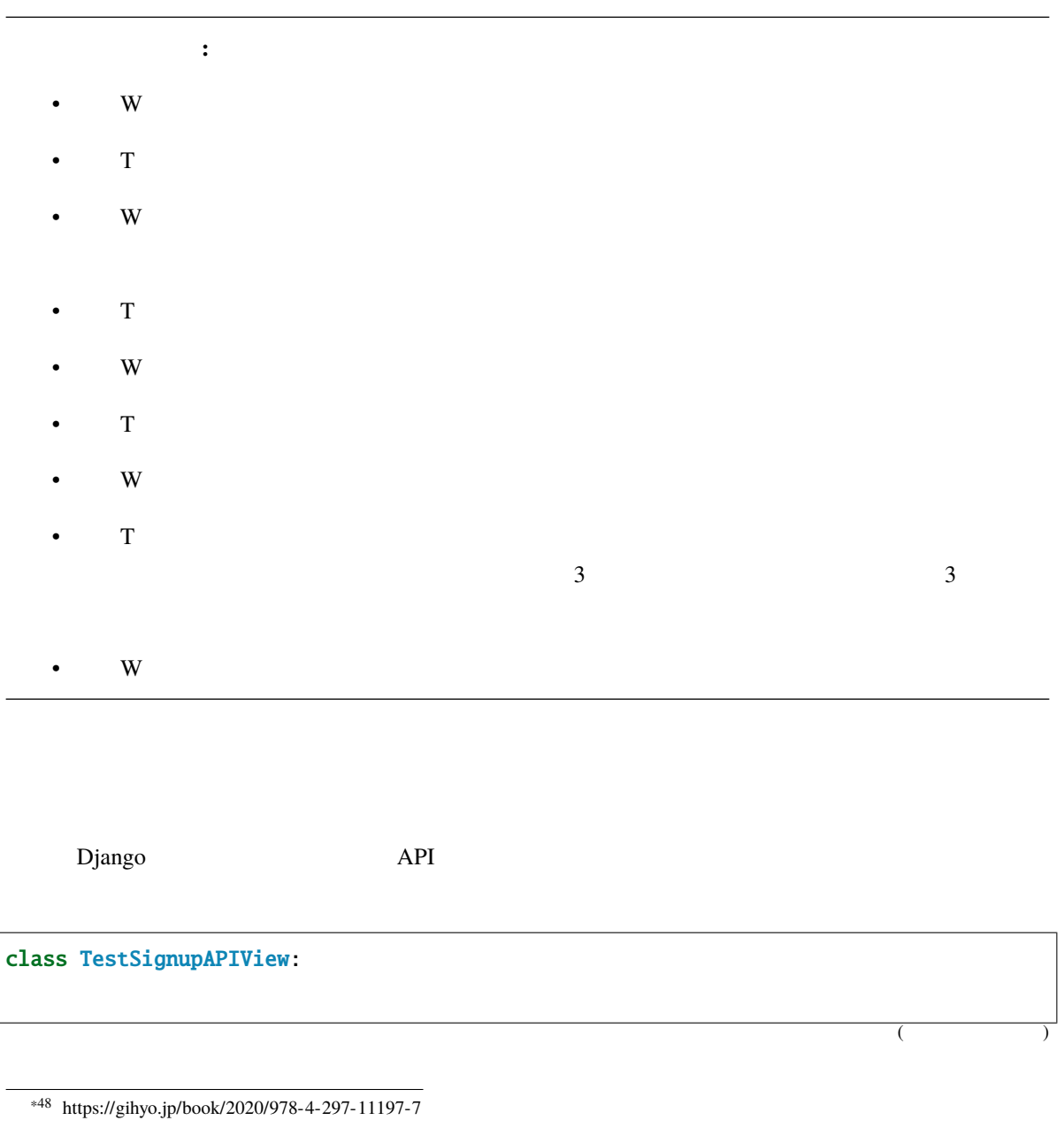

```
@pytest.fixture
def target_api(self):
    return "/api/signup"
def test_do_signup(self, target_api, django_app):
    from account.models import User
    params = {
        "email": "signup@example.com"
        "name": "yamadataro",
        "password": "xxxxxxxxxxx",
    }
    res = django_app.post_json(target_api, params=params)
    user = User.objects. all()[0]expected = {
        "status_code": 201,
        "user_email": "signup@example.com",
    }
    actual = {"status_code": res.status_code,
        "user_email": user.email,
    }
    assert expected == actual
```
**arrange** Act Assert

(前のページからの続き)

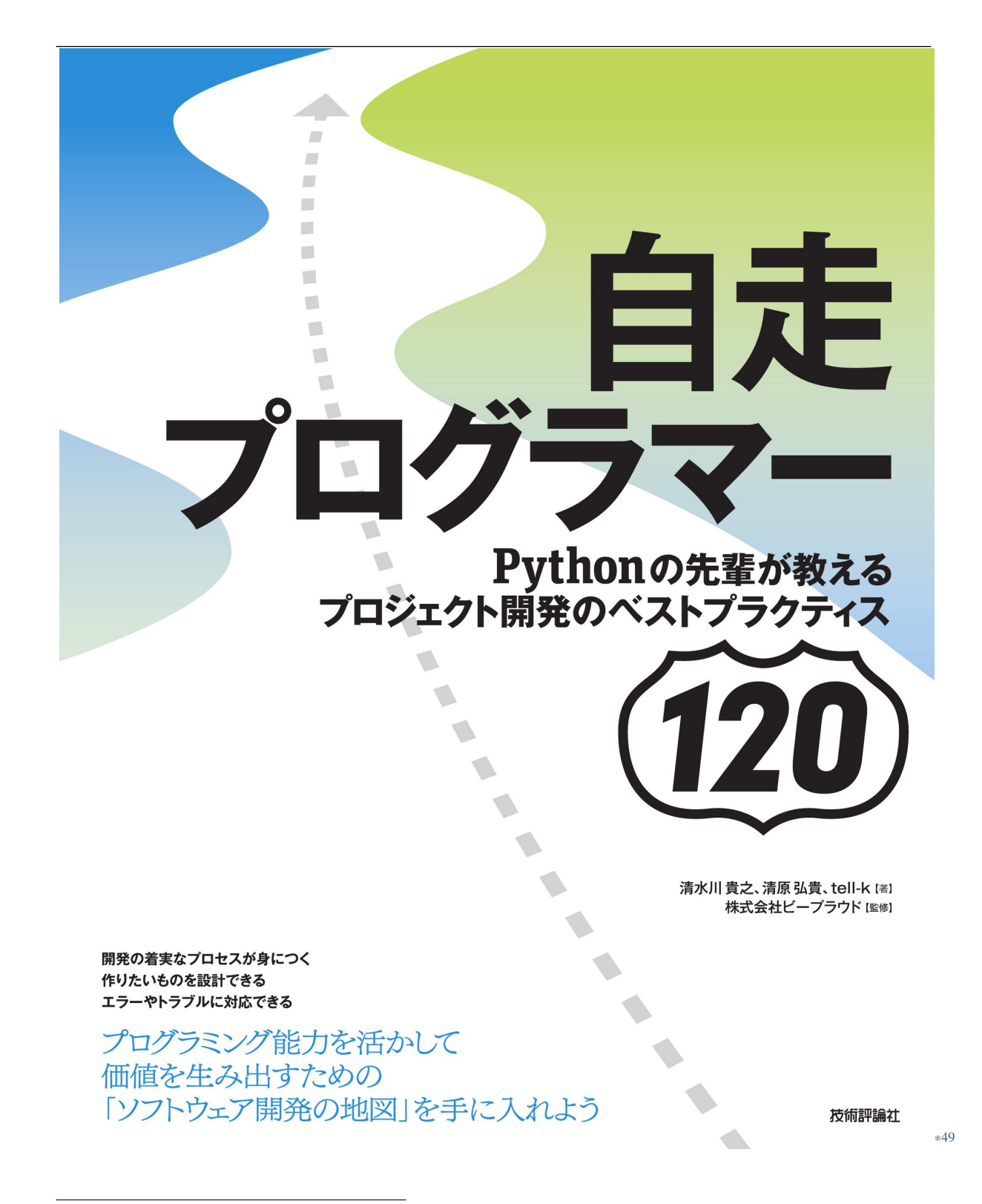

<sup>\*49</sup> https://gihyo.jp/book/2020/978-4-297-11197-7

 $*50$ 

**: Arrange Act Assert** 

Arrange Act Assert

• Arrange Act Assert http://wiki.c2.com/?ArrangeActAssert

**2.4.4 22:** 

CSV マイト こうしょうかい こうしょうかい

 $s$ ales.csv examples.csv examples.csv examples.csv examples.csv examples.csv examples.csv examples.csv  $s$ 

2.9 sales.py

```
import csv
def load_sales(sales_path='./sales.csv'):
   sales = []
   with open(sales_path, encoding="utf-8") as f:
       for sale in csv.DictReader(f):
           #try:
               sale['price'] = int(sale['price'])
               sale['amount'] = int(sale['amount'])
           except (ValueError, TypeError, KeyError):
               continue
                                                                    (
```
<sup>\*50</sup> https://gihyo.jp/book/2020/978-4-297-11197-7

```
#if sale['price'] \leq 0:
           continue
       if sale['amount'] \leq 0:
           continue
       sales.append(sale)
#sum_price = \thetafor sale in sales:
   sum_price += sale['amount'] * sale['price']
return sum_price, sales
```

```
2.10 tests.py
```

```
class TestLoadSales:
   def test_invalid_row(self, tmpdir):
       test_file = tmpdir.join("test.csv")
       test_file.write("""id,item_id,price
1,1,100
2,1,100
""")
       sum_price, actual_sales = load_sales(test_file.strpath)
       assert sum_price == 0
       assert len(actual_sales) == 0
   def test_invalid_type_amount(self, tmpdir):
       \# : CSV \subsettest_file = tmpdir.join("test.csv")
       test_file.write("""id,item_id,price,amount
1,1,100,foobar
2,1,200,2
""")
       sum_price, actual_sales = load_sales(test_file.strpath)
```
 $($ 

(前のページからの続き)

```
assert sum_price == 400
    assert len(actual_sales) == 1
def test_invalid_type_price(self):
     ...
def test_invalid_value_amount(self):
    ...
def test_invalid_value_price(self):
    ...
def test_sum(self):
    ...
```
load\_sales CSV CSV 2

 $\bullet$  - The contract of  $\bullet$  - The contract of  $\bullet$  - The contract of  $\bullet$ 

 $\bullet$ 

 $\cos$ 

(前のページからの続き)

2.11 sales.py

• 関数やクラスを分離して、細かいテストは分離した関数、クラスを対象に行う(分離した関数を呼び

import csv from dataclasses import dataclass from typing import List

```
\# : CSV@dataclass
class Sale:
   id: int
   item_id: int
   price: int
   amount: int
   def validate(self):
      if sale['price'] \leq 0:
          raise ValueError("Invalid sale.price")
      if sale['amount'] \leq 0:
          raise ValueError("Invalid sale.amount")
  # \vdots Sales Sales@property
   def price(self):
       return self.amount * self.price
@dataclass
class Sales:
   data: List[Sale]
   @property
   def price(self):
       return sum(sale.price for sale in self.data)
   @classmethod
   def from_asset(cls, path="./sales.csv"):
       data = []with open(path, encoding="utf-8") as f:
           reader = csv.DictReader(f)for row in reader:
               try:
                   \text{ sale} = \text{Male}(\text{**row})
```
(前のページからの続き)

(前のページからの続き) sale.validate() except Exception: # TODO: Logging continue data.append(sale) return cls(data=data)

 $Sale$  Sales  $Sale$ 

```
import pytest
class TestSale:
    def test_validate_invalid_price(self):
        \# : the contract contract \mathsf{CSV}\text{ sale} = \text{Male}(1, 1, 0, 2)with pytest.raises(ValueError):
            sale.validate()
    def test_validate_invalid_amount(self):
        \text{ sale} = \text{Male}(1, 1, 1000, 0)with pytest.raises(ValueError):
            sale.validate()
    def test_price(self):
        ...
class TestSales:
    def test_from_asset_invalid_row(self):
        ...
    def test_from_asset(self):
        ...
```

```
def test_price(self):
```
...

(前のページからの続き)

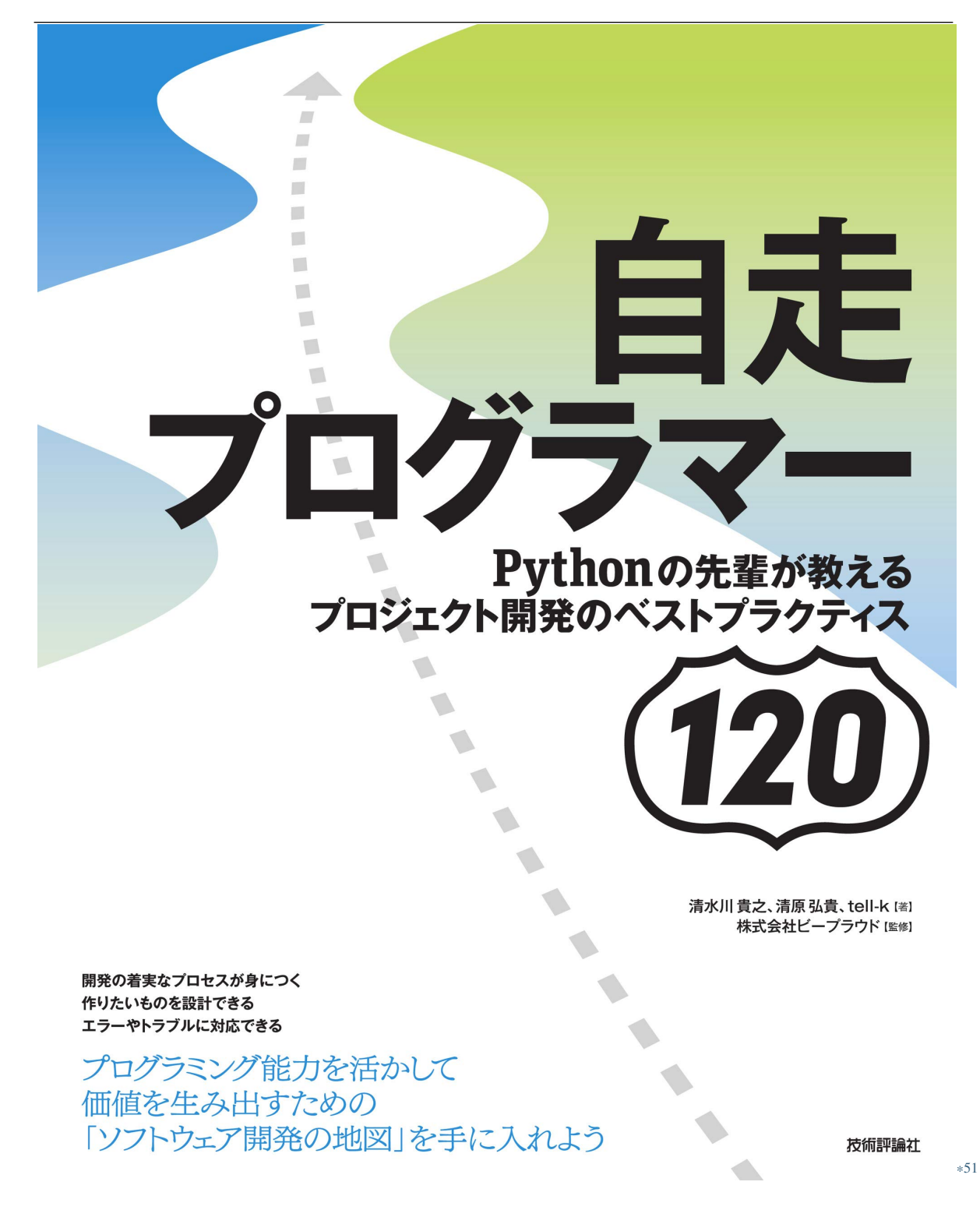

\*51 https://gihyo.jp/book/2020/978-4-297-11197-7

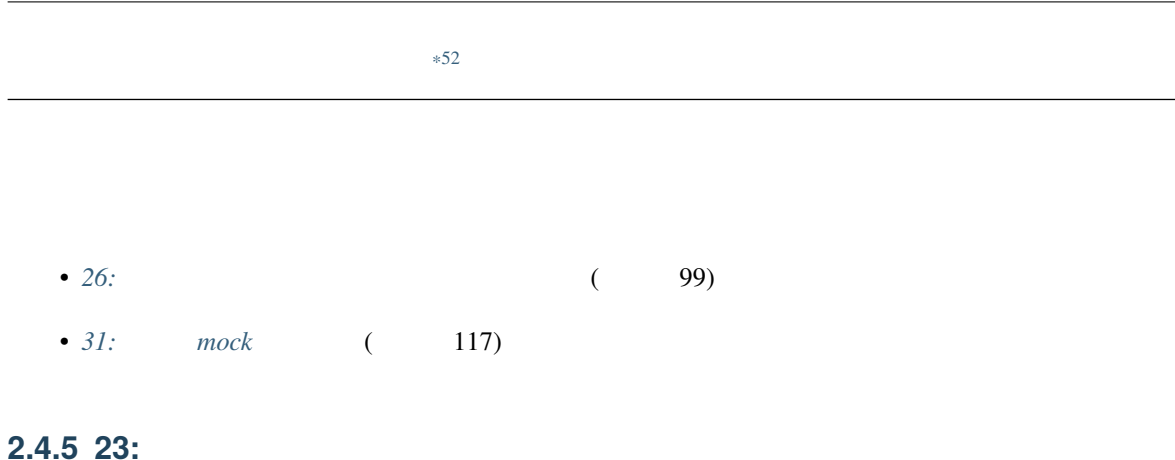

2.12 api.py

```
import requests
def post_to_sns(body):
   # :res = requests.post('https://the-sns.example.com/posts', json={"body": body})
   return res.json()
def get_post(post_id):
   res = requests.get(f'https://the-sns.example.com/posts/{post_id}')
   return res.json()
```
<sup>\*52</sup> https://gihyo.jp/book/2020/978-4-297-11197-7

```
import requests
from .api import get_post, post_to_sns
class TestPostToSns:
   def test_post(self):
       data = post_to\_sns("assert data['body'] == "
       data2 = get_post(data['post_id'])
       assert data2['post_id'] == data['post_id']
       assert data2['body'] == "
```
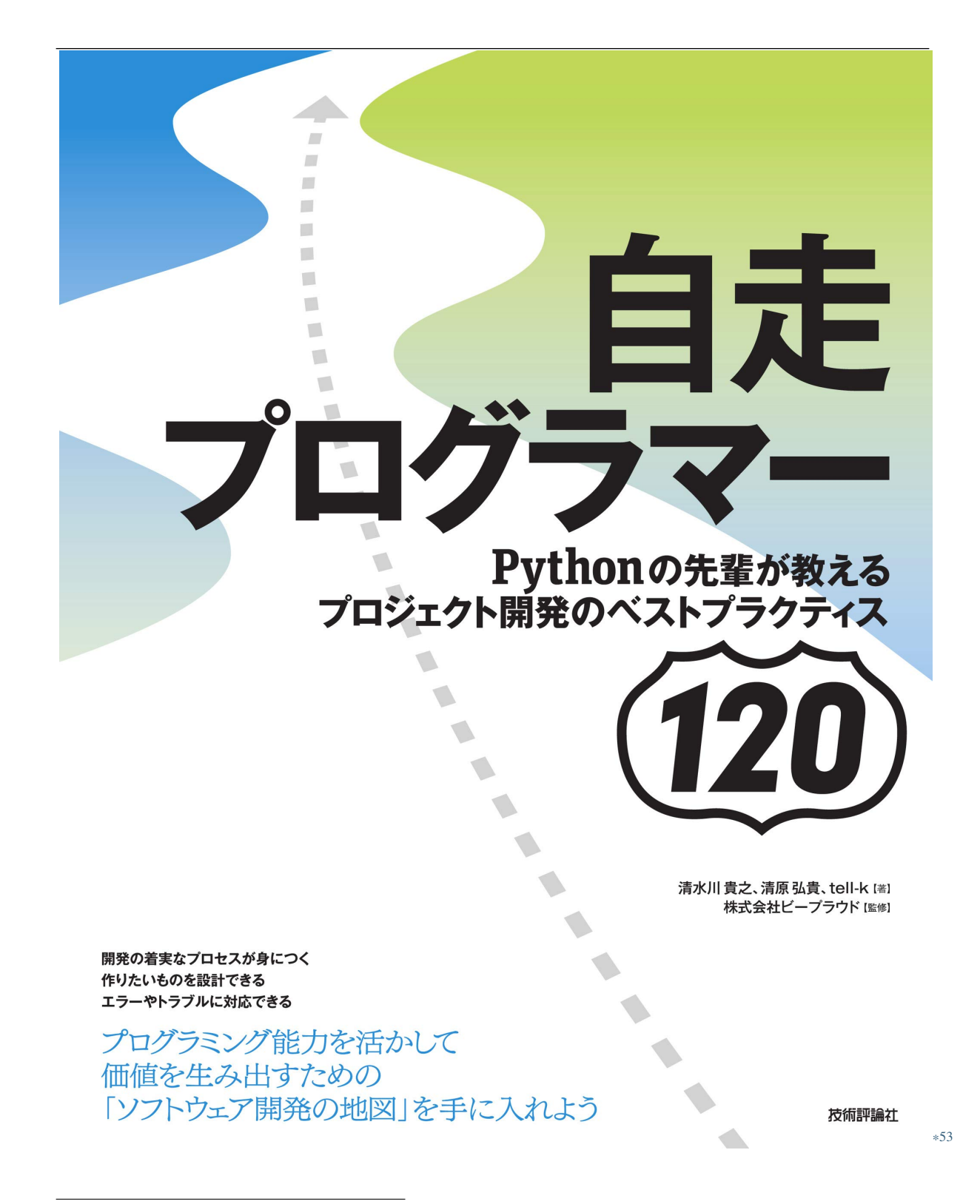

<sup>\*53</sup> https://gihyo.jp/book/2020/978-4-297-11197-7

```
*54
```

```
responses*55
import responses
from .api import get_post, post_to_sns
class TestPostToSns:
   @responses.activate
   def test_post(self):
      # # \cdot :
      responses.add(responses.POST, 'https://the-sns.example.com/posts',
                  json = {"body": "
"}data = post_to\_sns("\text{assert data}['body'] == "# :
      assert len(responses.calls) = 1assert responses.calls[0].request.body == '{"body": ""}'
```
 $requests$ 

<sup>\*54</sup> https://gihyo.jp/book/2020/978-4-297-11197-7

<sup>\*55</sup> https://github.com/getsentry/responses

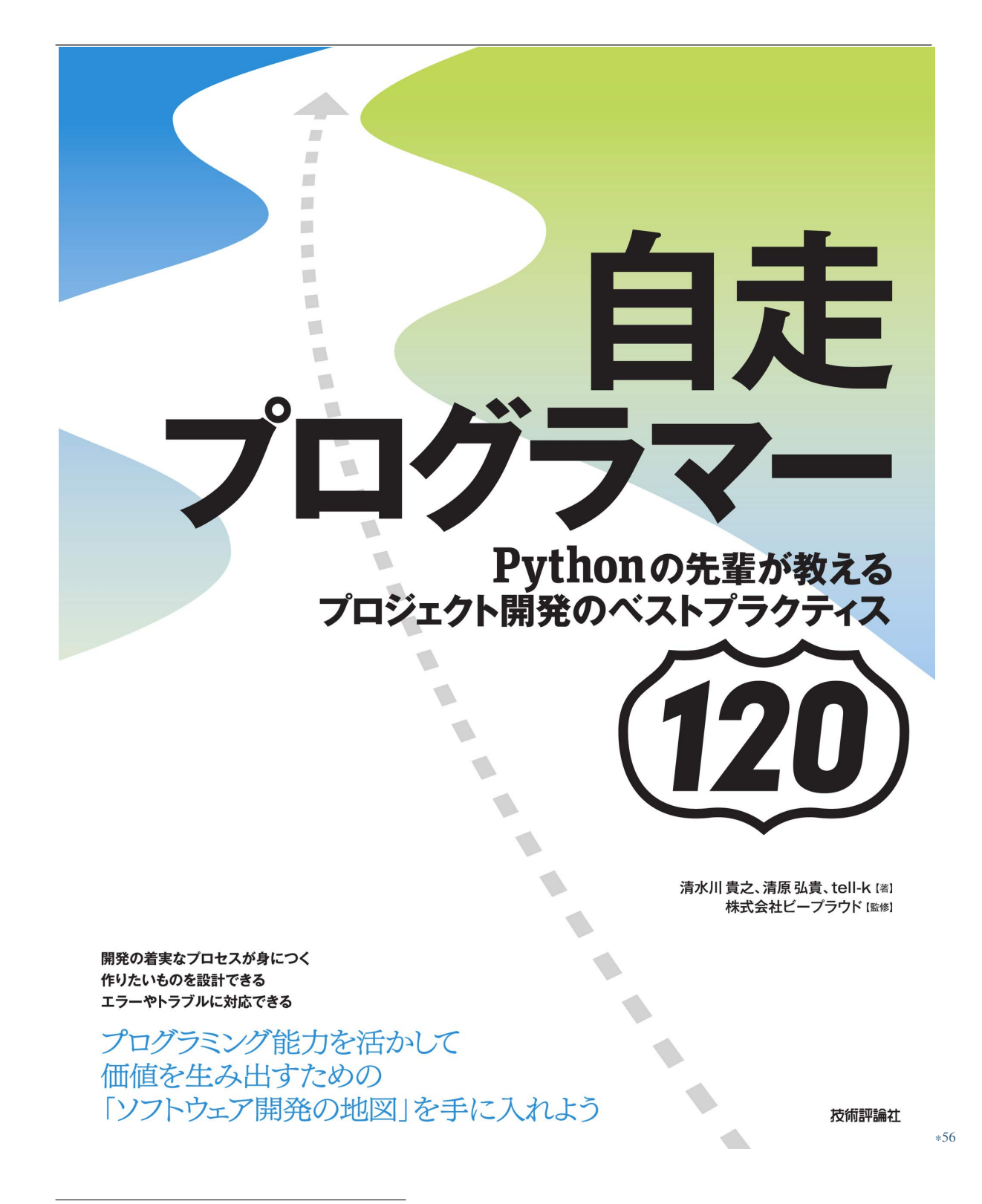

<sup>\*56</sup> https://gihyo.jp/book/2020/978-4-297-11197-7

```
*57
```

```
2.4.6 24:
```

```
pytest setup_method CSV
CSV じゅうしょう CSV がんじょう
```

```
class TestImportCSV:
   def setup_method(self, method):
        self.test_csv = 'test_data.csv' # \leqwith open(self.test_csv, mode="w", encoding="utf-8") as fp:
            fp.writelines([
                'Spam,Ham,Egg\n',
                'Spam,Ham,Egg\n',
                'Spam,Ham,Egg\n',
                'Spam,Ham,Egg\n',
                'Spam,Ham,Egg\n',
            ])
   def test_import(self):
        from spam.hoge import import_csv
        from spam.models import Spam
        import_csv(self.test_csv)
```
<sup>\*57</sup> https://gihyo.jp/book/2020/978-4-297-11197-7

(前のページからの続き) assert Spam.objects.count() == 5

 $\text{CSV}$  5  $\text{CSV}$ 

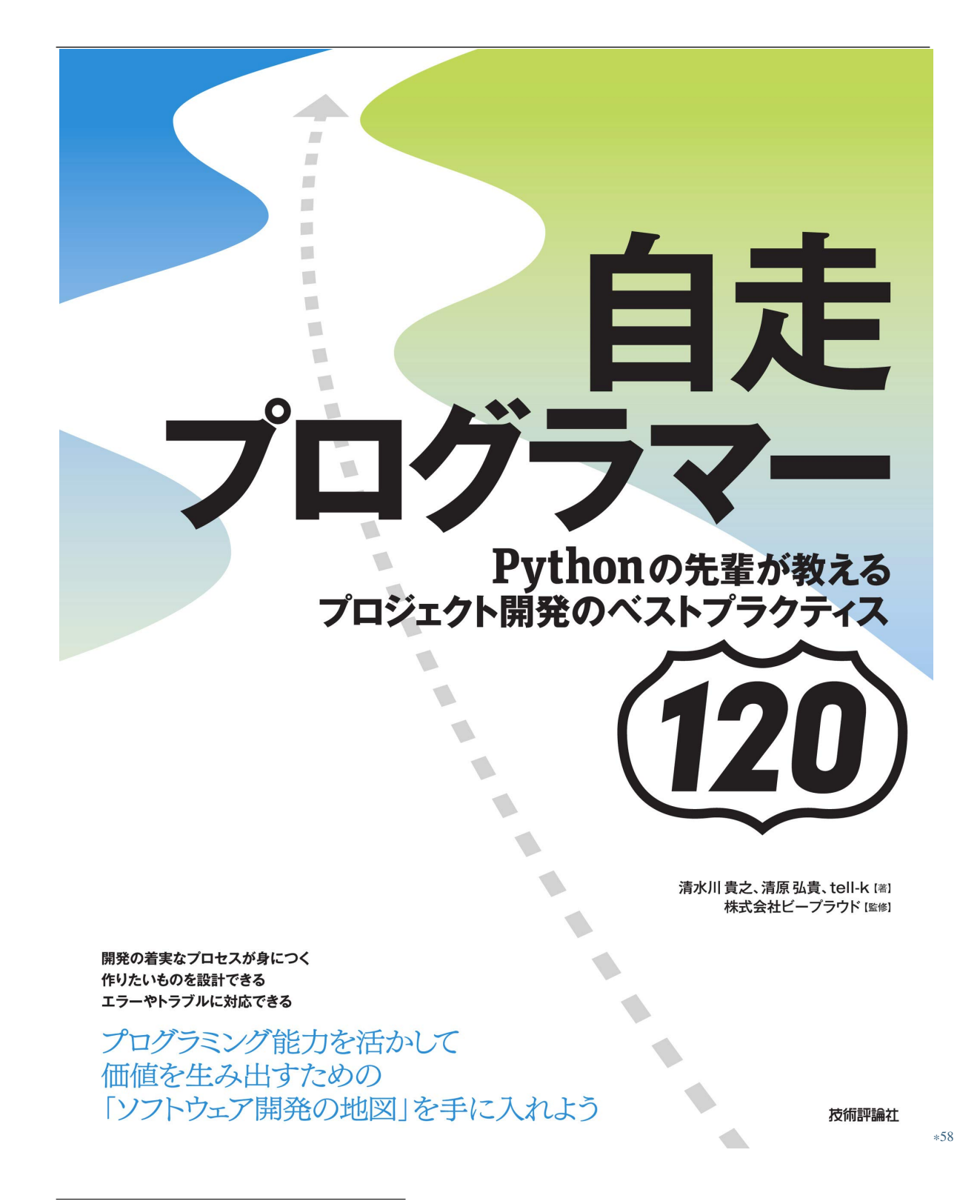

<sup>\*58</sup> https://gihyo.jp/book/2020/978-4-297-11197-7

#### $*59$

# **2.4.7 25:**テストユーティリティーを活用する

Django View  $\blacksquare$ 

```
import pytest
from .models import Organization, Post, User
class TestPostDetailView:
    @pytest.mark.django_db
    def test_get(self, client):
        organization = Organization.objects.create(
            name="beproud",
        \mathcal{L}author = User.objects.create(
            username="theusername",
            organization=organization,
        \lambdapost = Post.objects.create(
            title="
\qquad \qquad \qquad",
            body =",author=author,
            published_at="2018-11-05T00:00:00+0900",
        \mathcal{L}res = client.get(f''/posts/\{post.id\})(
```
<sup>\*59</sup> https://gihyo.jp/book/2020/978-4-297-11197-7

```
(前のページからの続き)
\texttt{assert} \ \texttt{res.context\_data['title"}\texttt{] == "}\texttt{assert} \ \texttt{res}.\texttt{context\_data[''body'']} == "assert res.context_data["author_name"] == "theusername"
```

```
Organization
    User Organization
                        organization 26:
( 99)
factory-boy*^{60}2.14 tests.py
import pytest
from .factories import OrganizationFactory, PostFactory, UserFactory
class TestPostDetailView:
   @pytest.mark.django_db
   def test_get(self, client):
       post = PostFactory(
          title=" ", body=" ",
          author__username="theusername"
       )
       res = client.get(f"/posts/{post.id}/")
       \texttt{assert} \ \texttt{res}.\texttt{context\_data["title"] == "\texttt{assert} \texttt{res}.\texttt{context\_data[''body'']} == "assert res.context_data["author_name"] == "theusername"
```
<span id="page-103-0"></span><sup>\*60</sup> https://factoryboy.readthedocs.io/en/latest/

factories.py

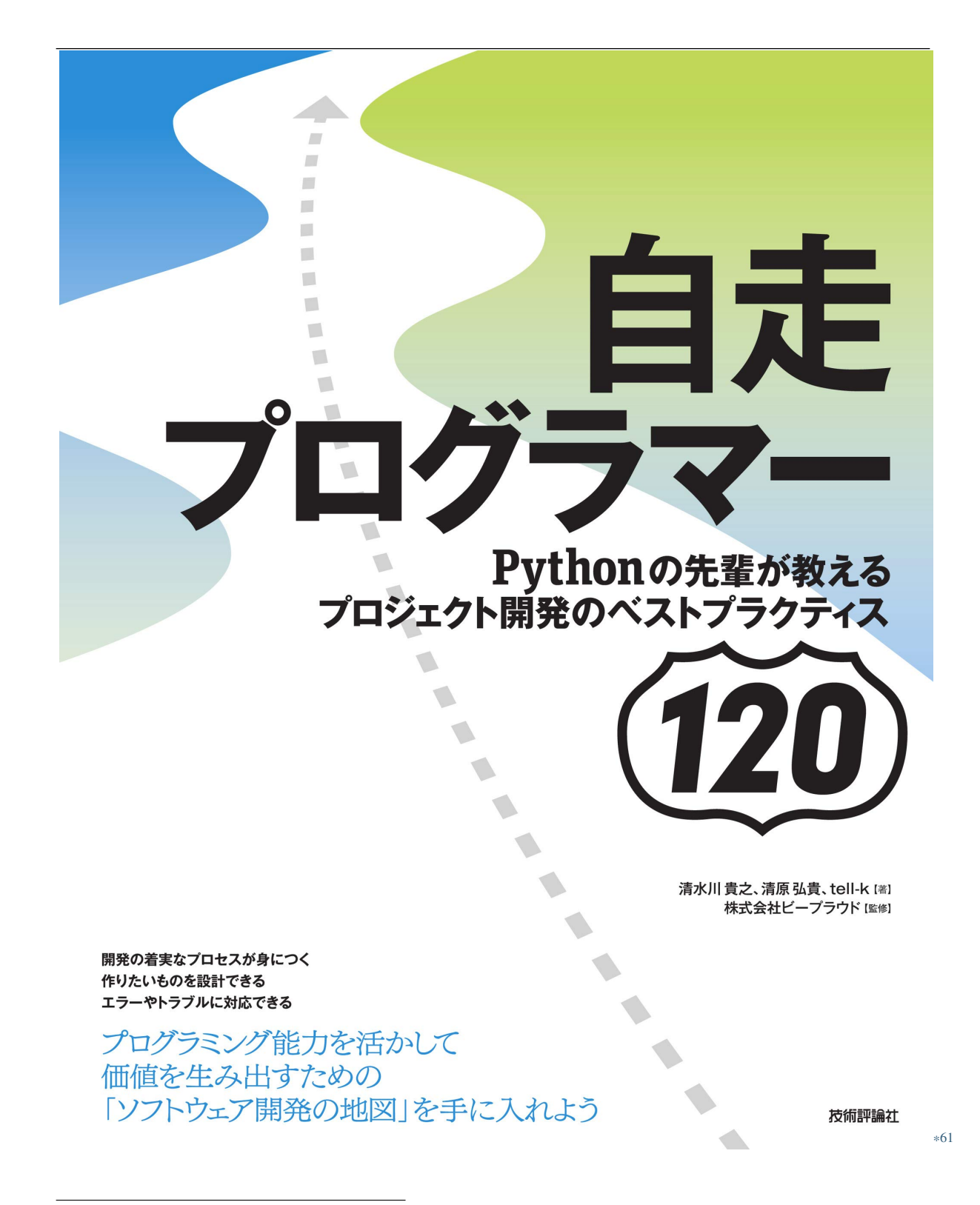

\*61 https://gihyo.jp/book/2020/978-4-297-11197-7

<span id="page-106-0"></span> $*62$ 

# **2.4.8 26:**

```
square_list 2
```
# spam.py ----

```
def square_list(nums):
   return [n * n for n in nums]
## square_list([1, 2, 3]) => [1, 4, 9]
```
 $#$  import from spam.tests.other\_fixtures import get\_other\_fixtures class TestSquareList: def test\_square(self): # Arrange - from spam import square\_list test\_list = get\_other\_fixtures()  $# \Rightarrow [1, 2, 3]$ # Act - actual = square\_list(test\_list)  $($ 

<sup>\*62</sup> https://gihyo.jp/book/2020/978-4-297-11197-7

```
# Assert --
expected = [1, 4, 9]assert actual == expected
```
*square\_list*  $get\_other\_fixtures$ 

get\_other\_fixtures

(前のページからの続き)

TestSqureList

```
class TestSquareList:
   def test_square(self):
        # Arrange --
        from spam import square_list
        test_list = [1, 2, 3] #
        # Act --
        actual = square_list(test_list)
        # Assert --
        expected = [1, 4, 9]assert actual == expected
```
factory-boy

 $\rm{Factory}$
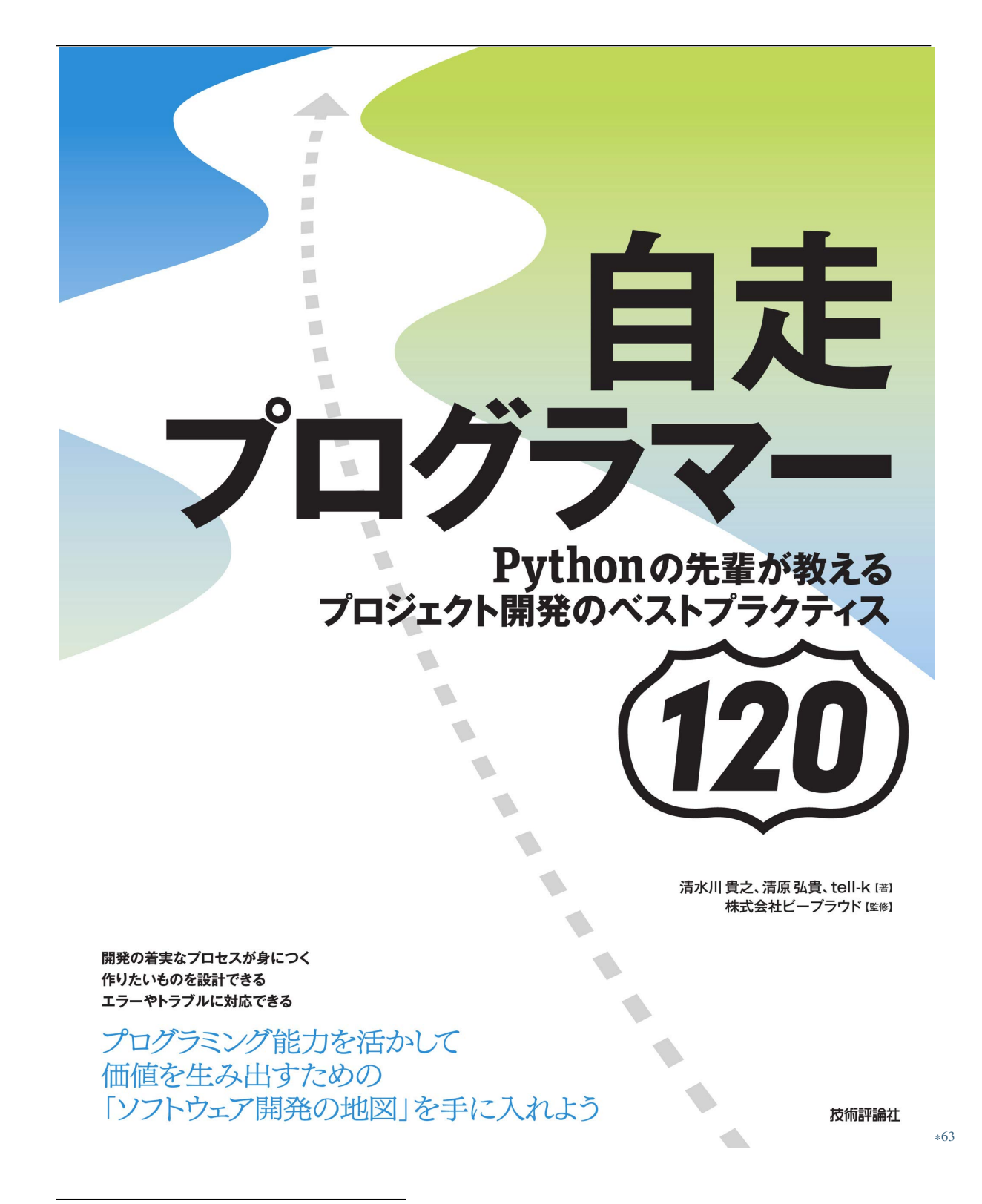

<sup>\*63</sup> https://gihyo.jp/book/2020/978-4-297-11197-7

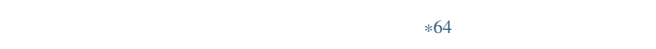

**2.4.9 27:** 

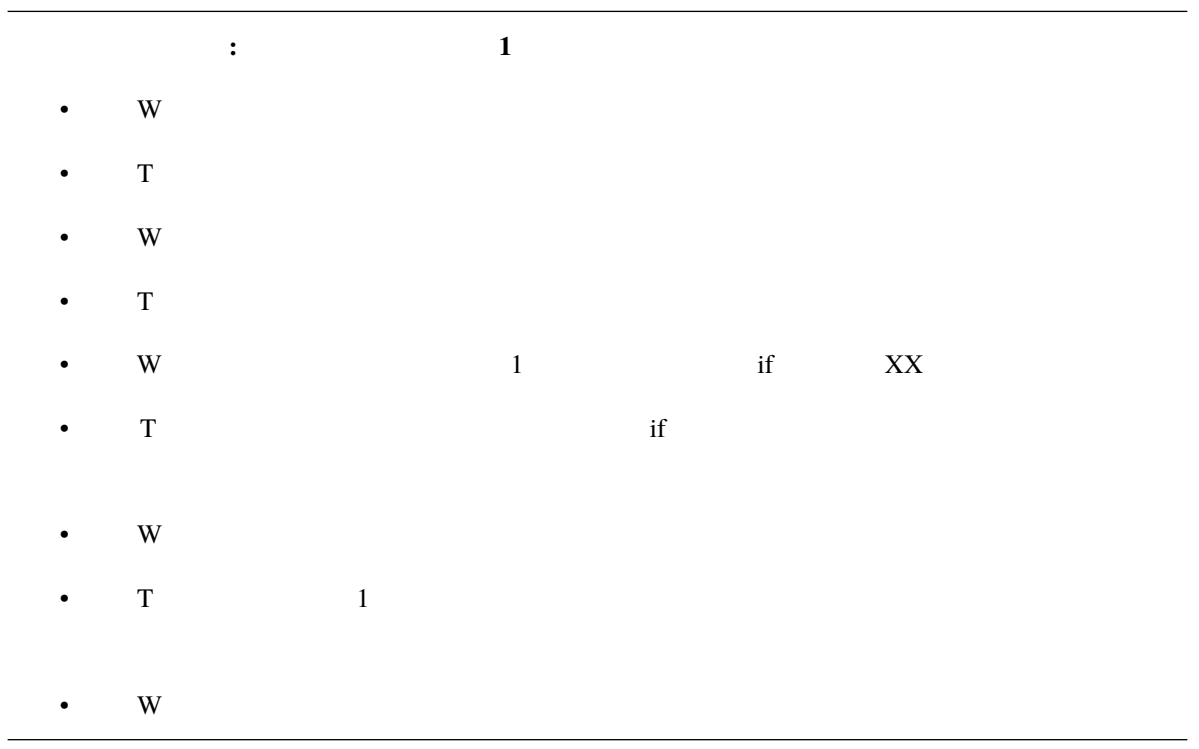

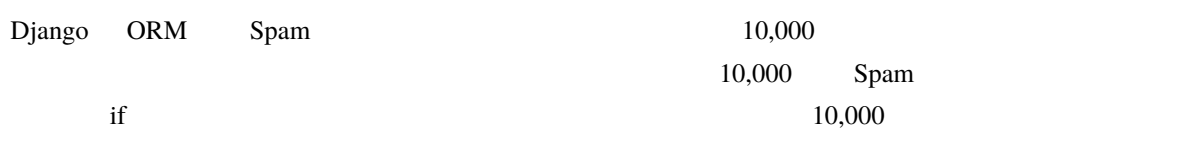

<sup>\*64</sup> https://gihyo.jp/book/2020/978-4-297-11197-7

```
def is_enough_spam(piyo_id):
   if Spam.objects.filter(piyo_id=piyo_id).count() > 10000:
        return True
   else:
        return False
```
True False

num\_of\_spam 1

```
def is_enough_spam(piyo_id, num_of_spam=10000):
   if Spam.objects.filter(piyo_id=piyo_id).count() > num_of_spam:
        return True
   else:
       return False
```
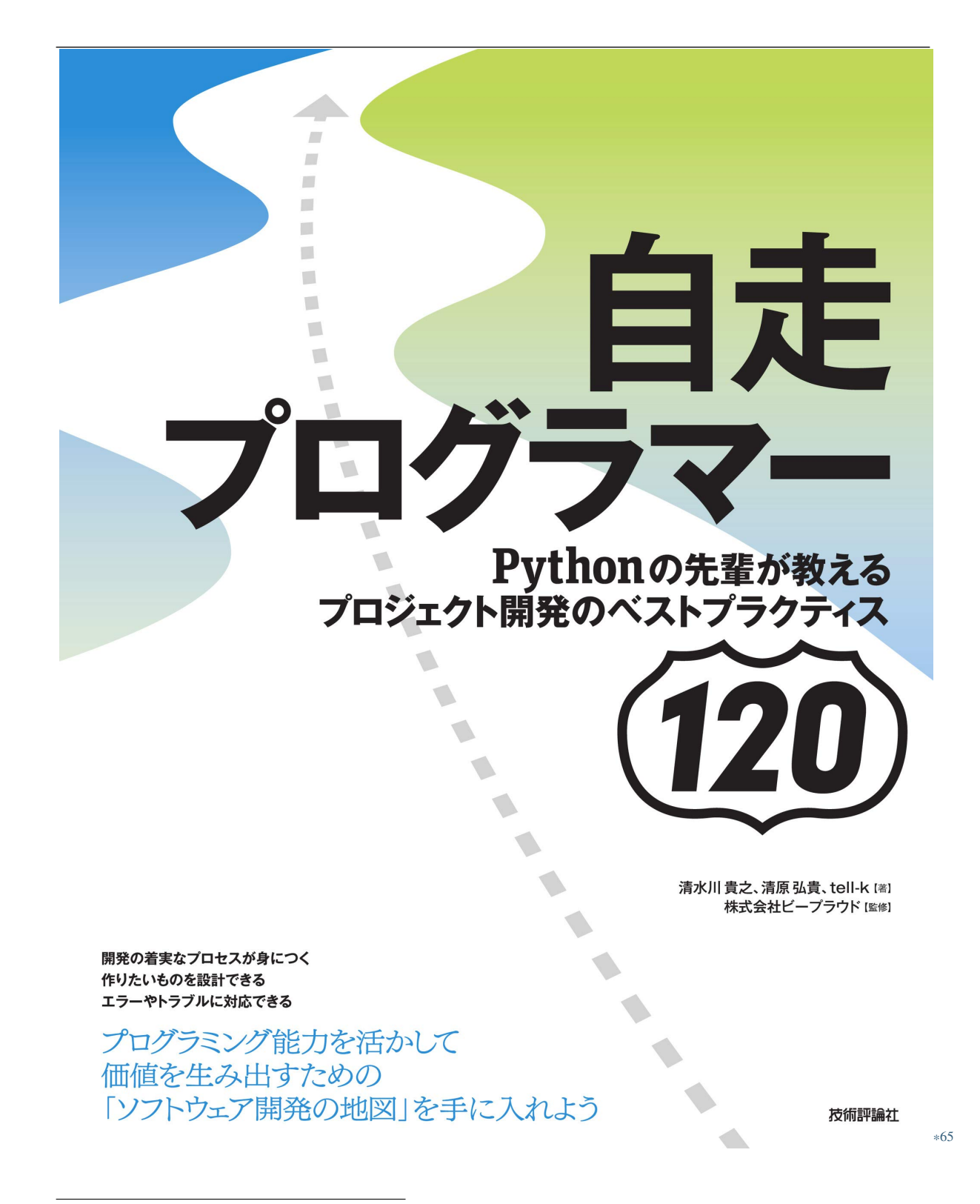

<sup>\*65</sup> https://gihyo.jp/book/2020/978-4-297-11197-7

**2.4.10 28:** 

import pytest

2.15 tests.py

```
class TestSum:
   def setup(self):
        self.data = [0, 1, 2, 3]
   def test_sum(self):
        self.data.append(4)
        actual = sum(self.data)assert actual == 10
   def test_negative(self):
        self.data.append(-5)
        actual = sum(self.data)
        assert actual == 5def test_type_error(self):
        self.data.append(None)
        with pytest.raises(TypeError):
            sum(self.data)
```
 $\text{self.data}$ 

<sup>\*66</sup> https://gihyo.jp/book/2020/978-4-297-11197-7

```
1 1
```

```
import pytest
class TestSum:
   def test_sum(self):
        assert sum([0, 1, 2, 3, 4]) == 10
   def test_negative(self):
        assert sum([0, 1, 2, 3, 4, -5]) == 5
   def test_type_error(self):
        with pytest.raises(TypeError):
           sum([1, None])
```
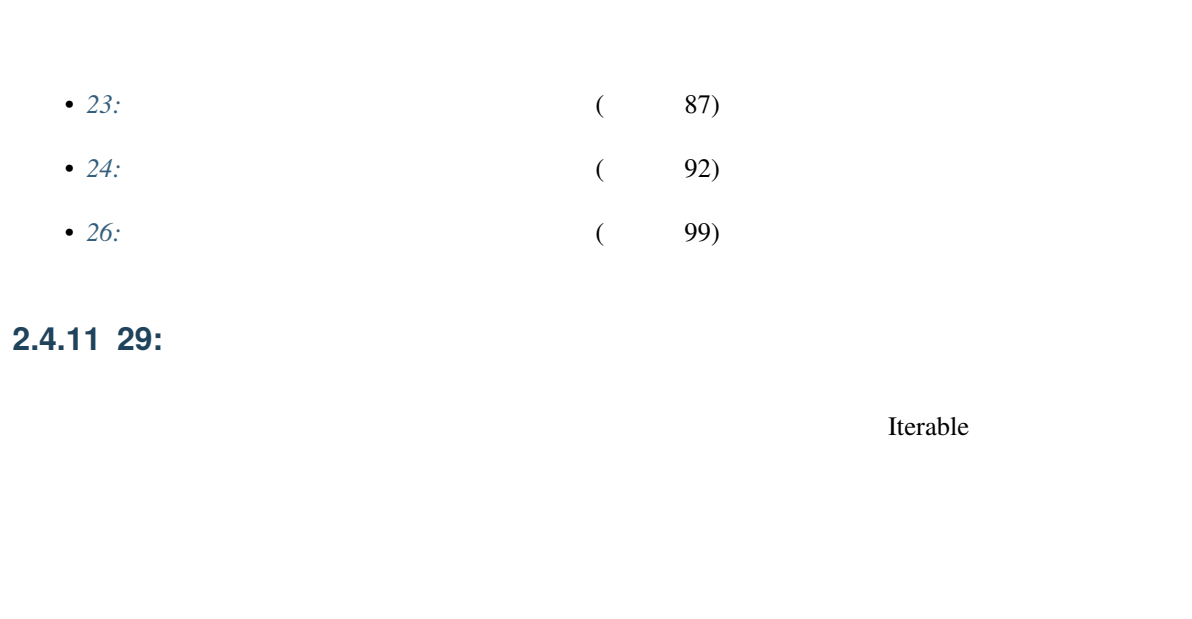

 $2.16$  items.py

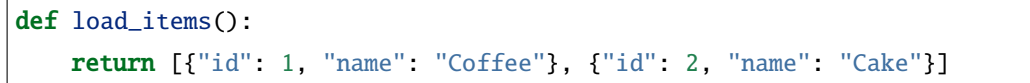

load\_items

 $2.17$  tests.py

```
class TestLoadItems:
   def test_load(self):
       actual = load\_items()assert actual[0] == {'id": 1, "name": "Coffee"}assert actual[1] == {"id": 2, "name": "Cake"}
```
 $\overline{\mathbf{3}}$ 

load\_items

actual

```
2.18 tests.py
```

```
class TestLoadItems:
   def test_load(self):
       actual = load\_items()assert len(actual) == 2assert actual[0] == {'id": 1, "name": "Coffee"}assert actual[1] == {"id": 2, "name": "Cake"}
```
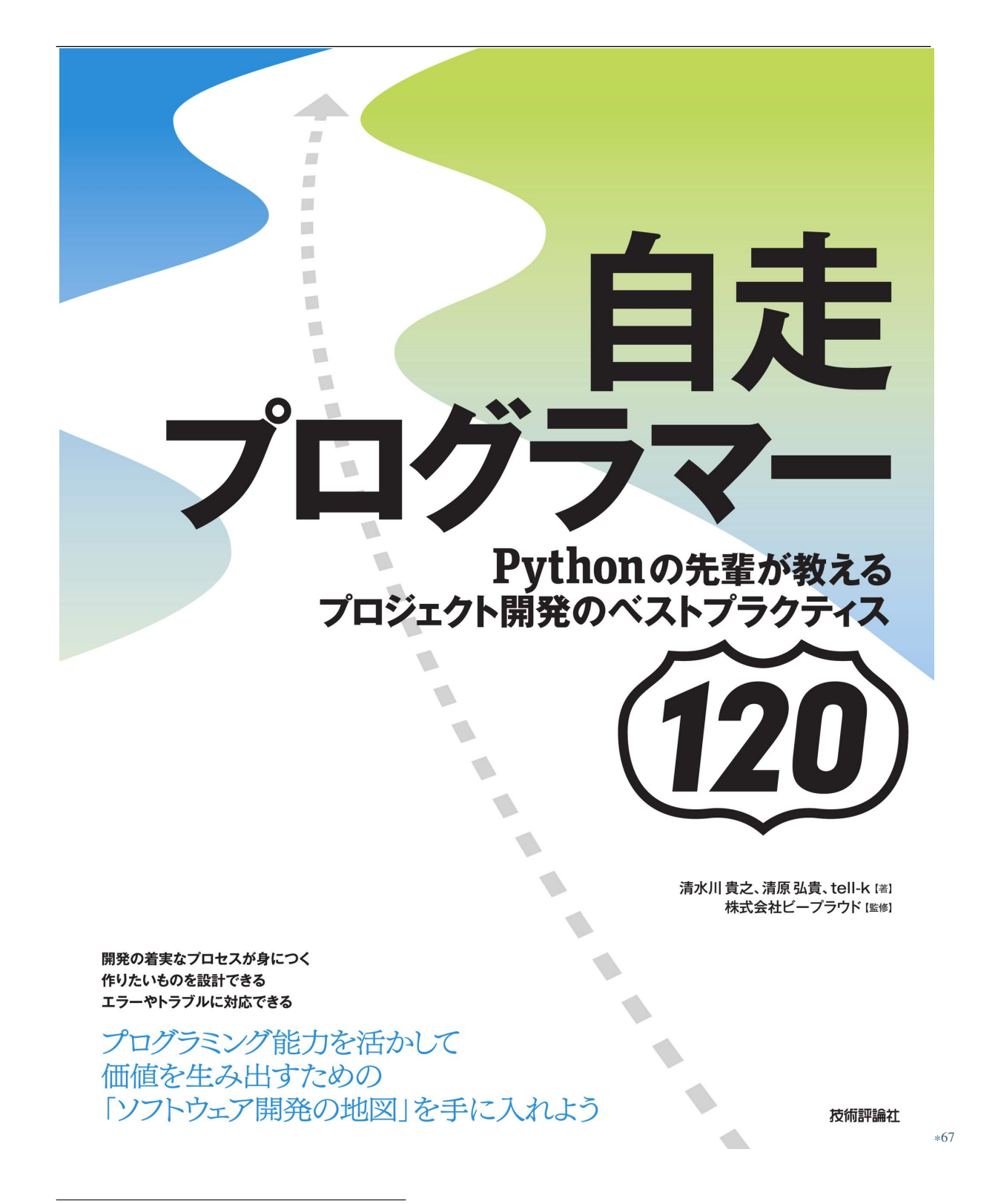

<sup>\*67</sup> https://gihyo.jp/book/2020/978-4-297-11197-7

#### **2.4.12 30:**

Django ober the Research Assembly control to the Research Assembly control to the Research of the Research of the Research of the Research of the Research of the Research of the Research of the Research of the Research of

2.19 factories.py

```
import factory
from . import models
class BlogFactory(factory.django.DjangoModelFactory):
   name = "class Meta:
       model = models.Blogclass PostFactory(factory.django.DjangoModelFactory):
   blog = factory.SubFactory(BlogFactory)
   title = " "body = "class Meta:
       model = models.Post
```
Post

<sup>\*68</sup> https://gihyo.jp/book/2020/978-4-297-11197-7

```
from .models import Post
def search_posts(text):
   if ':' in text:
        blog_name, post\_text = text.split(':', 1)return Post.objects.filter(
            blog__name__contains=blog_name,
            title__contains=post_text,
            body__contains=post_text,
        )
    else:
        return Post.objects.filter(
            title__contains=text,
            body__contains=text,
        )
```
2.21 tests.py

```
from .factories import BlogFactory, PostFactory
from .posts import search_posts
class TestSearchPosts:
   def test_search_post(self):
        ^{\prime\prime\prime\prime\prime\prime}"" ""
       blog = BlogFactory(name="T)
       post1 = PostFactory(blog=blog, title="
", body="
,→")
       PostFactory(blog=blog, title=" ", body="
1...")
       actual = search_posts("
\qquad")
                                                                        (
```
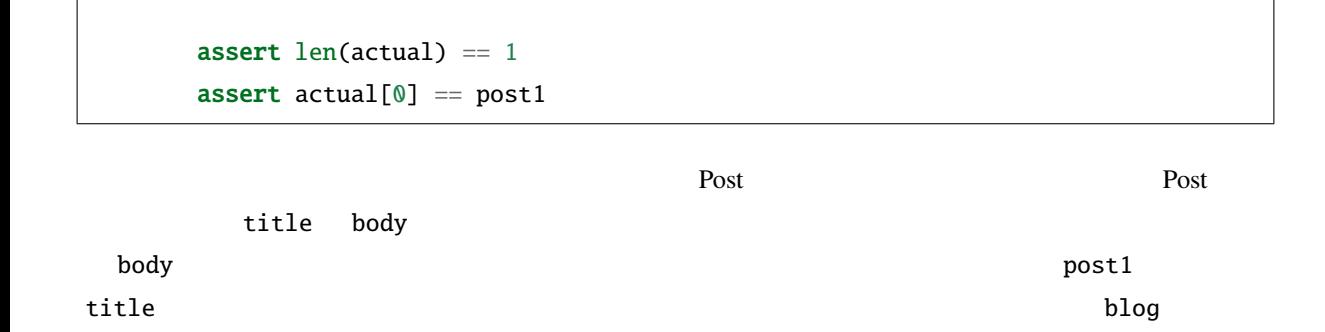

(前のページからの続き)

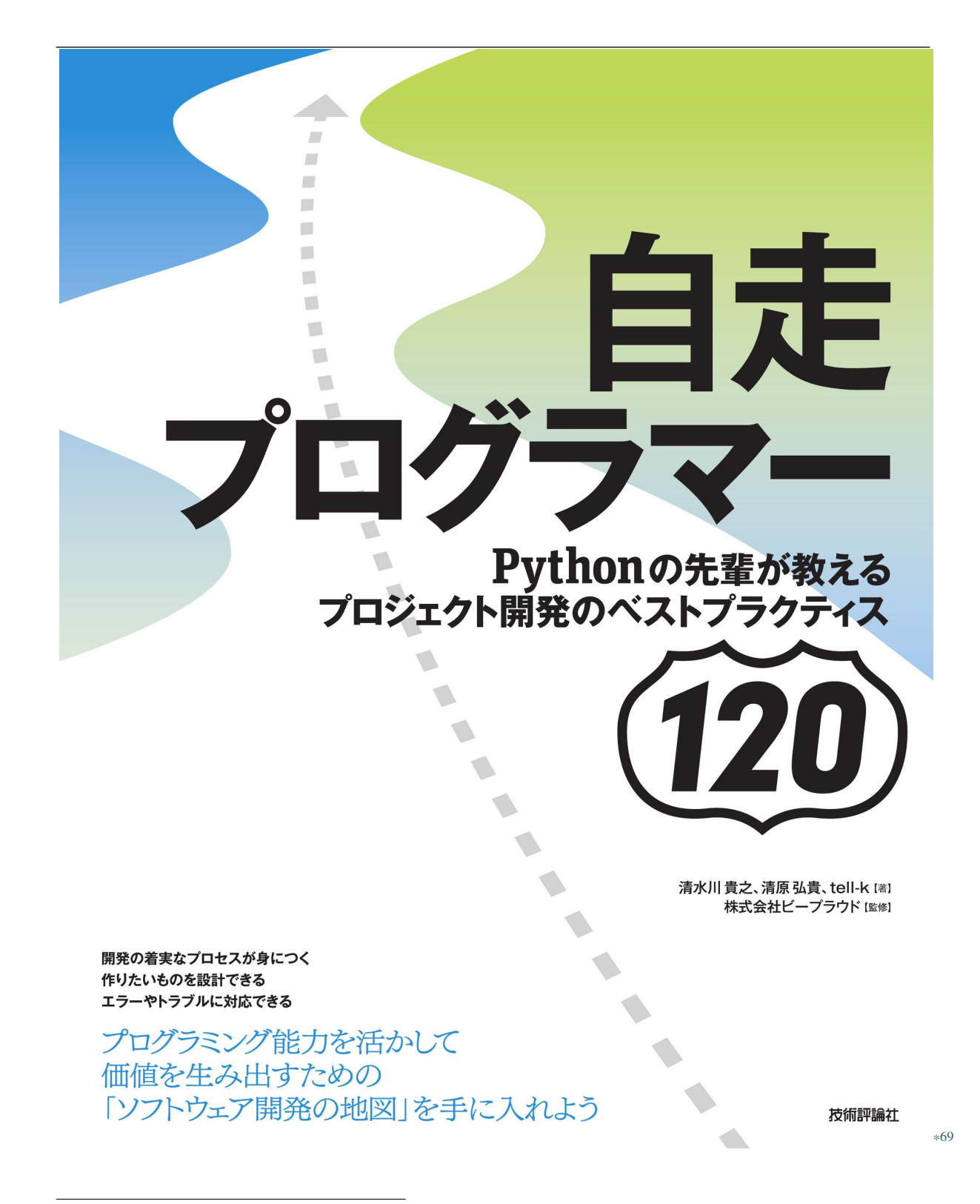

<sup>\*69</sup> https://gihyo.jp/book/2020/978-4-297-11197-7

• テストに関係しないデータ、パラメーターを作らない、指定しない

• テストに関係するデータ、パラメーターを作る、指定する(デフォルトに依存しない)

• *Facebook* of the contract of the contract of the contract of the contract of the contract of the contract of the contract of the contract of the contract of the contract of the contract of the contract of the contract o

<sup>\*70</sup> https://gihyo.jp/book/2020/978-4-297-11197-7

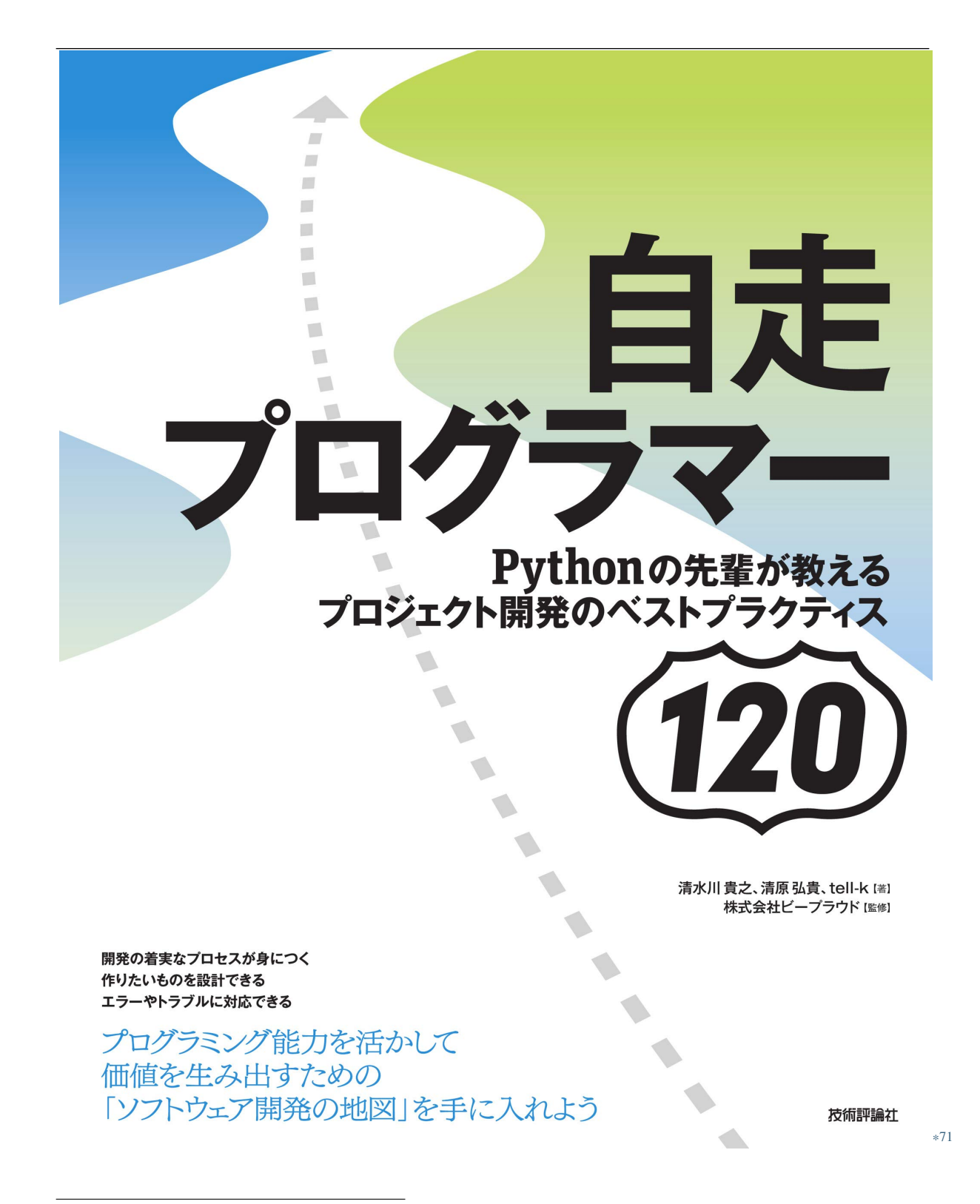

\*71 https://gihyo.jp/book/2020/978-4-297-11197-7

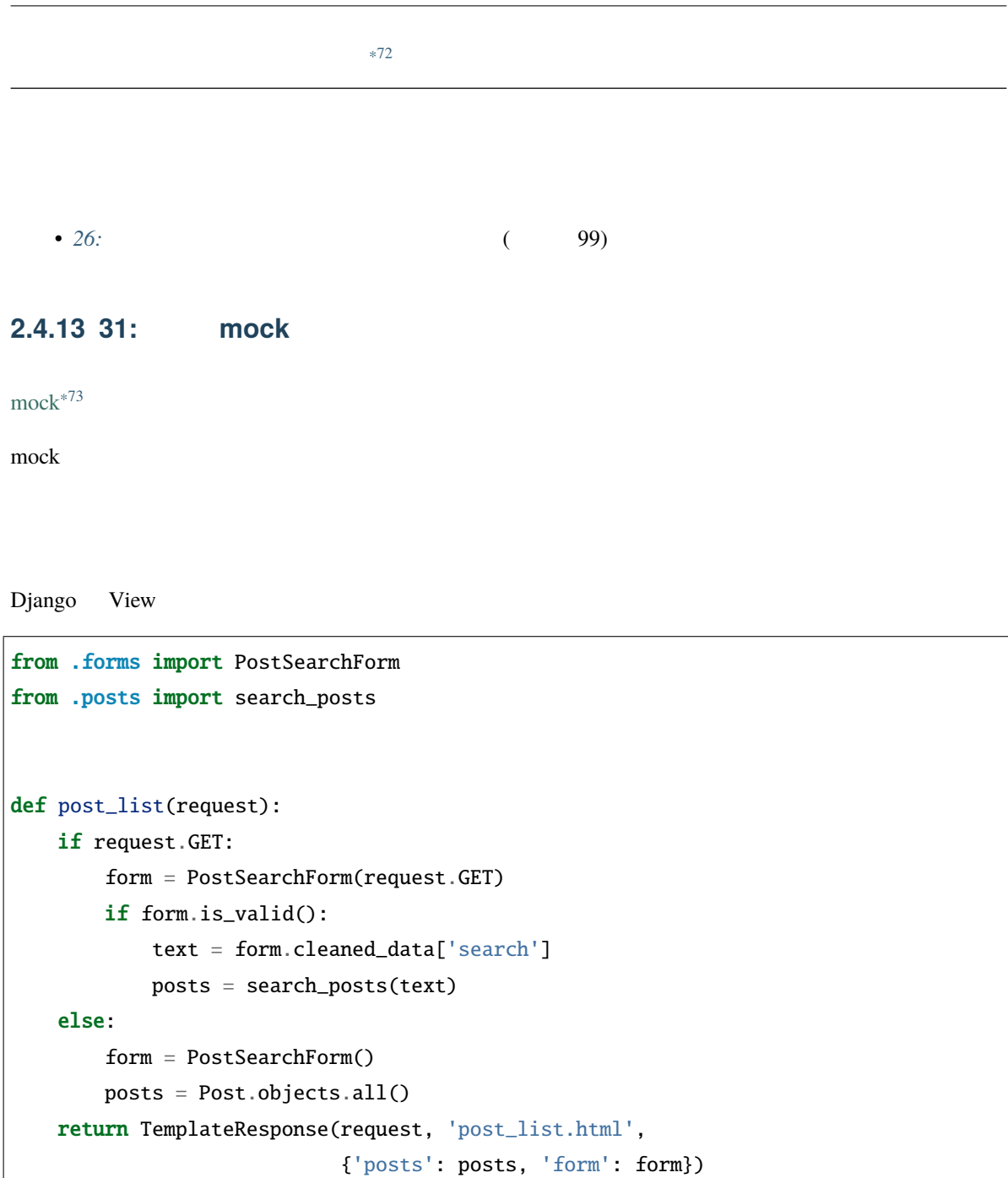

View mock when we mock

<sup>\*72</sup> https://gihyo.jp/book/2020/978-4-297-11197-7

<sup>\*73</sup> https://docs.python.org/ja/3/library/unittest.mock.html

```
from unittest import mock
from django.test import TestCase
class TestPostList(TestCase):
   @mock.patch('posts.search_posts',
             return_value=[{'title', ' タイトル', 'body': ' 本文'}])
   @mock.patch('forms.PostSearchForm')
   def test_search(self, m_search, m_form):
      with mock.patch.object(m_form, 'is_valid', return_value=True):
         res = self<u>client.get('/posts'</u>, data={'search': ' '})assert ' ' in res.content.decode()
view \Box
```
 $s\text{earch}=$ 

mock extensive to the set of the set of the set of the set of the set of the set of the set of the set of the set of the set of the set of the set of the set of the set of the set of the set of the set of the set of the se

```
class TestPostList(TestCase):
   def test_search(self):
       PostFactory(title=' ')
       PostFactory(title=' ')
       res = self<u>·client.get('/posts', data={'search': ' \t'}</math>})</u>
       assert " in res.content.decode()
       assert " " not in res.content.decode()
```
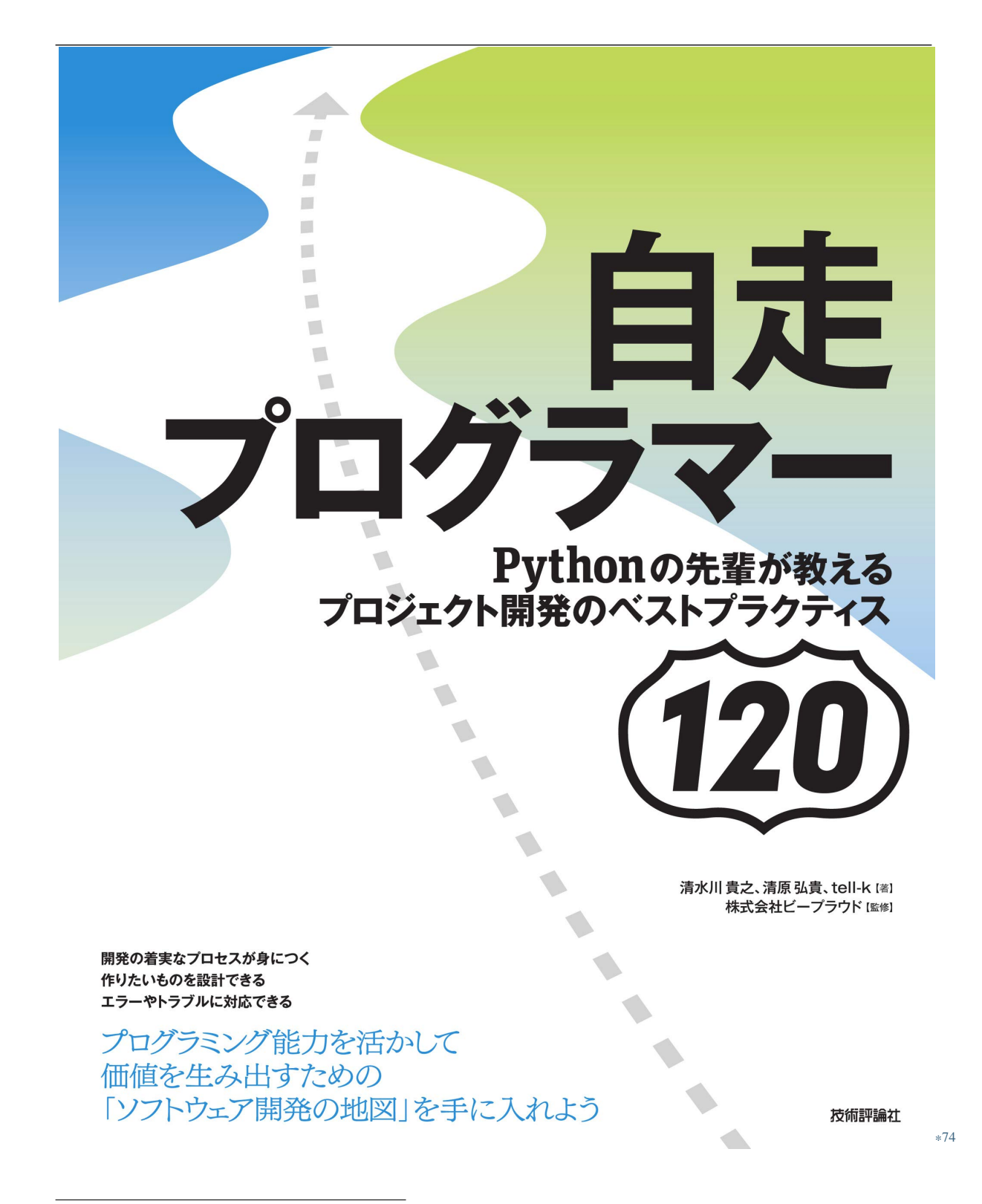

<sup>\*74</sup> https://gihyo.jp/book/2020/978-4-297-11197-7

 $*75$ • 22: ( $\qquad 80)$ 

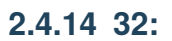

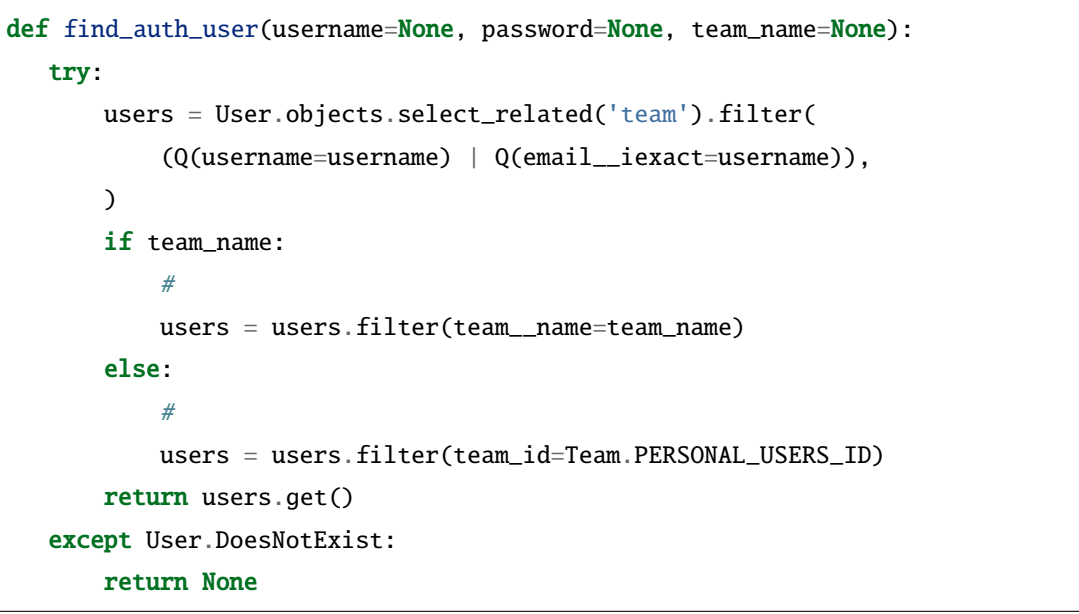

 $3$ 

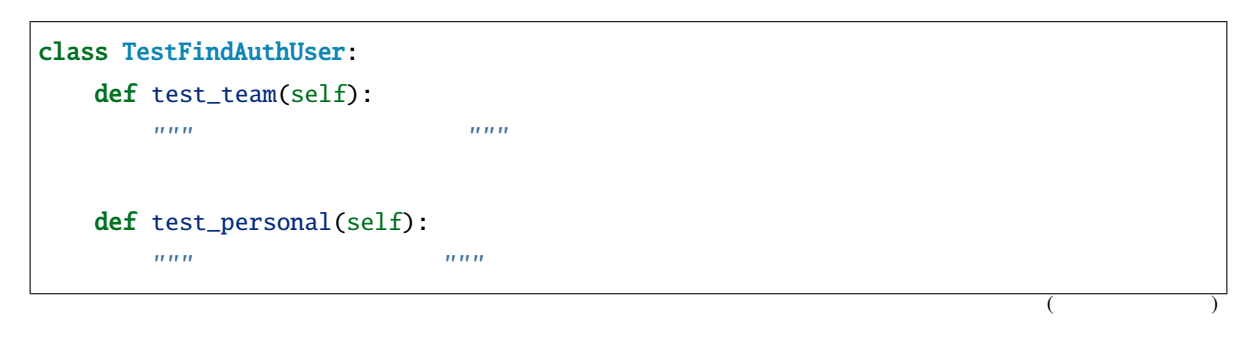

<sup>\*75</sup> https://gihyo.jp/book/2020/978-4-297-11197-7

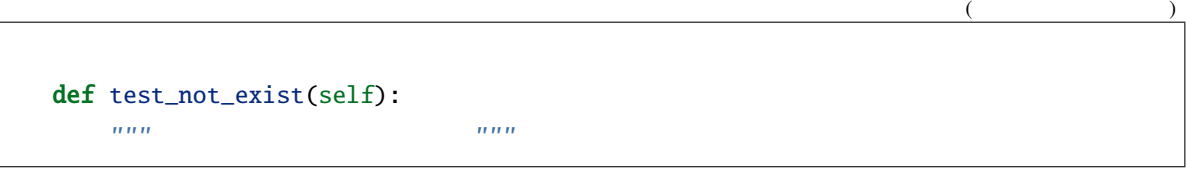

この 3 つだとユーザーを取得する細かい処理までは確認できません。たとえば find\_auth\_user

username email  $\blacksquare$ 

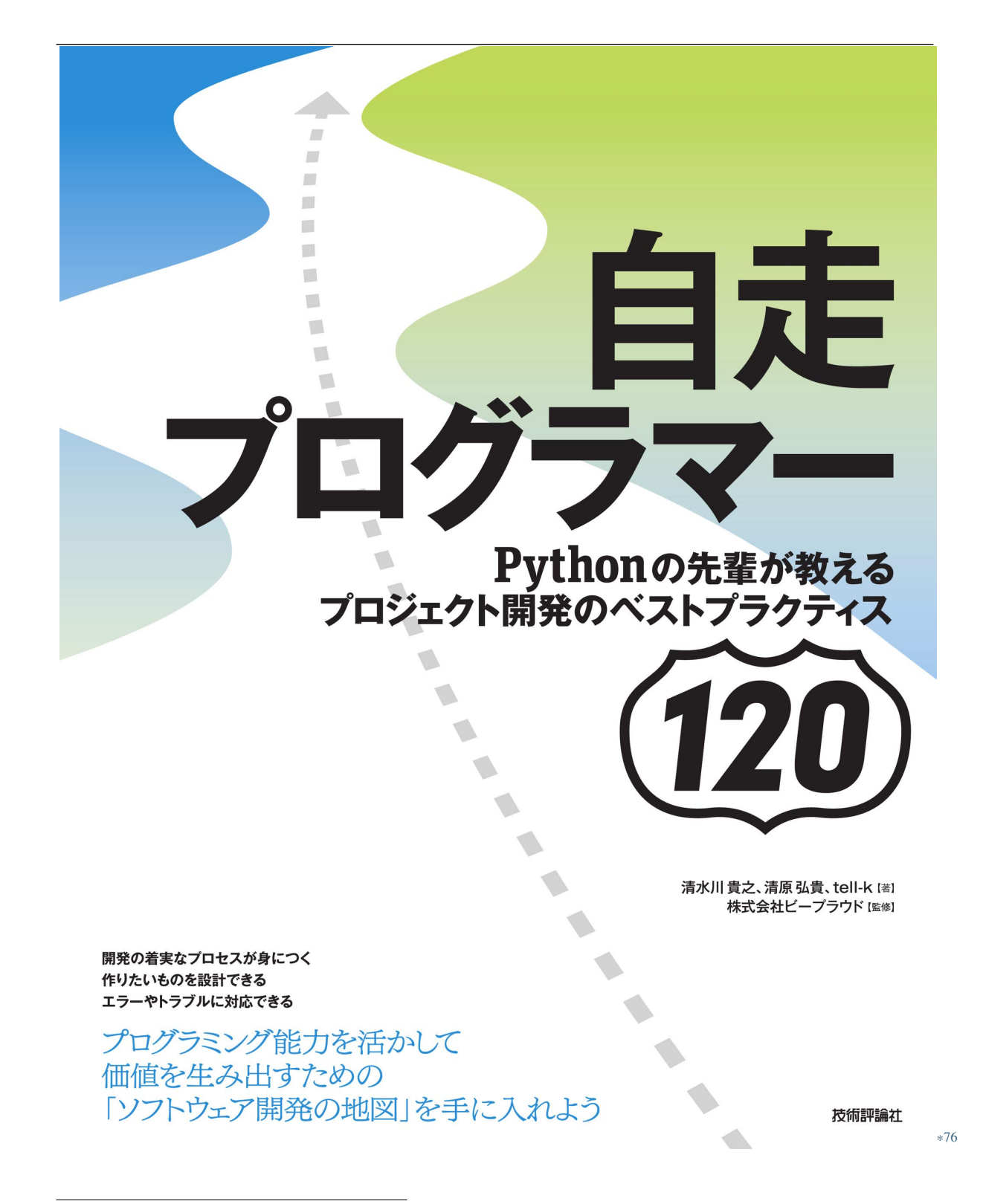

<sup>\*76</sup> https://gihyo.jp/book/2020/978-4-297-11197-7

 $\overline{2}$ 

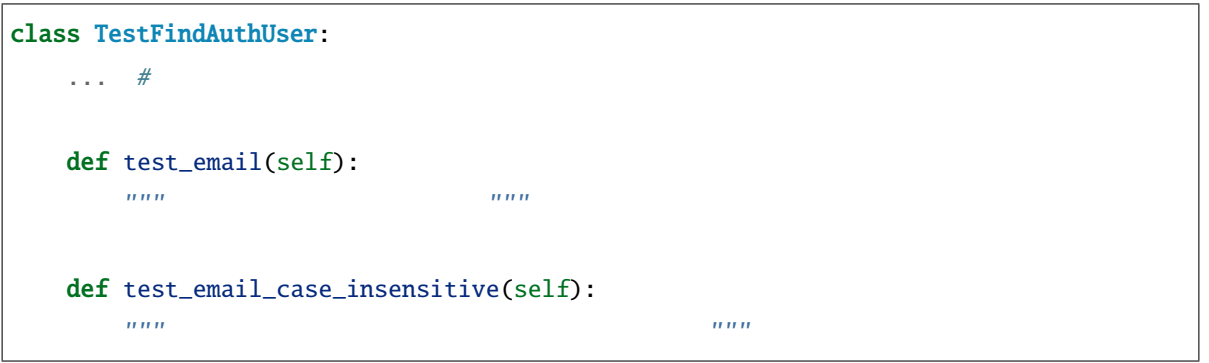

experiment username that the email that the email  $\mathbf{u}$ 

 $email$ 

- $\bullet$
- $\bullet$
- 
- $\bullet$
- $\bullet$  Fig. (  $\bullet$  )  $\bullet$   $\bullet$   $\bullet$

<sup>\*77</sup> https://gihyo.jp/book/2020/978-4-297-11197-7

# $2.5.$

## **2.5.1 33:**公式ドキュメントを読もう

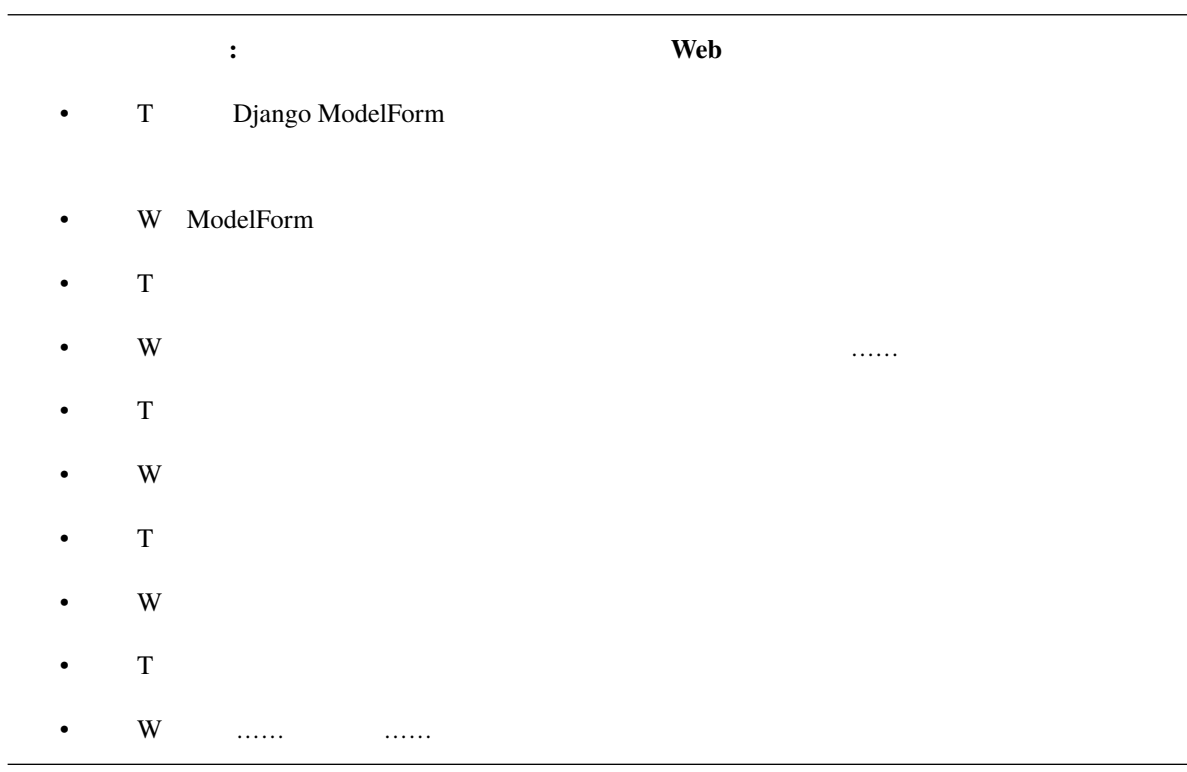

 $\mathbf{b}$  blog such  $\mathbf{c}$ 

 $\ast 78$ 

<span id="page-132-0"></span>

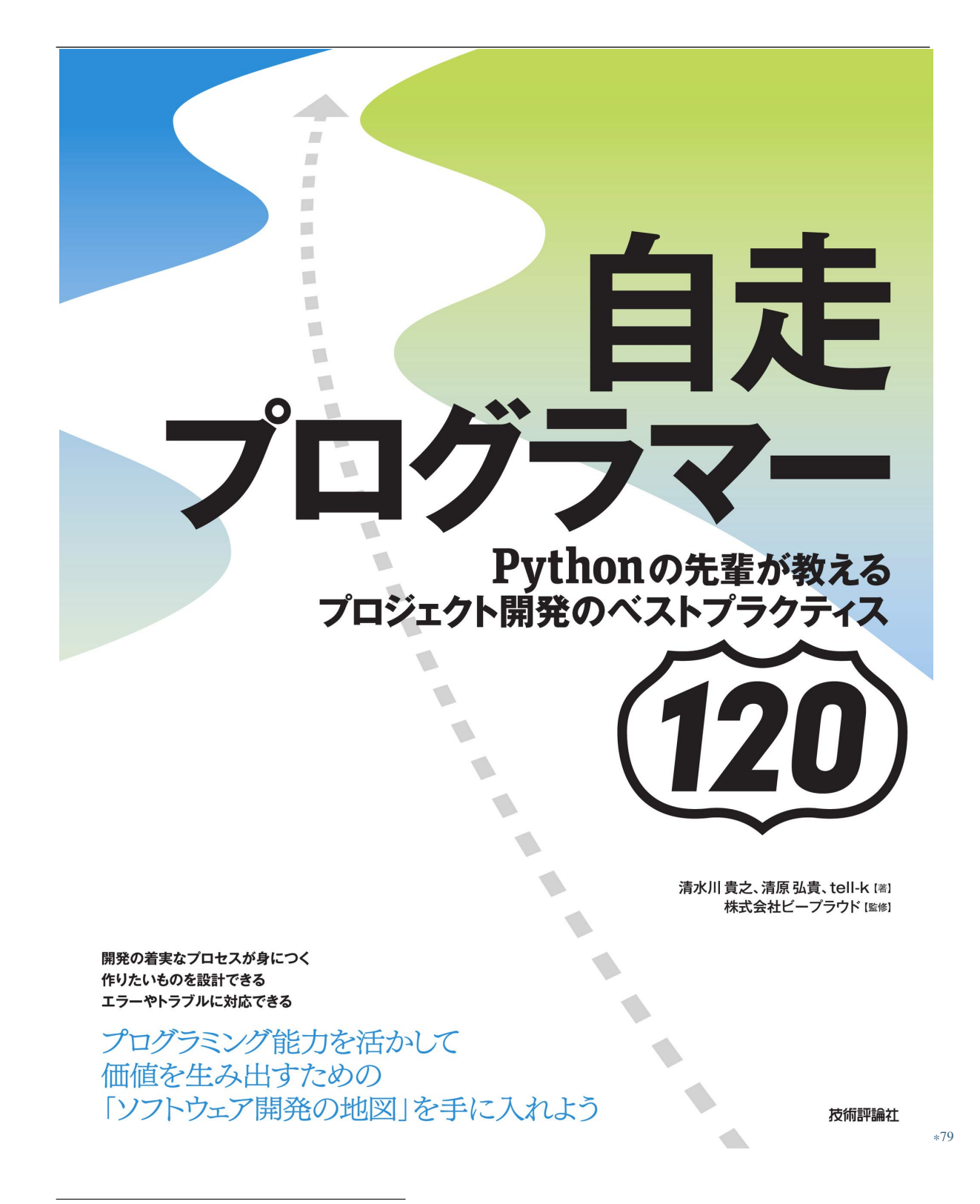

<sup>\*79</sup> https://gihyo.jp/book/2020/978-4-297-11197-7

## **2.5.2 34:**

|           | $\ddot{\cdot}$               |   |         |             |       |        |             |
|-----------|------------------------------|---|---------|-------------|-------|--------|-------------|
| $\bullet$ | T SNS                        |   |         |             |       |        |             |
|           |                              |   |         |             |       |        |             |
| $\bullet$ | $\ensuremath{ {\bf W} }$ SNS |   |         |             | $\,1$ |        |             |
| $\bullet$ | $\mathbf T$                  |   |         |             |       |        |             |
| $\bullet$ | $\ensuremath{ {\bf W} }$ SNS |   |         |             |       |        | ${\rm SNS}$ |
|           |                              |   |         | SNS         |       |        |             |
|           |                              |   |         | .           |       |        |             |
| $\bullet$ | $\mathbf T$                  |   |         |             |       |        |             |
|           |                              |   |         |             |       |        |             |
|           |                              |   |         |             |       |        |             |
| $\bullet$ | $\ensuremath{\text{W}}$      |   | .       |             |       |        |             |
| $\bullet$ | $\mathbf T$                  |   |         |             |       | Python |             |
|           | $*81$ 5                      |   |         |             |       |        |             |
|           |                              |   |         |             |       |        |             |
| $\bullet$ | $\mathbf W$                  |   |         |             |       |        |             |
|           |                              | . |         |             |       |        |             |
| $\bullet$ | $\mathbf T$                  |   |         |             |       |        |             |
| 35:       |                              |   | $\big($ | 132)        |       |        |             |
|           |                              |   |         |             |       |        |             |
| SNS       |                              |   |         | ${\rm SNS}$ |       |        | OAuth       |
|           |                              |   |         |             |       |        |             |
|           |                              |   |         |             |       |        |             |

<span id="page-134-0"></span><sup>\*80</sup> https://gihyo.jp/book/2020/978-4-297-11197-7

 $*81$  Python 3 2018 6

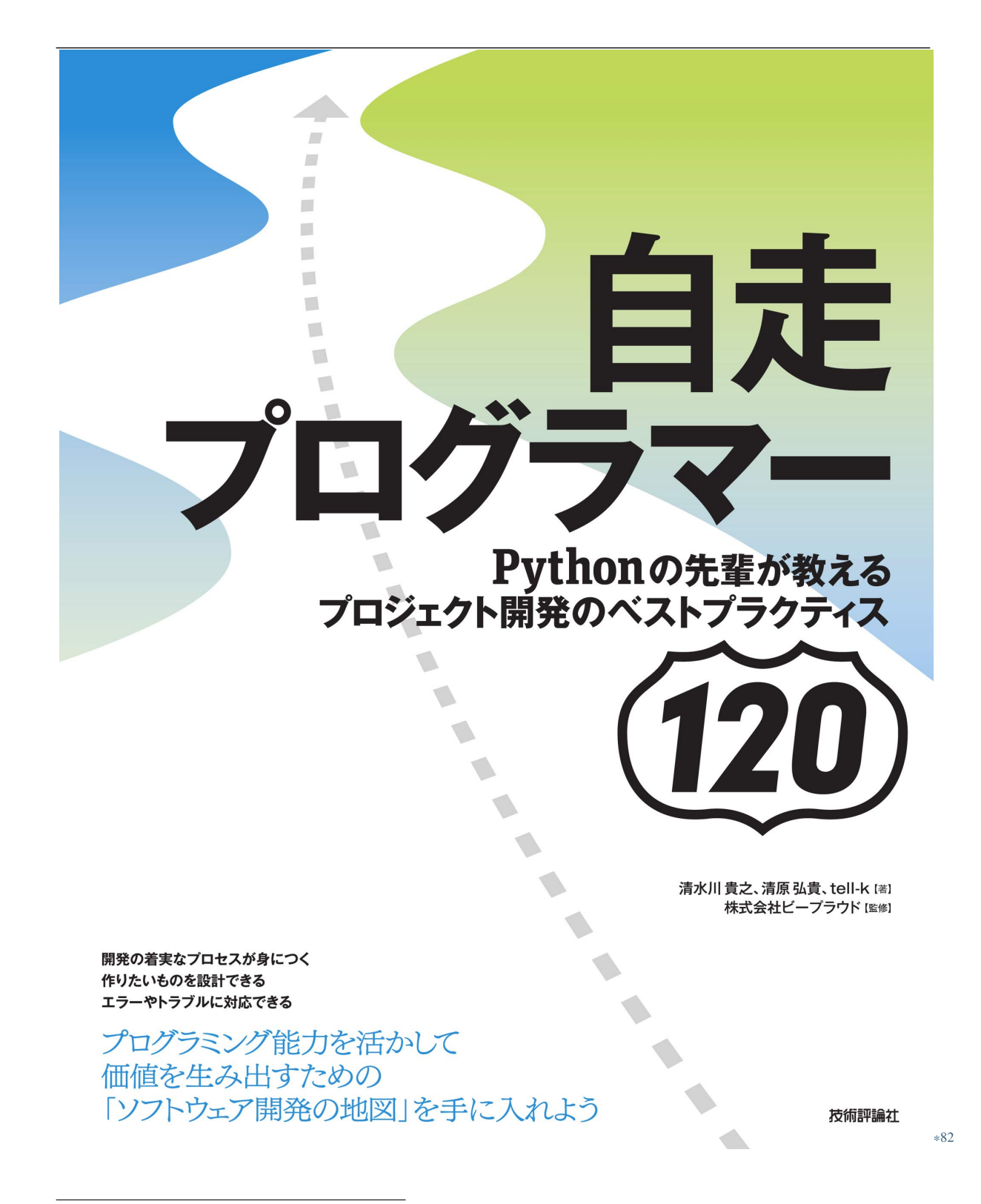

<sup>\*82</sup> https://gihyo.jp/book/2020/978-4-297-11197-7

 $\mathbf{SNS}$ 

 $\ast 84$ 

 $\,^{*83}$  https://gihyo.jp/book/2020/978-4-297-11197-7 $\,^{*84}$ 

https://kuranuki.sonicgarden.jp/2016/07/task-break.html

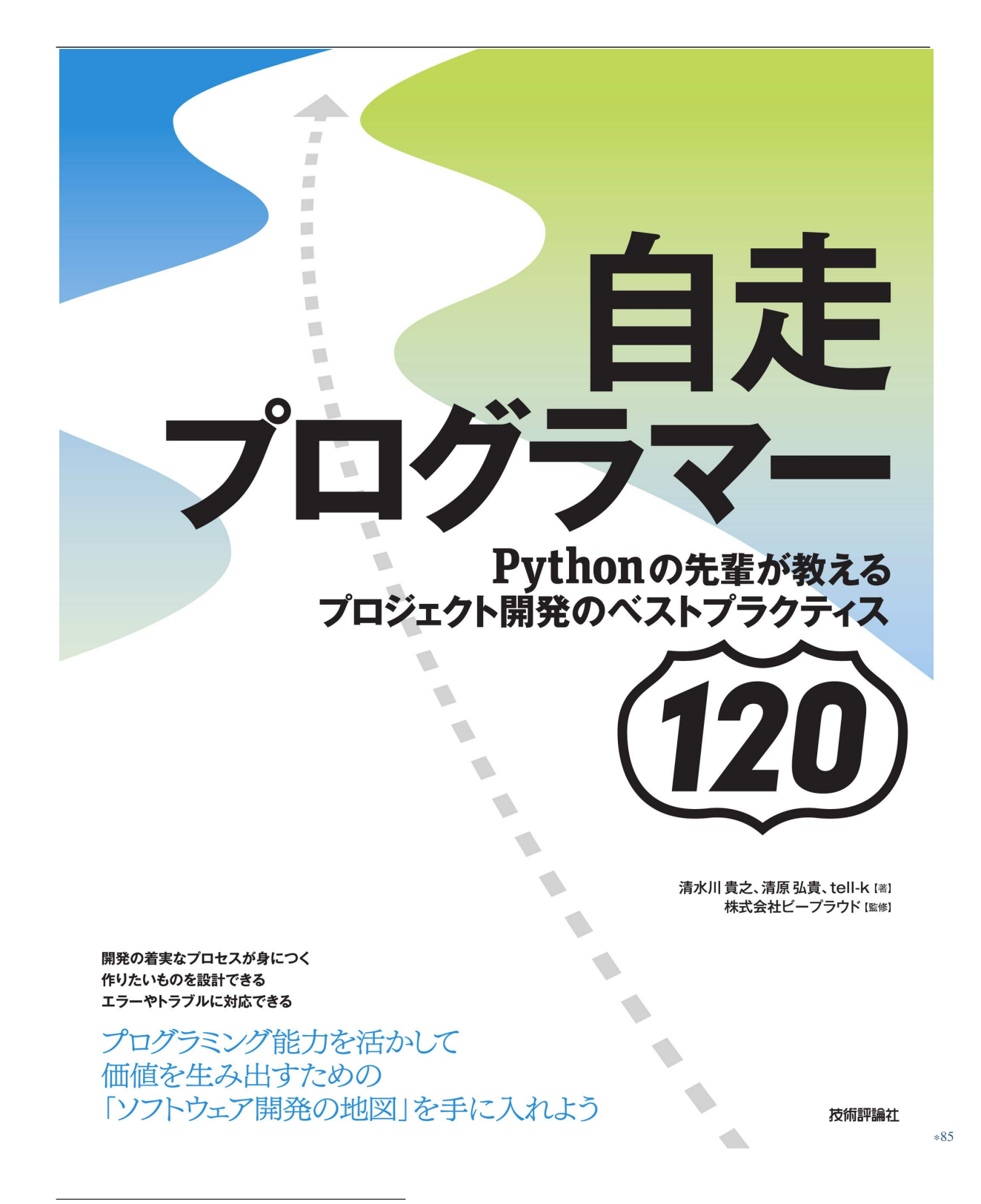

<sup>\*85</sup> https://gihyo.jp/book/2020/978-4-297-11197-7

<span id="page-139-0"></span>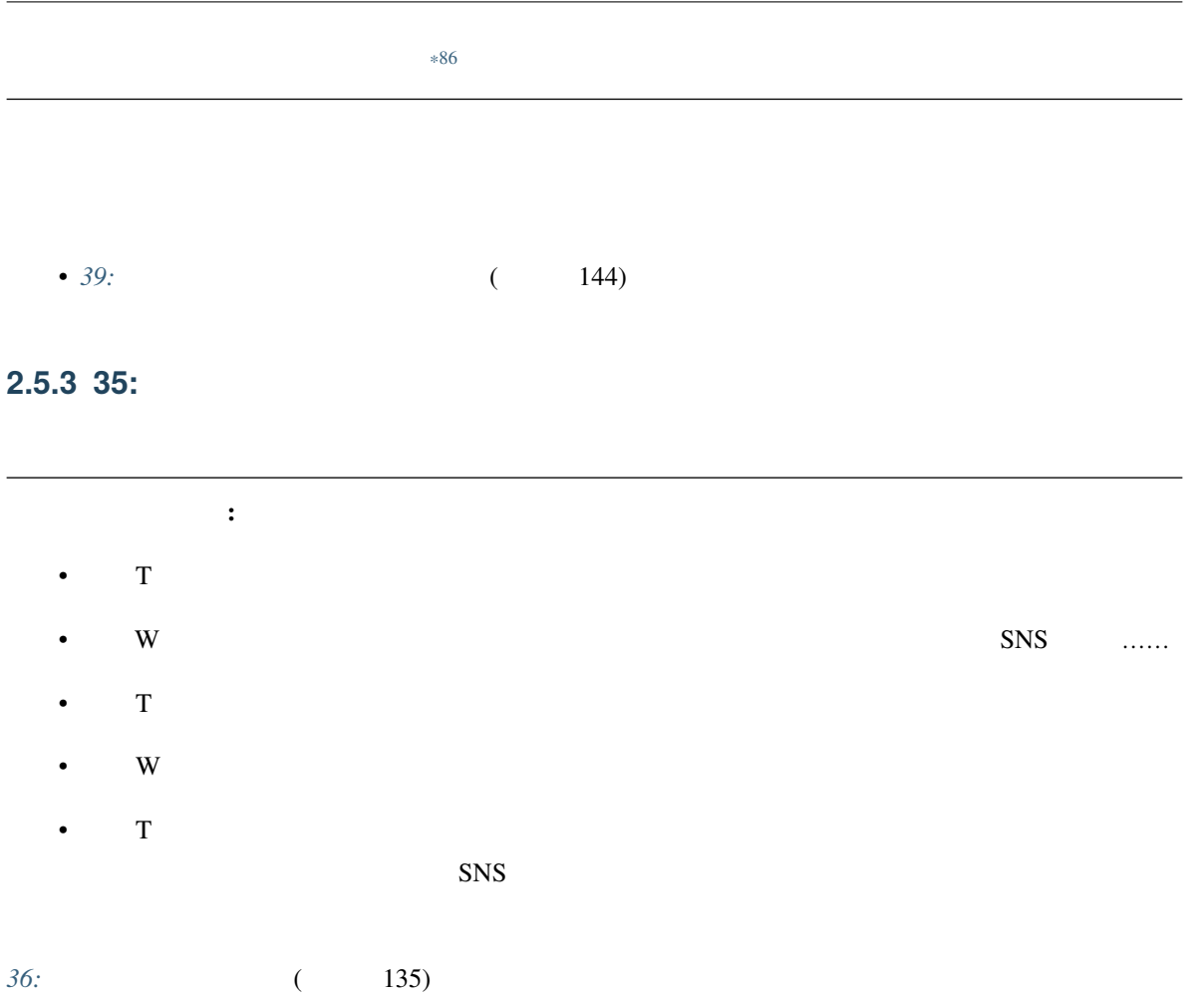

<sup>\*86</sup> https://gihyo.jp/book/2020/978-4-297-11197-7

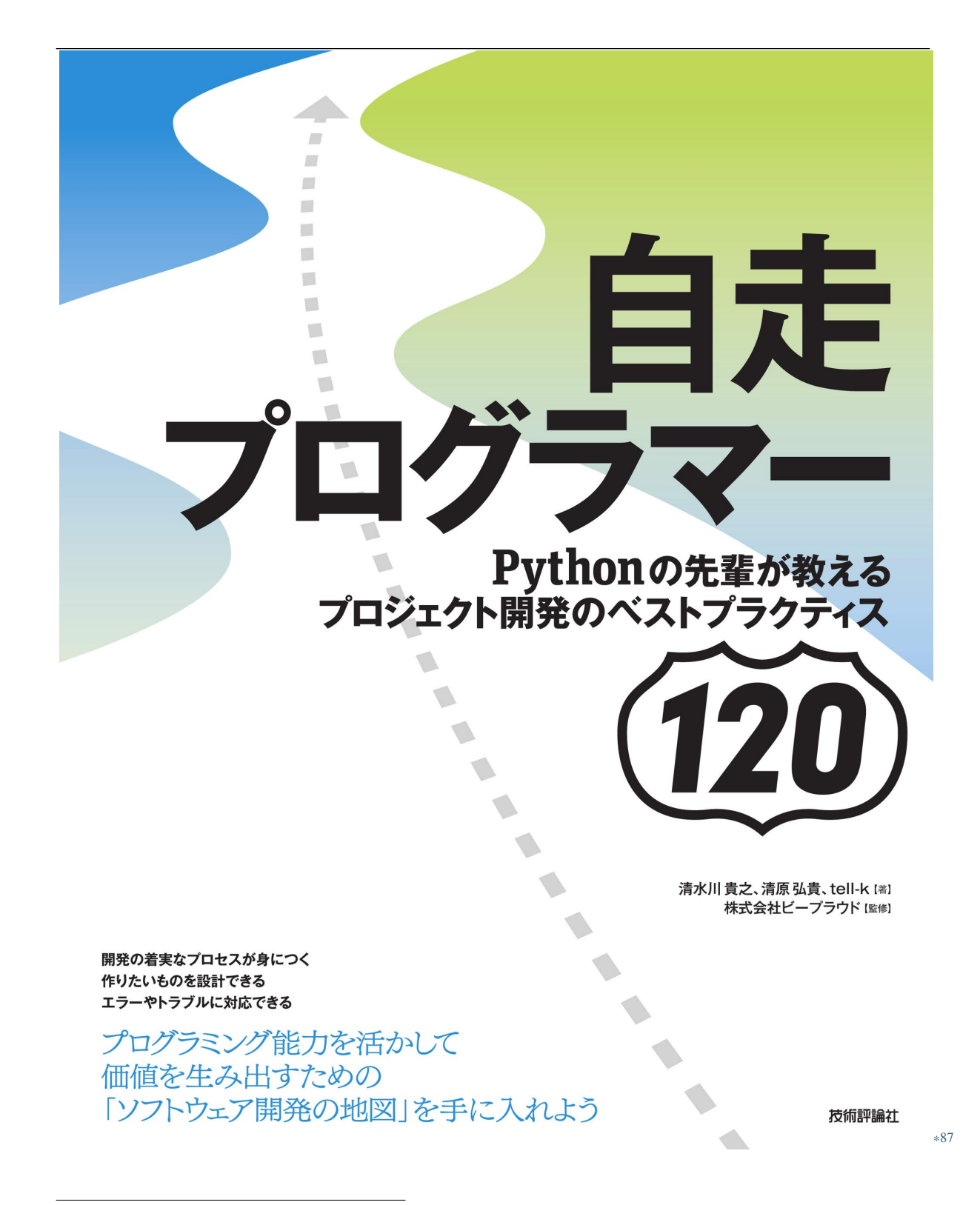

<sup>\*87</sup> https://gihyo.jp/book/2020/978-4-297-11197-7

<span id="page-142-0"></span>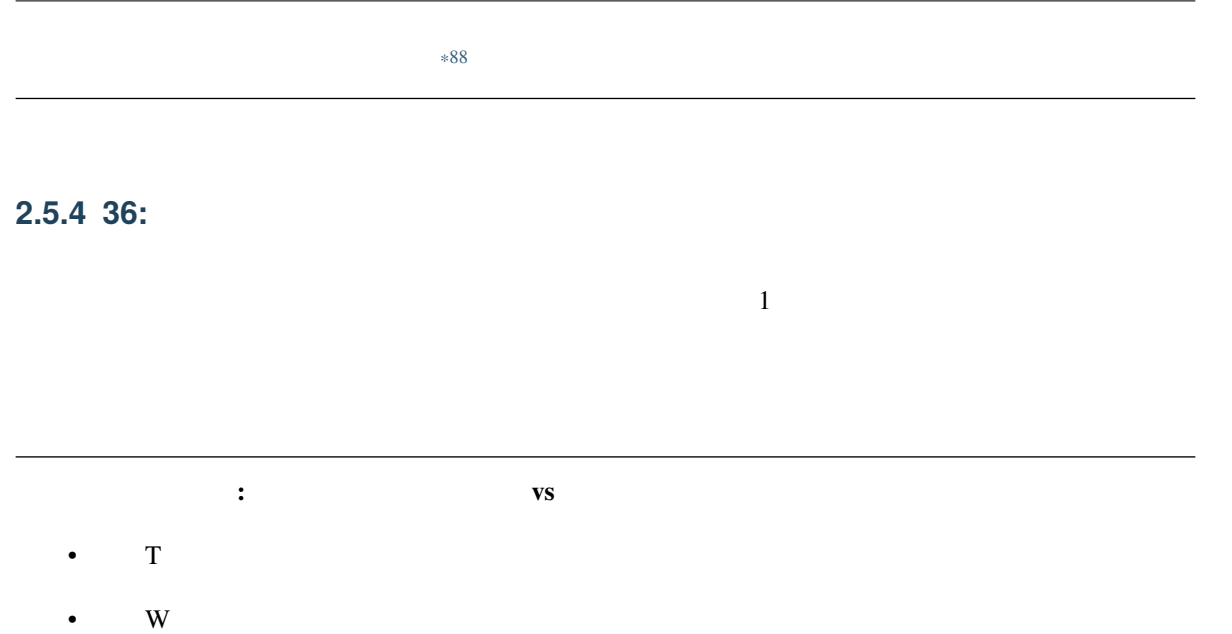

 $\overline{\mathbf{1}}$ 

•  $\Gamma$ :

•  $W$ 

 ${\bf T} - {\bf W}$ 

 $\overline{T}$ 

<sup>\*88</sup> https://gihyo.jp/book/2020/978-4-297-11197-7

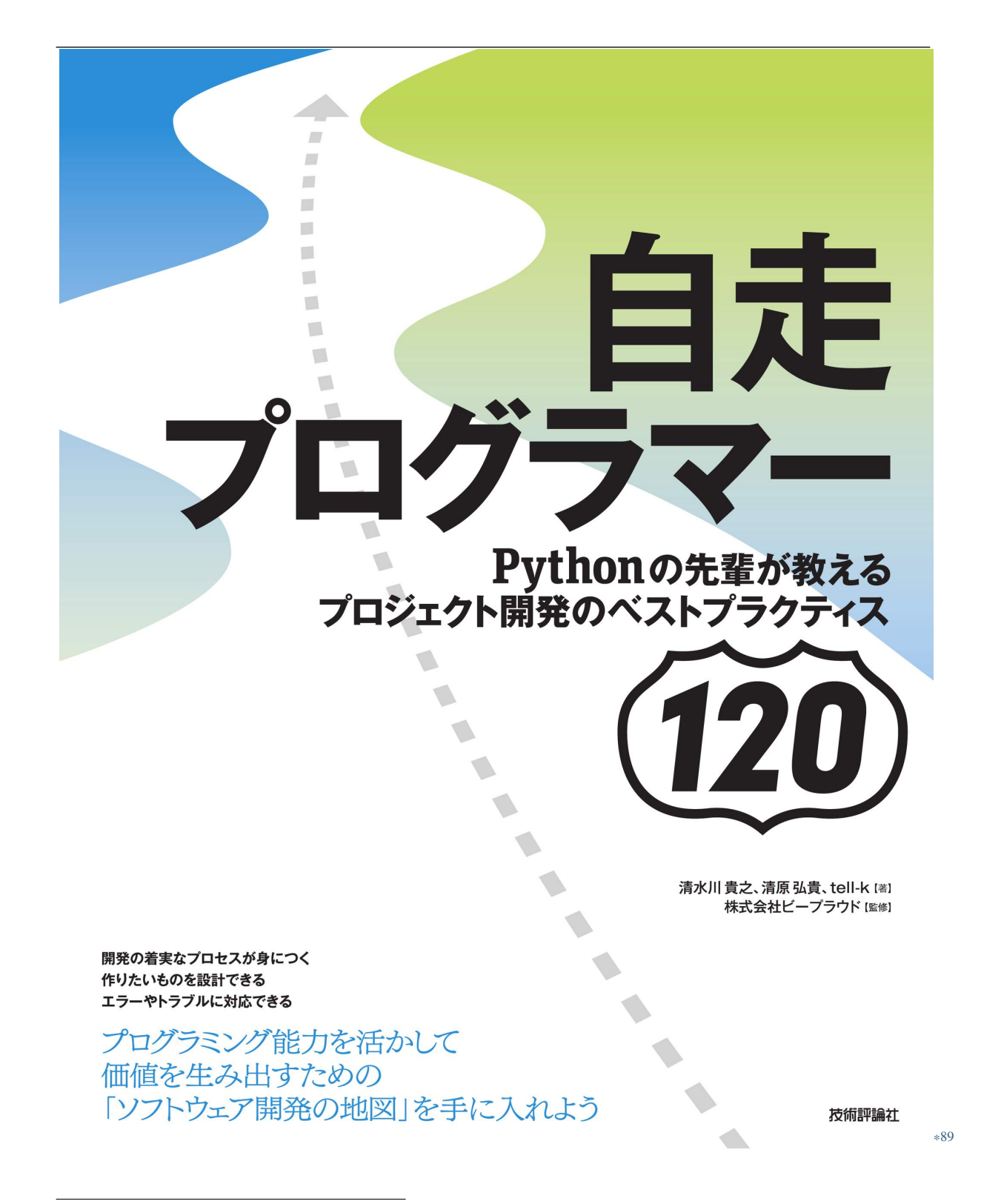

<sup>\*89</sup> https://gihyo.jp/book/2020/978-4-297-11197-7
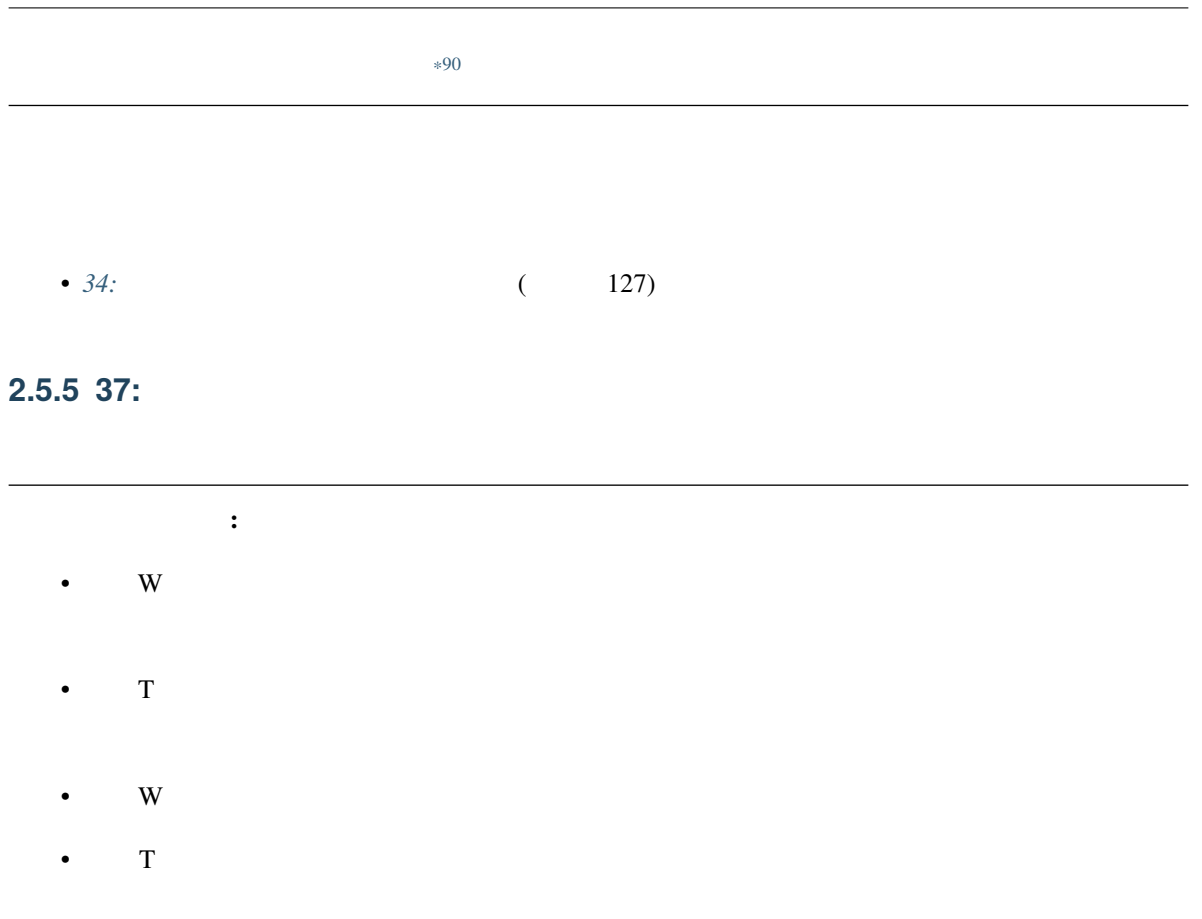

 $\overline{PR}$ **URL** 

TODO Pull Request PR

<sup>\*90</sup> https://gihyo.jp/book/2020/978-4-297-11197-7

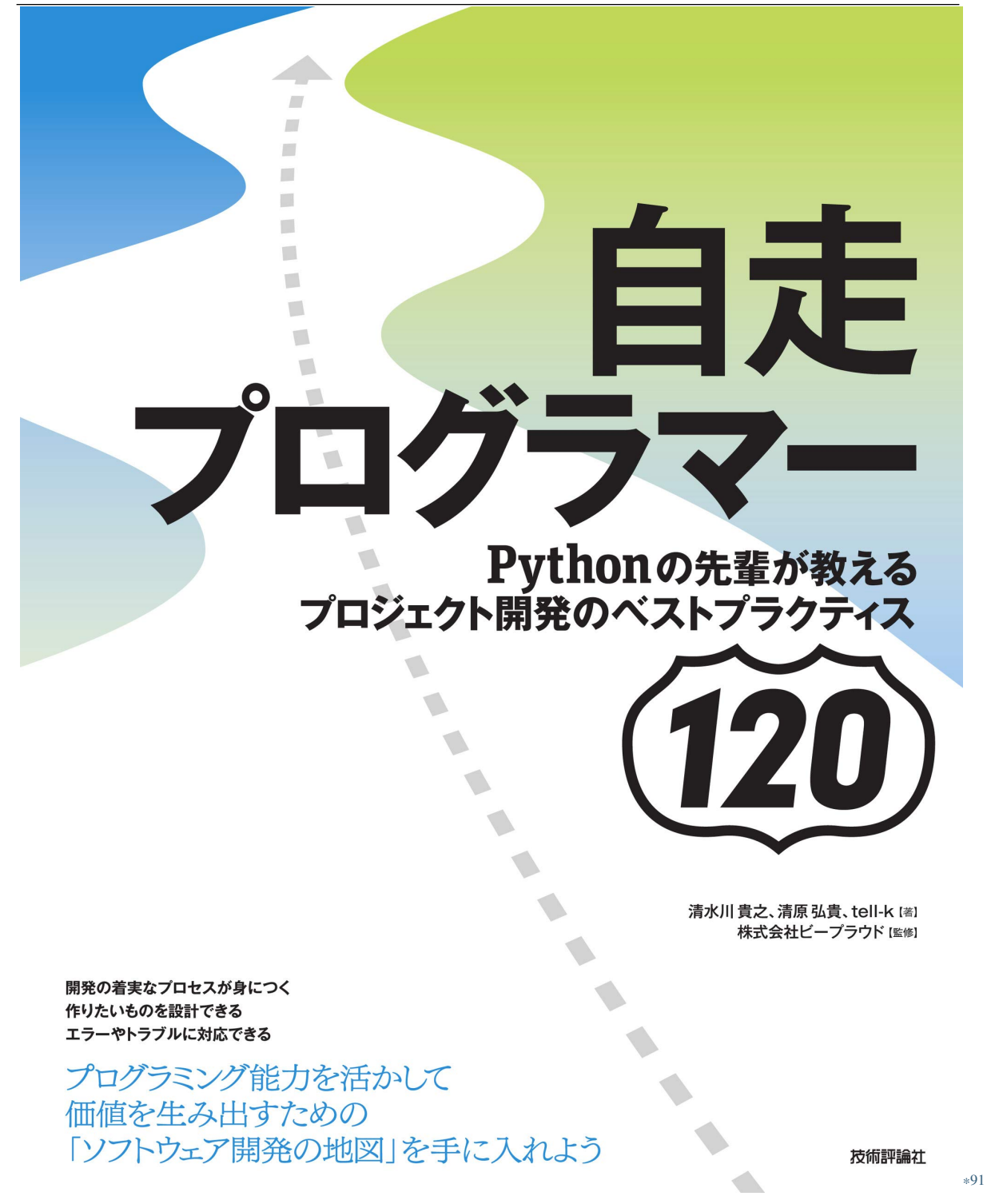

<sup>\*91</sup> https://gihyo.jp/book/2020/978-4-297-11197-7

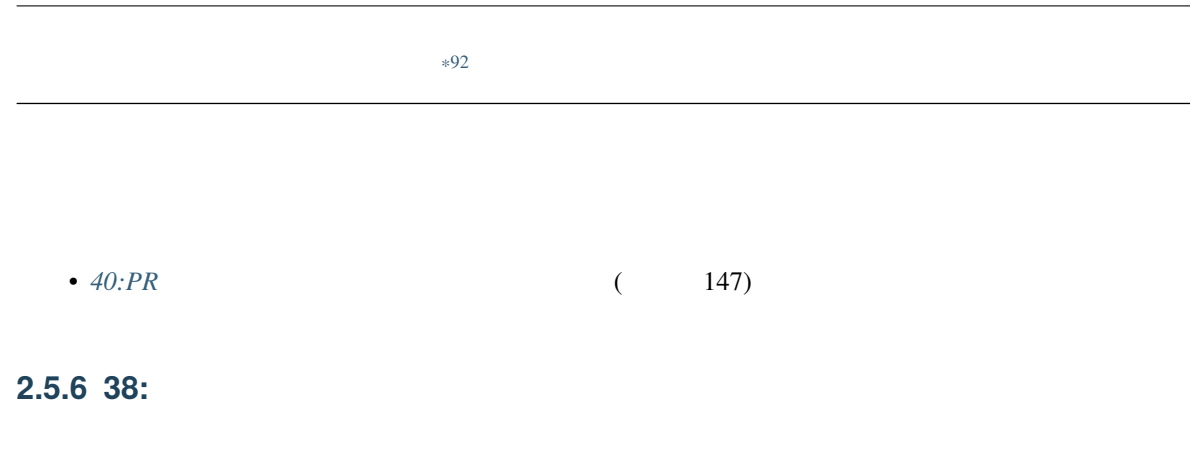

```
#data\_list = [{'name': 'shimizukawa', 'gender': 'male', 'age': 40 },
   {'name': 'spam', 'gender': 'female', 'age': 10 },
   {'name': 'ham', 'gender': 'none', 'age': 20 },
   {'name': 'egg', 'gender': 'male', 'age': 70 },
]
```

```
def filter_various_pattern(data_list, search_key, search_value, search_op):
   "''"''"\mathbf{u}_1result = []for data in data_list:
      target_value = data[search_key]
      if search_op == 'eq' and target_value == search_value:
                                                             (
```
<sup>\*92</sup> https://gihyo.jp/book/2020/978-4-297-11197-7

```
(前のページからの続き)
           result.append(data)
       elif search_op == 'gt' and target_value > search_value:
           result.append(data)
       elif search_op == 'gte' and target_value >= search_value:
           result.append(data)
       elif search_op == 'lt' and target_value < search_value:
           result.append(data)
       elif search_op == 'lte' and target_value <= search_value:
           result.append(data)
       elif search_op == 'is' and target_value is search_value:
           result.append(data)
       elif search_op == 'startswith' and target_value.startswith(search_value):
           result.append(data)
       elif search_op == 'endswith' and target_value.endswith(search_value):
           result.append(data)
   return result
# Use function
filter_various_pattern(data_list, 'gender', 'male', 'eq')
```
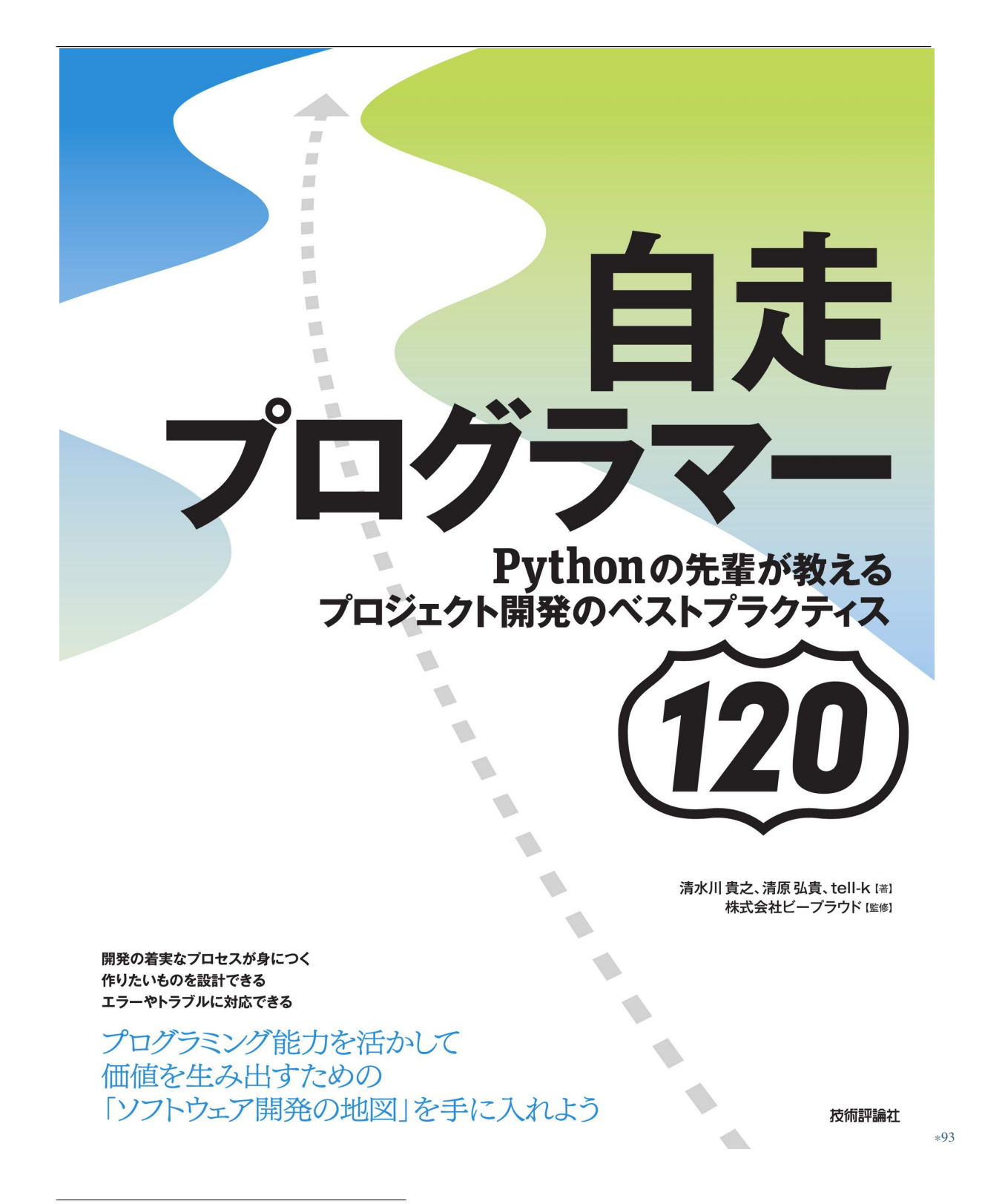

<sup>\*93</sup> https://gihyo.jp/book/2020/978-4-297-11197-7

<sup>\*94</sup> https://gihyo.jp/book/2020/978-4-297-11197-7

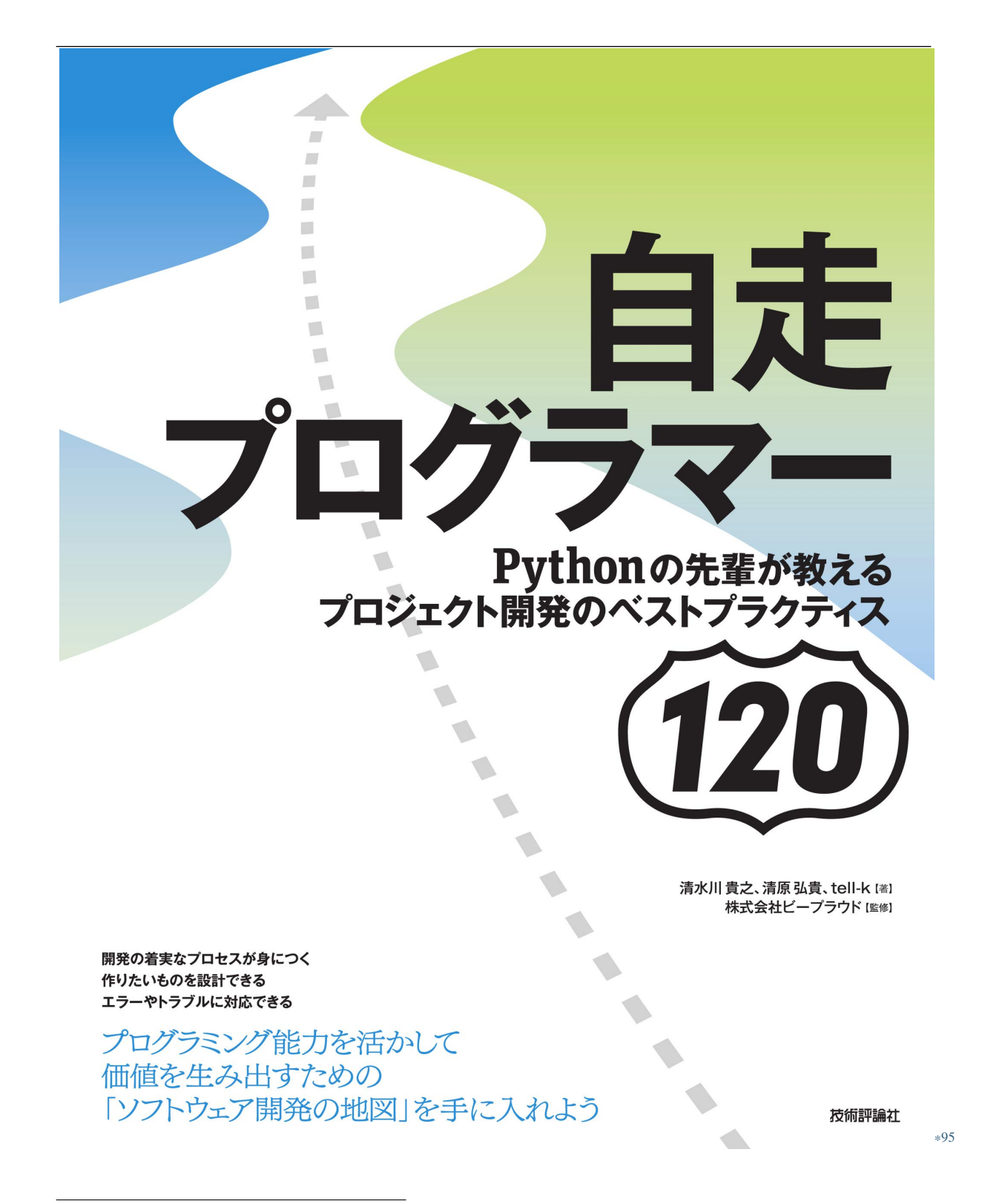

<sup>\*95</sup> https://gihyo.jp/book/2020/978-4-297-11197-7

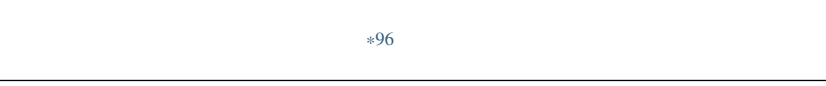

## **2.5.7 39:**

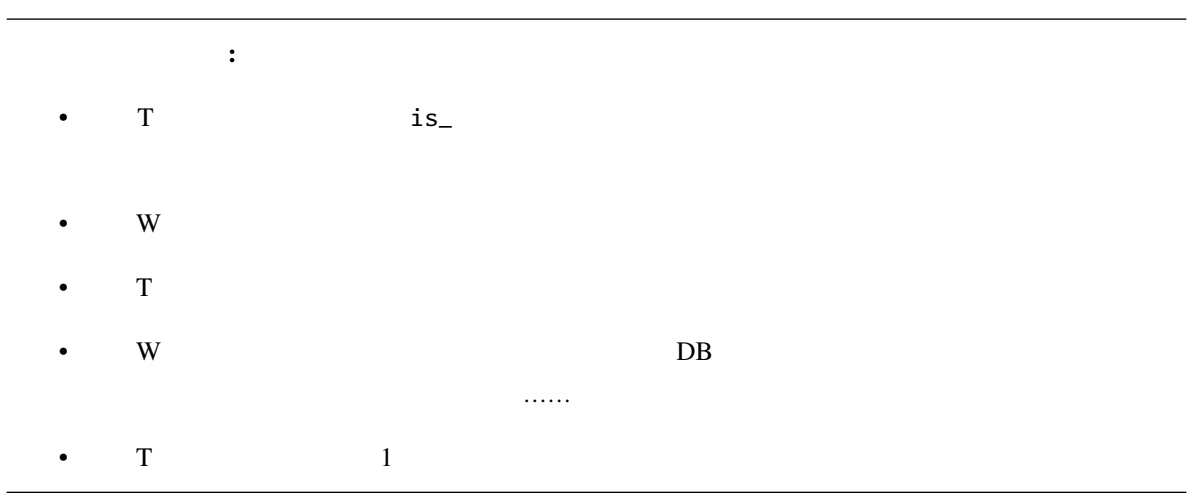

いち、テストコードの語は、ランチの書き方、Git 等々、また、リリースをいきます。<br>コードの意味

 $Wiki$ 

<sup>\*96</sup> https://gihyo.jp/book/2020/978-4-297-11197-7

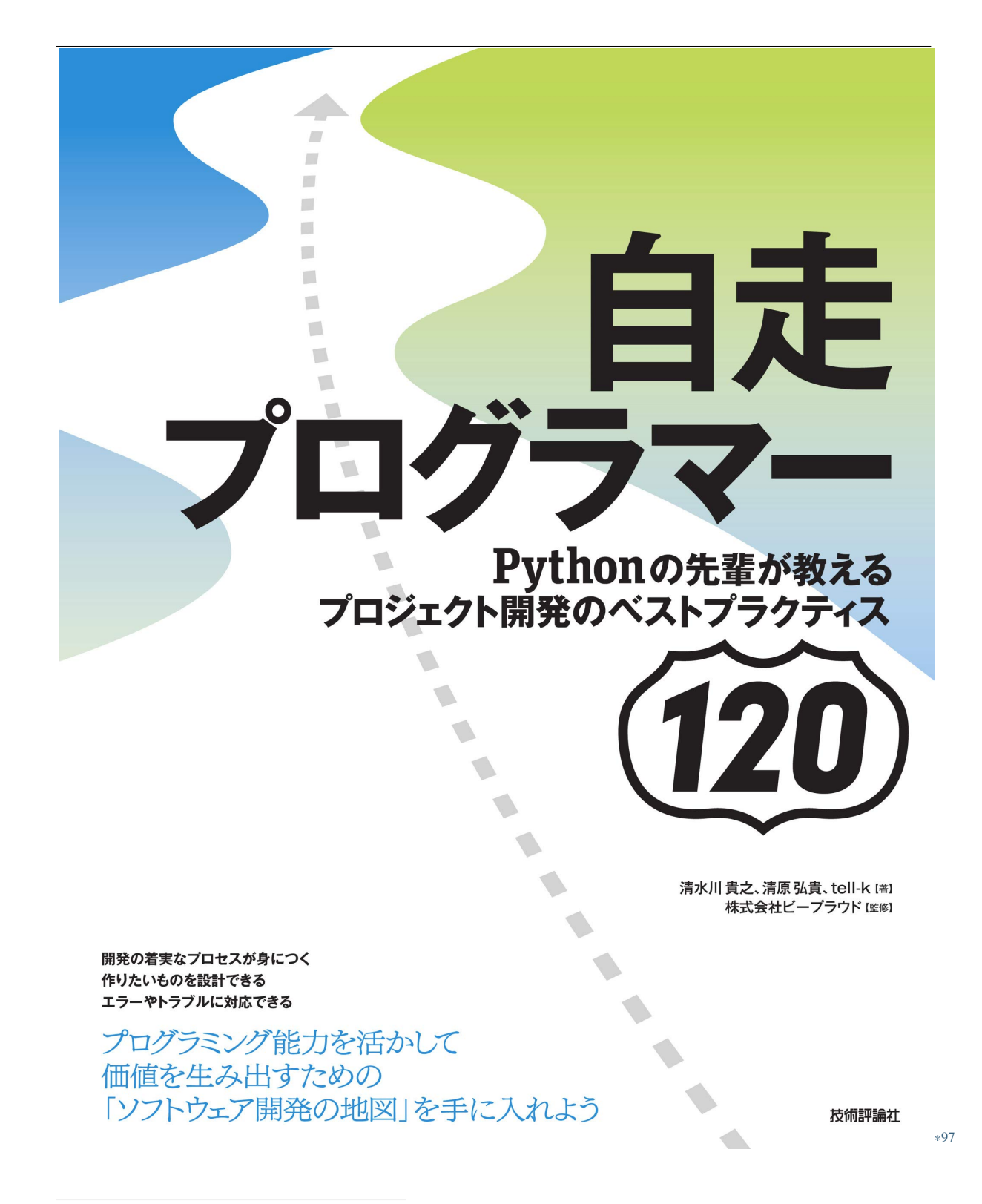

<sup>\*97</sup> https://gihyo.jp/book/2020/978-4-297-11197-7

<sup>\*98</sup> https://gihyo.jp/book/2020/978-4-297-11197-7

# <span id="page-154-0"></span> $2.6.$

## **2.6.1 40:PR**

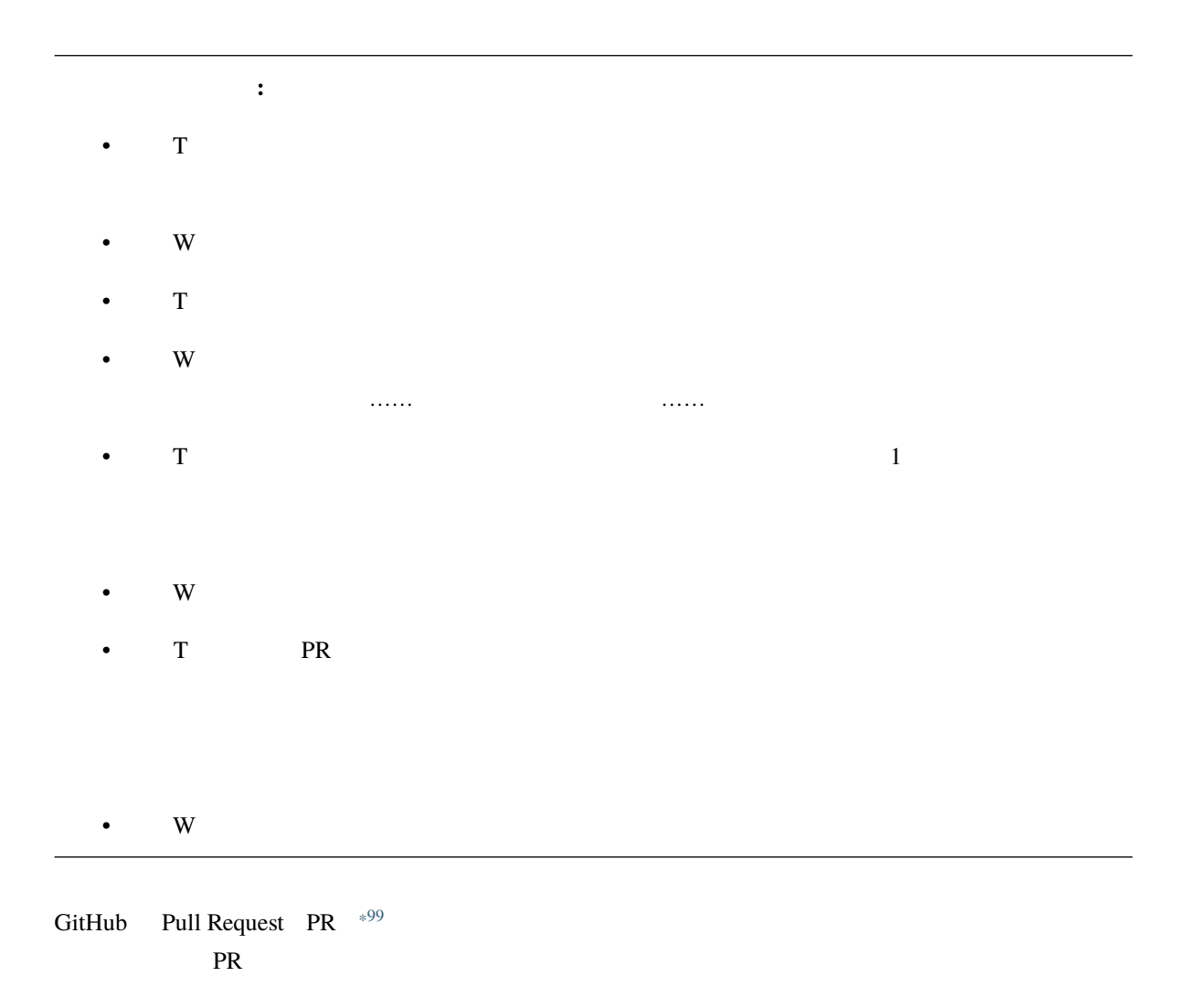

<span id="page-154-1"></span><sup>\*99</sup> https://help.github.com/ja/github/collaborating-with-issues-and-pull-requests/about-pull-requests

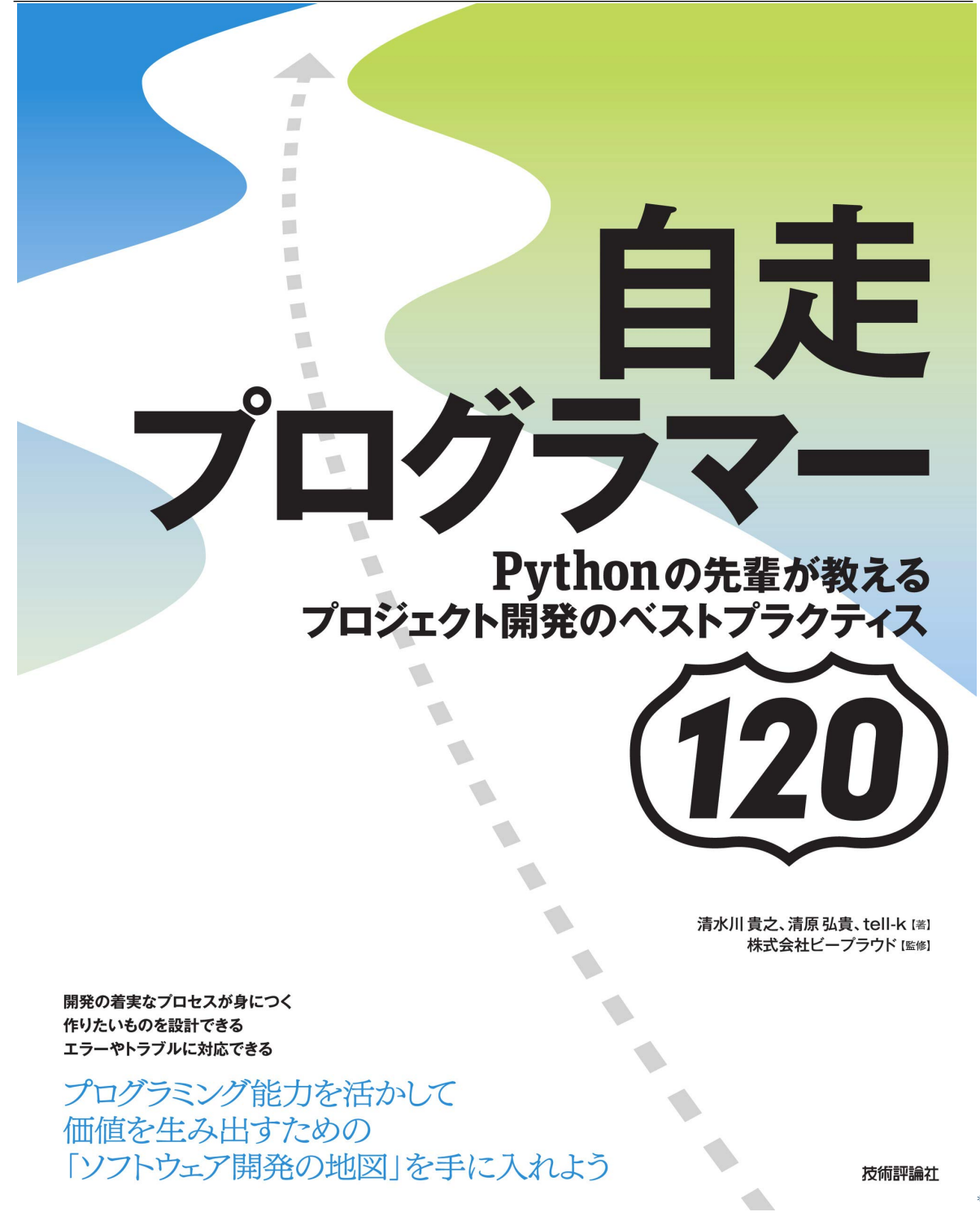

<sup>\*100</sup> https://gihyo.jp/book/2020/978-4-297-11197-7

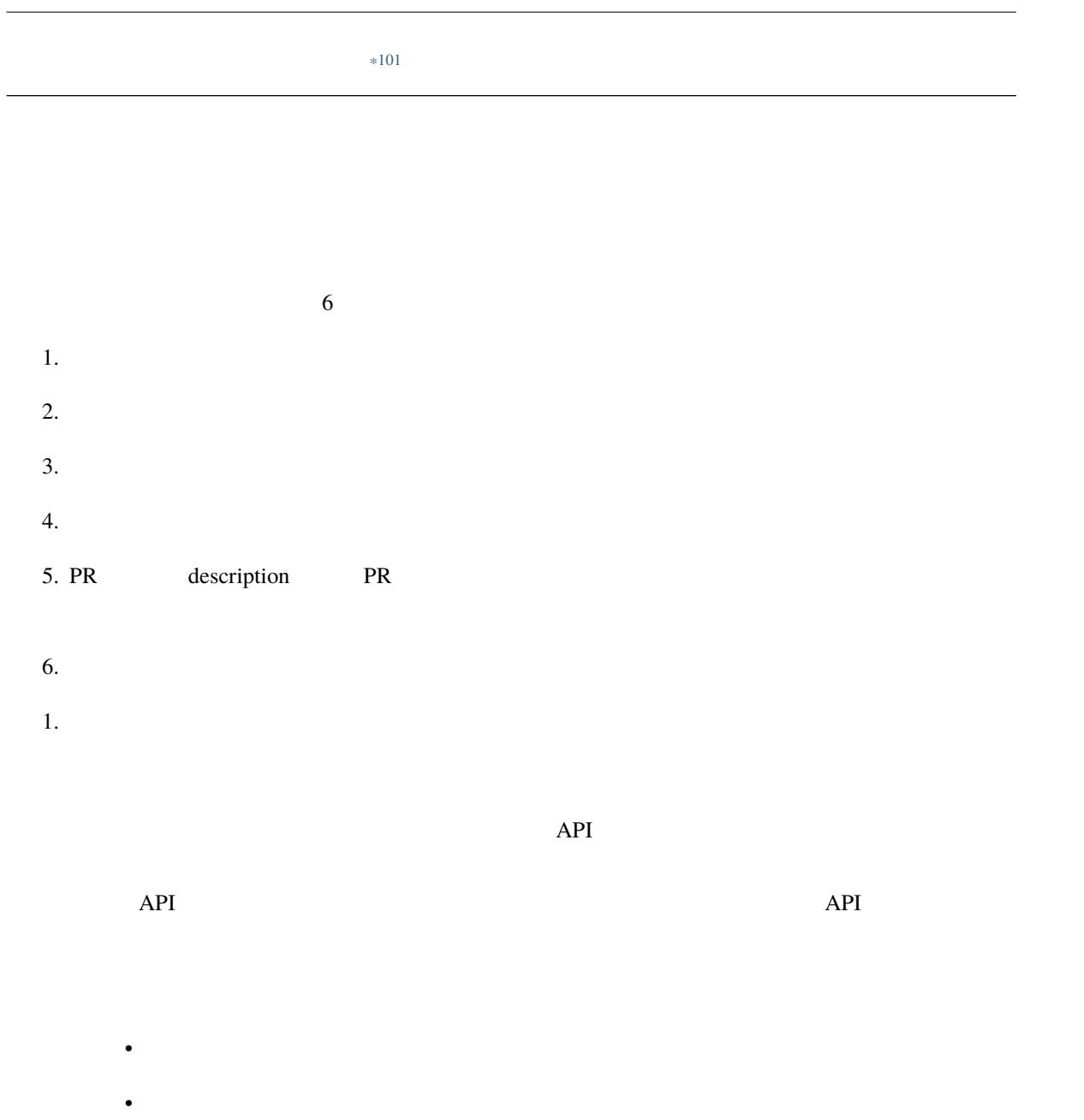

• コードを書くときに調べたことがあるためコメントに書くときに書くときに書くときに書くときに

<sup>\*101</sup> https://gihyo.jp/book/2020/978-4-297-11197-7

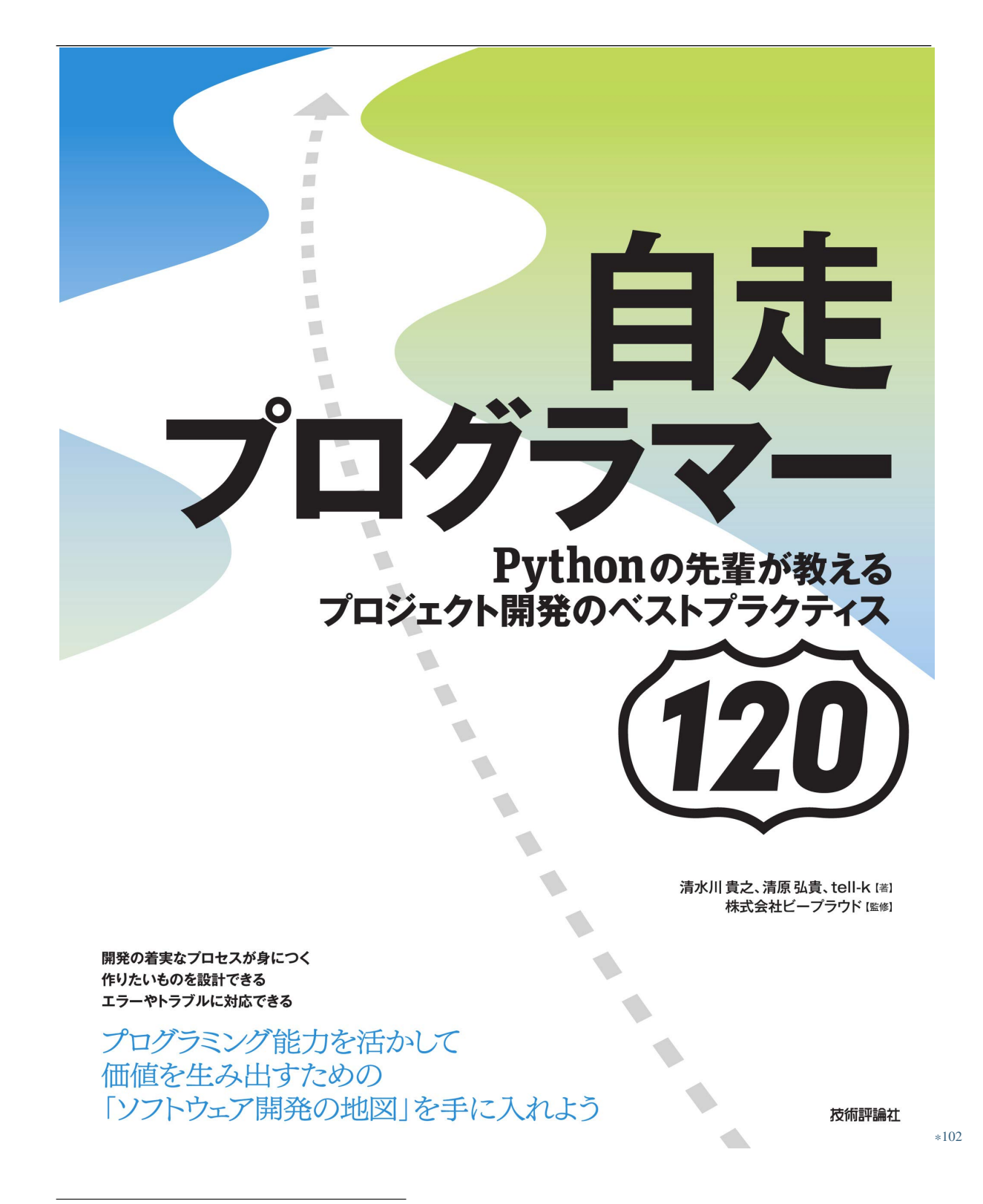

<sup>\*102</sup> https://gihyo.jp/book/2020/978-4-297-11197-7

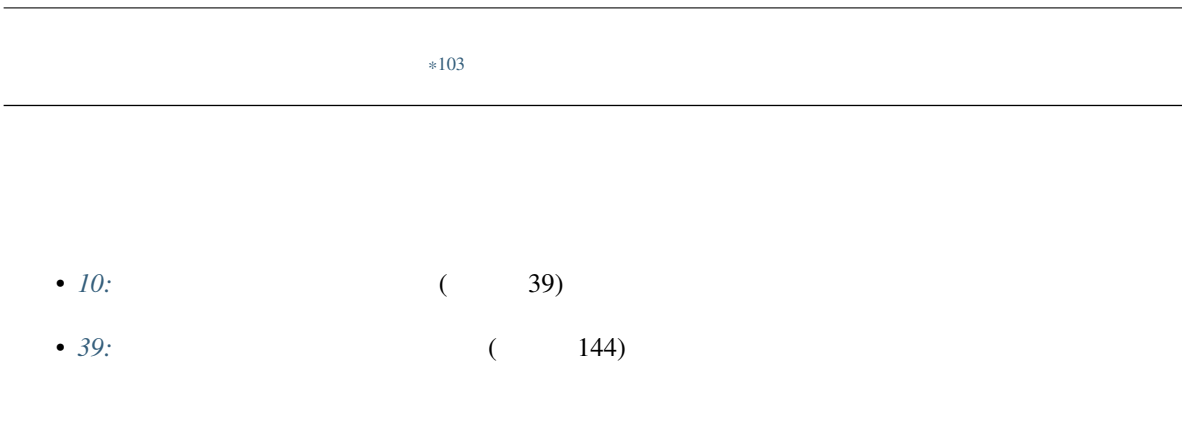

## **2.6.2 41:PR**

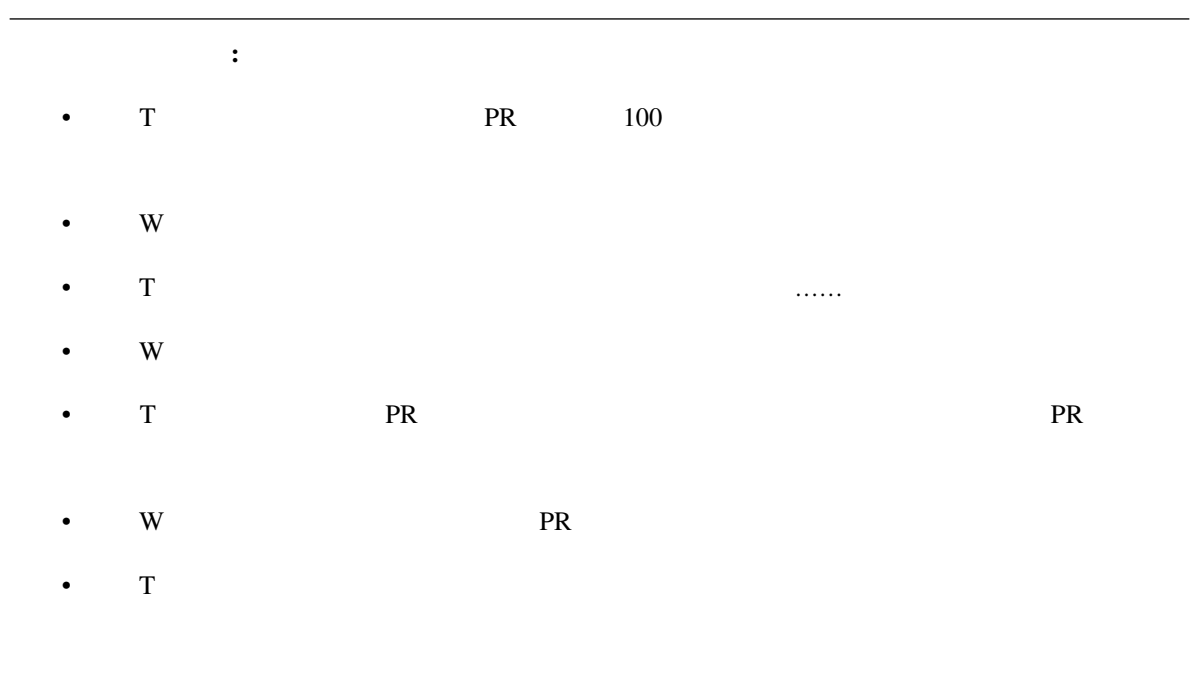

 $\frac{1}{1}$  PR

<sup>\*103</sup> https://gihyo.jp/book/2020/978-4-297-11197-7

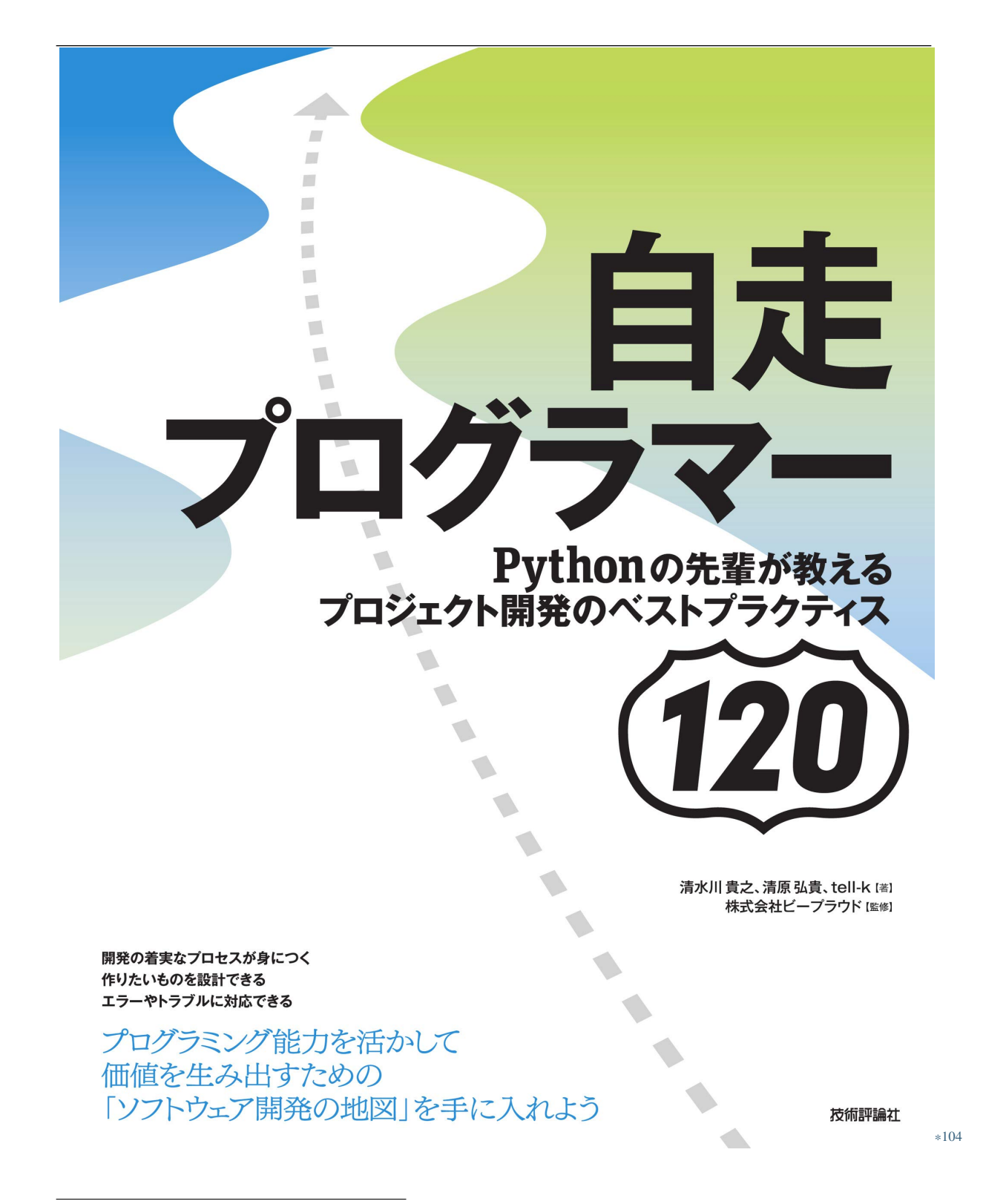

<sup>\*104</sup> https://gihyo.jp/book/2020/978-4-297-11197-7

• PR  $\qquad$  1  $\qquad$  PR

 $\bullet$   $\ldots$ 

<sup>\*105</sup> https://gihyo.jp/book/2020/978-4-297-11197-7

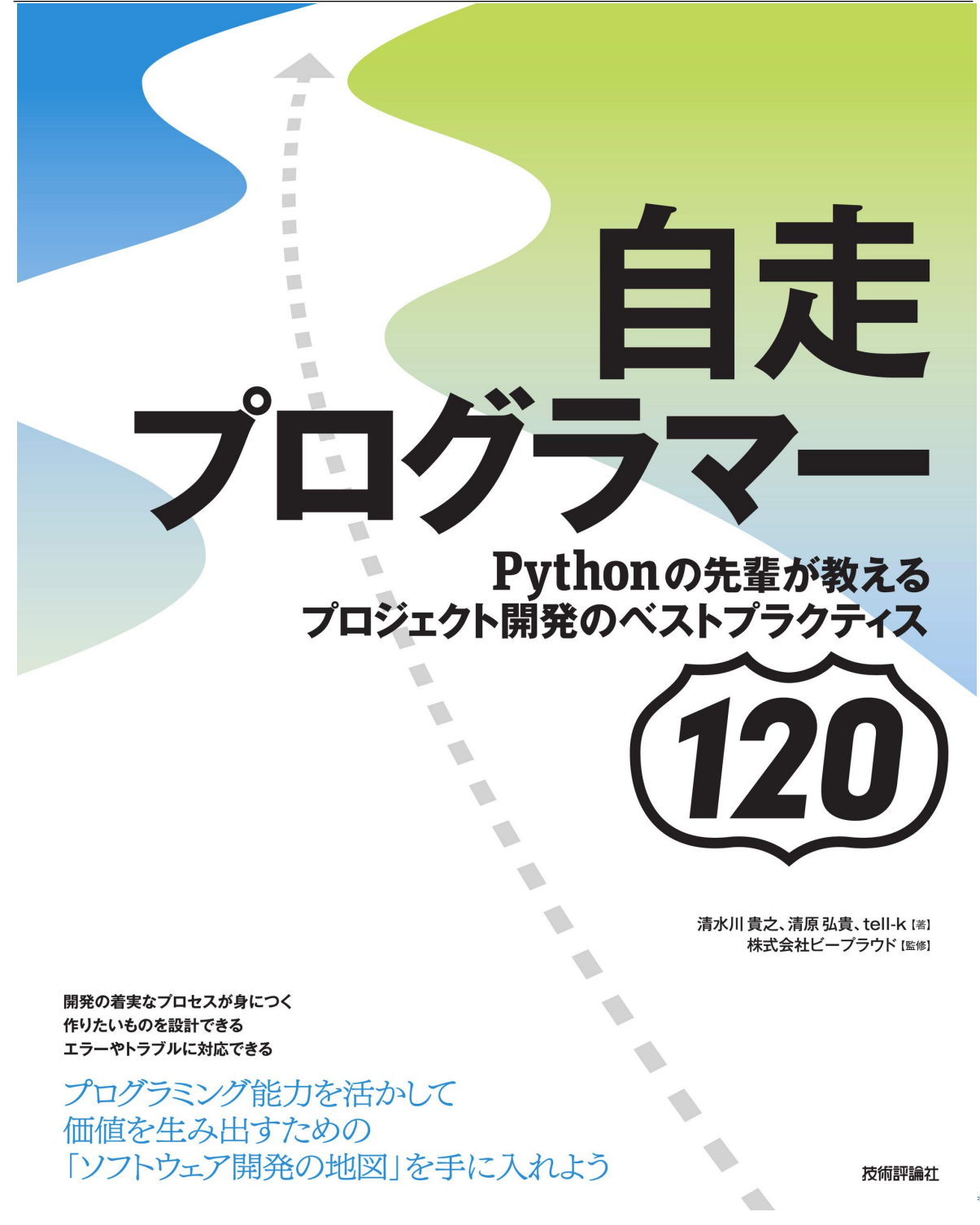

<sup>\*106</sup> https://gihyo.jp/book/2020/978-4-297-11197-7

<span id="page-162-0"></span>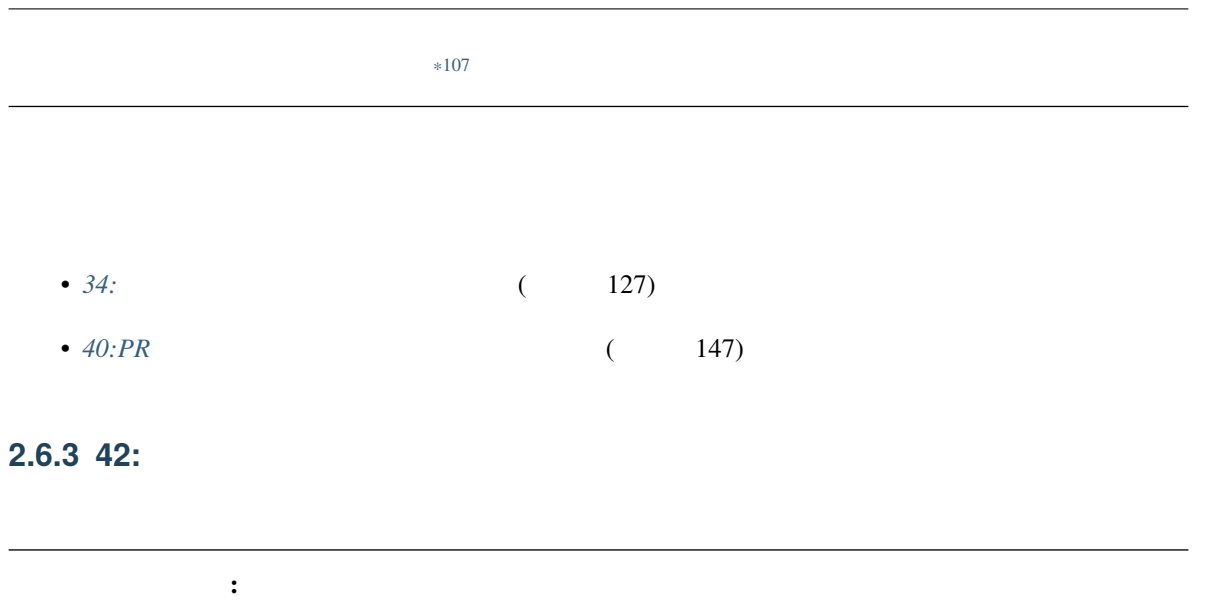

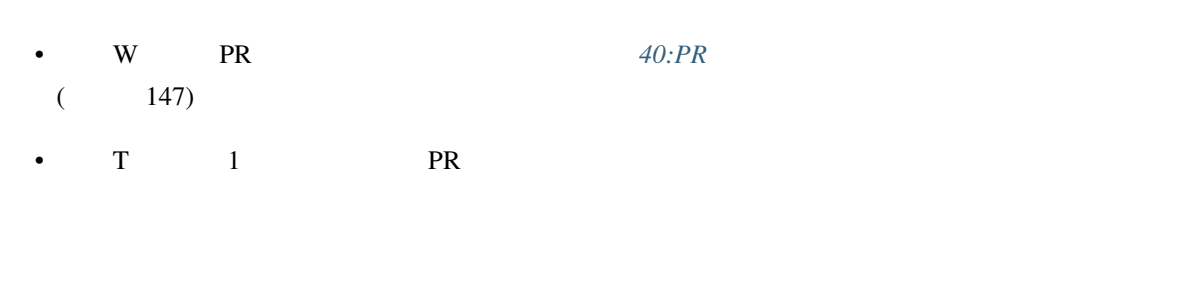

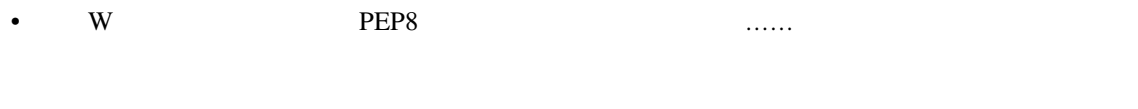

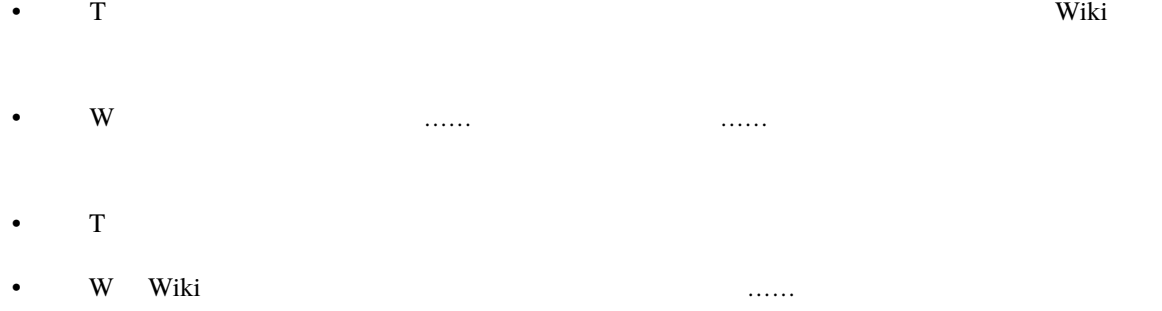

<sup>\*107</sup> https://gihyo.jp/book/2020/978-4-297-11197-7

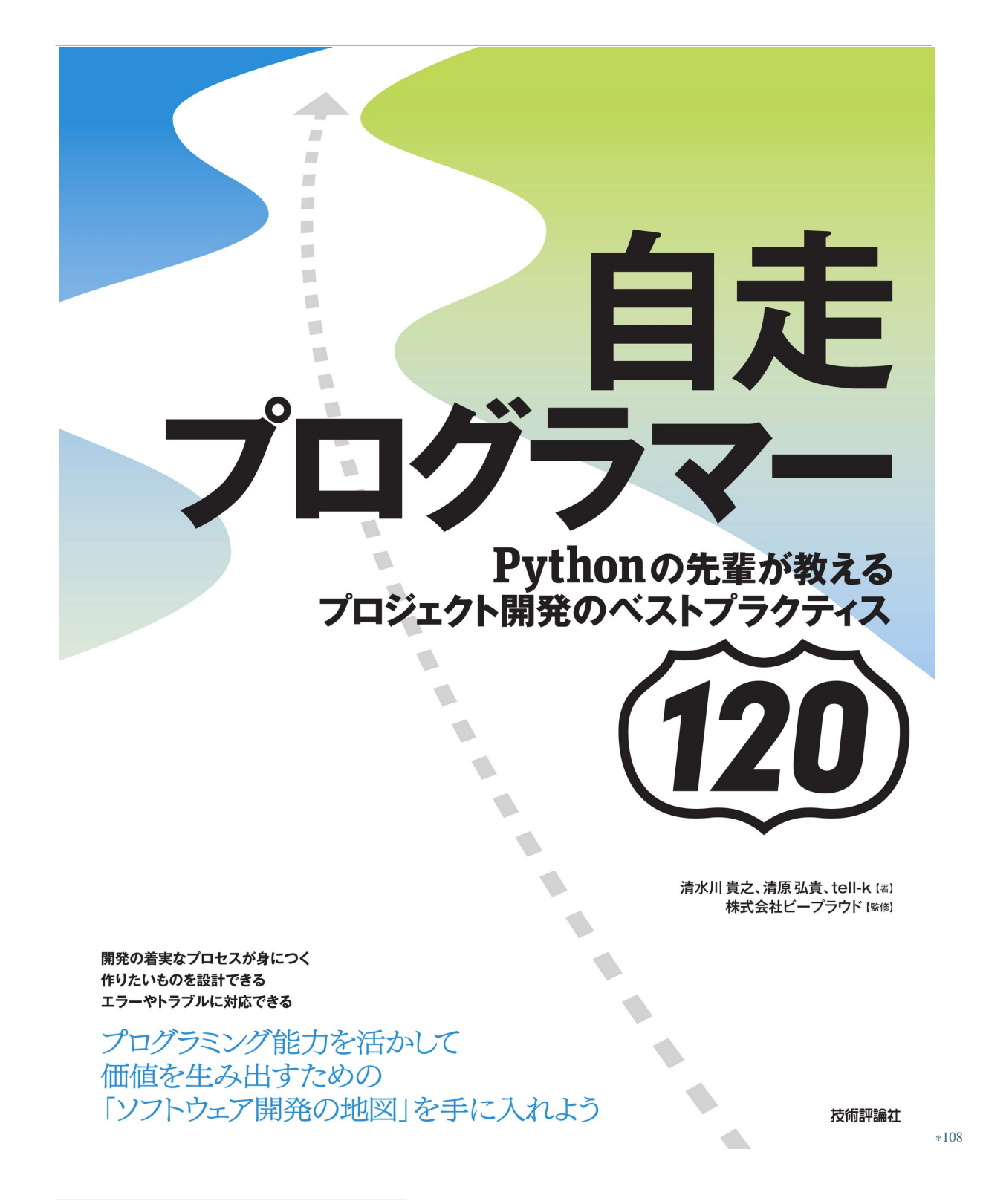

<sup>\*108</sup> https://gihyo.jp/book/2020/978-4-297-11197-7

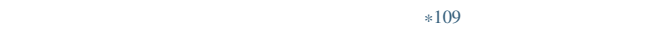

## **2.6.4 43:**

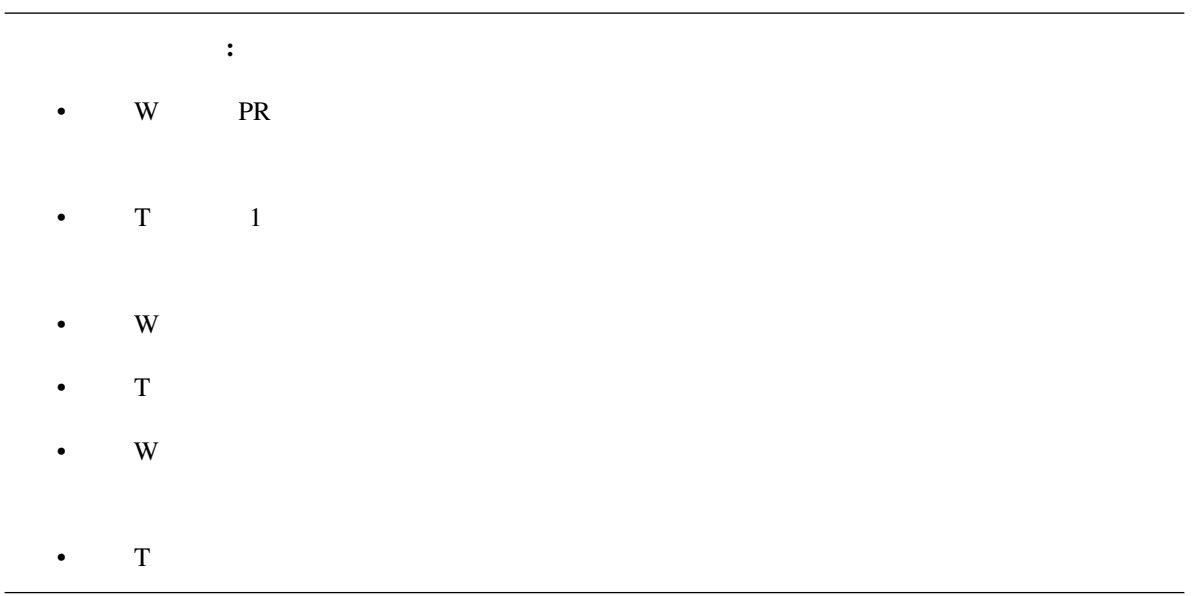

ついては?<br>
GitHub PR

<sup>\*109</sup> https://gihyo.jp/book/2020/978-4-297-11197-7

PR **FR** - [ ]  $\qquad \qquad$   $\qquad$   $\$  $-$  [ ] label  $\sqrt{WIP}$  ? - [ ] label `WIP` ? - [ ] reviewers URL - [ ] https://github.com/<org>/<proj>/issues/99999999 - [ ] 機能 xxx をクリックしたら xxxx できること <仕様 1 リンク> - [ ] 機能 yyy をクリックしたら xxxx できること <仕様 2 リンク>  $-$  [ ] C1 - [ ] C2 CSRF - [ ] C3  $-$  [ ] C4 - [ ] C5 /tmp  $-$  [ ] C6 SQL  $-$  [ ] C7  $-$  [ ] D1  $-$  [ ] D2  $-$  [ ] D3  $-$  [ ] E1  $-$  [ ] E2 - [ ] E3 (Flat is better than nested) - [ ] E4 ()  $-$  [ ] E5  $-$  [ ] E6  $\langle$ link> - [ ] E7 (Wiki)  $($ 

2.22 .github/PULL\_REQUEST\_TEMPLATE.md

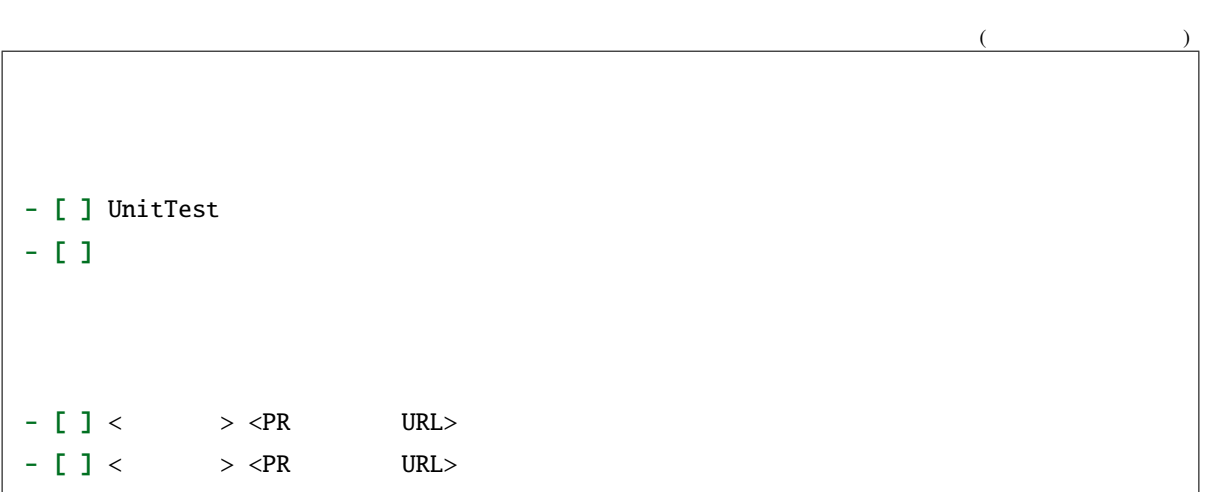

• *42:*(155)

## **2.6.5 44:**

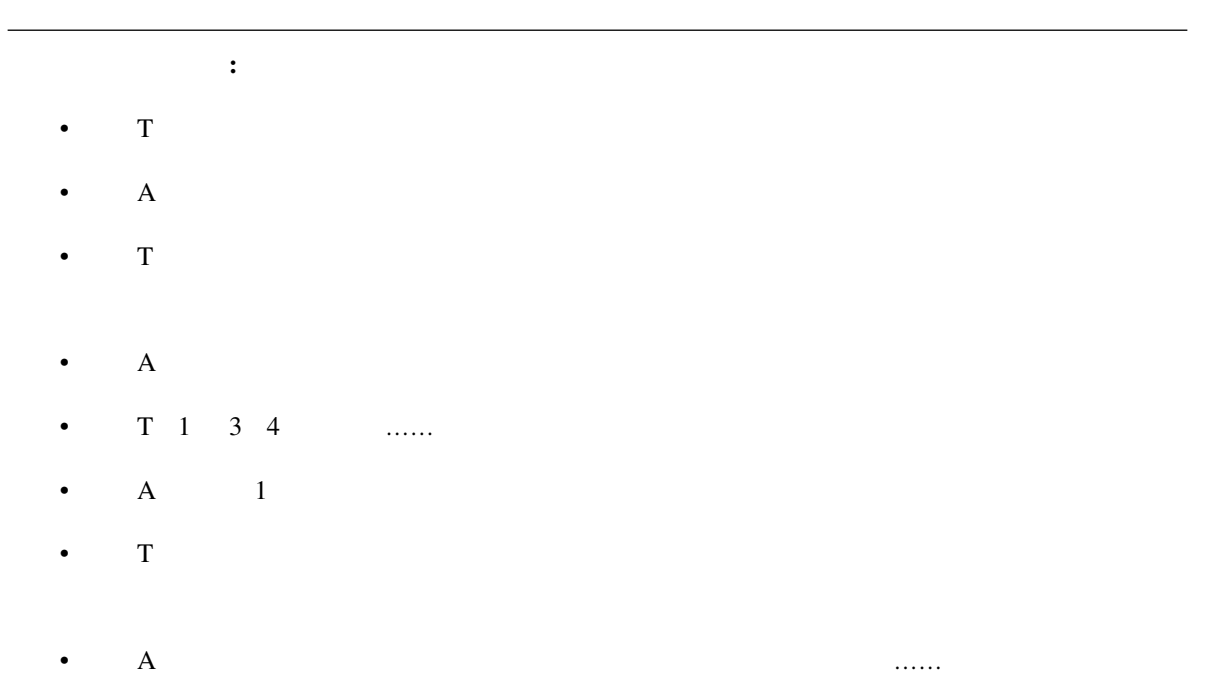

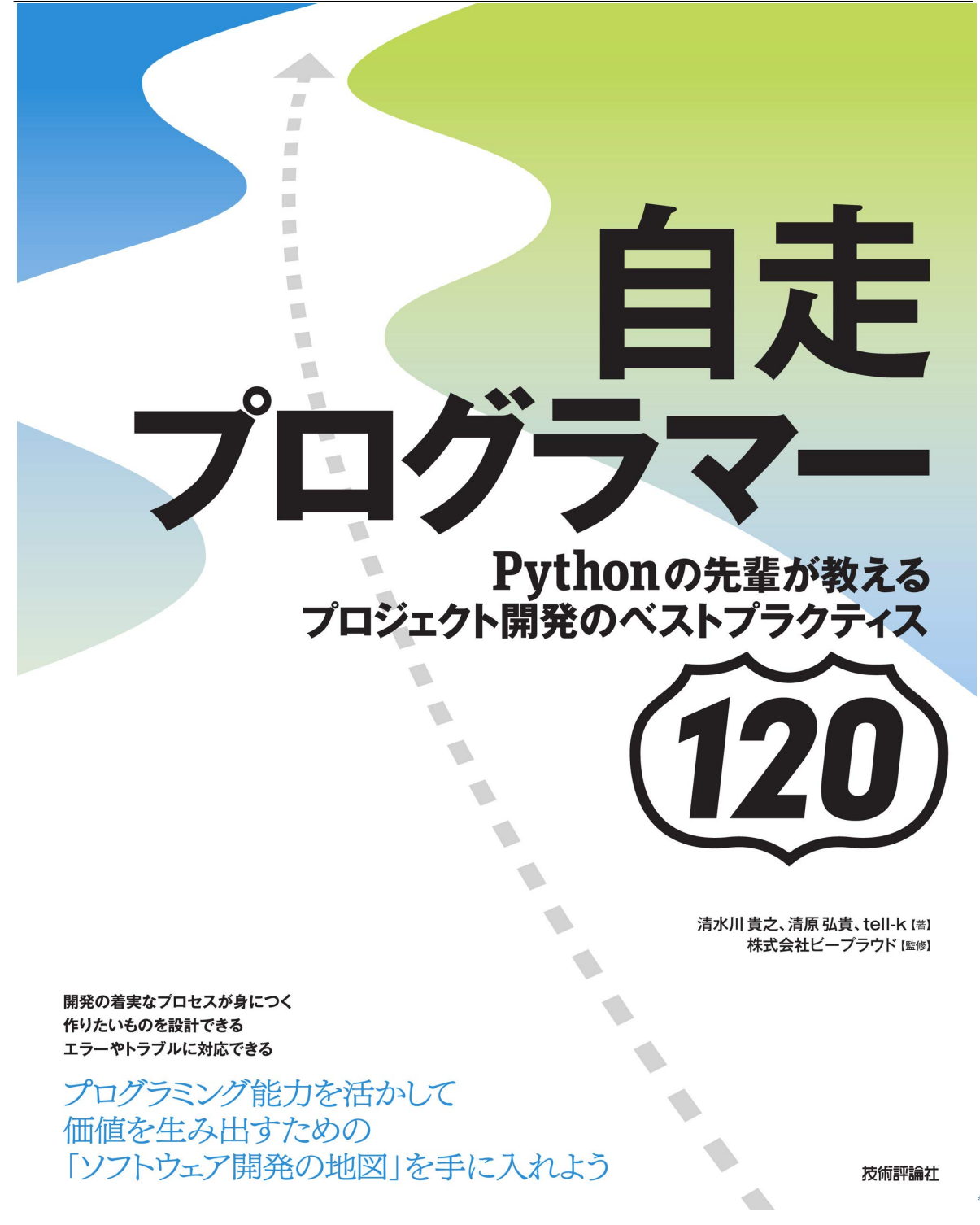

<sup>\*110</sup> https://gihyo.jp/book/2020/978-4-297-11197-7

<sup>\*111</sup> https://gihyo.jp/book/2020/978-4-297-11197-7

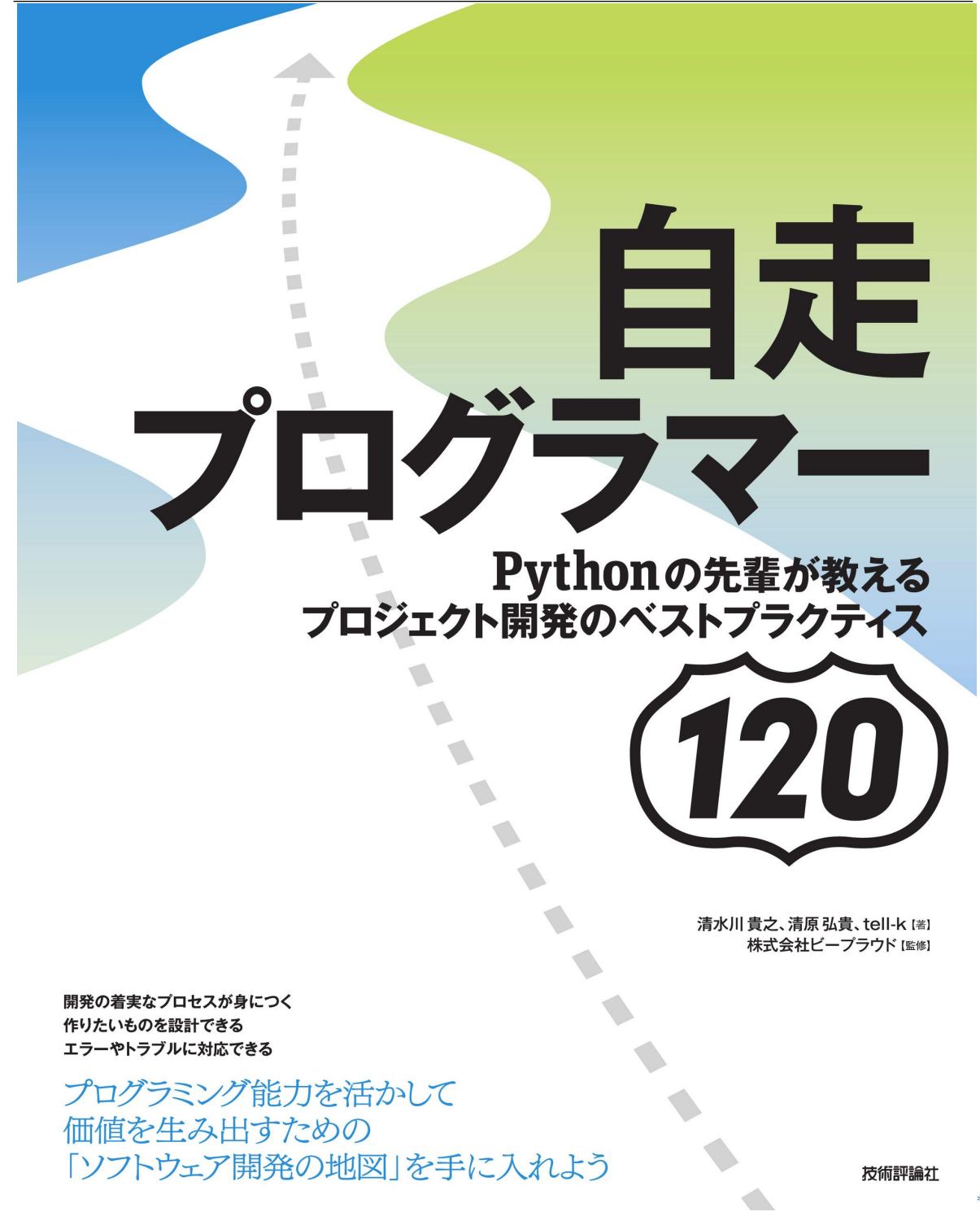

<sup>\*112</sup> https://gihyo.jp/book/2020/978-4-297-11197-7

## **2.6.6 45:**

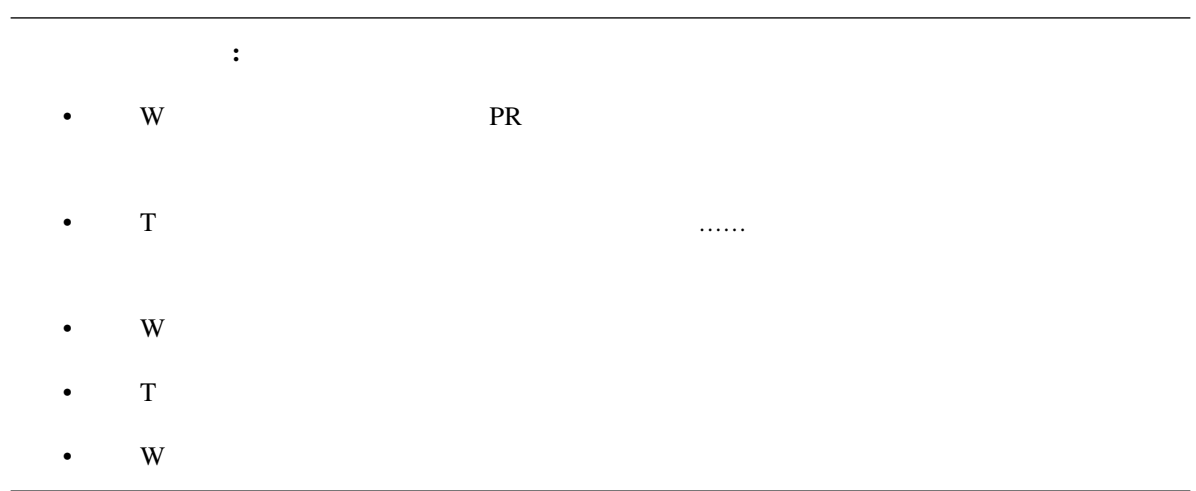

<sup>\*113</sup> https://gihyo.jp/book/2020/978-4-297-11197-7

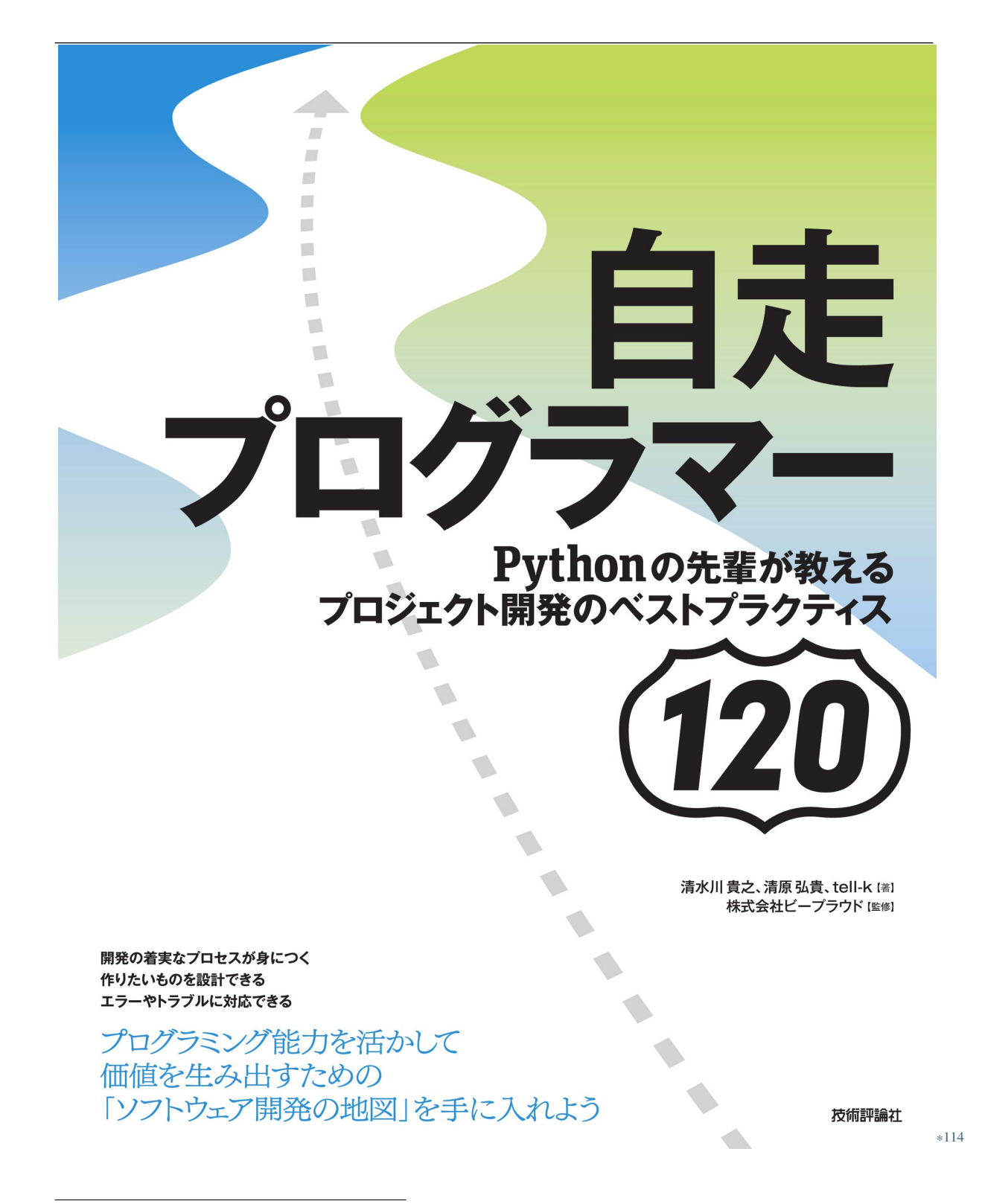

<sup>\*114</sup> https://gihyo.jp/book/2020/978-4-297-11197-7

<sup>\*115</sup> https://gihyo.jp/book/2020/978-4-297-11197-7

# 3.1.

## **3.1.1 46:**

RDB Relational DataBase

 $RDB$  2  $\overline{2}$ まったり、 *47:*トランザクションデータは正確に記録しよう (ページ 173) で紹介する失敗のように、過去の

 $\overline{a}$ 

## マスターデータ

#### ユーザーマスター

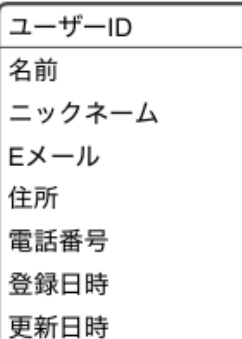

#### 商品マスター

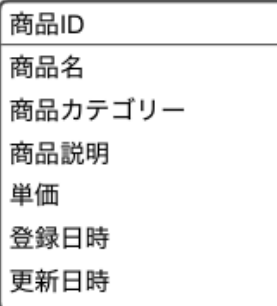

# トランザクションデータ

### 注文履歷

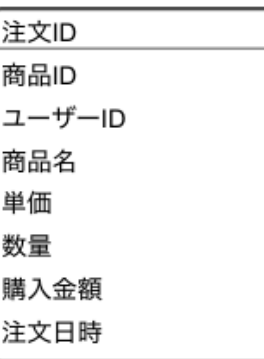

### 配送履歴

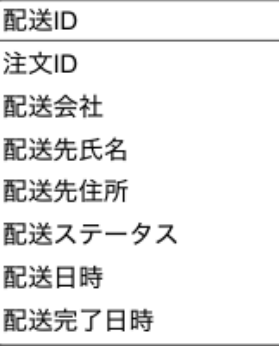

 $3.1$ 

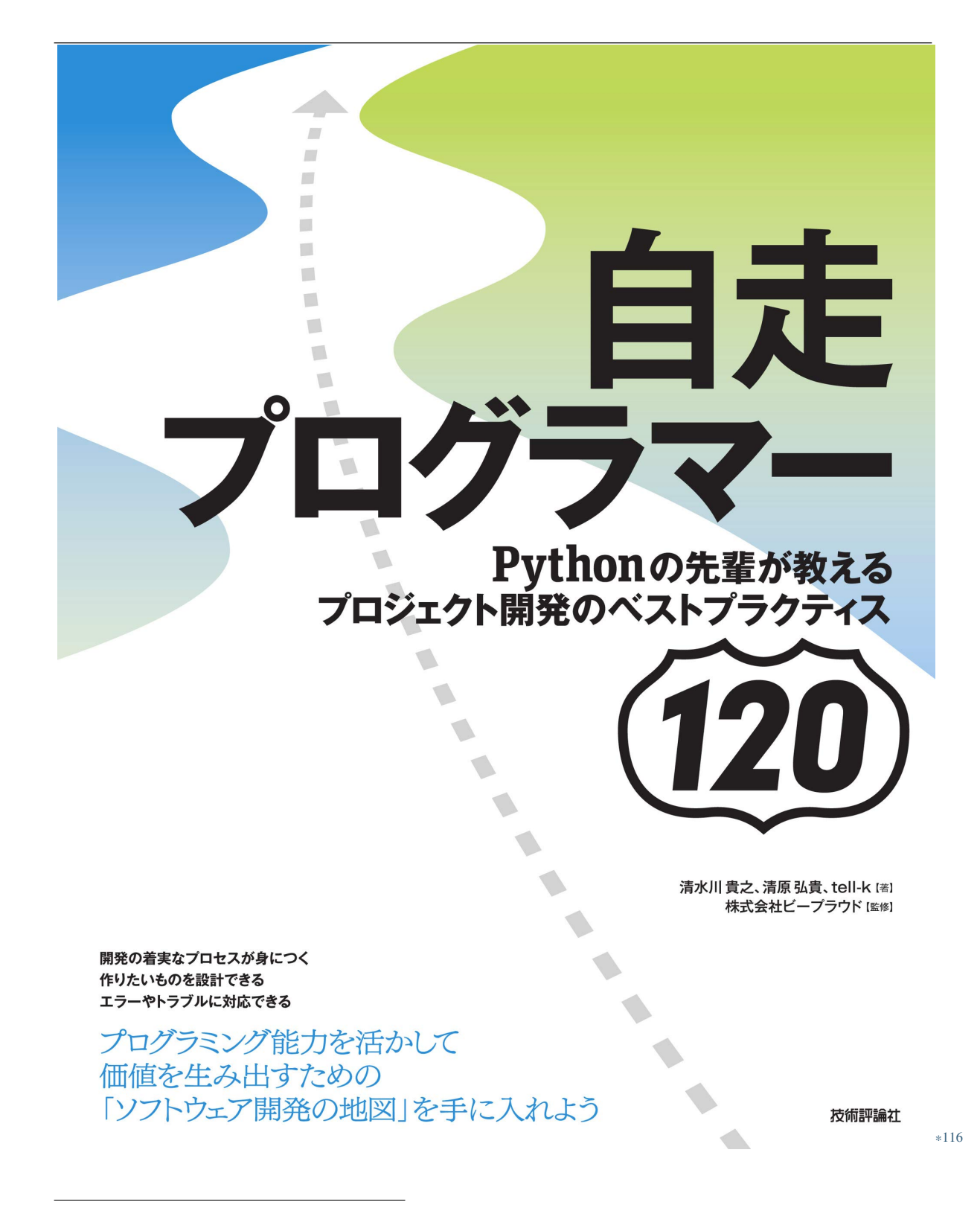

<sup>\*116</sup> https://gihyo.jp/book/2020/978-4-297-11197-7
## **3.1.2 47:**

 $EC$ 

#### 商品マスター

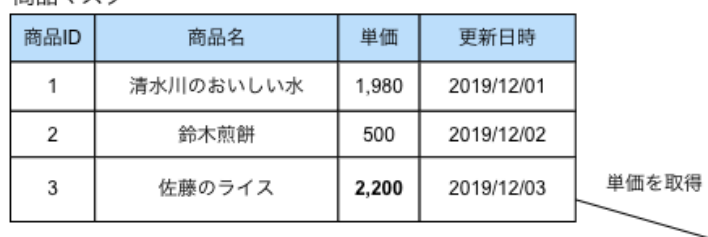

注文履歴

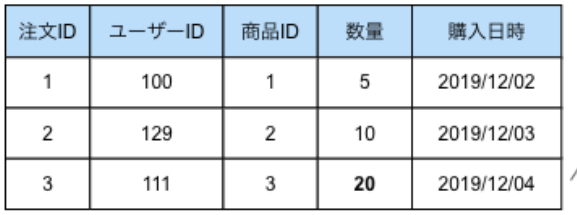

 $3.2$ 

<sup>\*117</sup> https://gihyo.jp/book/2020/978-4-297-11197-7

購入金額は 44,000円です:)

、<br>数量を取得

商品マスター

| 商品ID | 商品名       | 単価    | 更新日時       |
|------|-----------|-------|------------|
|      | 清水川のおいしい水 | 1,980 | 2019/12/01 |
| 2    | 鈴木煎餅      | 500   | 2019/12/02 |
| 3    | 佐藤のライス    | 1.000 | 2019/12/10 |

注文履歴

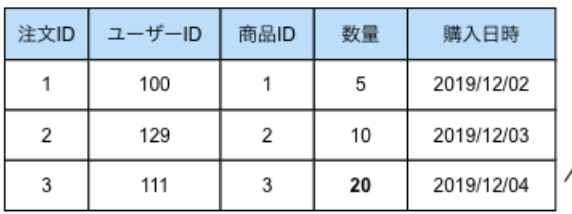

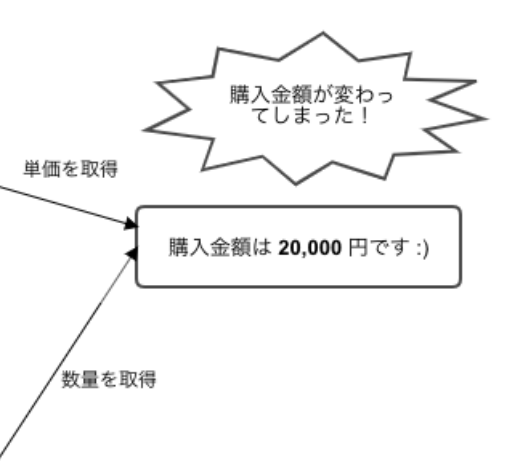

 $3.3$ 

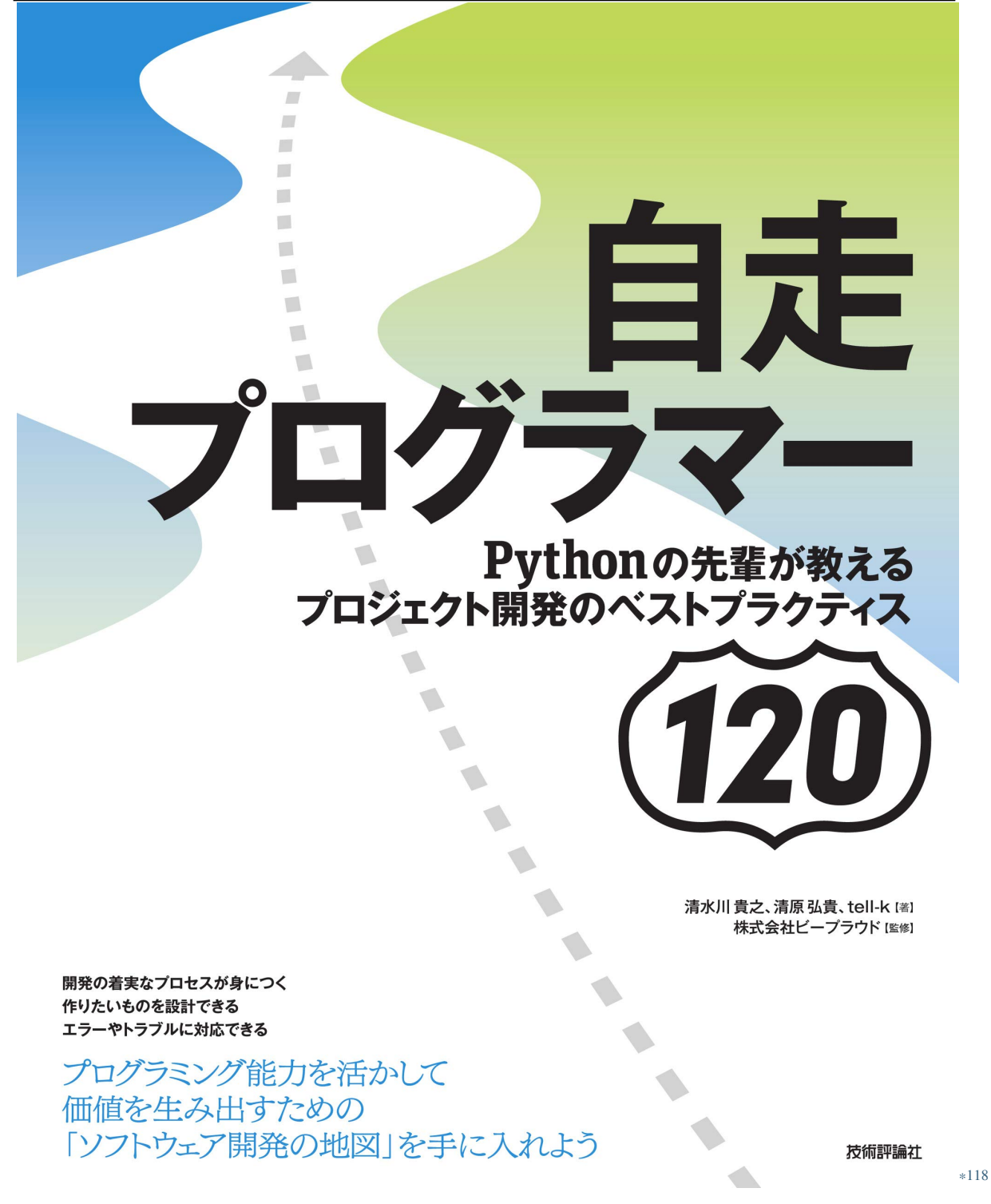

<sup>\*118</sup> https://gihyo.jp/book/2020/978-4-297-11197-7

• 46:  $(170)$ 

### **3.1.3 48:**

 $RDB$ 

 $\overline{2}$ 

#### 注文履歴

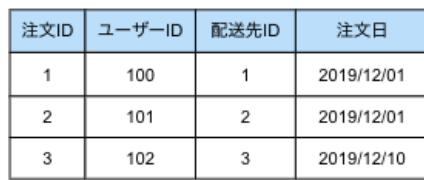

#### 注文明細

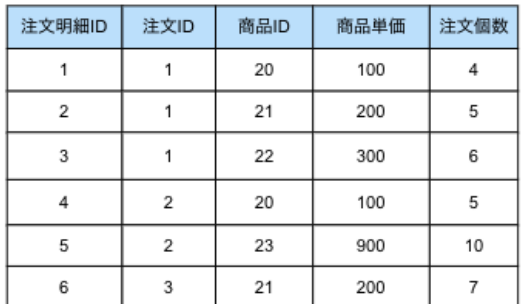

 $3.4$ 

<sup>\*119</sup> https://gihyo.jp/book/2020/978-4-297-11197-7

 $1.$ 

2.  $\blacksquare$ 

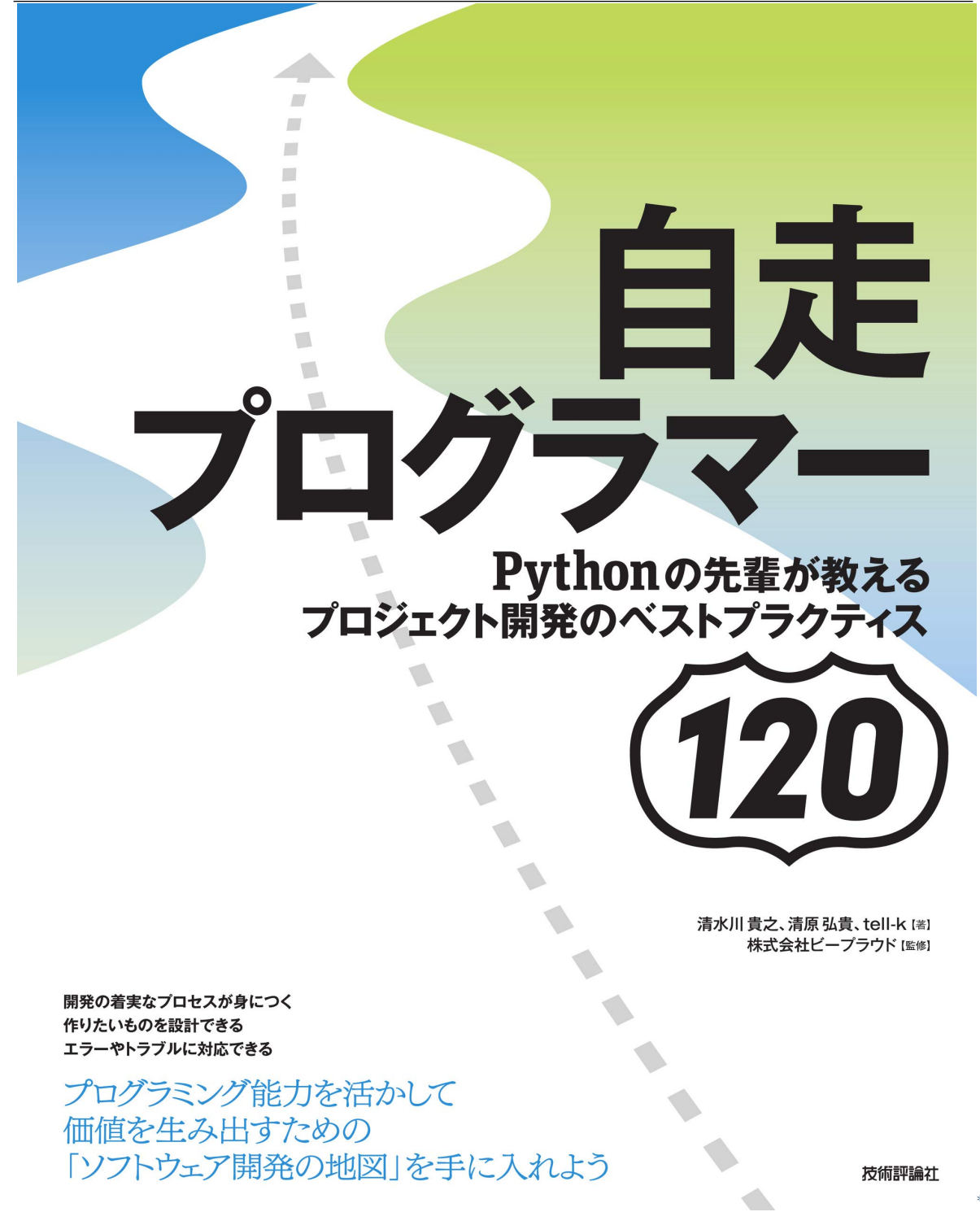

<sup>\*120</sup> https://gihyo.jp/book/2020/978-4-297-11197-7

SQL

 $J$ OIN  $\overline{a}$ 

 $RDB$ 

 $JON$ 

 $\rm JOIN$ 

<sup>\*121</sup> https://gihyo.jp/book/2020/978-4-297-11197-7

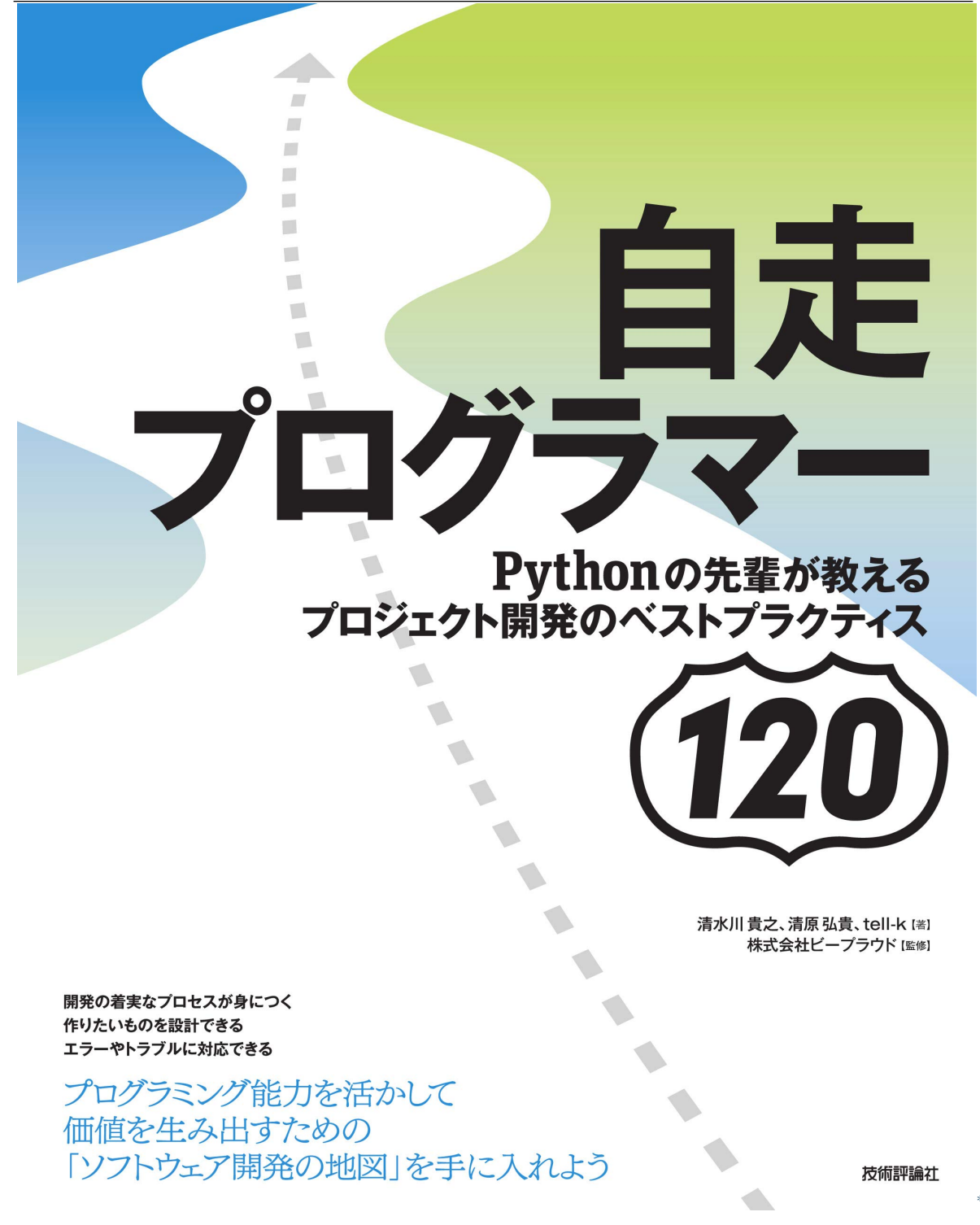

<sup>\*122</sup> https://gihyo.jp/book/2020/978-4-297-11197-7

<sup>\*123</sup> https://gihyo.jp/book/2020/978-4-297-11197-7

### **3.2.1 49:NULL**

#### Django

class Product(models.Model): name = models.CharField(" ", max\_length=255, null=True, blank=True) @property def name\_display(self): if not self.name: return " $<$   $>$ " return name

Product<sub>ion</sub>

 $\nu$ NULL  $\nu$ 

NULL 2008

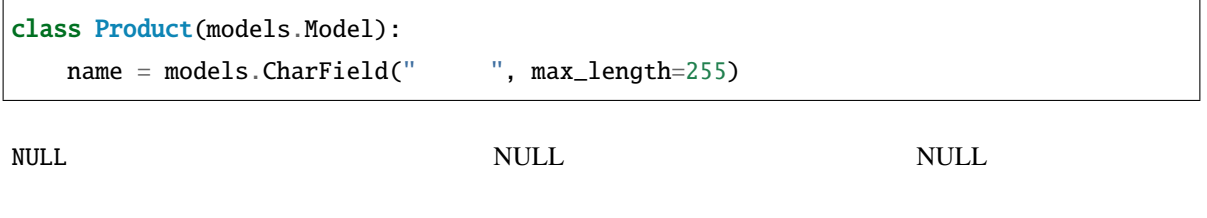

Product.name NULL None

 $NULL$ 

くちしている NULL れいしん NULL れいしん こうしゅう いっぱん いちじん いちじん こうしゅう いちじん こうしょう いちじん こうしょう いちじん こうしゅう いちじん こうしゅう いちじん こうしゅうしょく

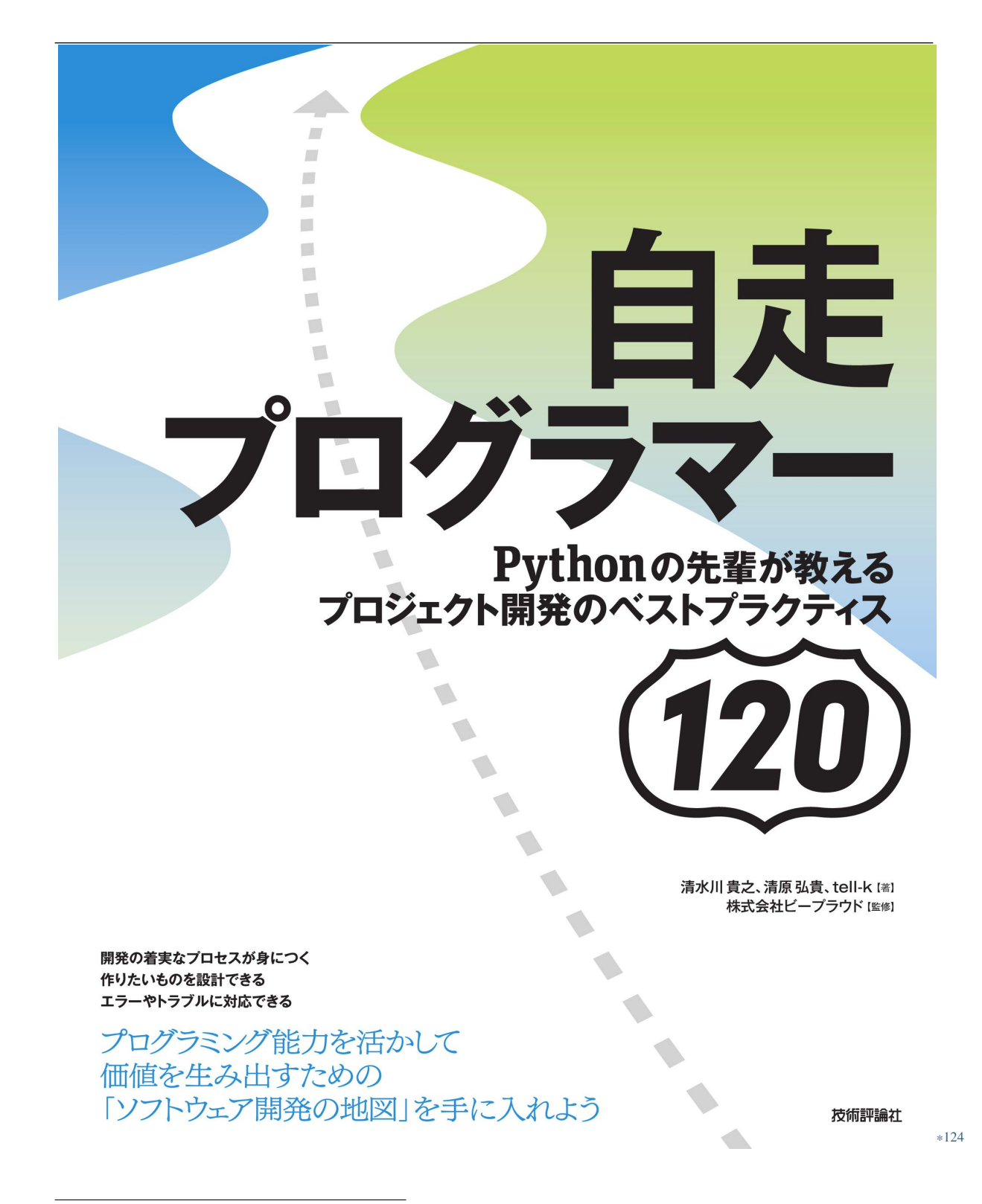

<sup>\*124</sup> https://gihyo.jp/book/2020/978-4-297-11197-7

#### **3.2.2 50:**一意制約をつける

```
class Product(models.Model):
    ...
class Review(models.Model):
    product = models.ForeignKey(Product)
    user = models.ForeignKey(User)
```
 $1$ 

```
class Review(models.Model):
    product = models.ForeignKey(Product)
    user = models.ForeignKey(User)
    class Meta:
        constraints = [
            models.UniqueConstraint(
                fields=["product", "user"],
                                                                    (
```

```
*125 https://gihyo.jp/book/2020/978-4-297-11197-7
```

```
name="unique_product_review"
   ),
]
```
(前のページからの続き)

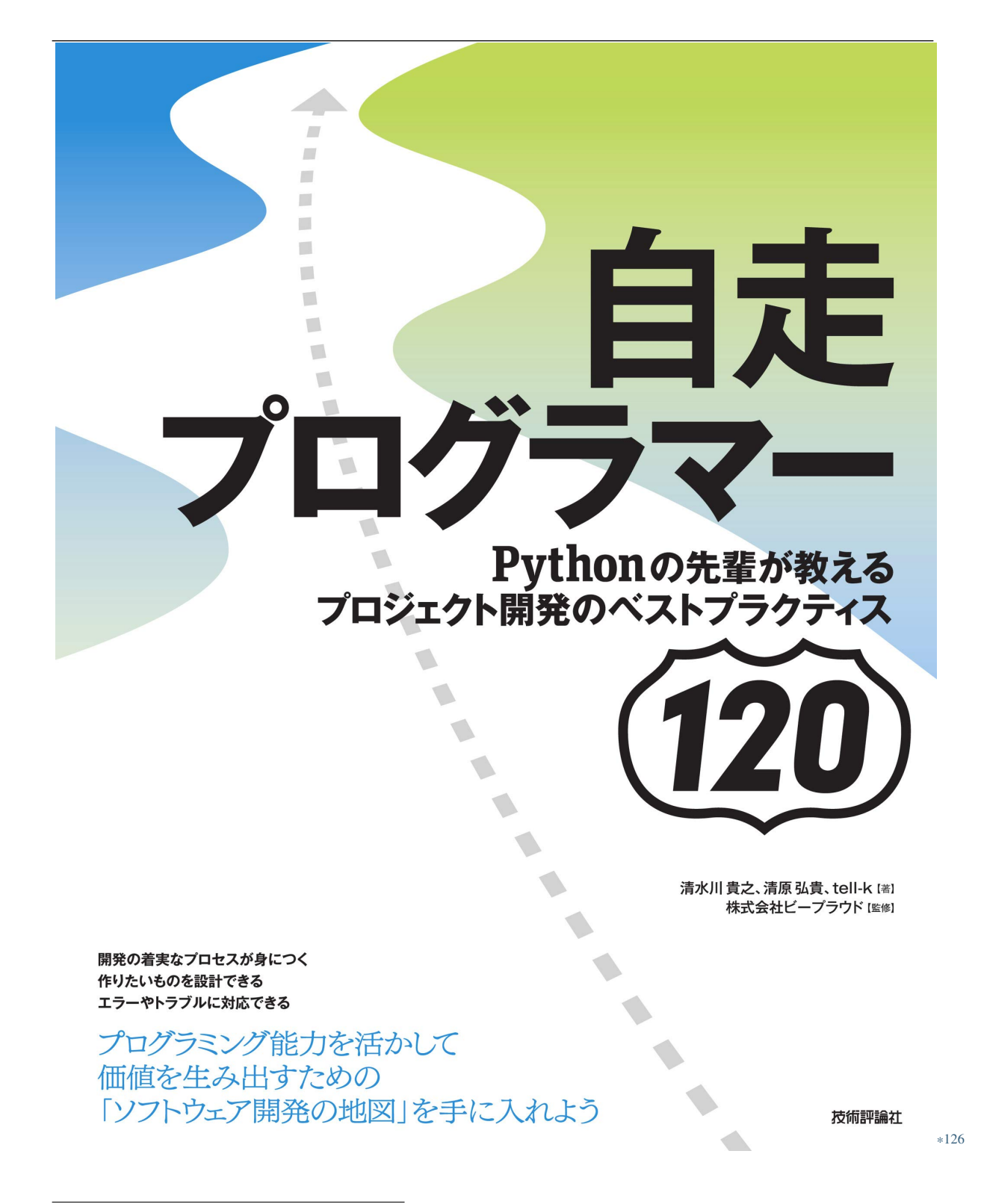

<sup>\*126</sup> https://gihyo.jp/book/2020/978-4-297-11197-7

### **3.2.3 51:**

class User(models.Model): username = models.CharField(...) email = models.EmailField(...) ... enable\_notification\_release = models.BooleanField(..., help\_text=" True") enable\_notification\_security = ... enable\_notification\_mailmagazine = ... enable\_notification\_important = ...

 $\frac{1}{\sqrt{2\pi}}$ 

 $U$ ser  $U$ 

UserNotificationSettings

```
class User(models.Model):
   username = models.CharField(...)
   email = models.EmailField(...)
    ...
```
 $($ 

<sup>\*127</sup> https://gihyo.jp/book/2020/978-4-297-11197-7

```
class UserNotificationSettings(models.Model):
   user = models.OneToOneField(User, on_delete=models.CASCADE)
   enable_release = models.BooleanField(..., help_text="
  True")
   enable_security = ...
   enable_mailmagazine = ...
   enable_important = ...
```
 $\textrm{JON}$ 

 $J\text{OIN}$ 

(前のページからの続き)

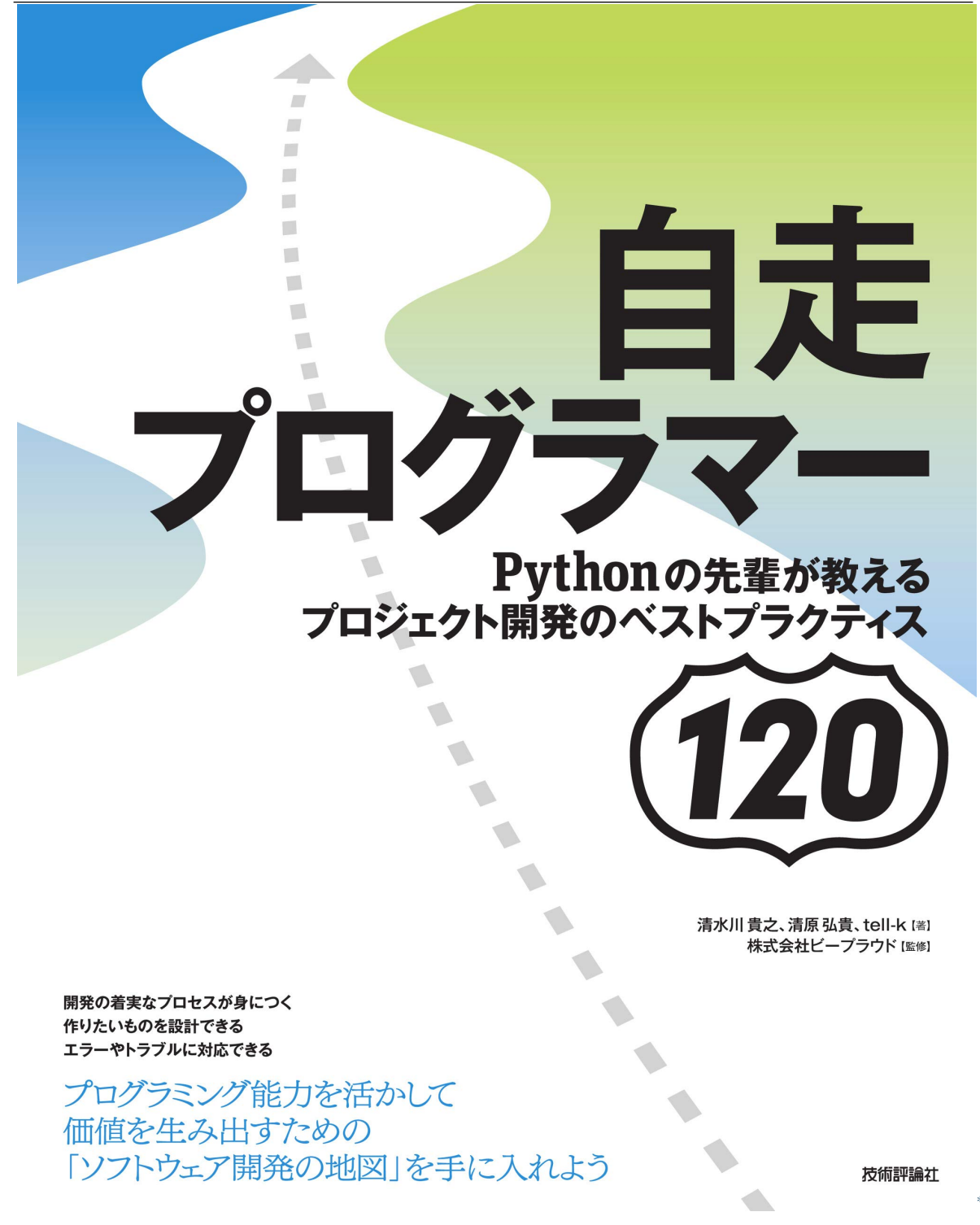

<sup>\*128</sup> https://gihyo.jp/book/2020/978-4-297-11197-7

## **3.2.4 52:**

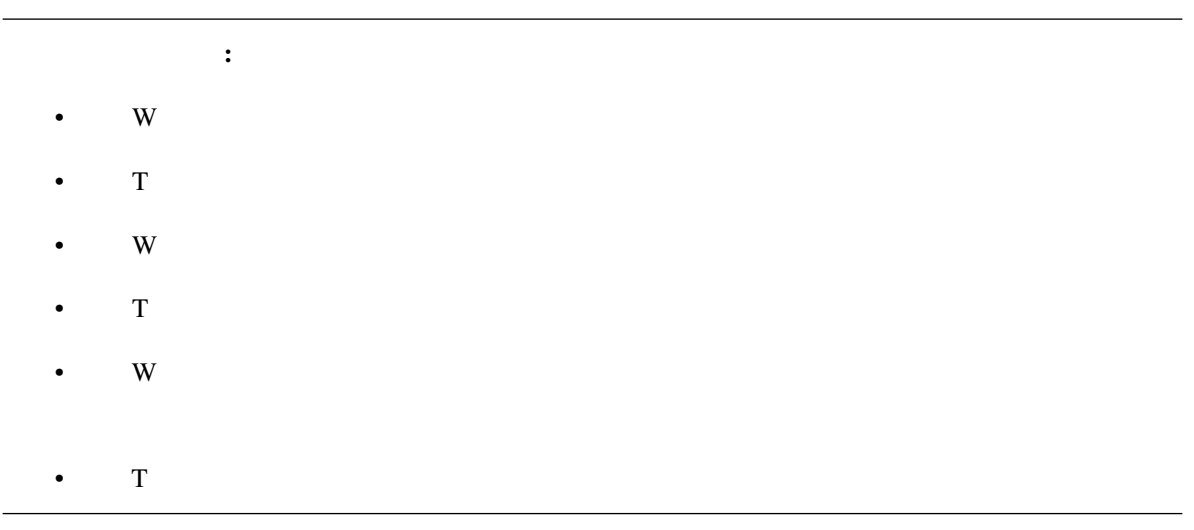

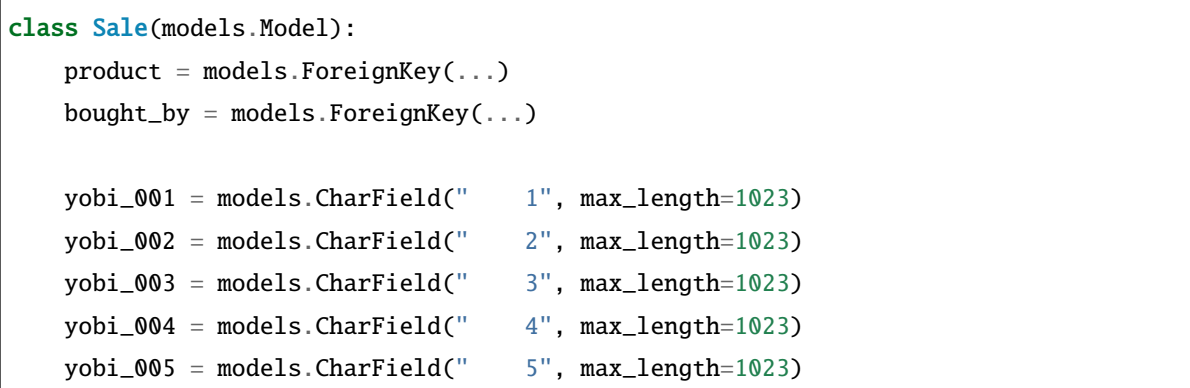

 $yobi$   $5$ 

<sup>\*129</sup> https://gihyo.jp/book/2020/978-4-297-11197-7

vobi\_001 ID

• *• カラム*名が意味を説明できない

**–** 外部キーを貼れない

•  $\bullet$ 

 $\bullet$ 

**–** 文字列型として数値や日付を管理する必要が出る

class Sale(models.Model): product = models.ForeignKey(...)  $bought_by = models.ForeignKey(...)$ 

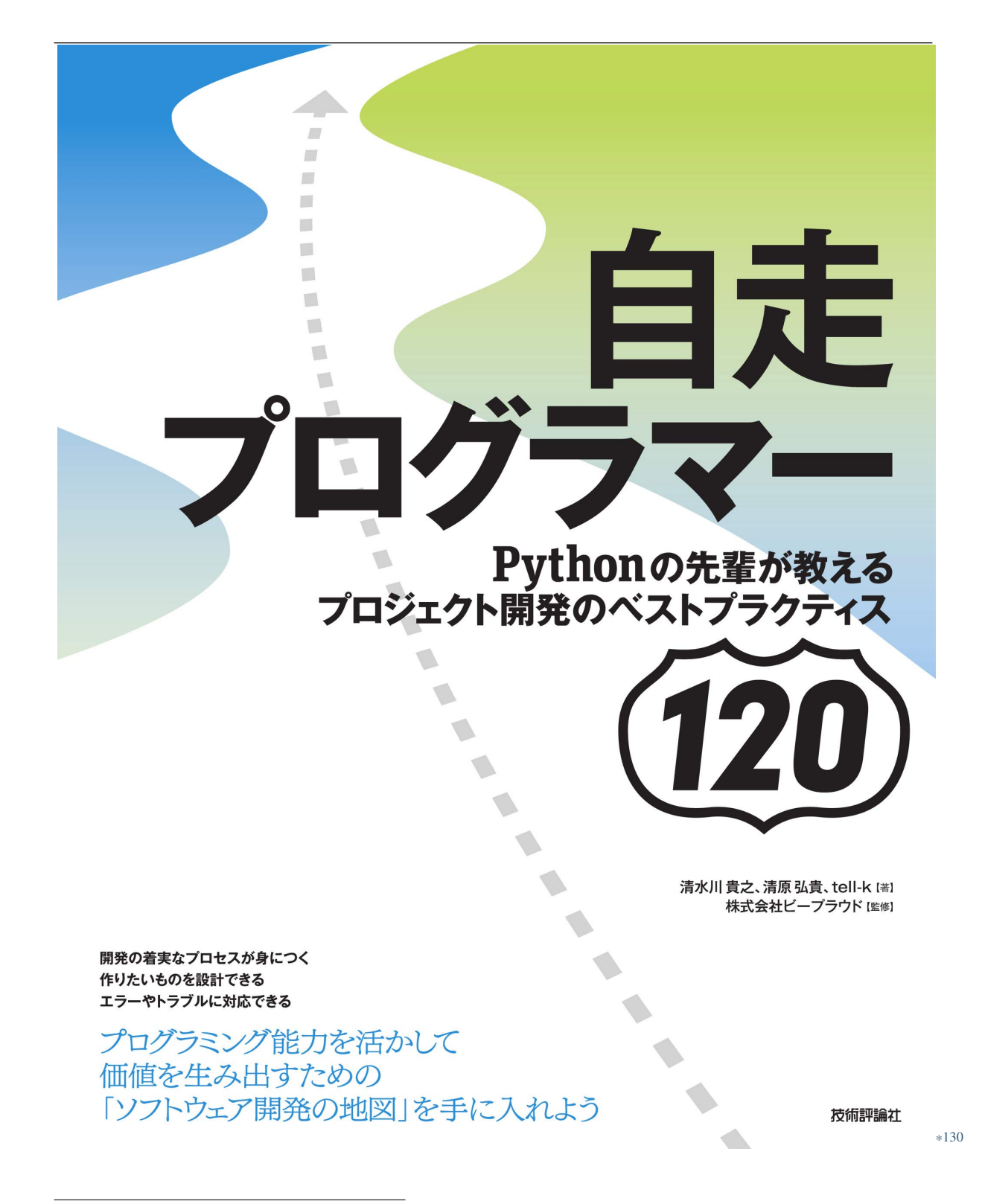

<sup>\*130</sup> https://gihyo.jp/book/2020/978-4-297-11197-7

**3.2.5 53:**ブール値でなく日時にする

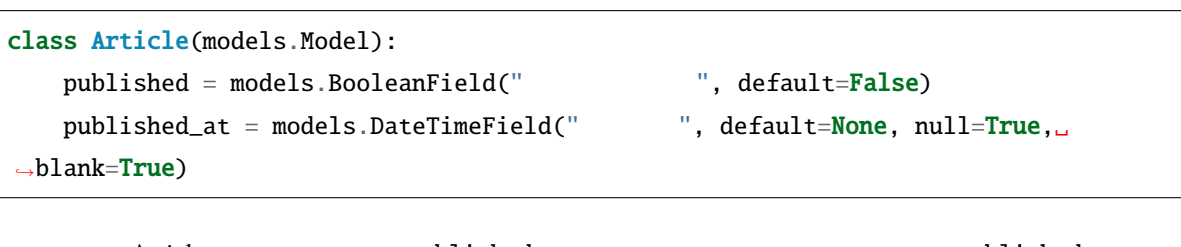

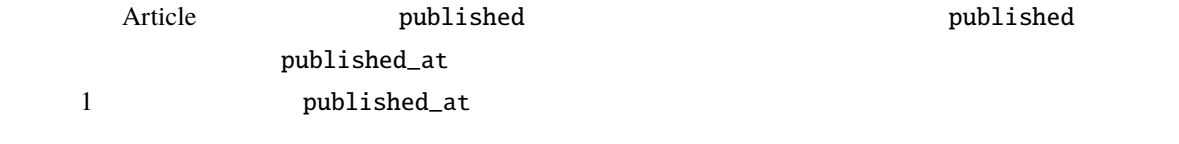

NULL QUARE SERVER TO SERVER THE SERVER SERVER TO SERVER THE SERVER SERVER TO SERVER THE SERVER TO SERVER THE S

<sup>\*131</sup> https://gihyo.jp/book/2020/978-4-297-11197-7

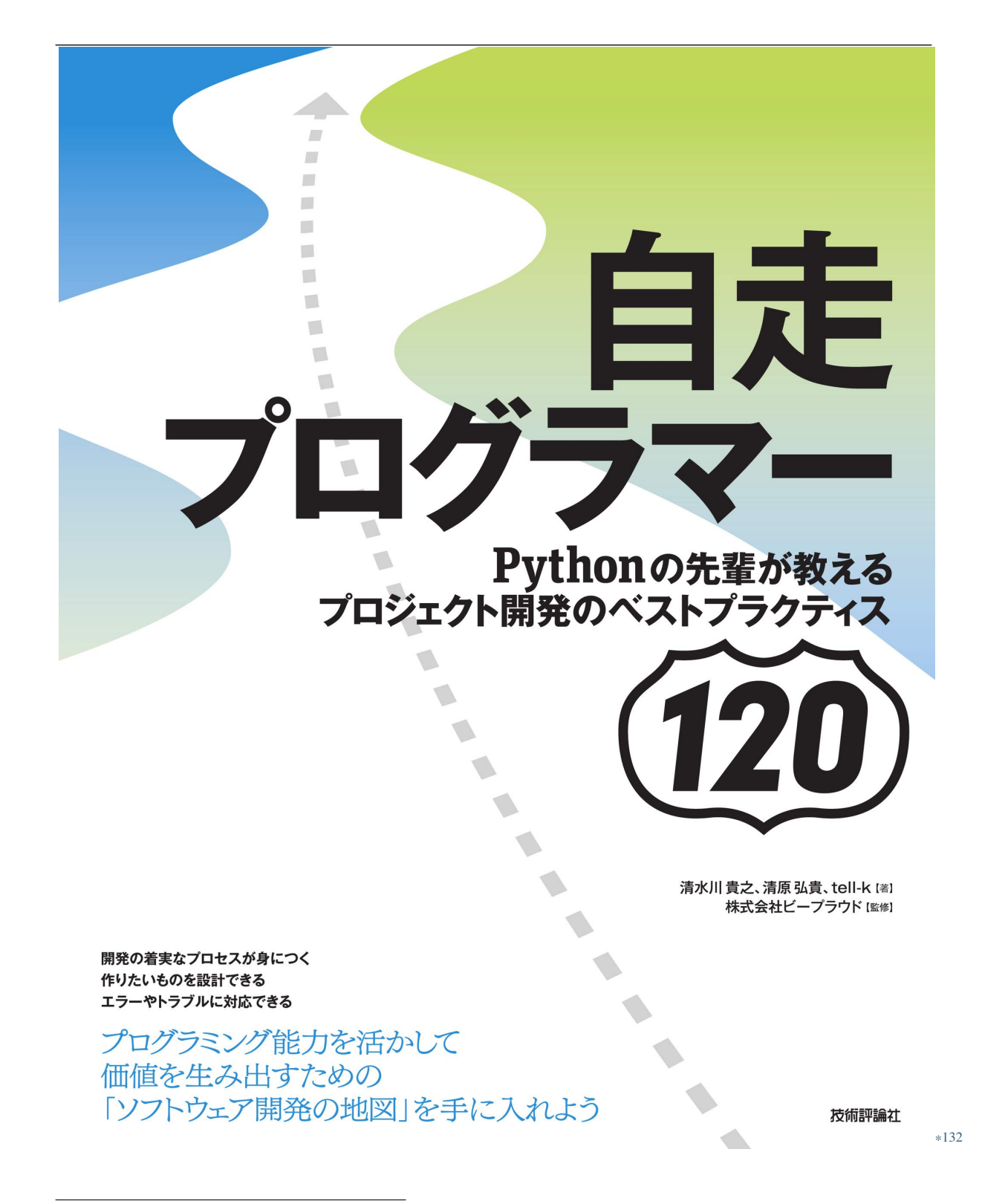

<sup>\*132</sup> https://gihyo.jp/book/2020/978-4-297-11197-7

**3.2.6 54:** 

```
class ArticleQuerySet(models.QuerySet):
    def exclude_deleted(self):
        return self.filter(deleted_at__isnull=True)
class Article(models.Model):
    ...
    deleted_at = models.DateTimeField(null=True, blank=True)
    objects = ArticleQuerySet.as_manager()
```
deleted\_at

 $\textrm{JOIN}$ 

<sup>\*133</sup> https://gihyo.jp/book/2020/978-4-297-11197-7

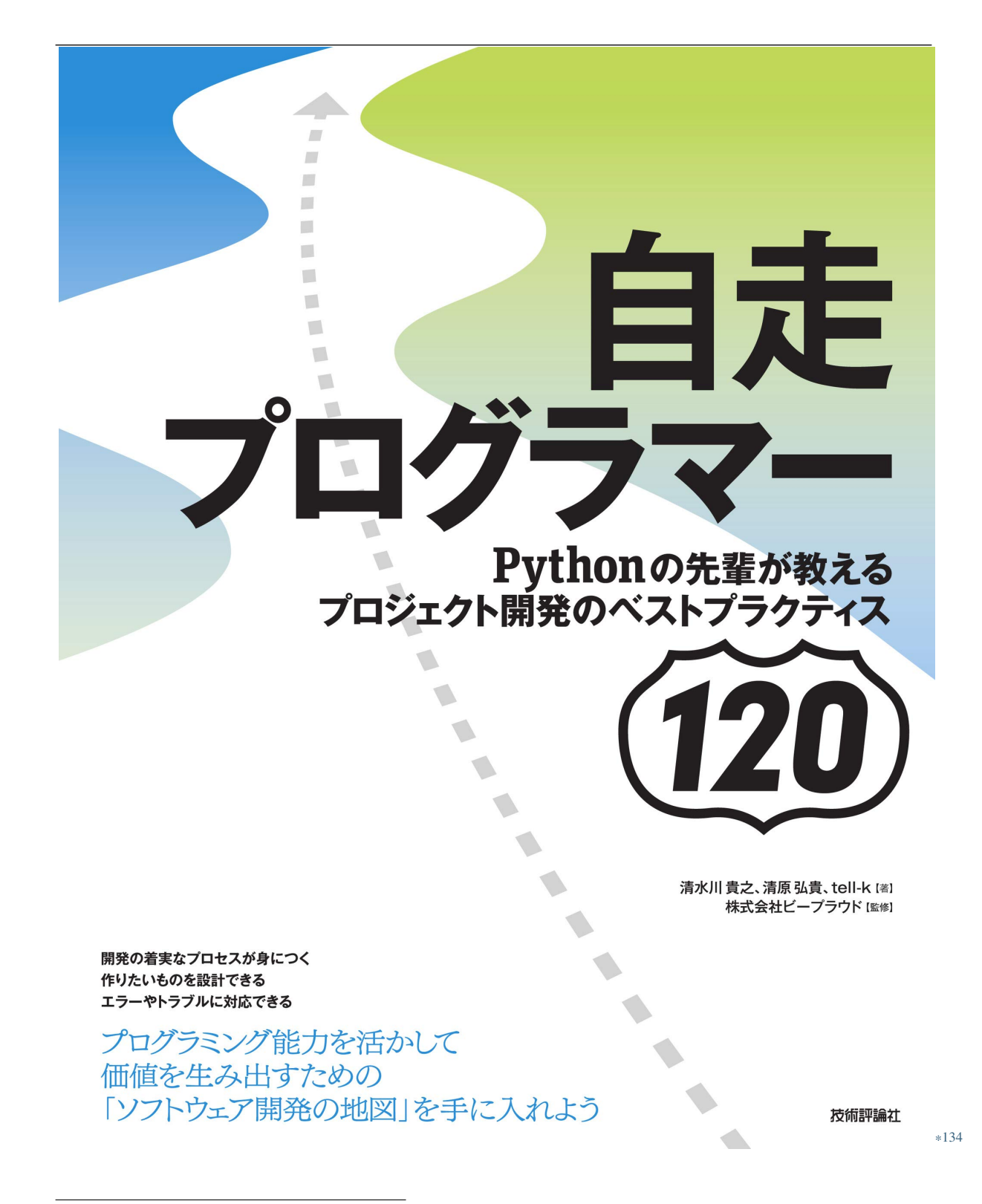

<sup>\*134</sup> https://gihyo.jp/book/2020/978-4-297-11197-7

<sup>\*135</sup> https://gihyo.jp/book/2020/978-4-297-11197-7

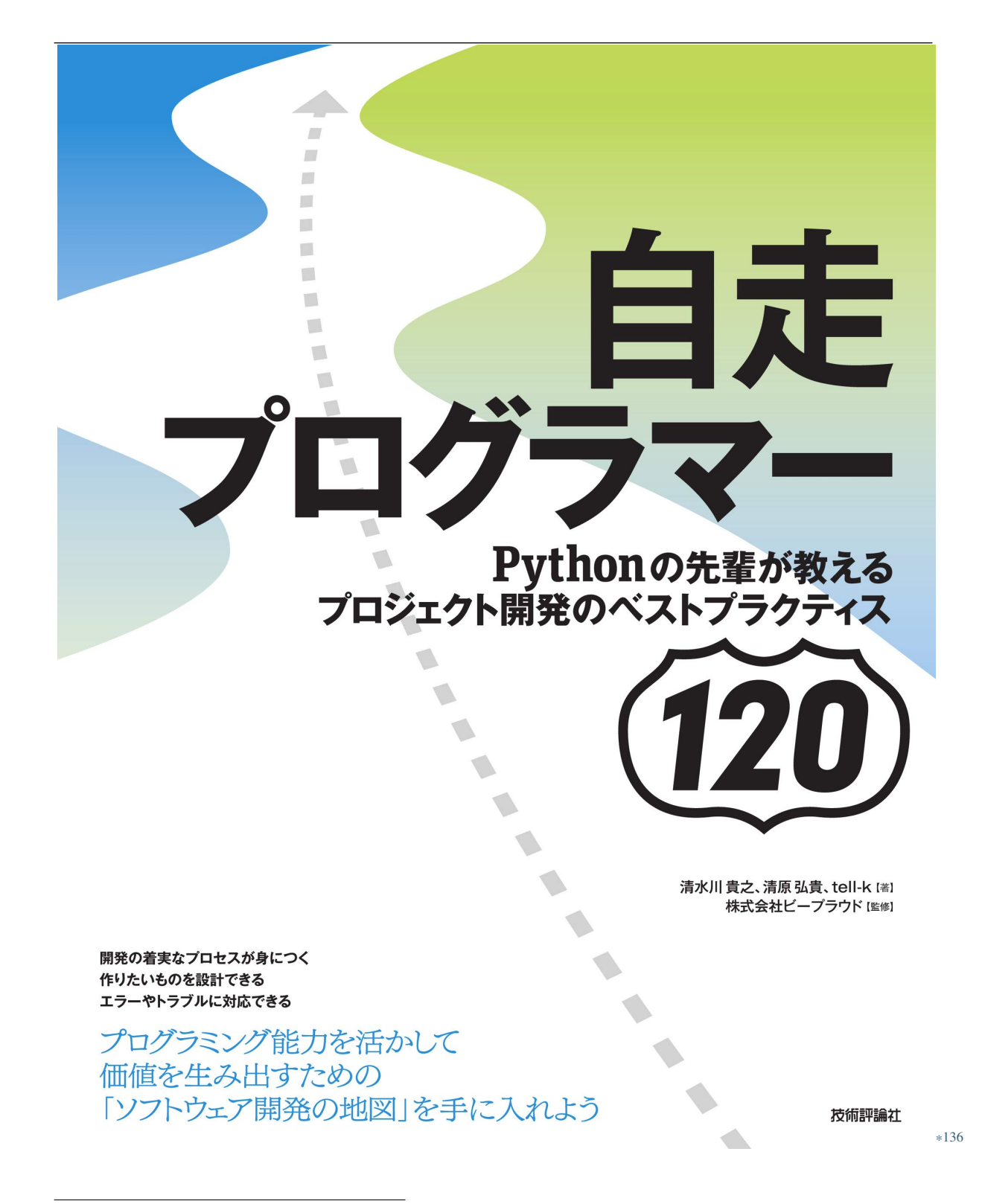

<sup>\*136</sup> https://gihyo.jp/book/2020/978-4-297-11197-7

#### **3.2.7 55:type**

type というわからある。<br>カラムも無思慮に作成されている場合に、うまくりとして、うまくやろうとして、うまくやろうとして、うまくやろうとして、もちで、そのうとして、もちでもして、もちでもして、もちでもして、もちでもして、もちでもして、もちでもして、

EC **EC** the state  $\overline{C}$ 

 $\sim$  1208  $\mu$ 

class Comment(models.Model): TYPE\_COMMENT = 0 TYPE\_REVIEW = 1 TYPE\_CHOICES = ( (TYPE\_COMMENT, "T), (TYPE\_REVIEW, "
"),  $\mathcal{L}$ posted\_by = models.ForeignKey(User) title = models.CharField(...) body = models.TextField(...) type = models.PositiveSmallIntegerField(choices=TYPE\_CHOICES, ...) star = models.PositiveSmallInteger(null=True, blank=True)

 $\bullet$  -  $\bullet$  -  $\bullet$ 

•  $1$ 

 $\bullet$   $\bullet$ 

type  $\sim$ 

<sup>\*137</sup> https://gihyo.jp/book/2020/978-4-297-11197-7

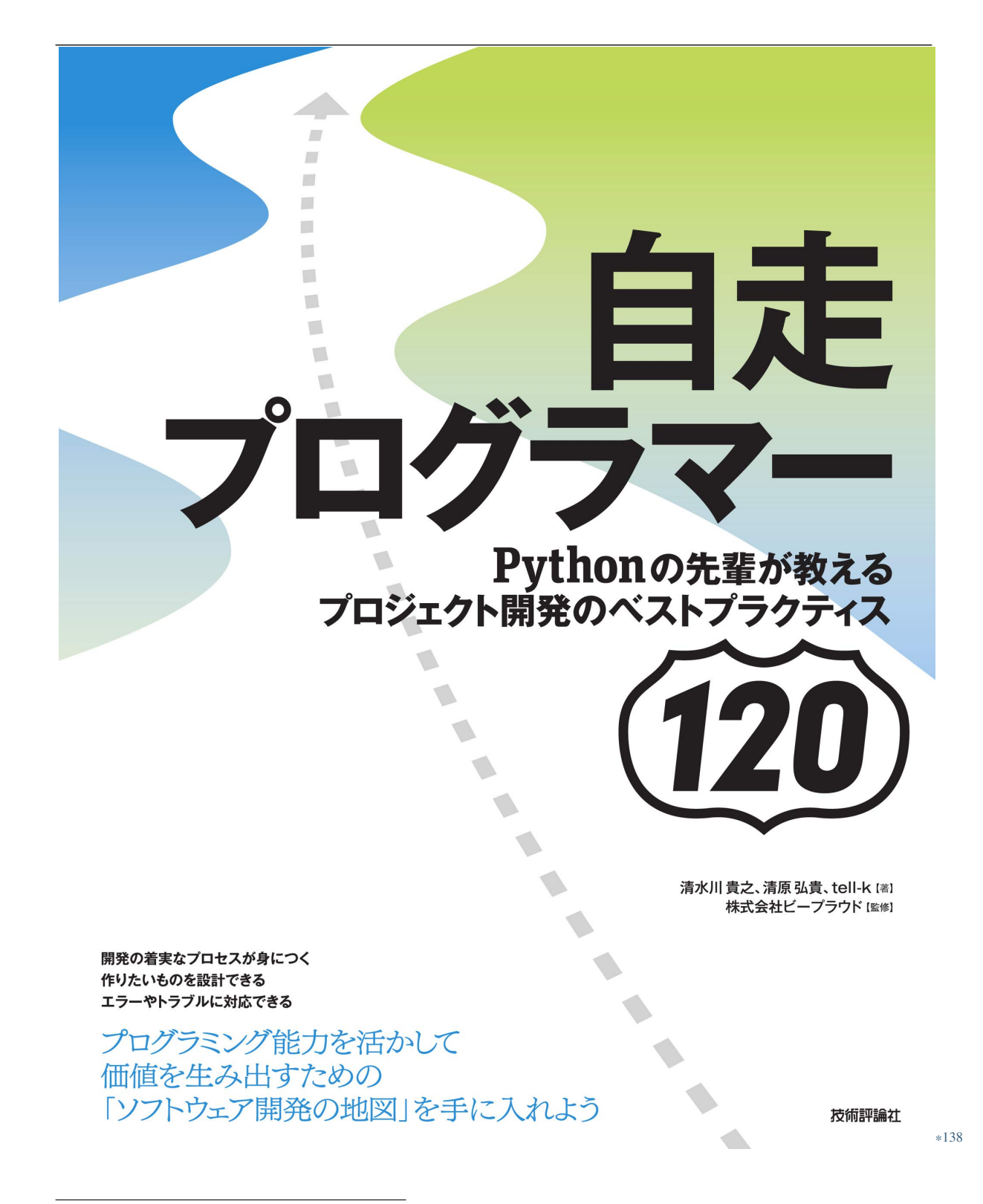

<sup>\*138</sup> https://gihyo.jp/book/2020/978-4-297-11197-7

```
class Comment(models.Model):
   posted_by = models.ForeignKey(User)
   title = models.CharField(...)
   body = models.TextField(...)class Review(models.Model):
   posted_by = models.ForeignKey(User)
   title = models.CharField(...)
   body = models.TextField(...)
   star = models.PositiveSmallInteger()
```
<sup>\*139</sup> https://gihyo.jp/book/2020/978-4-297-11197-7

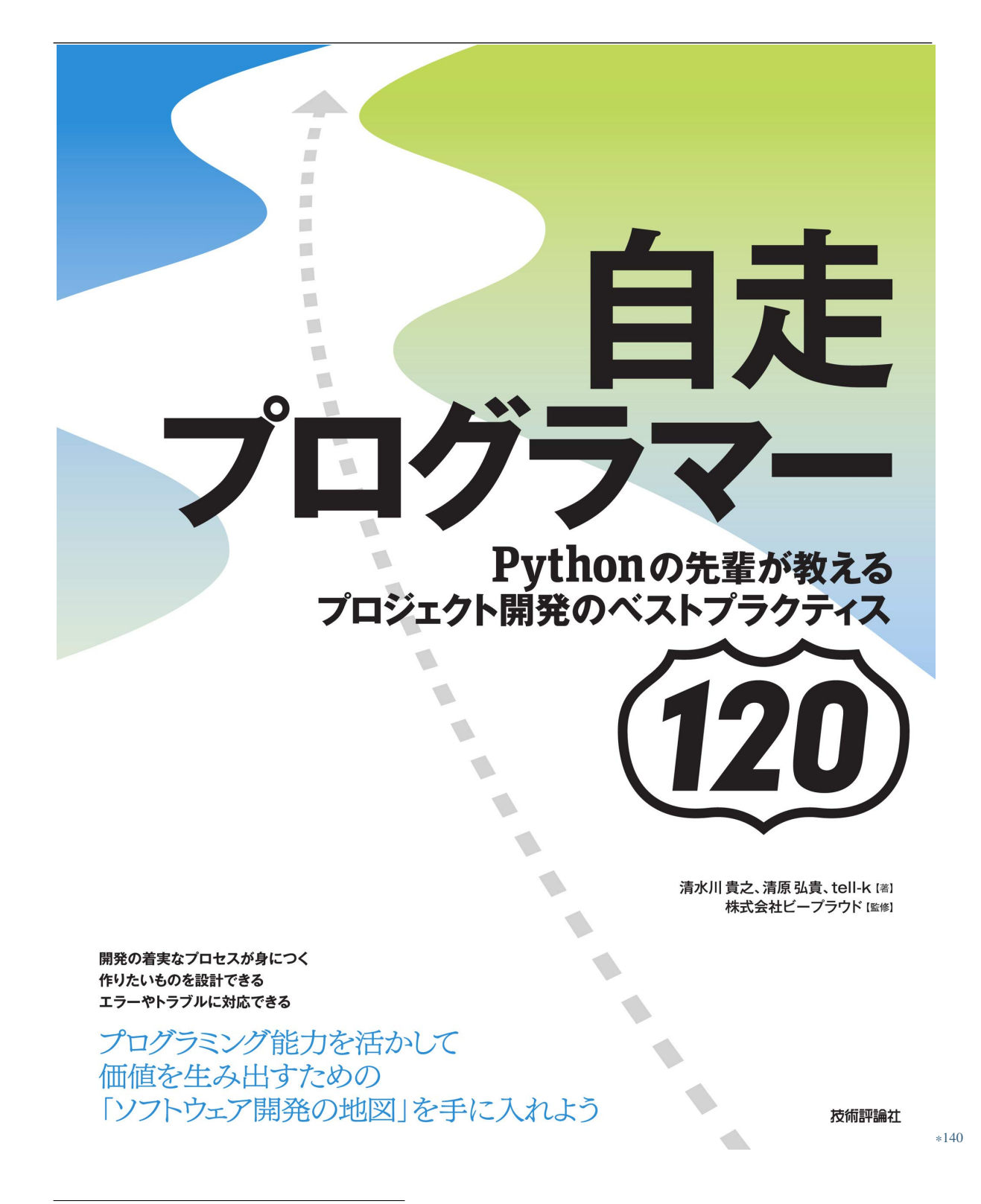

<sup>\*140</sup> https://gihyo.jp/book/2020/978-4-297-11197-7

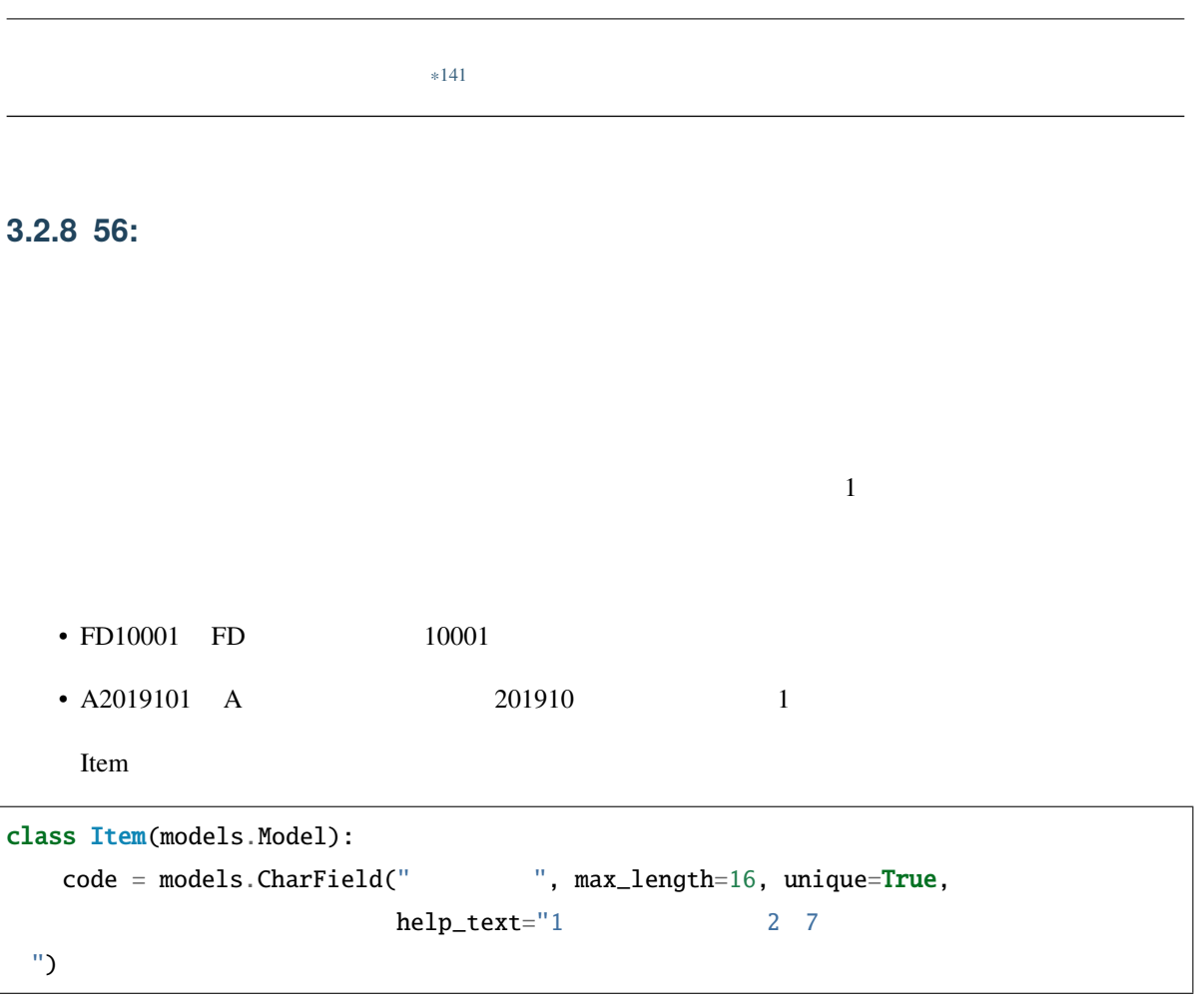

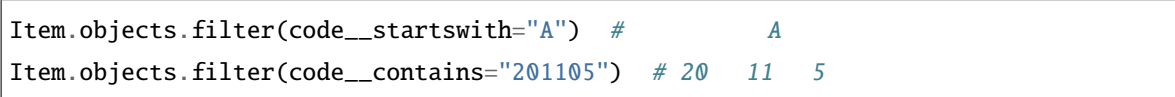

 $100$  LIKE The  $100$  LIKE

item.code[:2]

<sup>\*141</sup> https://gihyo.jp/book/2020/978-4-297-11197-7

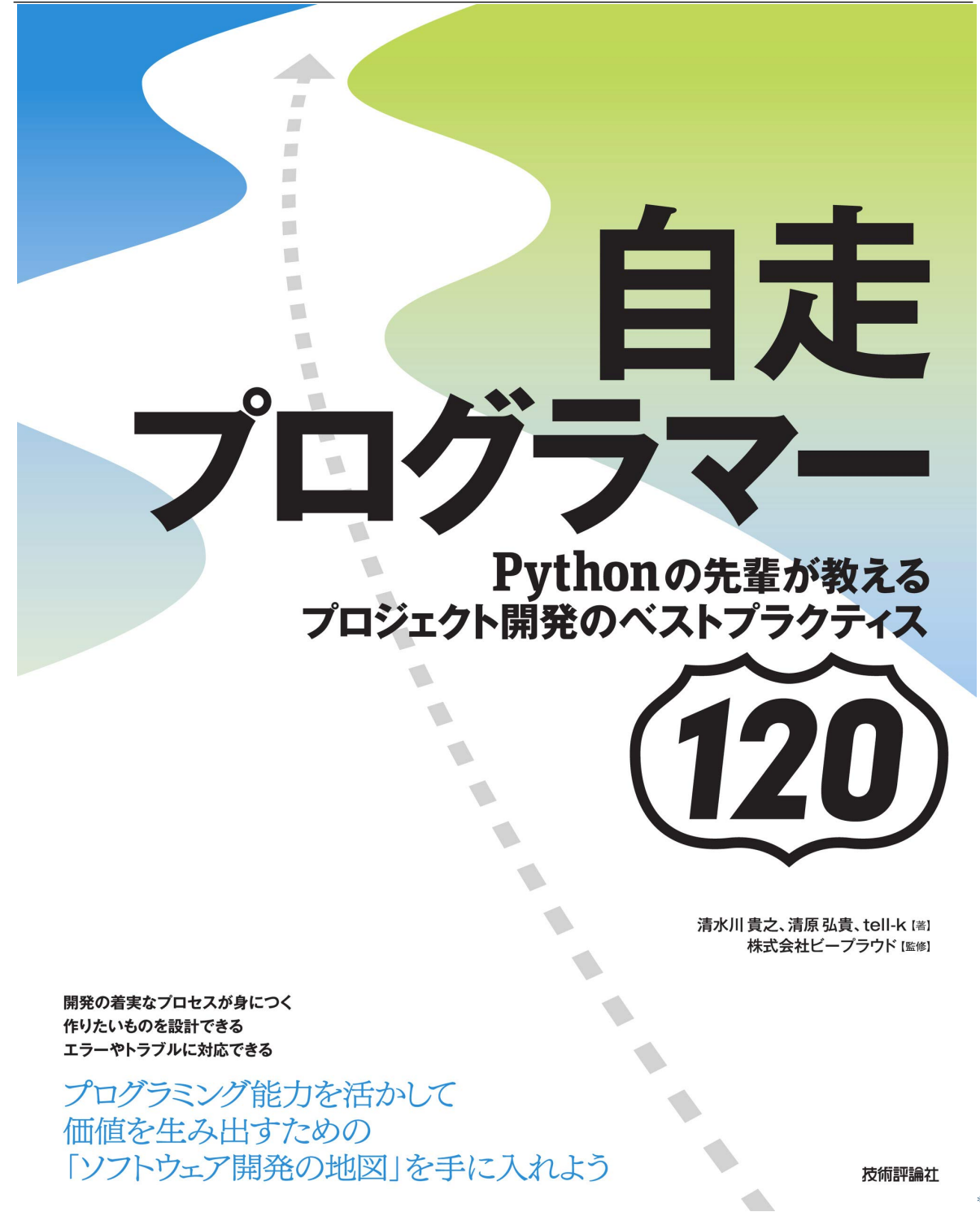

<sup>\*142</sup> https://gihyo.jp/book/2020/978-4-297-11197-7

### **3.2.9 57:**カラム名を統一する

```
class Item(models.Model):
   name = models.CharField(...)
   reviewed = models.ForeignKey(User, ...)
   item_kbn = models.PositiveSmallIntegerField(...)
   delivery_type = models.PositiveSmallIntegerField(...)
   publish_dt = models.DateTimeField(...)
   created_at = models.DateTimeField(...)
```
- reviewed
- $_t$  type  $_k$ kbn
- $dt$   $at$
- $1$

Item.publish\_at

<sup>\*143</sup> https://gihyo.jp/book/2020/978-4-297-11197-7

```
class Item(models.Model):
   name = models.CharField(...)reviewer = models.ForeignKey(User, ...)
   item_type = models.PositiveSmallIntegerField(...)
   delivery_type = models.PositiveSmallIntegerField(...)
   published_at = models.DateTimeField(...)
   created_at = models.DateTimeField(...)
```
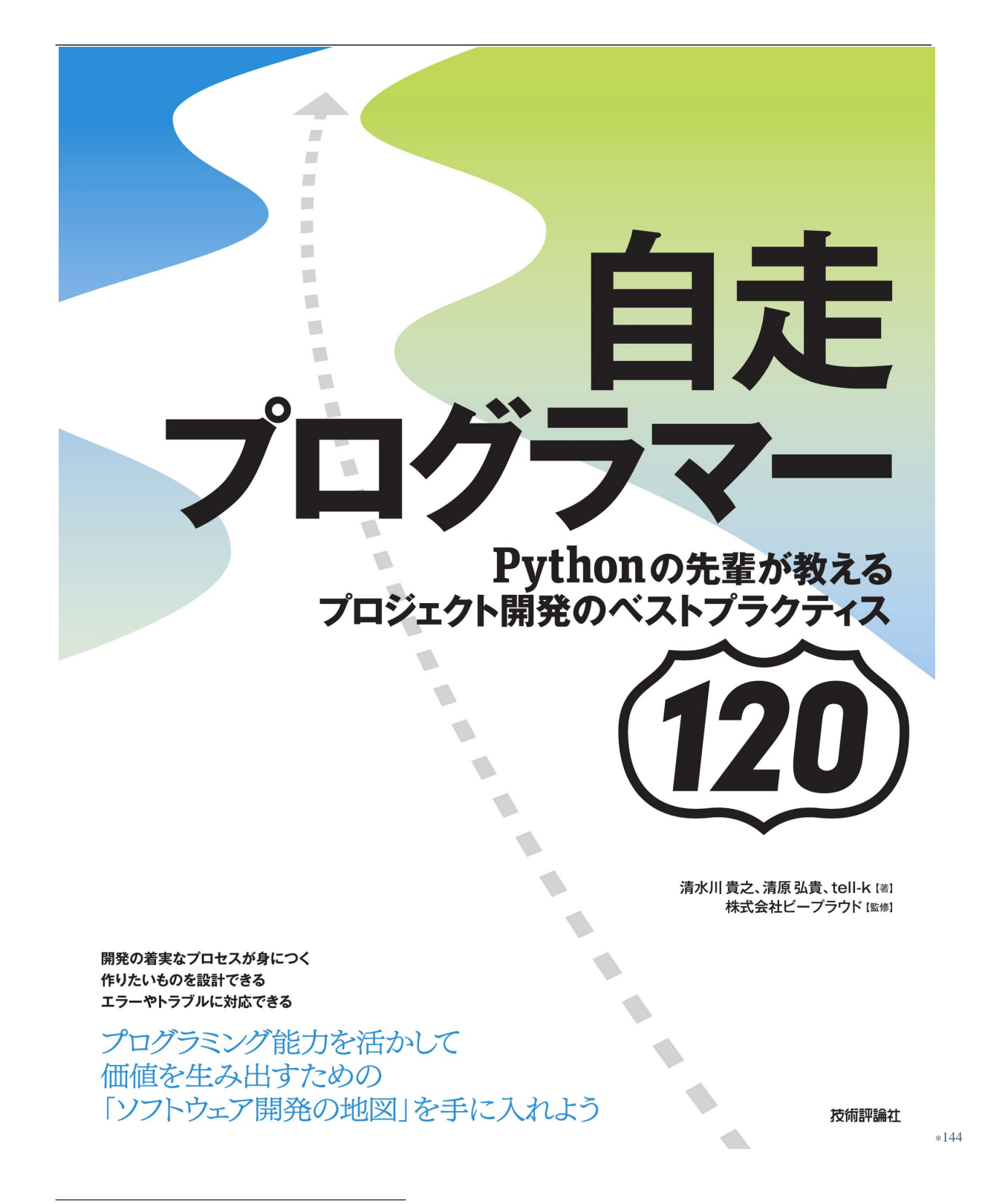

<sup>\*144</sup> https://gihyo.jp/book/2020/978-4-297-11197-7

<sup>\*145</sup> https://gihyo.jp/book/2020/978-4-297-11197-7

# **3.3. Django ORM**

## **3.3.1 58:DB**

<span id="page-218-0"></span>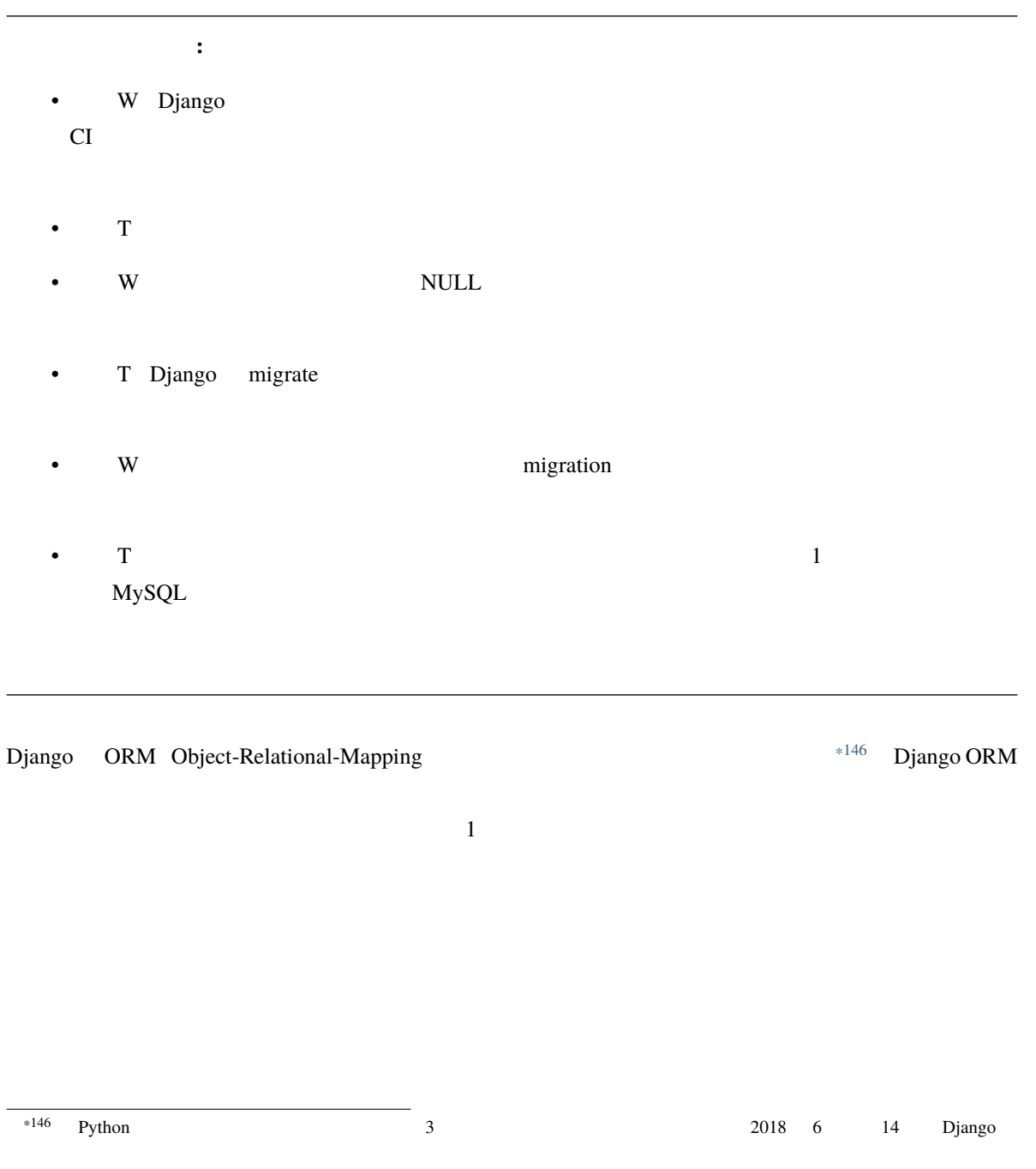

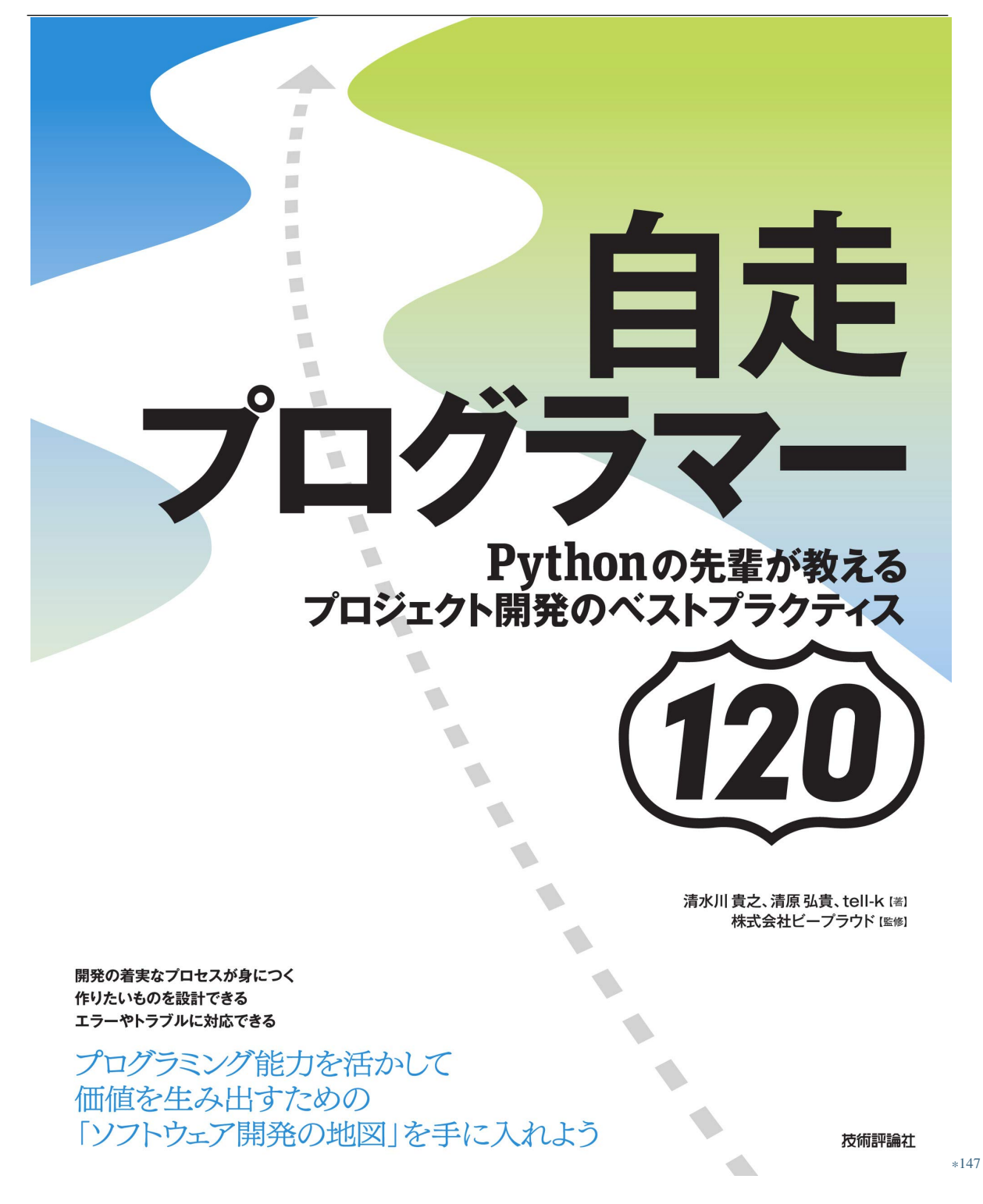

\*147 https://gihyo.jp/book/2020/978-4-297-11197-7

 $\overline{\mathbf{3}}$ 

SQLite MySQL PostgreSQL

<sup>\*148</sup> https://gihyo.jp/book/2020/978-4-297-11197-7

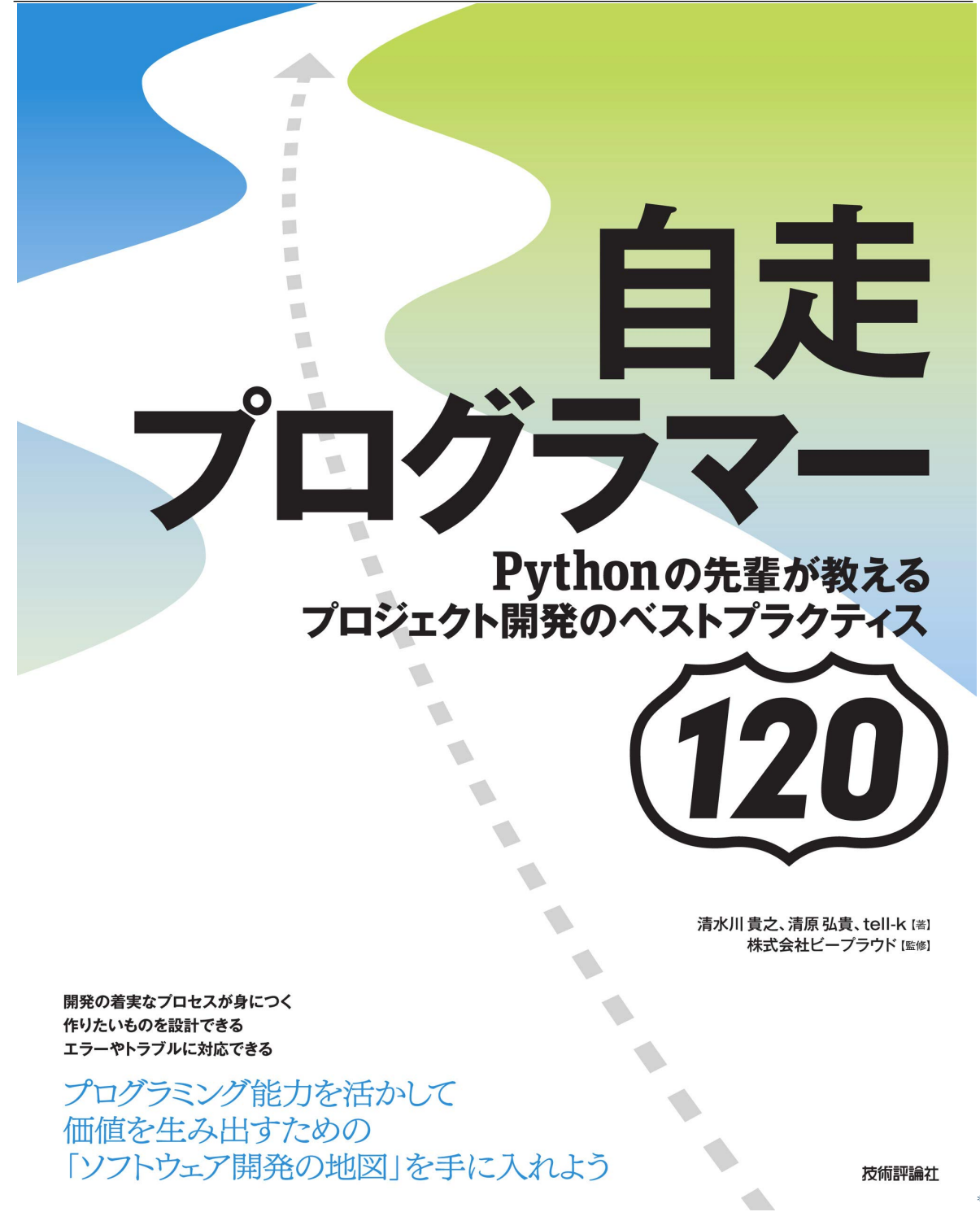

<sup>\*149</sup> https://gihyo.jp/book/2020/978-4-297-11197-7

<span id="page-222-0"></span>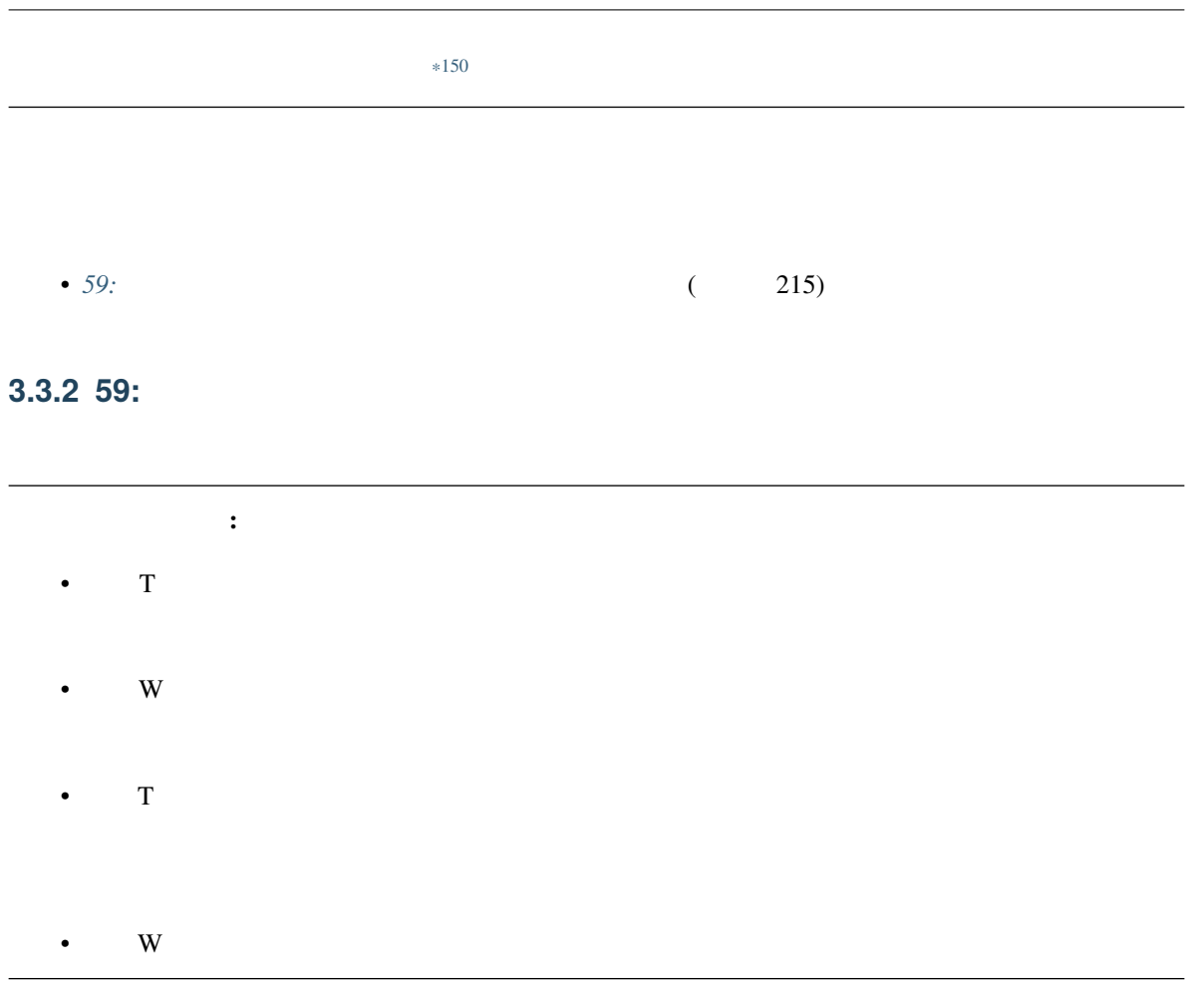

 $D$ jango  $\Omega$ 

<sup>\*150</sup> https://gihyo.jp/book/2020/978-4-297-11197-7

 $58:DB$   $(211)$ 

reverse\_address\_data

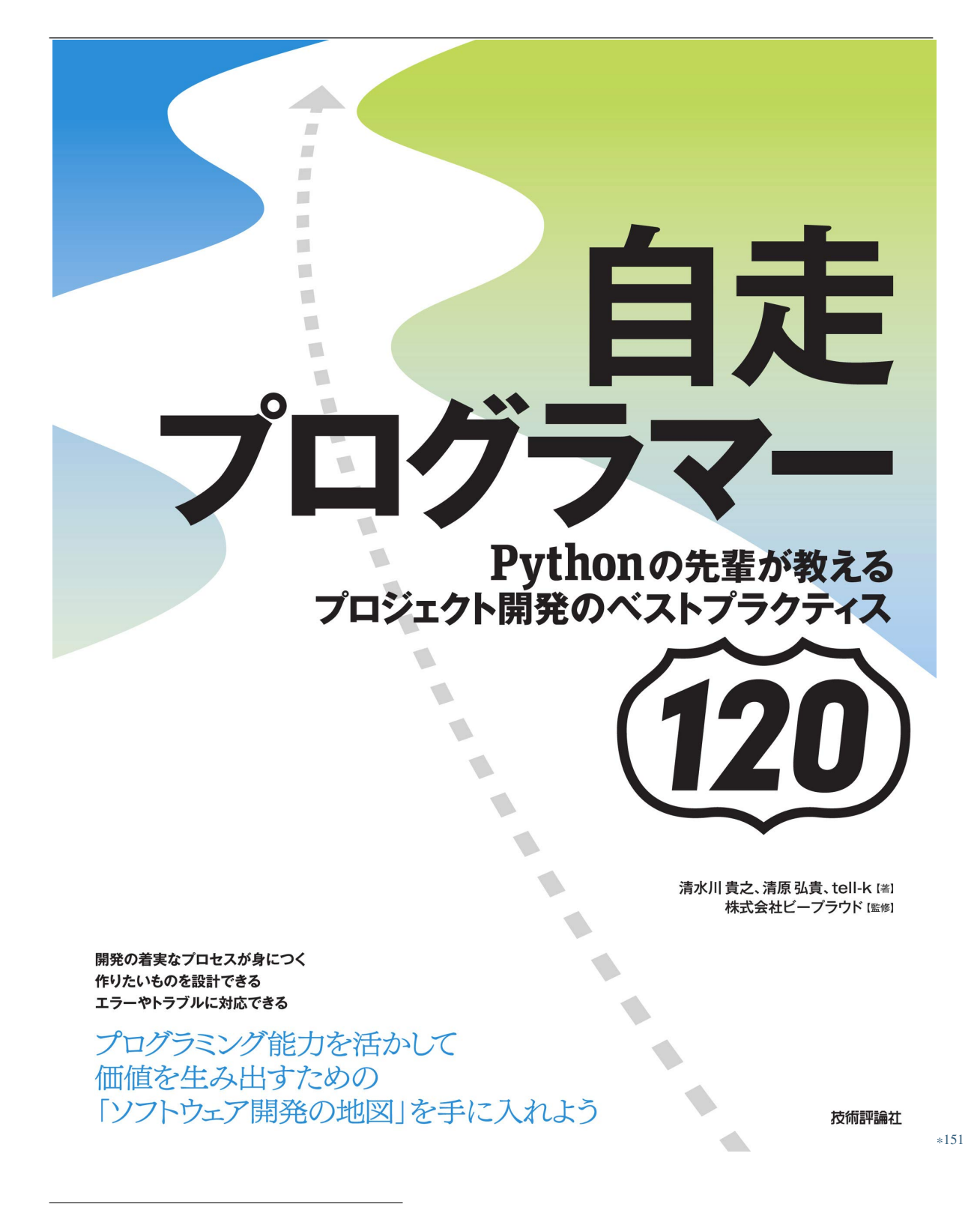

<sup>\*151</sup> https://gihyo.jp/book/2020/978-4-297-11197-7

## <span id="page-225-0"></span>**3.3.3 60:Django ORM SQL**

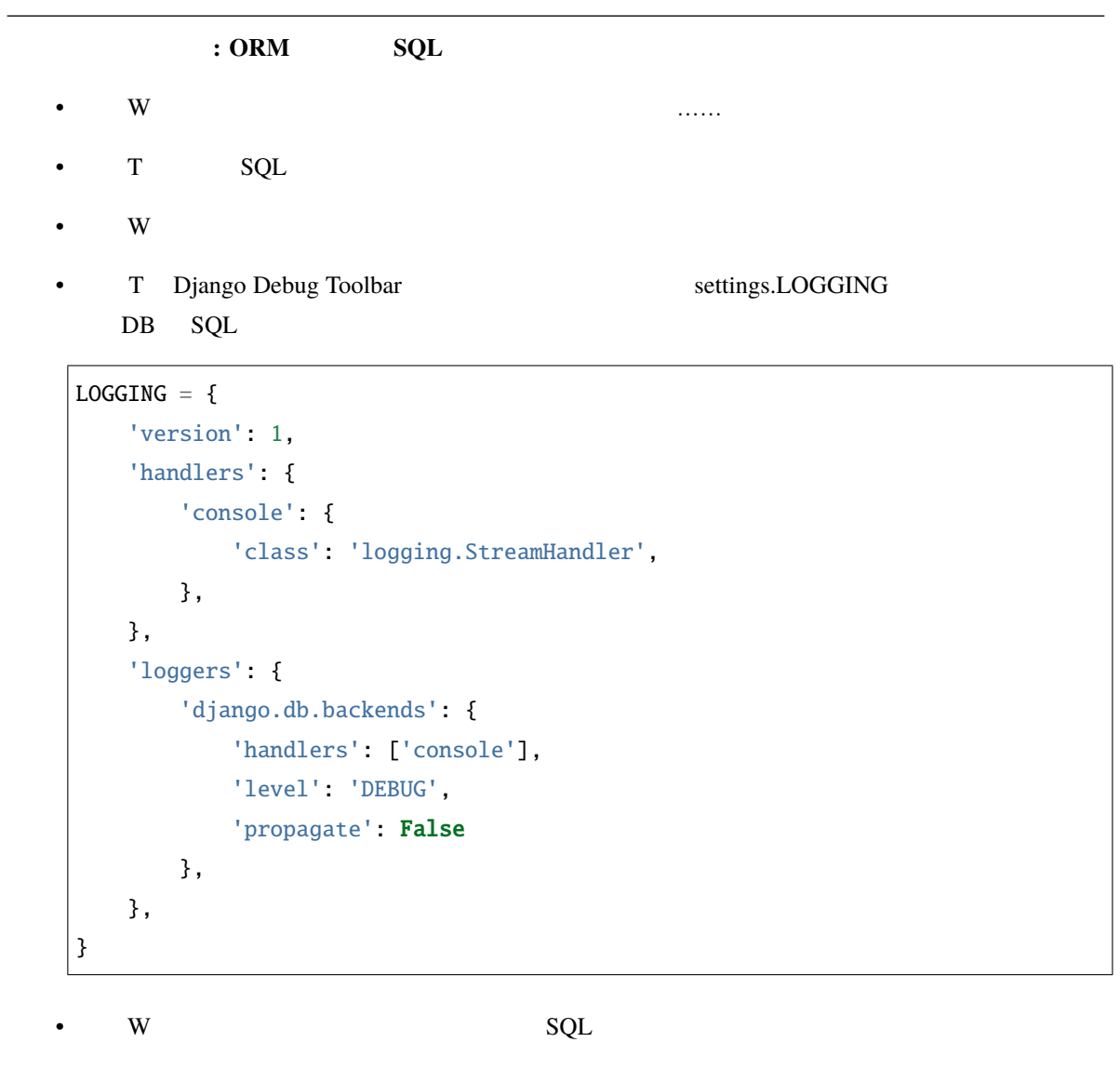

•  $\tau$  sql square sql square  $\tau$ 

• W: W:  $\bullet$  W:  $\bullet$ 

<sup>\*152</sup> https://gihyo.jp/book/2020/978-4-297-11197-7

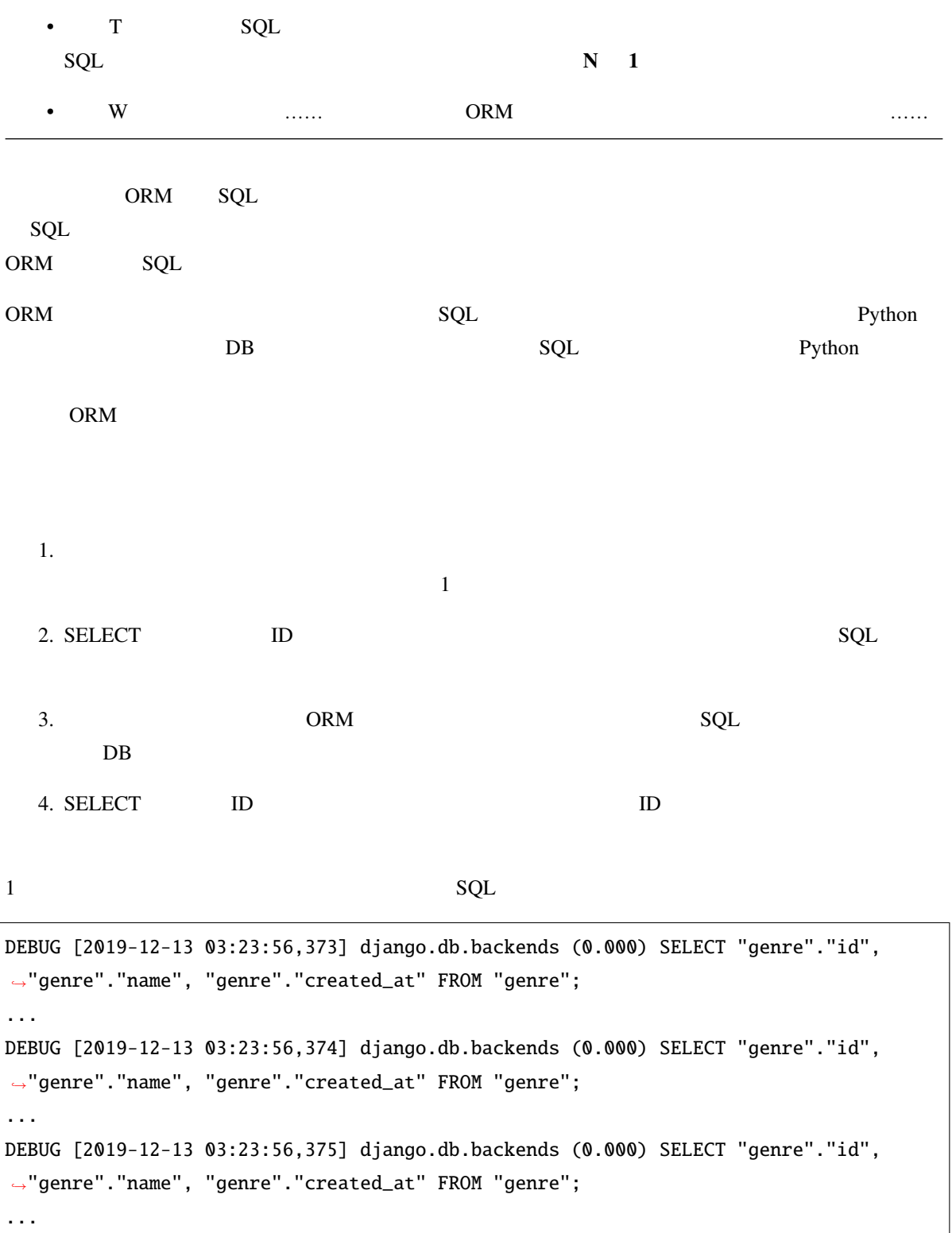

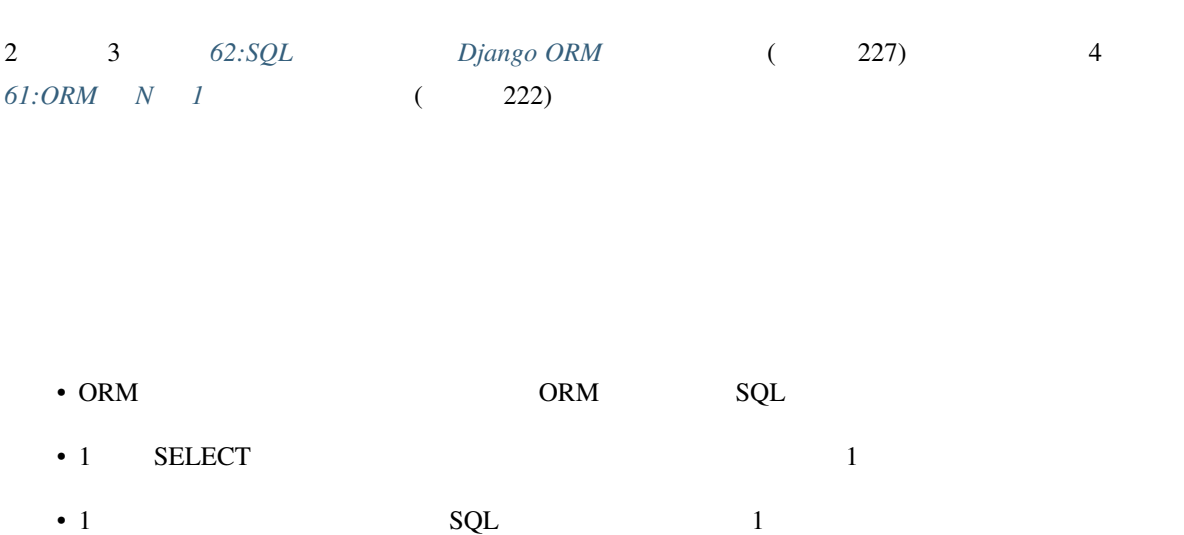

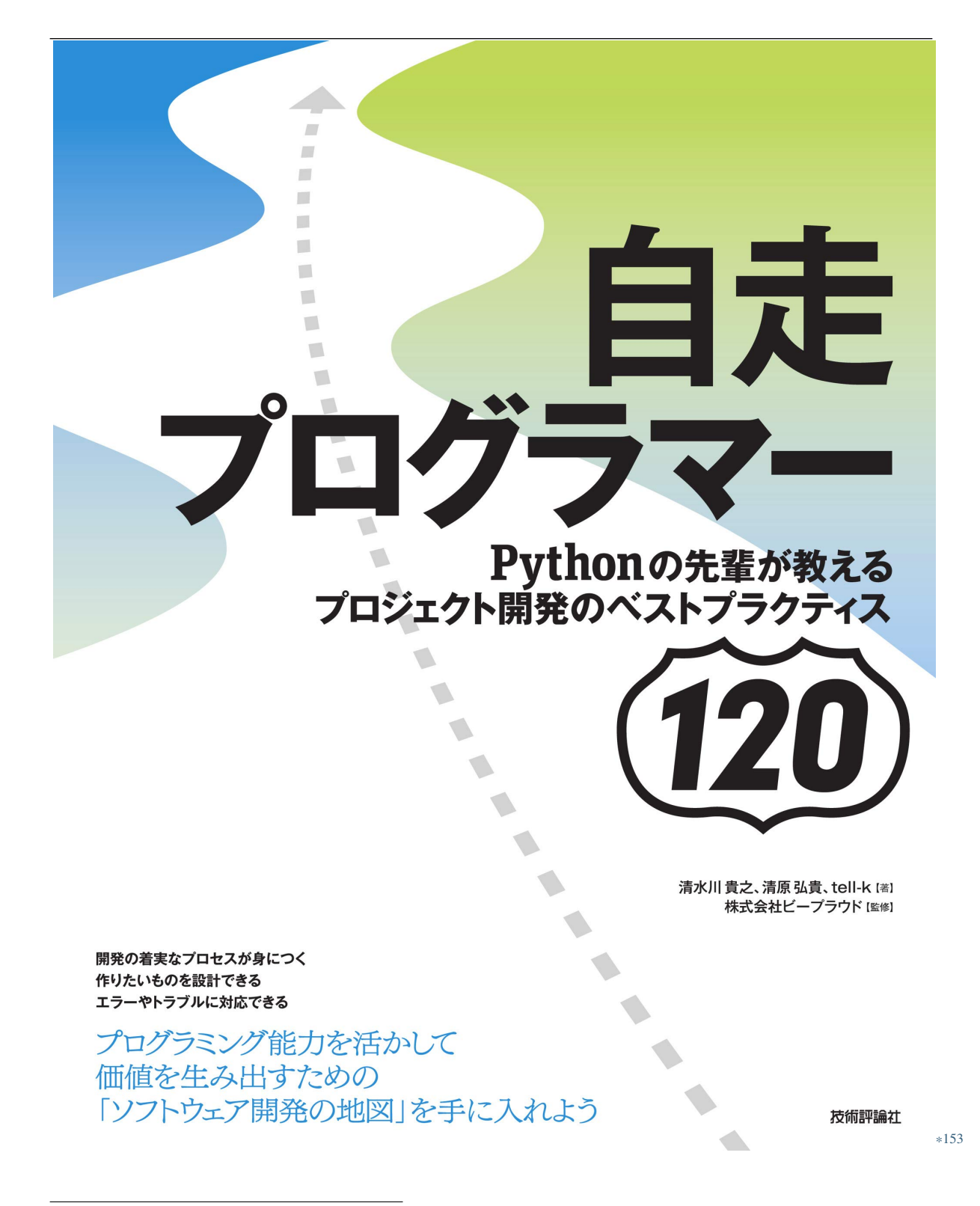

<sup>\*153</sup> https://gihyo.jp/book/2020/978-4-297-11197-7

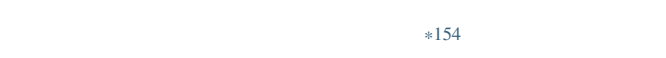

- <span id="page-229-0"></span>•  $62:SQL$  *Django ORM* (227)
- $61:ORM \t N \t 1$  ( 222)
- *76:* ( 283)

#### **3.3.4 61:ORM N 1**

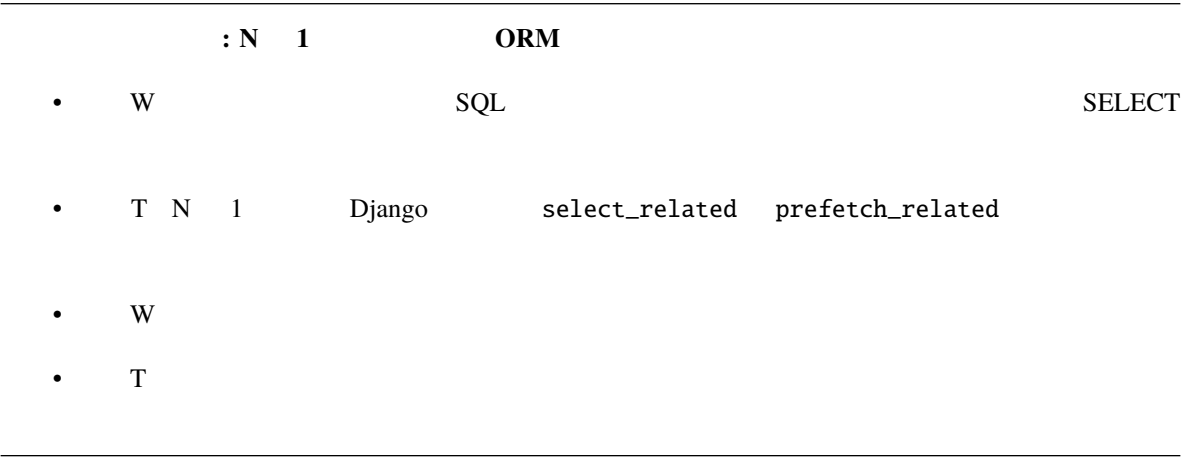

 $\rm ID$  and  $\rm SQL$ def process\_tasks(ids): for pk in my\_ids: task = Task.objects.get(pk=id) ...  $($ 

<sup>\*154</sup> https://gihyo.jp/book/2020/978-4-297-11197-7

```
my\_ids = [1, 2, 3, 4, 5]process_tasks(my_ids)
```

```
def process_tasks(mail: Mail):
    for attach in mail.mailattach_set.all():
        task = attach.task
        ...
mail = Mail.objects.first()
process_tasks(mail)
```
mail, attach, task

(前のページからの続き)

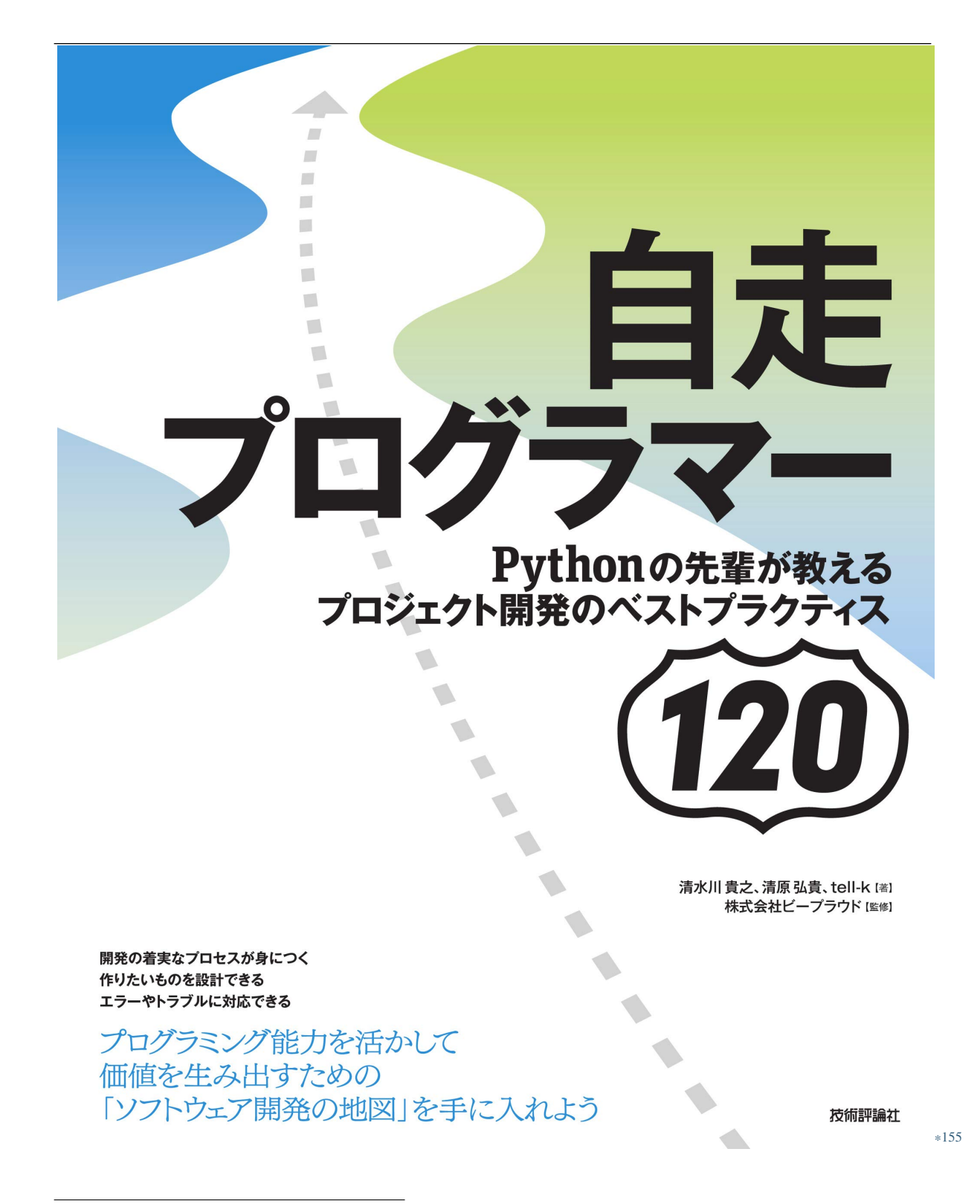

<sup>\*155</sup> https://gihyo.jp/book/2020/978-4-297-11197-7

 $\mathsf{SQL}$  $SQL$  sql  $SQL$ SQL SQL Bjango ORM N 1 Django QuerySet API reference\*<sup>157</sup> prefetch\_related

prefetch\_related

<sup>\*156</sup> https://gihyo.jp/book/2020/978-4-297-11197-7

<sup>\*157</sup> https://docs.djangoproject.com/ja/2.2/ref/models/querysets/

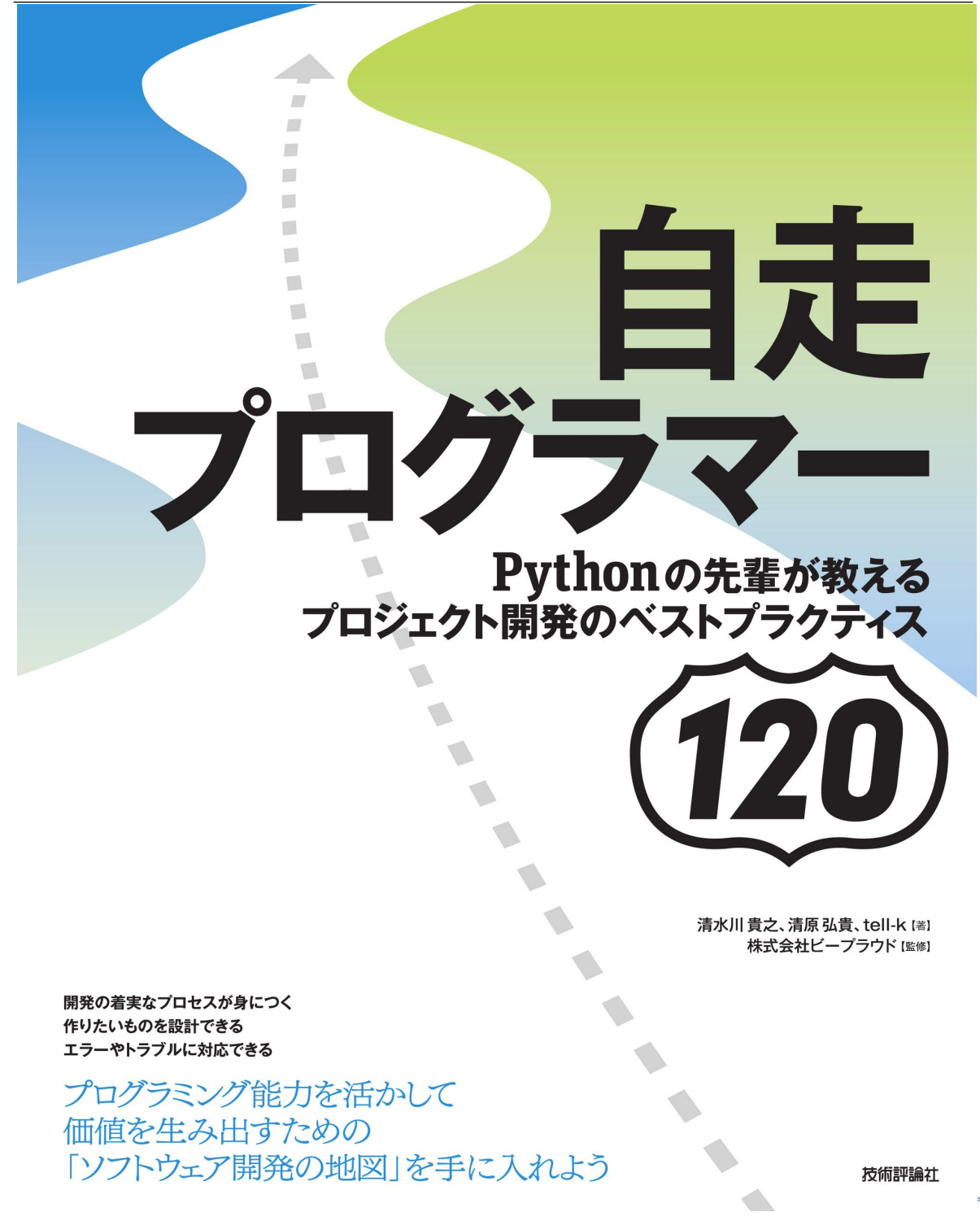

<sup>\*158</sup> https://gihyo.jp/book/2020/978-4-297-11197-7

<span id="page-234-0"></span>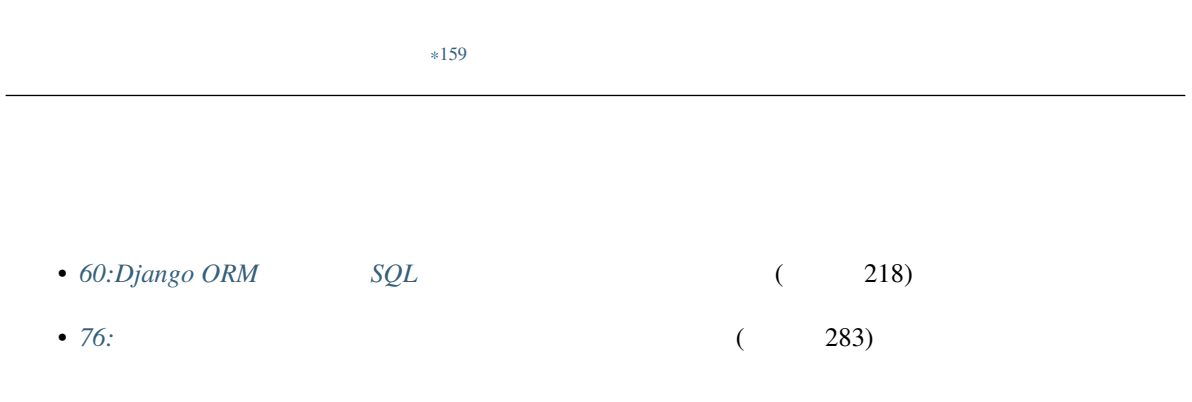

# **3.3.5 62:SQL Django ORM**

| : Django ORM                                                              | ${\bf SQL}$                                 |                                     |            |
|---------------------------------------------------------------------------|---------------------------------------------|-------------------------------------|------------|
| $\mathbf T$<br>$\bullet$                                                  |                                             | $\ensuremath{\mathfrak{Z}}$         |            |
| $\mathbf W$<br>$\bullet$<br>$\rm{JOIN}$<br>$\sqrt{2}$                     |                                             | $\pmb{\quad \text{ORM} }$           | SQL        |
| $\mathbf T$<br>$\bullet$                                                  |                                             |                                     |            |
| $\ensuremath{\text{W}}$<br>$\bullet$                                      |                                             |                                     |            |
| $\overline{1}$<br>$\bullet$<br>T ORM<br>$\bullet$<br>${\rm ID}$<br>Python | $\rm{JOIN}$<br>$\overline{2}$<br>${\bf DB}$ | ORM<br>$\ensuremath{\mathsf{NULL}}$ | ${\rm DB}$ |
| W Django ORM<br>$\bullet$                                                 |                                             | $\,1\,$                             |            |
| $\mathbf T$<br>$\bullet$                                                  |                                             |                                     |            |
| Web                                                                       | <b>ORM</b><br><b>ORM</b>                    | Web                                 |            |

<sup>\*159</sup> https://gihyo.jp/book/2020/978-4-297-11197-7

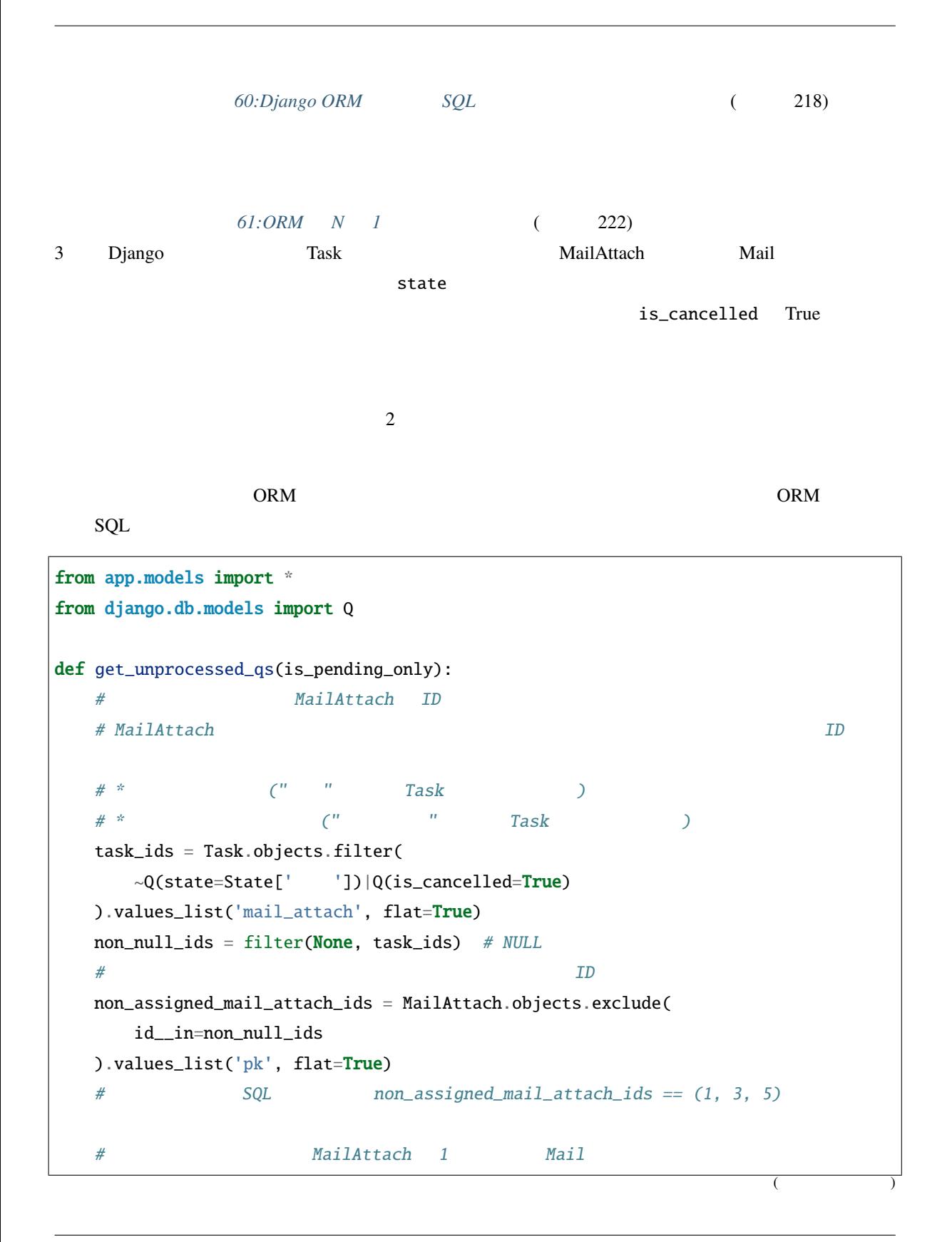

```
(前のページからの続き)
qs = Mail.objects.all()
qs = qs.filter(mailattach__id__in=non_assigned_mail_attach_ids).distinct()
# ########### タスクを保留にしたユーザ名 (Task.changed_by) の一覧を取得
task_changed_by_names = qs.filter(
   mailattach__task__is_cancelled=False,
   mailattach__task__state=State[' '],
).order_by(
    '-mailattach__task__id'
).values_list(
    'pk', 'mailattach__task__changed_by'
)
# SELECT DISTINCT mail.id, task.changed_by
# FROM mail
# INNER JOIN mail_attach ON (mail.id = mail_attach.mail_id)
# INNER JOIN mail_attach T3 ON (mail.id = T3.mail_id)
# INNER JOIN task ON (T3.id = task.mail_attach_id)
# WHERE (
# mail_attach.id IN (
# SELECT U0.id FROM mail_attach U0 WHERE NOT (U0.id IN (1, 3, 5)))
# AND task.is_cancelled = 0
# AND task.state = 4
# )
# ORDER BY task.id DESC;
# qs.filter task changed_by None isnull extracts Python
non_null_task_changed_by_names = [x for x in task\_changed_by_names if x[1]]# ###########
if is_pending_only: #qs = qs.fiter(mailattach__task__is_cancelled=False,
       mailattach__task__state=State[' ']
                                                                 (
```

```
(前のページからの続き)
   )
   # SELECT DISTINCT mail.id, mail.addr_from, mail.date
   # FROM mail
    # INNER JOIN mail_attach ON (mail.id = mail_attach.mail_id)
    # INNER JOIN mail_attach T3 ON (mail.id = T3.mail_id)
   # INNER JOIN task ON (T3.id = task.mail_attach_id)
   # WHERE (
   # mail_attach.id IN (
   # SELECT U0.id FROM mail_attach U0 WHERE NOT (U0.id IN (1, 3, 5)))
   # AND task.is_cancelled = 0
    # AND task.state = 4
   # );
return qs.order_by('date'), non_null_task_changed_by_names
```
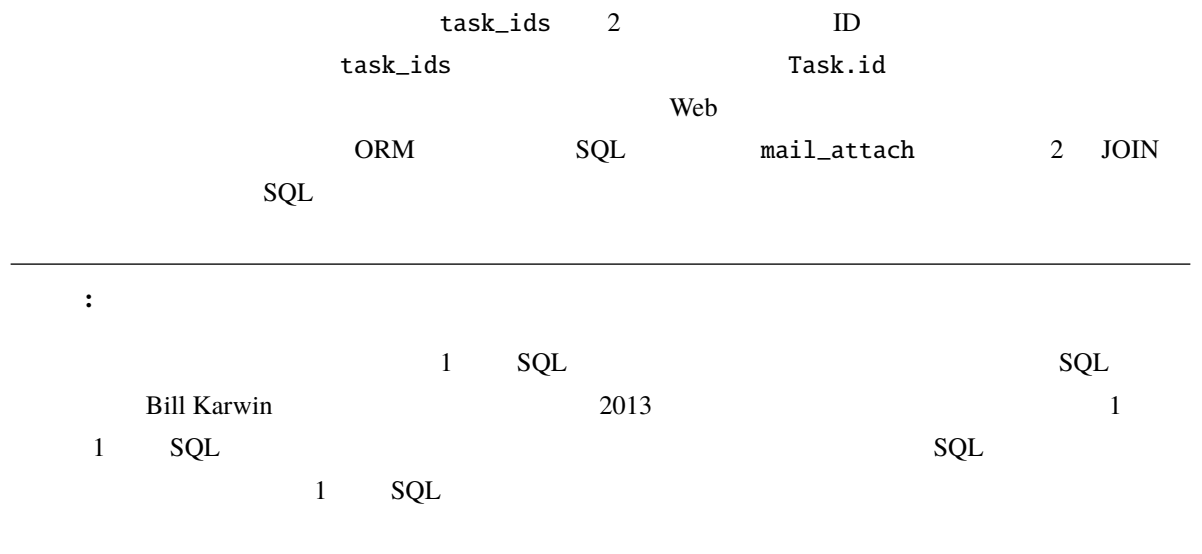

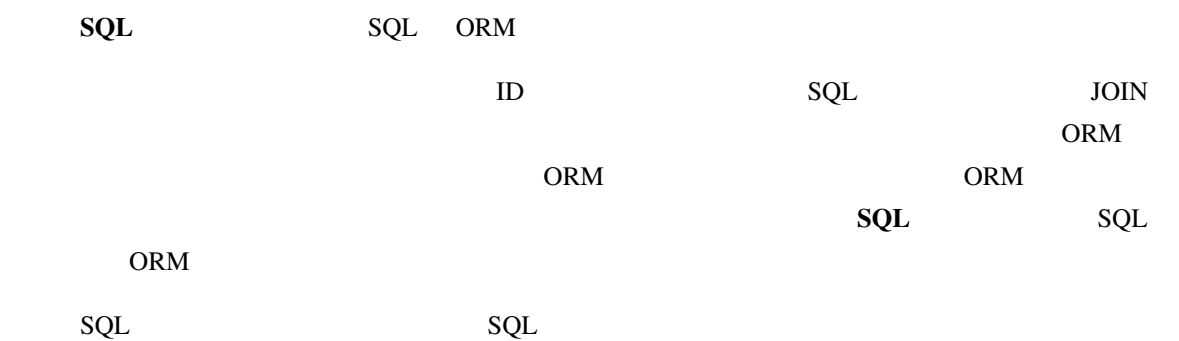

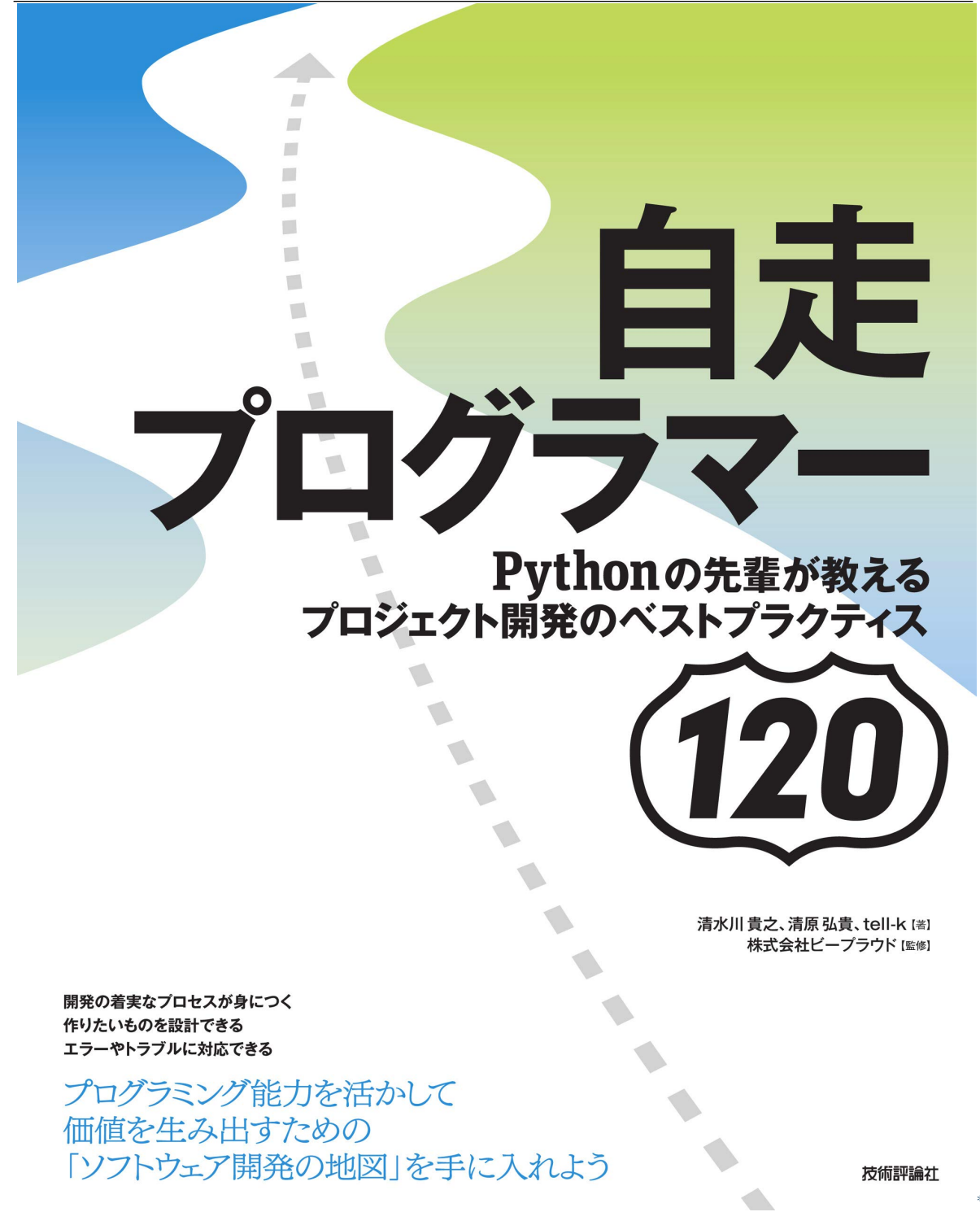

<sup>\*160</sup> https://gihyo.jp/book/2020/978-4-297-11197-7

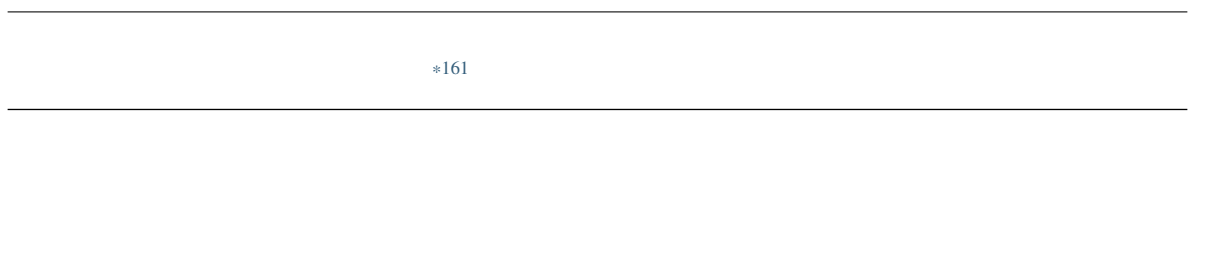

• *60:Django ORM*  $SQL$  (218)

<sup>\*161</sup> https://gihyo.jp/book/2020/978-4-297-11197-7

# **4.1.**

### **4.1.1 63:**

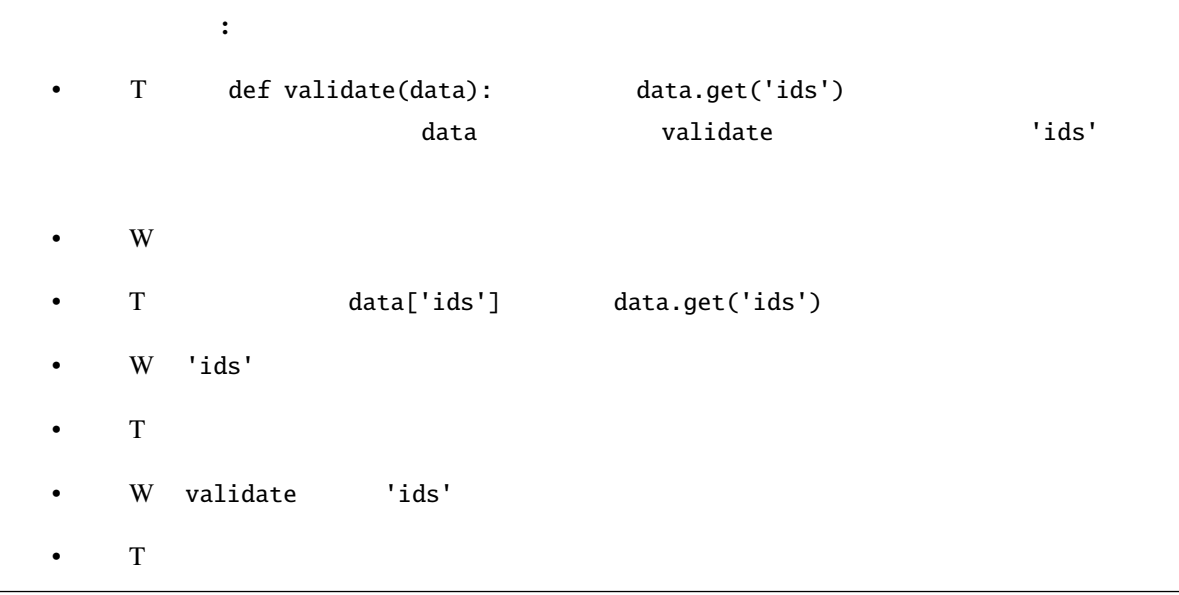

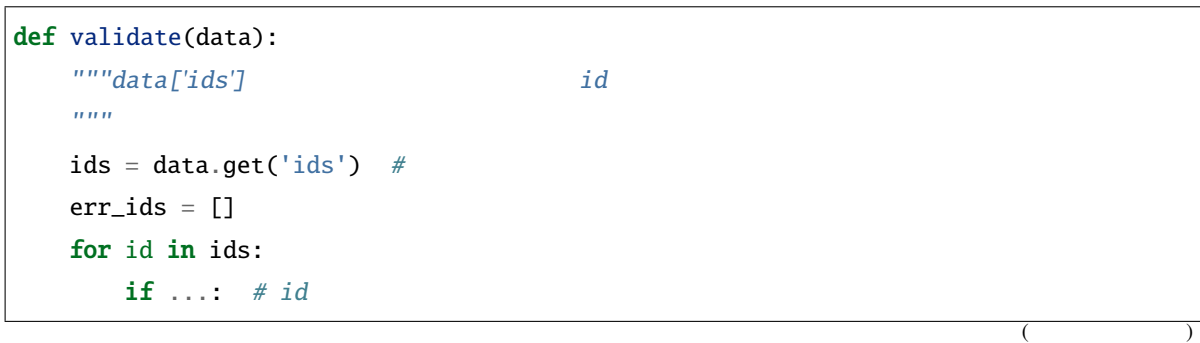

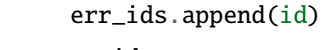

return err\_ids

data.get('ids')

(前のページからの続き)

data.get('ids') None None 2 for id in ids data.get('ids') None

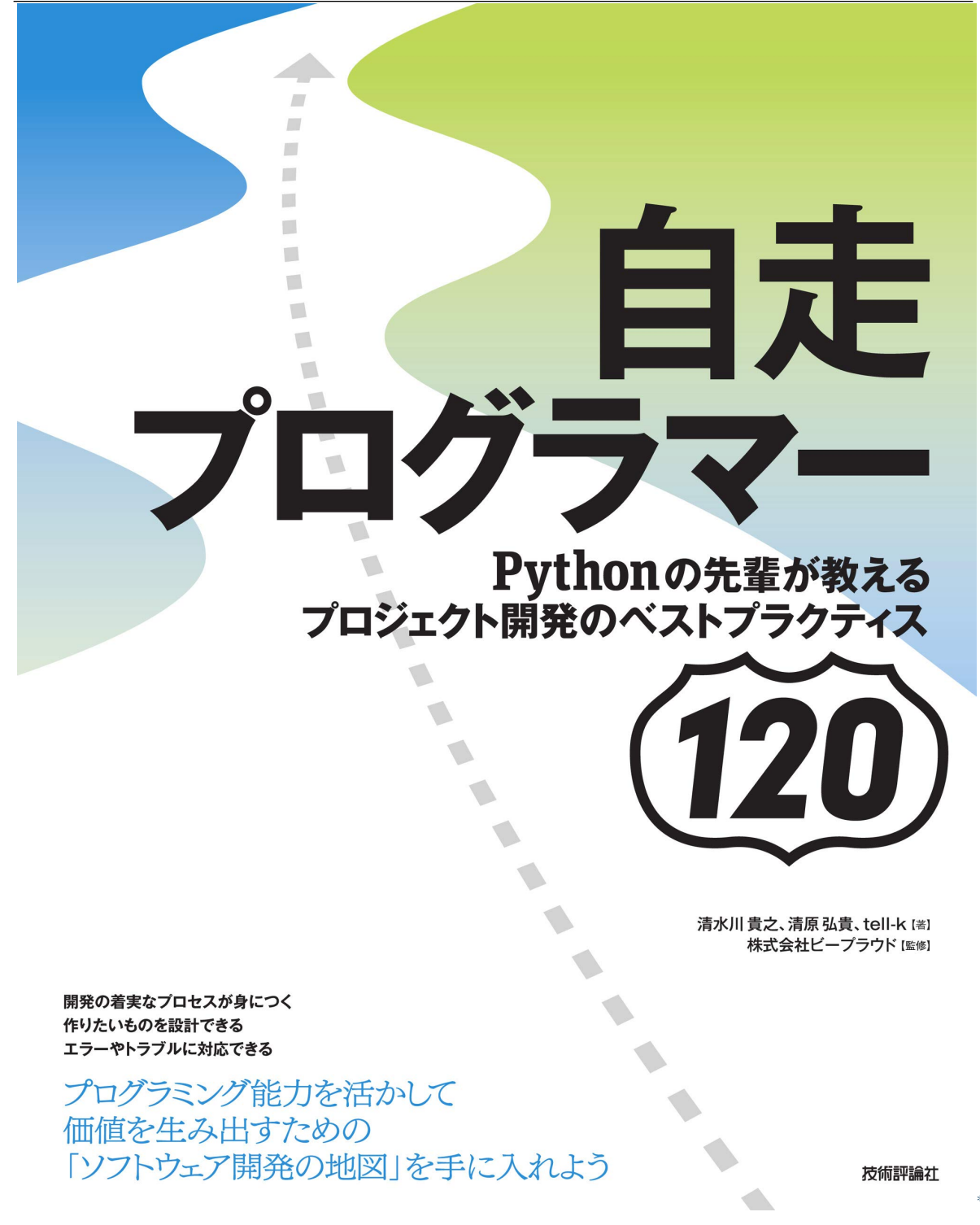

<sup>\*162</sup> https://gihyo.jp/book/2020/978-4-297-11197-7

<sup>\*163</sup> https://gihyo.jp/book/2020/978-4-297-11197-7

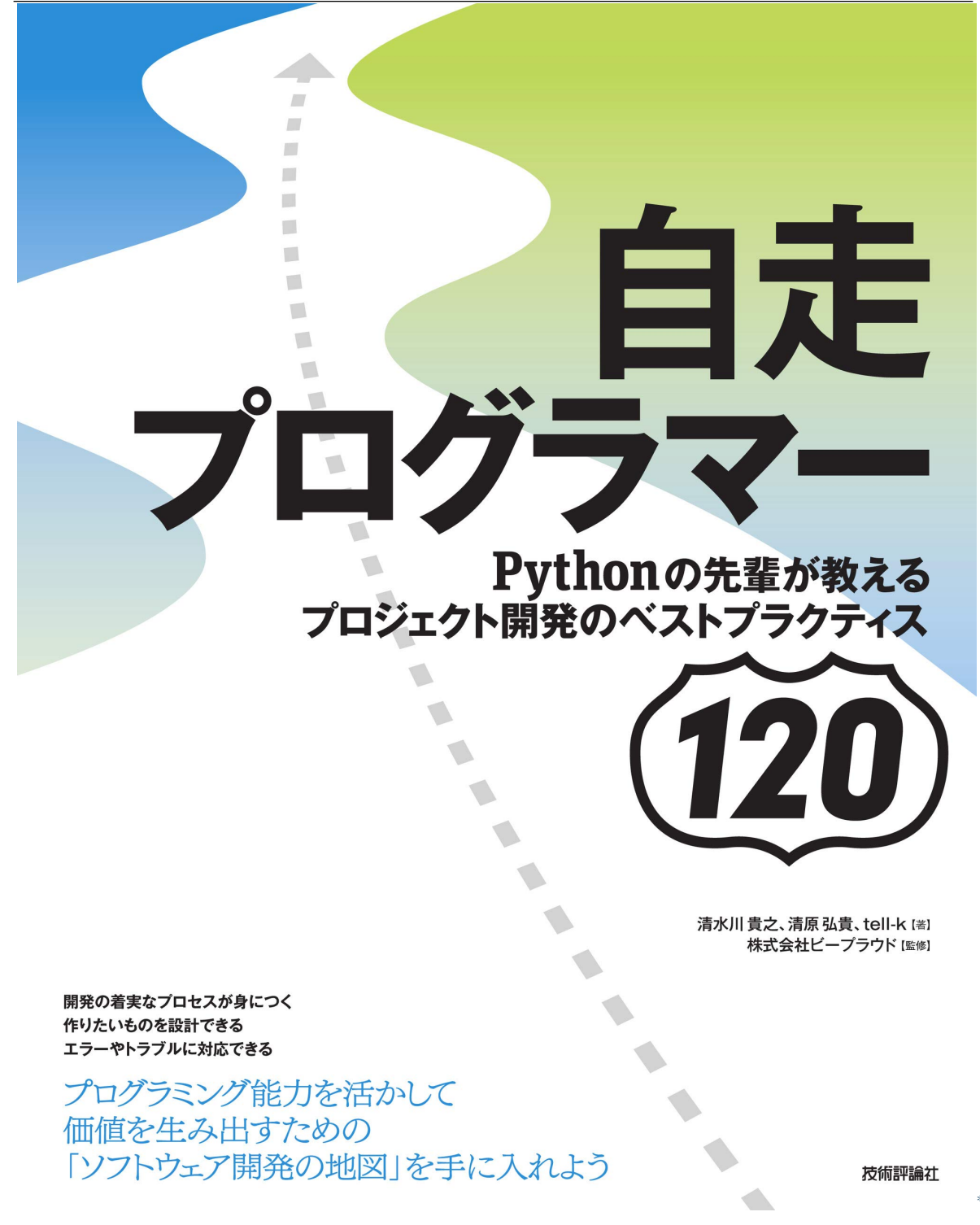

<sup>\*164</sup> https://gihyo.jp/book/2020/978-4-297-11197-7

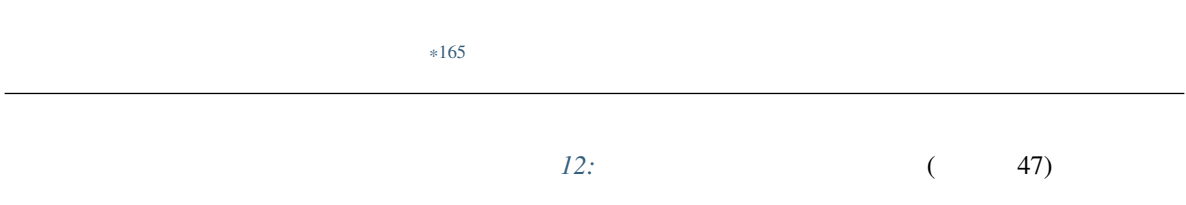

### **4.1.2 64:**

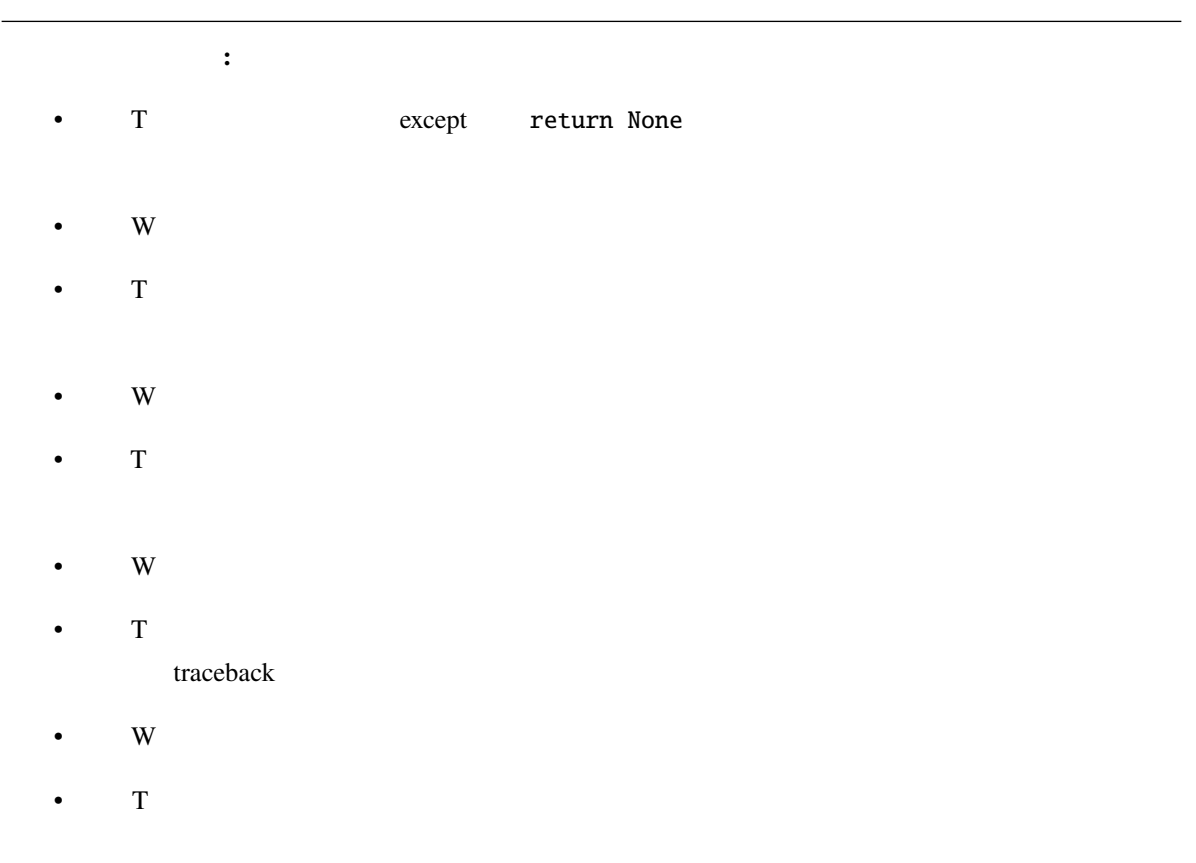

<sup>\*165</sup> https://gihyo.jp/book/2020/978-4-297-11197-7

 $\mathbf{Web} \mathbf{API}$ 

```
import requests
def make_auth_header():
   try:
        s = get\_secret\_key() #
   except:
        return None
   return {'Authorization': s}
def call_remote_api():
   headers = make_auth_header()
   res = requests.get('http://example.com/remote/api', headers=headers)
   res.raise_for_status() #
   return res.body
```
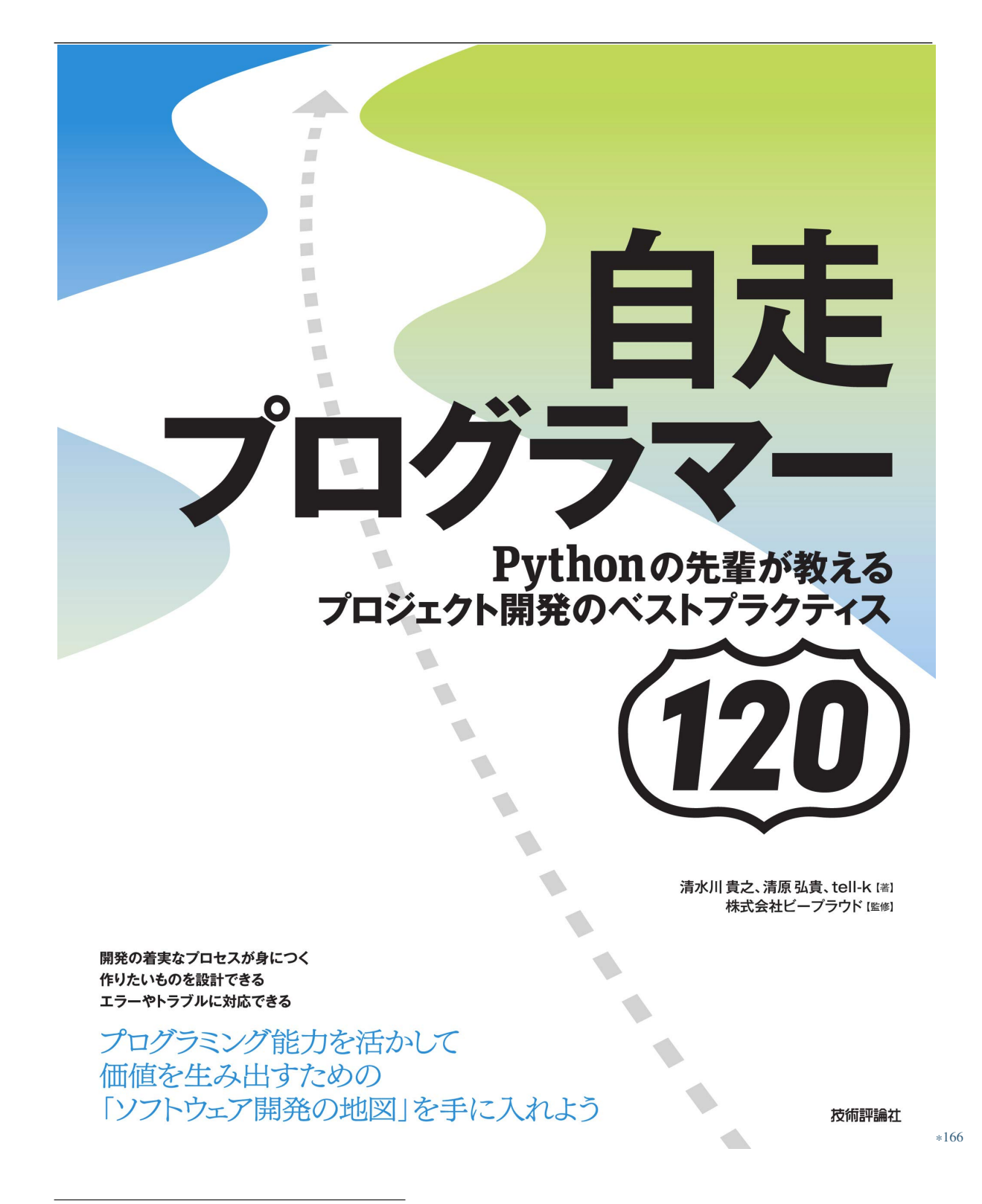

<sup>\*166</sup> https://gihyo.jp/book/2020/978-4-297-11197-7

<sup>\*167</sup> https://gihyo.jp/book/2020/978-4-297-11197-7
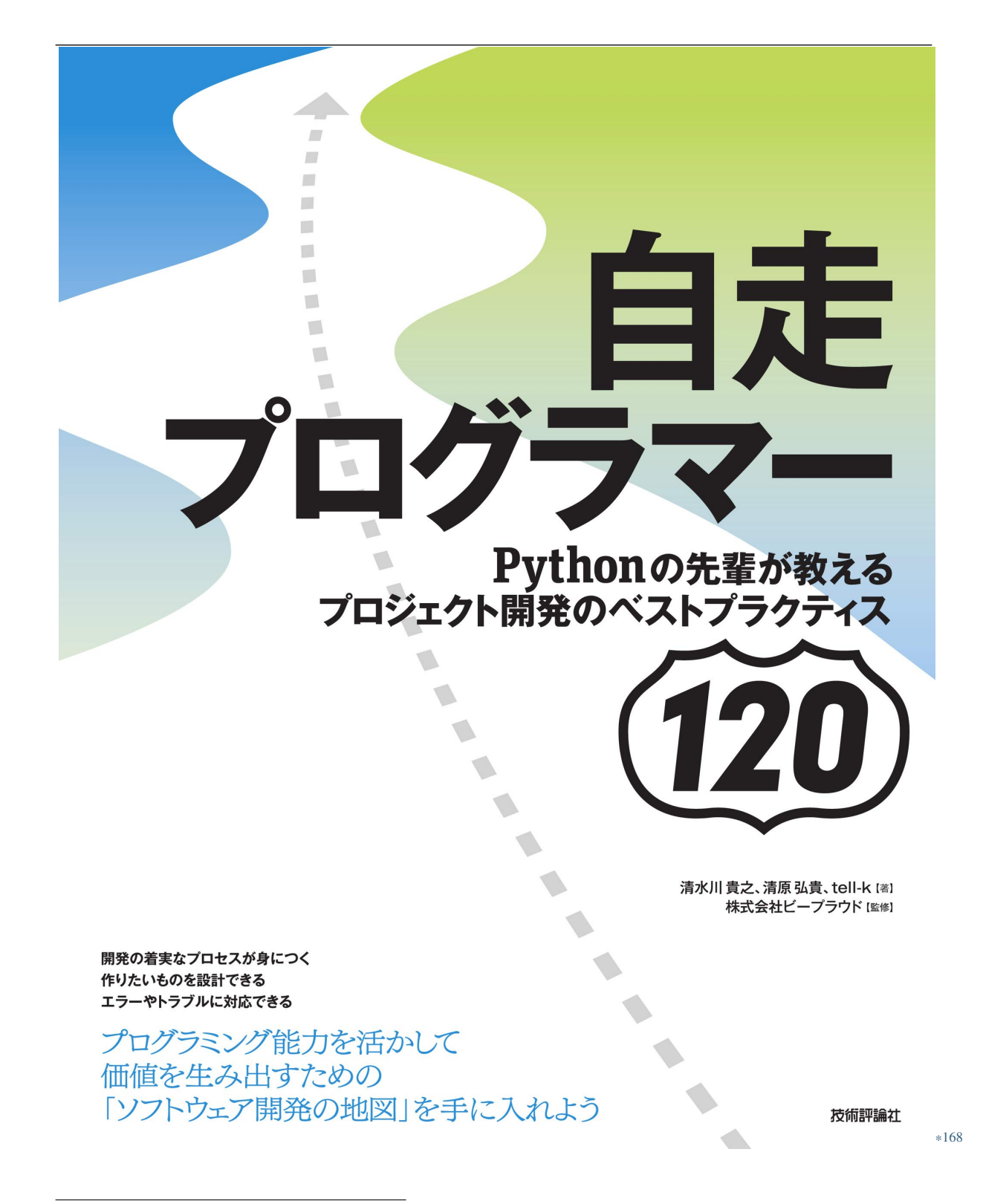

<sup>\*168</sup> https://gihyo.jp/book/2020/978-4-297-11197-7

#### **4.1.3 65:try**

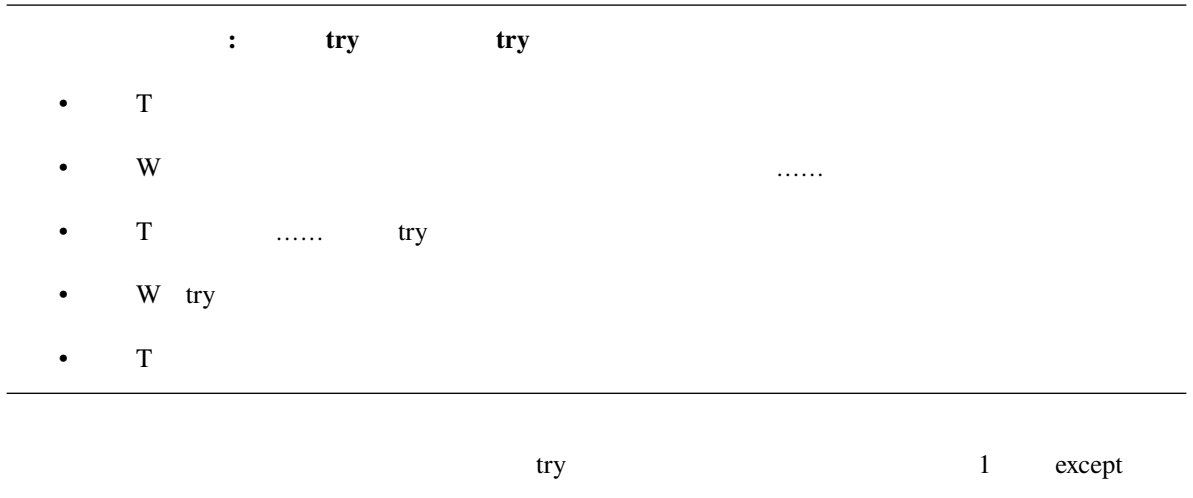

 $\chi$  Web  $\chi$ 

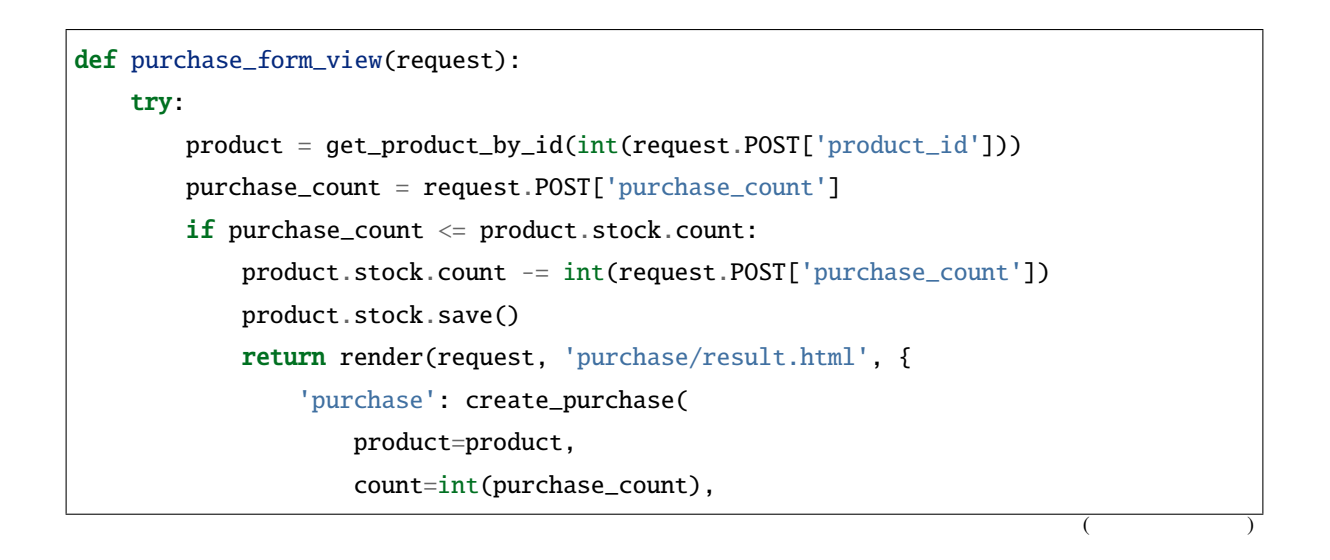

<sup>\*169</sup> https://gihyo.jp/book/2020/978-4-297-11197-7

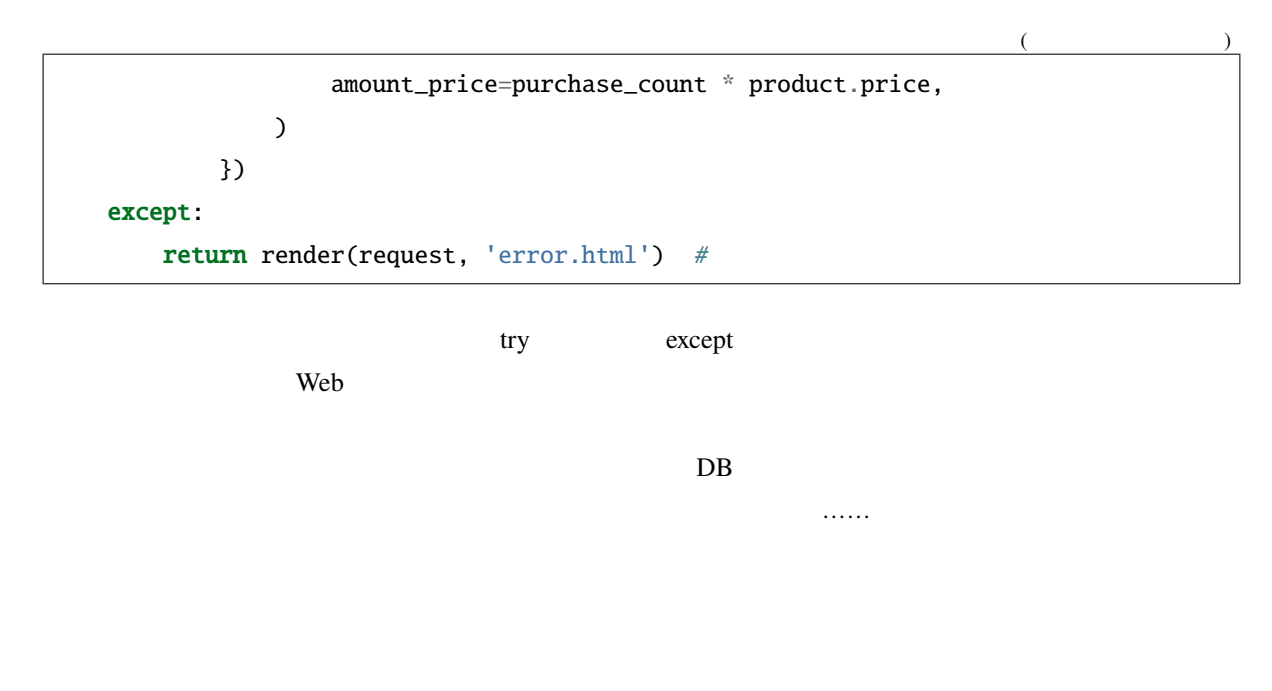

try  $1$ try except

 $\alpha$ 

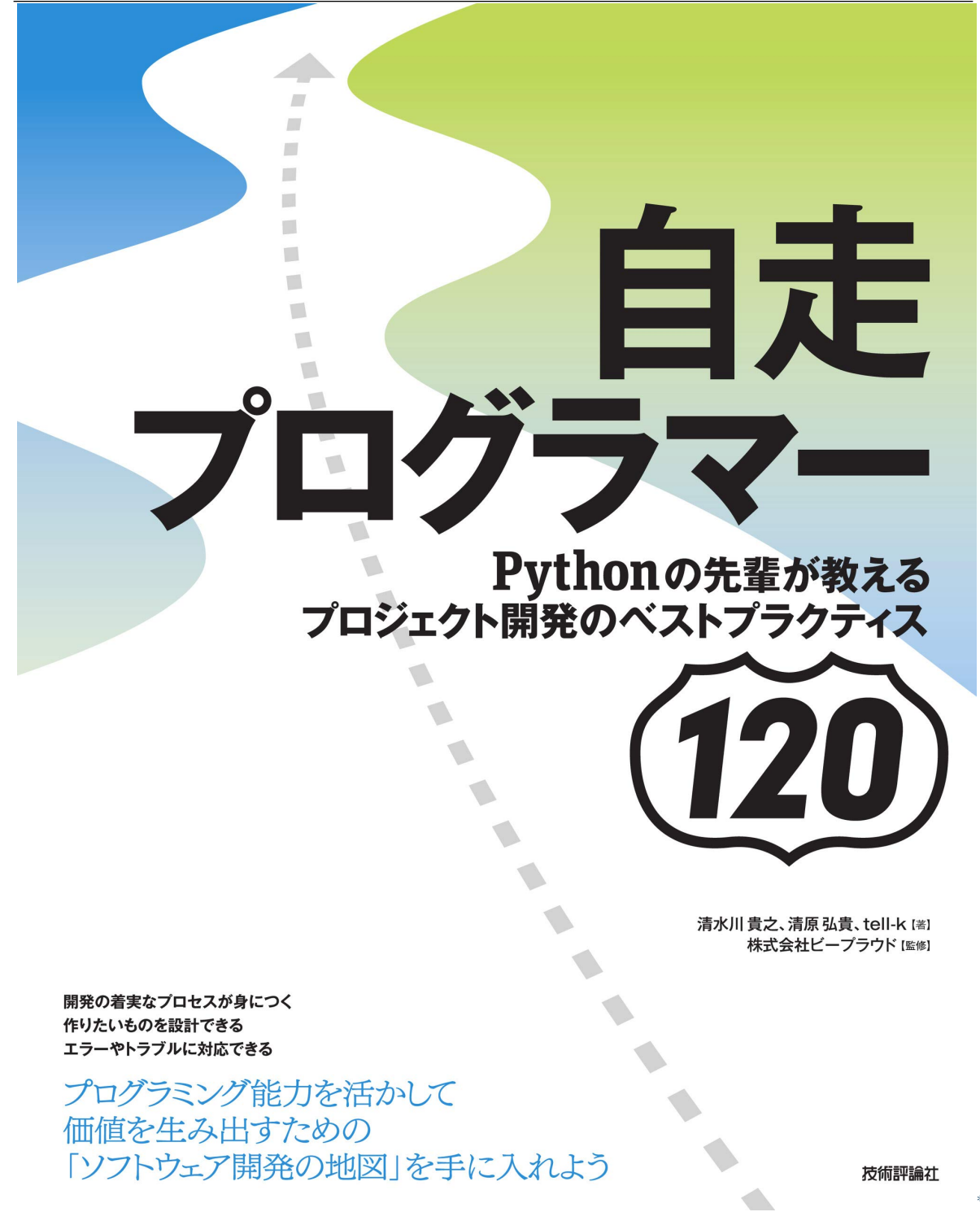

<sup>\*170</sup> https://gihyo.jp/book/2020/978-4-297-11197-7

# **4.1.4 66:**

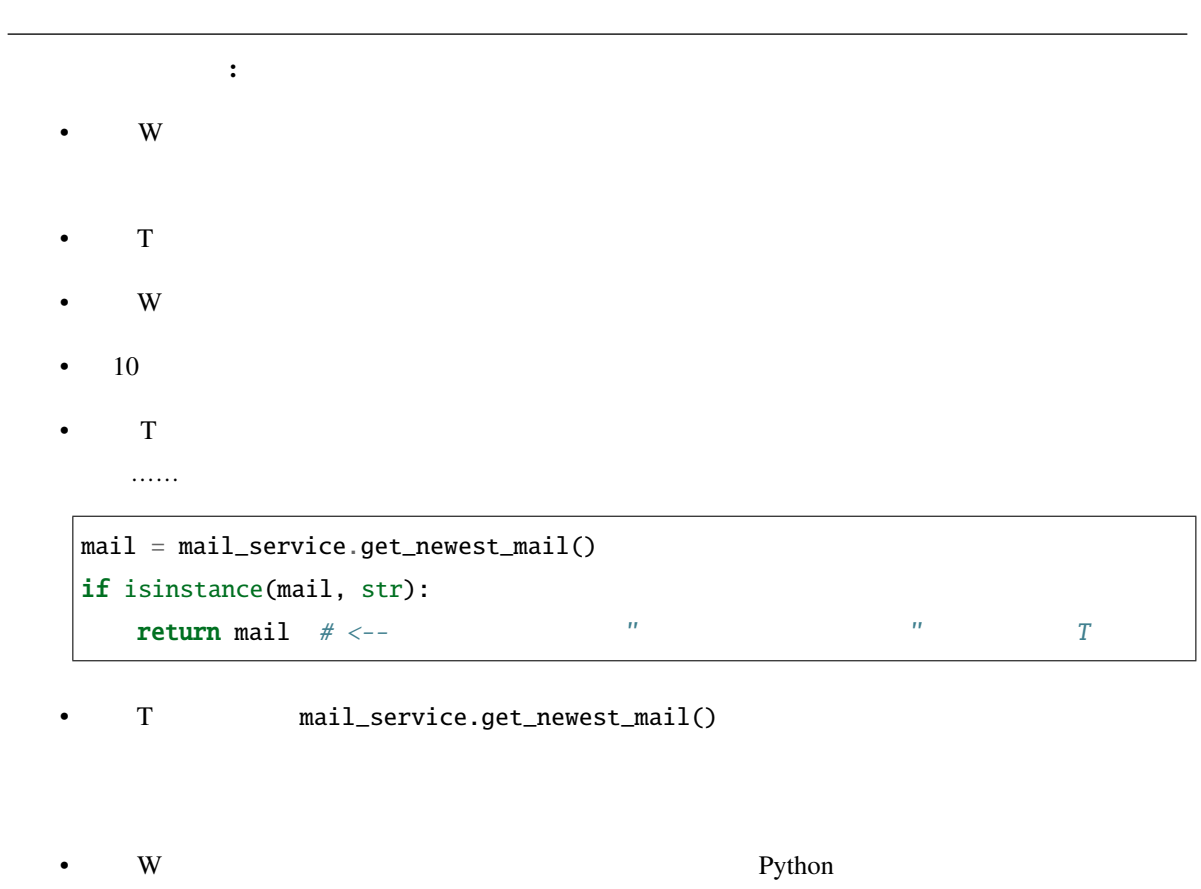

•  $T$ 

<sup>\*171</sup> https://gihyo.jp/book/2020/978-4-297-11197-7

#### **views.py**

```
from . import service
def get_newest_mail(user):
    "''"1"''"mail_service = service.get_mail_service()
   if not mail_service.login(user.email, user.email_password):
       return '
   mail = mail\_service.get_newest_matrix()if isinstance(mail, str):
       return mail
   if mail.date < datetime.now() - timedelta(hours=1):
       return '
   return mail
def newmail(request):
   mail = get_newest-mail(request.user)if isinstance(mail, str):
       return render(request, 'no-mail.html', context={'message': mail})
   context = {
       'from': mail.from_, 'to': mail.to,
       'date': mail.date, 'subject': mail.subject,
       'excerpt': mail.body[:100],
   }
   return render(request, 'new-mail.html', context=context)
```

```
get_newest_mail and mail_service.get_newest_mail() errors
```
if isinstance

#### **exceptions.py**

```
class MailReceivingError(Exception):
   pretext = "def __init__(self, message, *args):
       if self.pretext:
           message = f''{self.pretext}: {message}"
       super().__init__(message, *args)
class MailConnectionError(MailReceivingError):
   \text{pretext} = 'class MailAuthError(MailReceivingError):
   \text{pretext} = 'class MailHeaderError(MailReceivingError):
   \text{pretext} = '
```

```
>>> e = MailHeaderError('Date のフォーマットが不正です')
\gg str(e)
': Date
>>> raise e
Traceback (most recent call last):
 File "<stdin>", line 1, in <module>
exceptions.MailHeaderError: 2008.COM MailHeaderError:
```
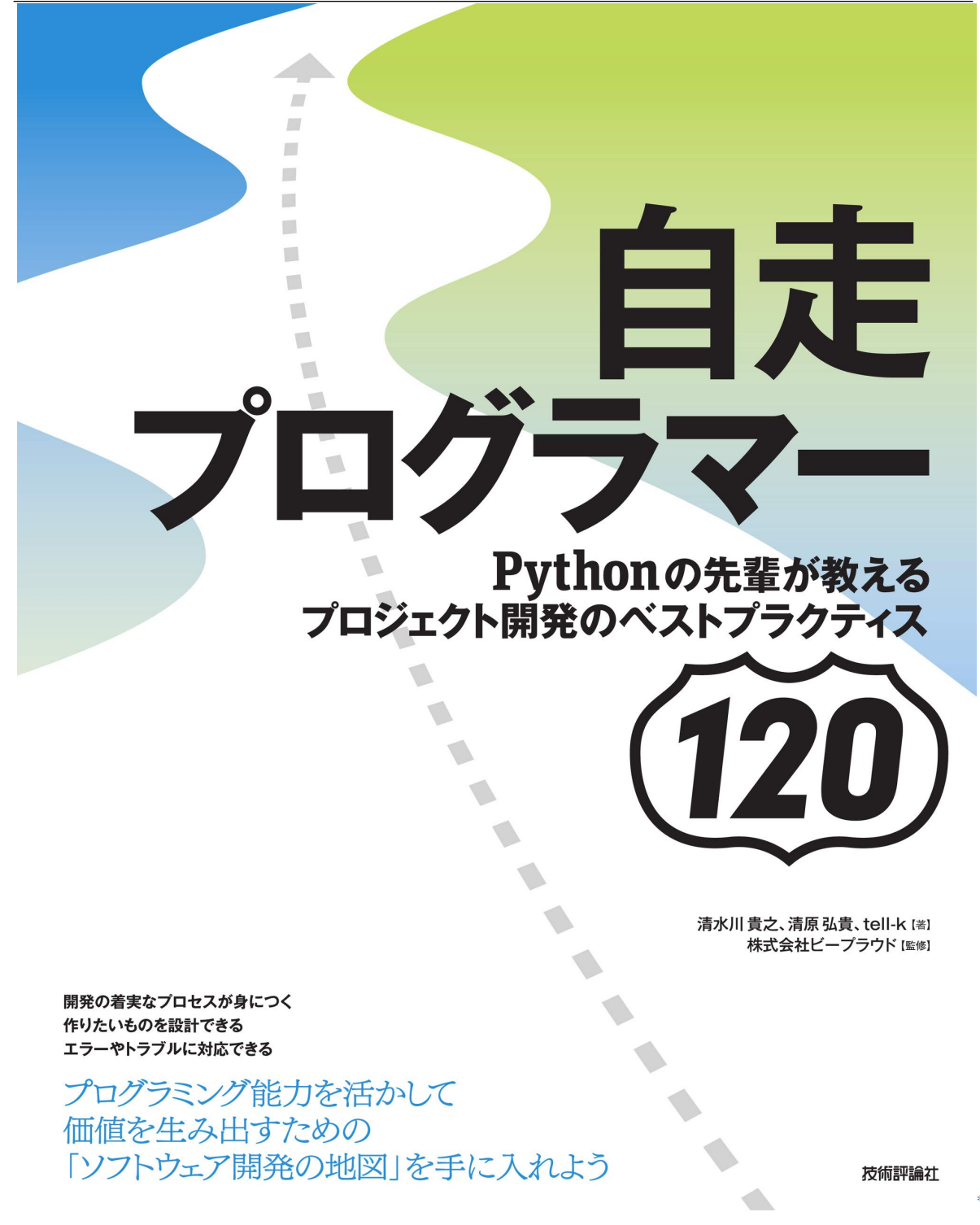

<sup>\*172</sup> https://gihyo.jp/book/2020/978-4-297-11197-7

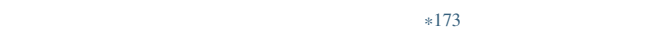

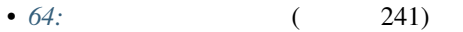

- *71:info error* ( 267)
- *75:Sentry* ( $279$ )

<sup>\*173</sup> https://gihyo.jp/book/2020/978-4-297-11197-7

# **4.2.**

# **4.2.1 67:**

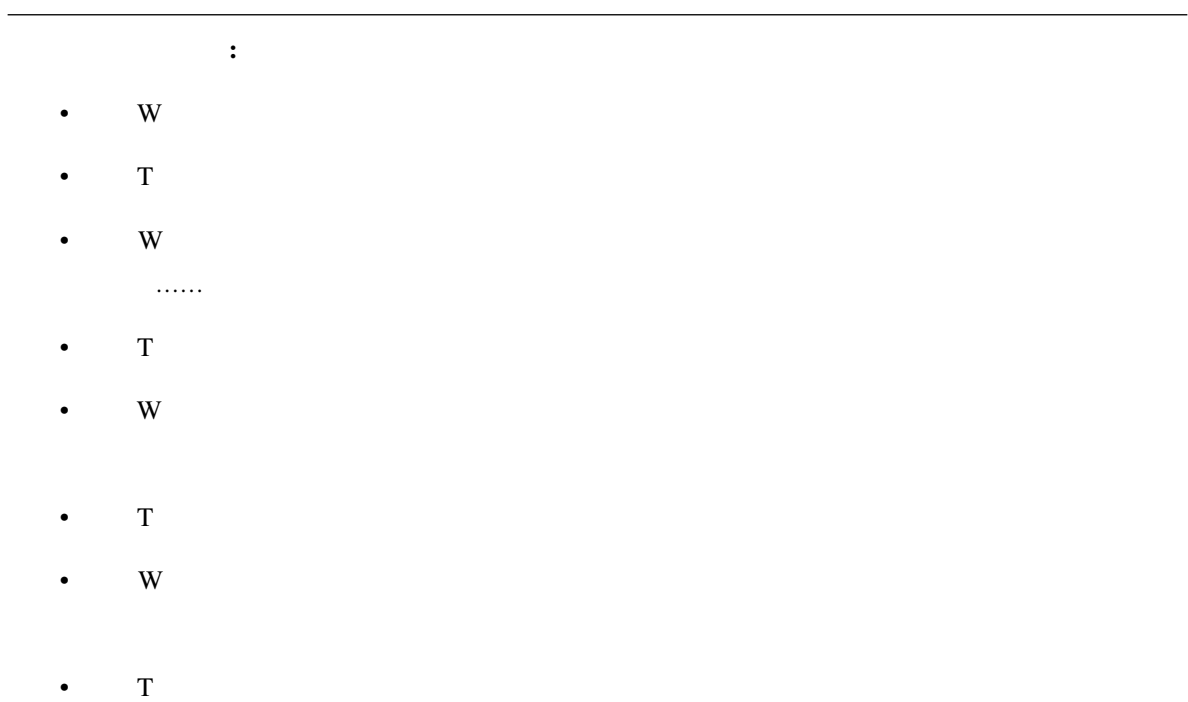

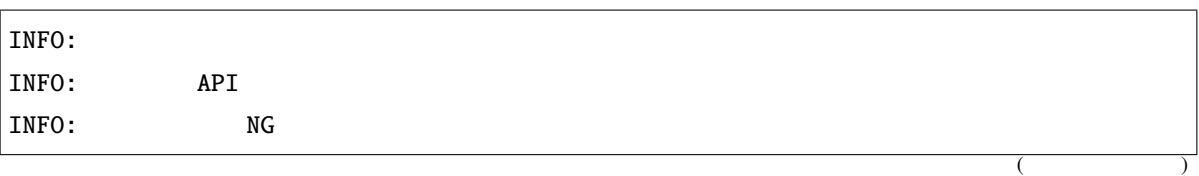

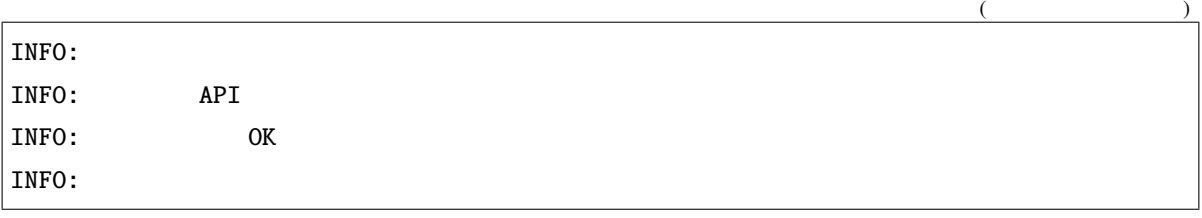

 $API$ 

 $N\text{G}$ 

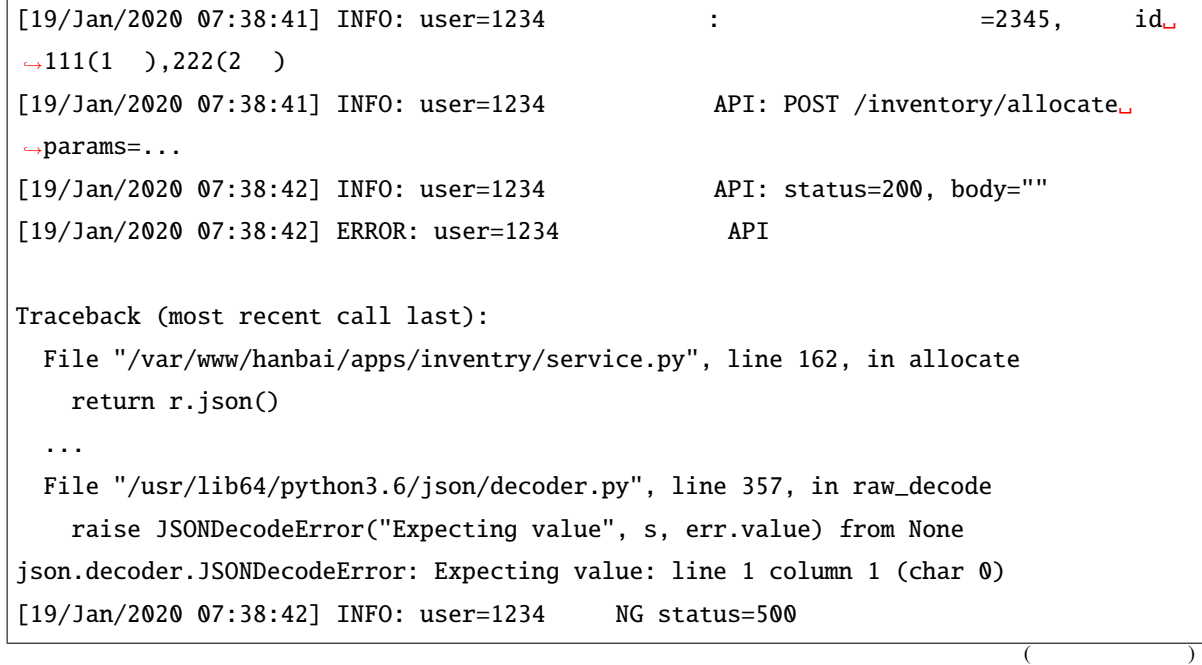

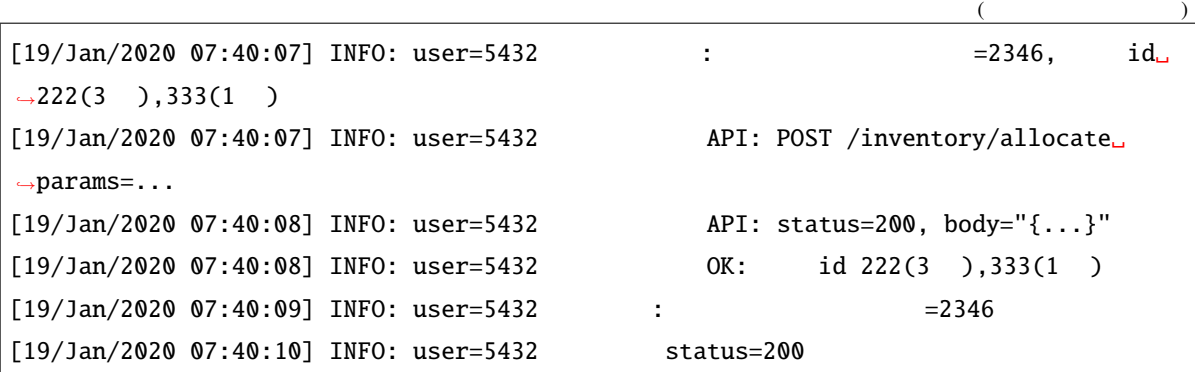

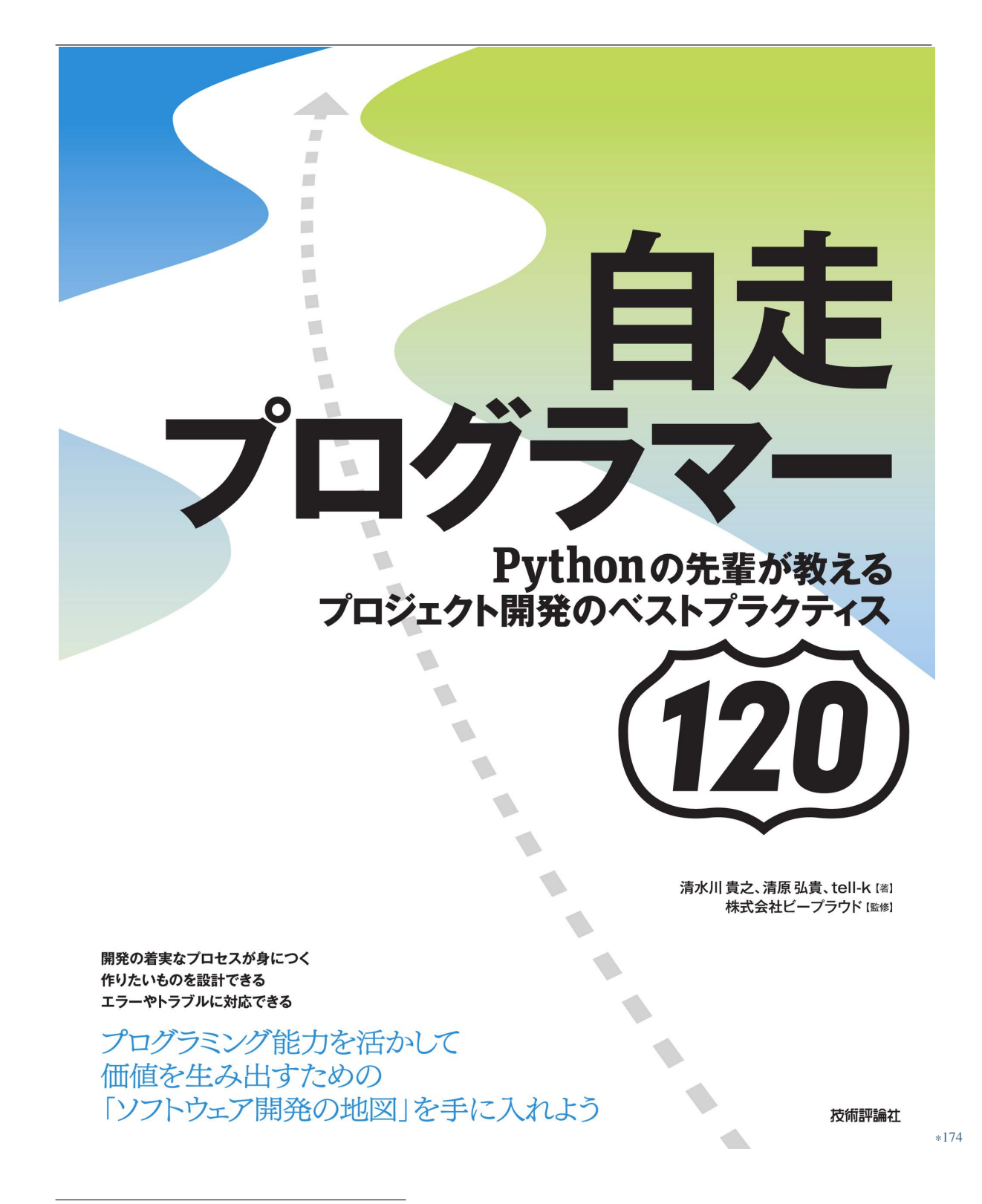

<sup>\*174</sup> https://gihyo.jp/book/2020/978-4-297-11197-7

- *63:* ( 236)
- *64:* ( 241)
- *68:* (258)
- *71:info error* (267)
- 73: 5W1H (274)
- *75:Sentry* (279)

#### **4.2.2 68:**

<sup>\*175</sup> https://gihyo.jp/book/2020/978-4-297-11197-7

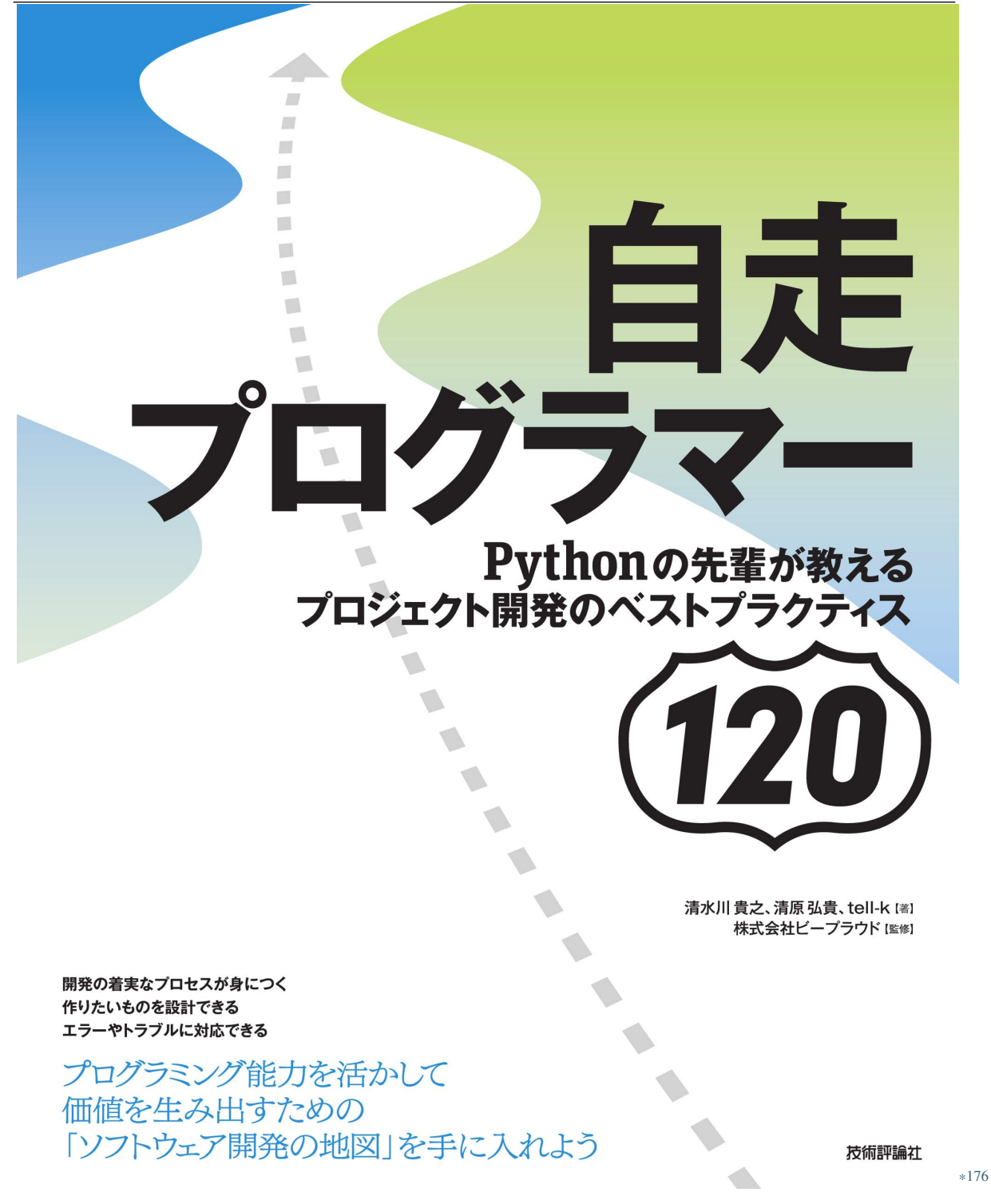

<sup>\*176</sup> https://gihyo.jp/book/2020/978-4-297-11197-7

• settings.py LOGGING

- ファイルに出力することに出力する。コンディアイルに記録されていることに記録されていることに記録されていることに記録されていることに記録されていることに記録されていることに記録されていることに記録されていることに記録さ
- 
- The state of the Gunicorn state of the Gunicorn state  $\sim$
- $\bullet$
- <u>93:</u> ( $\qquad \qquad$  338)
	-
	- *60:Django ORM SQL* (218)
	- *107:* (390)

### **4.2.3 69:**

Python  $\mathbf{P}$ 

<sup>\*177</sup> https://gihyo.jp/book/2020/978-4-297-11197-7

### import logging

```
logger = logging.getLogger(__name__)
```
def main():

items = load\_items() logger.info(f"Number of Items: {len(items)}")

 $\text{Python}$   $f'''$ 

def main(): items = load\_items() logger.info("Number of Items: %s", len(items))

**Sentry** Sentry the Sentry the Sentry the Sentry and  $\mathcal{L}$ 

Python  $\mathbf{P}$ 

logger.log

Example 178 Formatter  $\frac{178}{178}$  Formatter

<span id="page-269-0"></span>style 2000 and 2000 and 2000 and 2000 and 2000 and 2000 and 2000 and 2000 and 2000 and 2000 and 200

<sup>\*178</sup> https://docs.python.org/ja/3/library/logging.html#logging.Formatter

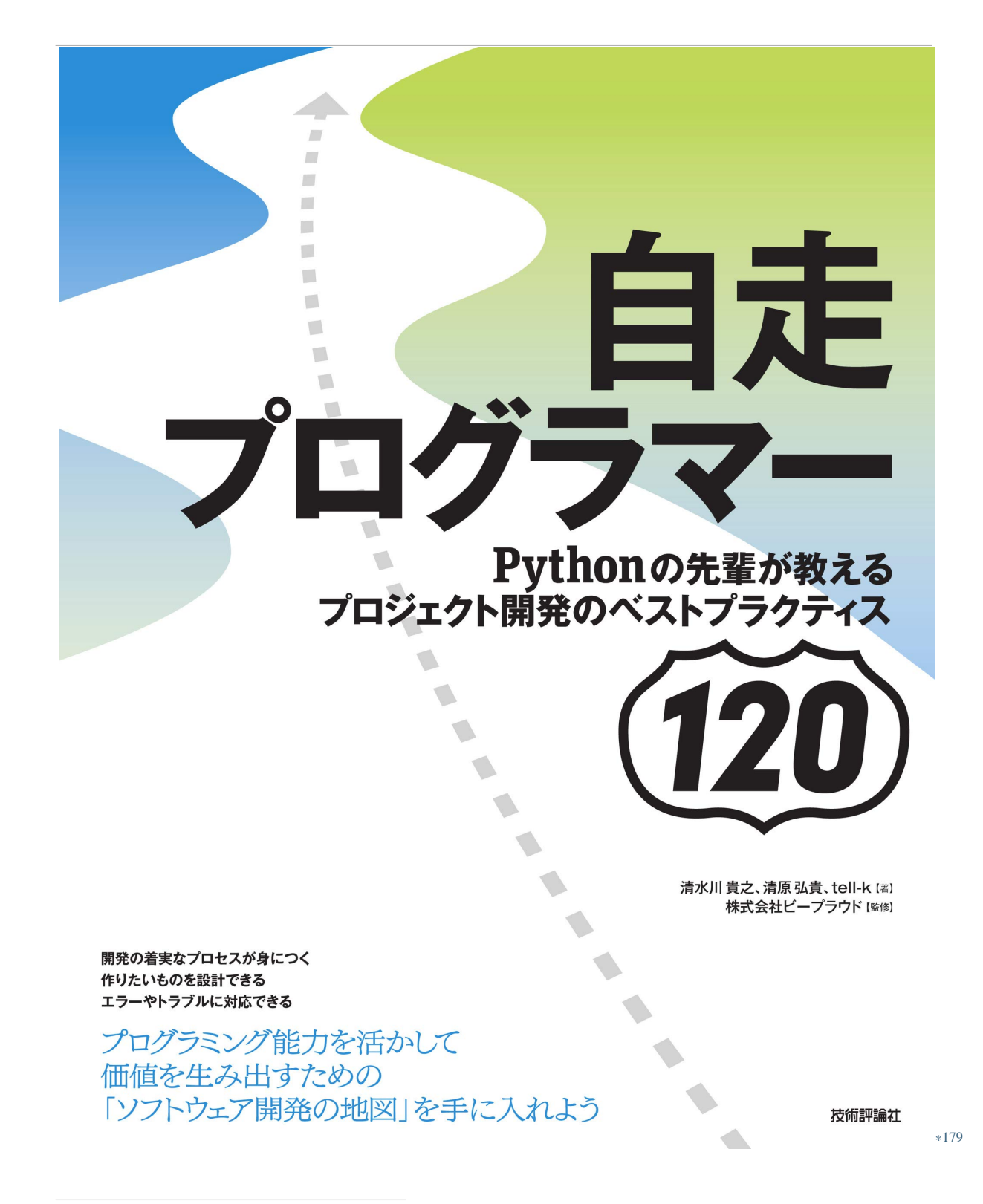

<sup>\*179</sup> https://gihyo.jp/book/2020/978-4-297-11197-7

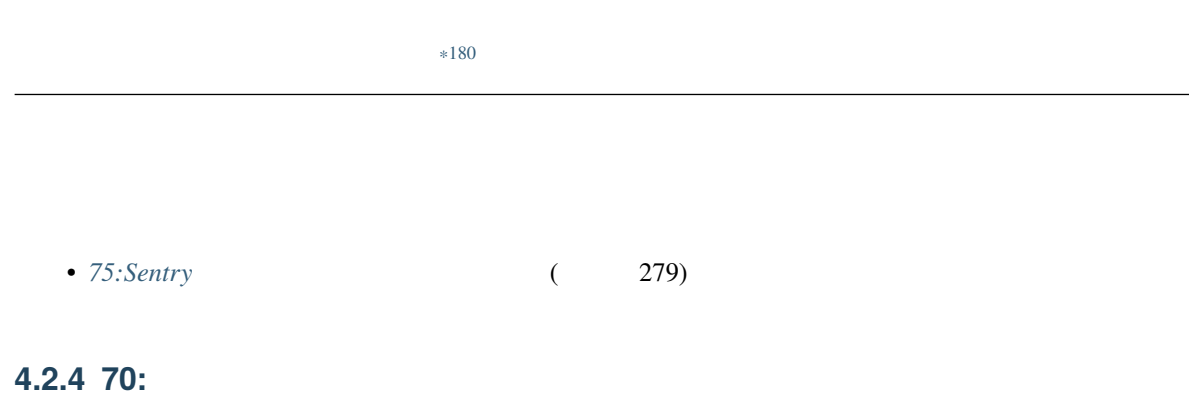

```
logging.config.dictConfig({
     ...
     "loggers": {
         "product_detail_view": {},
         "product_edit_view": {},
         "import_products_command": {},
         "export_sales_command": {},
         "sync_ma_events": {},
         "sync_payment_events": {},
         ...
     }
|3)
```
 $1$ 

<sup>\*180</sup> https://gihyo.jp/book/2020/978-4-297-11197-7

 $n =$ name $n =$ 

import logging

logger = logging.getLogger(\_\_name\_\_)

```
logging.config.dictConfig({
    ...
    "loggers": {
         "product.views": {},
         "product.management.commands": {},
    }
})
```
Python では「 . 」区切りで「上位」(左側)のロガーが適応されます。ロガーの名前が product.views.api

```
product.views.api product.views product ``
```
Python \_\_name\_\_ constant results are product/views/api.py  $\frac{1}{2}$ 

product.views.api

Python 2012 the system of the system of the system of the system of the system of the system of the system of the system of the system of the system of the system of the system of the system of the system of the system of

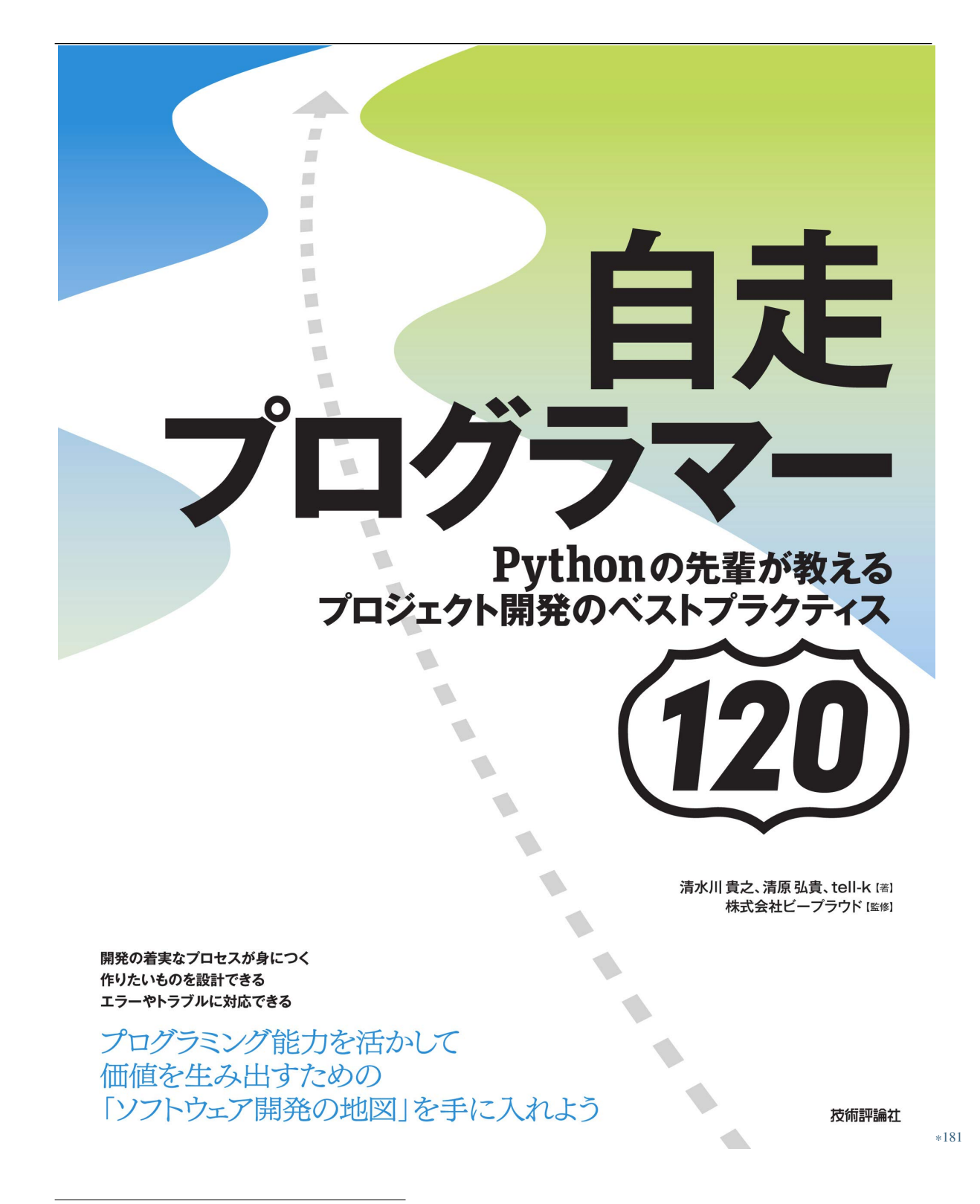

<sup>\*181</sup> https://gihyo.jp/book/2020/978-4-297-11197-7

#### **4.2.5 71:info error**

logger.info logger.error

import logging logger = logging.getLogger(\_\_name\_\_) def main(): ... for row in data: if not validate\_product\_data(...): logger.info("Skipped invalid sales data %r", row["id"]) ...

logger.info

<sup>\*182</sup> https://gihyo.jp/book/2020/978-4-297-11197-7

logger.warning

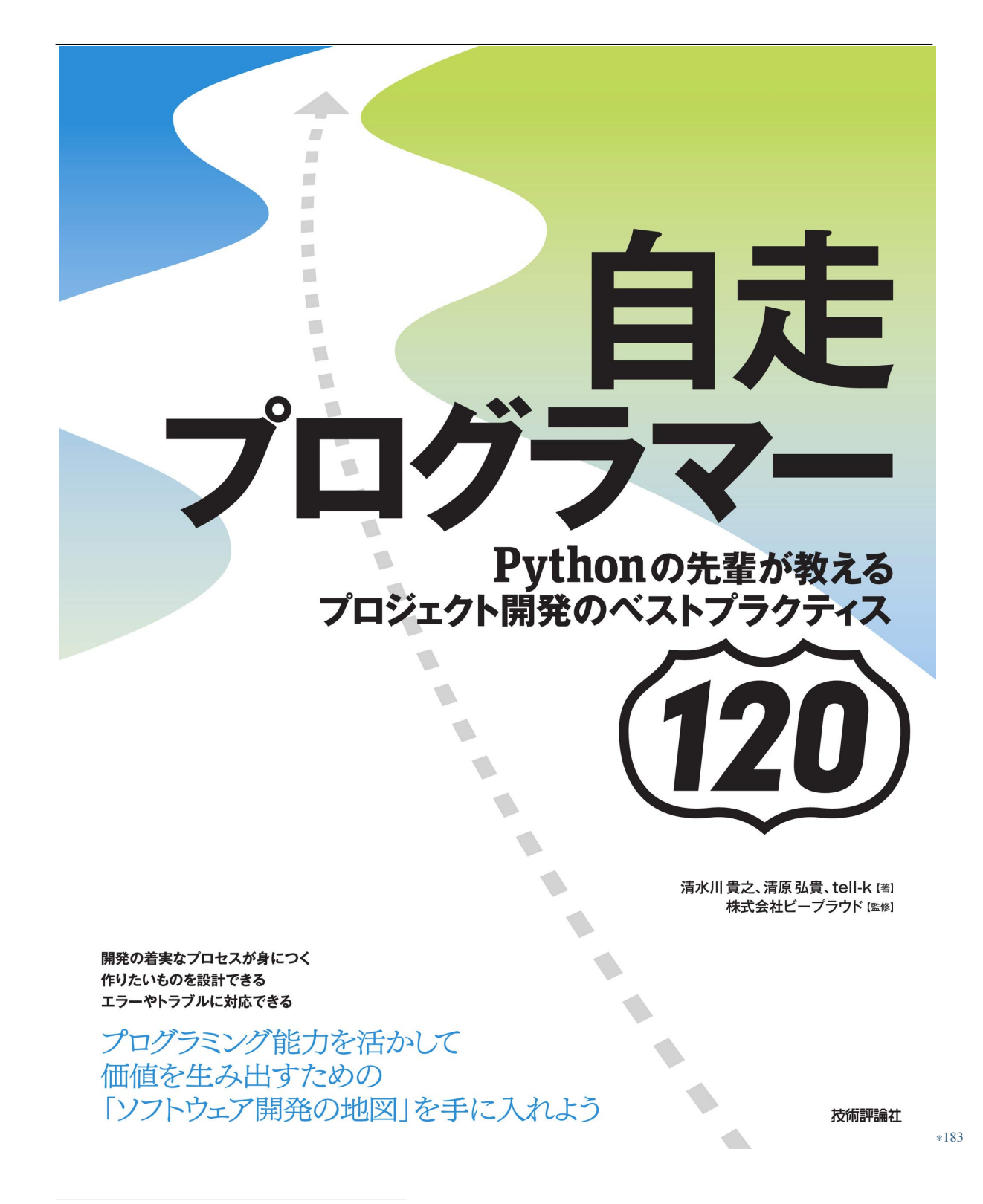

<sup>\*183</sup> https://gihyo.jp/book/2020/978-4-297-11197-7

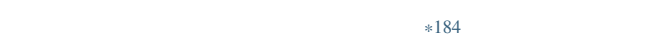

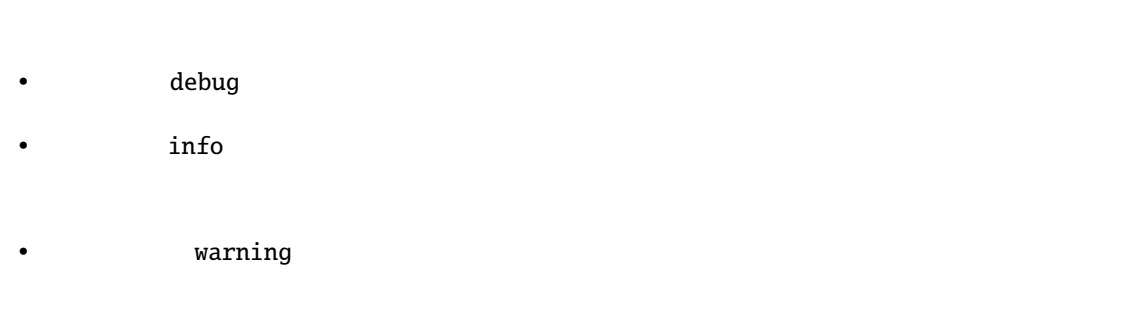

- error
- $critical$

<sup>\*184</sup> https://gihyo.jp/book/2020/978-4-297-11197-7

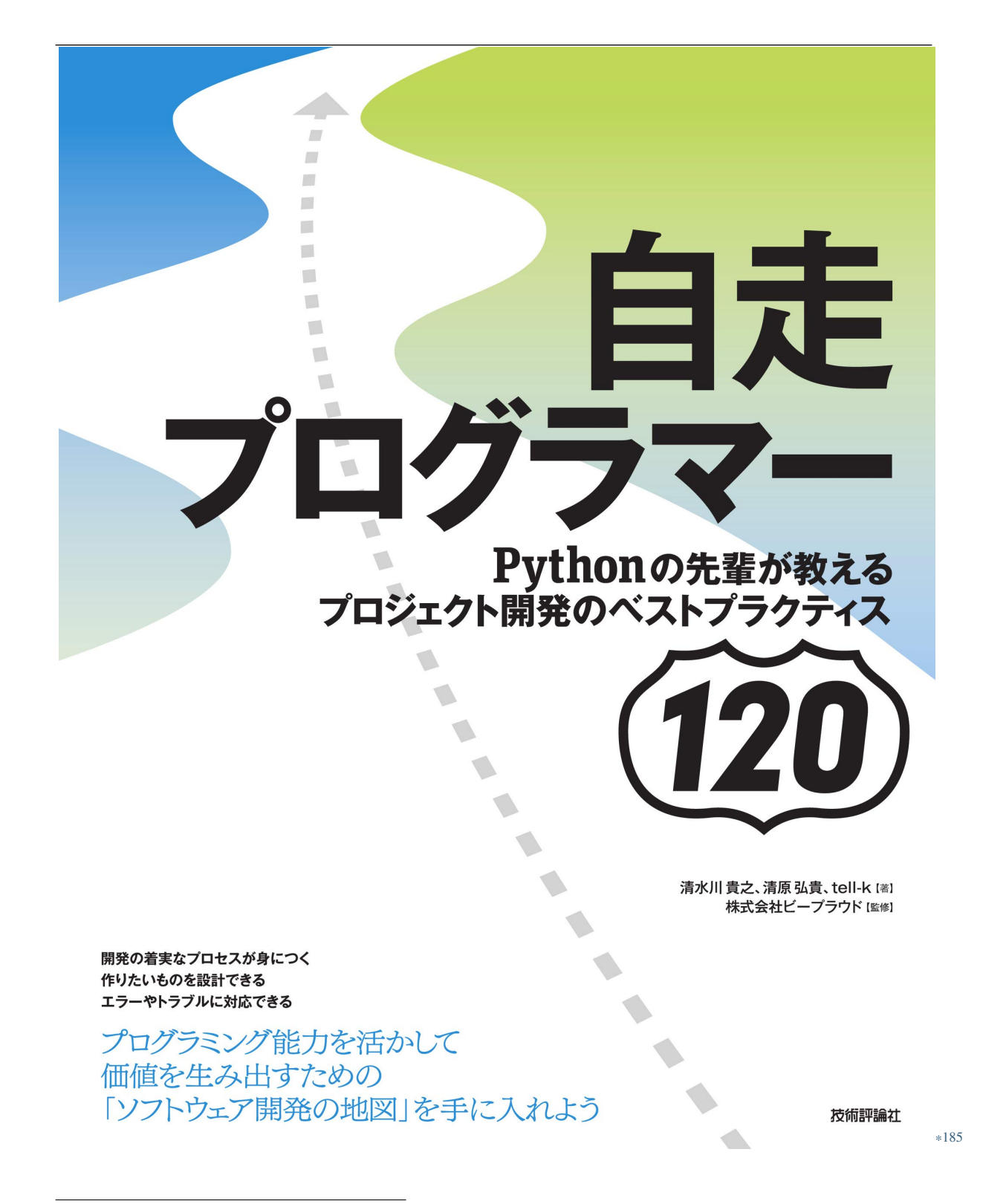

<sup>\*185</sup> https://gihyo.jp/book/2020/978-4-297-11197-7

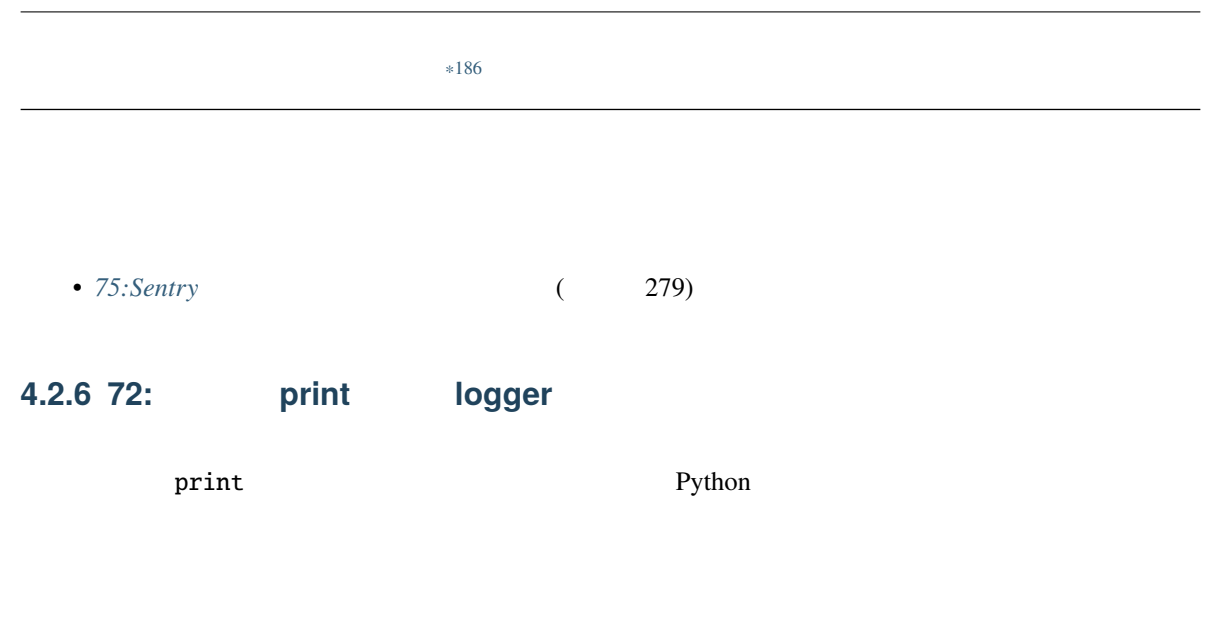

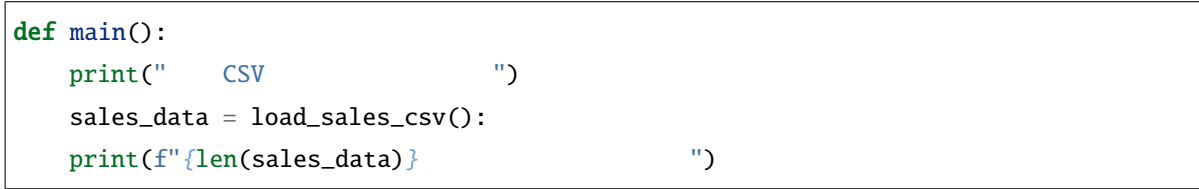

print the print that print the print that  $\mathbf{r}$  is the state of  $\mathbf{r}$  is the state of  $\mathbf{r}$  is the state of  $\mathbf{r}$  is the state of  $\mathbf{r}$  is the state of  $\mathbf{r}$  is the state of  $\mathbf{r}$  is the state of  $\mathbf{$ 

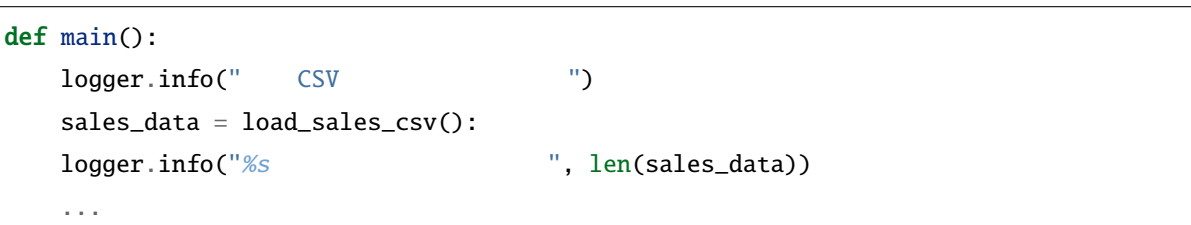

<sup>\*186</sup> https://gihyo.jp/book/2020/978-4-297-11197-7

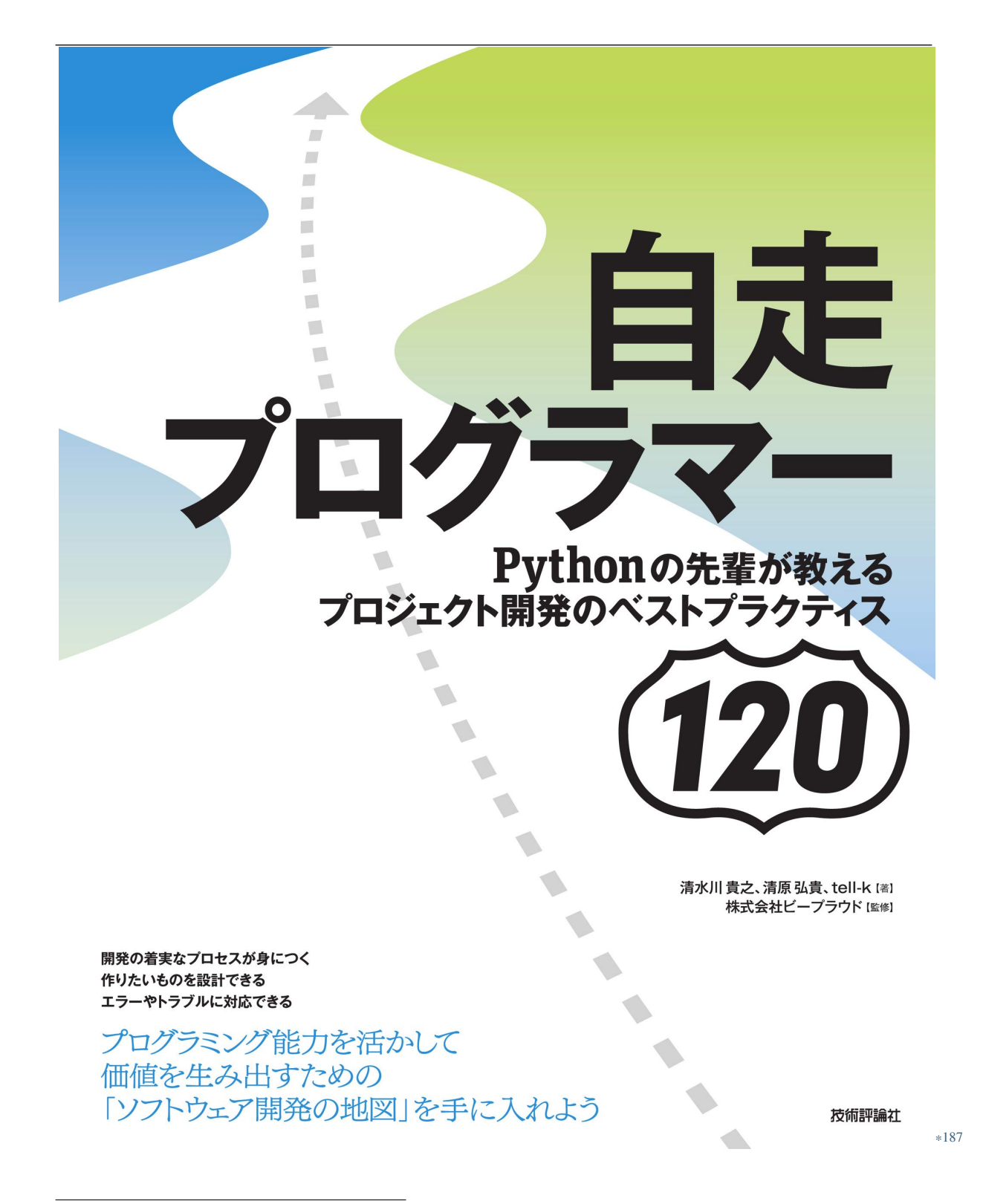

<sup>\*187</sup> https://gihyo.jp/book/2020/978-4-297-11197-7

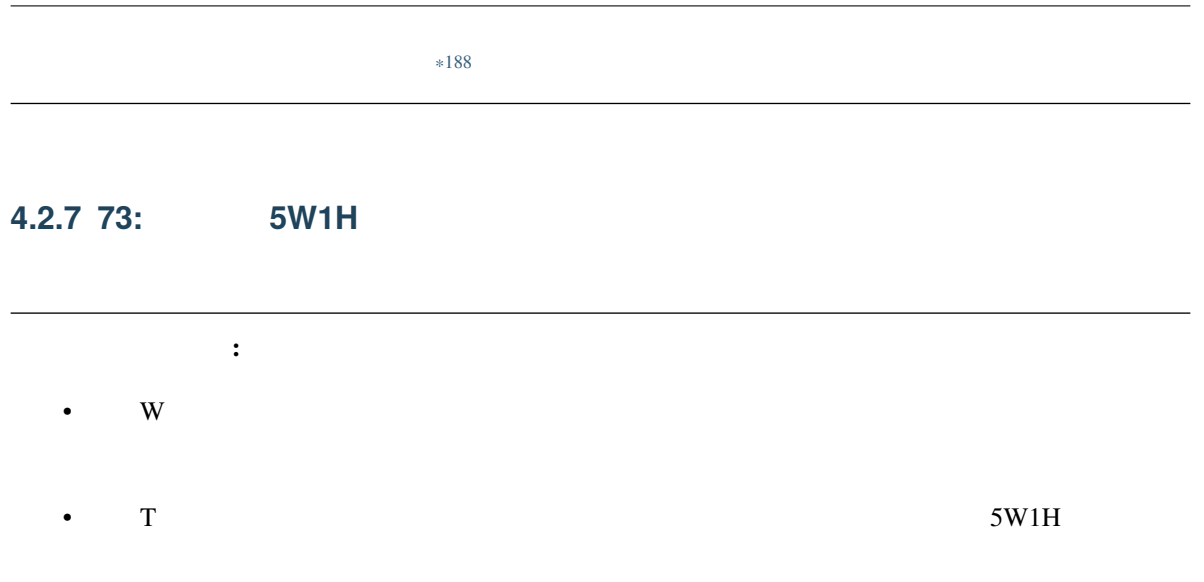

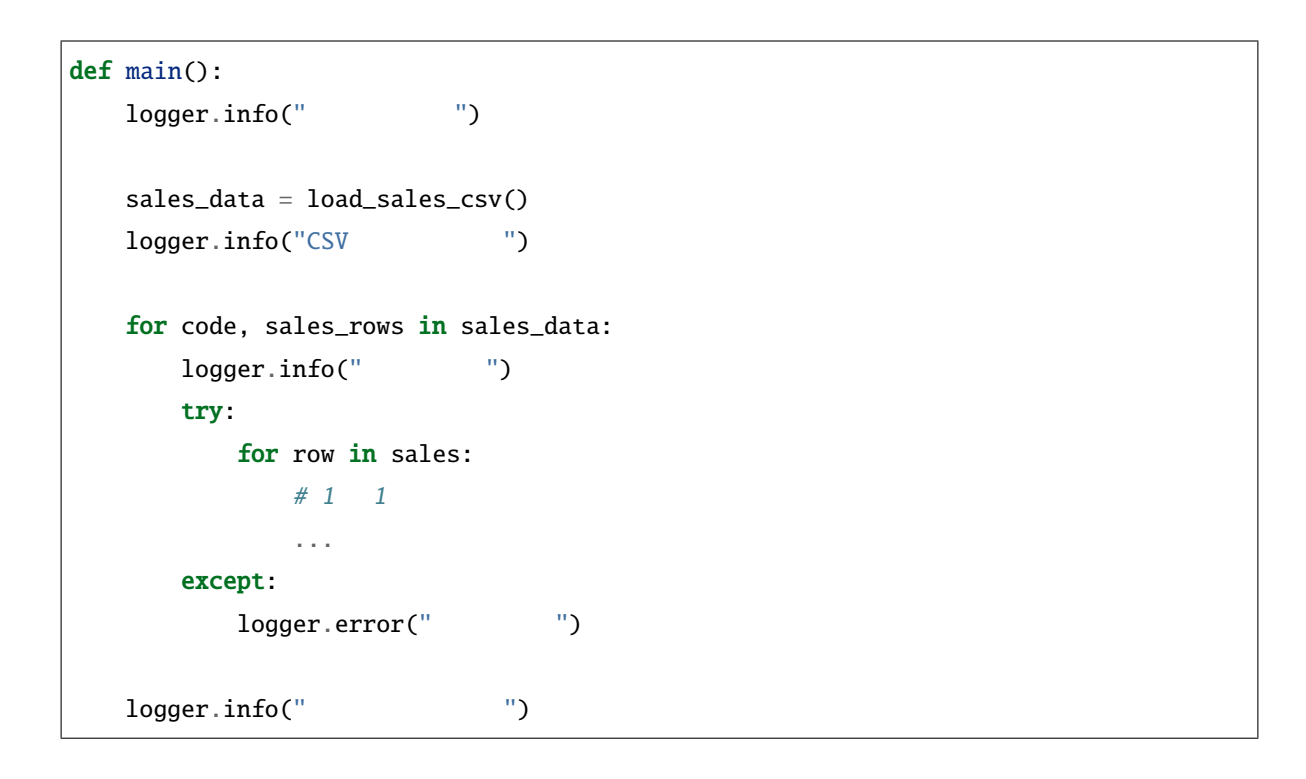

<sup>\*188</sup> https://gihyo.jp/book/2020/978-4-297-11197-7

```
def main():
   try:
      logger.info("CSV"")sales_data = load_sales_csv()
      logger.info("CSV"")for code, sales_rows in sales_data:
          logger.info("
-
: %s,
: %s", code, \_,→len(sales_rows))
          try:
             for i, row in enumerate(sales_rows, start=1):
                logger.debug(" - (% ) - (% ) - (% ) - * ( \%s ) : \%s " , code, i)
                 ...
          except Exception as exc:
             logger.warning(" - (% \mathscr{E}S) %s : \mathscr{E}S", code,
,→i, exc, exc_info=True)
             continue
          logger.info("
-
: %s", code)logger.info("
CSV
")
   except Exception as exc:
      logger.error("売上 CSV 取り込み処理で予期しないエラー発生: エラー %s", exc, exc_
,→info=True)
```
 $5W1H$ 

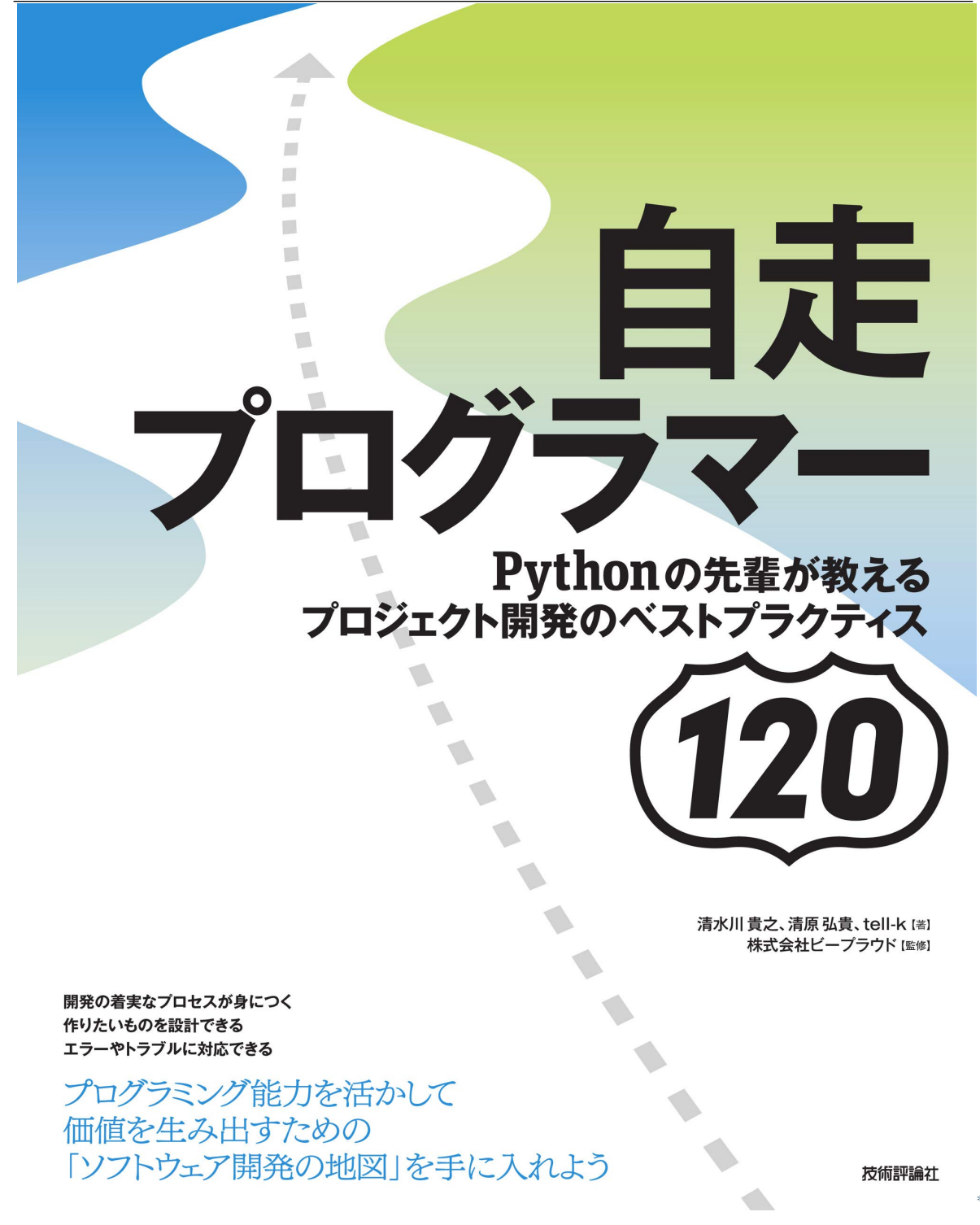

<sup>\*189</sup> https://gihyo.jp/book/2020/978-4-297-11197-7

# **4.2.8 74:**

 $Web$ 

- Nginx Apache Web
- Web
- systemd

 $Web$ 

<sup>\*190</sup> https://gihyo.jp/book/2020/978-4-297-11197-7

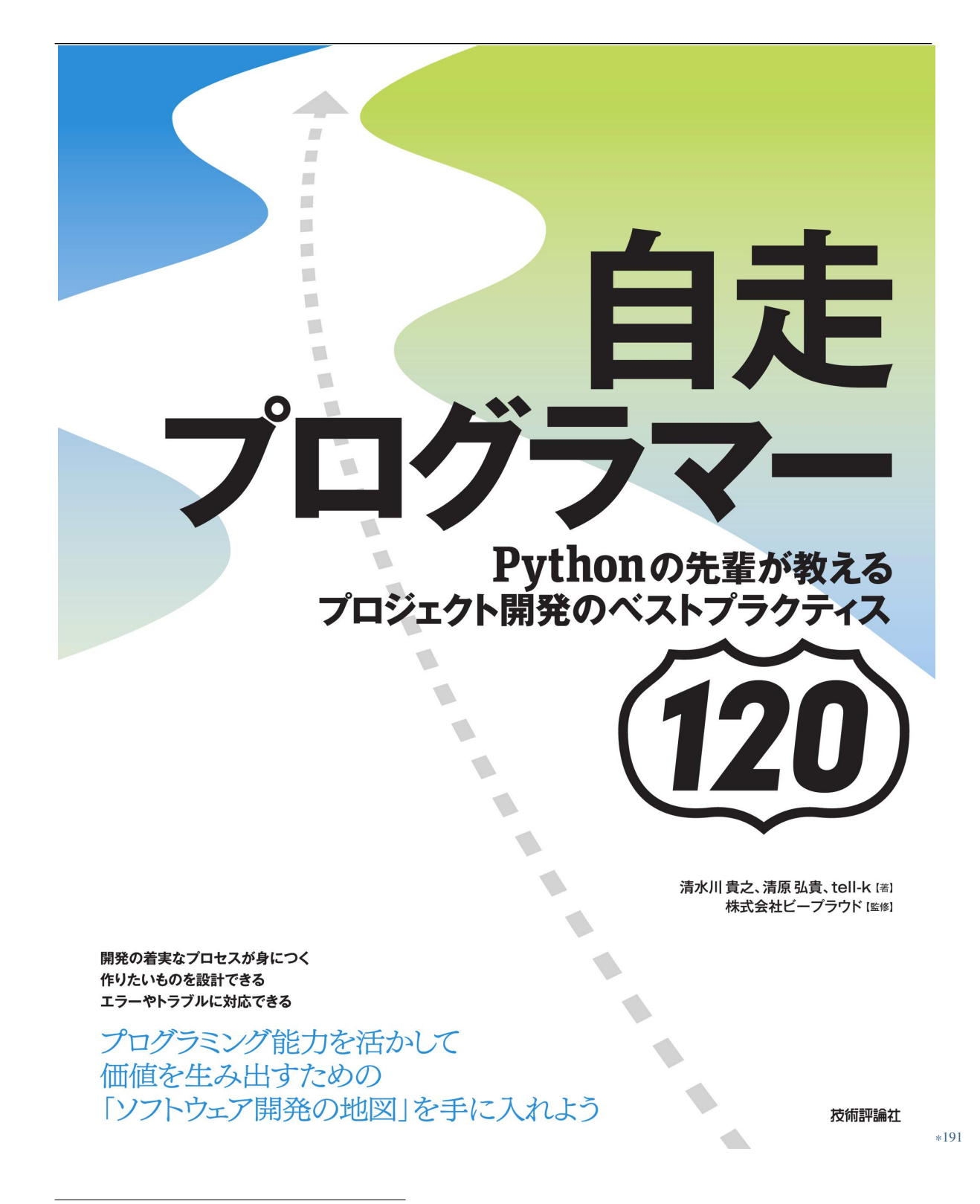

<sup>\*191</sup> https://gihyo.jp/book/2020/978-4-297-11197-7

<span id="page-286-0"></span>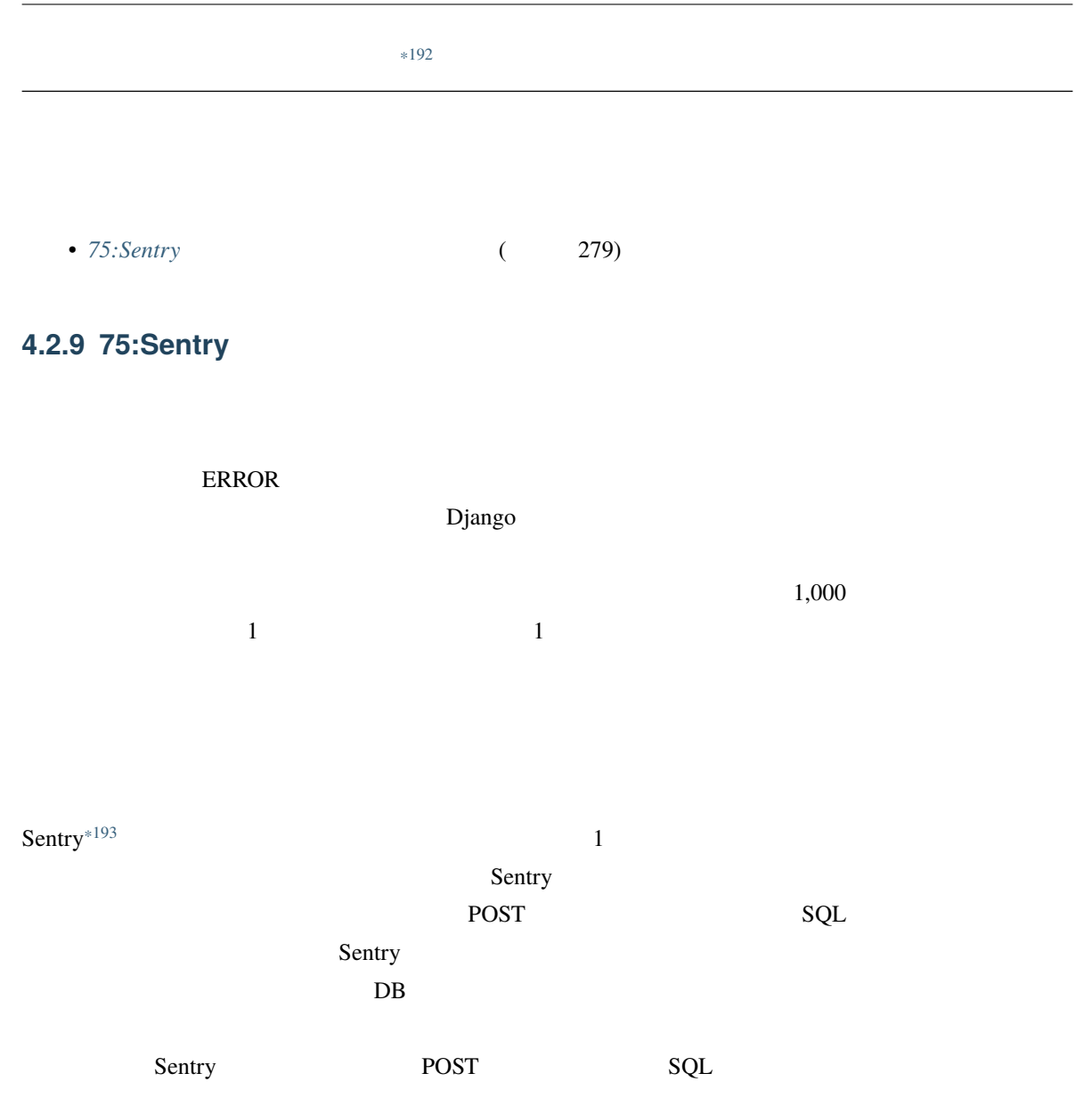

<span id="page-286-1"></span><sup>\*192</sup> https://gihyo.jp/book/2020/978-4-297-11197-7

<sup>\*193</sup> https://sentry.io/

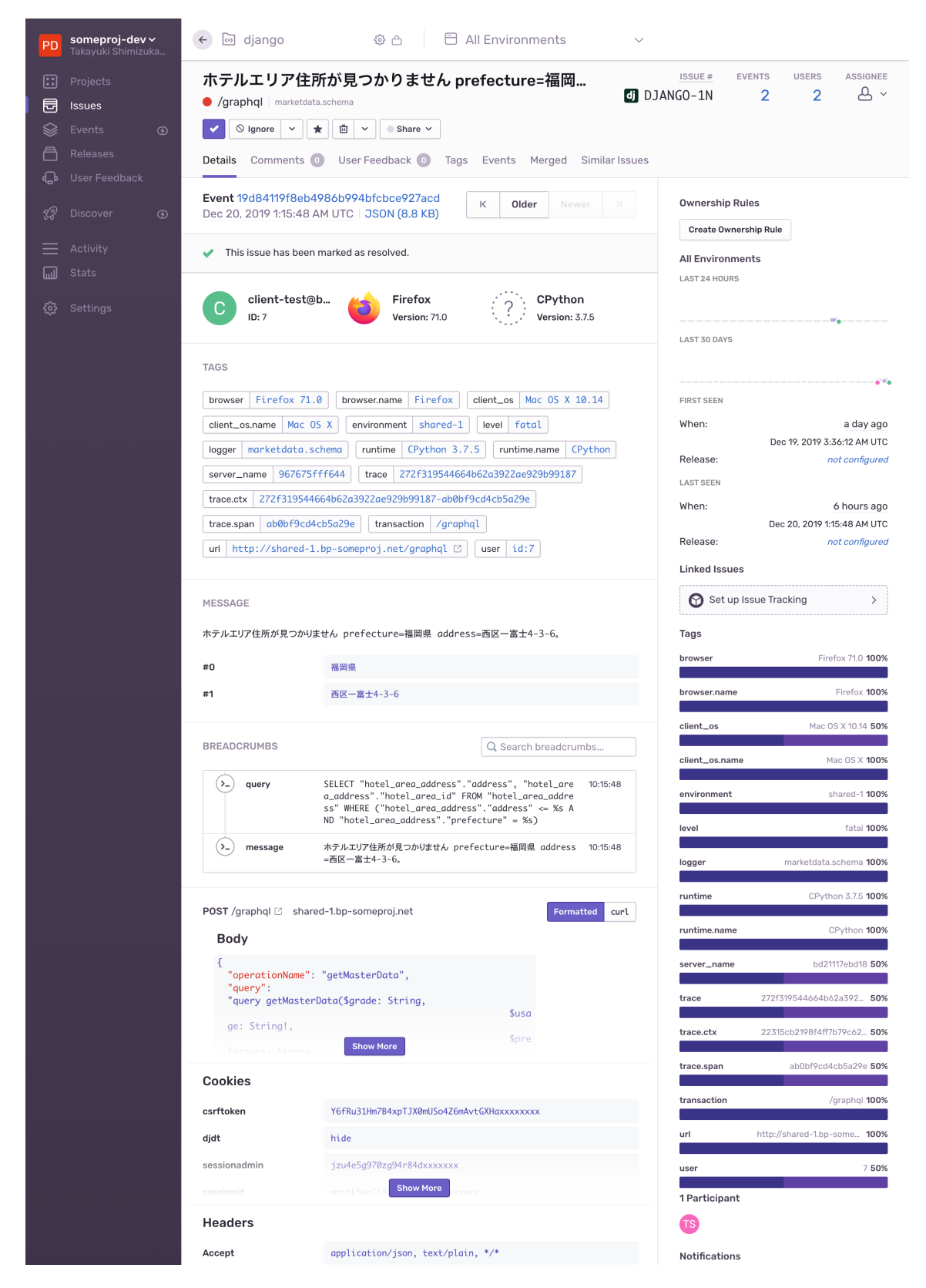
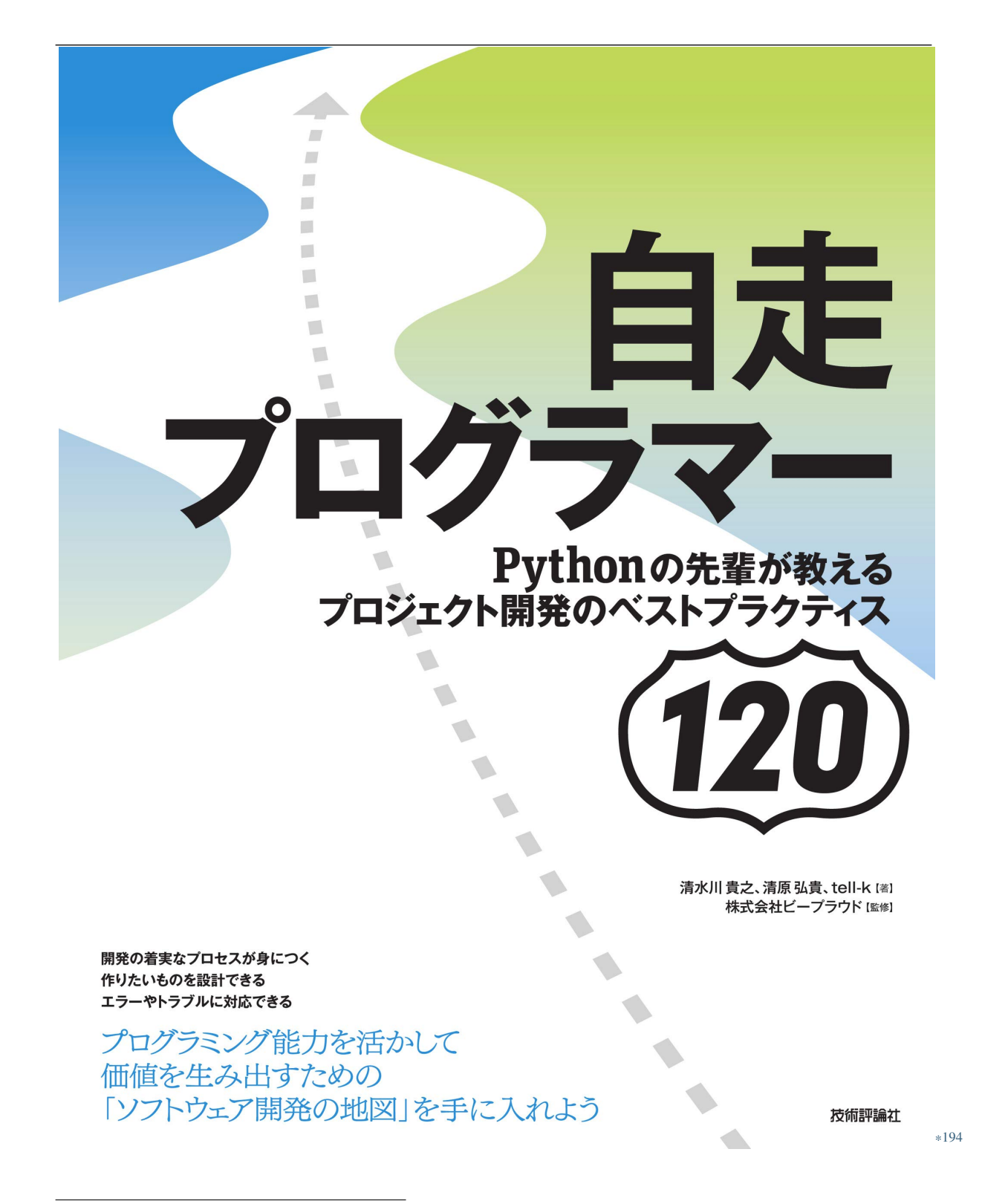

<sup>\*194</sup> https://gihyo.jp/book/2020/978-4-297-11197-7

• *69*: (261)

• *71:info error* ( 267)

• 72: *print logger* ( $\sim$  272)

<sup>\*195</sup> https://gihyo.jp/book/2020/978-4-297-11197-7

# **4.3.**  $\blacksquare$

# **4.3.1 76:**シンプルに実装しパフォーマンスを計測して改善しよう

<span id="page-290-0"></span>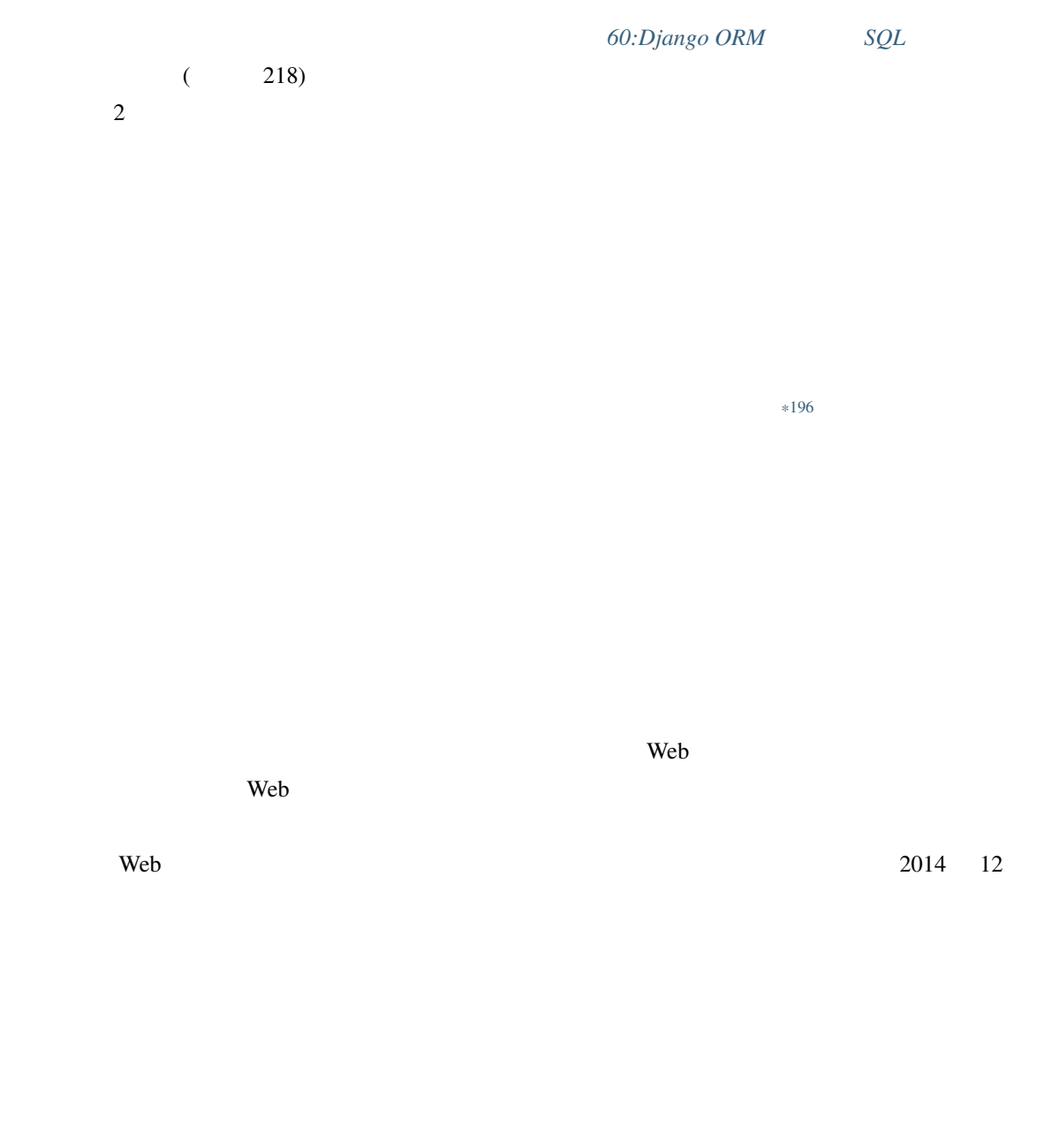

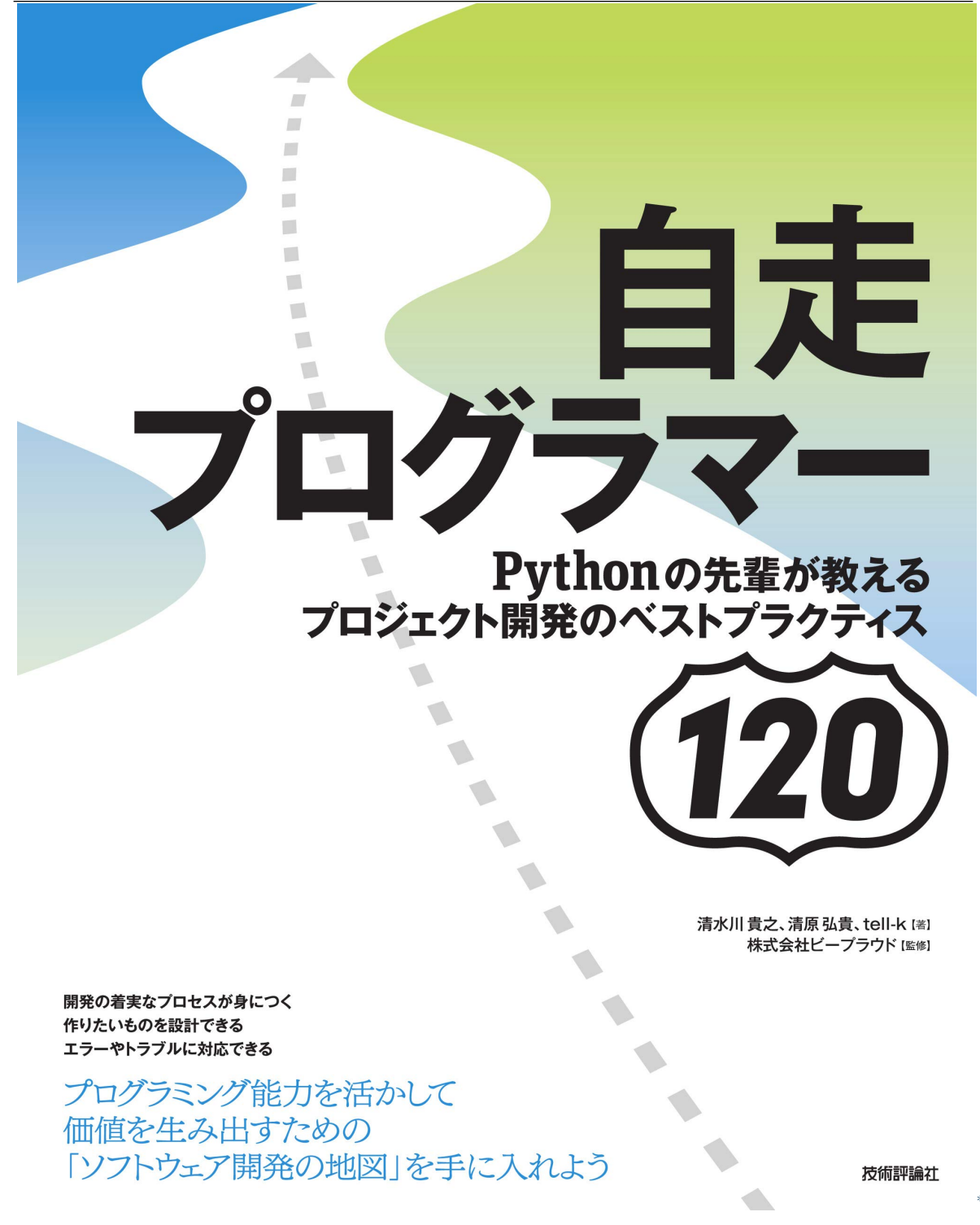

<sup>\*197</sup> https://gihyo.jp/book/2020/978-4-297-11197-7

 $*198$ **4.3.2 77:**  $Web$  $\aleph$  $D$ jango  $\blacksquare$ view  $\blacksquare$ DATABASES = { 'default': { 'ENGINE': 'django.db.backends.mysql', ... 'ATOMIC\_REQUESTS': True, }

ATOMIC\_REQUESTS

}

<sup>\*198</sup> https://gihyo.jp/book/2020/978-4-297-11197-7

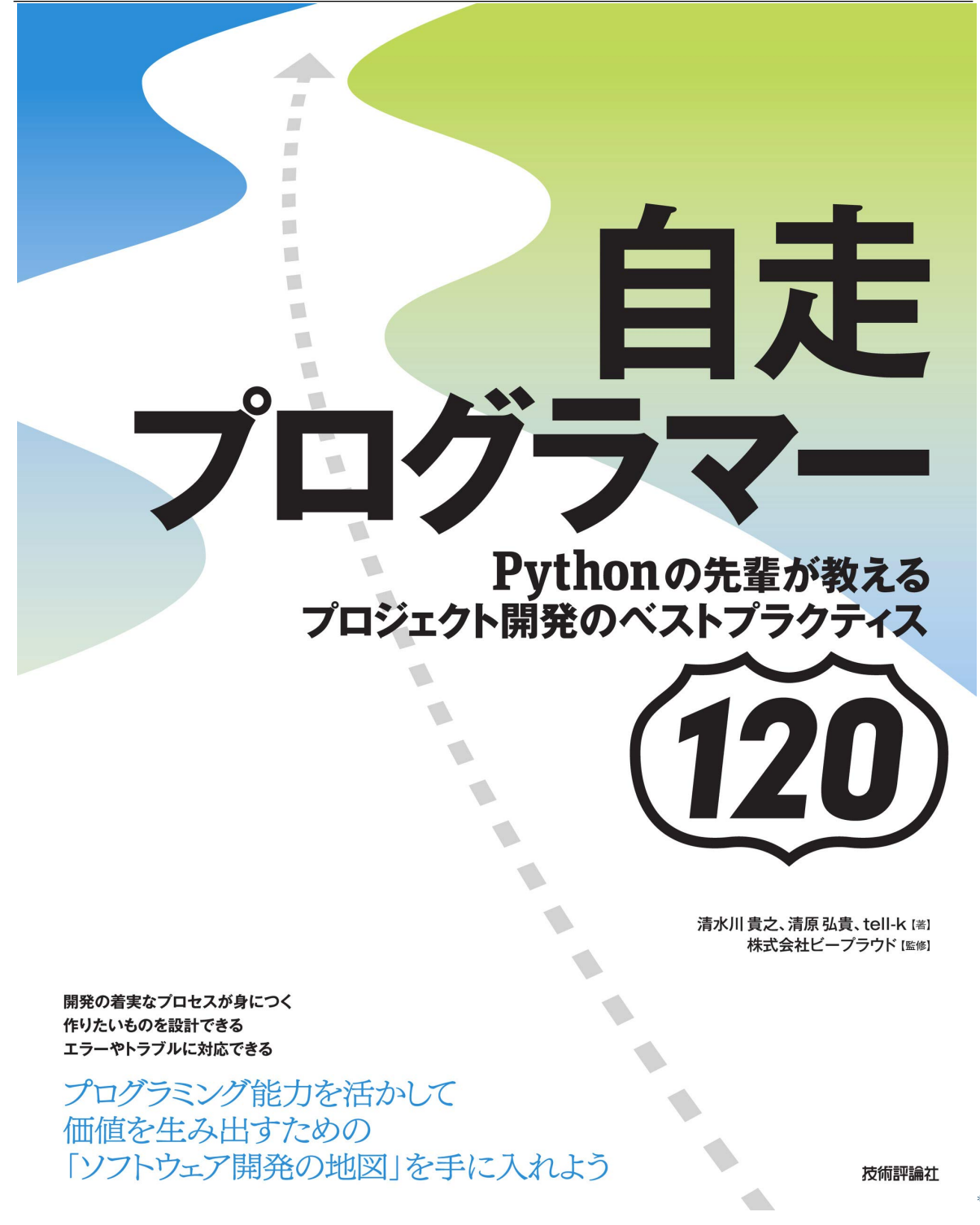

<sup>\*199</sup> https://gihyo.jp/book/2020/978-4-297-11197-7

• リクエスト全体をトランザクションとする場合、リクエスト処理にかかる時間を短くする

• トランザクション トランザクション しゅうしょく しゅうしゅうしょく

 $\bullet$  -  $\bullet$  -  $\bullet$ 

<sup>\*200</sup> https://gihyo.jp/book/2020/978-4-297-11197-7

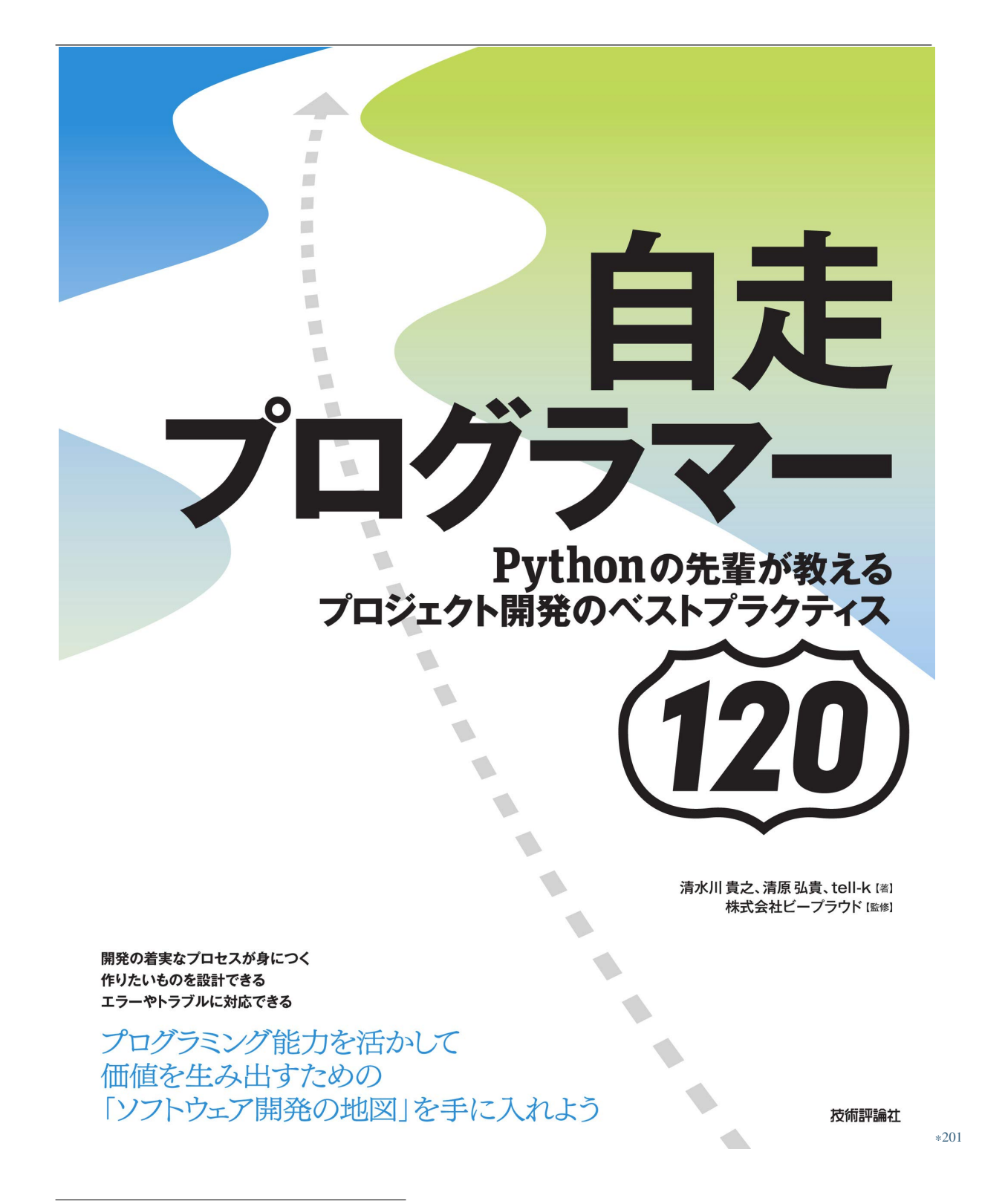

<sup>\*201</sup> https://gihyo.jp/book/2020/978-4-297-11197-7

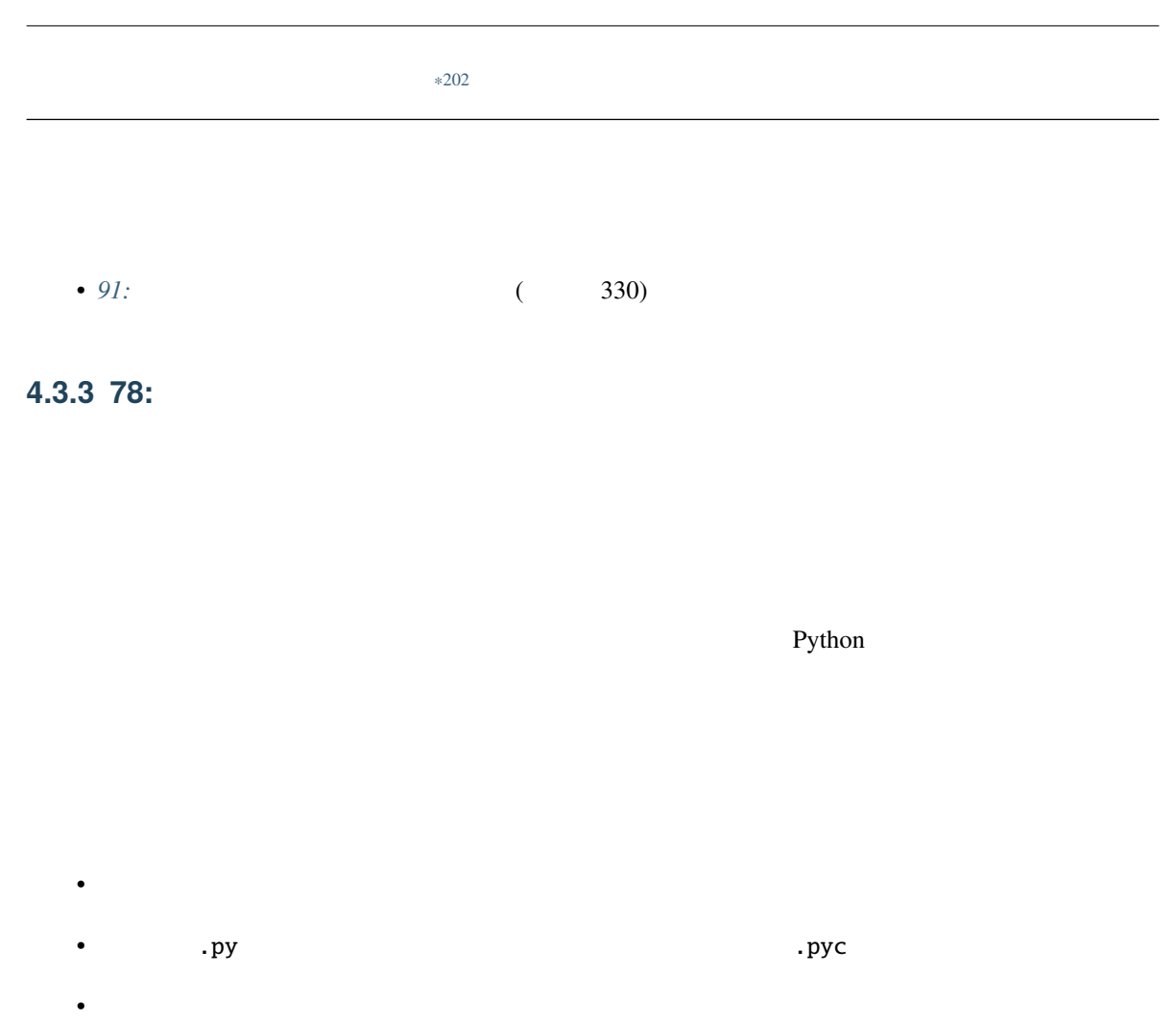

• *Production in the production* in the production in the production in the production in the production in the production in the production in the production in the production in the production in the production in the pr

<sup>\*202</sup> https://gihyo.jp/book/2020/978-4-297-11197-7

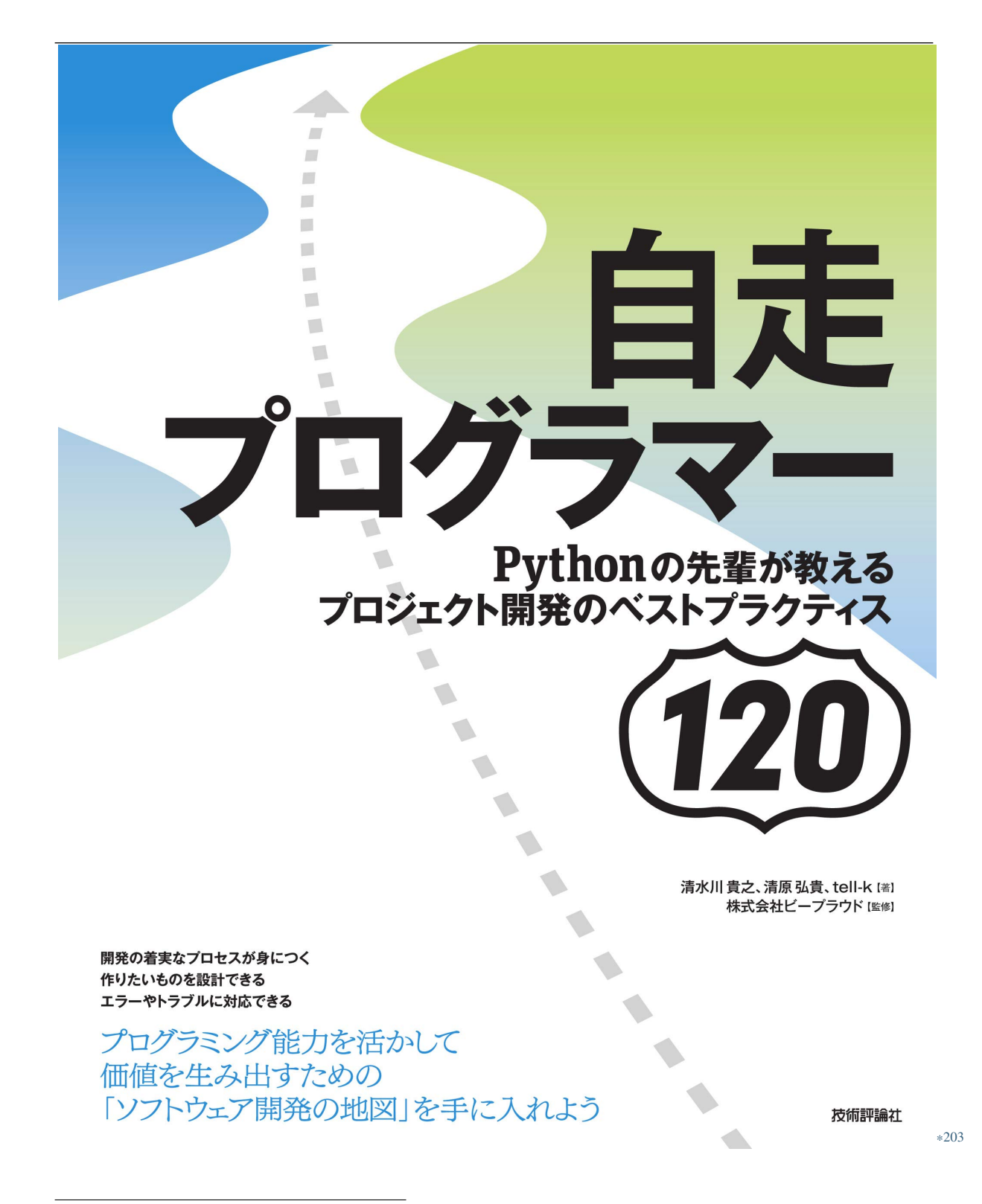

<sup>\*203</sup> https://gihyo.jp/book/2020/978-4-297-11197-7

<sup>\*204</sup> https://gihyo.jp/book/2020/978-4-297-11197-7

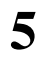

# 5.1.

## **5.1.1 79:**

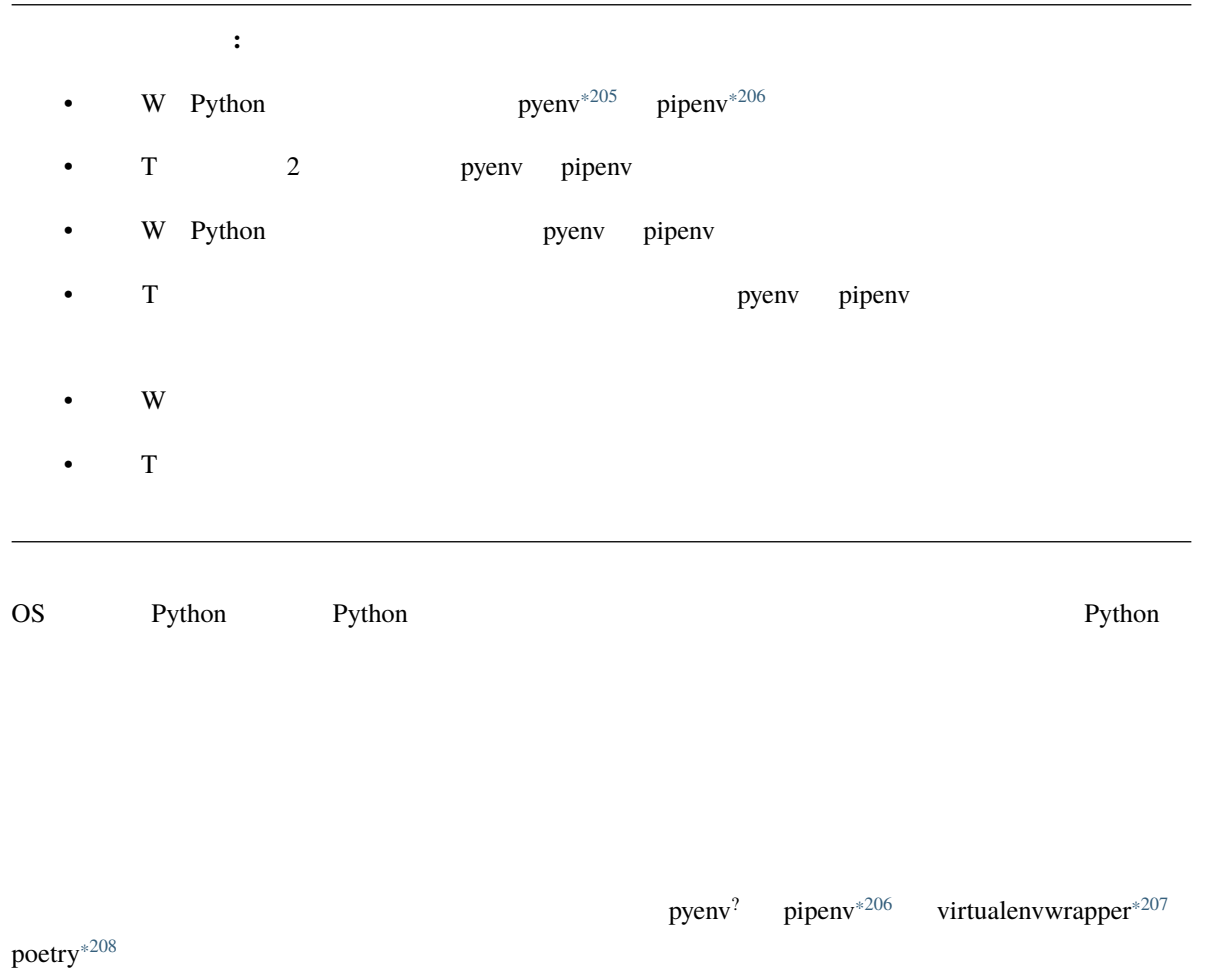

 $\mathsf{poetry}^{*208}$ 

<span id="page-301-0"></span>

<sup>\*205</sup> https://github.com/pyenv/pyenv

<sup>\*206</sup> https://pipenv.kennethreitz.org/

<sup>\*207</sup> https://virtualenvwrapper.readthedocs.io/

<sup>\*208</sup> https://python-poetry.org/

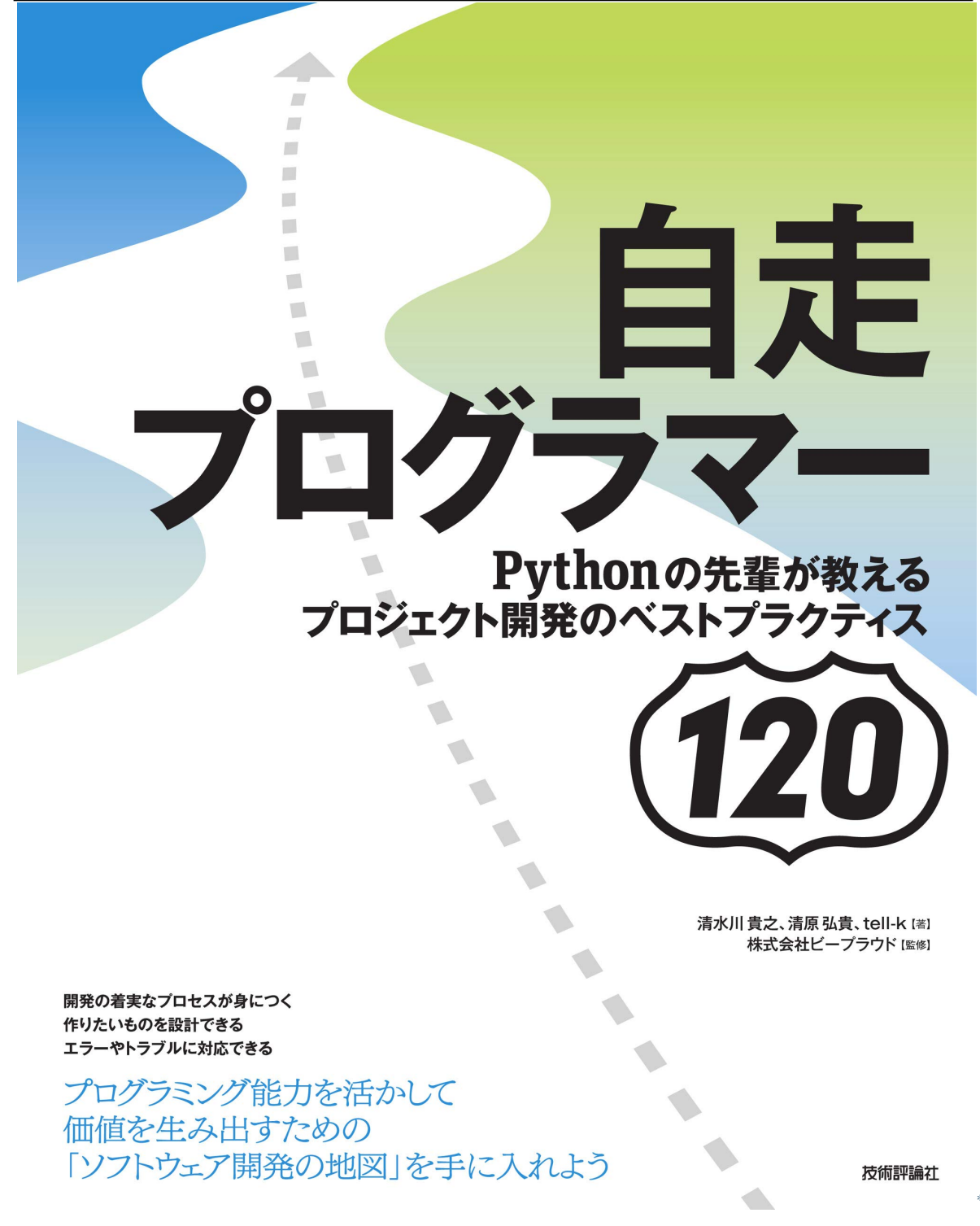

<sup>\*209</sup> https://gihyo.jp/book/2020/978-4-297-11197-7

# **5.1.2 80:OS** Python

OS Python

- ○ セキュリティー更新情報が発信されている
- ○ セキュリティー更新があることが apt yum コマンドでわかるようになっている
- 
- ○ 更新の適用と互換性の確認コストが低い。更新パッチが配布されていて、互換性が維持される
- $\times$  Python

OS 5 Python extended by the property of the property of the Ubuntu Ubuntu Ubuntu Ubuntu Ubuntu Ubuntu Ubuntu U apt Python RedHat Enterprise Linux RHEL yum dnf Python extended a Python extended a Python extended a Python extended a Python extended a Python extended a Python extended a Python extended a Python extended a Python extended a Python extended a Python extended a Py

<sup>\*210</sup> https://gihyo.jp/book/2020/978-4-297-11197-7

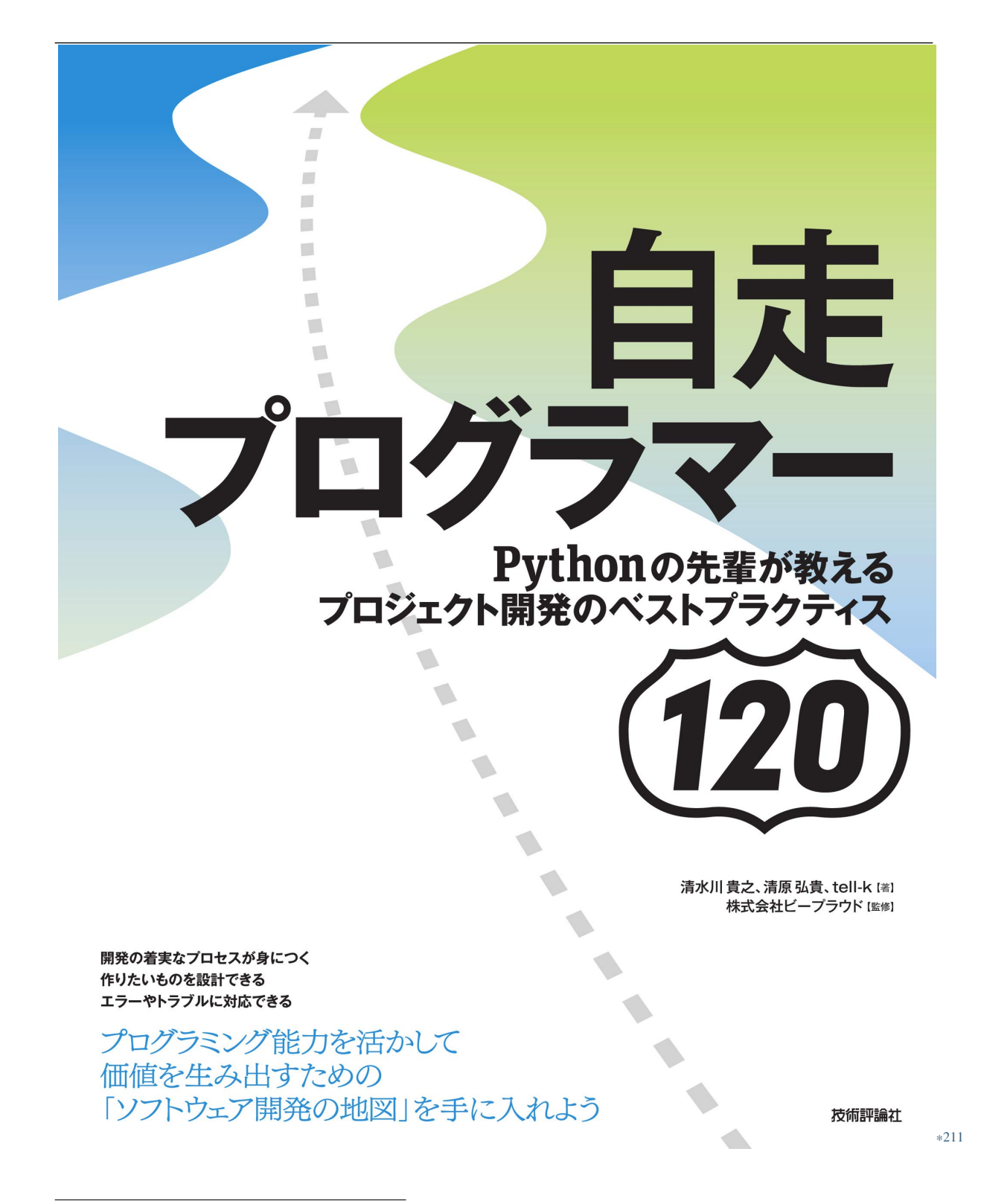

<sup>\*211</sup> https://gihyo.jp/book/2020/978-4-297-11197-7

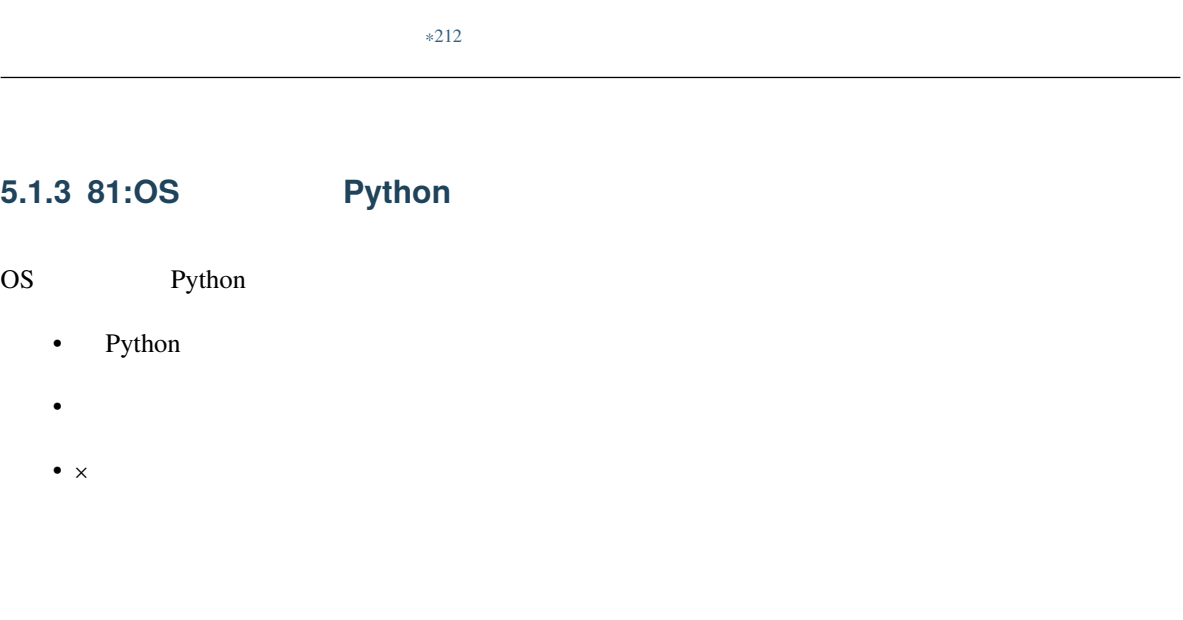

Python  $OS$  OS Python Python S

<sup>\*212</sup> https://gihyo.jp/book/2020/978-4-297-11197-7

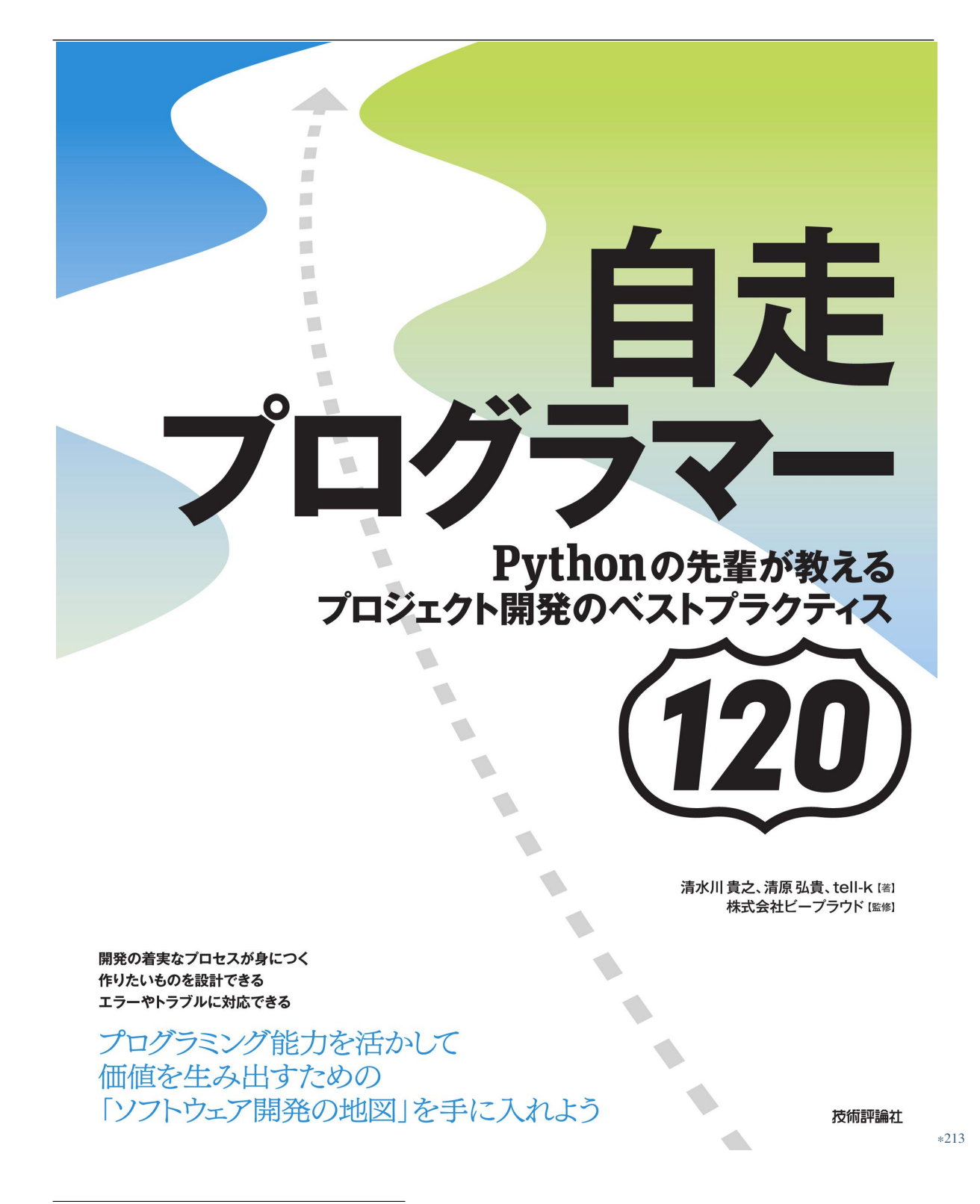

\*213 https://gihyo.jp/book/2020/978-4-297-11197-7

# **5.1.4 82:Docker** Python

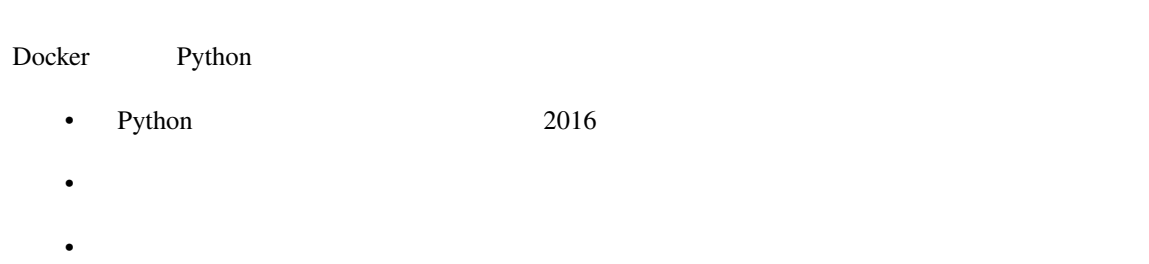

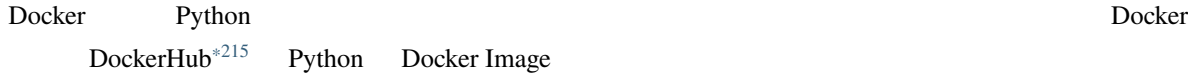

<span id="page-308-0"></span><sup>\*214</sup> https://gihyo.jp/book/2020/978-4-297-11197-7

<sup>\*215</sup> https://hub.docker.com/\_/python

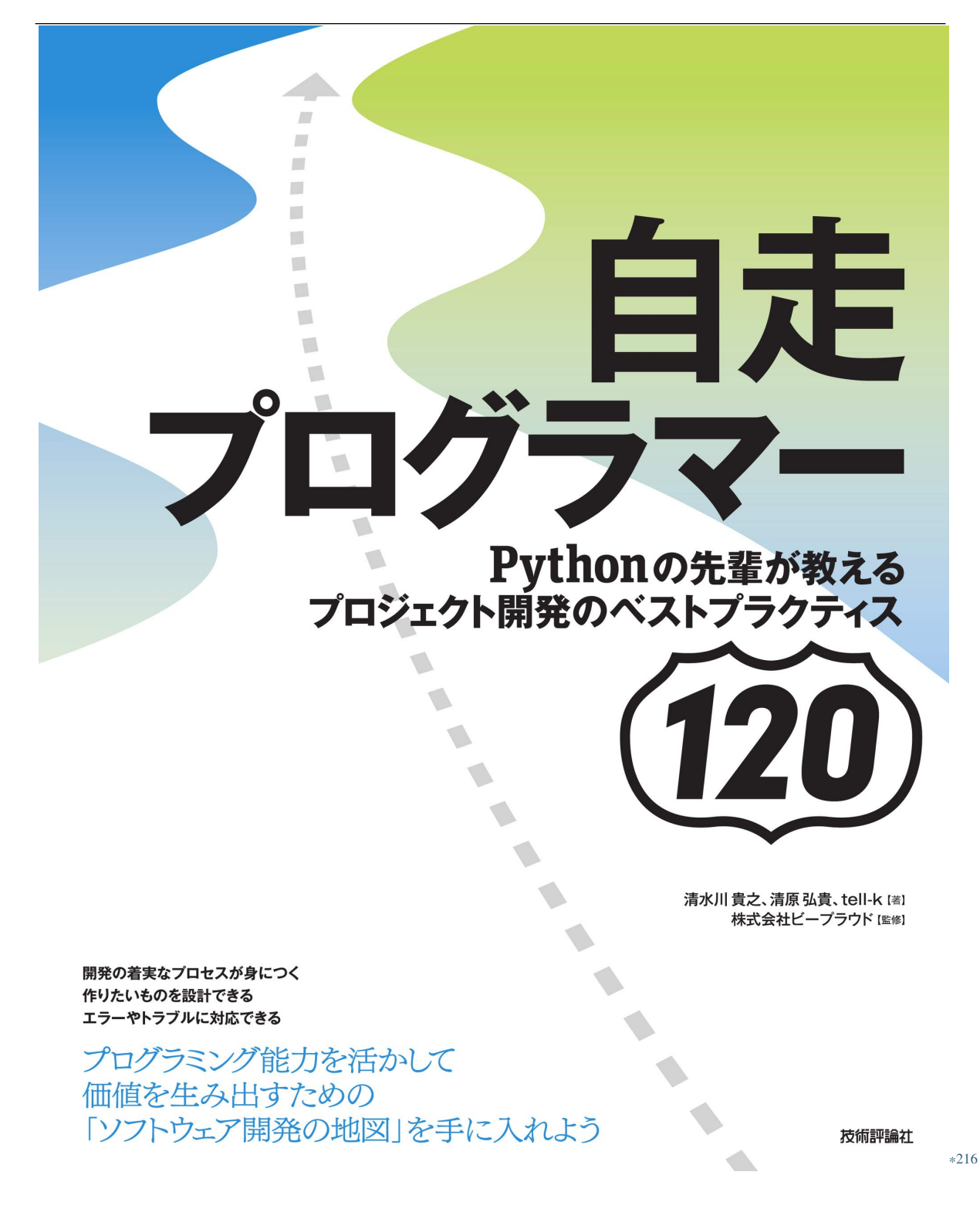

<sup>\*216</sup> https://gihyo.jp/book/2020/978-4-297-11197-7

## **5.1.5** 83: Python

#### Python **Python**

• ○ 仮想化した環境にインストールするため、OS Python を変更せずに済む • ○ 仮想化した環境の作り直しは、簡単に行える •  $\times$  Docker Python **Python** Python **Python** Python **Python** Python **Figure 2.** 

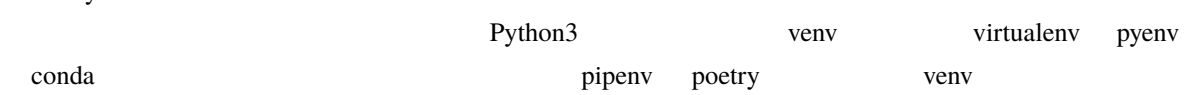

<sup>\*217</sup> https://gihyo.jp/book/2020/978-4-297-11197-7

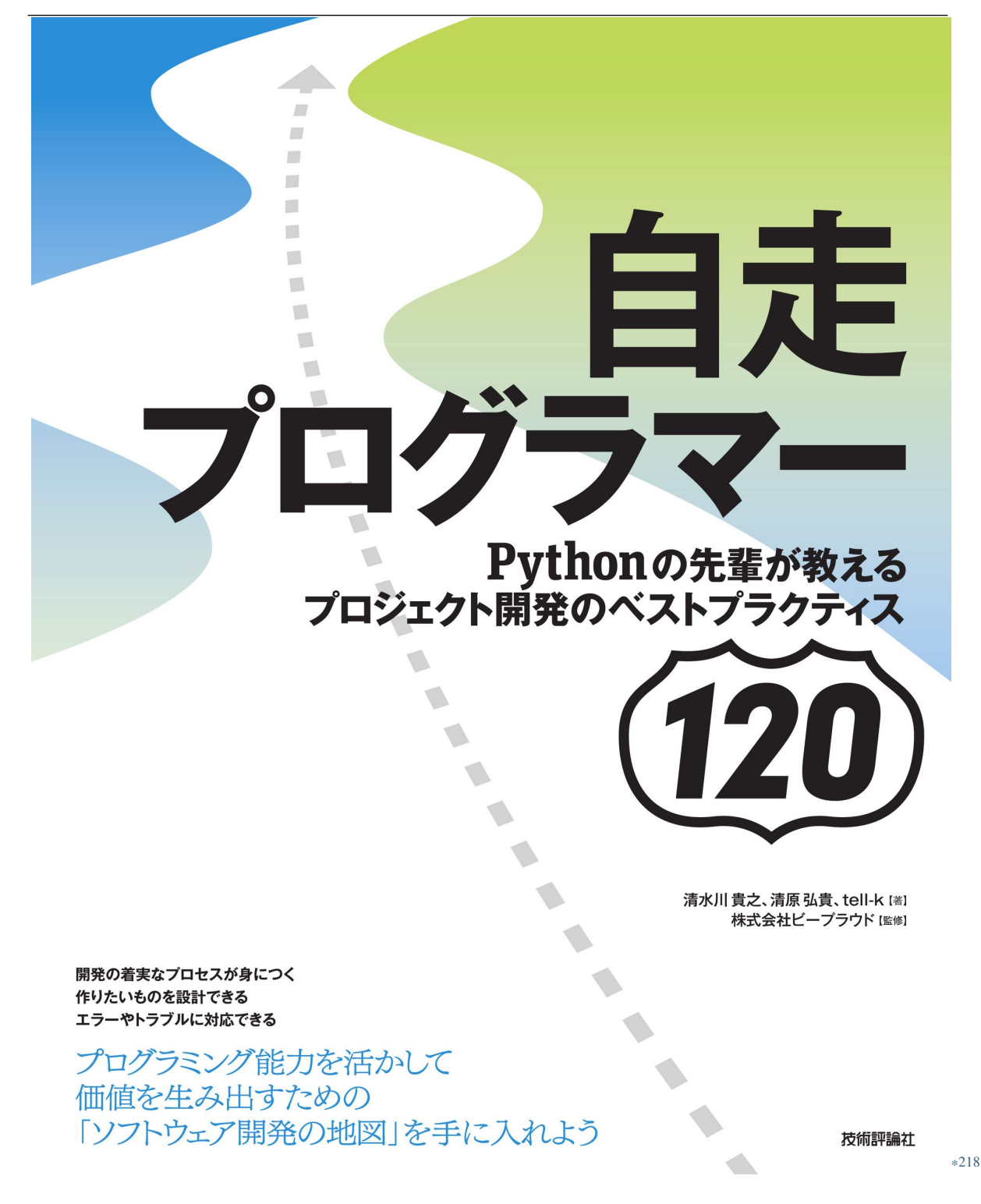

\*218 https://gihyo.jp/book/2020/978-4-297-11197-7

# $*219$ **5.1.6 84:** プログラミング迷子**:** リポジトリルートにファイルがたくさんありすぎる • W: • T README

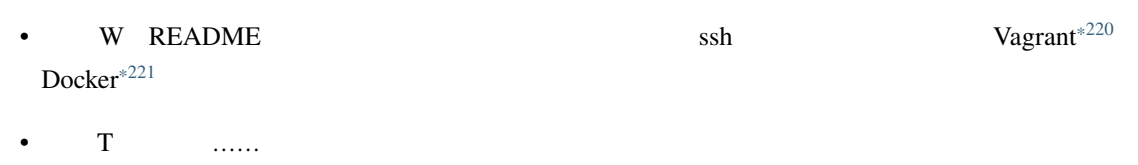

| .circleci/   | config/                  | manage.py                |
|--------------|--------------------------|--------------------------|
| CHANGELOG.md | deploy.md                | package-lock.json        |
| Makefile     | deployment/              | package.json             |
| Pipfile      | docker/                  | pull_request_template.md |
| Pipfile.lock | docker-compose.local.yml | static/                  |
| README.md    | docker-compose.yml       | templates/               |
| Vagrantfile  | file/                    | test.md                  |
| accounts/    | front/                   | tests/                   |
|              |                          |                          |

<span id="page-312-0"></span><sup>\*219</sup> https://gihyo.jp/book/2020/978-4-297-11197-7

<sup>\*220</sup> https://www.vagrantup.com/

<sup>\*221</sup> https://www.docker.com/

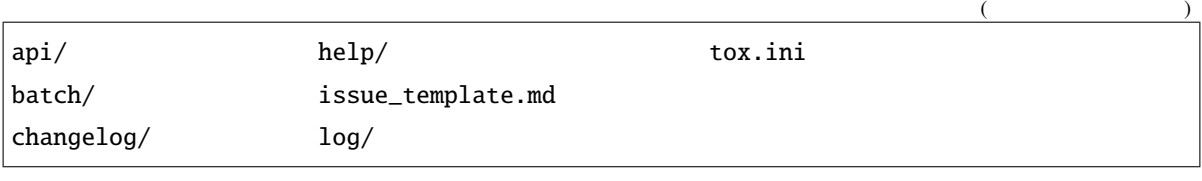

#### $R$ EADME

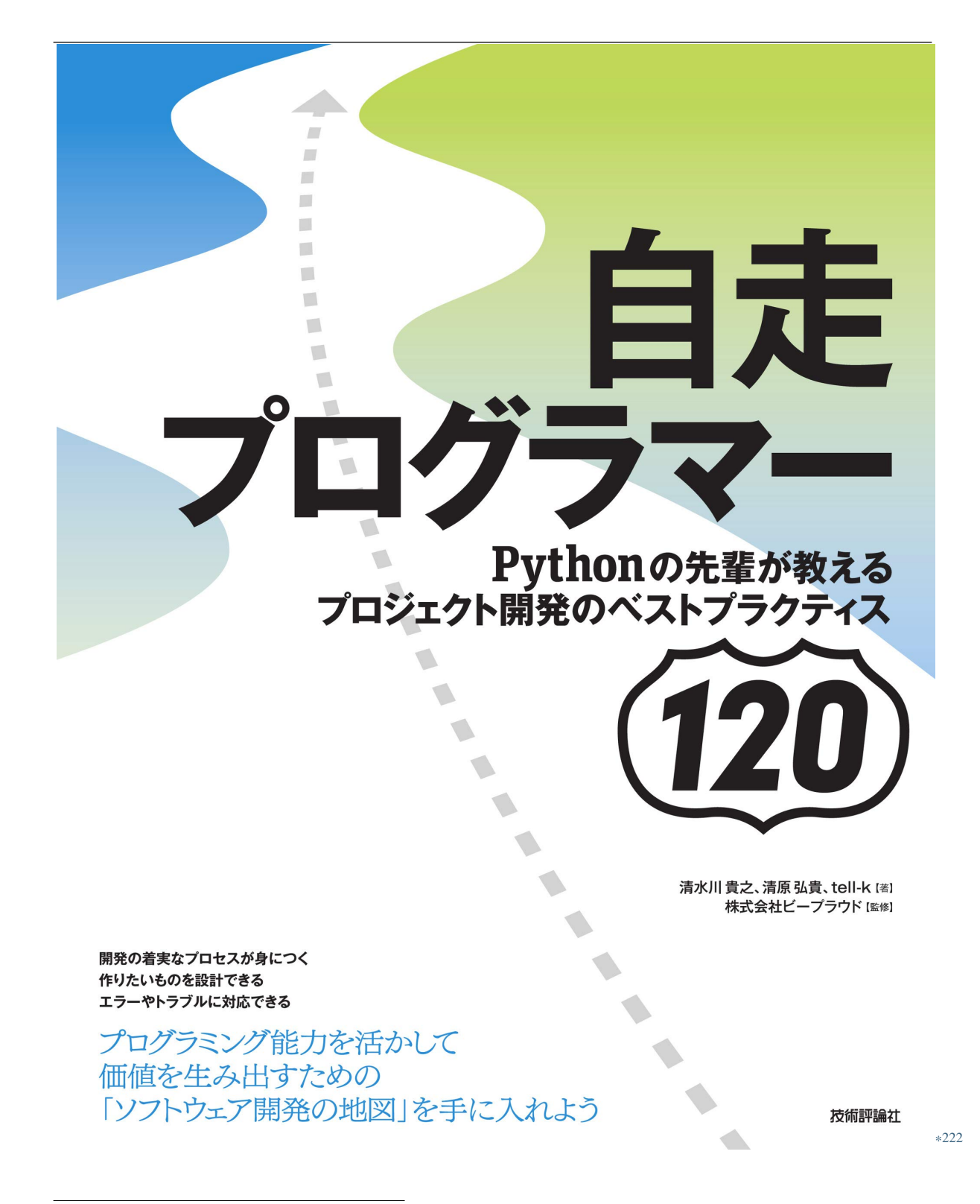

<sup>\*222</sup> https://gihyo.jp/book/2020/978-4-297-11197-7

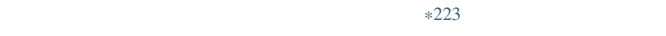

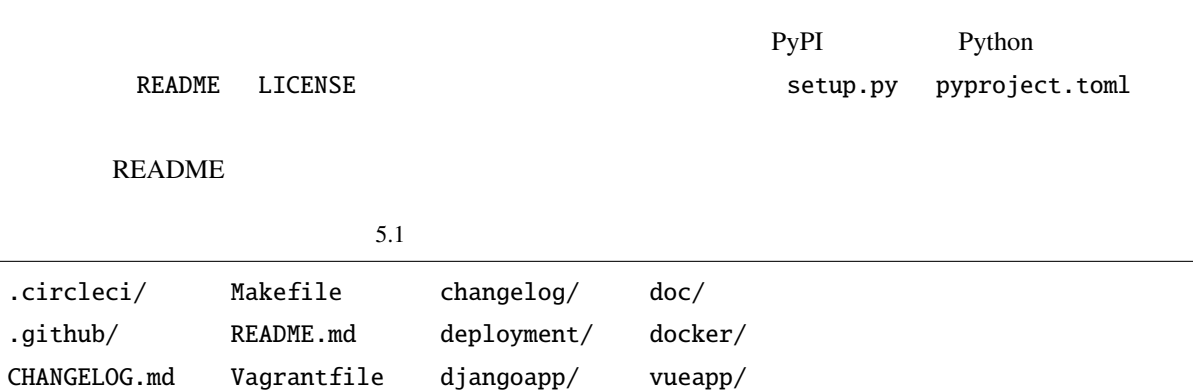

<sup>\*223</sup> https://gihyo.jp/book/2020/978-4-297-11197-7

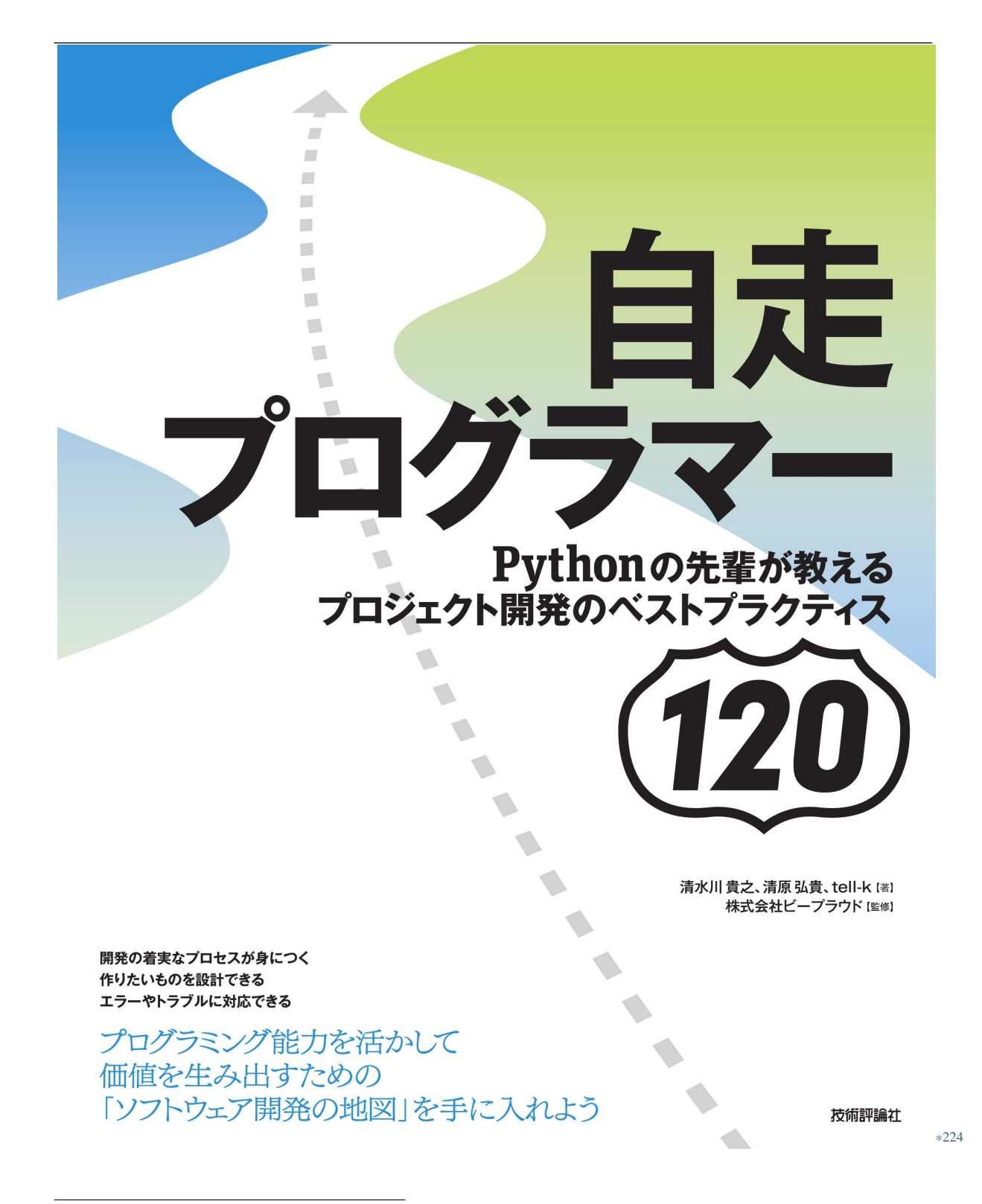

<sup>\*224</sup> https://gihyo.jp/book/2020/978-4-297-11197-7

# <span id="page-317-0"></span>**5.1.7 85:**

|                           |             | :                       | $\mathbf{1}$ |                                                                        |               |             |  |  |
|---------------------------|-------------|-------------------------|--------------|------------------------------------------------------------------------|---------------|-------------|--|--|
|                           | W           | Django                  |              |                                                                        | settings.py   |             |  |  |
|                           |             |                         |              |                                                                        |               |             |  |  |
|                           | $\mathbf T$ |                         | Django       |                                                                        |               |             |  |  |
|                           |             |                         |              |                                                                        |               |             |  |  |
|                           | W           |                         |              |                                                                        |               |             |  |  |
|                           | $\mathbf T$ | base.py                 |              |                                                                        |               |             |  |  |
|                           |             |                         |              |                                                                        |               |             |  |  |
|                           |             |                         |              | Django                                                                 | Web           |             |  |  |
|                           |             | Web                     |              |                                                                        | production.py |             |  |  |
| staging.py                |             |                         |              | dev.py                                                                 | local.py      |             |  |  |
| test.py                   |             |                         |              |                                                                        |               |             |  |  |
|                           |             |                         |              |                                                                        |               |             |  |  |
|                           |             | $\mathbf{1}$            |              | Django                                                                 |               | settings.py |  |  |
| django-admin startproject |             |                         |              |                                                                        |               |             |  |  |
| 5.2 settings.py           |             |                         |              |                                                                        |               |             |  |  |
| import os                 |             |                         |              |                                                                        |               |             |  |  |
|                           |             |                         |              | BASE_DIR = os.path.dirname(os.path.dirname(os.path.abspath(__file__))) |               |             |  |  |
| $DEBUG = True$            |             |                         |              |                                                                        |               |             |  |  |
| ALLOWED_HOSTS = []        |             |                         |              |                                                                        |               |             |  |  |
| INSTALLED_APPS = [        |             |                         |              |                                                                        |               |             |  |  |
|                           |             | 'django.contrib.admin', |              |                                                                        |               |             |  |  |
|                           |             | 'django.contrib.auth',  |              |                                                                        |               |             |  |  |
|                           |             |                         |              |                                                                        |               |             |  |  |
|                           |             |                         |              |                                                                        |               | €           |  |  |

<sup>\*225</sup> https://gihyo.jp/book/2020/978-4-297-11197-7

```
'myapp',
]
# MIDDLEWARE = [...]DATABASES = {'default': {
        'ENGINE': 'django.db.backends.sqlite3',
        'NAME': os.path.join(BASE_DIR, 'db.sqlite3'),
    }
}
#
```
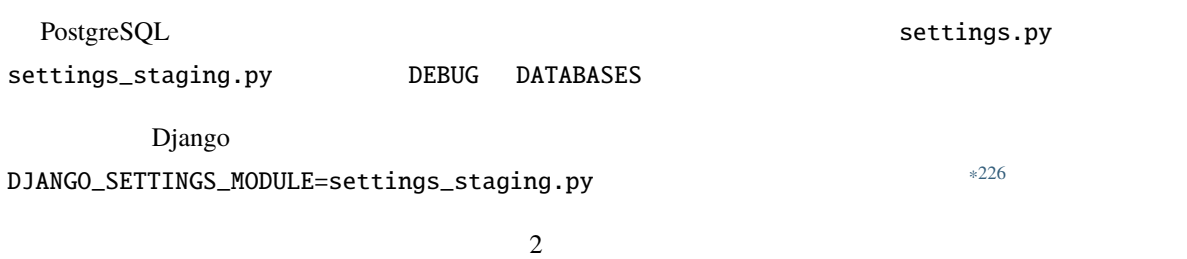

 $\overline{2}$ 

(前のページからの続き)

<sup>\*226</sup> https://docs.djangoproject.com/ja/2.2/topics/settings/

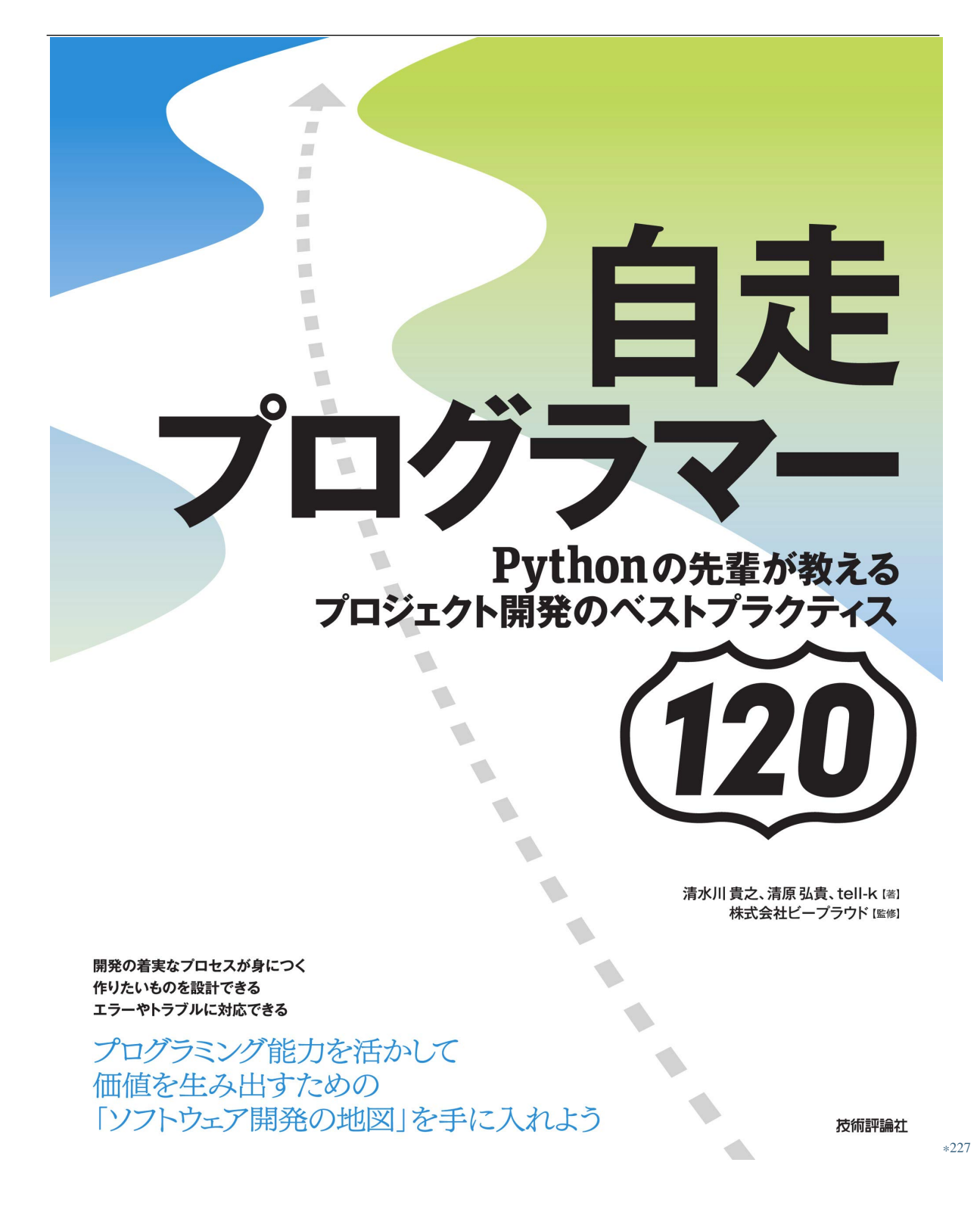

<sup>\*227</sup> https://gihyo.jp/book/2020/978-4-297-11197-7

<span id="page-320-0"></span> $*228$ base.py local.py staging.py 3 2 2 production.py test.py  ${\tt base.py}$ django-silk<sup>\*229</sup> local.py 5.3 settings/local.py from .base import \*  $# \text{ base.py}$  $INSTALLED_APPS.append('silk')$  $INSTALLED_APPS.append('silk')$  #  $MIDDLEWARE.append('silk.middleware.SilkyMiddleware')$  # INTERNAL\_IPS = ['127.0.0.1']  $\frac{86}{ }$  $($  313) **5.1.8 86:**状況依存の設定を環境変数に分離する プログラミング迷子**:** 多段継承した設定ファイル w: w:external import of the state of the state of the state of the state of the state of the state of the state of the state of the state of the state of the state of the state of the state of the state of the state of the \* すれば良いですか? •  $\Gamma$  T: W local.py silk T: https://www.fileson.com/installed/state="https://www.fileson.com/installed/state="https://www.fileson.com/i<br>Entertainment/state="https://www.fileson.com/installed/state="http://www.fileson.com/instate="http://www.files *85:*設定ファイルを環境別に分割する (ページ 310) settings/ ディレクトリ配下の設定ファイルを base.py local.py staging.py local.py DEBUG=True silk \*228 https://gihyo.jp/book/2020/978-4-297-11197-7<br>\*229 76: \*229 76:  $(283)$ 

local\_for\_me.py **blocal** from .local import \*

settings/

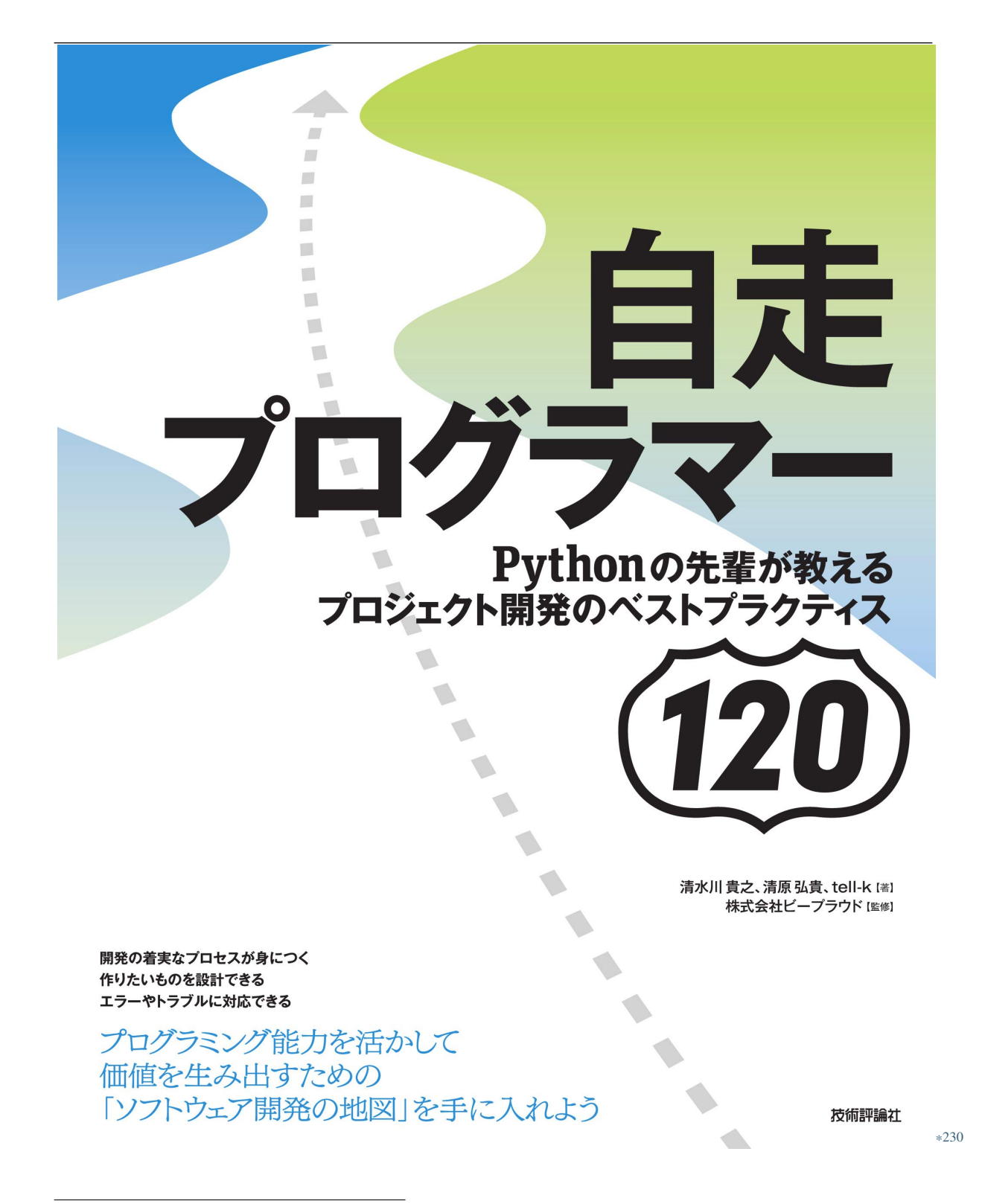

<sup>\*230</sup> https://gihyo.jp/book/2020/978-4-297-11197-7

 $DEBUG$ 5.4 settings.py import os DEBUG = bool(os.environ.get('DEBUG', False)) DEBUG DEBUG=False True DEBUG=1 python manage.py runserver Django django-environ<sup>\*232</sup> Django Django python-decouple $^{\ast 233}$  $\overline{\text{OS}}$  $\epsilon$  . env  $\epsilon$ 

 $*231$ 

<sup>\*231</sup> https://gihyo.jp/book/2020/978-4-297-11197-7

<sup>\*232</sup> https://django-environ.readthedocs.io/

<sup>\*233</sup> https://pypi.org/p/python-decouple/
5.5 .env.local

DEBUG=True ALLOWED\_HOSTS=127.0.0.1,localhost INTERNAL\_IPS=127.0.0.1 USE\_SILK=True DATABASE\_URL=sqlite:///db.sqlite3

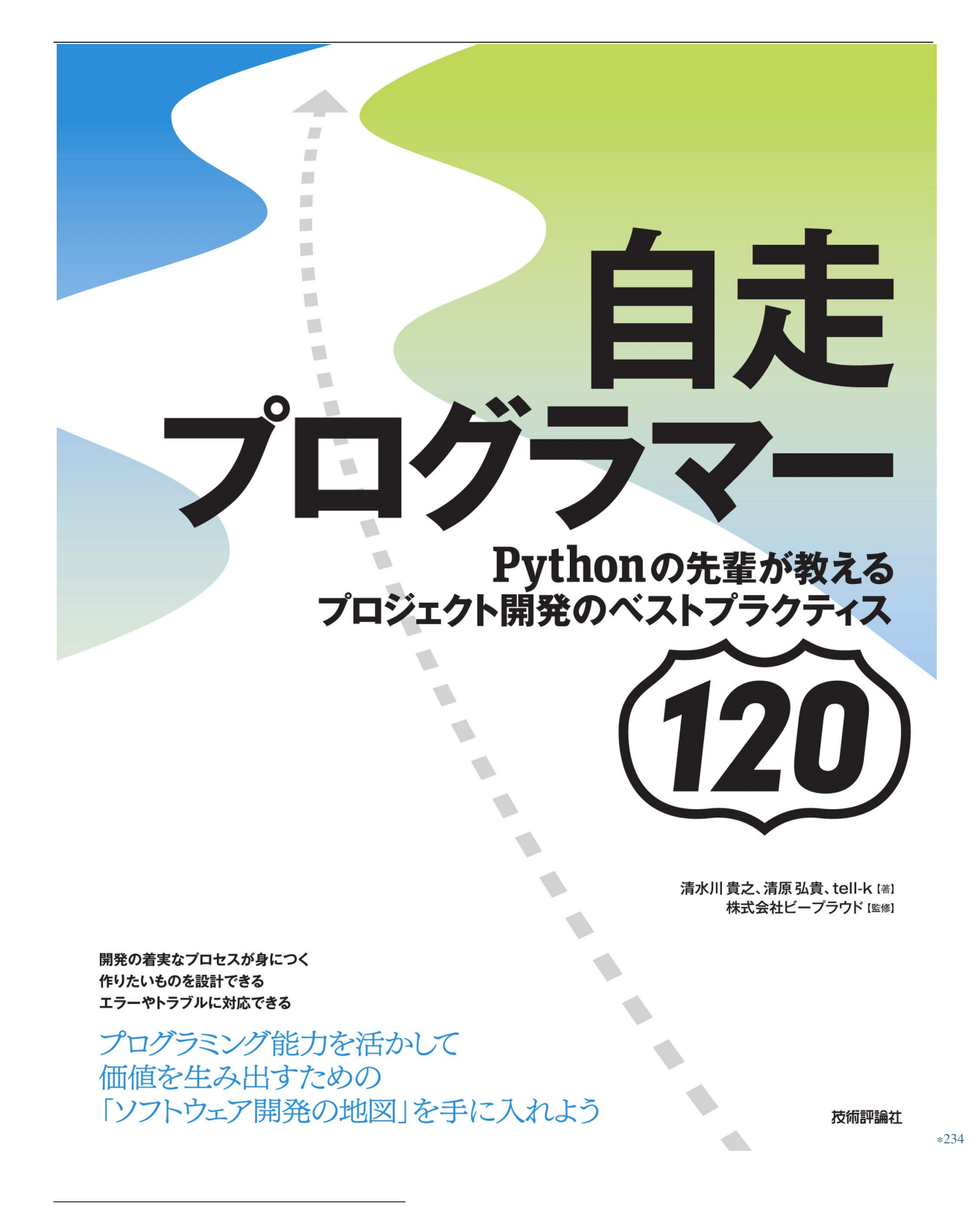

<sup>\*234</sup> https://gihyo.jp/book/2020/978-4-297-11197-7

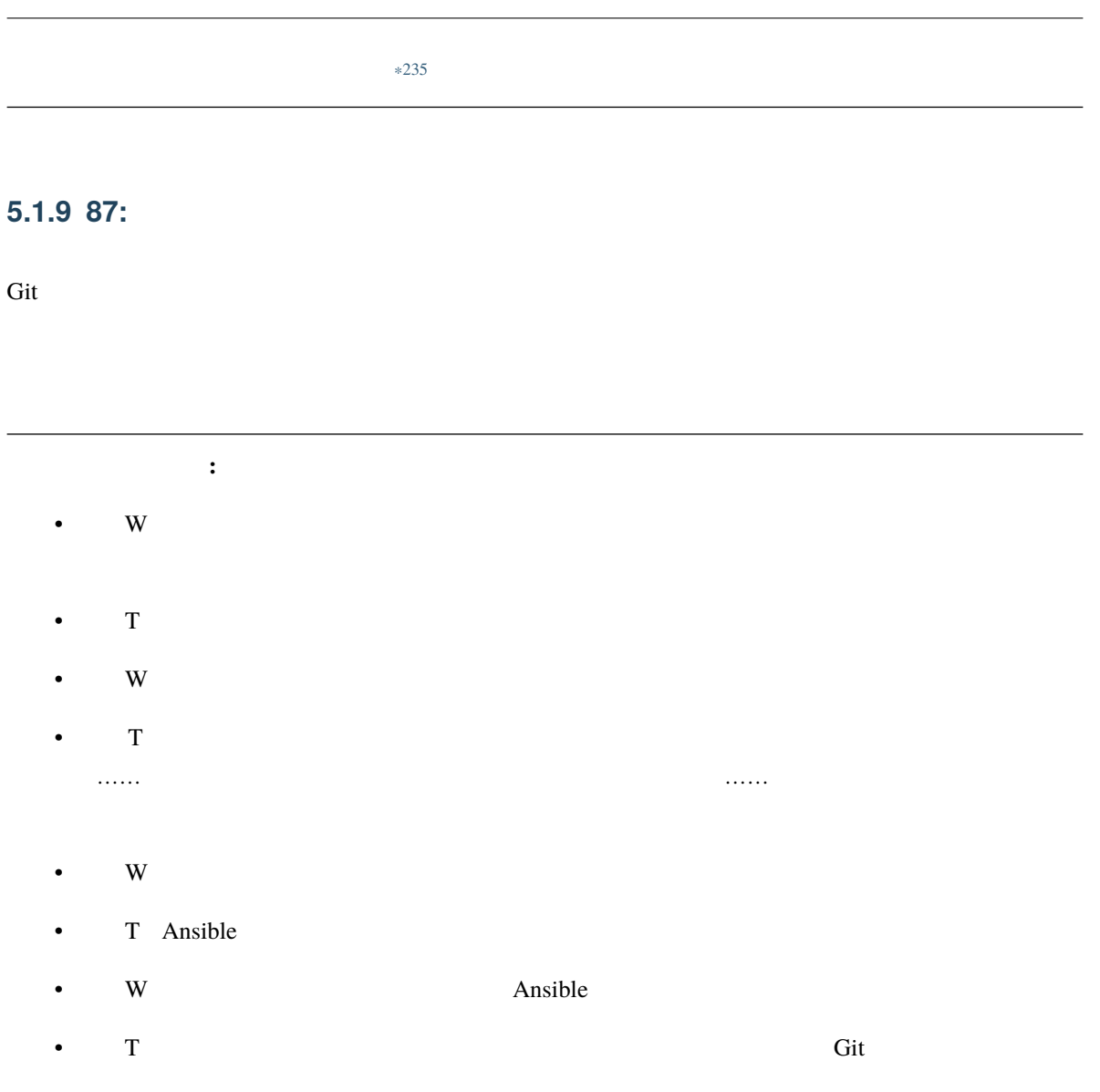

<sup>\*235</sup> https://gihyo.jp/book/2020/978-4-297-11197-7

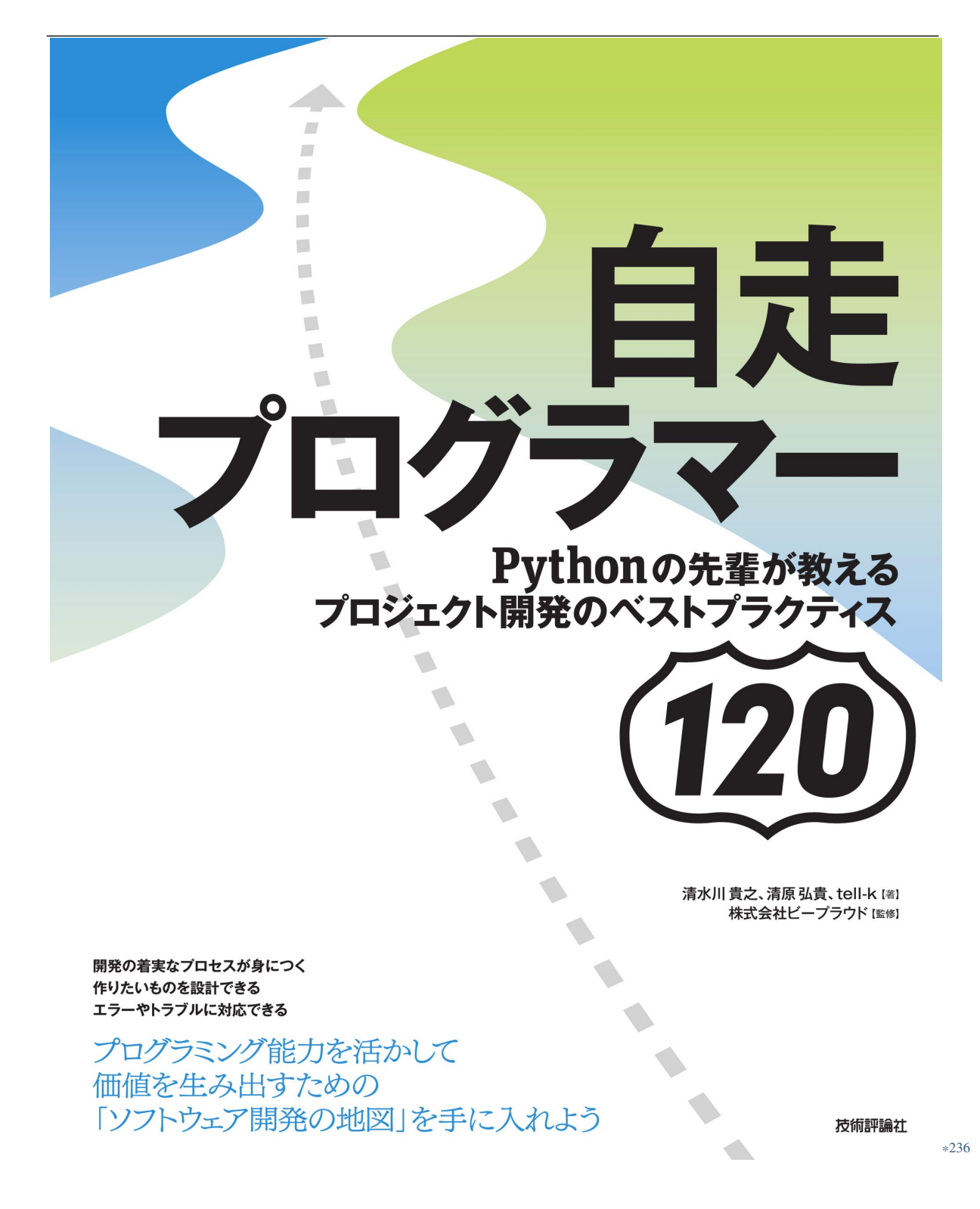

<sup>\*236</sup> https://gihyo.jp/book/2020/978-4-297-11197-7

<sup>\*237</sup> https://gihyo.jp/book/2020/978-4-297-11197-7

**5.2.1 88:** 

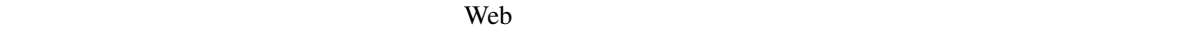

複数台サーバーの時は、単一のサーバーにだけファイルがあってもダメ

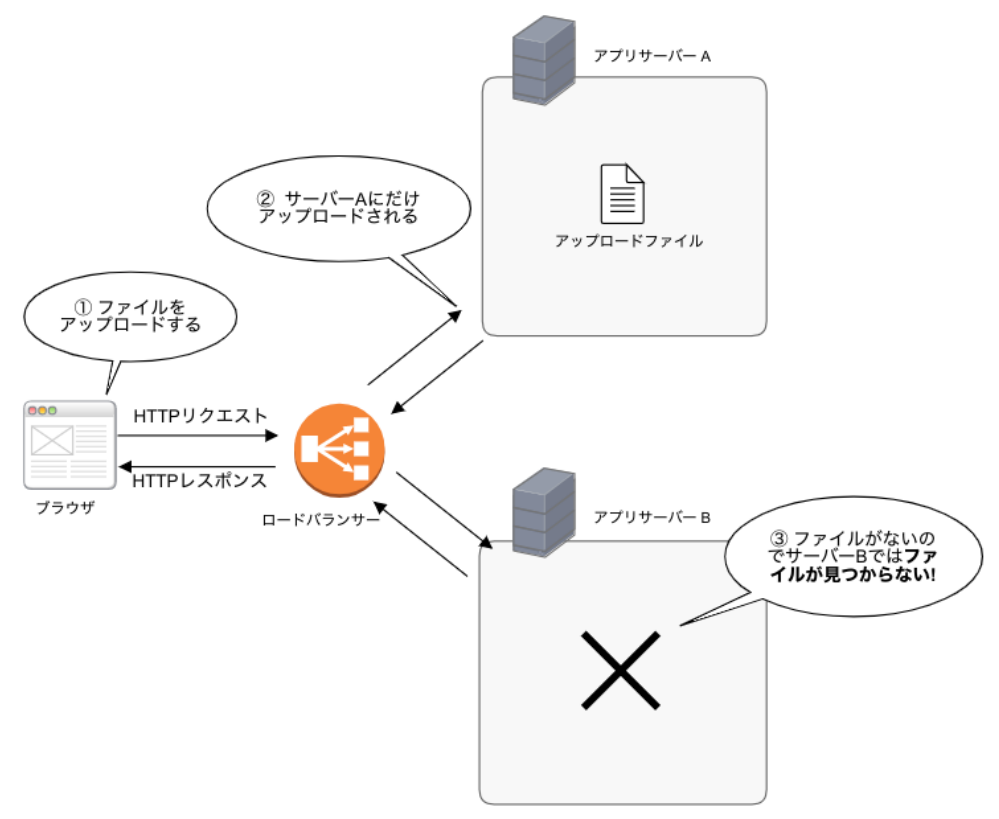

 $NFS$ 

#### 全サーバーで扱えるようにファイル管理用のサーバー or 仕組みを用意する

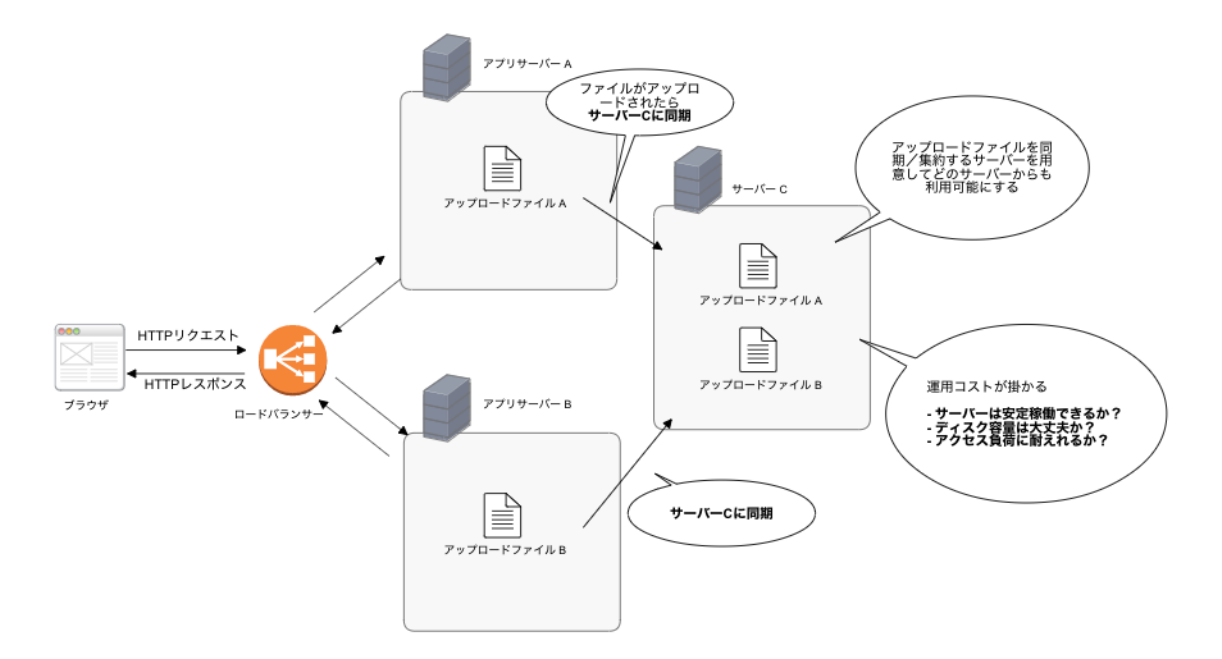

 $5.2$ 

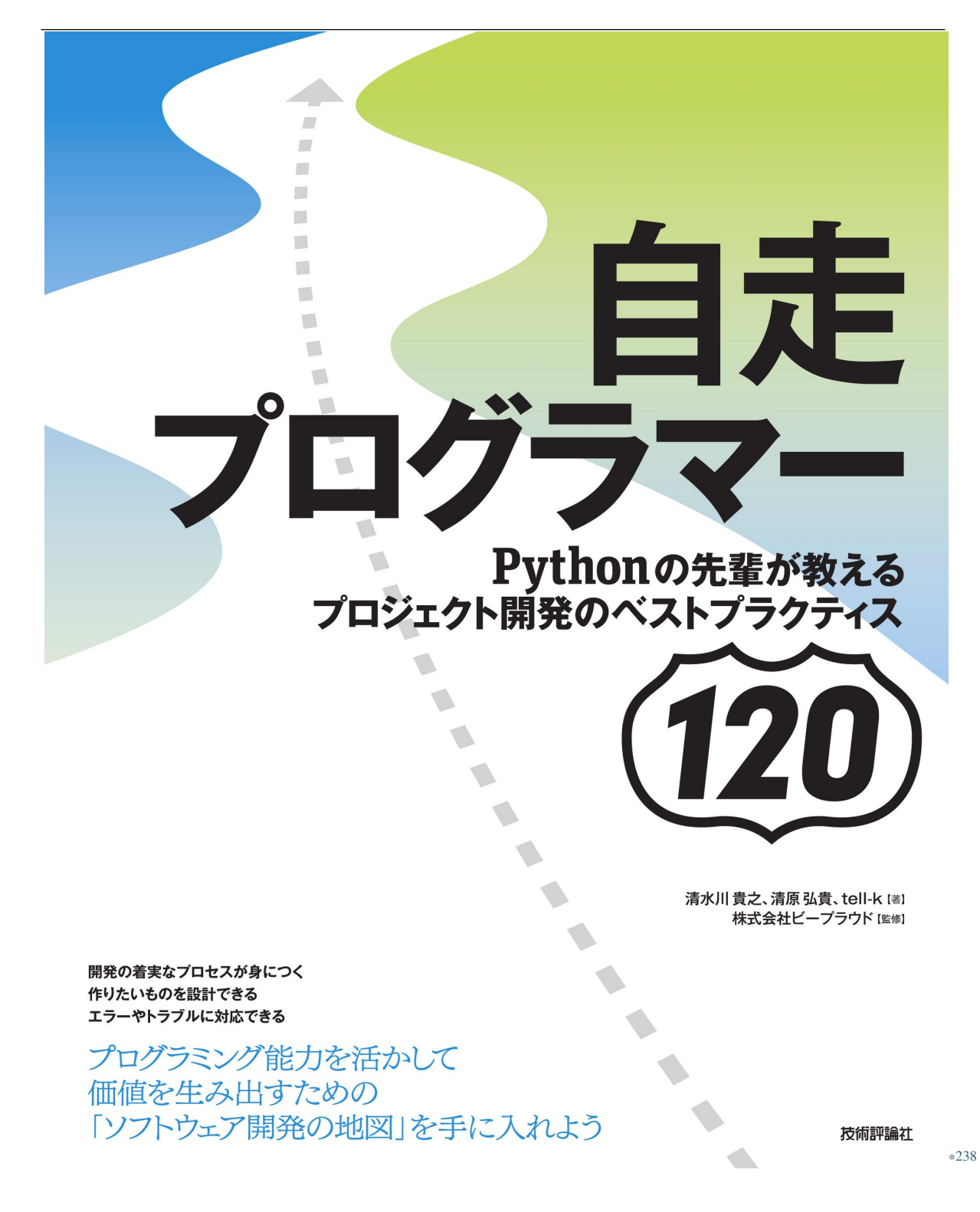

<sup>\*238</sup> https://gihyo.jp/book/2020/978-4-297-11197-7

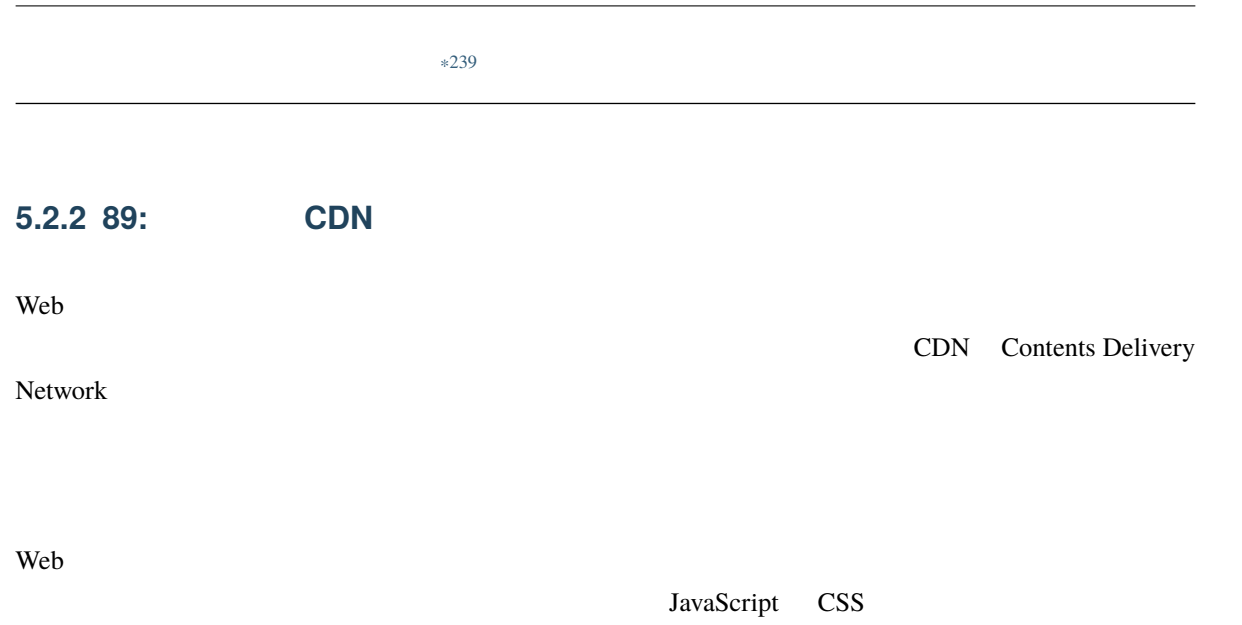

CDN Contents Delivery Network

<sup>\*239</sup> https://gihyo.jp/book/2020/978-4-297-11197-7

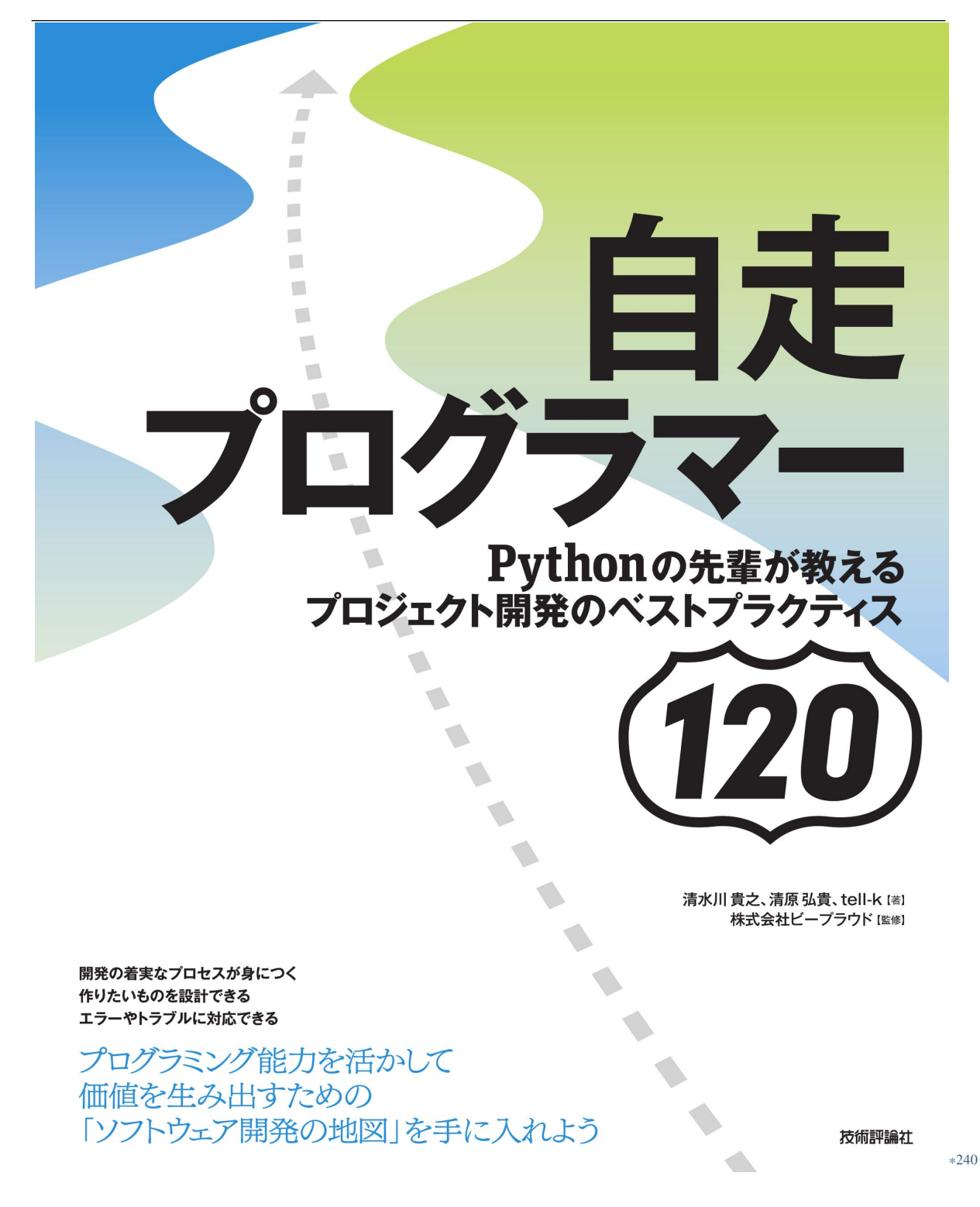

\*240 https://gihyo.jp/book/2020/978-4-297-11197-7

# **5.2.3 90:KVS** Key Value Store

 $\mathbf{W}\mathbf{e}\mathbf{b}$   $\qquad \qquad \mathbf{R}\mathbf{D}\mathbf{B}$  $EC$  $RDB$ from app.models import Item CACHED\_ITEMS = None def items\_view(request): global CACHED\_ITEMS if CACHED\_ITEMS:  $#$  RDB(Item) items = CACHED\_ITEMS else: items = Item.objects.all()  $\#$  ( ) CACHED\_ITEMS = list(items)

return render(request, 'items/index.html', { "items": items, })

<sup>\*241</sup> https://gihyo.jp/book/2020/978-4-297-11197-7

KVS Key Value Store

KVS MySQL PostgreSQL RDB

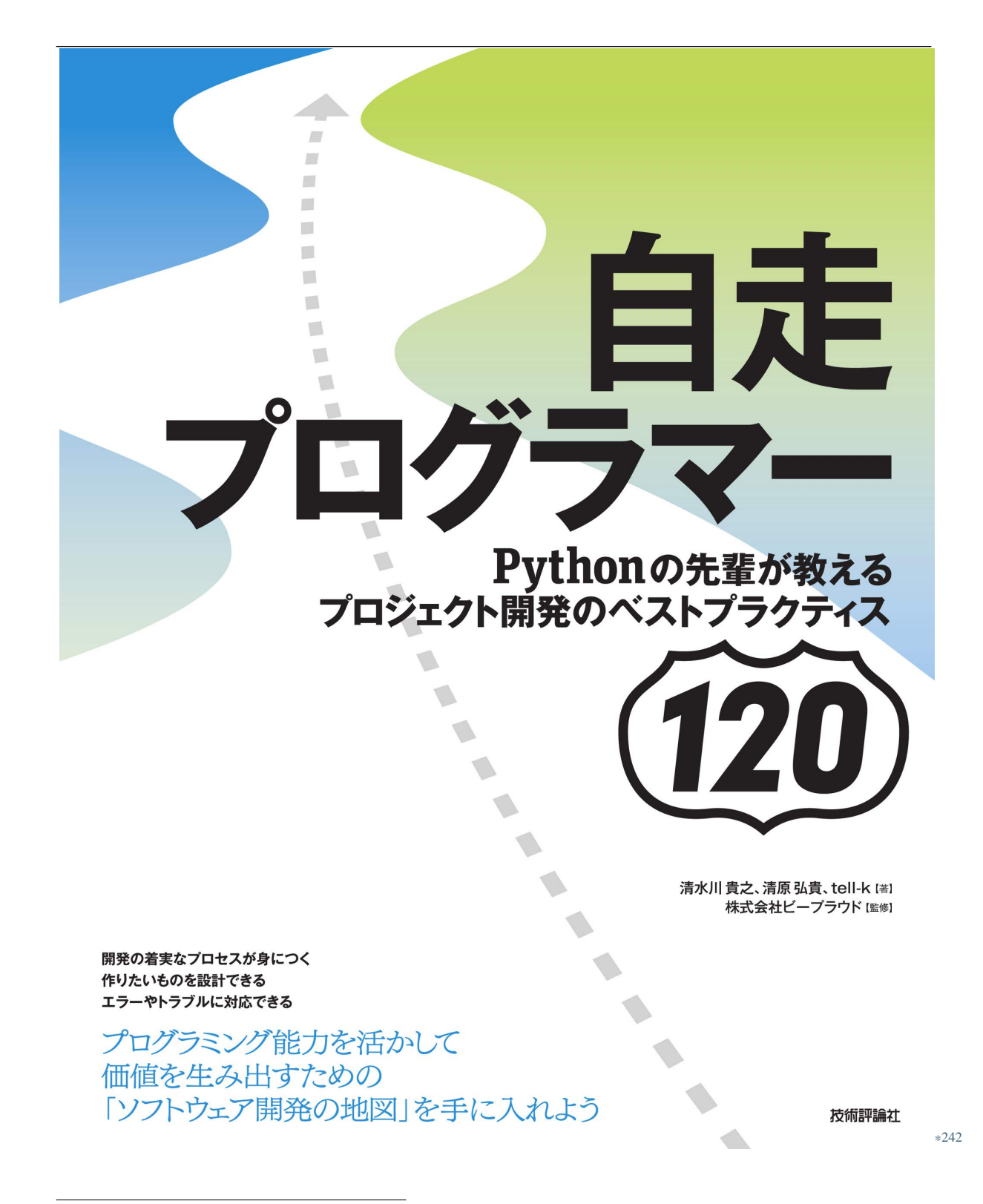

<sup>\*242</sup> https://gihyo.jp/book/2020/978-4-297-11197-7

### **5.2.4 91:**

 $\aleph$  Performance  $\aleph$  1  $\stackrel{\text{HTTP}}{=}$ 

 $SNS$ 

Django

```
def invite_users_view(request):
   form = InviteForm(request.POST)
   if not form.is_valid():
       return render('error.html')
   emails = form.cleaned_data['emails']
   for email in emails:
       api.send_invite_mail(email) # 1 \t1# send_end.html
   return render('send_end.html')
```
 $1,000$   $1,000$ 

<sup>\*243</sup> https://gihyo.jp/book/2020/978-4-297-11197-7

the Python contract that the Python contract the Python contract is the Python contract of the Python contract in the Python contract in the Python contract in the Python contract in the Python contract in the Python contr

- ThreadPoolExecutor
- asyncio
- Celery

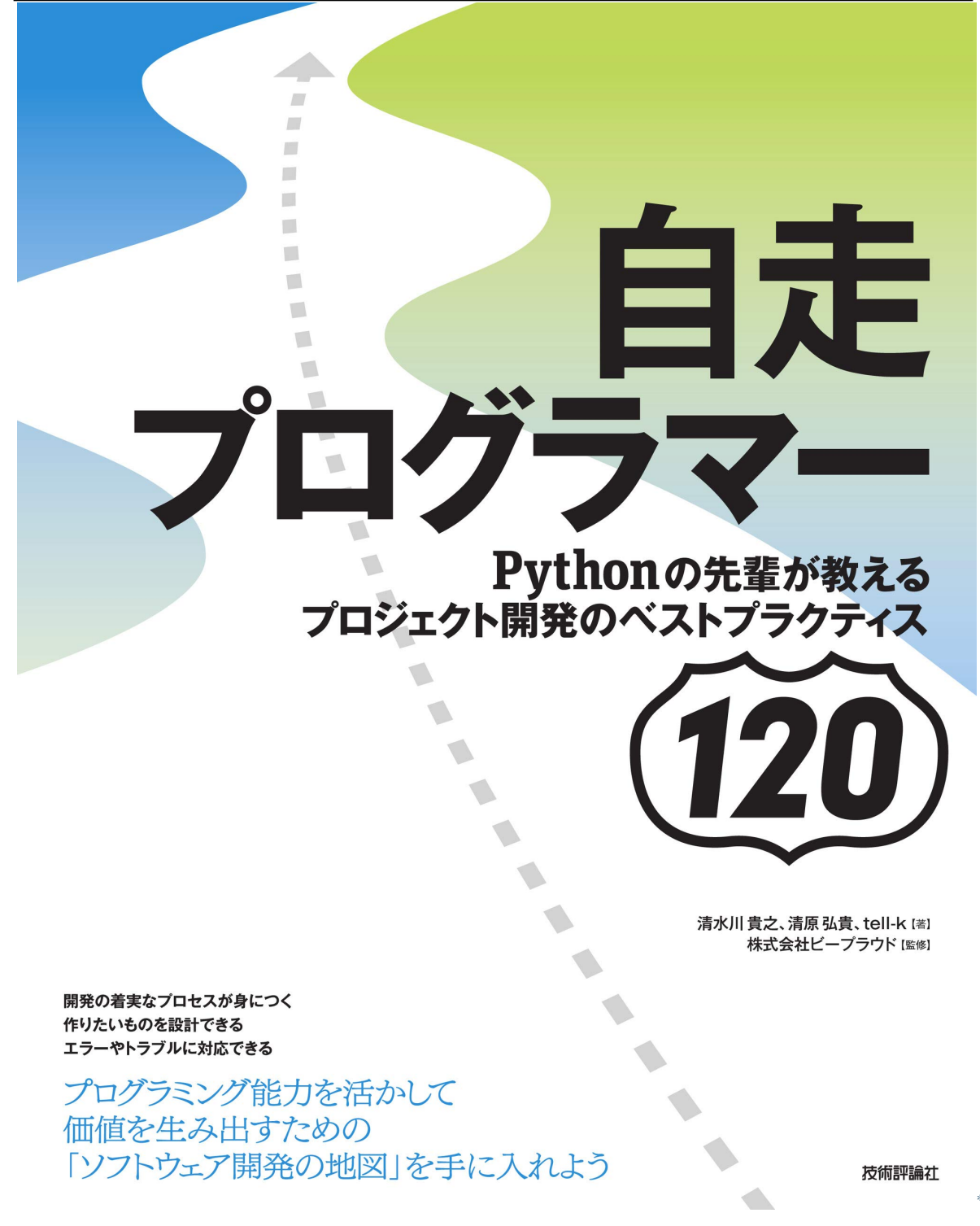

<sup>\*244</sup> https://gihyo.jp/book/2020/978-4-297-11197-7

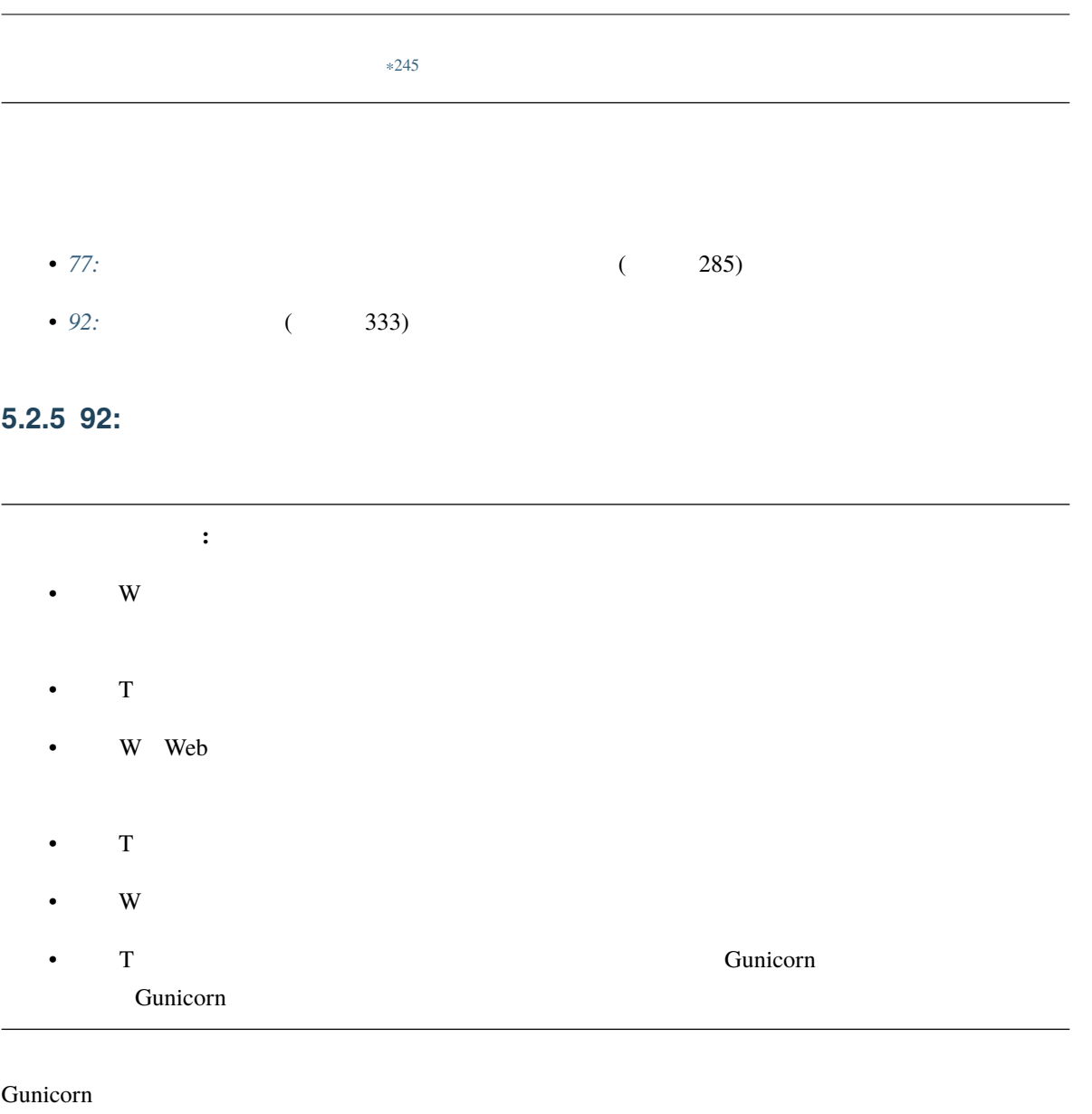

**Cunicorn** Web *Reserves* Web *Reserves* Web *Reserves* Web *Reserves Web Reserves Reserves Reserves Reserves Reserves Reserves Reserves Reserves Reserves Reserves Reserves Reserves Reserves R* 

<sup>\*245</sup> https://gihyo.jp/book/2020/978-4-297-11197-7

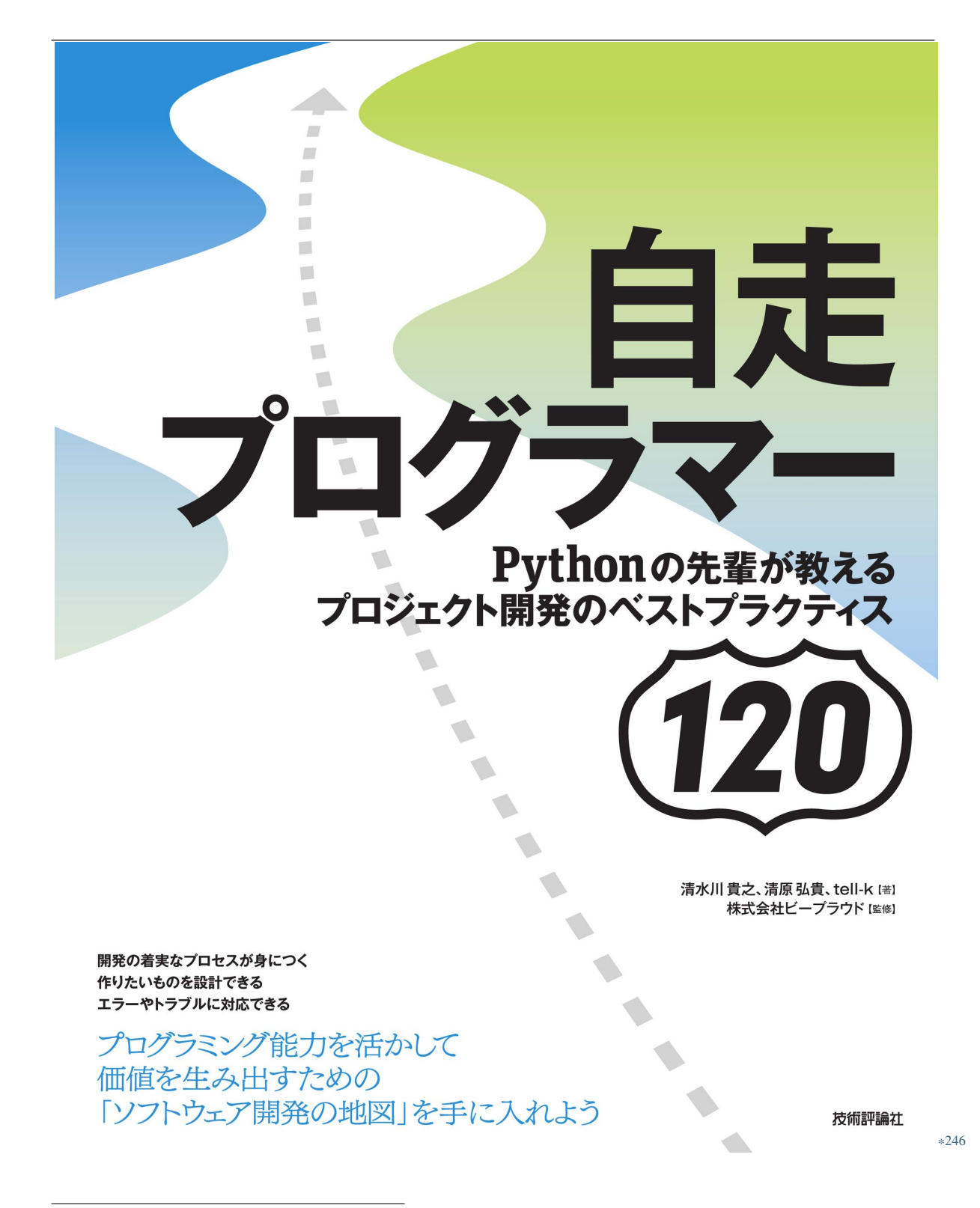

<sup>\*246</sup> https://gihyo.jp/book/2020/978-4-297-11197-7

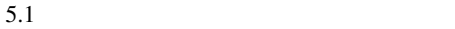

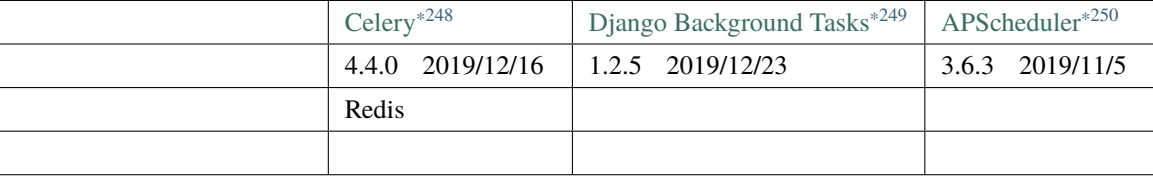

<span id="page-342-1"></span><span id="page-342-0"></span><sup>\*247</sup> https://gihyo.jp/book/2020/978-4-297-11197-7

<sup>\*248</sup> http://www.celeryproject.org/

<sup>\*249</sup> https://django-background-tasks.readthedocs.io/

<sup>\*250</sup> https://pypi.org/project/APScheduler/

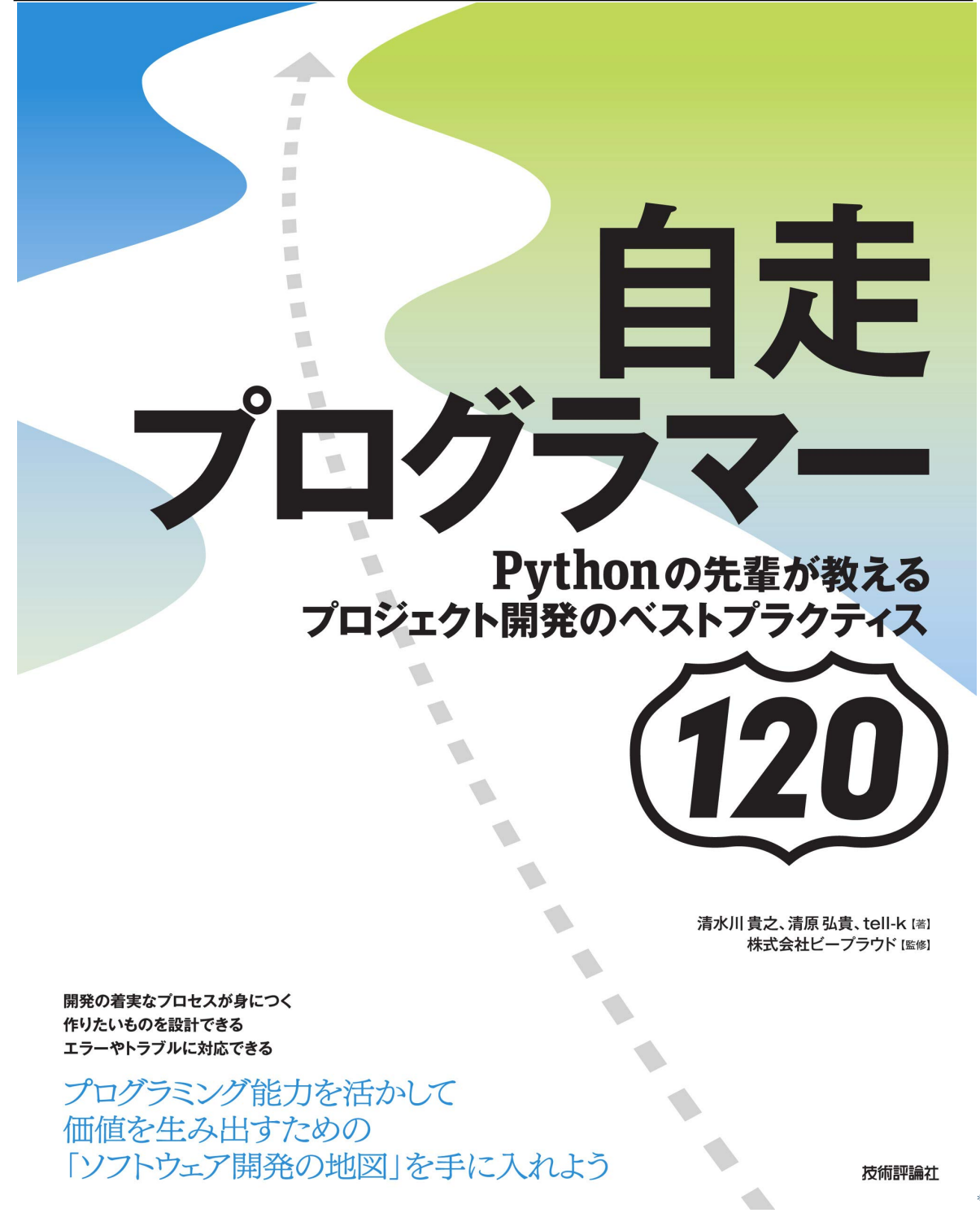

<sup>\*251</sup> https://gihyo.jp/book/2020/978-4-297-11197-7

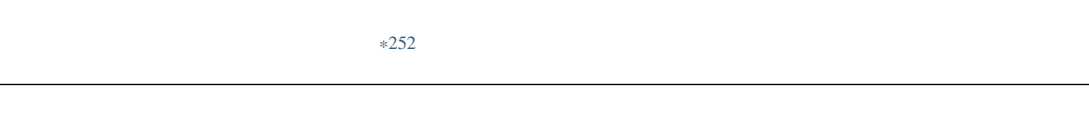

• 95: Celery (345)

<sup>\*252</sup> https://gihyo.jp/book/2020/978-4-297-11197-7

# 5.3.

# **5.3.1 93:**

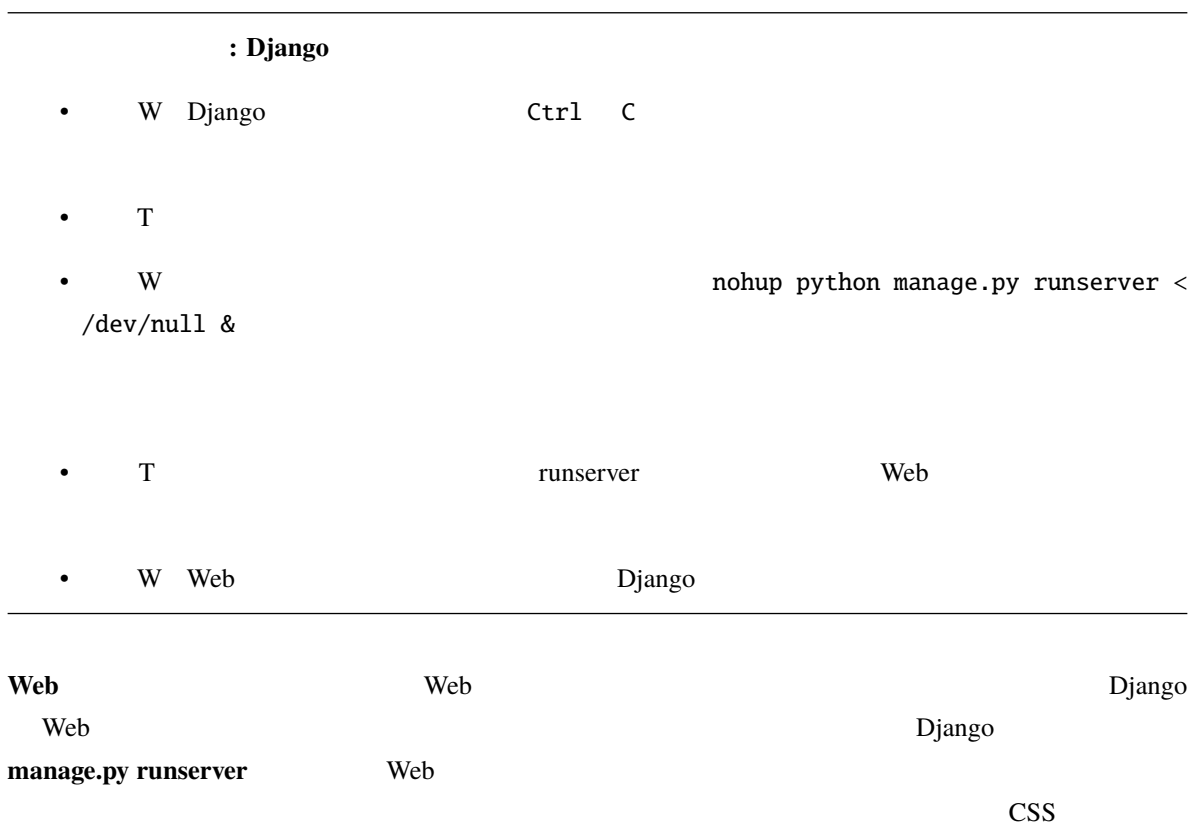

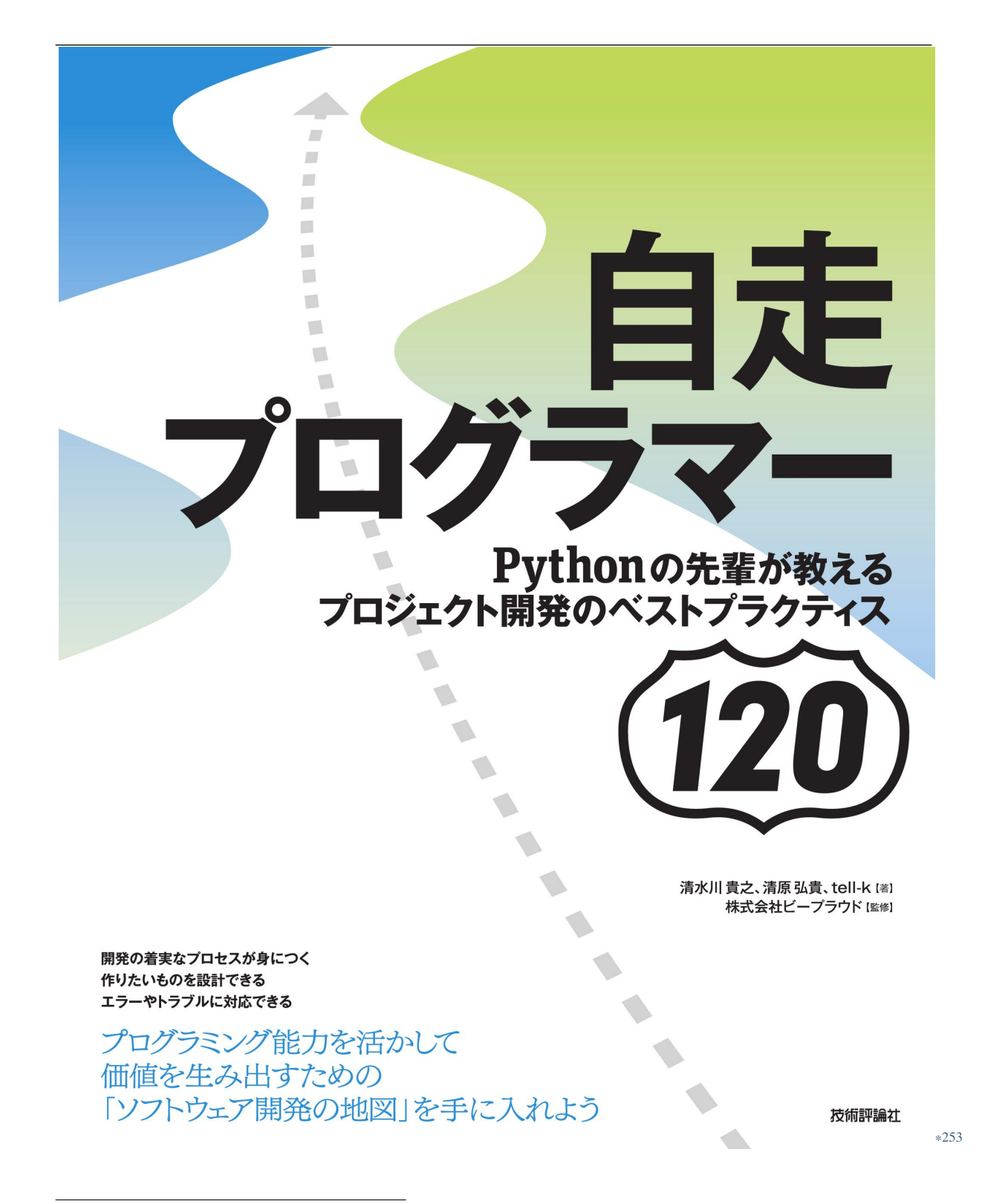

<sup>\*253</sup> https://gihyo.jp/book/2020/978-4-297-11197-7

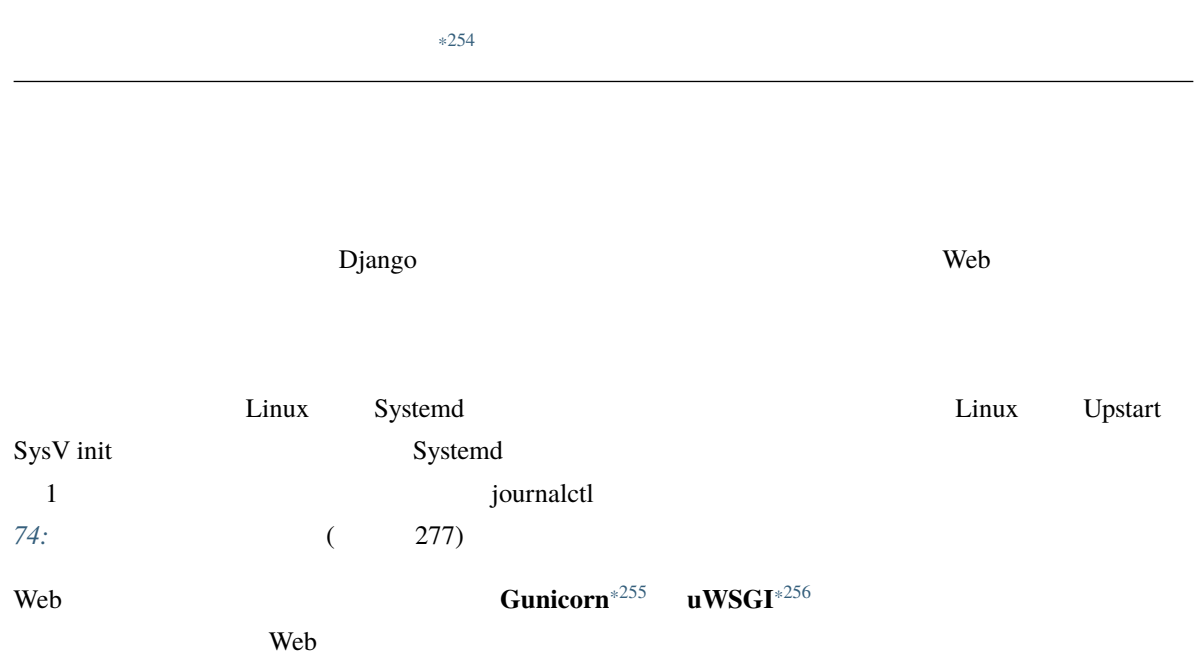

<span id="page-347-1"></span><span id="page-347-0"></span><sup>\*254</sup> https://gihyo.jp/book/2020/978-4-297-11197-7

<sup>\*255</sup> https://pypi.org/project/gunicorn/

<sup>\*256</sup> https://pypi.org/project/uWSGI/

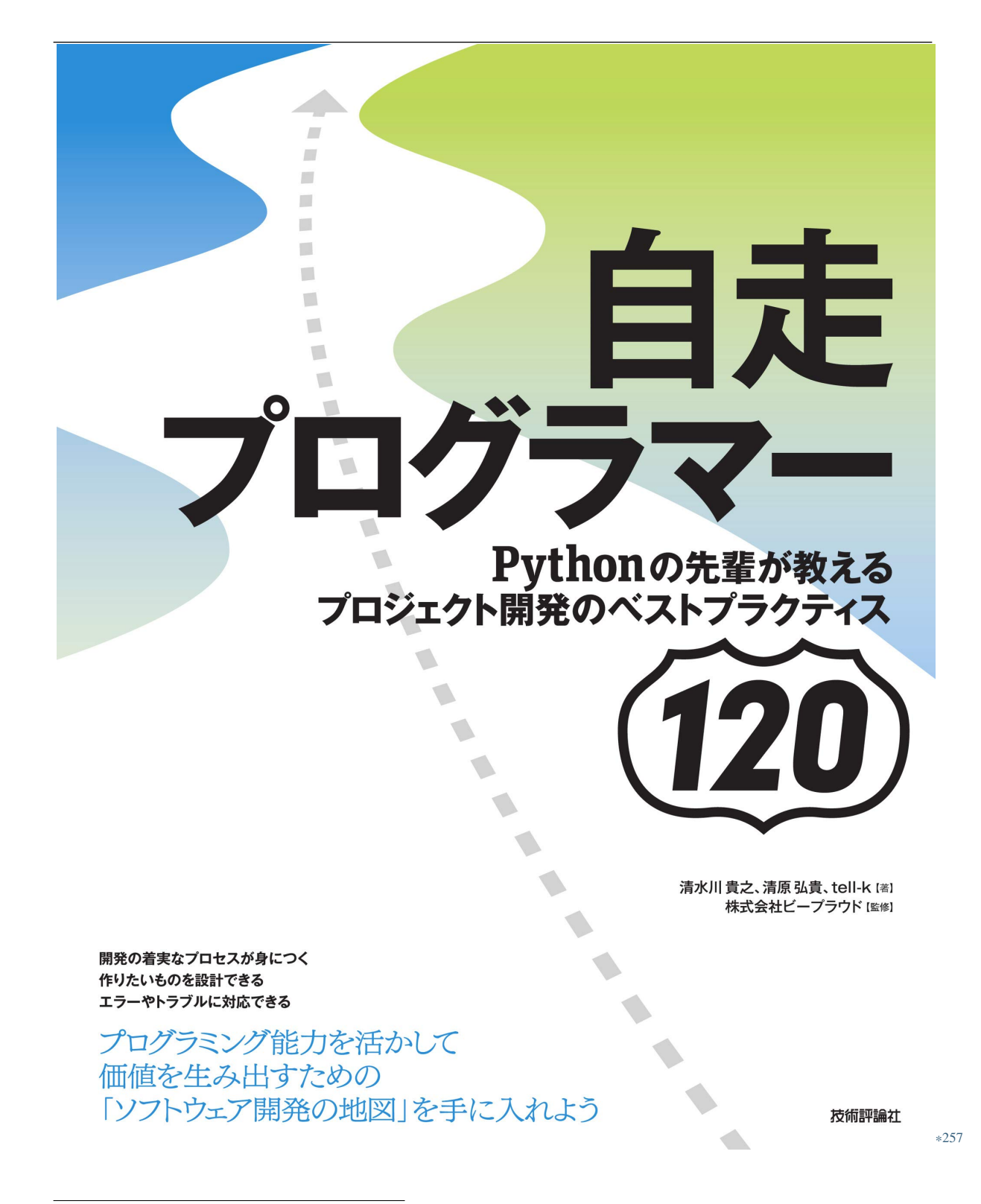

<sup>\*257</sup> https://gihyo.jp/book/2020/978-4-297-11197-7

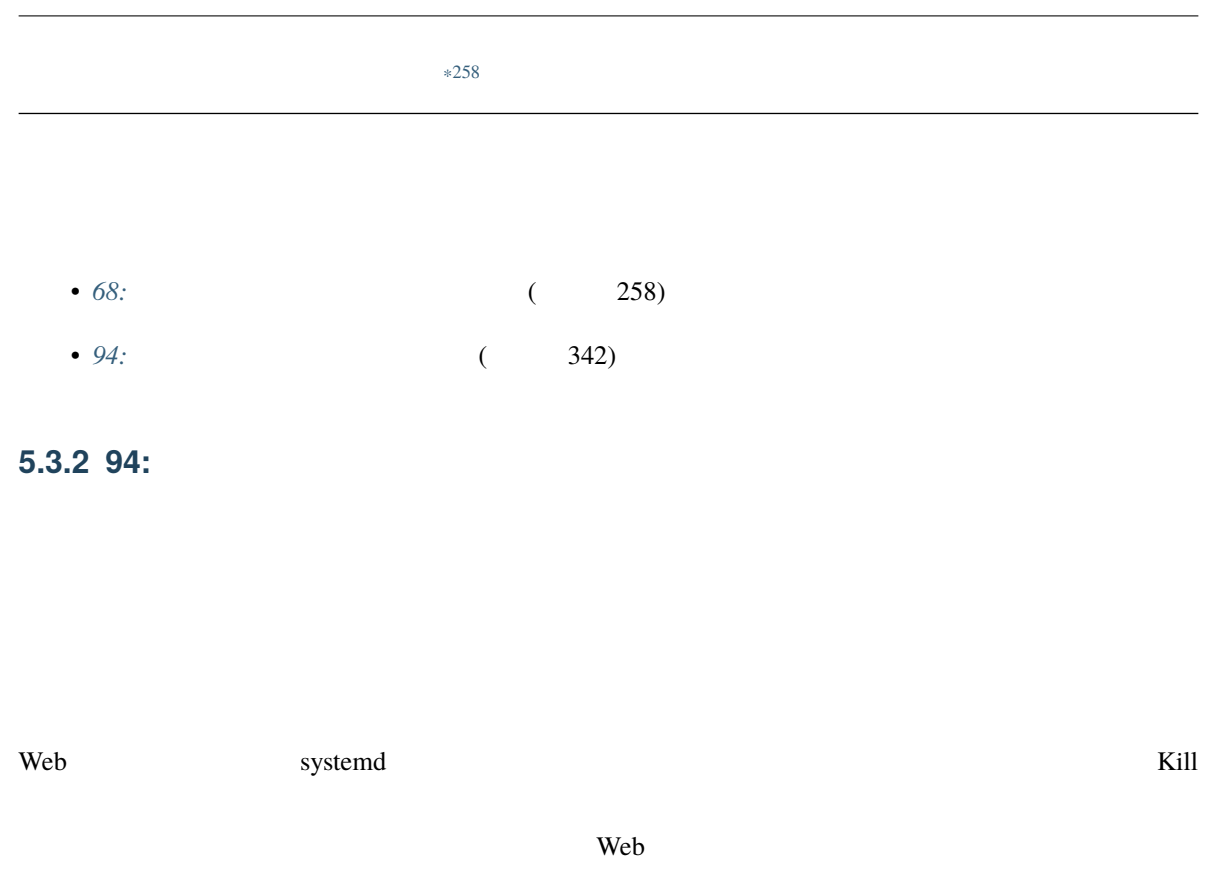

<sup>\*258</sup> https://gihyo.jp/book/2020/978-4-297-11197-7

ちりはない systemd systemctl

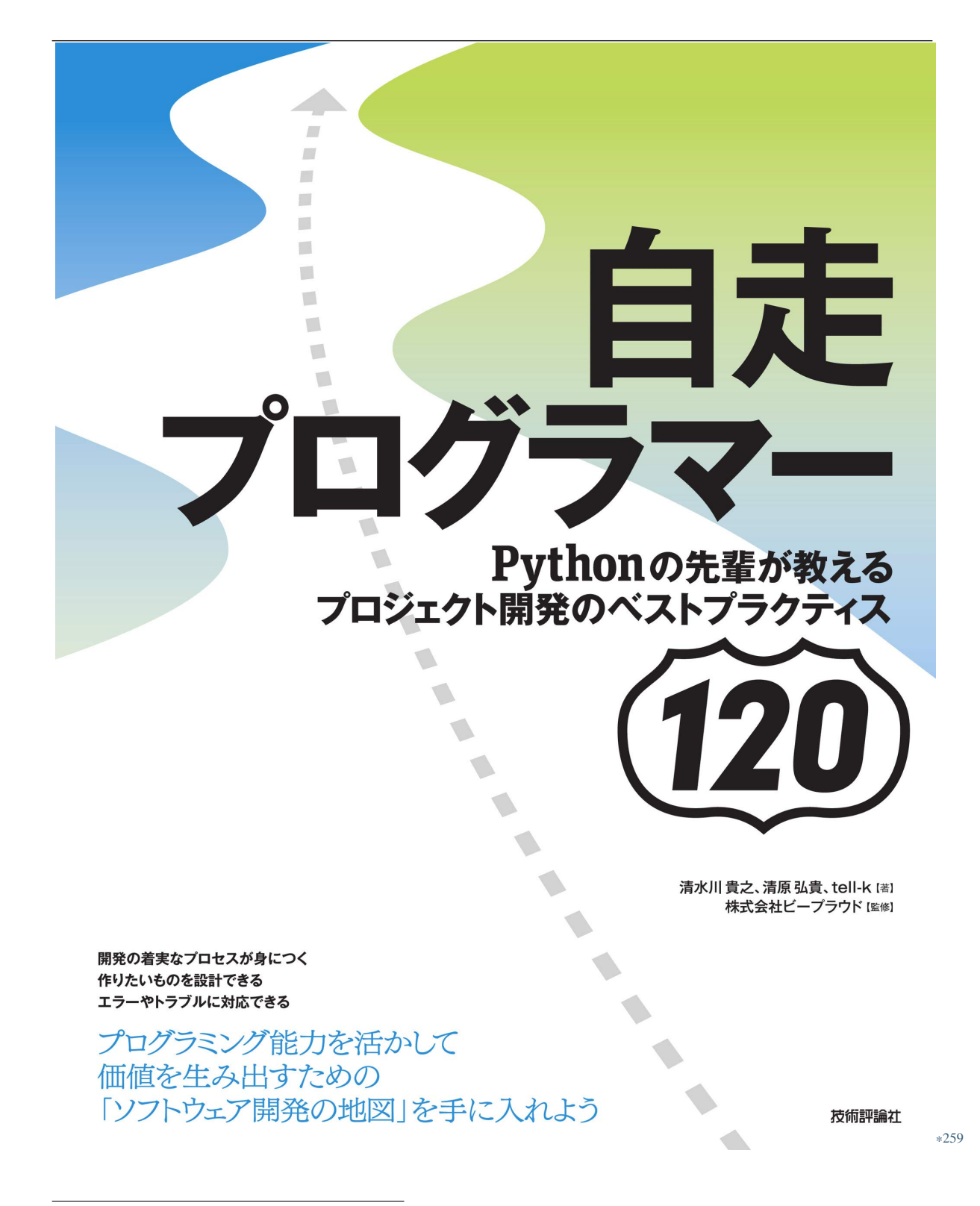

<sup>\*259</sup> https://gihyo.jp/book/2020/978-4-297-11197-7

### <span id="page-352-0"></span>**5.3.3 95: Celery**

Celery のようなジョブに渡すると、ジョブに渡すデータが大きいという。<br>Celery

Django ProductItem 2000 **Diango** ProductItem 2000 **Celery** 2001

# Celery @shared\_task def update\_items\_task(items, new\_attr): for item in items: if item.attr != new\_attr: item.attr = new\_attr item.save()  $#$ def some\_process(product\_item\_ids, new\_attr): target\_items = ProductItem.objects.filter(id\_\_in=product\_item\_ids) update\_items\_task.delay(target\_items, new\_attr)

 $D$ jango Celery  $\blacksquare$ 

Python

<sup>\*260</sup> https://gihyo.jp/book/2020/978-4-297-11197-7

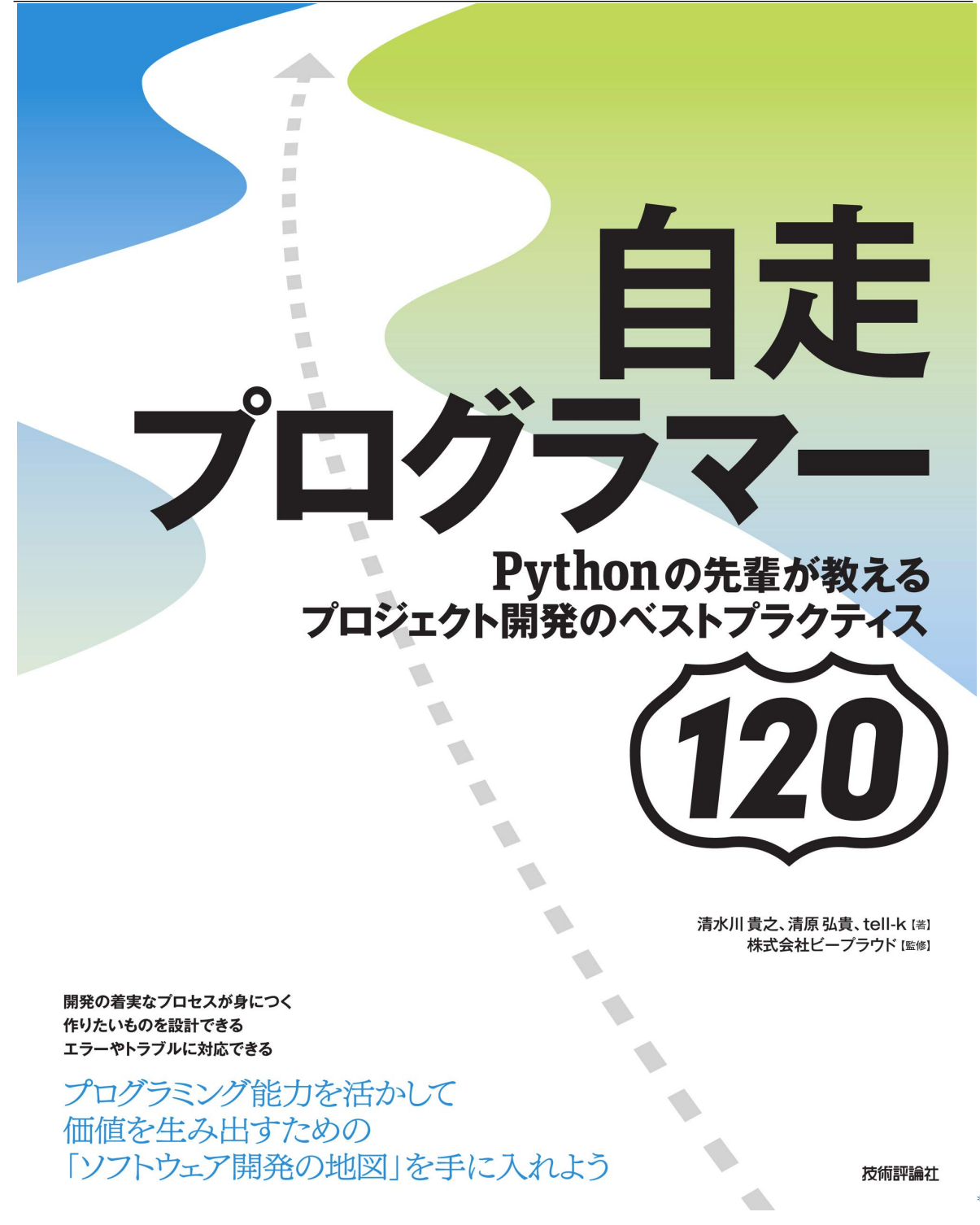

<sup>\*261</sup> https://gihyo.jp/book/2020/978-4-297-11197-7

Celery めようなシステムにデータを送るようなシステムにデータを送るようなジステムにデータを送るようなジステムにデータを送るようなジステムにデータを送るとさらに

int str

```
@shared_task
def update_items_task(item_ids, new_attr):
   for item in ProductItem.objects.filter(id_in=item_ids): # \lt\sim ID
      if item.attr != new_attr:
          item.attr = new_attr
         item.save()
def some_process(product_item_ids, new_attr):
   target_items = ProductItem.objects.filter(id__in=product_item_ids)
   update_items_task.delay([t.id for t in target_items], new_attr) # \leftarrow id(int)
```
<u>id and Celery the state of the celery the state of the state of the state of the state of the state of the state of the state of the state of the state of the state of the state of the state of the state of the state of t</u>

<sup>\*262</sup> https://gihyo.jp/book/2020/978-4-297-11197-7

# 5.4.

**5.4.1 96:** 

OSS  $\overline{\text{O}}$ 

OSS めんりょく しょくしゅうしょく しゅうしゅうしょく しゅうしゅうしゅうしゅう

**OSS** 

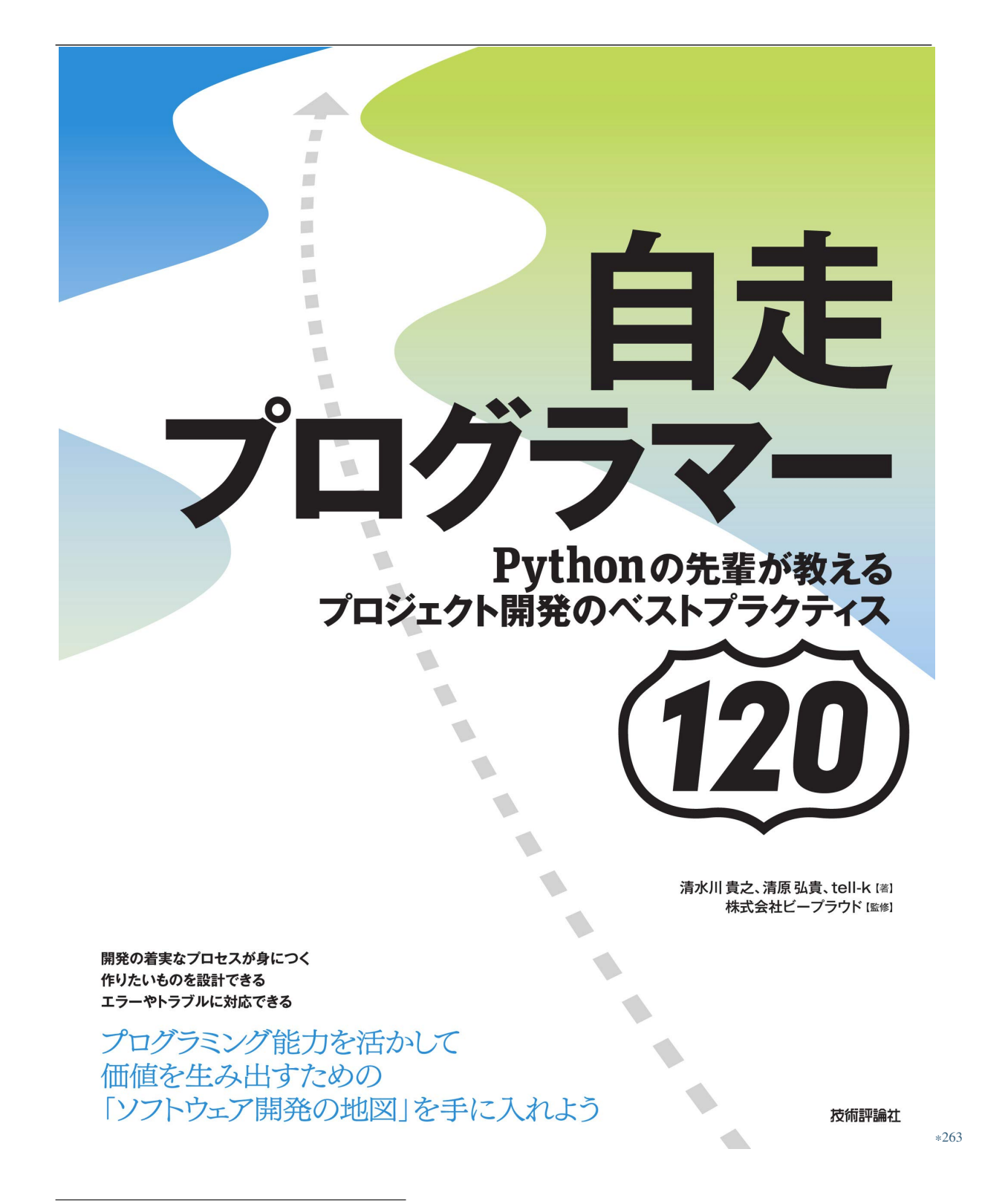

<sup>\*263</sup> https://gihyo.jp/book/2020/978-4-297-11197-7

# **5.4.2 97:**

Python  $\overline{P}$ 

 $\Delta$ PI  $\Delta$ 

 $API$ 

Django1.8 2018 3 Django1.8 1.11 **D**jango1.8  $1.11 \quad 2020 \quad 4$ LTS Long Term Support 2.2

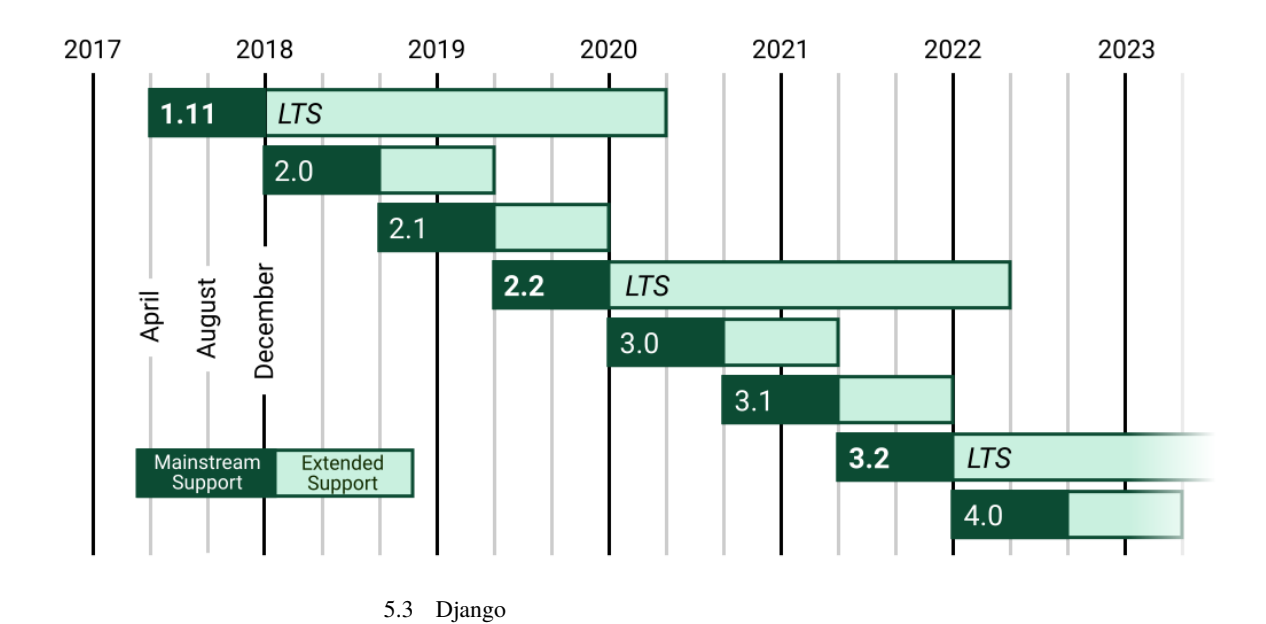

<sup>\*264</sup> https://gihyo.jp/book/2020/978-4-297-11197-7

Django Celery 2.2.8→2.2.9

<span id="page-358-0"></span><sup>\*265</sup> https://semver.org/lang/ja/

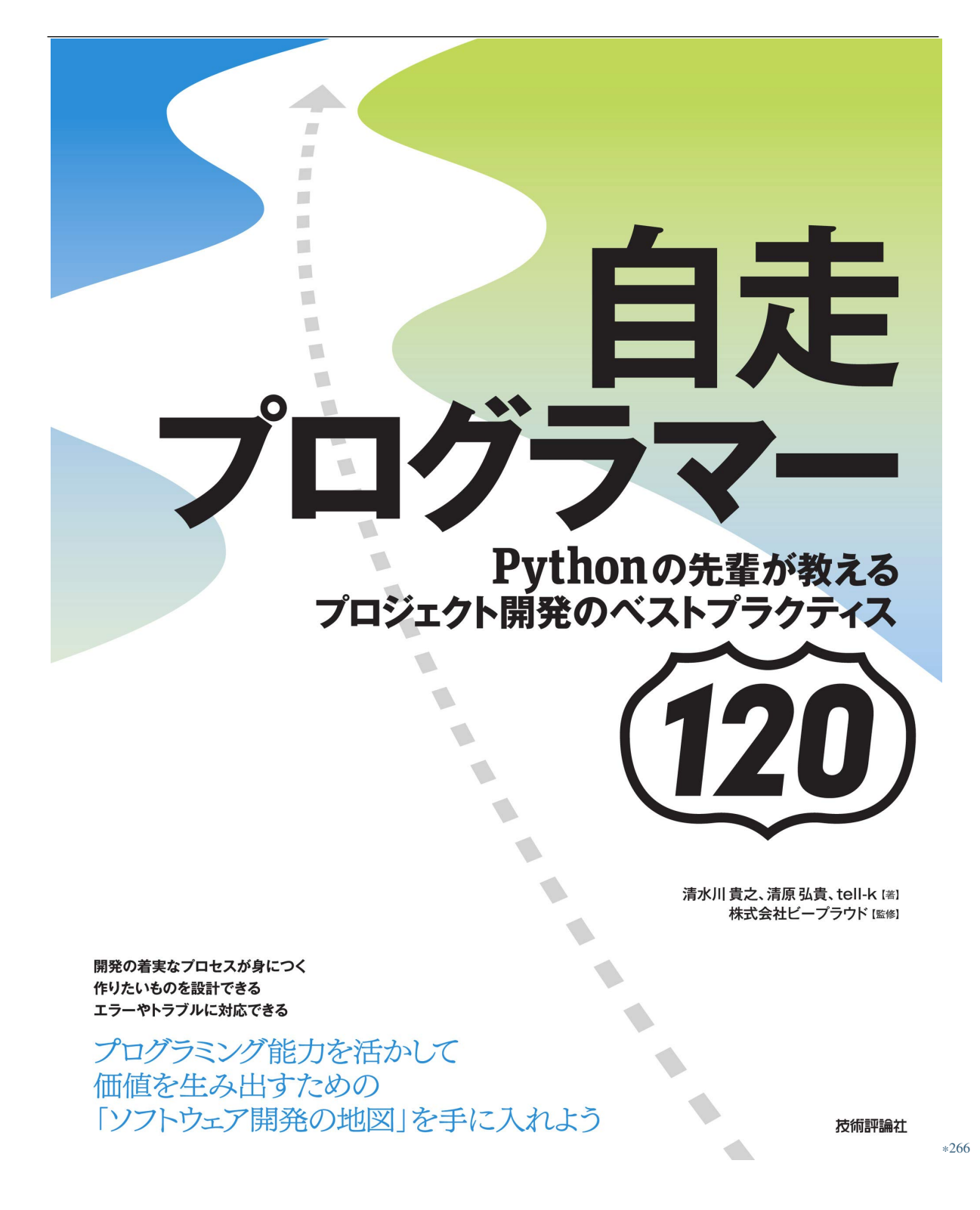

<sup>\*266</sup> https://gihyo.jp/book/2020/978-4-297-11197-7
1  $1$ 

<sup>\*267</sup> https://gihyo.jp/book/2020/978-4-297-11197-7

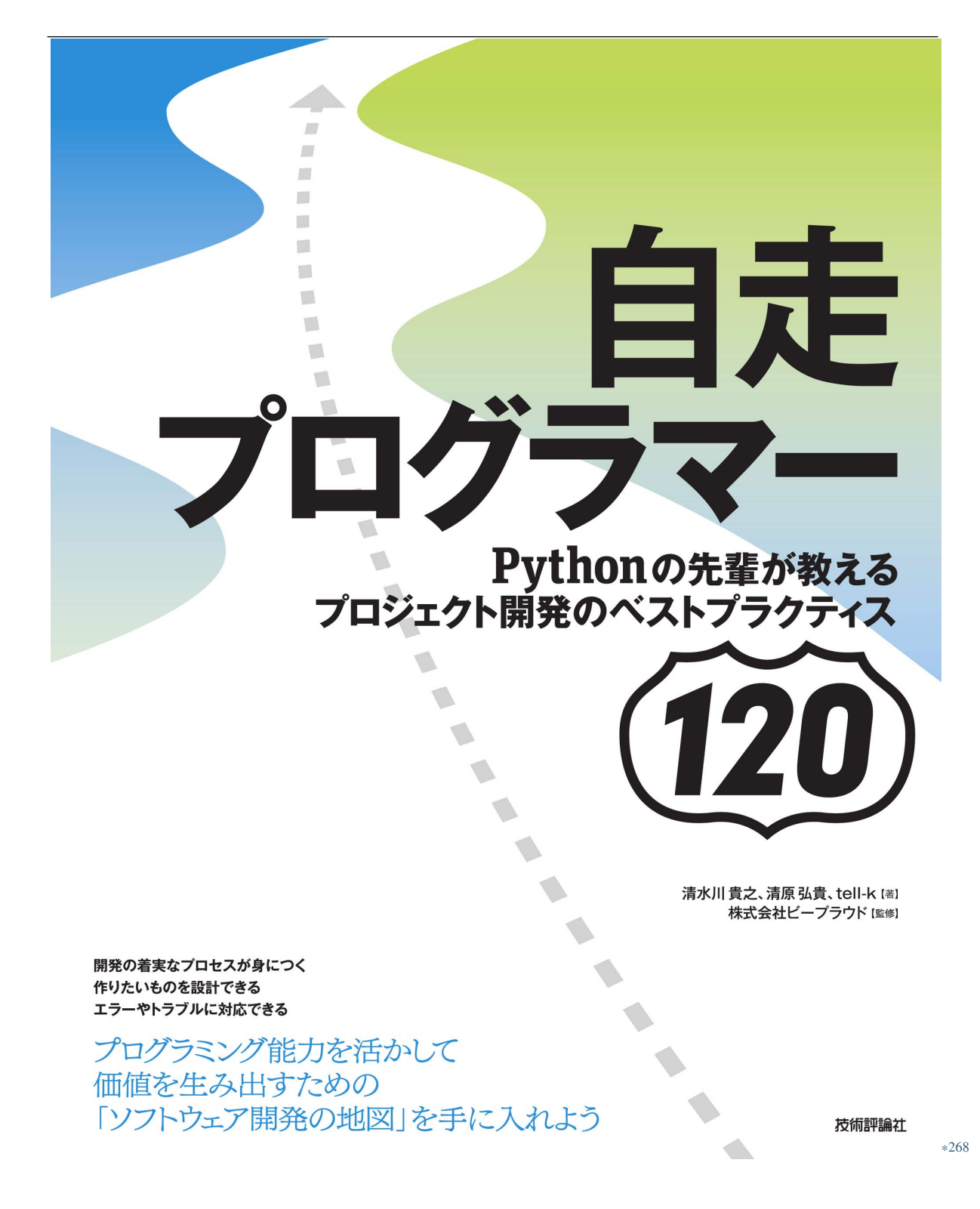

<sup>\*268</sup> https://gihyo.jp/book/2020/978-4-297-11197-7

flake8 mypy pytest tox

<sup>\*269</sup> https://gihyo.jp/book/2020/978-4-297-11197-7

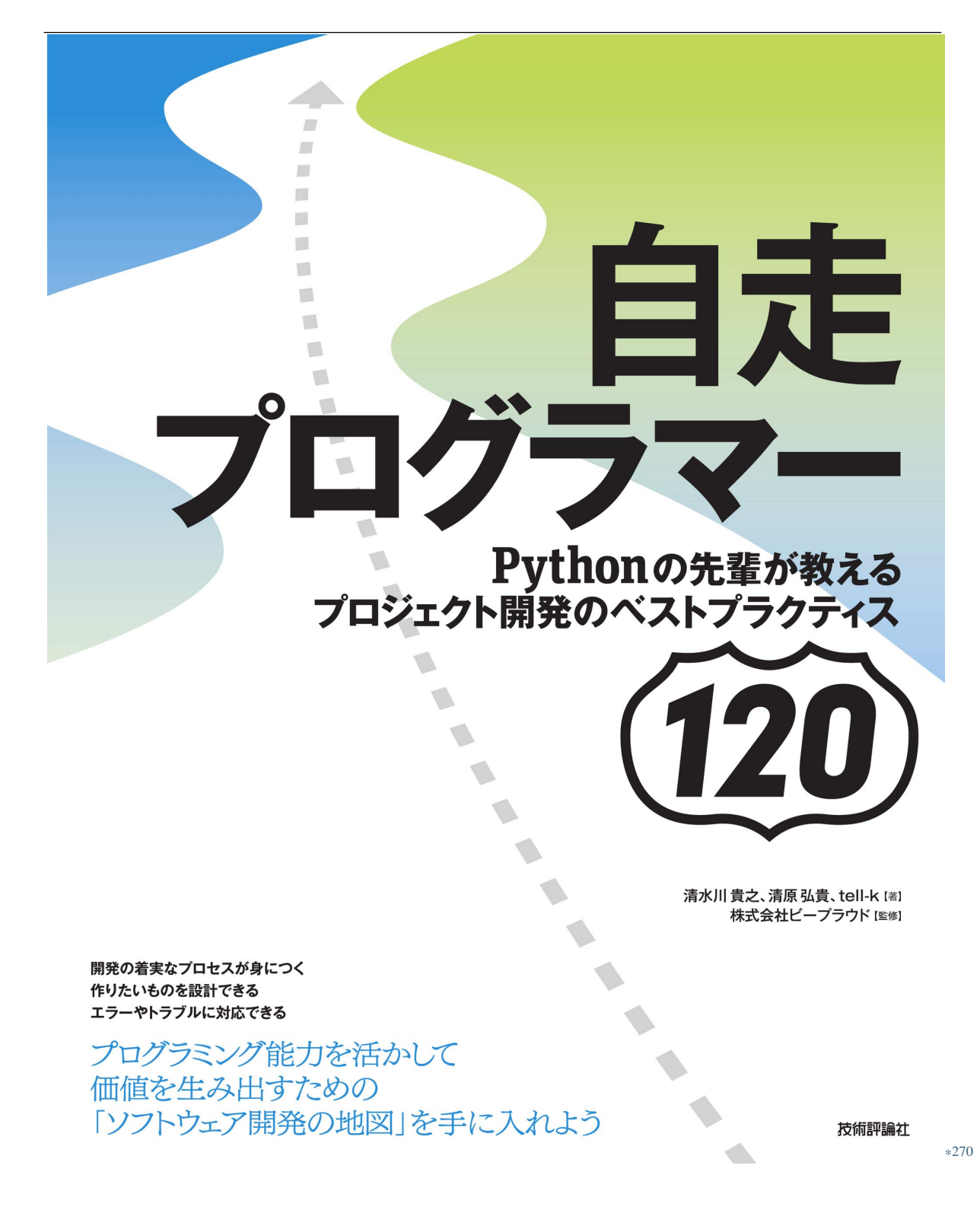

<sup>\*270</sup> https://gihyo.jp/book/2020/978-4-297-11197-7

# **5.4.3 98:**

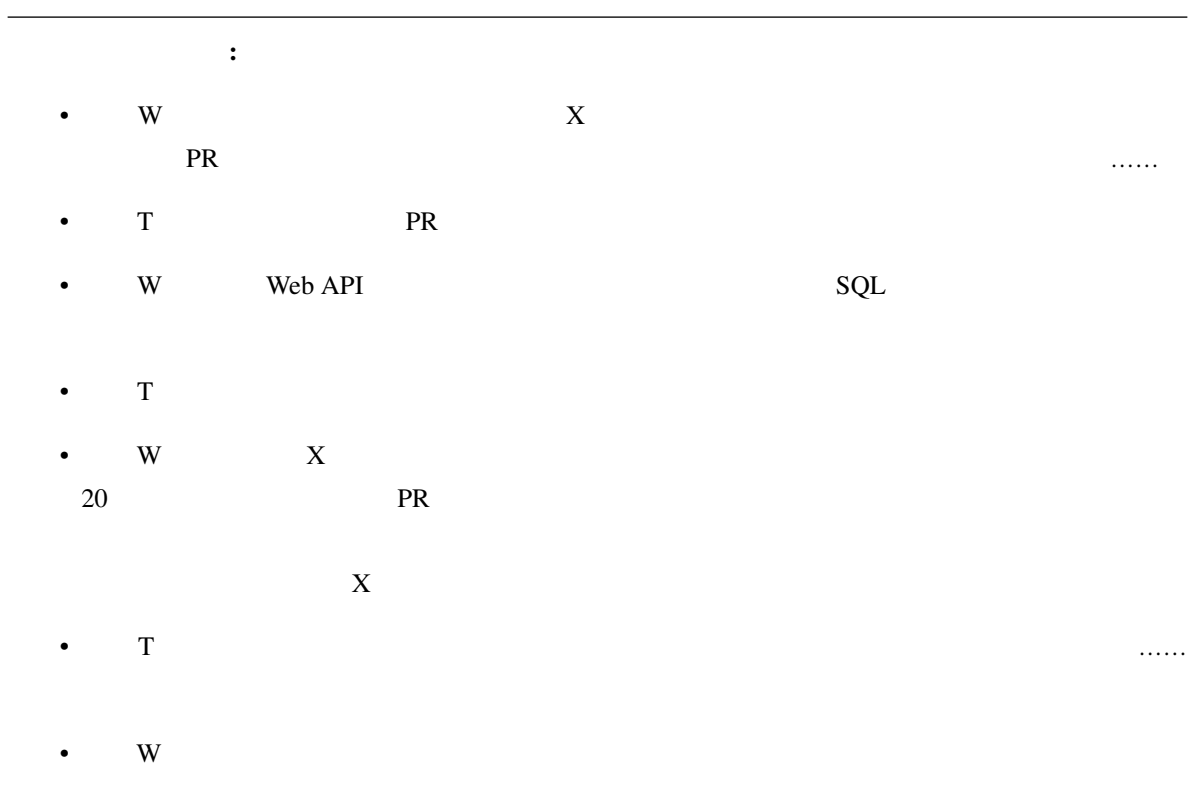

 $BaseView$ 

 $D$ jango  $OSS$ 

 $1$ 

<sup>\*271</sup> https://gihyo.jp/book/2020/978-4-297-11197-7

- 
- $\bullet$  The state of the state  $\bullet$  The state of the state  $\bullet$
- Francisco Francisco Francisco Francisco Francisco Francisco Francisco Francisco Francisco Francisco Francisco<br>Tecnología
- レビュー・エヌ
- 脆弱性があり修正されていない

#### • DB  $\bullet$

- end the state of the state of the state of the state of the state of the state of the state of the state of
- **Extending the Term**

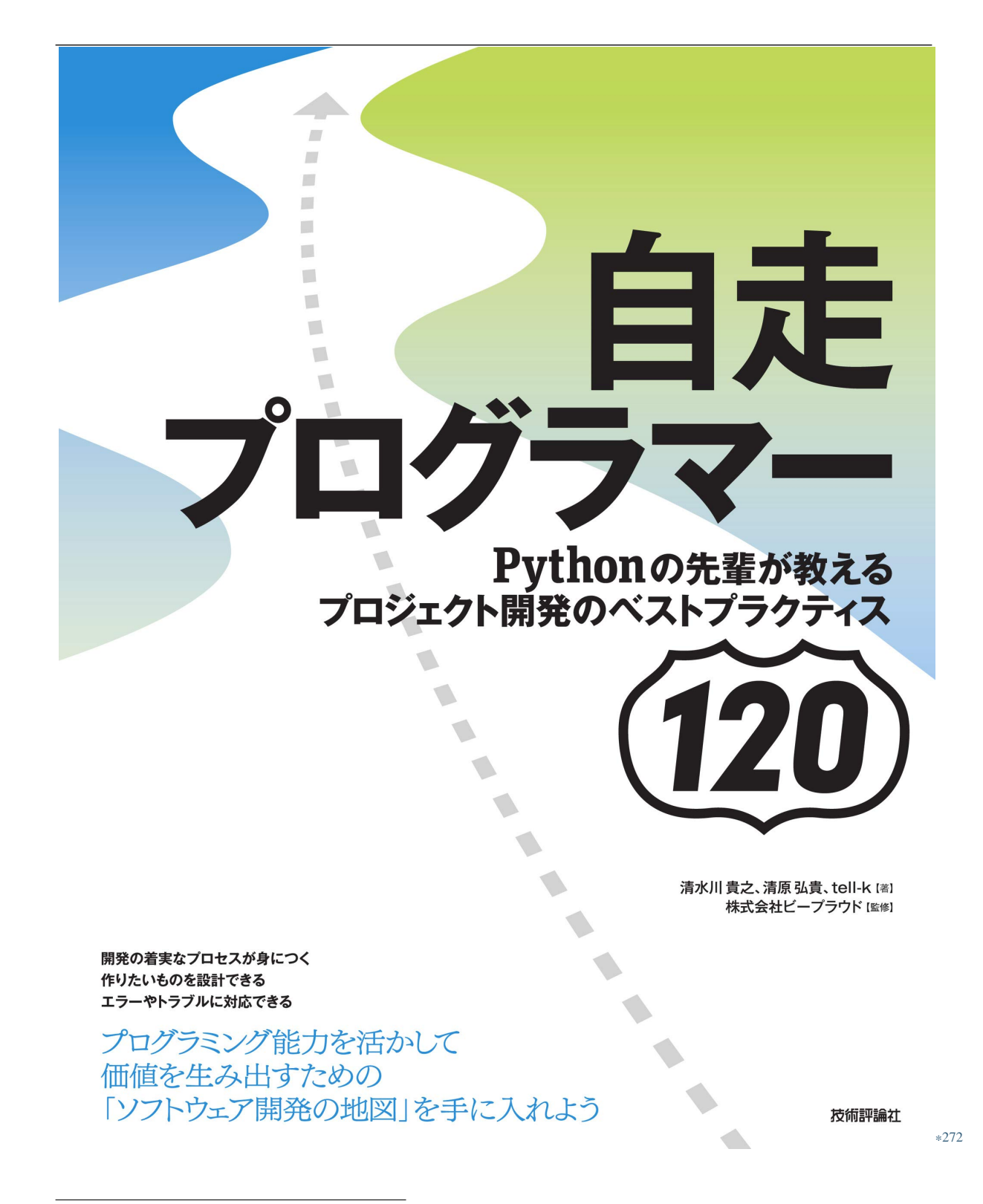

<sup>\*272</sup> https://gihyo.jp/book/2020/978-4-297-11197-7

<span id="page-367-0"></span>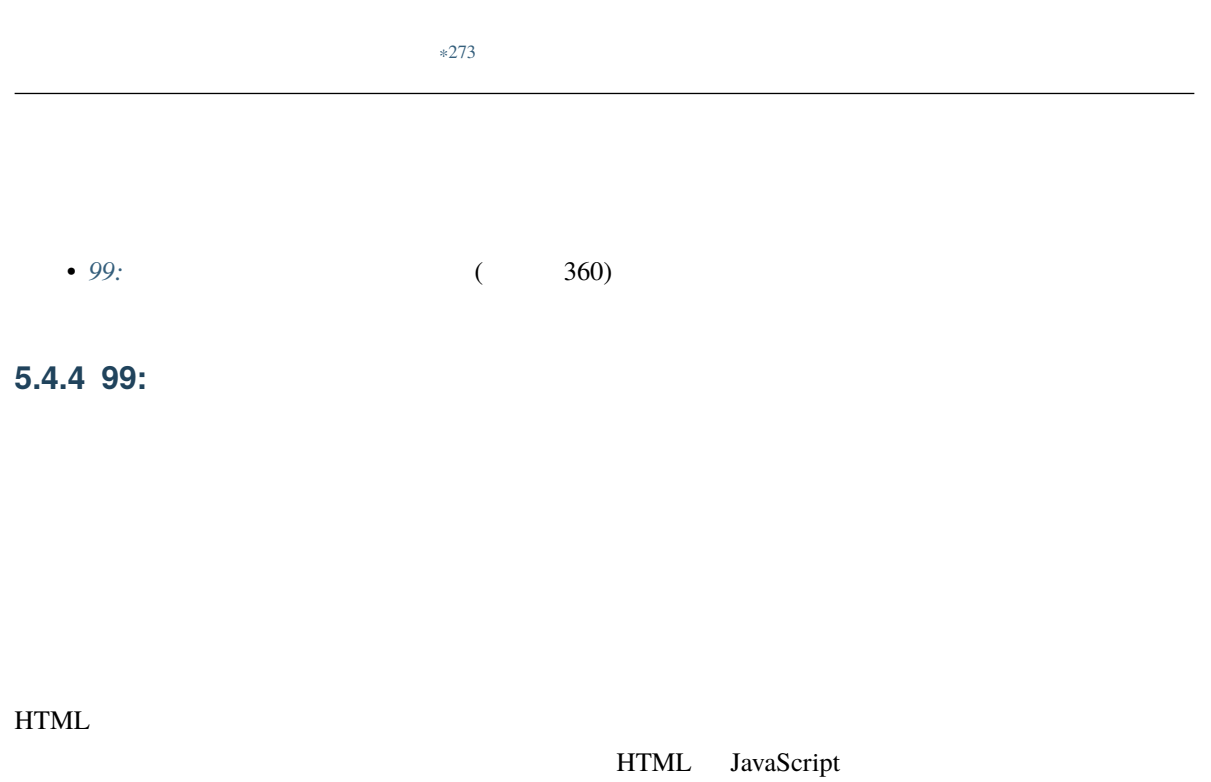

<sup>\*273</sup> https://gihyo.jp/book/2020/978-4-297-11197-7

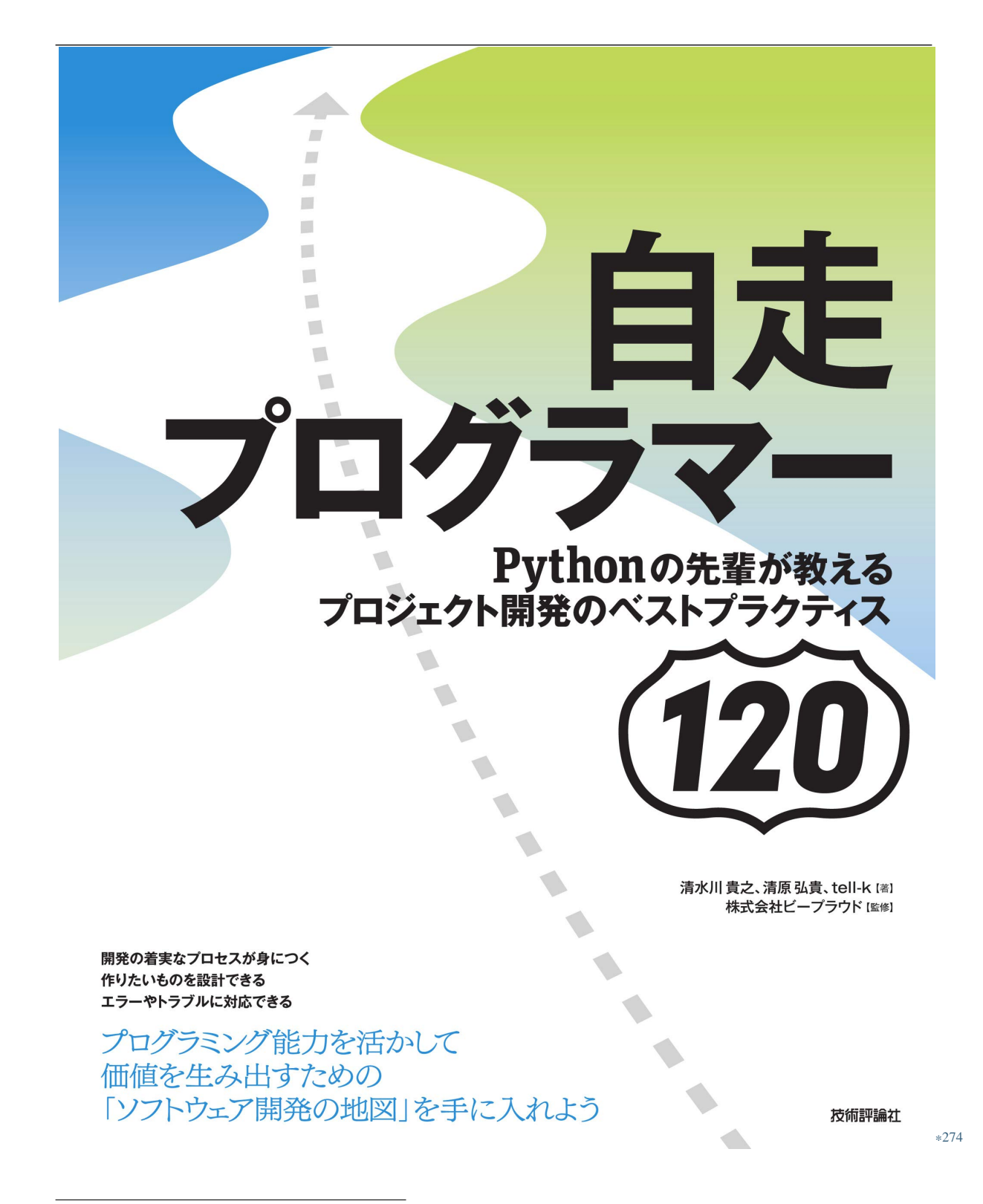

<sup>\*274</sup> https://gihyo.jp/book/2020/978-4-297-11197-7

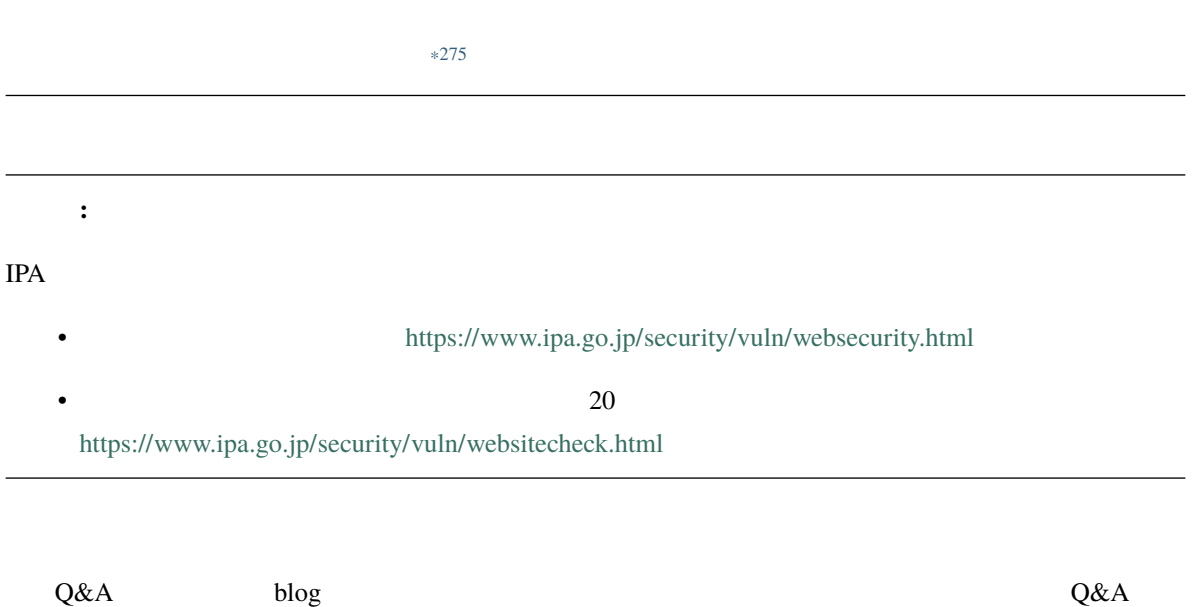

<sup>\*275</sup> https://gihyo.jp/book/2020/978-4-297-11197-7

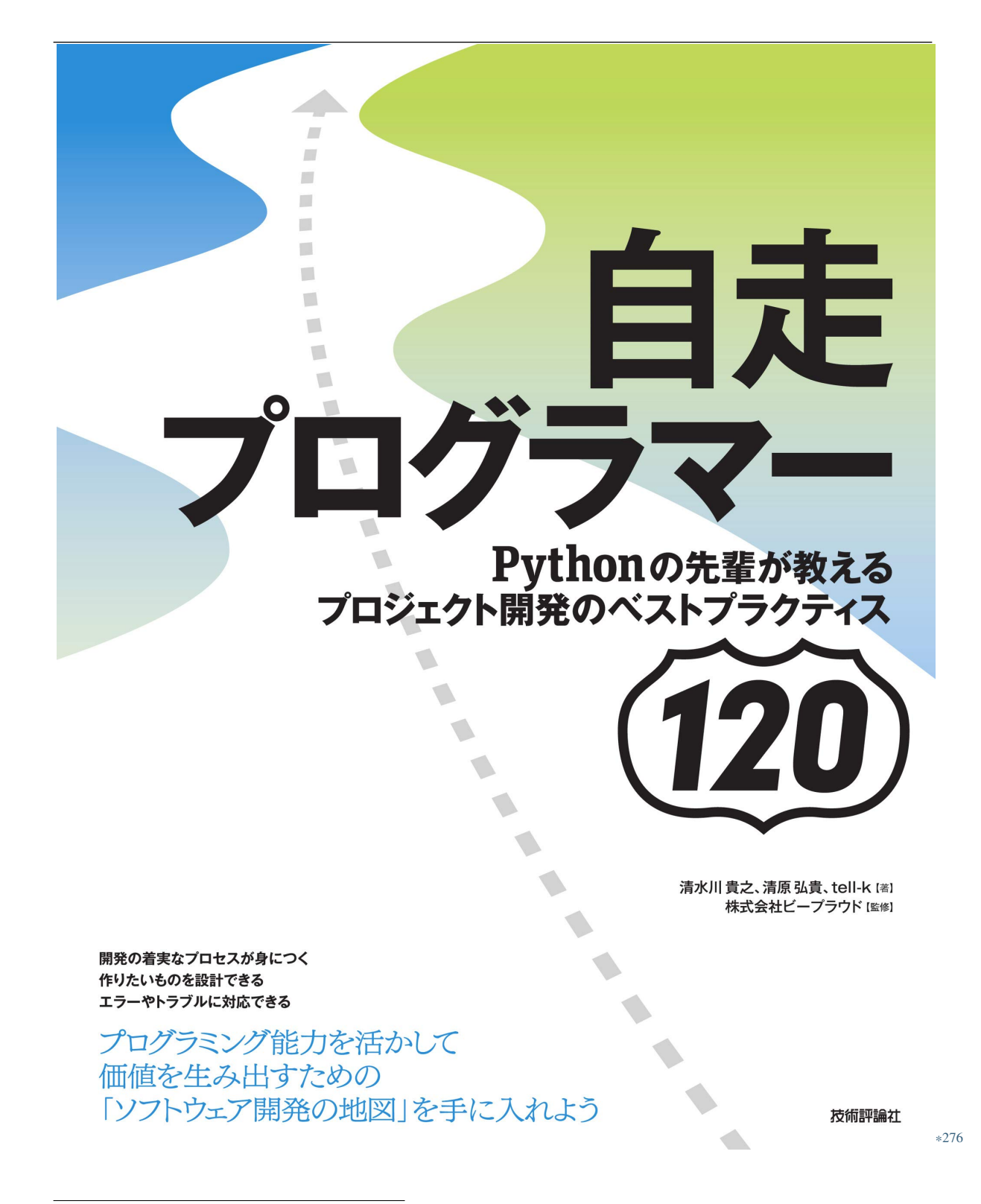

<sup>\*276</sup> https://gihyo.jp/book/2020/978-4-297-11197-7

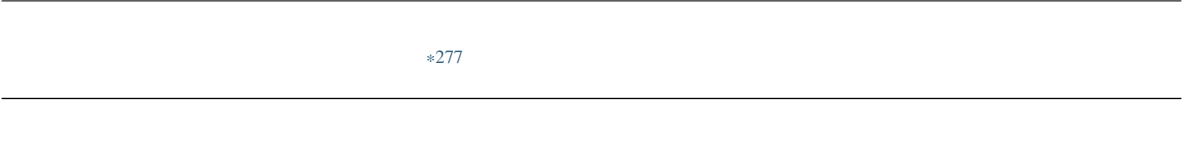

• 33: (124)

<sup>\*277</sup> https://gihyo.jp/book/2020/978-4-297-11197-7

#### **5.5.1 100:**

CSV 200

#  $\#$  project/scripts/read\_csv.py import csv from pathlib import Path CSV\_PATH = Path('target.csv') with CSV\_PATH.open(mode='r') as fp:  $reader = csv.reader(fp)$ for row in reader: print(row)

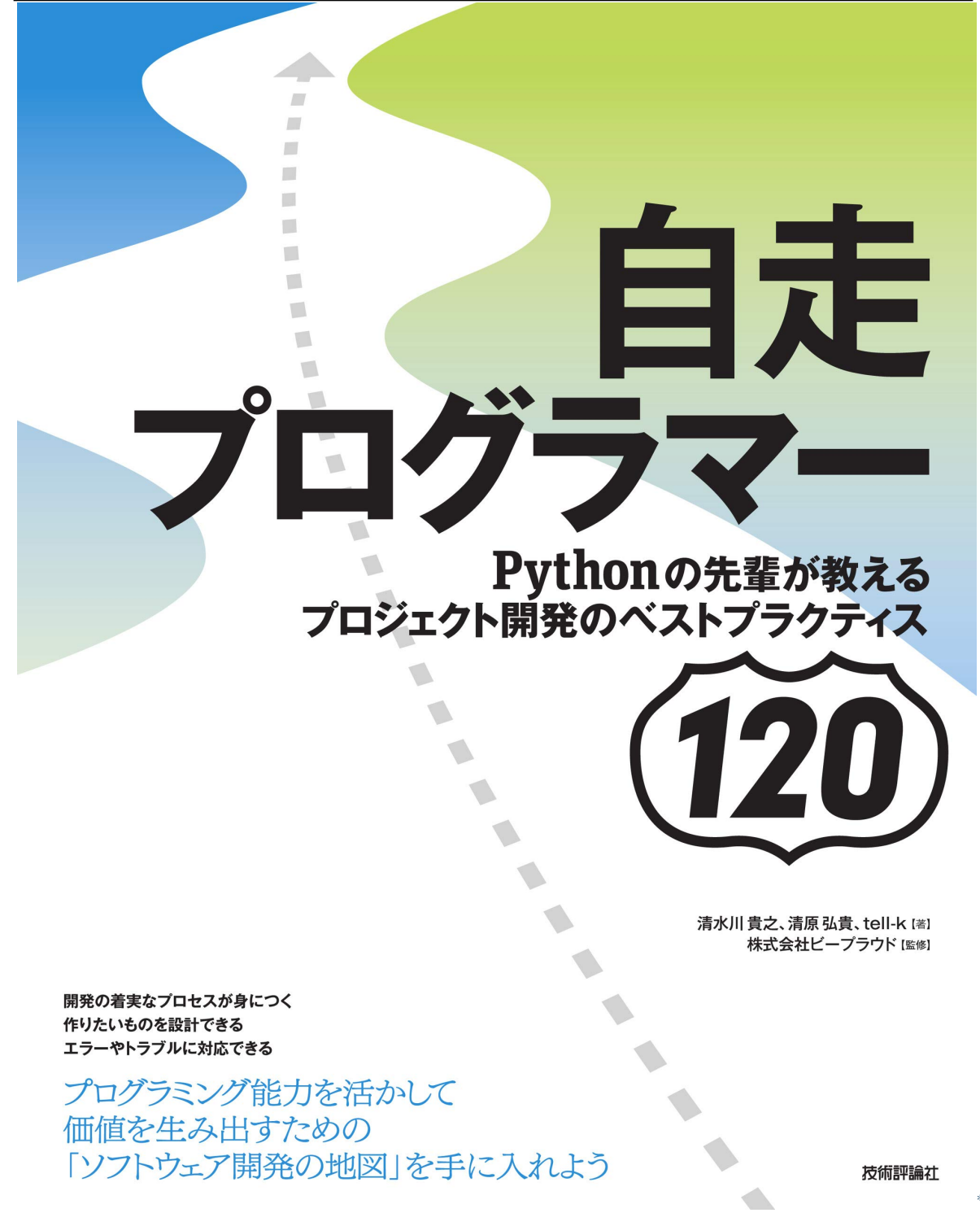

<sup>\*278</sup> https://gihyo.jp/book/2020/978-4-297-11197-7

 $scripts$ 

import csv from pathlib import Path  $#$ here = Path(\_\_file\_\_).parent CSV\_PATH = here / 'target.csv' with CSV\_PATH.open(mode='r') as fp: reader = csv.reader(fp) for row in reader: print(row)

<sup>\*279</sup> https://gihyo.jp/book/2020/978-4-297-11197-7

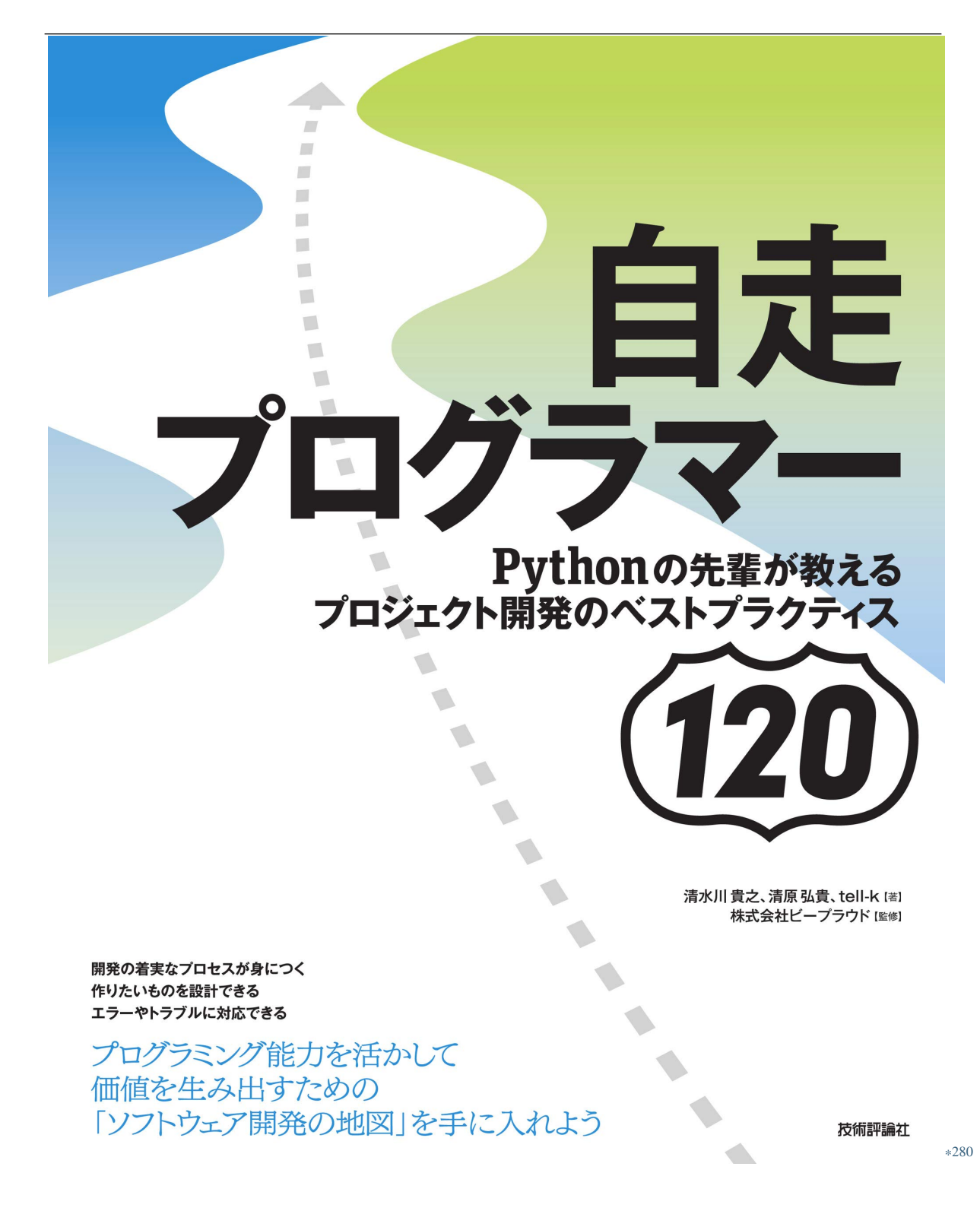

<sup>\*280</sup> https://gihyo.jp/book/2020/978-4-297-11197-7

<span id="page-376-0"></span>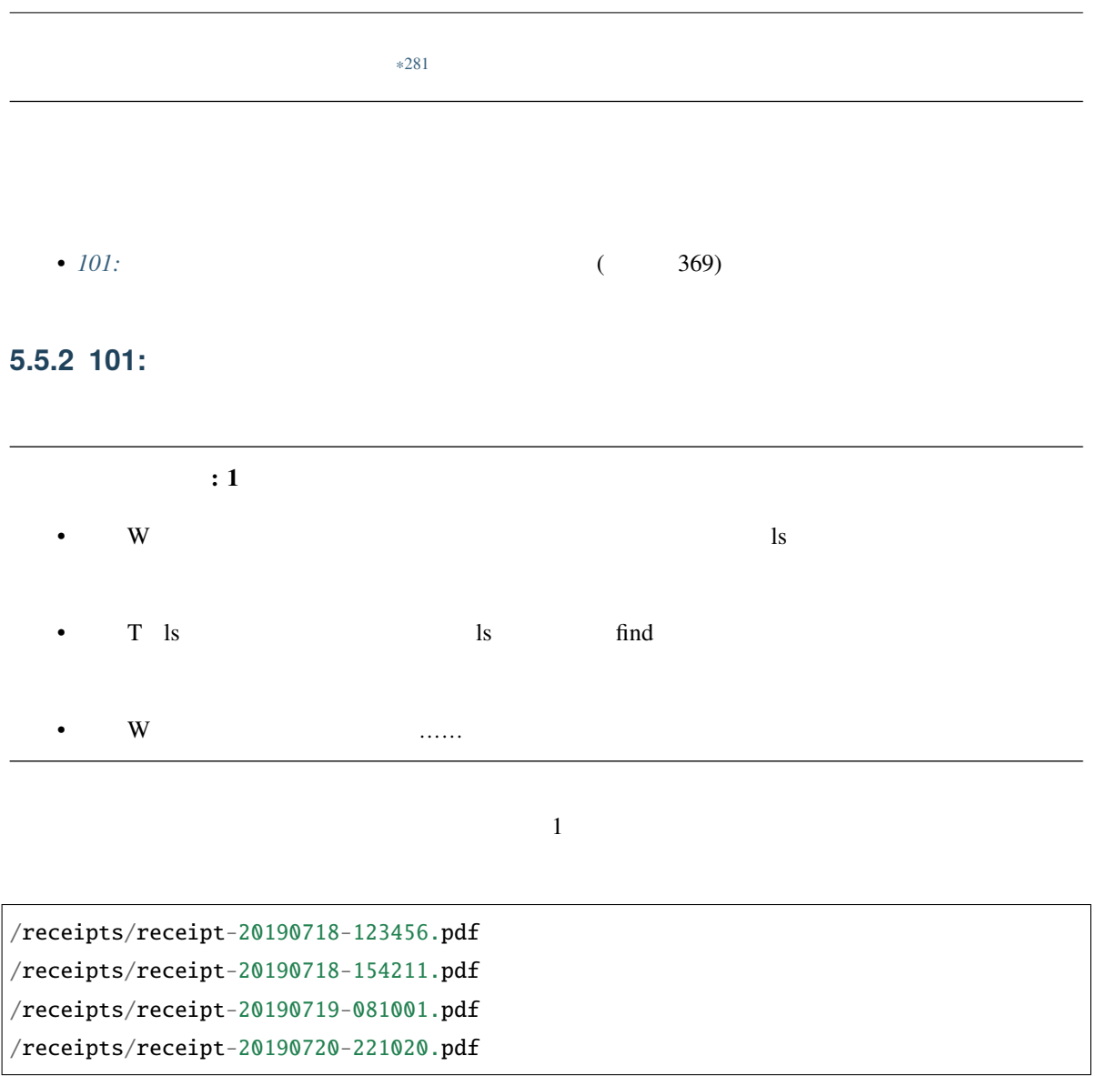

<sup>\*281</sup> https://gihyo.jp/book/2020/978-4-297-11197-7

/receipts/123/receipt-20190718-123456.pdf /receipts/124/receipt-20190718-154211.pdf /receipts/125/receipt-20190719-081001.pdf /receipts/126/receipt-20190720-221020.pdf

 $\mathbb{D}$  iD

 $10 \hspace{1.5cm} 10$ 

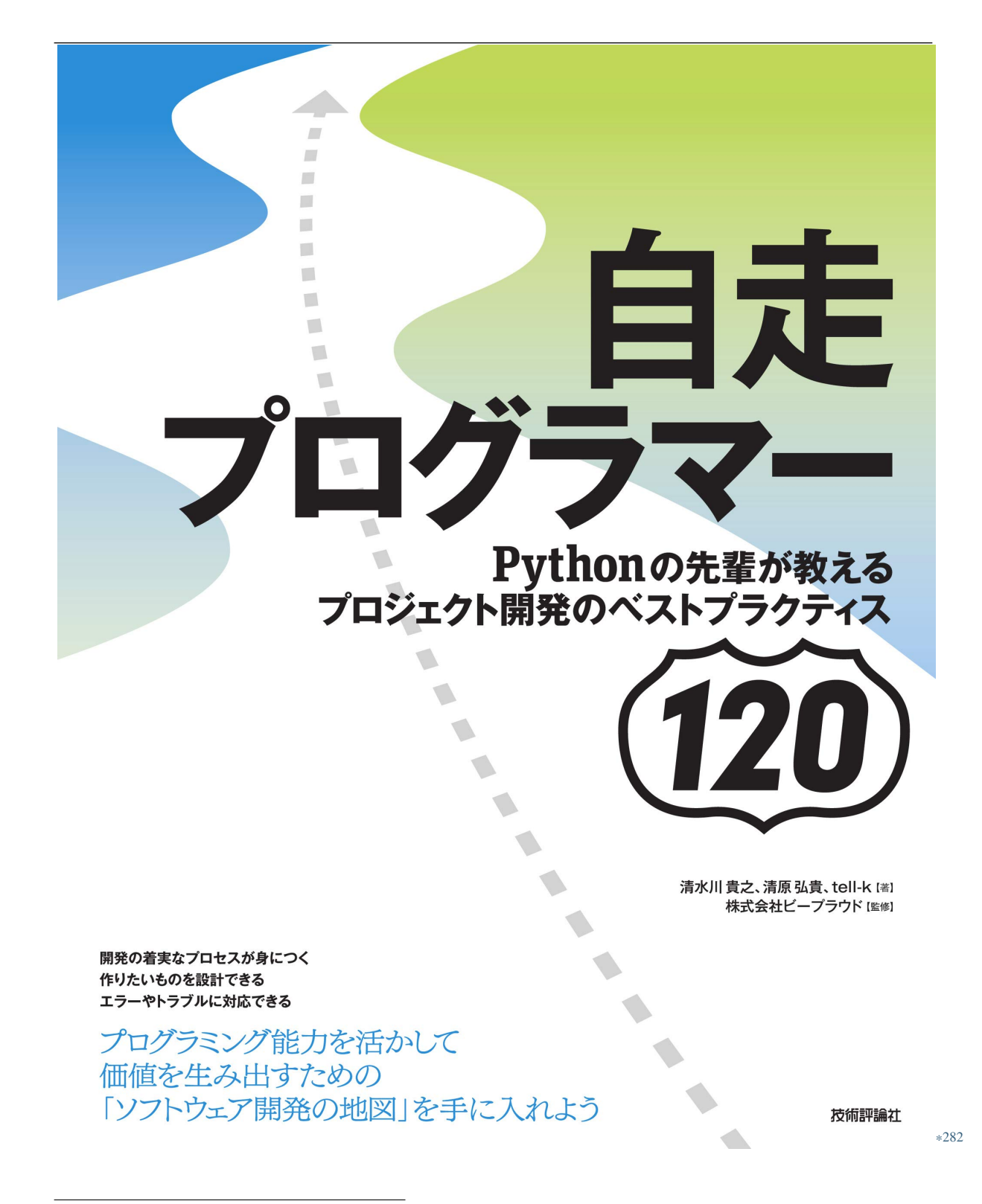

<sup>\*282</sup> https://gihyo.jp/book/2020/978-4-297-11197-7

<span id="page-379-0"></span>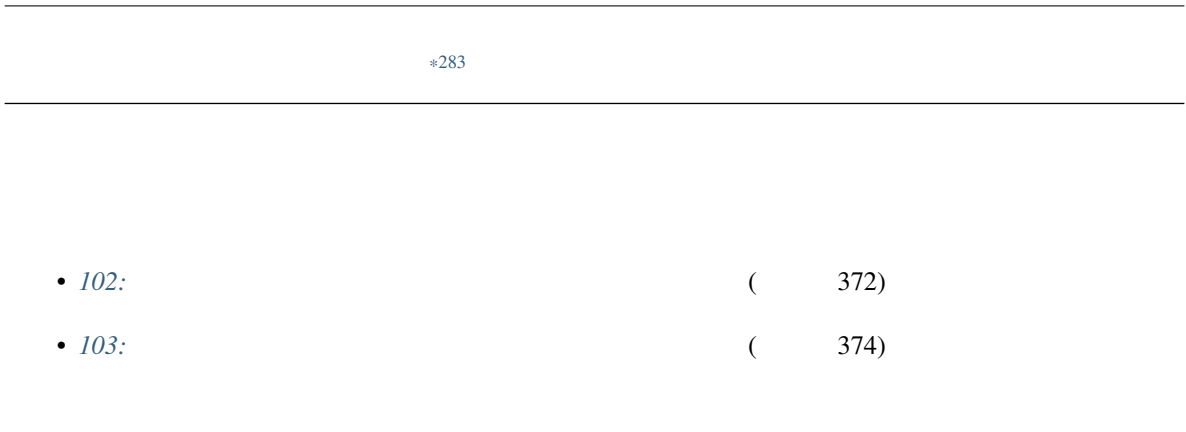

## **5.5.3 102:**

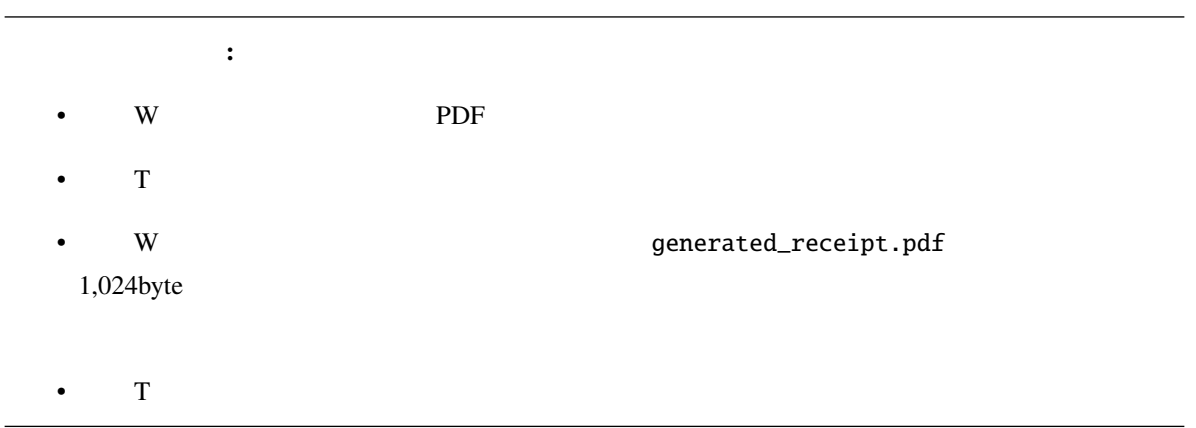

generated\_receipt.pdf

<sup>\*283</sup> https://gihyo.jp/book/2020/978-4-297-11197-7

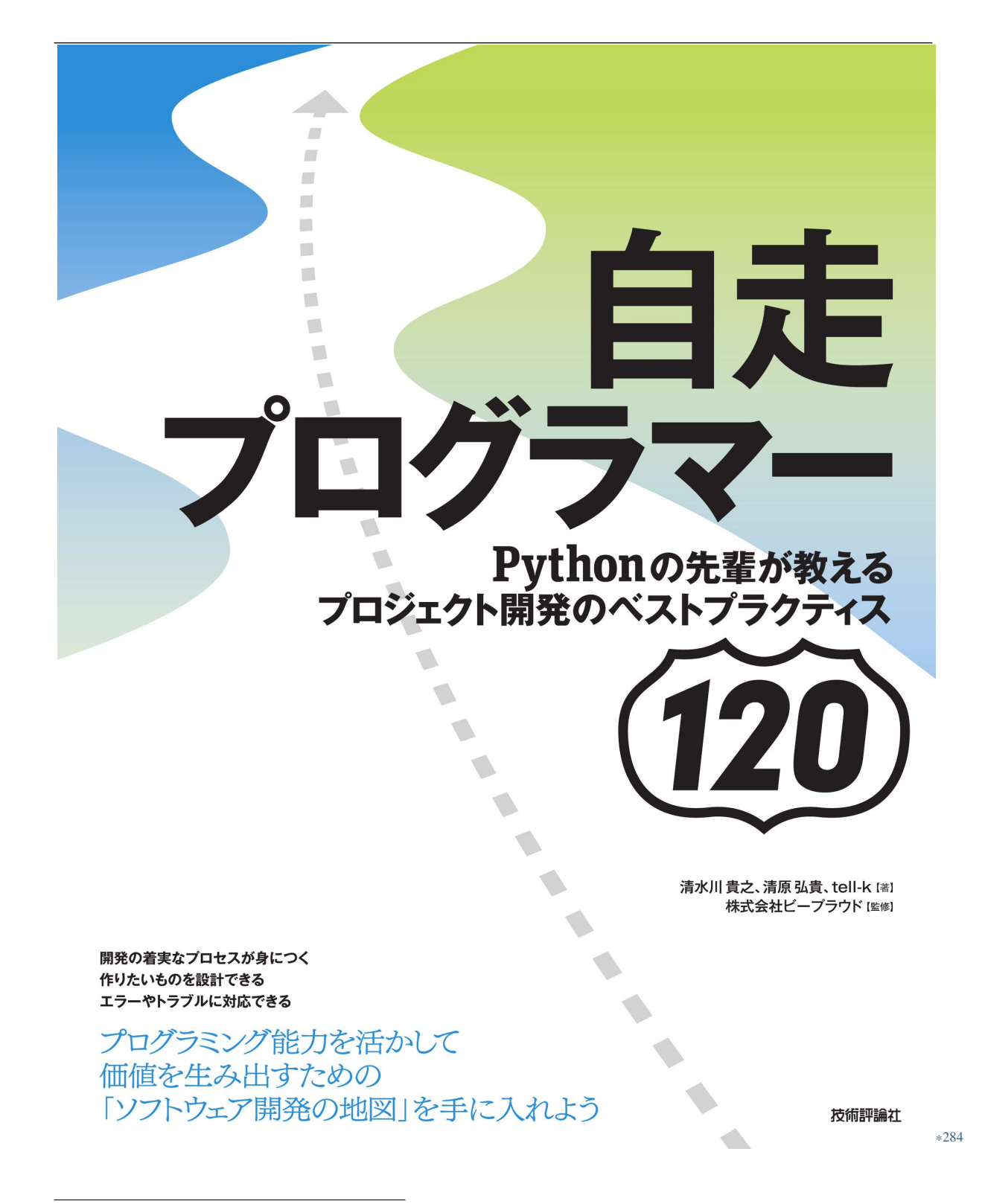

<sup>\*284</sup> https://gihyo.jp/book/2020/978-4-297-11197-7

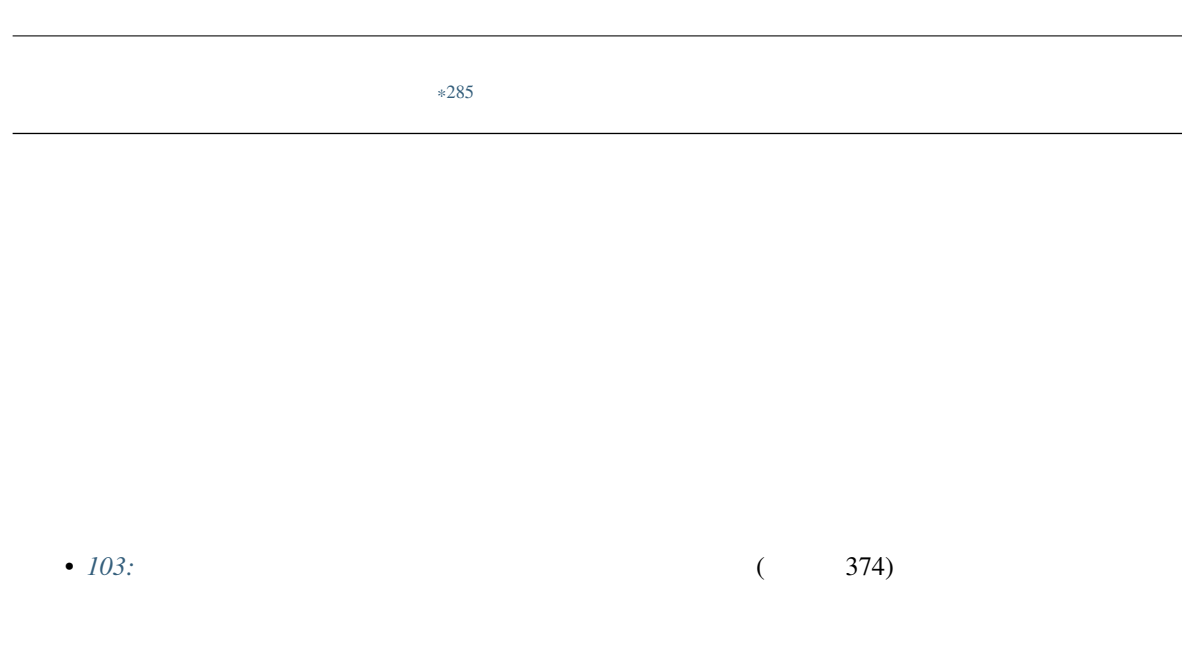

### <span id="page-381-0"></span>**5.5.4 103:**

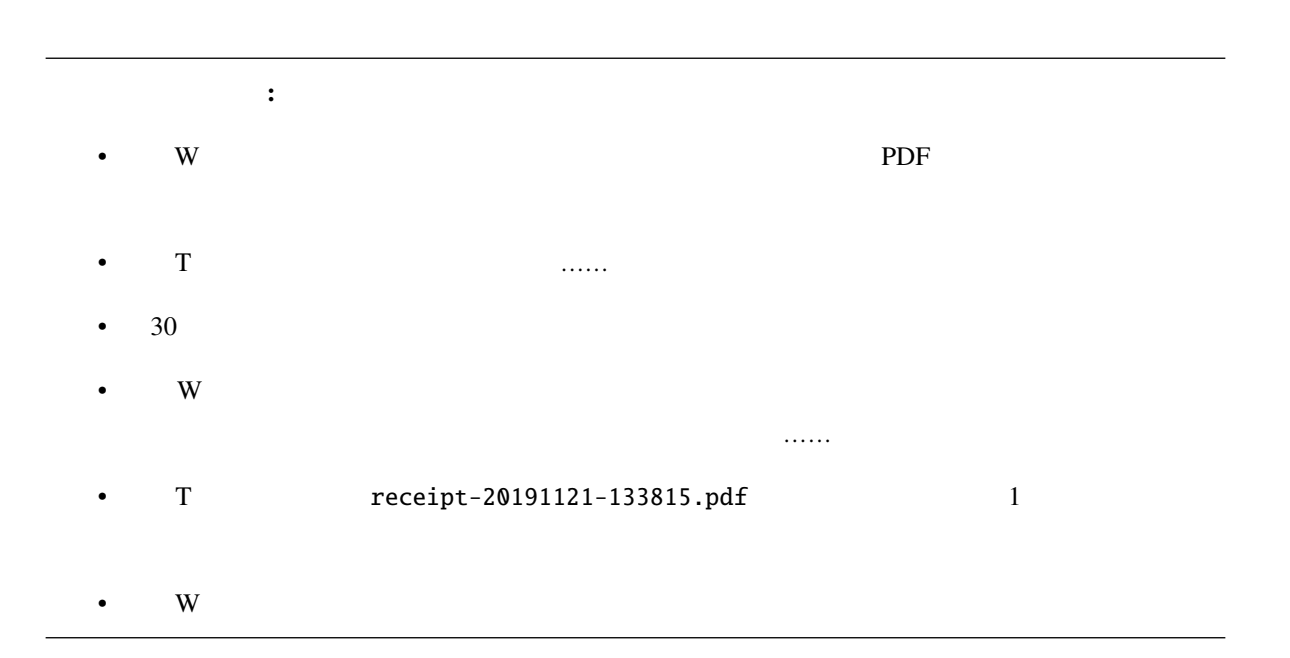

<sup>\*285</sup> https://gihyo.jp/book/2020/978-4-297-11197-7

#### receipt-20191121-133815.pdf

 $\frac{1}{1}$ 

Python tempfile

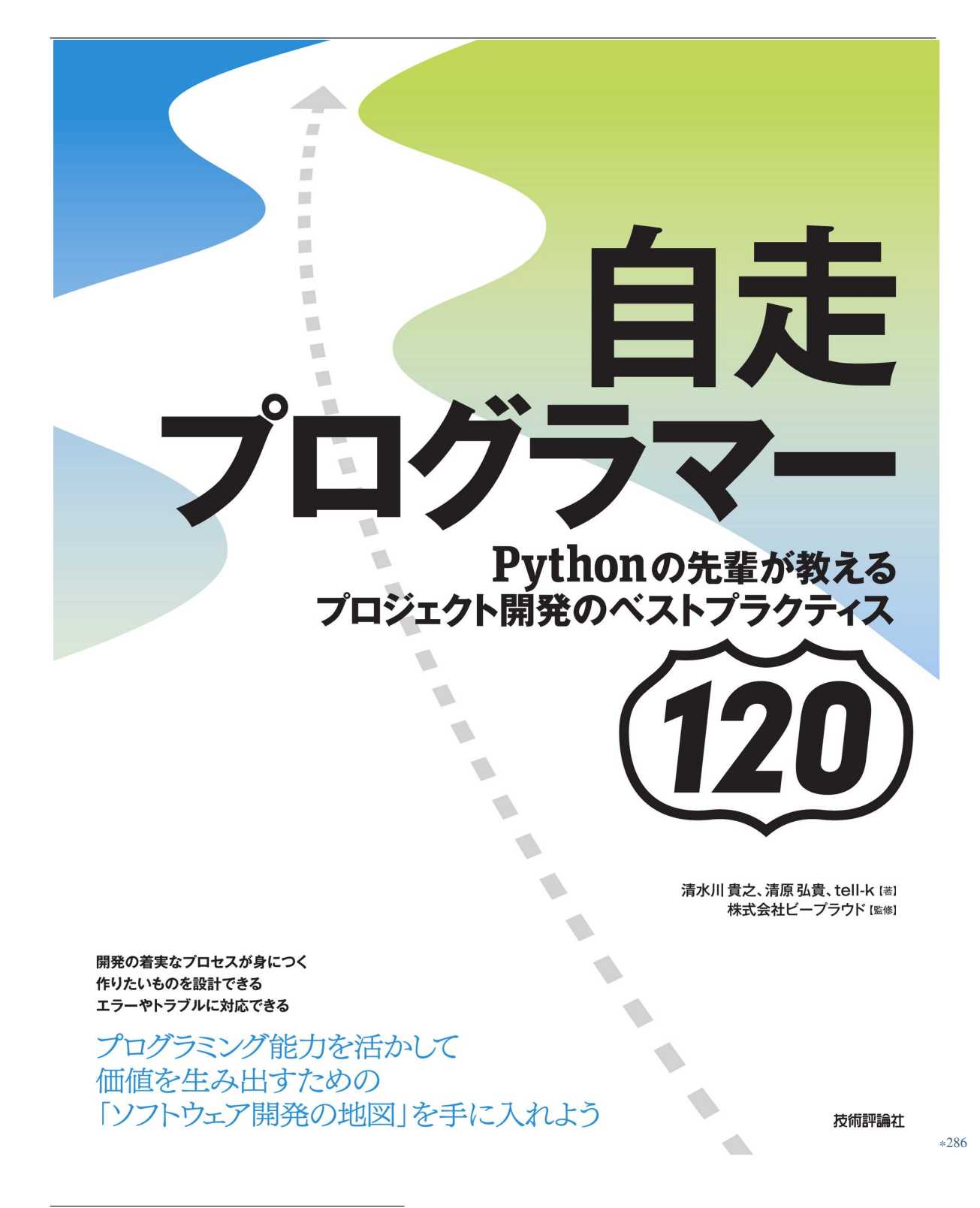

<sup>\*286</sup> https://gihyo.jp/book/2020/978-4-297-11197-7

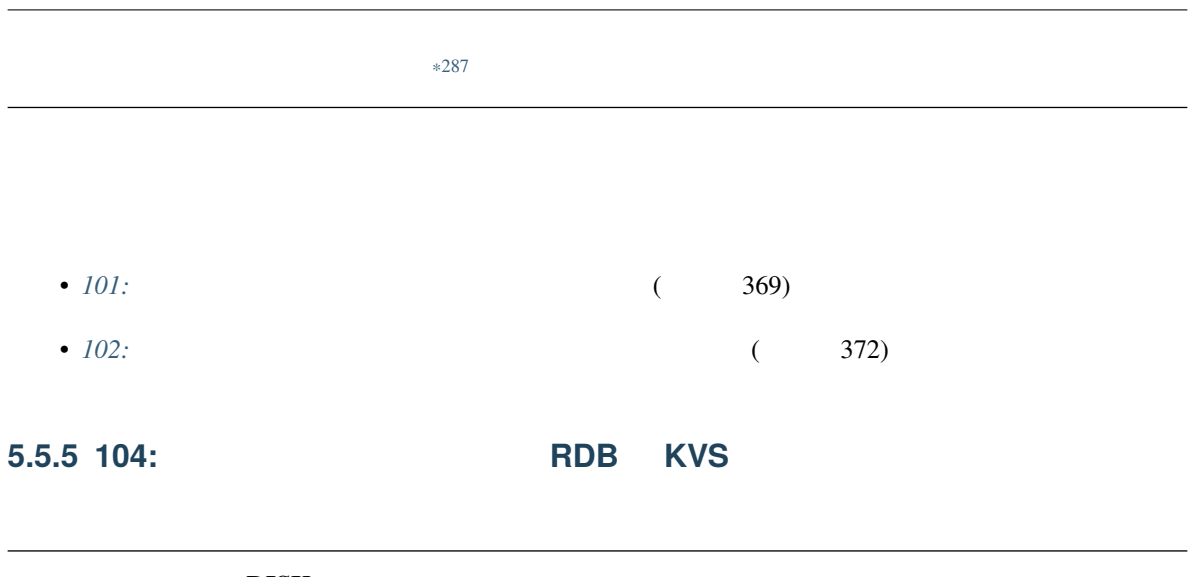

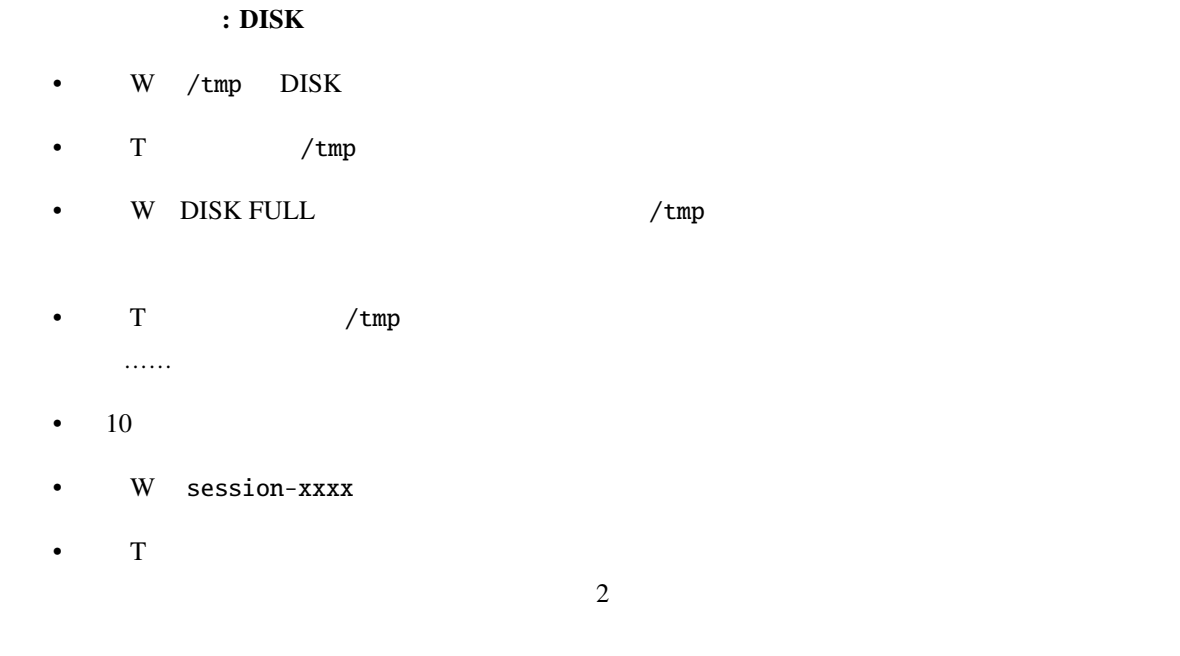

 $\vee$  Web  $\vee$ 

Django Web *Reformation* Web *Product 2002 Search* Product Associated Product Associated Product 2003 Search 2004 Search 2006 Search 2006 Search 2006 Search 2006 Search 2006 Search 2006 Search 2006 Search 2006 Search 2006

 $\gamma$  tmp  $\gamma$  and  $\gamma$  tmp  $\gamma$  and  $\gamma$  and  $\gamma$  and  $\gamma$  and  $\gamma$  is  $\gamma$ 

<sup>\*287</sup> https://gihyo.jp/book/2020/978-4-297-11197-7

**RDB KVS** 

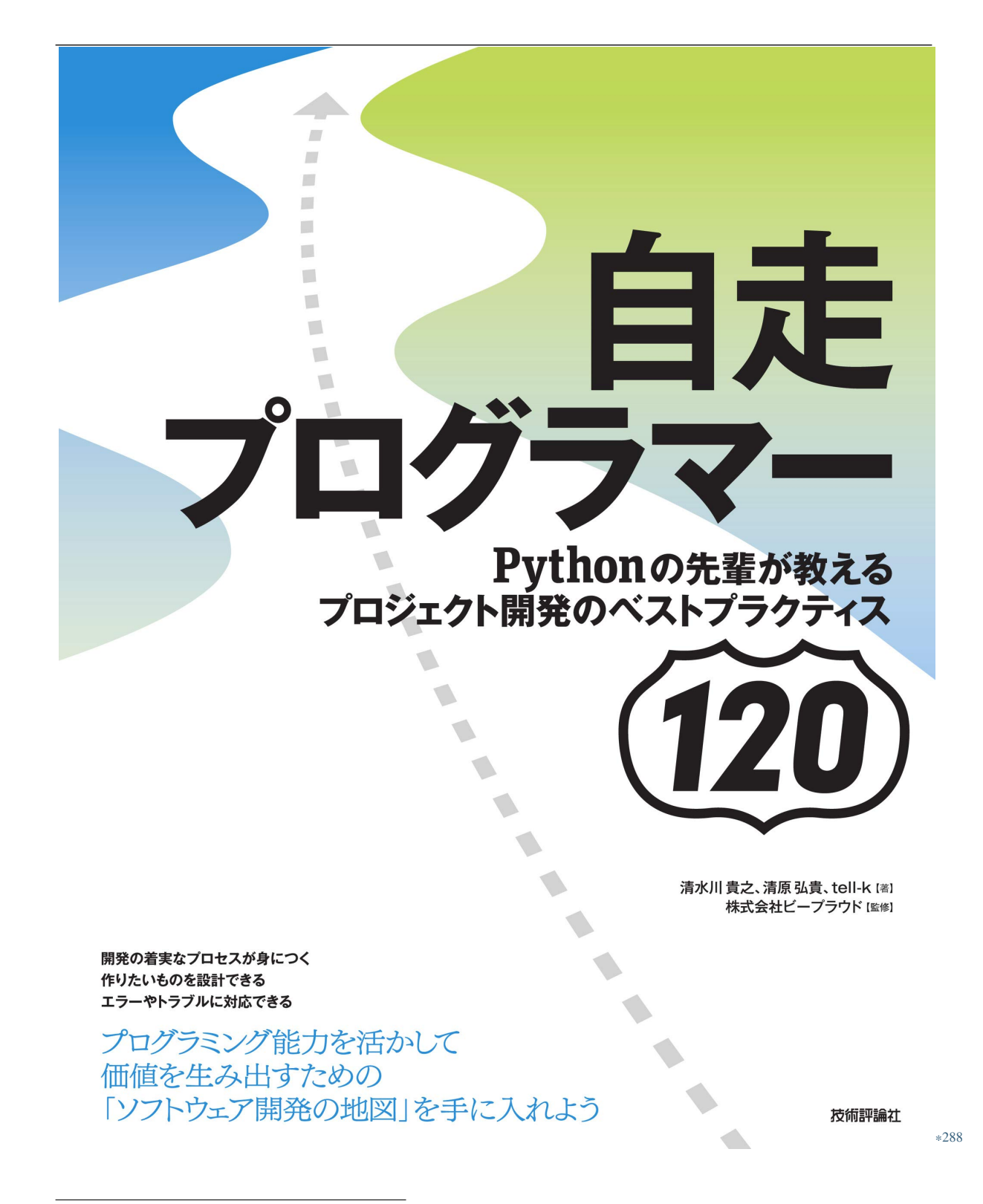

<sup>\*288</sup> https://gihyo.jp/book/2020/978-4-297-11197-7

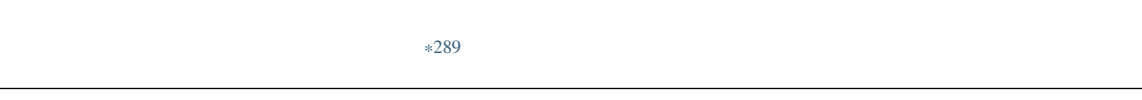

• *101:*  $(369)$ 

<sup>\*289</sup> https://gihyo.jp/book/2020/978-4-297-11197-7

#### $5.6.1$  **105:127.0.0.1 0.0.0.0**

コラム**:** アドレスは合っているのに接続できない • W: Django entry the Django entry the U.S. of the U.S. of the U.S. of the U.S. of the U.S. of the U.S. of the U.S. of the U.S. of the U.S. of the U.S. of the U.S. of the U.S. of the U.S. of the U.S. of the U.S. of the U.S •  $T$  URL uRL W http://192.168.99.1:8000/ T http://localhost:8000/  $\mathbf{D}$ jango enakan alan  $\mathbf{D}$ jango enakan alan  $\mathbf{D}$ jango alan  $\mathbf{D}$ • W $\blacksquare$ 

(venv) \$ python manage.py runserver Performing system checks... System check identified no issues (0 silenced). April 11, 2019 - 14:03:30 Django version 2.2, using settings 'testproj.settings' Starting development server at http://127.0.0.1:8000/ Quit the server with CONTROL-C.

• T: Django **T**: Django **Highlango** *T* python manage.py runserver 0.0.0.0:8000

• W:

(venv) \$ python manage.py runserver 0.0.0.0:8000 Performing system checks... System check identified no issues (0 silenced). April 11, 2019 - 14:07:53 Django version 2.2, using settings 'testproj.settings'

 $($ 

Starting development server at http://0.0.0.0:8000/ Quit the server with CONTROL-C.

- T http://192.168.99.1:8000/
- W:  $W$  0.0.0.0

(前のページからの続き)

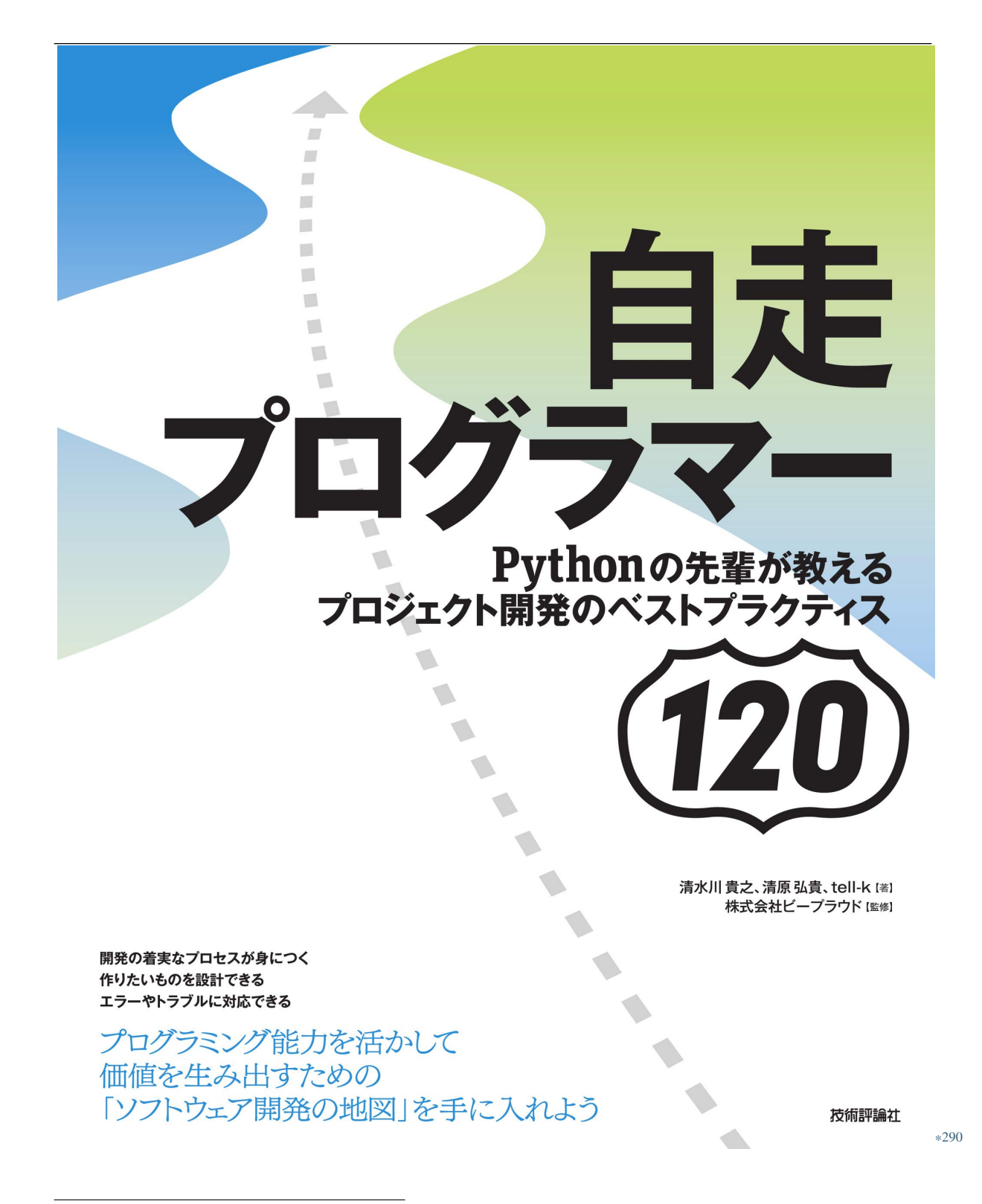

<sup>\*290</sup> https://gihyo.jp/book/2020/978-4-297-11197-7

 $IP$ 

 $IP$ 

 $\mathbf{Web}$ 

python manage.py runserver 192.168.99.1:8000 0.0.0.0

<sup>\*291</sup> https://gihyo.jp/book/2020/978-4-297-11197-7

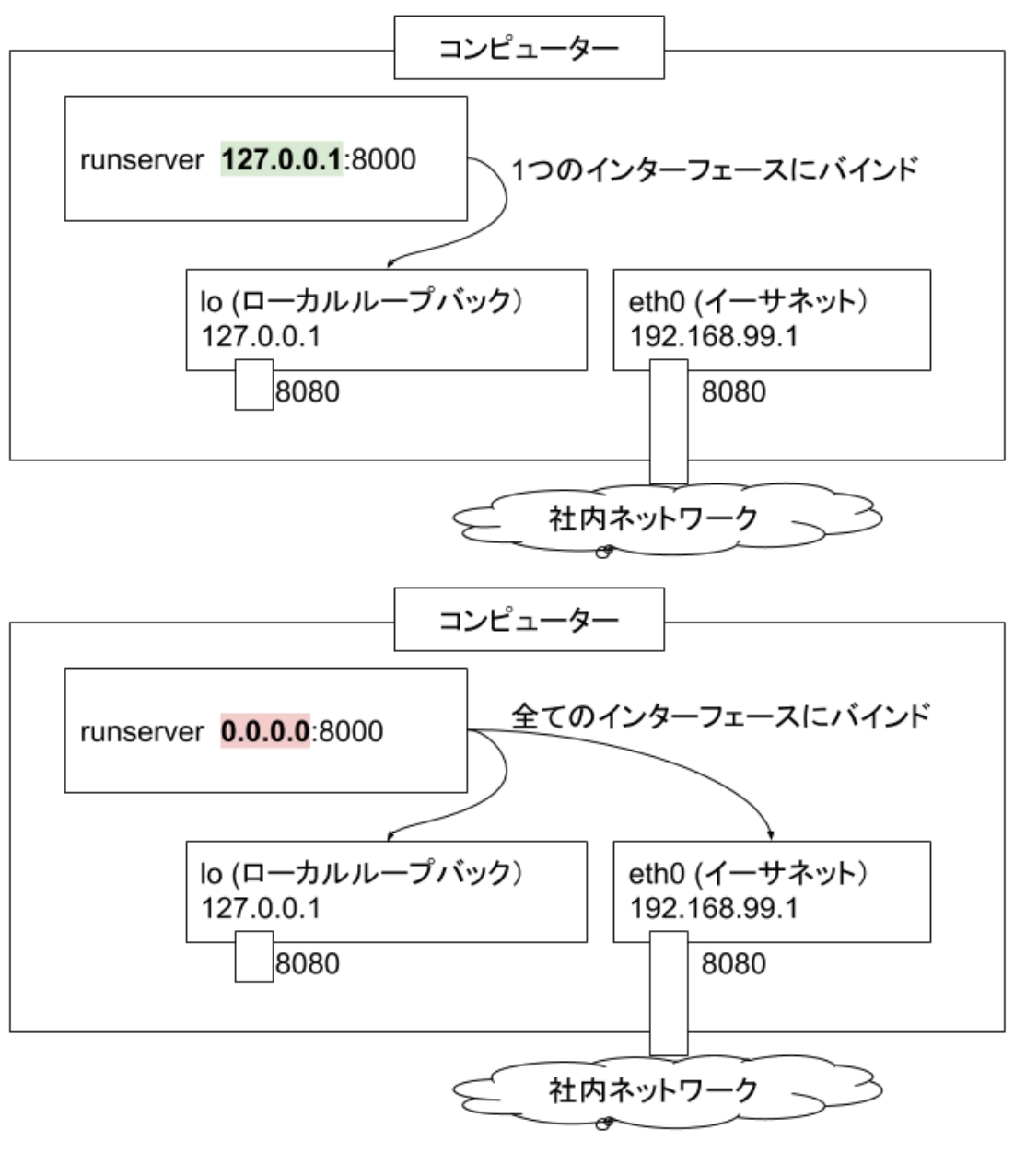

 $5.4$  127.0.0.1 0.0.0.0

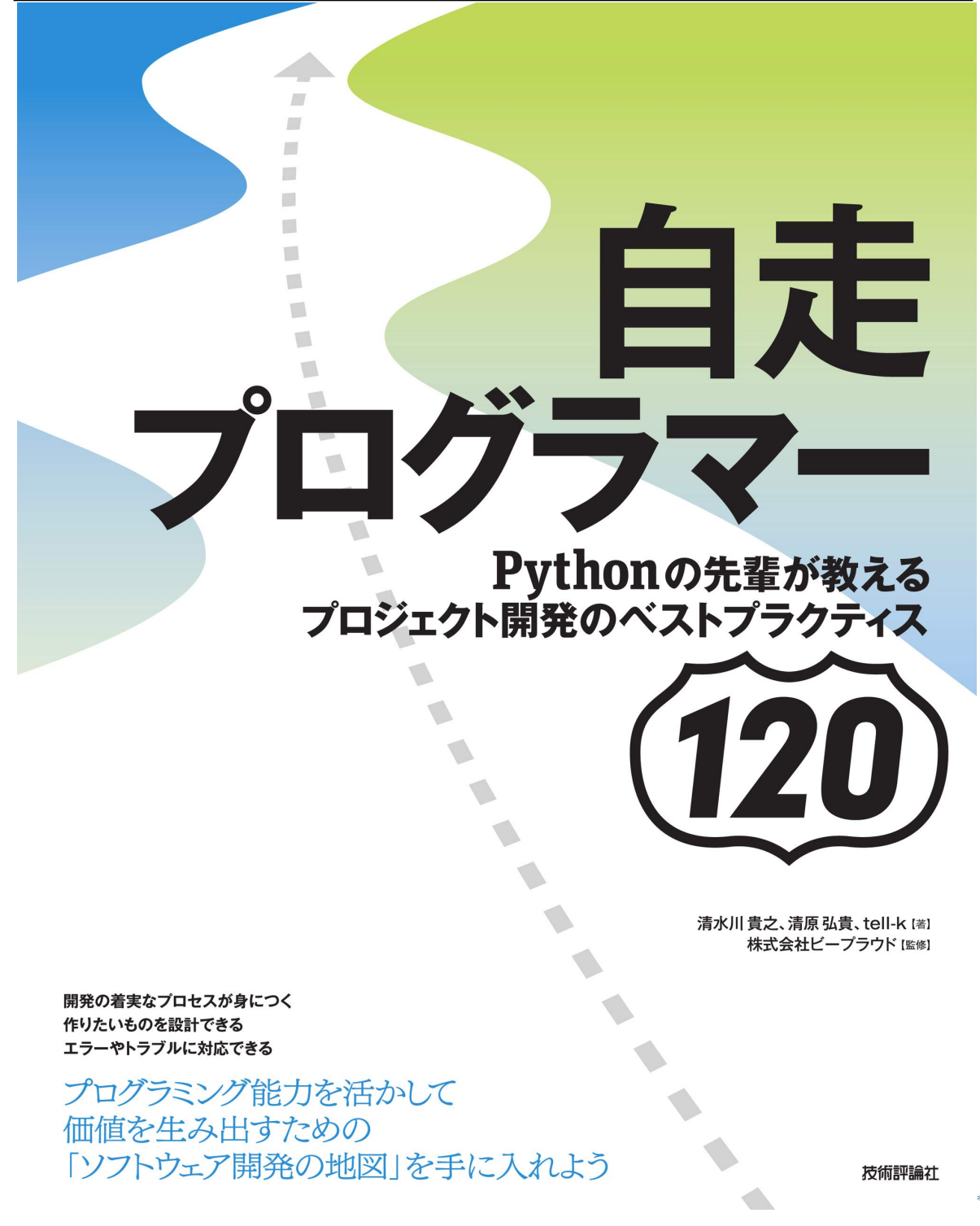

<sup>\*292</sup> https://gihyo.jp/book/2020/978-4-297-11197-7

## **5.6.2 106:ssh port forwarding**

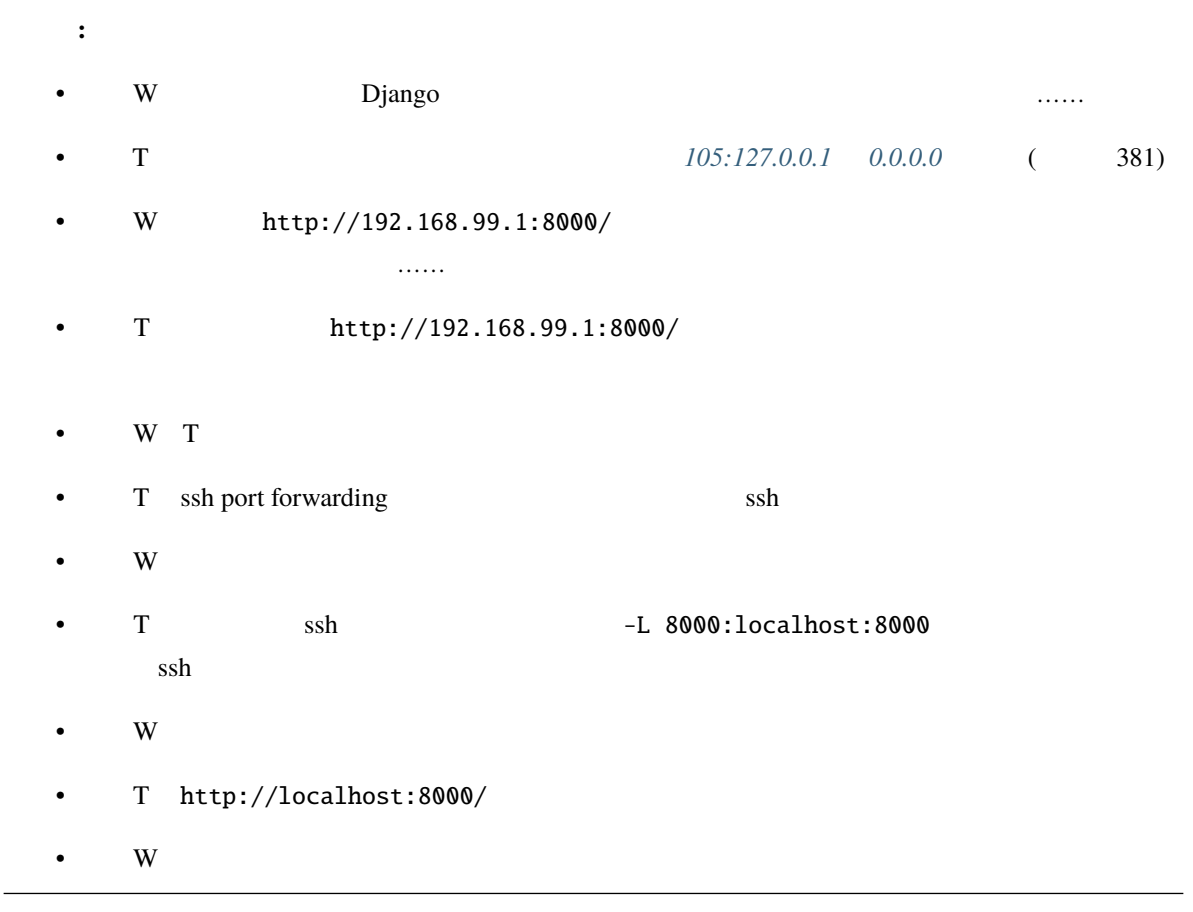

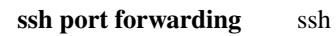

 $\mathop{\rm http}\nolimits$  http and  $\mathop{\rm st}$  ssh  $\mathop{\rm st}$ ssh port forwarding ssh port forward

<sup>\*293</sup> https://gihyo.jp/book/2020/978-4-297-11197-7

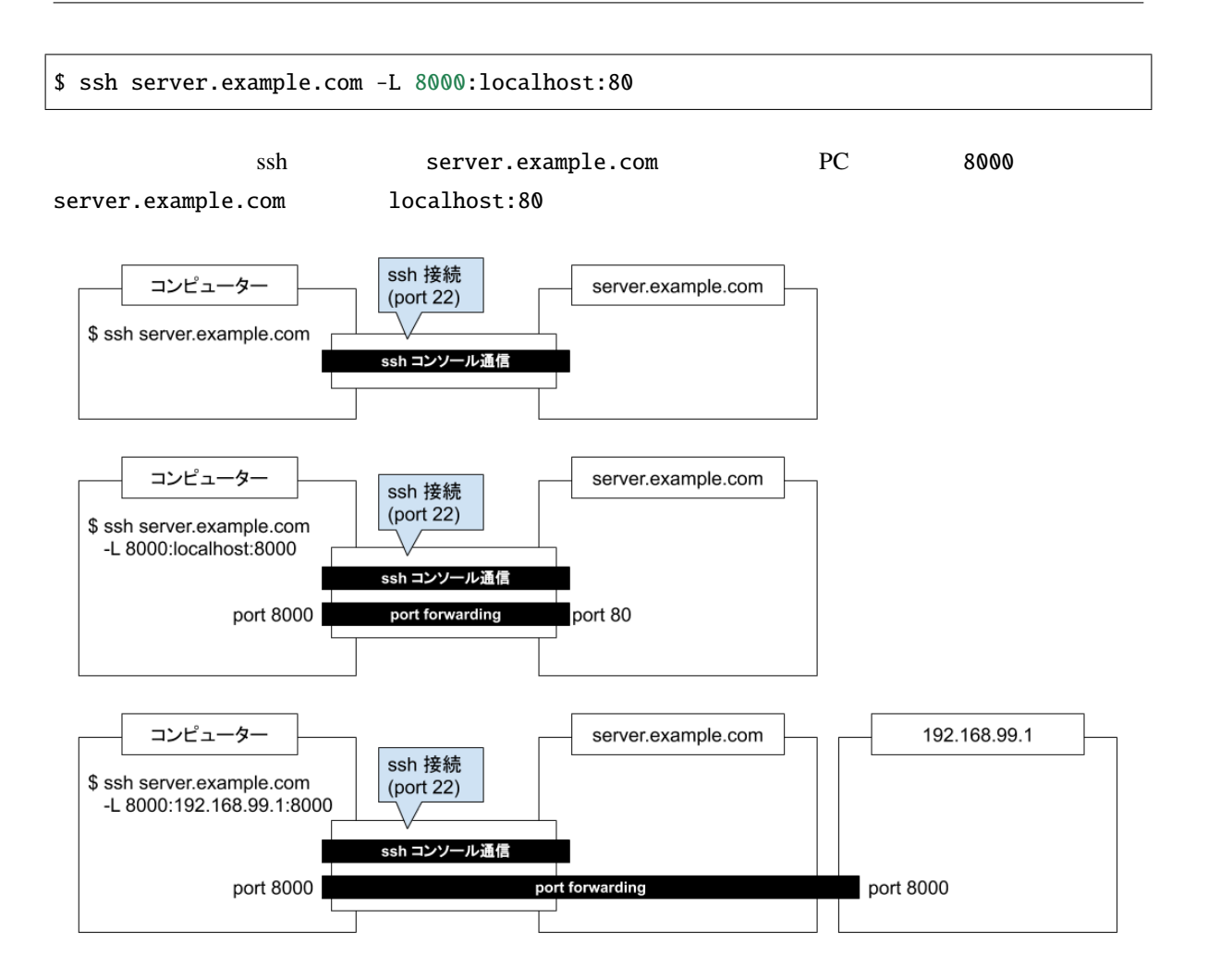

5.5 ssh port forwarding
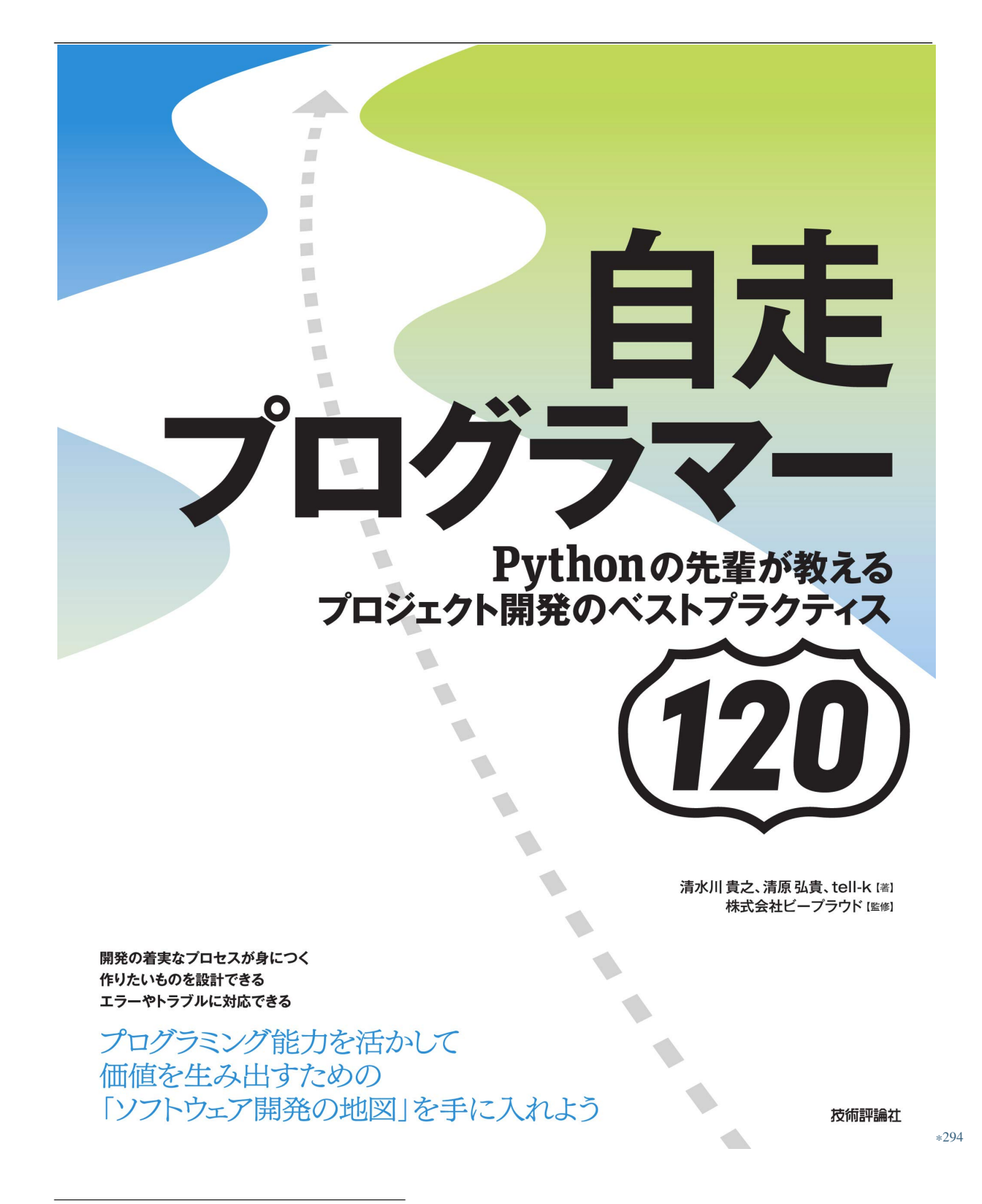

<sup>\*294</sup> https://gihyo.jp/book/2020/978-4-297-11197-7

<span id="page-397-2"></span>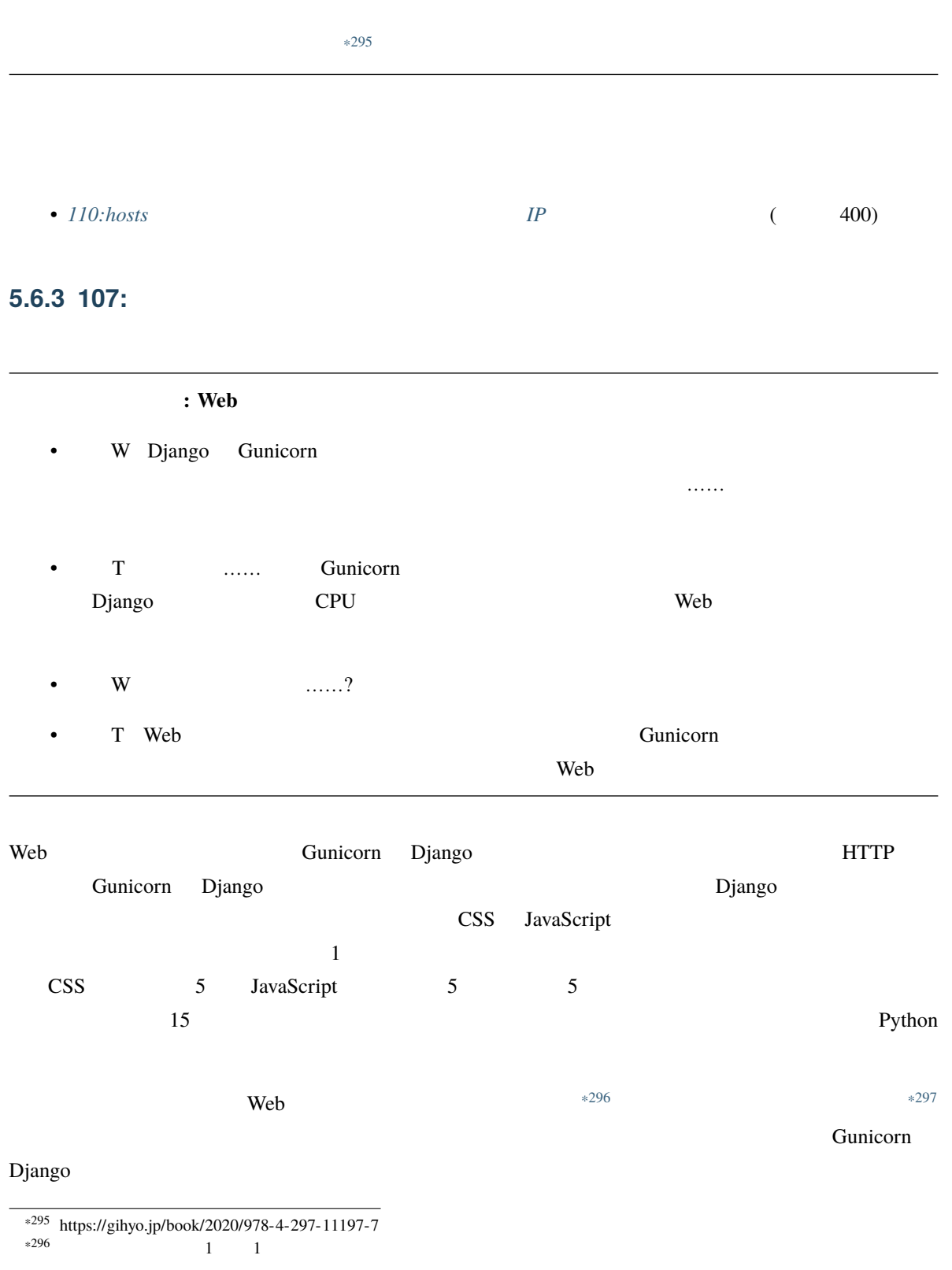

<span id="page-397-1"></span><span id="page-397-0"></span> $*297$  MB GB

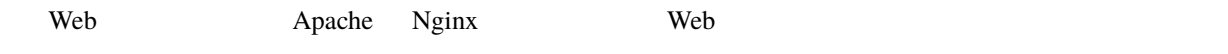

#### リバースプロキシなし

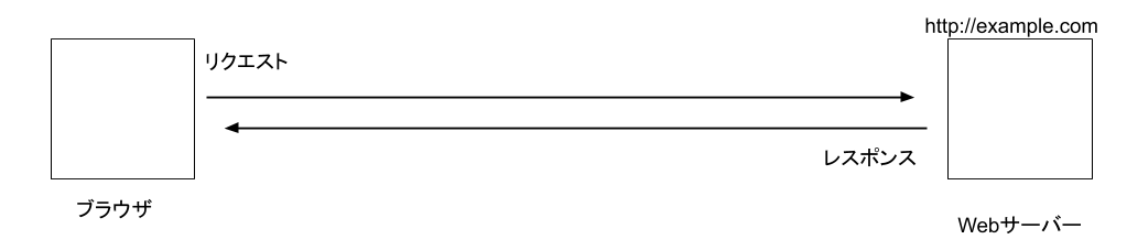

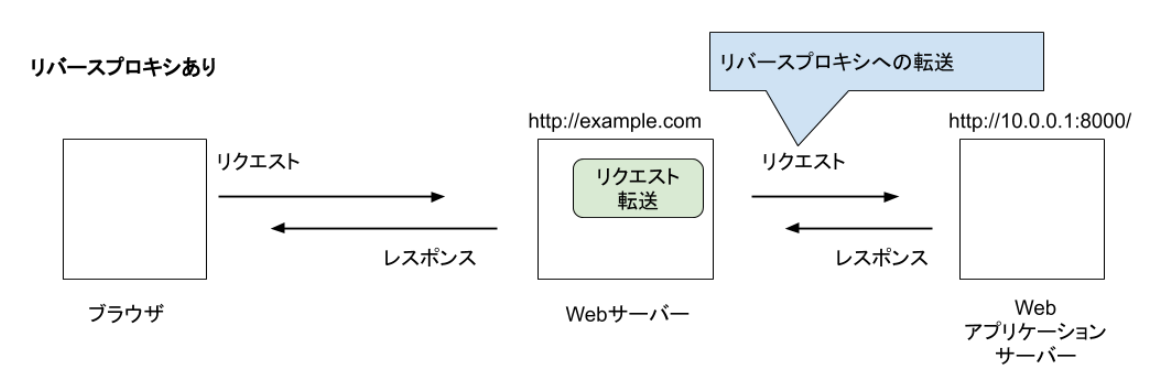

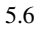

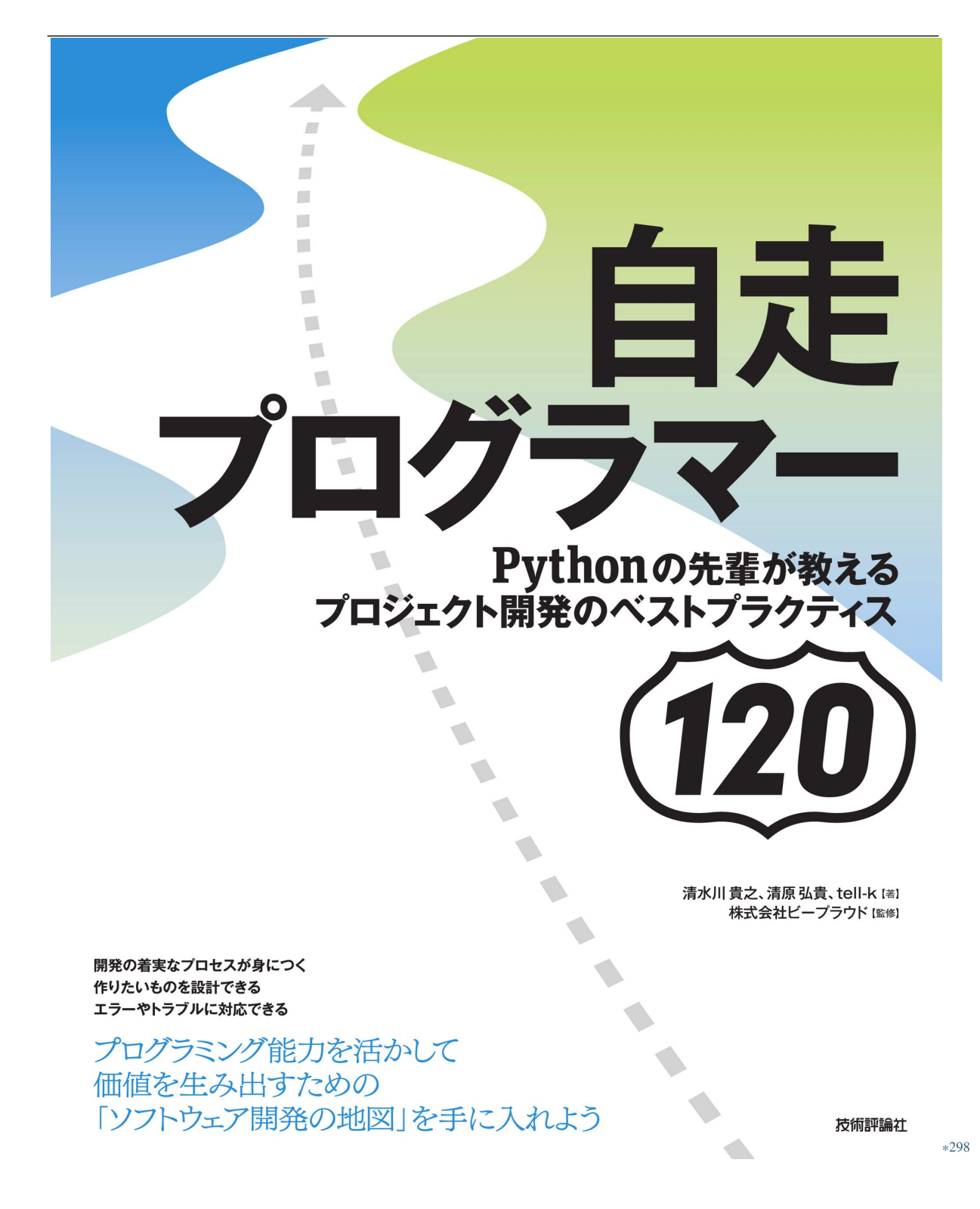

<sup>\*298</sup> https://gihyo.jp/book/2020/978-4-297-11197-7

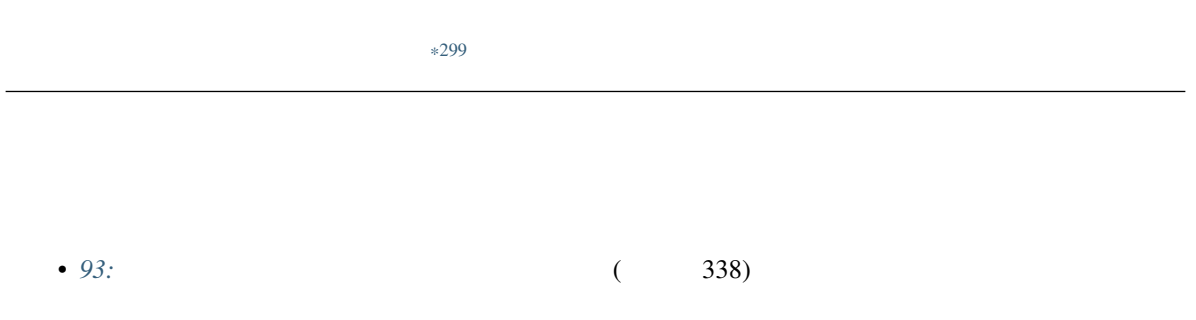

#### **5.6.4 108:Unix**

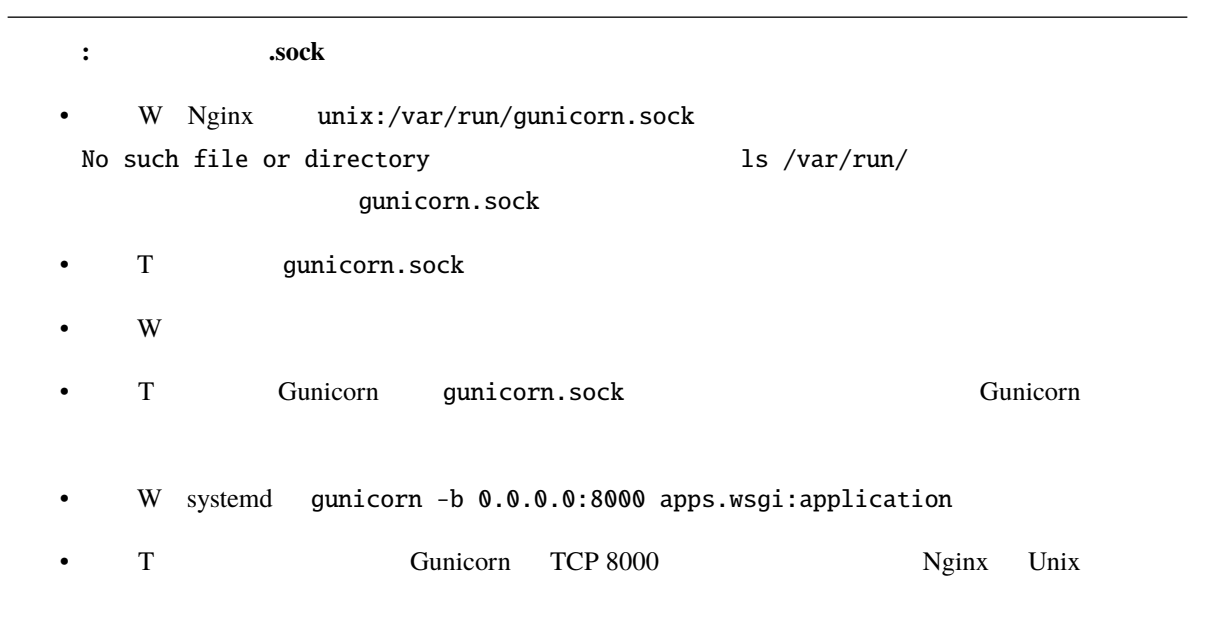

<sup>\*299</sup> https://gihyo.jp/book/2020/978-4-297-11197-7

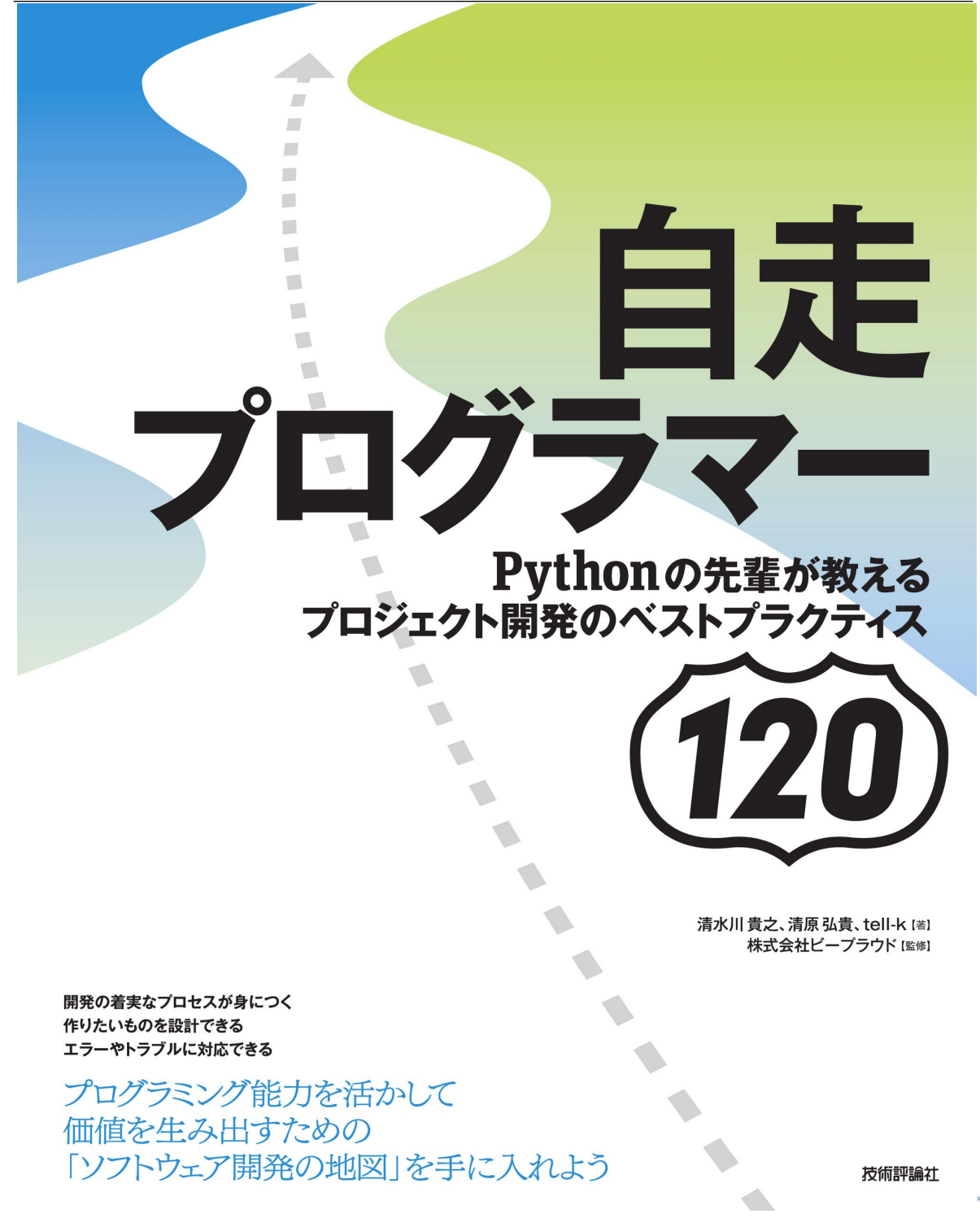

<sup>\*300</sup> https://gihyo.jp/book/2020/978-4-297-11197-7

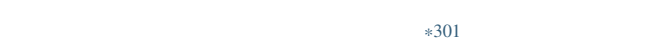

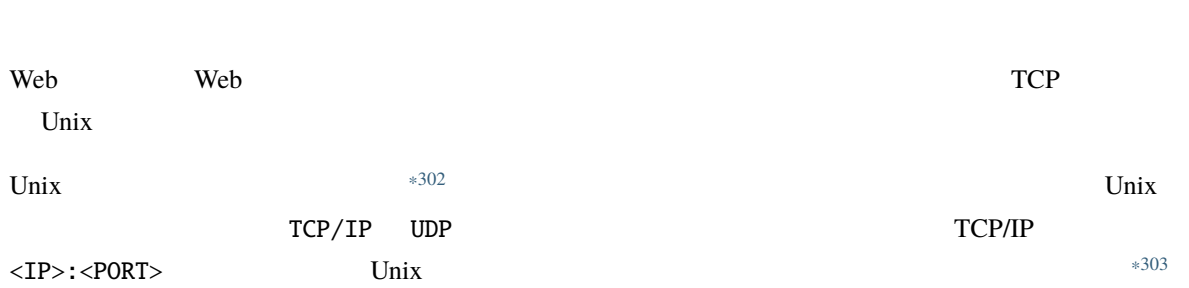

<sup>\*301</sup> https://gihyo.jp/book/2020/978-4-297-11197-7

<sup>\*302</sup> https://docs.python.org/ja/3/howto/sockets.html

 $*303$   $*303$ 

https://linuxjm.osdn.jp/html/LDP\_man-pages/man7/unix.7.html

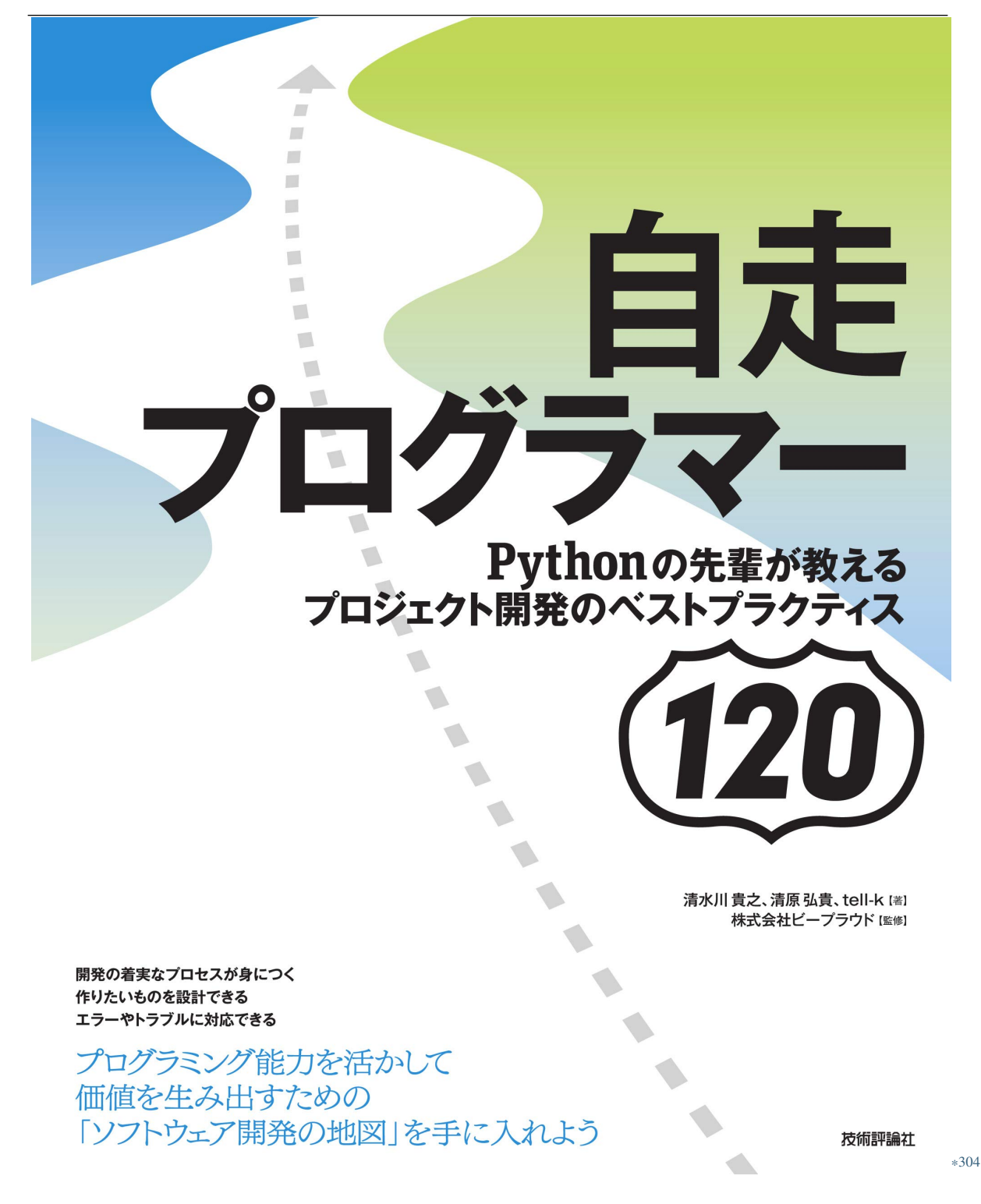

\*304 https://gihyo.jp/book/2020/978-4-297-11197-7

#### **5.6.5 109:**

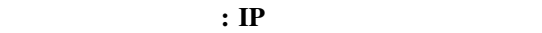

• W Django Thvalid HTTP\_HOST header: '91.92.66.124'. You may need to add '91.92.66.124' to ALLOWED\_HOSTS.

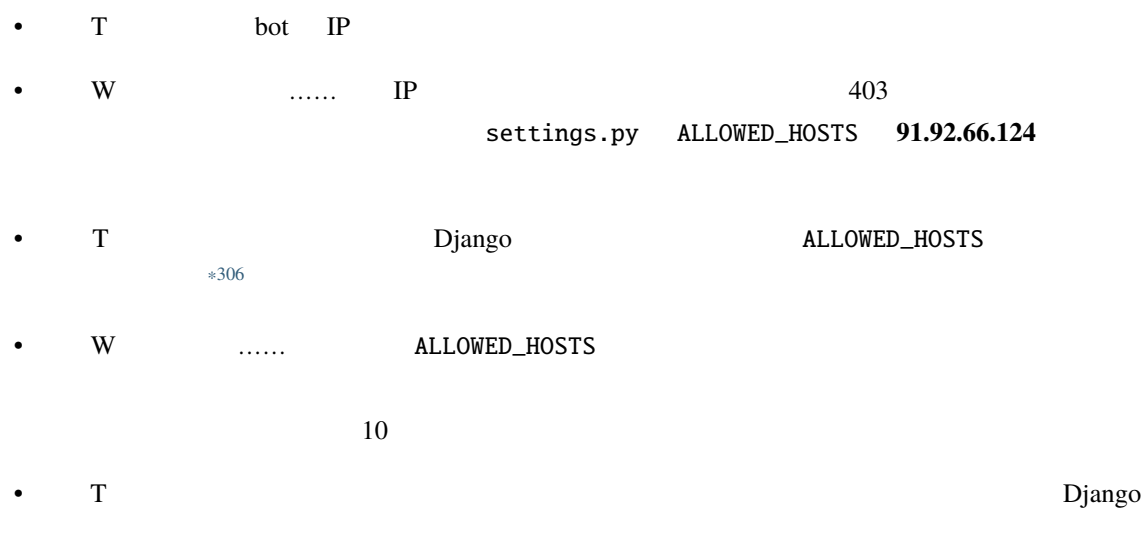

ALLOWED\_HOSTS

<sup>\*305</sup> https://gihyo.jp/book/2020/978-4-297-11197-7

<sup>\*306</sup> https://docs.djangoproject.com/ja/2.2/ref/settings/#allowed-hosts

 $\overline{D}$  bot  $\overline{IP}$ 

ALLOWED\_HOSTS 
You may need to add '91.92.66.124'  $IP$ 

 $\mathbf{D}$ jango  $\mathbf{D}$ jango  $\mathbf{D}$ 

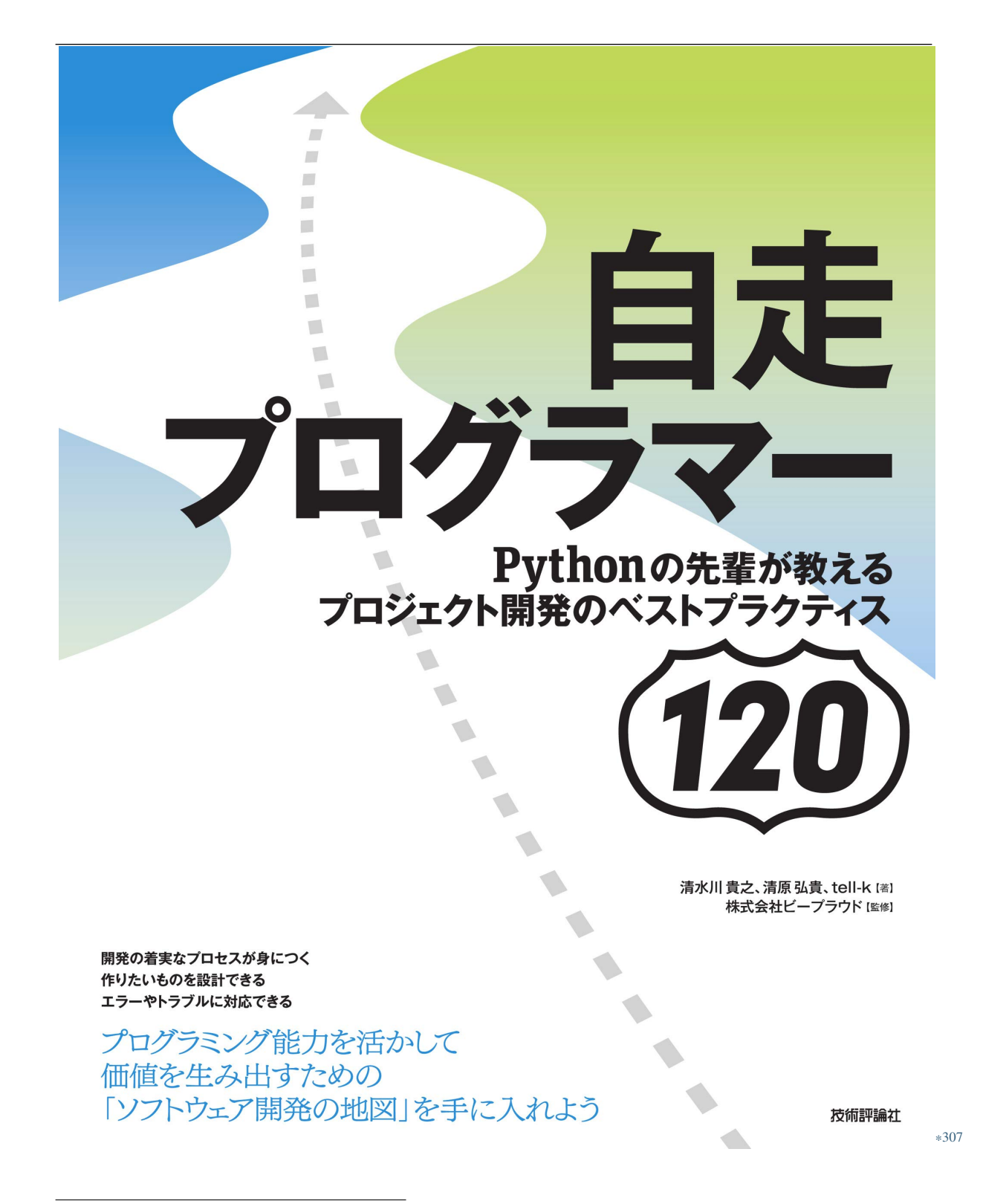

<sup>\*307</sup> https://gihyo.jp/book/2020/978-4-297-11197-7

<span id="page-407-0"></span>

|                                               |                     | $*308$                                      |          |                     |            |
|-----------------------------------------------|---------------------|---------------------------------------------|----------|---------------------|------------|
|                                               |                     |                                             |          |                     |            |
| $\bullet$ 107:                                | $\overline{(\ }$    | 390)                                        |          |                     |            |
| • 33:                                         |                     | $\overline{(\ }$<br>124)                    |          |                     |            |
| 5.6.6 110:hosts                               |                     |                                             |          | IP                  |            |
|                                               | :                   |                                             |          | ssh port forwarding |            |
| W<br>$\bullet$                                | ssh port forwarding | localhost<br>8000<br>http://localhost:8000/ |          | $80\,$              |            |
| T Nginx<br>$\bullet$                          |                     | localhost                                   |          |                     |            |
| $\ensuremath{\text{W}}$                       | URL                 | http://app.example.com/                     |          | $\rm IP$            |            |
| $\mathbf T$                                   | hosts               |                                             | $\rm IP$ |                     |            |
| ssh port forwarding<br>localhost<br>localhost |                     |                                             |          |                     |            |
|                                               |                     |                                             |          |                     |            |
| hosts<br>/etc/hosts                           | $\rm IP$            | $\rm IP$<br>$*309$                          |          | hosts               | <b>DNS</b> |
|                                               |                     |                                             |          |                     |            |

<sup>\*308</sup> https://gihyo.jp/book/2020/978-4-297-11197-7

<sup>\*&</sup>lt;sup>309</sup> Windows C:\Windows\System32\drivers\etc\hosts

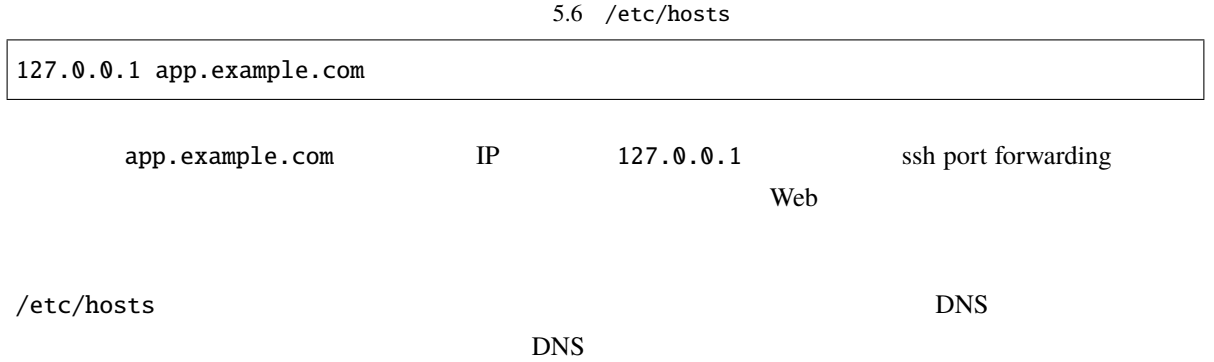

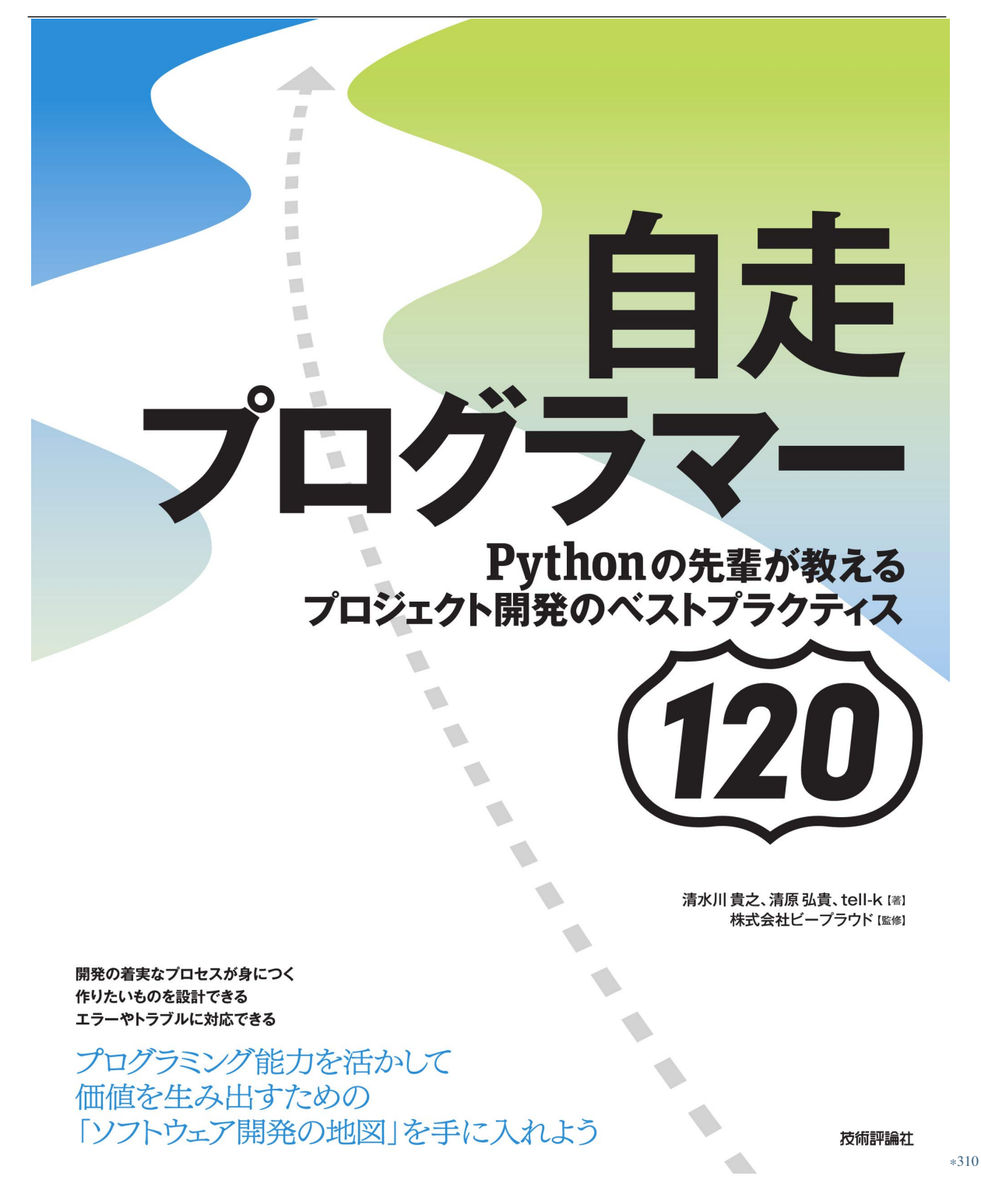

\*310 https://gihyo.jp/book/2020/978-4-297-11197-7

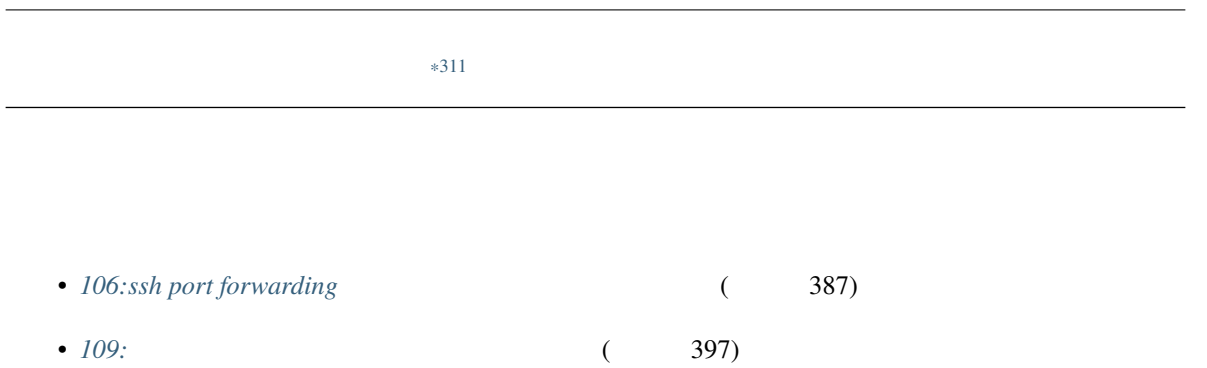

<sup>\*311</sup> https://gihyo.jp/book/2020/978-4-297-11197-7

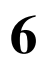

# **6.1.**

#### **6.1.1 111:**

Web *The Reset extended* and the *Property and the Property and the Property and the Property and the Property and the Property and the Property and the Property and the Property and the Property and the Property and the P* 

- Web Web Twitter GitHub Google Amazon  $\frac{1}{1}$  1  $\frac{1}{1}$  1  $\frac{1}{1}$  1  $\frac{1}{1}$  1  $\frac{1}{1}$  1  $\frac{1}{1}$  1  $\frac{1}{1}$  1  $\frac{1}{1}$  1  $\frac{1}{1}$  1  $\frac{1}{1}$  1  $\frac{1}{1}$  1  $\frac{1}{1}$  1  $\frac{1}{1}$  1  $\frac{1}{1}$  1  $\frac{1}{1}$   $\frac{1}{1}$   $\frac{1}{1}$   $\frac{1}{1}$   $\frac{1}{1}$   $\frac$
- The Veb The Veb The Veb The Veb The Veb The Veb The Veb The Veb The Veb The Veb The Veb The Veb The Veb The Veb The Veb The Veb The Veb The Veb The Veb The Veb The Veb The Veb The Veb The Veb The Veb The Veb The Veb The Web 2000 Veb 2000 Veb 2000 Veb 2000 Veb 2000 Veb 2000 Veb 2000 Veb 2000 Veb 2000 Veb 2000 Veb 2000 Veb 2000 Veb 2000 Veb 2000 Veb 2000 Veb 2000 Veb 2000 Veb 2000 Veb 2000 Veb 2000 Veb 2000 Veb 2000 Veb 2000 Veb 2000 Veb 20
- 商品のレコメンドやオススメを、協調フィルタリングやディープラーニングで実現しようとした。で
- - 同じ商品でも色、サイズ違いが選べる機能を作ろうとした。でも最初に扱う商品には色、サイズ違い

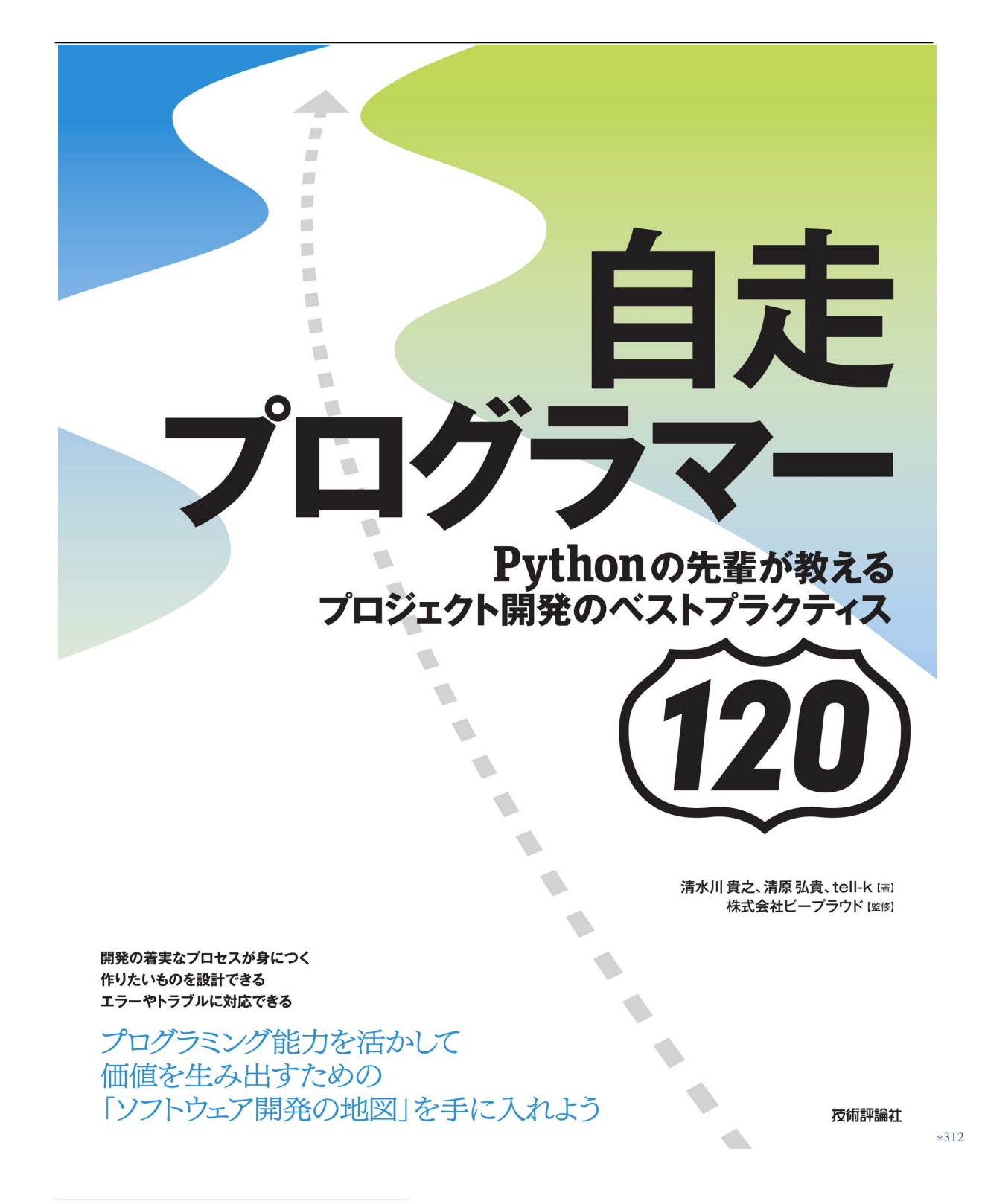

<sup>\*312</sup> https://gihyo.jp/book/2020/978-4-297-11197-7

• 流行りのものを開発してみるが、本質的に「求められる」ものは作れずヒットしない

 $\bullet$  . And the state of the state observation of the state of the state of the state of the state of the state of the state of the state of the state of the state of the state of the state of the state of the state of the

• 作ったは良いが、誰にも必要のないものだった

### **6.1.2 112:**

質問 **1.** どんな痛みを解決するもの?

- 質問 **2.** 痛みの大きさや頻度は?
	- $3.$

<sup>\*313</sup> https://gihyo.jp/book/2020/978-4-297-11197-7

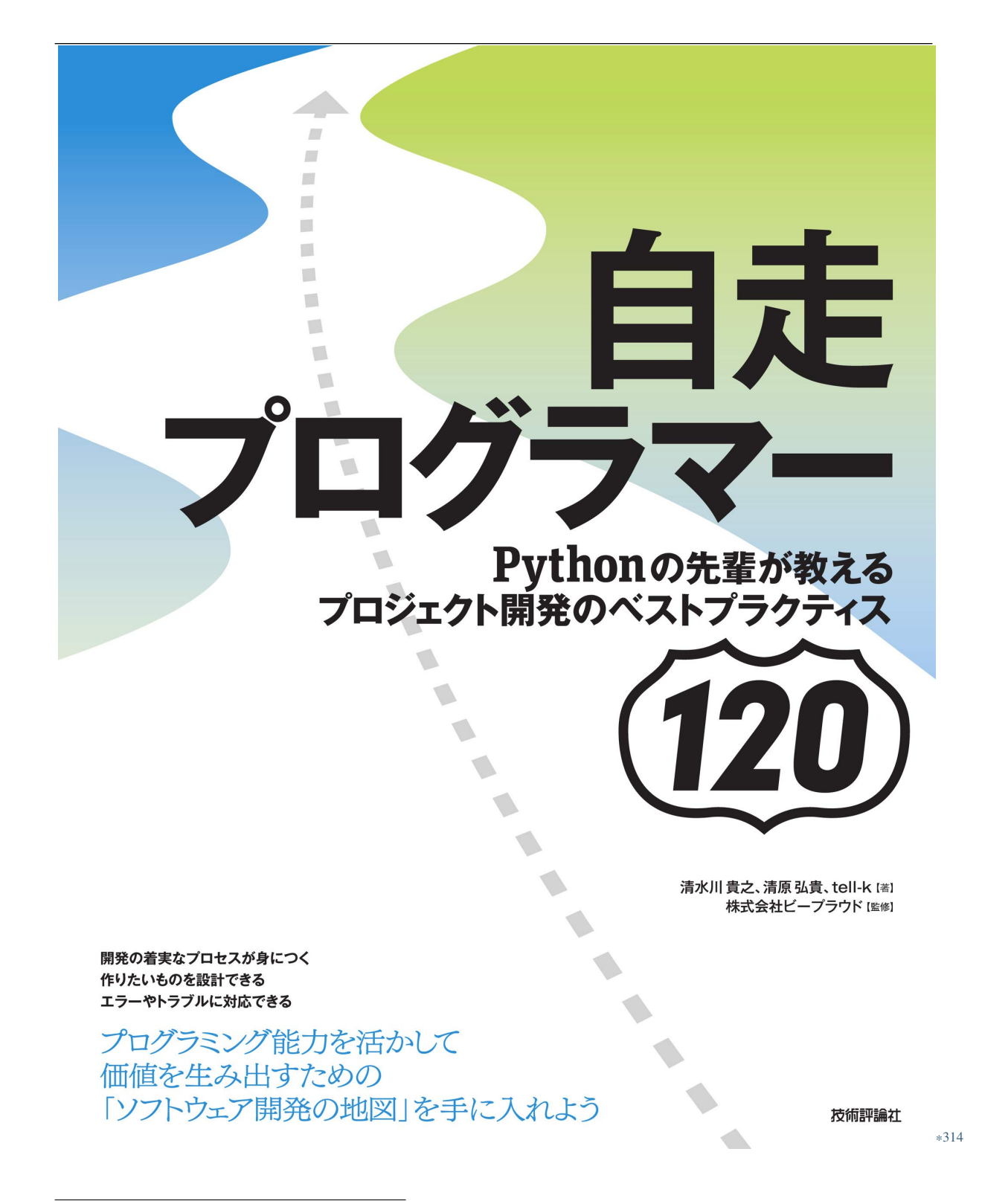

<sup>\*314</sup> https://gihyo.jp/book/2020/978-4-297-11197-7

#### **6.1.3 113:100%**

• 決まっていないことを書き出す勇気が出ずに、何も書けなかった

•  $100\%$ 

<sup>\*315</sup> https://gihyo.jp/book/2020/978-4-297-11197-7

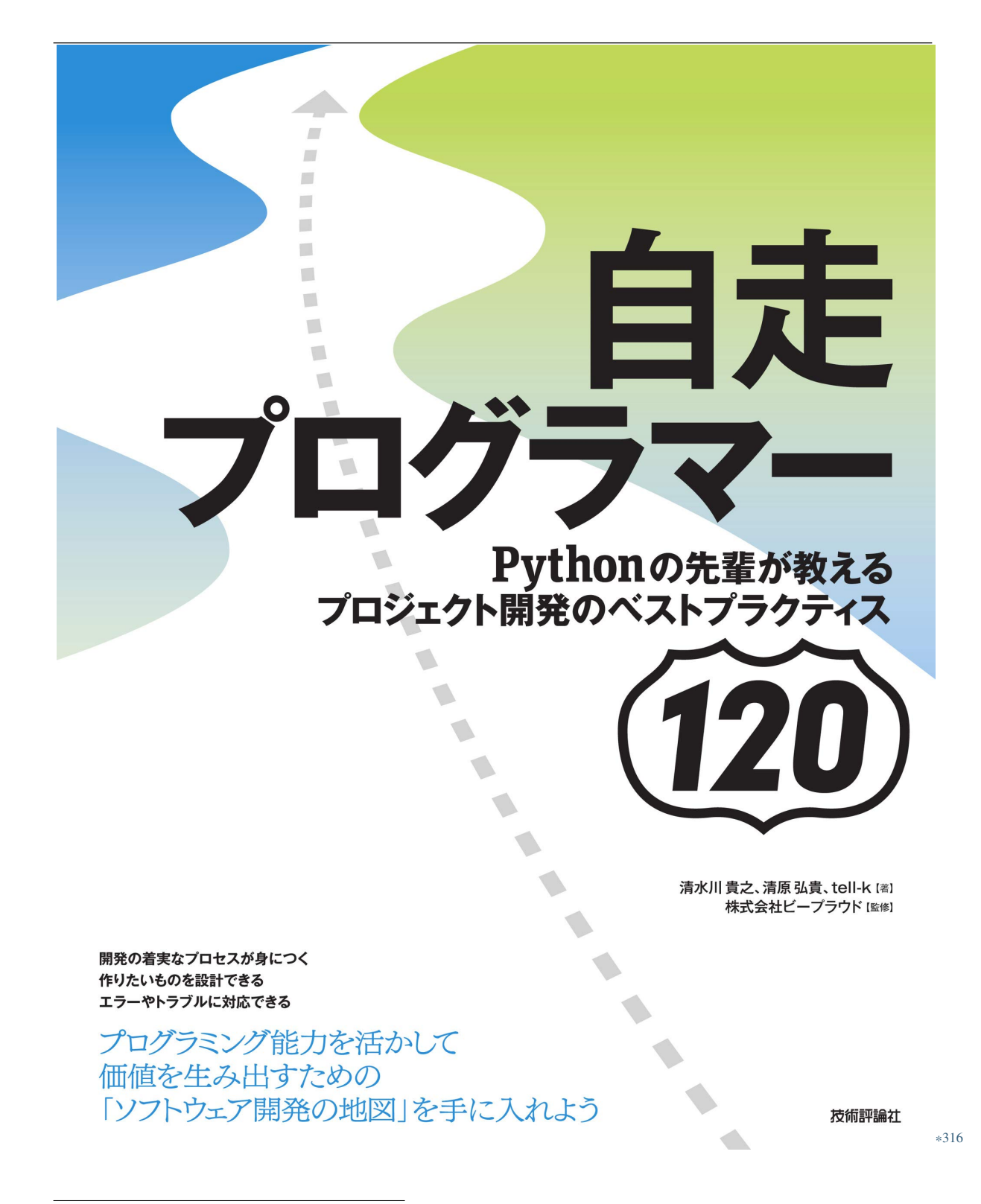

<sup>\*316</sup> https://gihyo.jp/book/2020/978-4-297-11197-7

<sup>\*317</sup> https://gihyo.jp/book/2020/978-4-297-11197-7

## 6.2.

#### **6.2.1 114:**

- 
- Modern de la contract de la contract de la contract de la contract de la contract de la contract de la contra<br>En la contract de la contract de la contract de la contract de la contract de la contract de la contract de la
- $\bullet$  OK  $N$   $N$ **–** 共有した段階ではどんな画面になるかのイメージが伝わっていなかった **–** 文字情報だけでは目が滑ってしまって深く読んでいる人がいなかった
- $\mathbf 1$

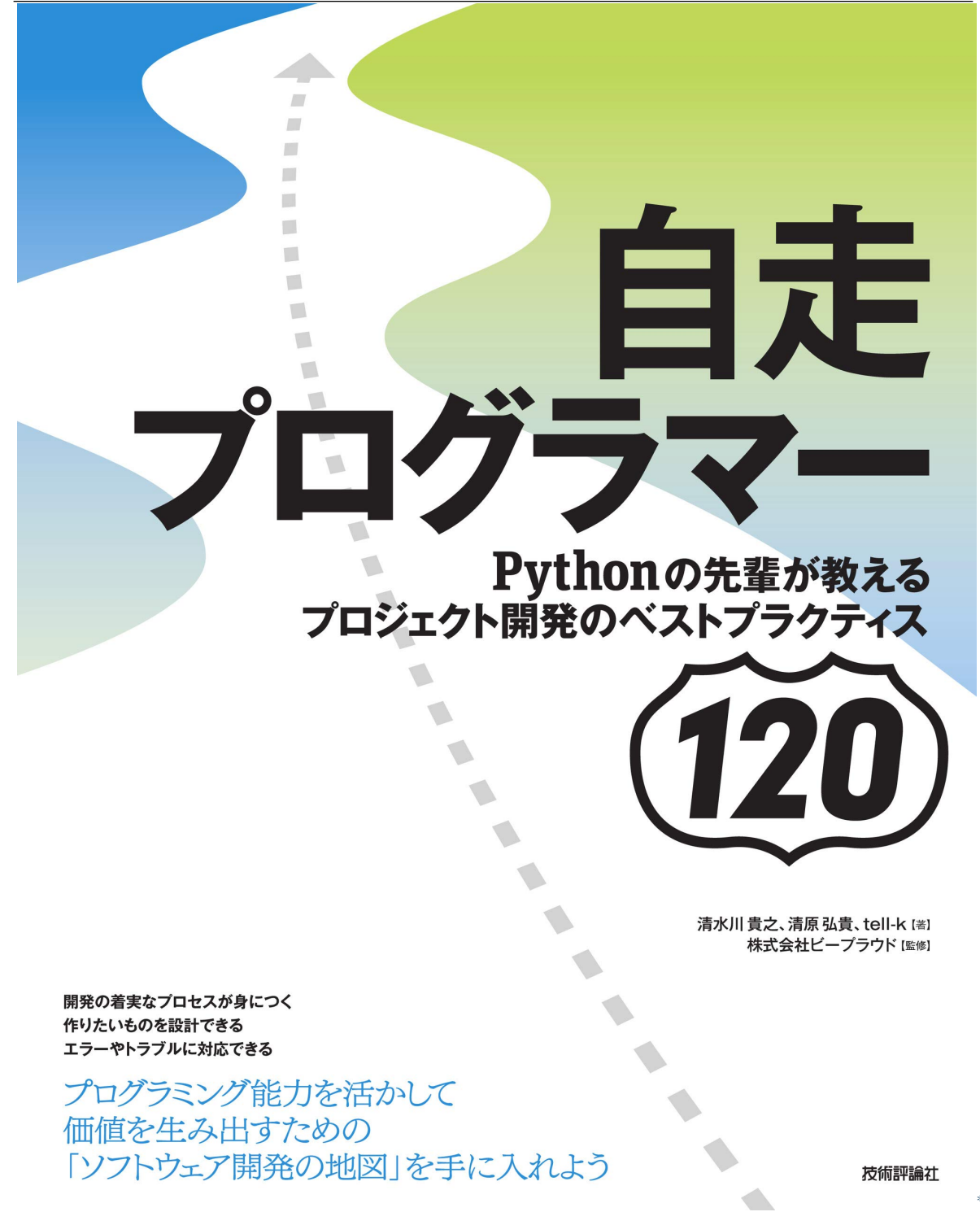

<sup>\*318</sup> https://gihyo.jp/book/2020/978-4-297-11197-7

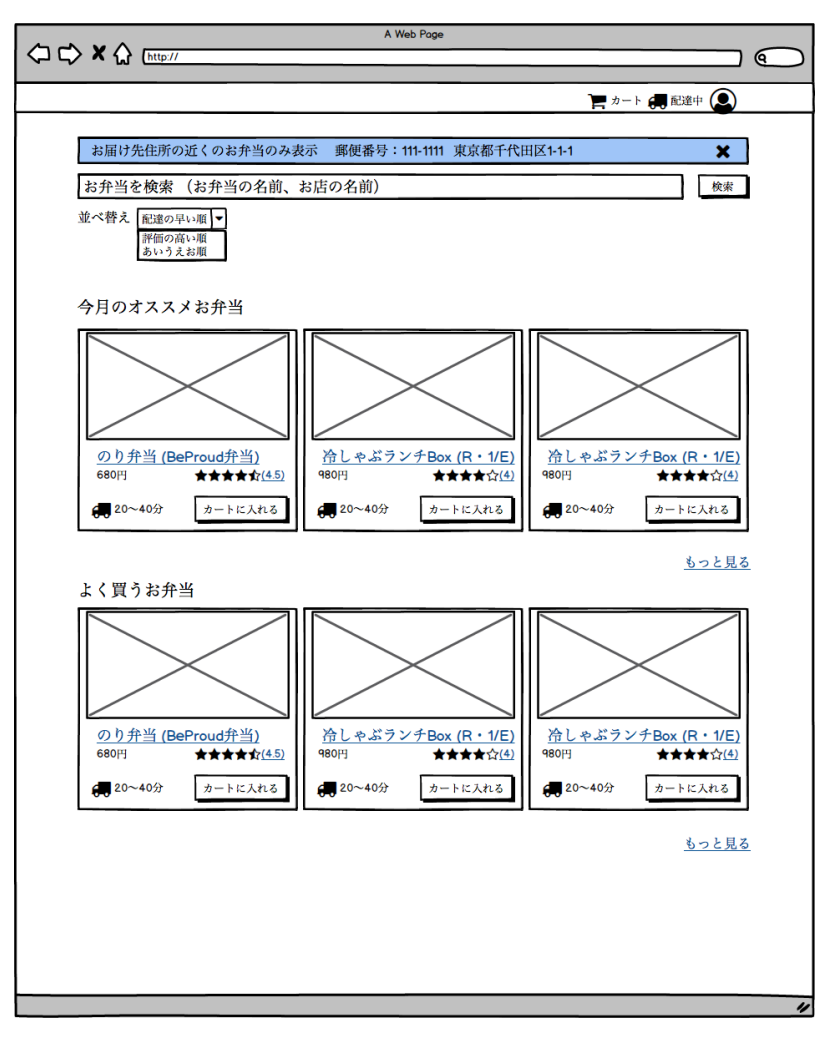

 $6.1$ 

 $*319$ 

BalsamiqMockup<sup>\*320</sup>

BalsamiqMokup

<sup>\*319</sup> https://gihyo.jp/book/2020/978-4-297-11197-7

<sup>\*320</sup> https://balsamiq.com/wireframes/

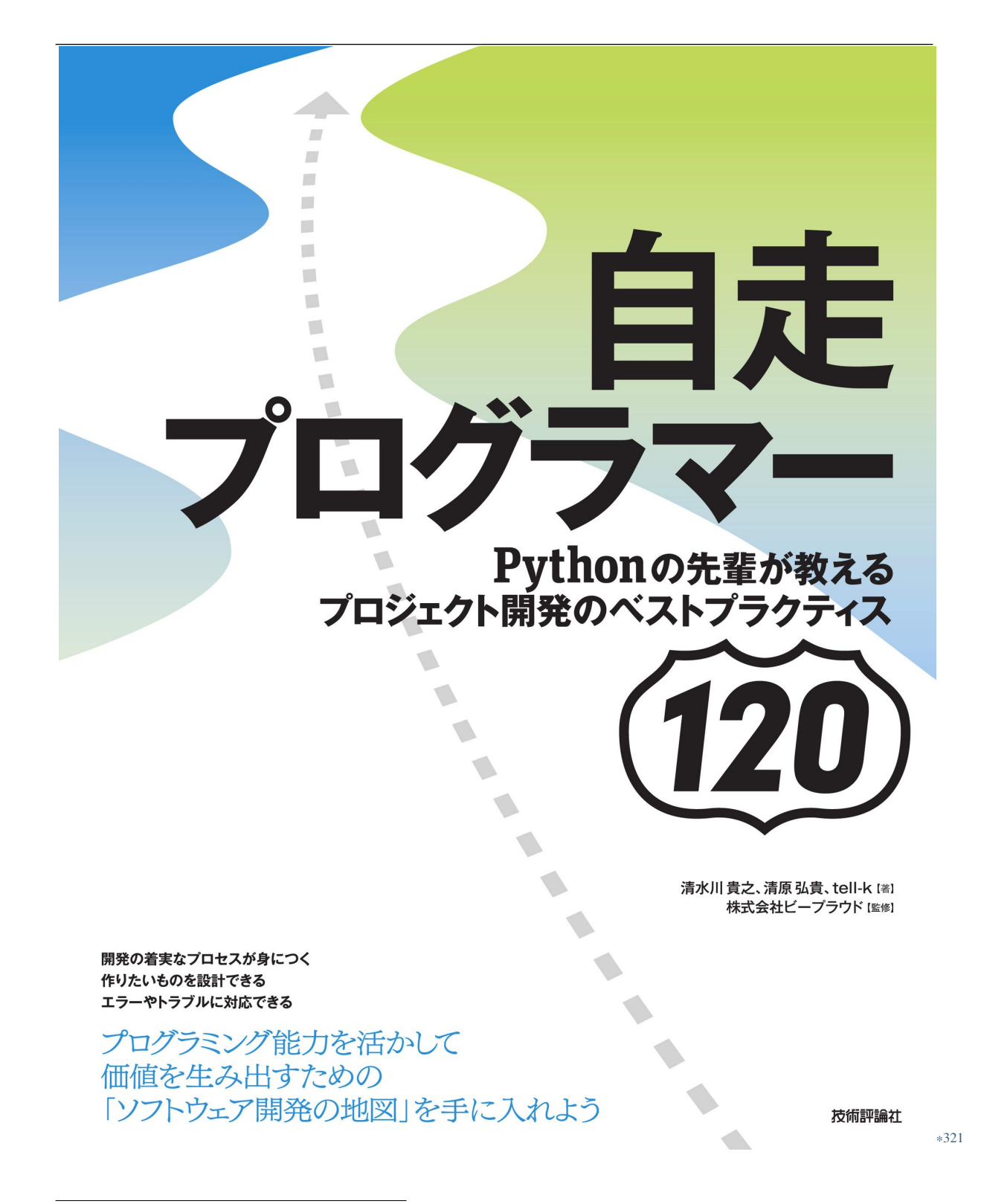

<sup>\*321</sup> https://gihyo.jp/book/2020/978-4-297-11197-7

• モックアップを描き出したが、実装前に設計上重要な点に気づけなかった

**–** 画面の表示にデータの集計が必要で、単純に実装すると動作が遅くなった

 $\bullet$  - The contract the contract to the contract to the contract to the contract to the contract to the contract to the contract to the contract to the contract to the contract to the contract to the contract to the contr

**6.2.2 115:** 

**–** モデル設計にも手戻りが発生した

<sup>\*322</sup> https://gihyo.jp/book/2020/978-4-297-11197-7

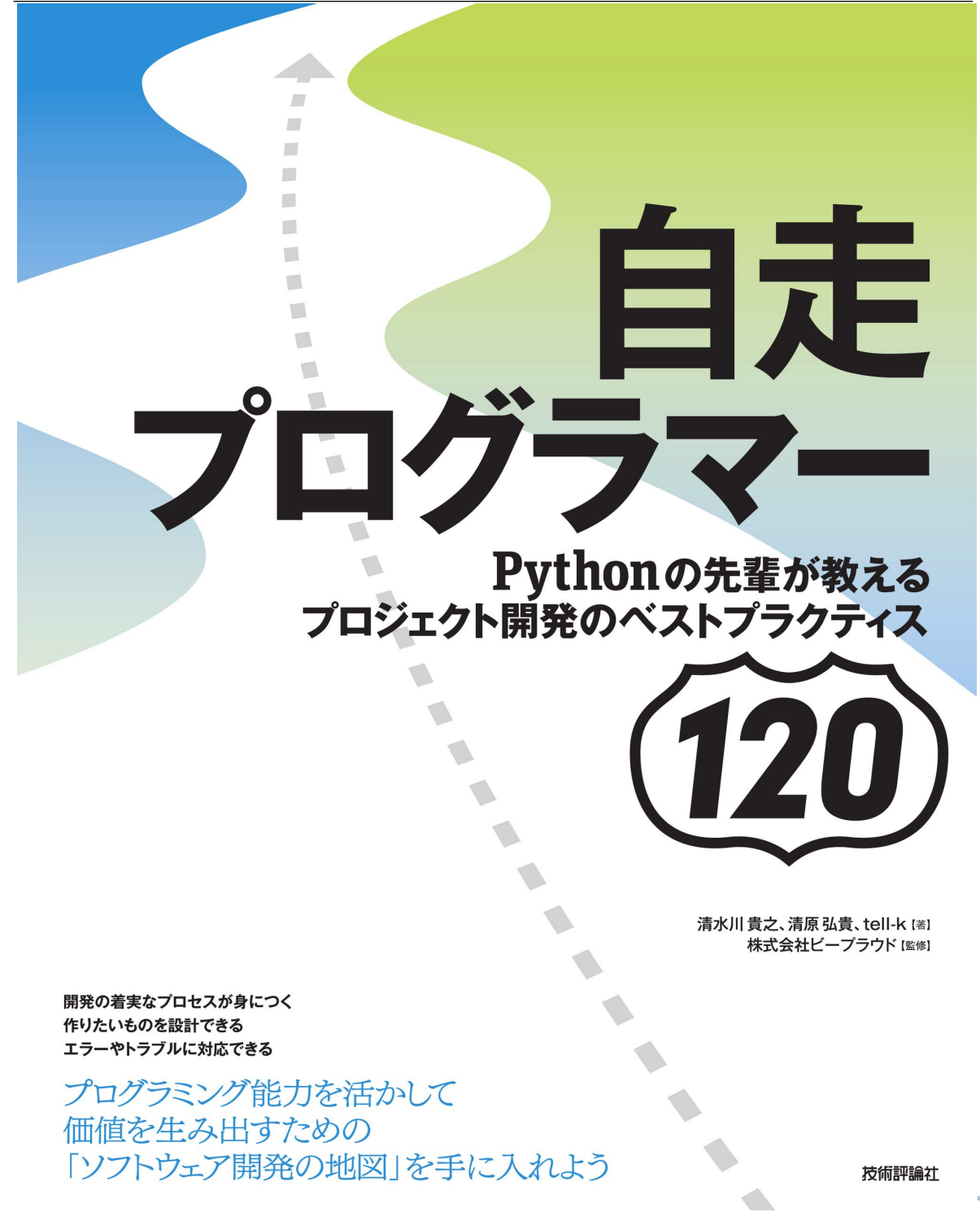

<sup>\*323</sup> https://gihyo.jp/book/2020/978-4-297-11197-7

 $\bullet$ 

•  $\mathcal{L} = \{ \mathcal{L}^{\mathcal{L}} : \mathcal{L}^{\mathcal{L}} : \mathcal{L}^{\mathcal{L}} : \mathcal{L}^{\mathcal{L}} : \mathcal{L}^{\mathcal{L}} : \mathcal{L}^{\mathcal{L}} : \mathcal{L}^{\mathcal{L}} : \mathcal{L}^{\mathcal{L}} : \mathcal{L}^{\mathcal{L}} : \mathcal{L}^{\mathcal{L}} : \mathcal{L}^{\mathcal{L}} : \mathcal{L}^{\mathcal{L}} : \mathcal{L}^{\mathcal{L}} : \mathcal{L}^{\mathcal{L}} : \mathcal{L}^{\mathcal{L}}$ 

• 入力:「この画面ではどんな入力をするのだろう」

• ユーザーのストーリー、価値に合う画面ができているか

 $\bullet$  - and the contract the contract to the contract to  $\bullet$ 

• 表示:「この画面ではどんな情報が表示される(表示しなくて良い)のだろう」

**6.2.3 116:** 

• どんなデータ設計が必要か

<sup>\*324</sup> https://gihyo.jp/book/2020/978-4-297-11197-7

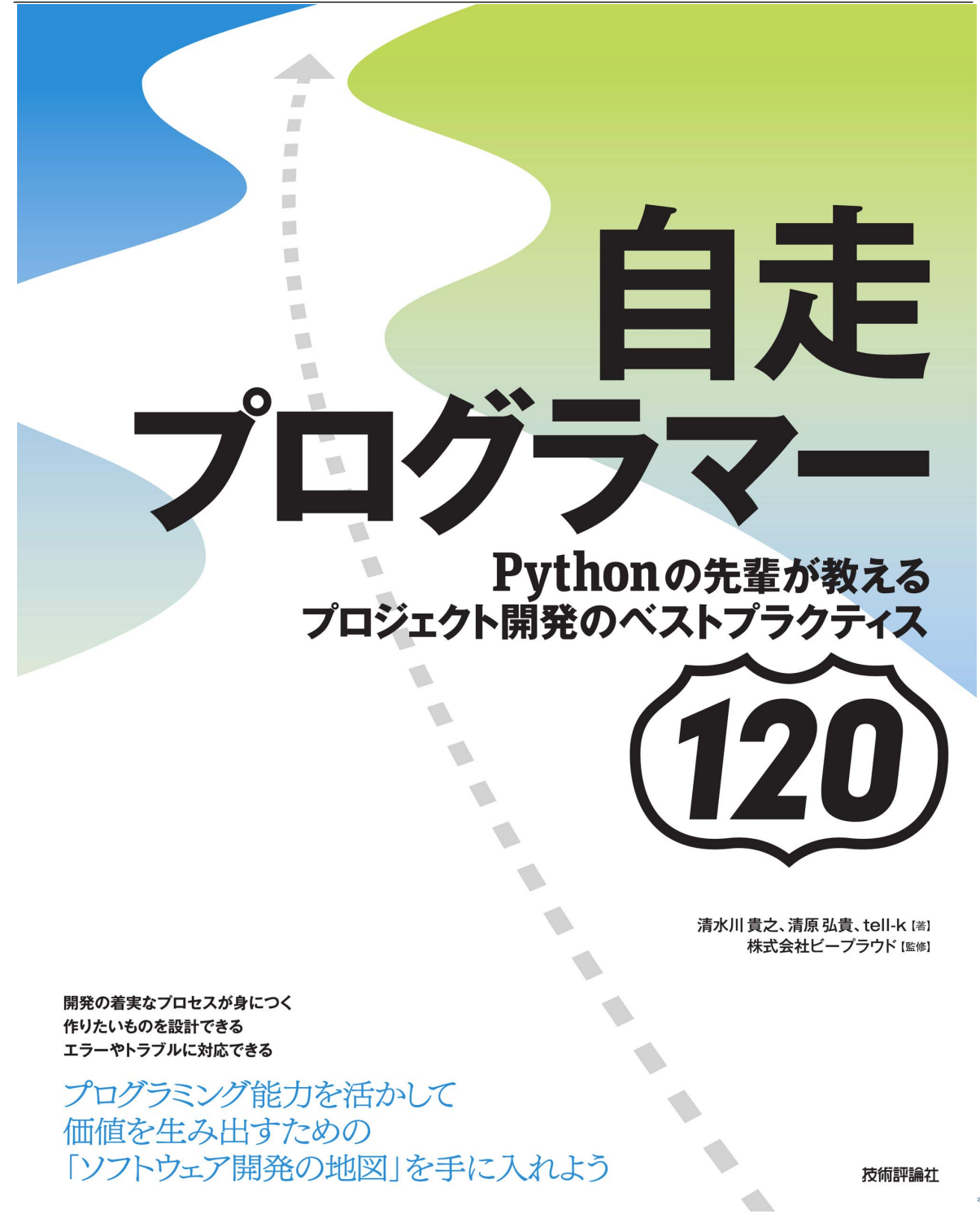

<sup>\*325</sup> https://gihyo.jp/book/2020/978-4-297-11197-7

 $\bullet$ 

• インワード パスワード ポールアドレス こうしょうしょうしょうしょうしょうしょう

**6.2.4 117:** 

トラック Web サービスにはならない Web サービス しゅうしゅうしゅう せいしゅうしゅうしゅうしゅうしゅうしゅうしゅうしゅうしゅうしゅうしゅうしょう

<sup>\*326</sup> https://gihyo.jp/book/2020/978-4-297-11197-7

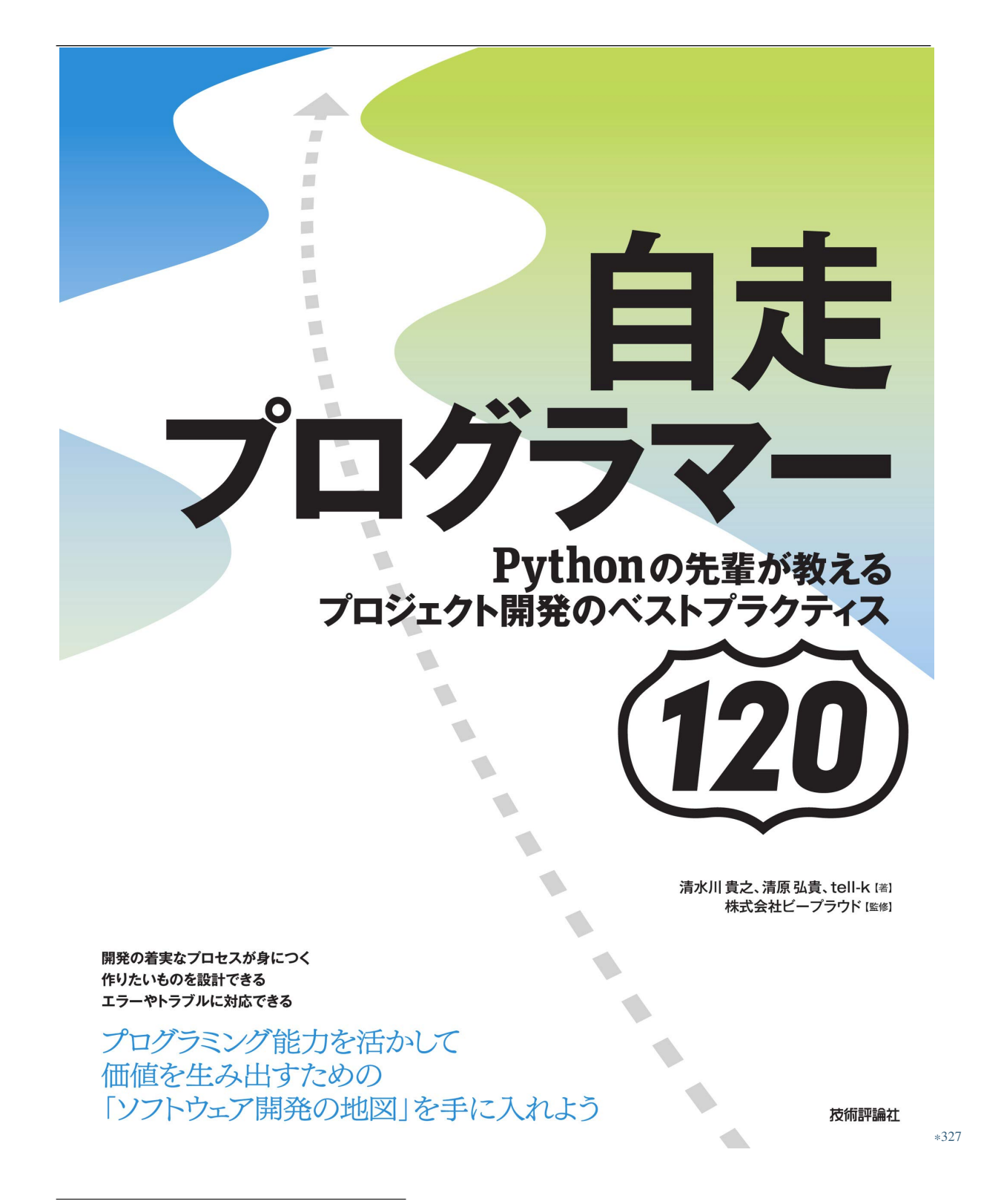

<sup>\*327</sup> https://gihyo.jp/book/2020/978-4-297-11197-7

### **6.2.5 118:**

• どのようなデータ(テーブル、モデル)が必要か

• キャッシュや集計する処理が必要か

 $\bullet$  and  $\bullet$  and  $\bullet$  and  $\bullet$  and  $\bullet$  and  $\bullet$  and  $\bullet$  and  $\bullet$  and  $\bullet$  and  $\bullet$  and  $\bullet$ 

 $EC$ 

<sup>\*328</sup> https://gihyo.jp/book/2020/978-4-297-11197-7

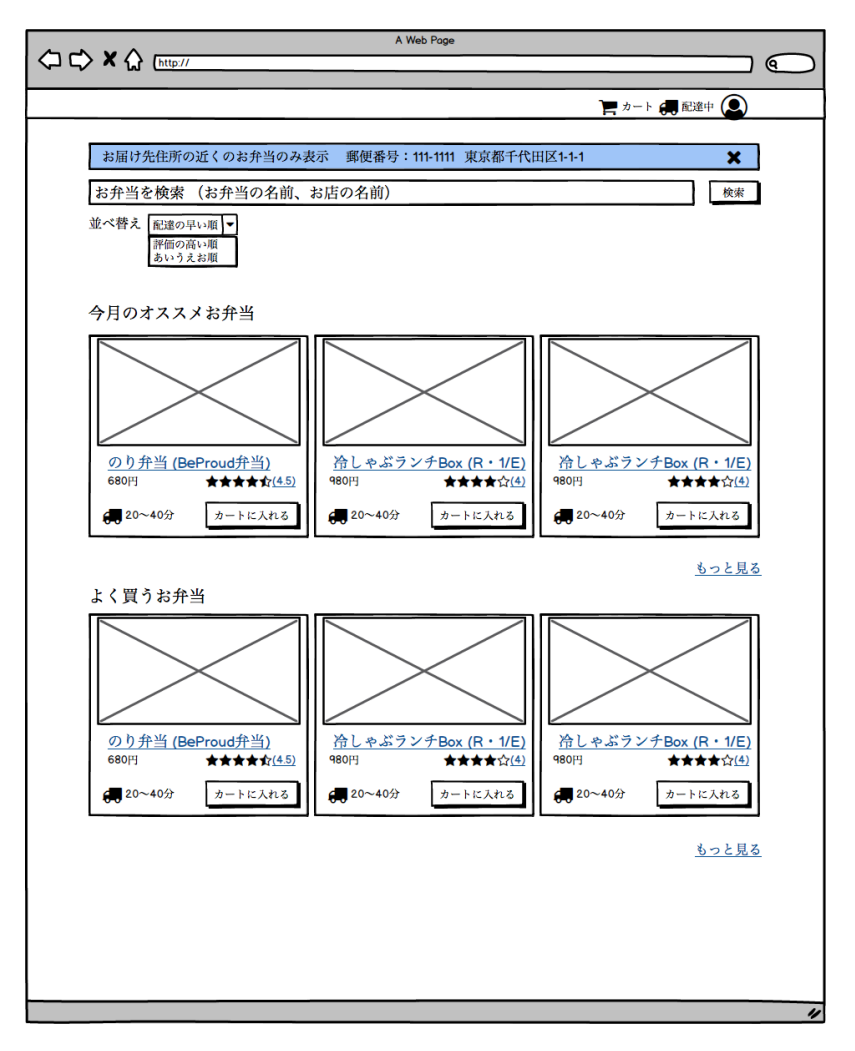

 $6.2$
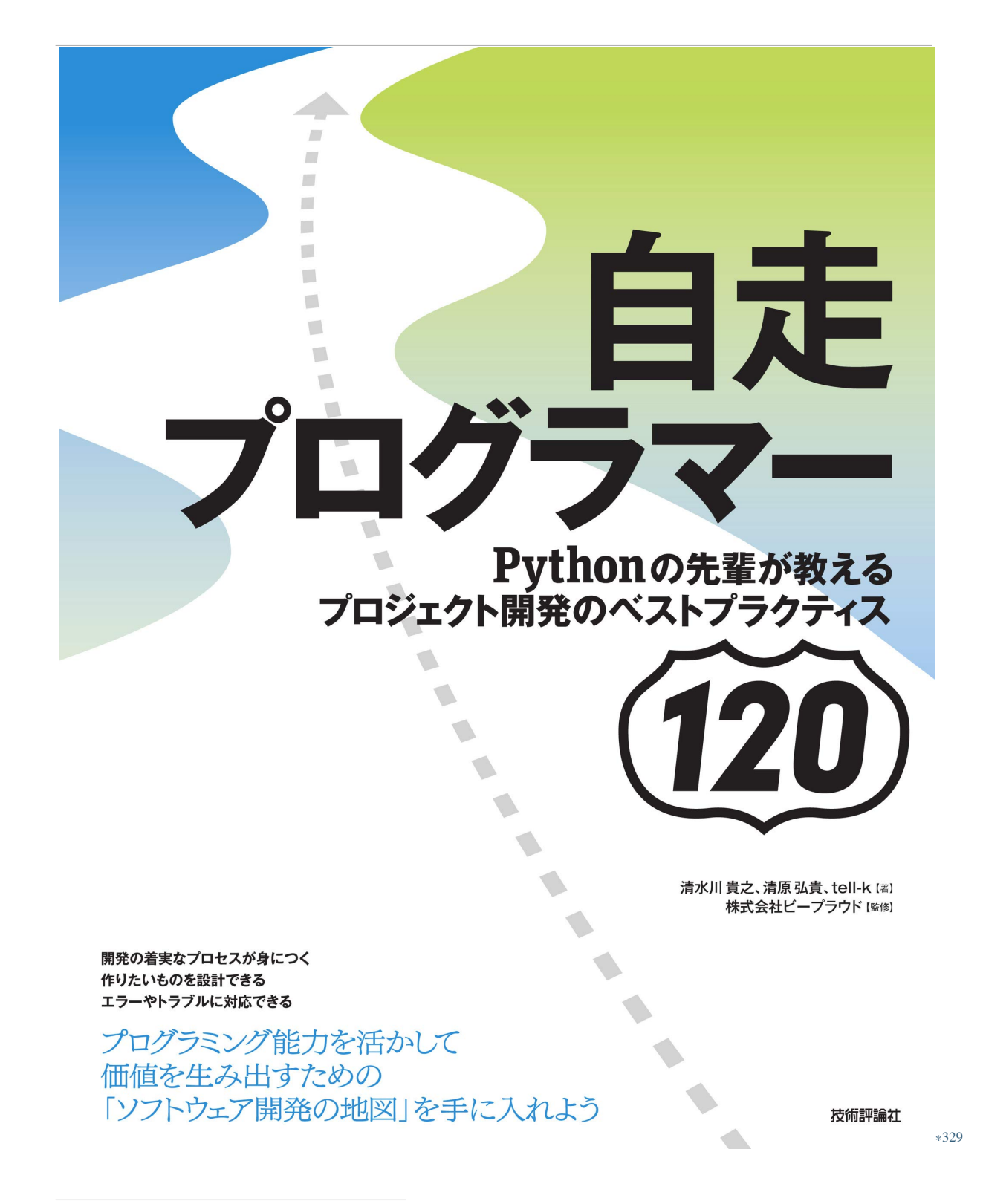

<sup>\*329</sup> https://gihyo.jp/book/2020/978-4-297-11197-7

#### **6.2.6 119:**

 $1$  Web  $\bullet$ **–** 自分自身の時間 **–** 労力、体力 **–** 作り続けるモチベーション  $\bullet$ 

• すべてを作ろうとして、道半ばでやめてしまった

 $\bullet$  + the contract of the contract of the contract of the contract of the contract of the contract of the contract of the contract of the contract of the contract of the contract of the contract of the contract of the co

**–** 飽きてやめてしまう **–** 似たサービスがローンチされてしまう

<sup>\*330</sup> https://gihyo.jp/book/2020/978-4-297-11197-7

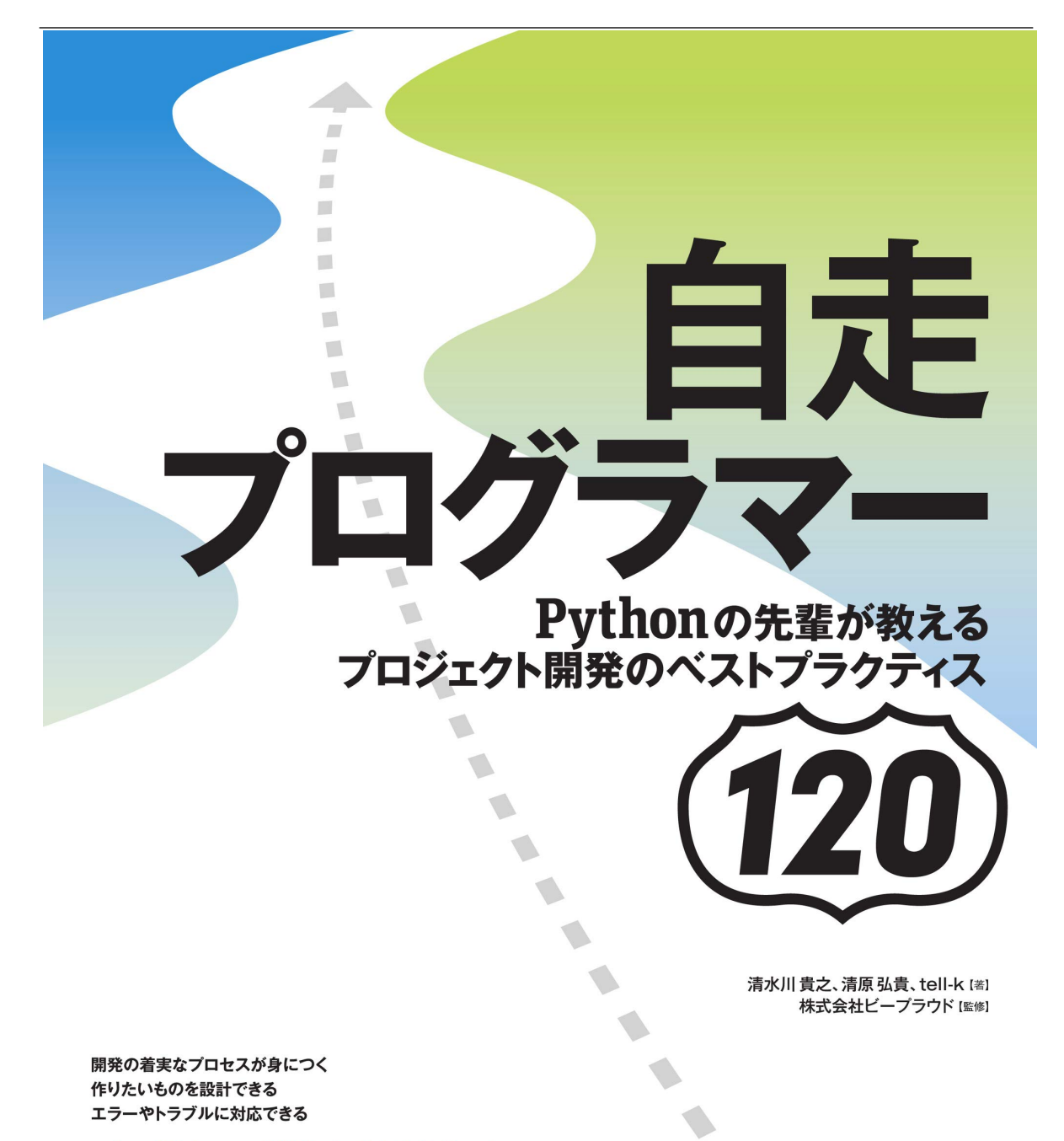

プログラミング能力を活かして 価値を生み出すための 「ソフトウェア開発の地図」を手に入れよう

技術評論社

\*331

\*<sup>331</sup> https://gihyo.jp/book/2020/978-4-297-11197-7

 $\bullet$ 

• セックアップを書いているうちに

**6.2.7 120:** 

<sup>\*332</sup> https://gihyo.jp/book/2020/978-4-297-11197-7

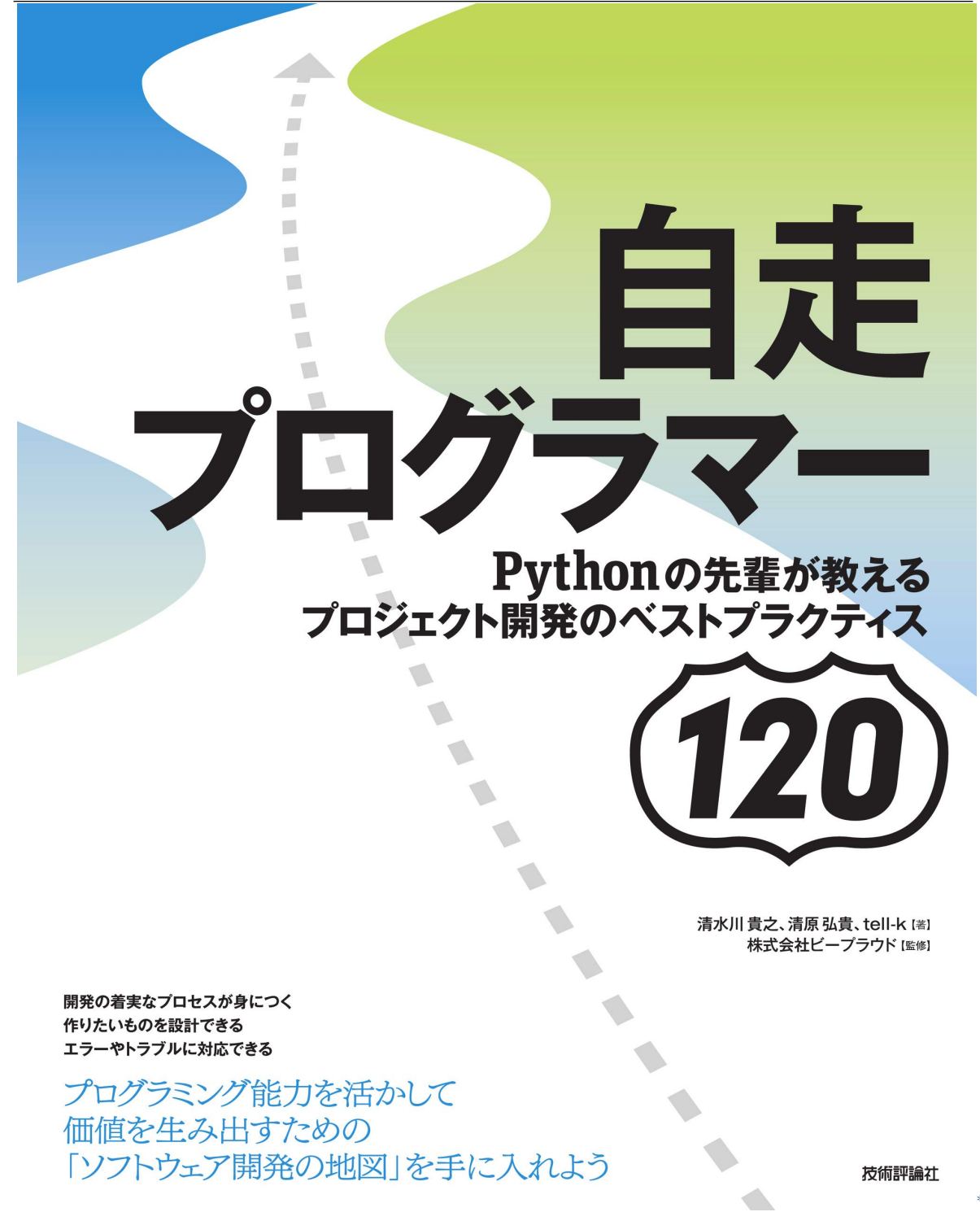

<sup>\*333</sup> https://gihyo.jp/book/2020/978-4-297-11197-7

<sup>\*334</sup> https://gihyo.jp/book/2020/978-4-297-11197-7

# 7.1.

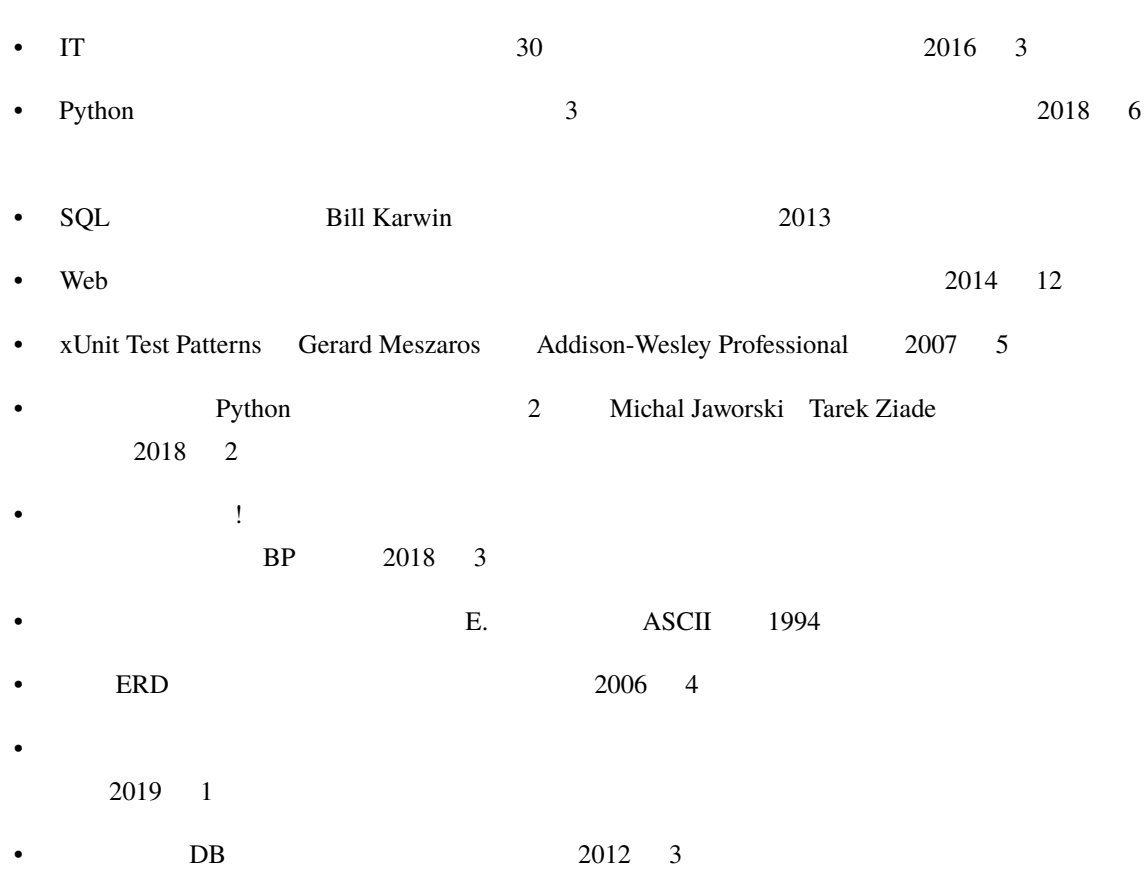

# 7.2.

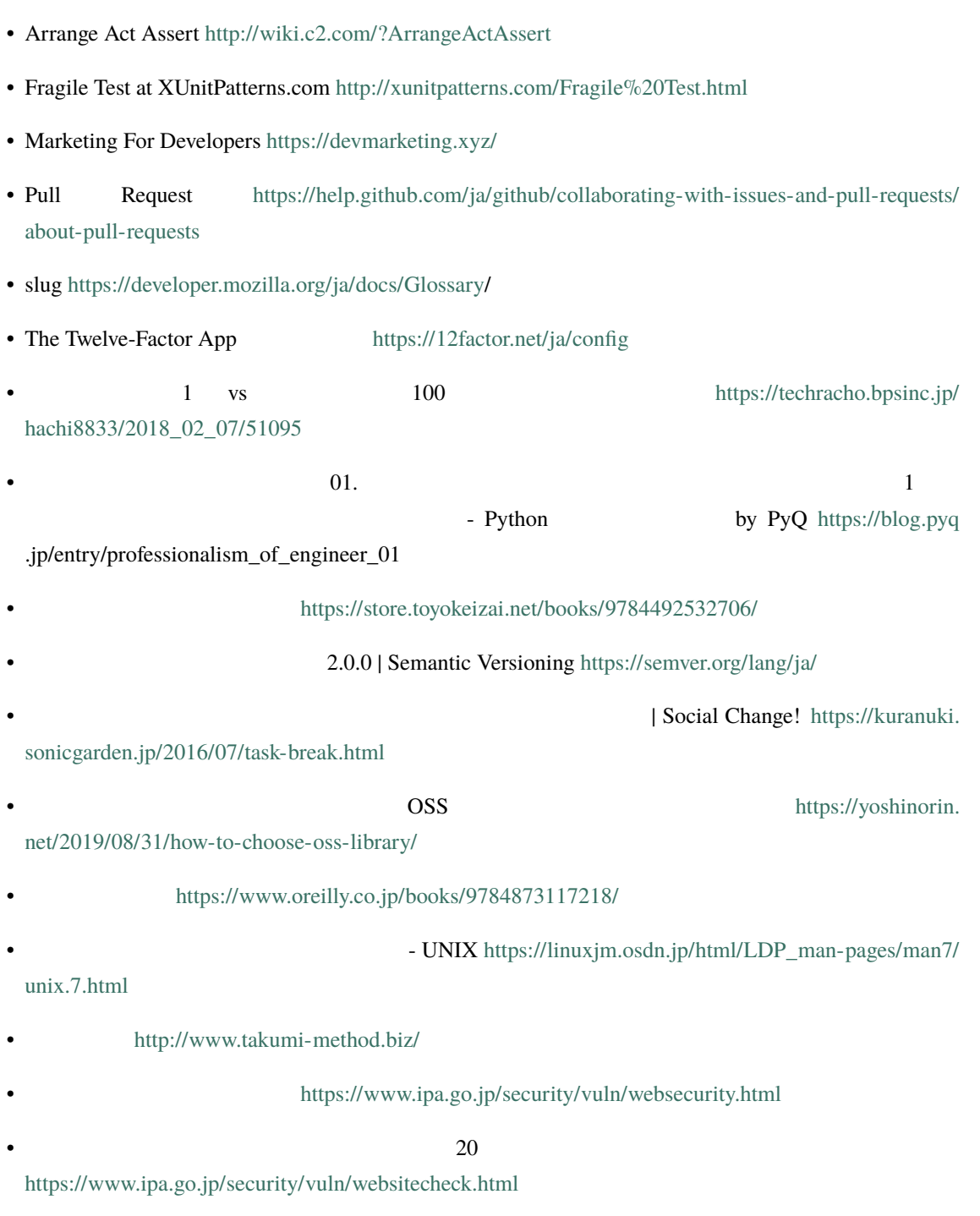

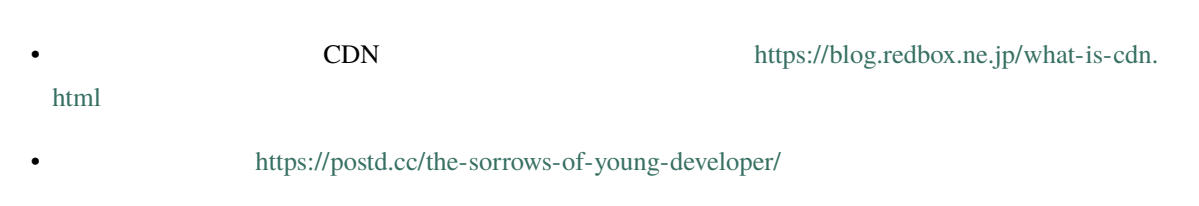

# **7.3. Python**

#### Python

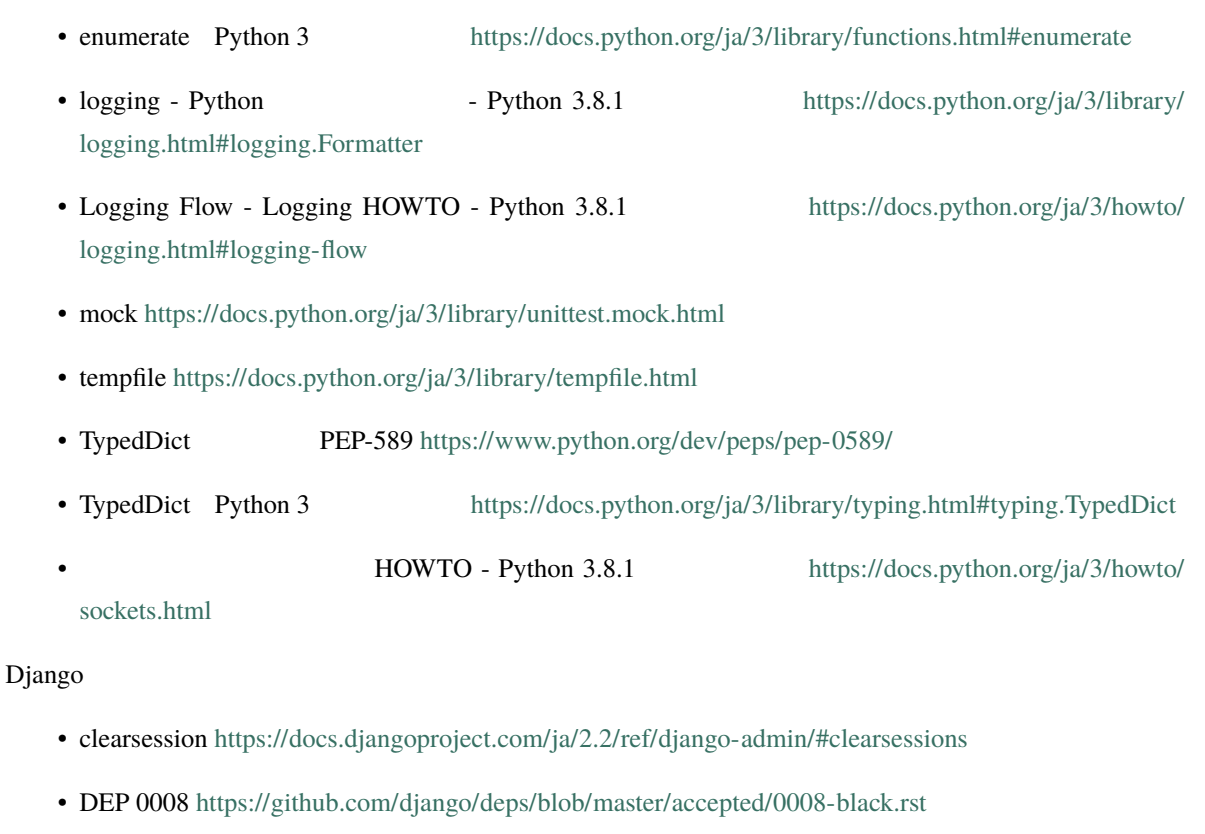

- Django ht[tps://docs.djangoproject.com/ja/2.2/internals/contributing/](https://docs.djangoproject.com/ja/2.2/topics/http/sessions/#using-file-based-sessions) [writing-code/coding-style/](https://docs.djangoproject.com/ja/2.2/topics/http/sessions/#using-file-based-sessions)
- Django [https://docs.djangoproject.com/ja/2.2/topics/settings/](https://docs.djangoproject.com/ja/2.2/topics/testing/tools/)
- QuerySet API reference https://docs.djangopro[ject.com/ja/2.2/ref/models/querysets/](https://docs.djangoproject.com/ja/2.2/topics/db/queries/#spanning-multi-valued-relationships)
	- https://docs.djangoproject.com/ja/2.2/topics/http/sessions/ #using-file-based-ses[sions](https://docs.djangoproject.com/ja/2.2/ref/settings/#allowed-hosts)
- https://docs.djangoproject.com/ja/2.2/topics/testing/tools/

https://docs.djangoproject.com/ja/2.2/topics/db/queries/ #spanning-multi-valued-relationships

• ALLOWED\_HOSTS https://docs.djangoproject.com/ja/2.2/ref/settings/#allowed-hosts

#### • SESSION\_ENGINE [https://docs.djangoproject.com/ja/2.2/ref/](http://docs.gunicorn.org/en/stable/settings.html#bind)settings/#std:setting-SESSION\_ ENGINE

- Django Debug Toolbar https://django-debug-toolbar.readthedocs.io/en/latest/installation.html
- Gunicorn bind http://docs.gunicorn.org/en/stable/settings.html#bind
- Gunicorn https://docs.gunicorn.org/en/stable/deploy.html
- TypedDict mypy https://mypy.readthedocs.io/en/latest/more types.html#typeddict
- aldjemy https://pypi.org/project/aldjemy/
- APScheduler https://pypi.org/project/APScheduler/
- autopep8 https://pypi.org/project/autopep8/
- awesome-python https://github.com/vinta/awesome-python
- black https://pypi.org/project/black/
- Celery http://www.celeryproject.org/
- deform https://docs.pylonsproject.org/projects/deform/en/latest/
- Django Packages https://djangopackages.org/
- django-background-tasks https://django-background-tasks.readthedocs.io/
- django-debug-toolbar https://pypi.org/p/django-debug-toolbar
- django-environ https://django-environ.readthedocs.io/
- django-redis https://niwinz.github.io/django-redis/latest/
- django-silk https://pypi.org/p/django-silk/
- factory-boy https://factoryboy.readthedocs.io/en/latest/
- fakeredis https://pypi.org/project/fakeredis/
- flake8 https://pypi.org/project/flake8/
- flake8-logging-format https://pypi.org/project/flake8-logging-format/
- Gunicorn https://pypi.org/project/gunicorn/
- moto http://docs.getmoto.org/en/latest/
- nplusone https://pypi.org/p/nplusone
- Pipenv https://pipenv.kennethreitz.org/
- Poetry https://python-poetry.org/
- pycodestyle https://pypi.org/project/pycodestyle/
- pylint https://pypi.org/project/pylint/
- python-decouple https://pypi.org/p/python-decouple/
- responses https://github.com/getsentry/responses
- SQLAlchemy https://pypi.org/project/SQLAlchemy/
- uWSGI https://pypi.org/project/uWSGI/
- virtualenvwrapper https://virtualenvwrapper.readthedocs.io/
- WTForm https://wtforms.readthedocs.io/en/stable/

# 7.4.

- Anaconda https://www.anaconda.com/
- BEGIN PostgreSQL https://www.postgresql.jp/document/11/html/sql-begin.html
- COMPOSE\_FILE Docker https://docs.docker.com/compose/reference/envvars/#compose\_file
- Docker https://www.docker.com/
- [Docker](http://nginx.org/en/docs/http/ngx_http_proxy_module.html#proxy_cache_path) Python https://hub.docker.com/\_/python
- Intel Python [https://software.intel.com](https://github.com/pyenv/pyenv)/en-us/distribution-for-python
- Memcached [https://m](https://redis.io/)emcached.org/
- proxy\_c[ache\\_path](https://www.vagrantup.com/) Nginx http://nginx.org/en/docs/http/ngx\_http\_proxy\_module.html#proxy\_ cache\_path
- pyenv [https://github.com/pyenv/pyenv](http://otndnld.oracle.co.jp/document/products/oracle11g/111/doc_dvd/server.111/E05765-03/transact.htm)
- Redis https://redis.io/
- Vagrant https://www.vagrantup.com/
- Oracle http://otndnld.oracle.co.j[p/document/products/oracle11g/111/doc\\_](https://dev.mysql.com/doc/refman/5.6/ja/implicit-commit.html) [dvd/server.111/E0576](https://dev.mysql.com/doc/refman/5.6/ja/implicit-commit.html)5-03/transact.htm
	- Apache https://httpd.apache.org/docs/2.4/ja/vhosts/name-based.html
		- Nginx http://nginx.org/en/docs/http/request\_processing.html

- MySQL https://dev.mysql.com/doc/refman/5.6/ja/

implicit-commit.html

# 7.5.

- AWS CloudFront https://aws.amazon.com/jp/cloudfront/
- Akamai https://www.akamai.com/jp/ja/
- $\bullet\,$  Fastly https://www.fastly.jp/
- GCP Cloud CDN https://cloud.google.com/cdn/
- Sentry https://sentry.io/
- codic https://codic.jp

# 7.6.

- BalsamiqMockup https://balsamiq.com/wireframes/
- Dash https://kapeli.com/dash
- Zeal https://zealdocs.org/

# **7.7.** 標準仕様

- [Forwarded MDN](https://developer.mozilla.org/ja/docs/Web/HTTP/Headers/X-Forwarded-Host) https://developer.mozilla.org/ja/docs/Web/HTTP/Headers/Forwarded
- RFC 7239 Forwarded HTTP Extension htt[ps://tools.ietf.org/html/rfc7239](https://developer.mozilla.org/ja/docs/Web/HTTP/Headers/X-Forwarded-Proto)
- [X-Forwarded-For M](https://developer.mozilla.org/ja/docs/Web/HTTP/Headers/X-Forwarded-Proto)DN https://developer.mozilla.org/ja/docs/Web/HTTP/Headers/X-Forwarded-For
- X-Forwarded-Host MDN https://developer.mozilla.org/ja/docs/Web/HTTP/Headers/ X-Forwarded-Host
- X-Forwarded-Proto MDN https://developer.mozilla.org/ja/docs/Web/HTTP/Headers/ X-Forwarded-Proto

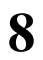

## **[8.1.](https://www.beproud.jp/)**

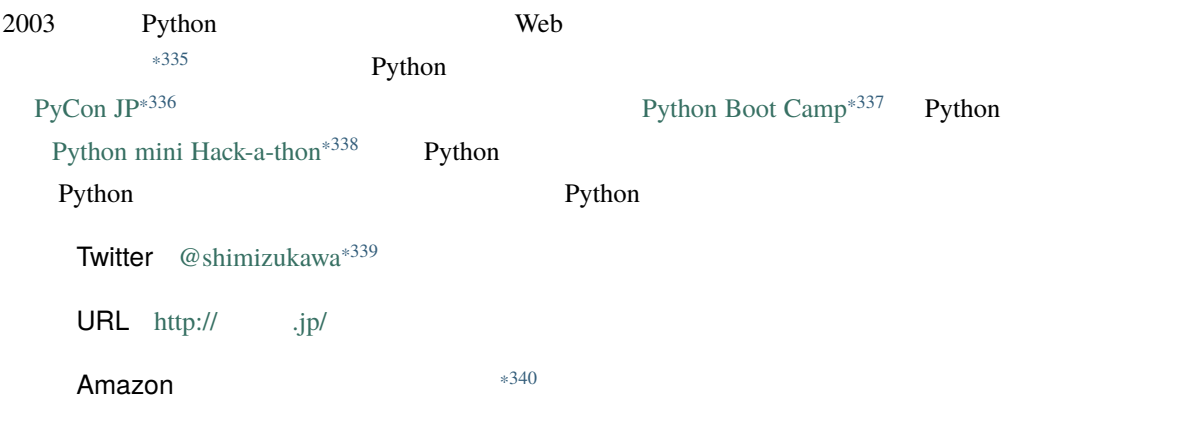

#### **8.1.1**

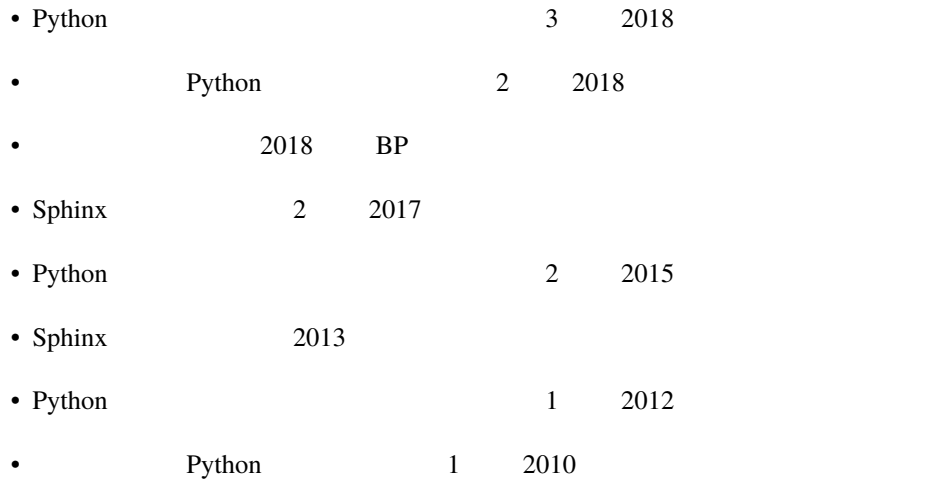

<span id="page-453-3"></span><span id="page-453-2"></span><span id="page-453-1"></span><span id="page-453-0"></span>\*335 https://www.beproud.jp/

<sup>\*336</sup> http://www.pycon.jp/

<sup>\*337</sup> https://peraichi.com/landing\_pages/view/pycamp

<sup>\*338</sup> https://pyhack.connpass.com/

<sup>\*339</sup> https://twitter.com/shimizukawa

<sup>\*340</sup> https://www.amazon.co.jp/%E6%B8%85%E6%B0%B4%E5%B7%9D%E8%B2%B4%E4%B9%8B/e/B0749GZGZW/

### **8.1.2**

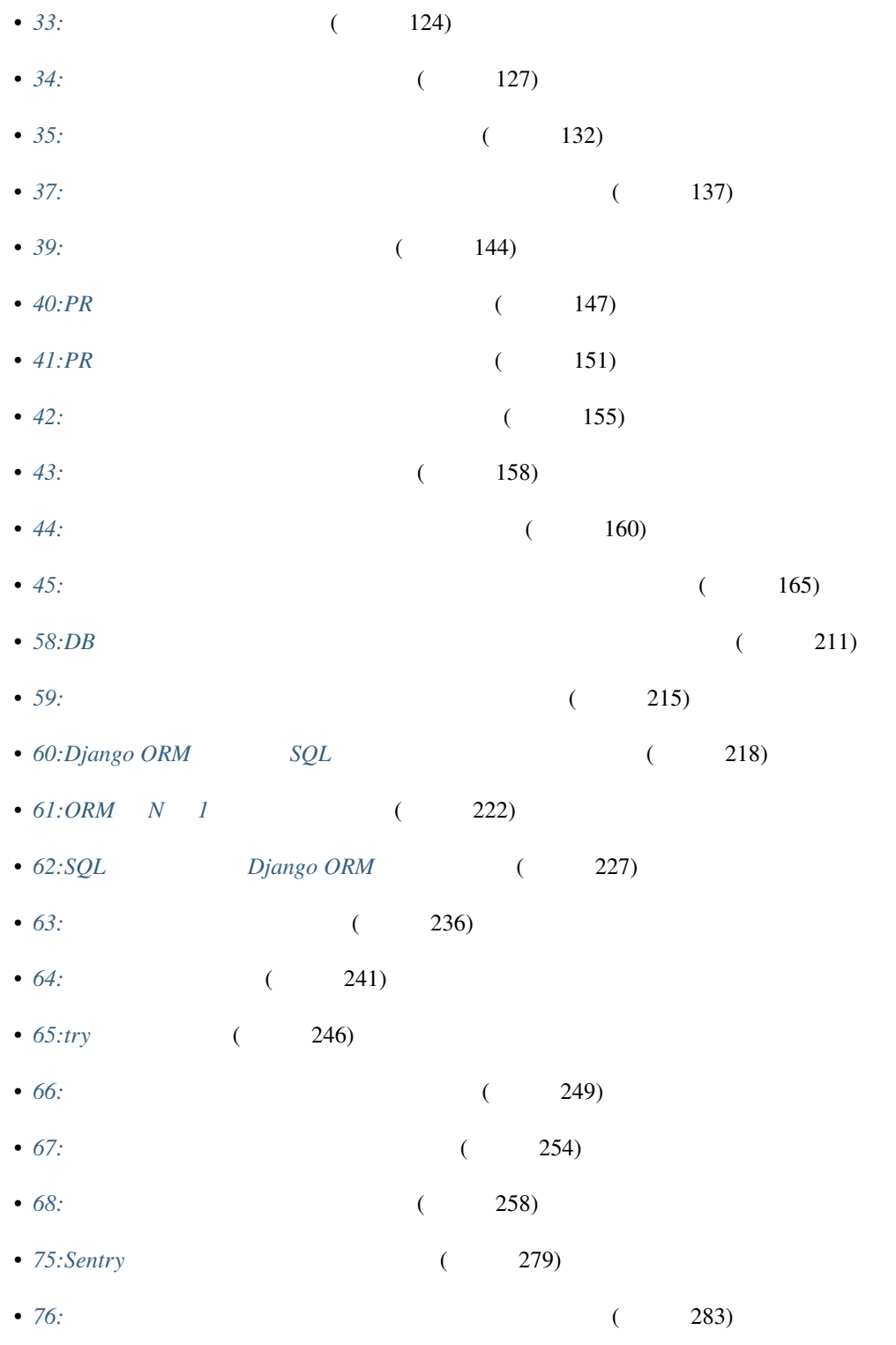

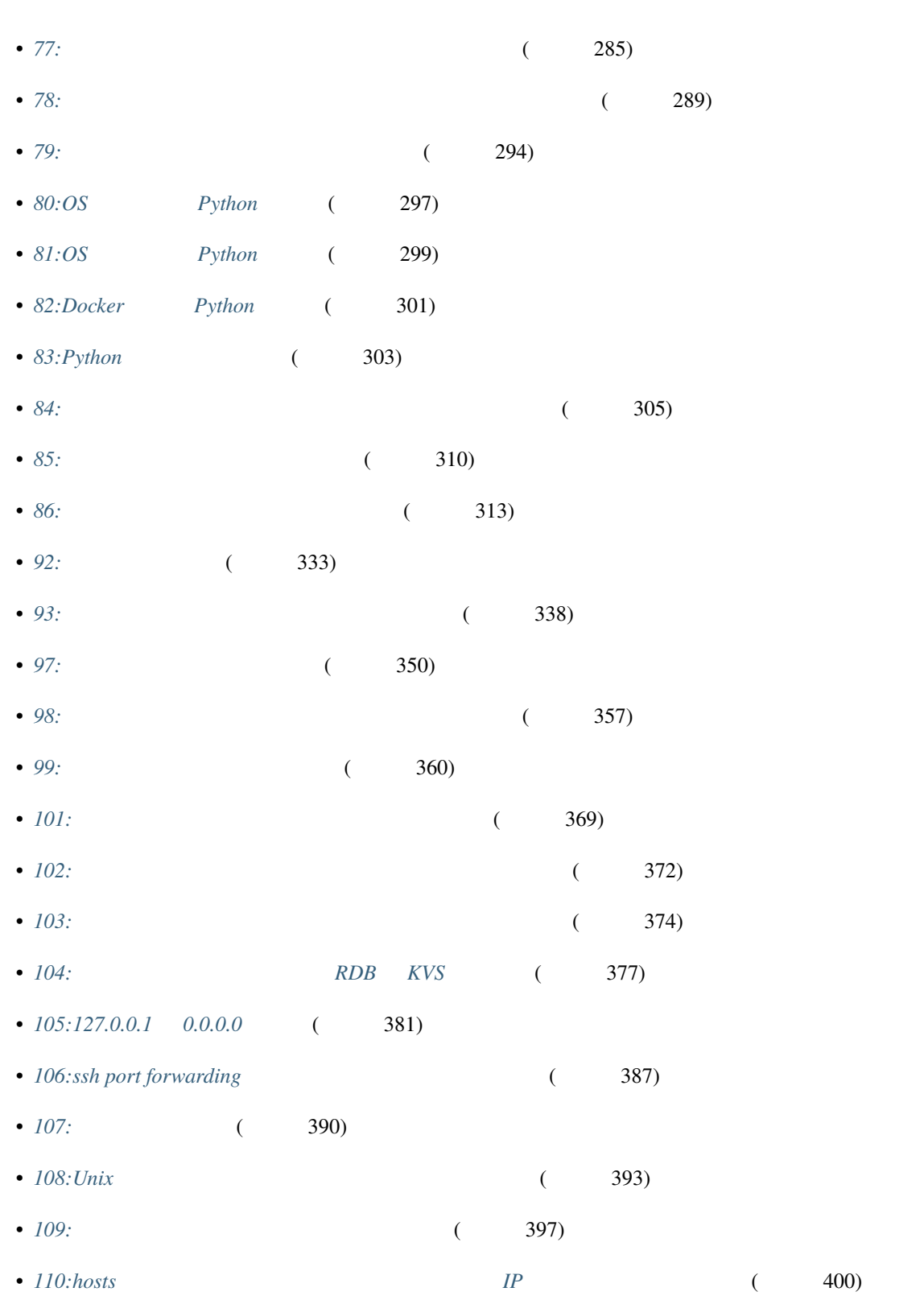

## **8.2.** 清原 弘貴

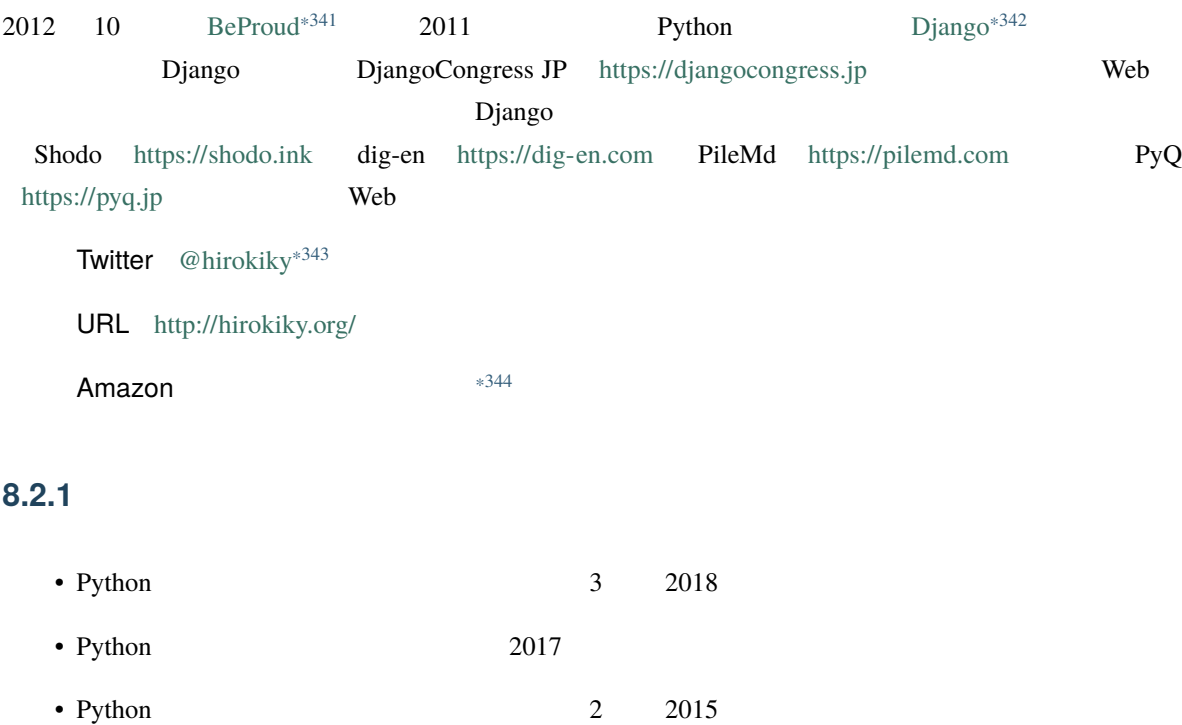

#### **8.2.2**

| $\bullet$ 1: |      |          | 10)<br>$\left($ |     |
|--------------|------|----------|-----------------|-----|
| $\bullet$ 2: |      |          | €               | 14) |
| $\bullet$ 3: |      | $\left($ | 17)             |     |
| $\bullet$ 4: | (21) |          |                 |     |
| $\bullet$ 5: |      | $\left($ | 24)             |     |
| $\bullet$ 6: |      | €        | 29)             |     |

<span id="page-457-1"></span><span id="page-457-0"></span><sup>\*341</sup> https://www.beproud.jp/

<sup>\*342</sup> https://www.djangoproject.com/

<sup>\*343</sup> https://twitter.com/hirokiky

<sup>\*344</sup> https://www.amazon.co.jp/%E6%B8%85%E5%8E%9F-%E5%BC%98%E8%B2%B4/e/B00WCKS7X8/

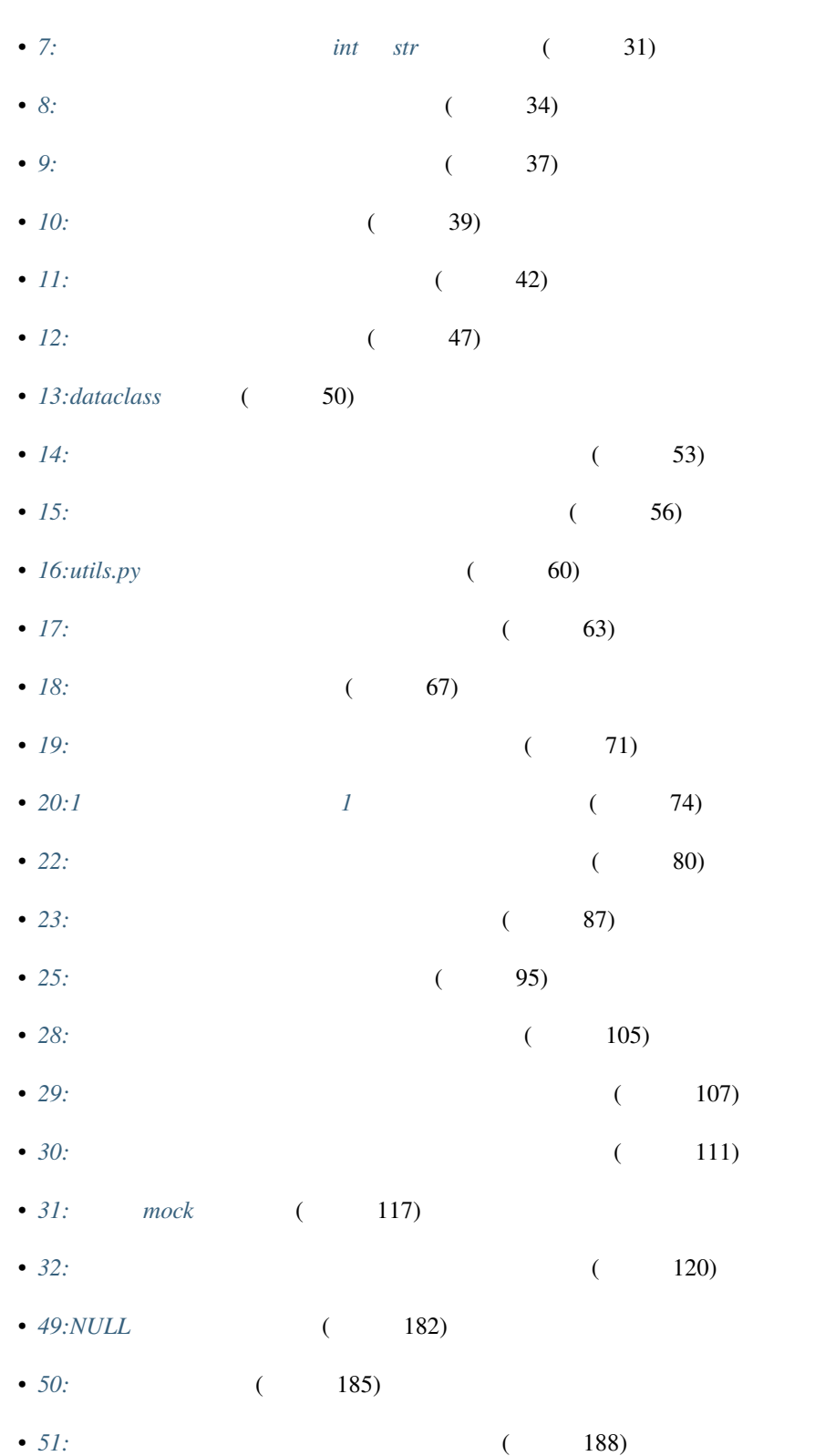

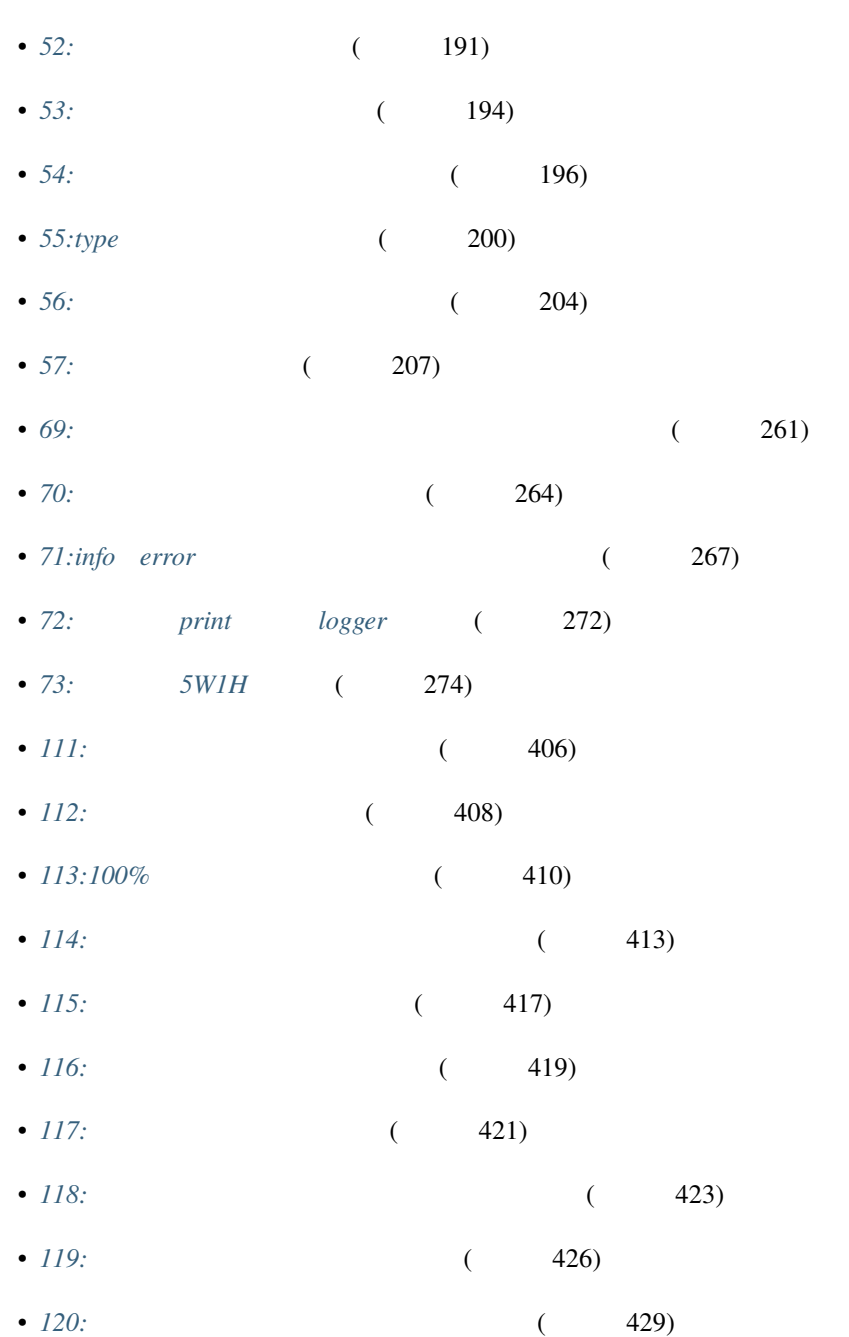

## **8.3. tell-k**

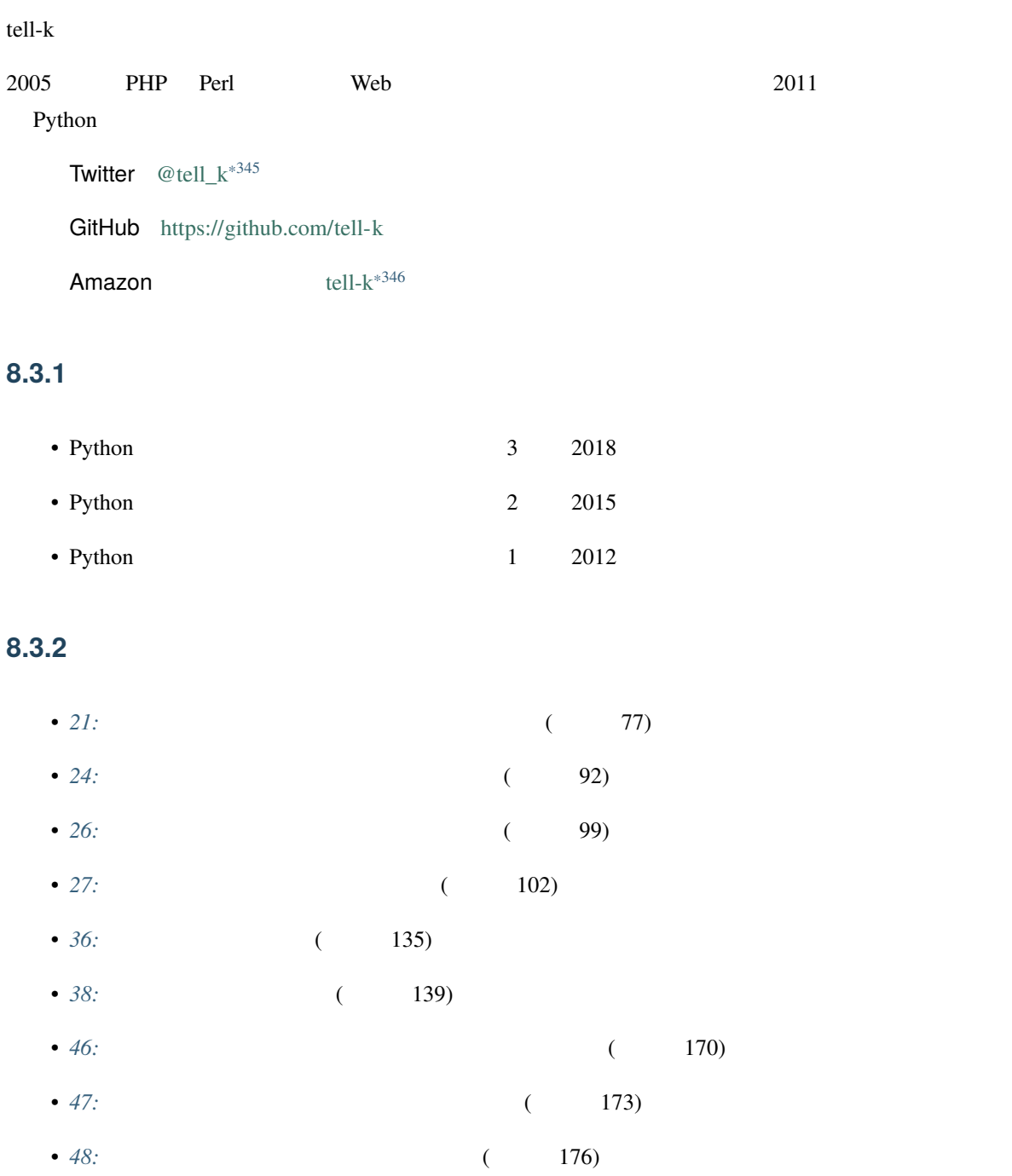

<span id="page-461-0"></span>\*345 https://twitter.com/tell\_k

\*346 https://www.amazon.co.jp/tell-k/e/B084KL4QX9/

- 74:  $(277)$
- *87:* (319)
- *88:* (322)
- *89: CDN* (325)
- 90:*KVS Key Value Store* (327)
- 91: (330)
- 94:  $(342)$
- 95: Celery (345)
- 96: (348)
- *100:* (365)

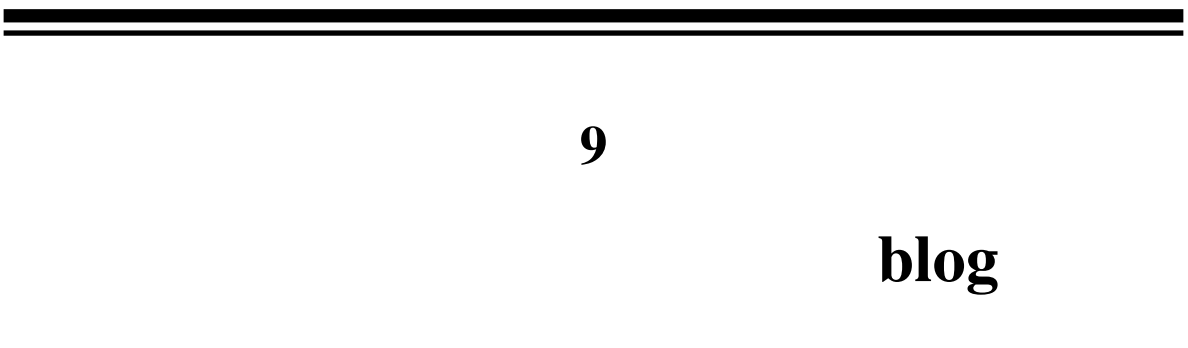

# **9.1. hirokiky**

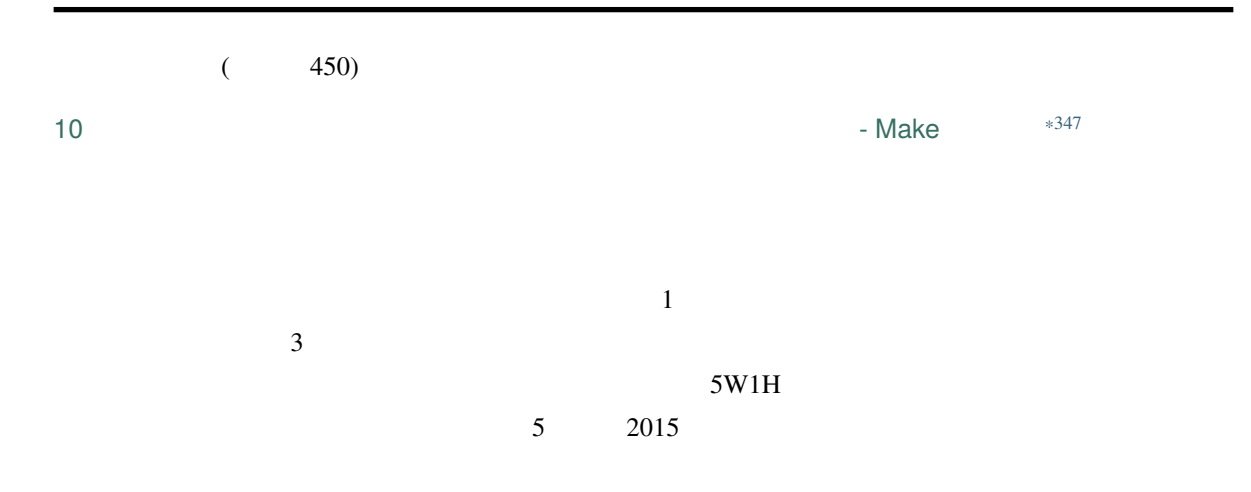

<sup>\*347</sup> https://blog.hirokiky.org/entry/2020/02/20/105341

### **9.2. haru**

 $*348$ 

 $\blacksquare$  Python  $^{*349}$ 

<sup>\*348</sup> https://shacho.beproud.jp/

<sup>\*349</sup> https://shacho.beproud.jp/entry/self-propelled-programmer
$_{_{}}$ file $_{-}$ , 367 1 [PR](#page-24-0) , 151

ALL[OWED](#page-332-0)\_HOSTS, 398 Apache, [391](#page-342-0) APSch[edul](#page-310-0)er, 335 Arrang[e Ac](#page-385-0)t Assert , 80 ATOMIC\_REQUESTS, 285

BalsamiqMokup, 415 bool, 17

CDN, 325 Cel[ery](#page-407-0), 335, 345 conda, [303](#page-308-0) Cookie, 378

dataclass, [50](#page-253-0) Django Background Tasks, 335 Django Debu[g To](#page-107-0)olbar, 218 Django ORM, 219, 222, 227 dja[ngo-](#page-326-0)silk, 313 DNS, 400 Docker, 301 docstring, 75

exce[pt](#page-196-0) , [246](#page-203-0)

fac[tory](#page-335-0)[-boy](#page-385-0), 100

Git, [319](#page-357-0) Gunicorn, 333, 340, 390

 ${\tt hosts}$ , 400

JOIN, 189, 196

KVS, 328, 378

LTS, 350

manage.py makemigrations, 213

mock, 117  $N = 1$ , [22](#page-310-0)2 NFS, 378 Nginx, 391 NULL , [182](#page-310-0) ORM, [219](#page-177-0), [227](#page-385-0) OSS, 348 pipenv, 294, 303 poetry, [294,](#page-269-0) [303](#page-286-0) prefetch\_related, [225](#page-225-0) PULL\_REQUEST[\\_TE](#page-317-0)MPLATE.md, 158 pye[nv](#page-226-0), 2[94,](#page-234-0) 303 RDB, 170, 37[8](#page-350-0)

man[age.](#page-355-0)[py r](#page-234-0)unserver, 259, 338

README, 3[06](#page-347-0) RedHat [Ente](#page-349-0)rprise Linux, 297

Sentry, 26[2,](#page-382-0) 279 settings.LOG[GING](#page-144-0), 218 settin[gs.p](#page-253-0)y, 310 SQL, 219, 227 ssh por[t f](#page-304-0)orwarding, 387 systemctl, 343 Systemd, [34](#page-347-0)0 systemd, 342

tempfile, [37](#page-49-0)5  $\overline{\phantom{a}}$ , [13](#page-310-0)7 try , 246

Ubuntu, 297 Unix  $, 395$ uWSGI, 340

venv, 303  $View$ ,  $42$ virtualenv, 303 virtualenvwrapper, 294

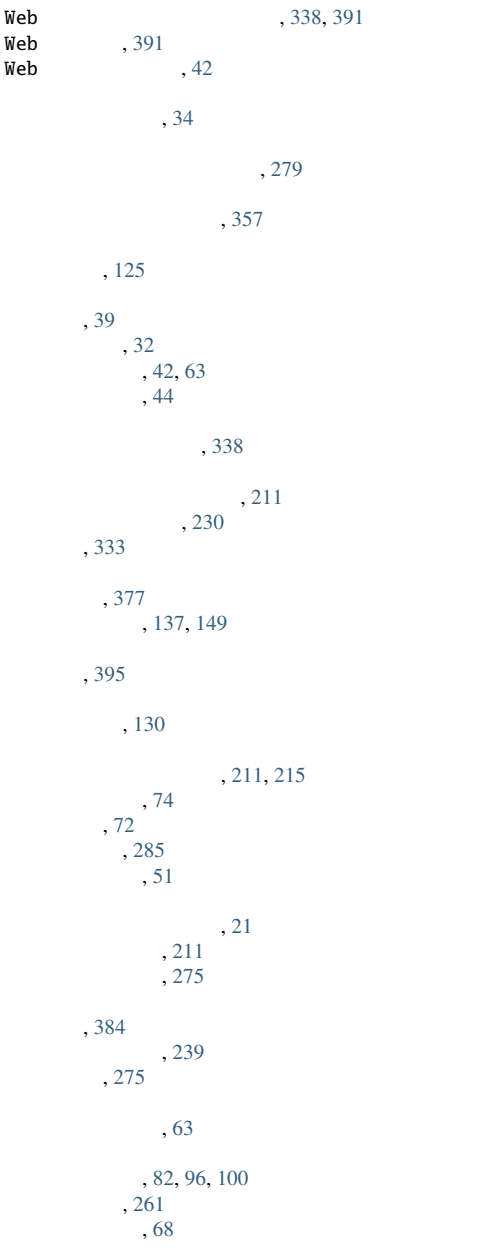

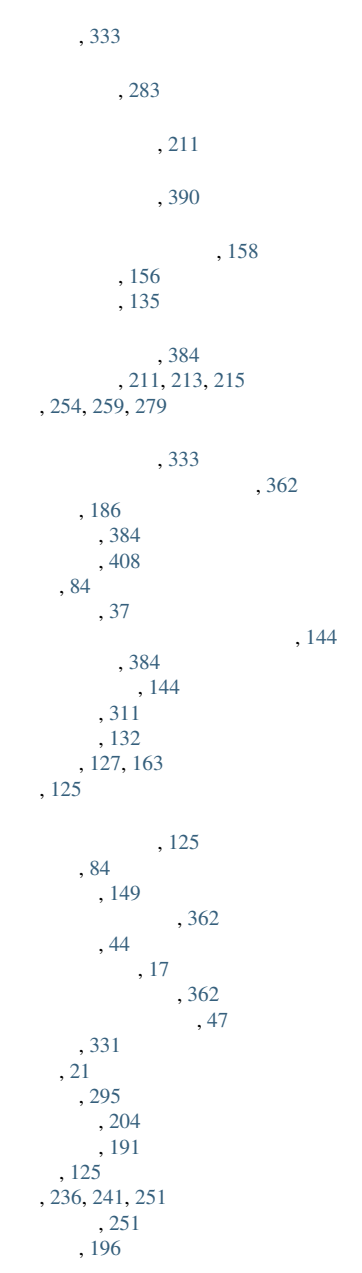